Instytut Techniczny Wojsk Lotniczych

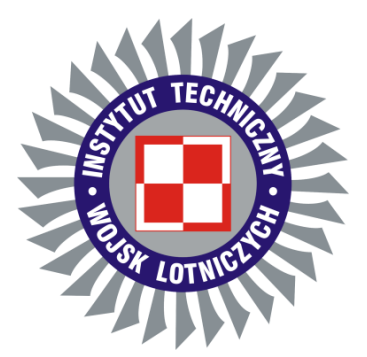

ppłk rez. pil. mgr inż. Tadeusz ZAWORSKI

## **OPRACOWANIE I BADANIE HYBRYDOWYCH ZASOBNIKÓW PIROTECHNICZNYCH**

Rozprawa doktorska

Dziedzina nauk inżynieryjno-technicznych

Dyscyplina inżynieria mechaniczna

**Promotor:**

dr hab. inż. Mirosław WITOŚ, prof. ITWL

### **Promotor pomocniczy:**

dr inż. Adam DZIUBIŃSKI

Warszawa 2023

## **Spis treści**

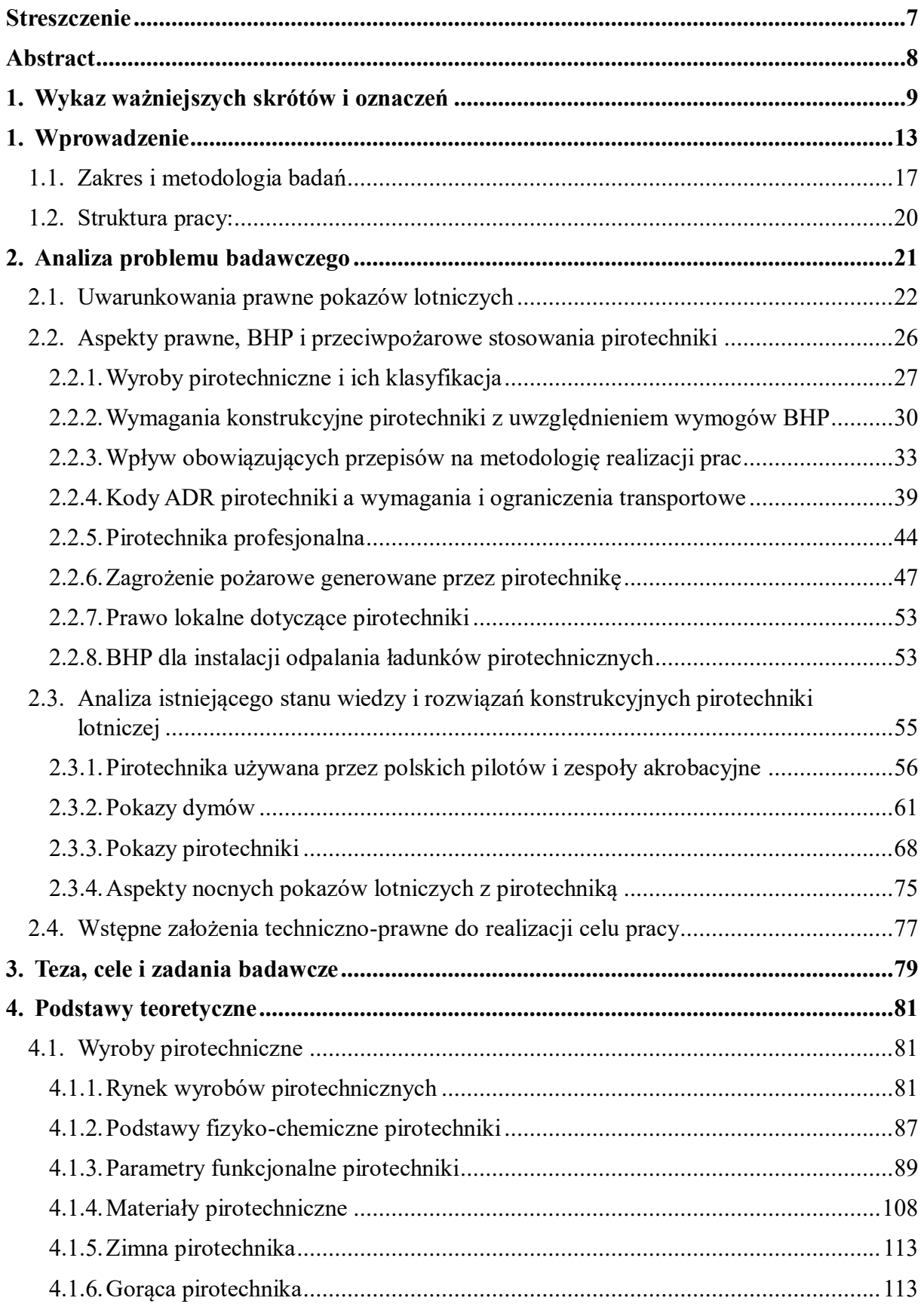

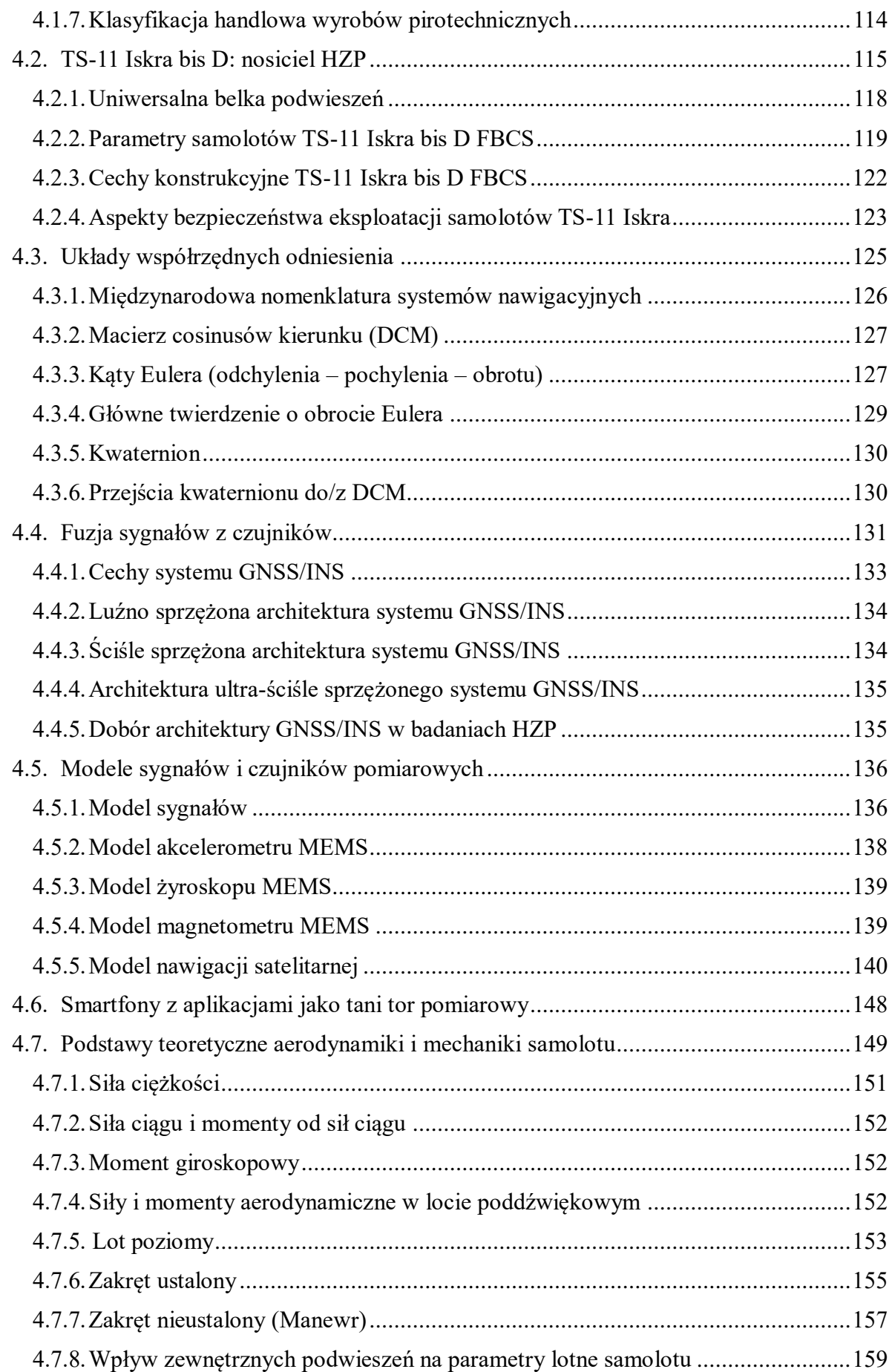

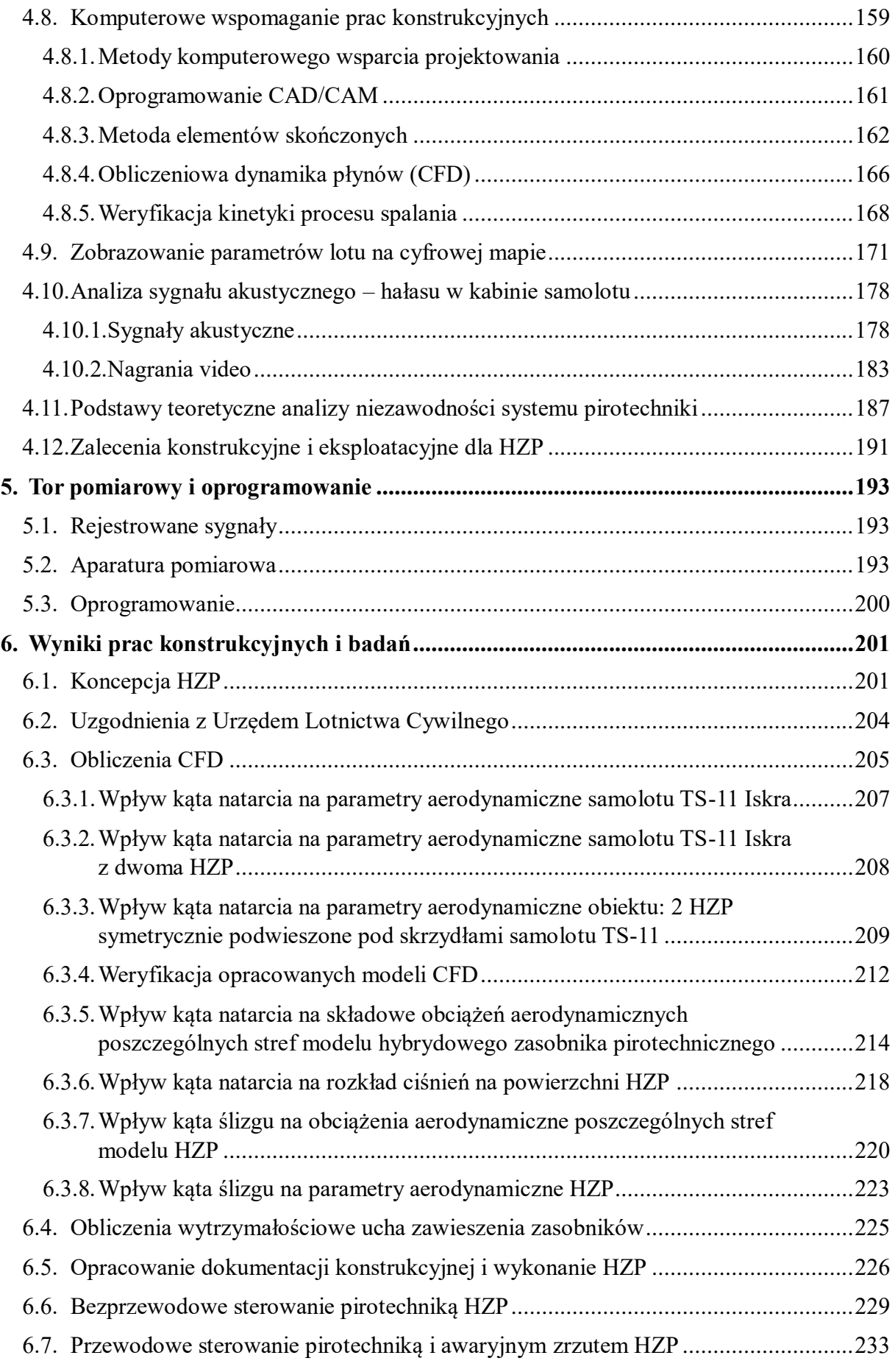

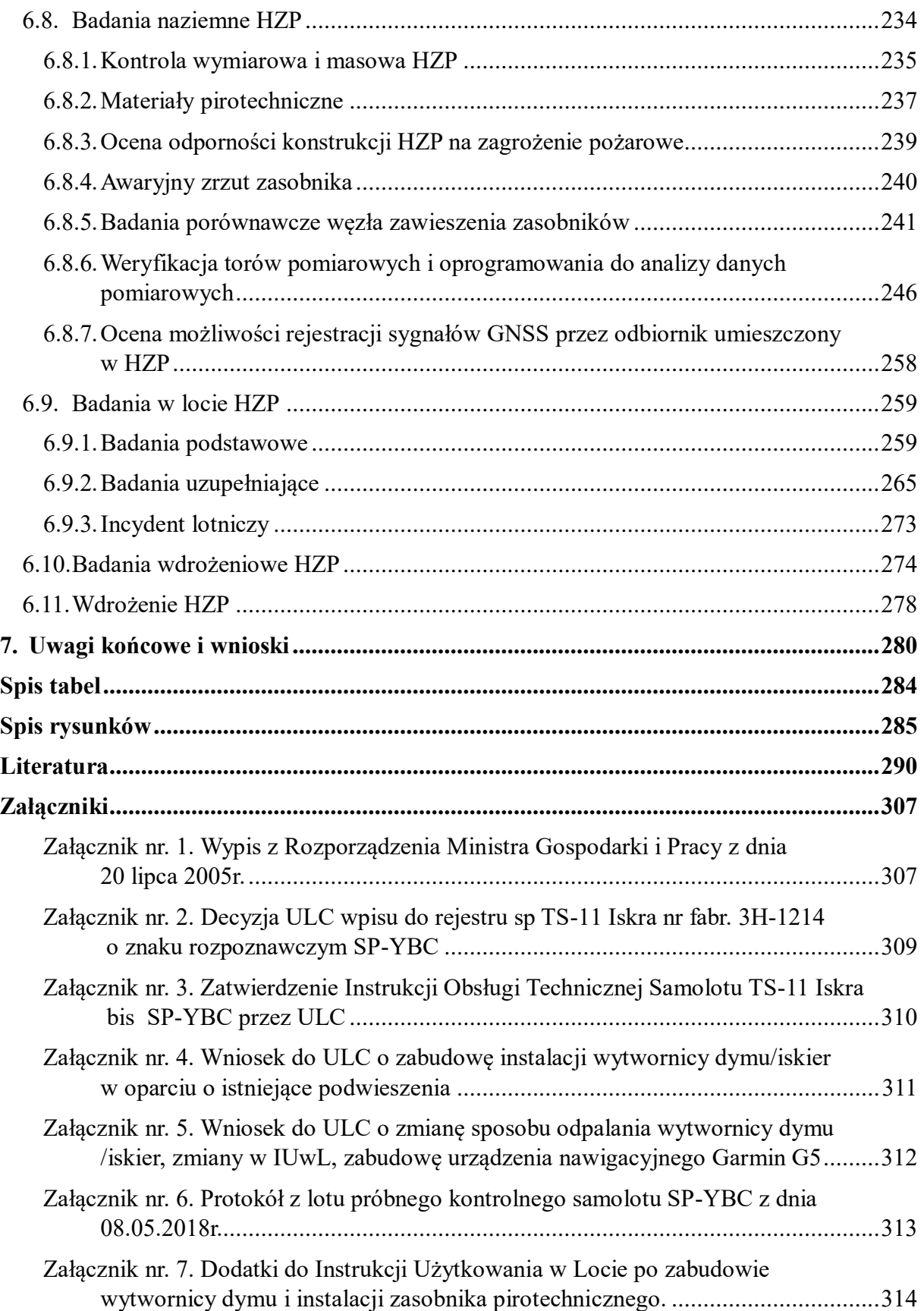

### **Streszczenie**

<span id="page-6-0"></span>Rozprawa poświęcona jest tematyce lotniczej i przedstawia wieloletnie doświadczenia autora uzyskane podczas opracowania i badania hybrydowych zasobników pirotechnicznych używanych podczas pokazów lotniczych z pirotechniką na cywilnych samolotach TS-11 Iskra formacji "Polish Sparks Fundacja Biało-Czerwone Skrzydła" z Mielca. Zakres pracy dokumentuje czynności, oraz wybrane wyniki związane z przekształceniem pomysłu autora w bezpieczny i w pełni funkcjonalny wytwór materialny.

Zakres prac obejmuje poziomy gotowości technologicznej od 2 – 9 TRL, w tym:

- potrzeby i wymagania Sponsora: Fundacji Biało-Czerwone Skrzydła;
- $\checkmark$  cywilne przepisy lotnicze i uzgodnienia z Urzędem Lotnictwa Cywilnego;
- $\checkmark$  krajowe i europejskie przepisy dotyczące wyrobów pirotechnicznych i zasad ich eksploatacji;
- opracowanie koncepcji hybrydowych zasobników pirotechnicznych i zdefiniowanie założeń konstrukcyjnych;
- $\checkmark$  prace konstrukcyjne z wykorzystaniem nowoczesnych narzędzi informatycznych FEM, CAD/CAM i CFD, używanych przez współczesnych inżynierów do wirtualnej optymalizacji tworzonej konstrukcji (przed wytworzeniem pierwszego egzemplarza), opracowania dokumentacji technicznej i danych sterujących do wykonania elementów wyrobu na maszynach sterowanych numerycznie;
- niezbędne prace badawcze (naziemne i w locie) hybrydowych zasobników pirotechnicznych, systemów odpalania pirotechniki i testowanej pirotechniki;
- prace wdrożeniowe realizowane na dziennych i nocnych pokazach lotniczych;

oraz wdrożenie hybrydowych zasobników pirotechnicznych w formacji Polish Sparks Fundacji Biało-Czerwone Skrzydła i wstępne doświadczenia z nadzorowanej ich eksploatacji.

Ww. czynności zostały zilustrowane licznymi przykładami (215 rysunków, 21 tabel) obejmującymi podstawy teoretyczne oraz zobrazowanie wybranych wyników analiz numerycznych, badań laboratoryjnych i pomiarów z wykorzystaniem analogowych i cyfrowych czujników, odbiorników GNSS i autonomicznych rejestratorów cyfrowych mocowanych na pokładzie samolotu jak również analizy materiałów video zarejestrowanych przez komercyjnych operatorów i fotografów z poziomu Ziemi.

Na podstawie zrealizowanych zadań badawczych wykazano tezę pracy i osiągnięcie celów pracy. W podsumowaniu przedstawiono zakres prac badawczych, który należałoby jeszcze wykonać, by poprawić niezawodność odpalania wyrobów pirotechnicznych oraz możliwość całorocznej eksploatacji hybrydowych zasobników pirotechnicznych.

**Słowa kluczowe:** lotnictwo, pokazy lotnicze, pirotechnika, zasobnik, badania, analiza danych

### **Abstract**

<span id="page-7-0"></span>The dissertation is devoted to aviation topics and presents the long-term experience of the Author-pilot obtained during the development and testing of hybrid pyrotechnic trays used during air shows with pyrotechnics on civilian TS-11 Iskra aircraft of the "Polish Sparks Foundation White Red Wings" formation from Mielec. The activities, research methods and some results involved in transforming the author's idea into a safe and fully functional material product have been presented.

The scope of work includes technology readiness levels from 2 - 9 TRL and takes into account::

- $\checkmark$  needs and requirements of the Sponsor: White and Red Wings Foundation;
- $\checkmark$  civil aviation regulations and arrangements with the Civil Aviation Authority;
- $\checkmark$  national and European regulations on pyrotechnic products and rules of their operation;
- $\checkmark$  development of the concept of hybrid pyrotechnic trays and definition of design assumptions;
- $\checkmark$  construction work with the use of modern FEM, CAD/CAM and CFD computer tools, used by modern engineers for virtual optimization of the created structure (prior to the manufacture of the first unit), development of technical documentation and control data for the manufacture of product elements on numerically controlled machines;
- $\checkmark$  necessary research work (ground and flight) of hybrid pyrotechnic trays, pyrotechnic firing systems and tested pyrotechnics;
- $\checkmark$  implementation work carried out at day and night air shows;

and the implementation of hybrid pyrotechnic trays in the Polish Sparks formation of the White and Red Wings Foundation and preliminary experience of their supervised operation.

The aforementioned activities are illustrated with numerous examples (215 figures, 21 tables) covering theoretical foundations and illustrating selected results of numerical analyses, laboratory tests and measurements using analogue and digital sensors, GNSS receivers and autonomous digital recorders mounted on board aircraft as well as analysis of video footage recorded by commercial operators and photographers from ground level. as well as analysis of video footage recorded by commercial operators and photographers from ground level.

Based on the completed research tasks, the thesis of the work has been demonstrated and all the objectives of the work have been achieved. In conclusion, the scope of research work that would still need to be done to improve the reliability of pyrotechnic firing and the possibility of year-round operation of hybrid pyrotechnic trays is presented.

**Keywords**: aviation, air show, pyrotechnics, tray, research, data analysis

# **Wykaz ważniejszych skrótów i oznaczeń**

<span id="page-8-0"></span>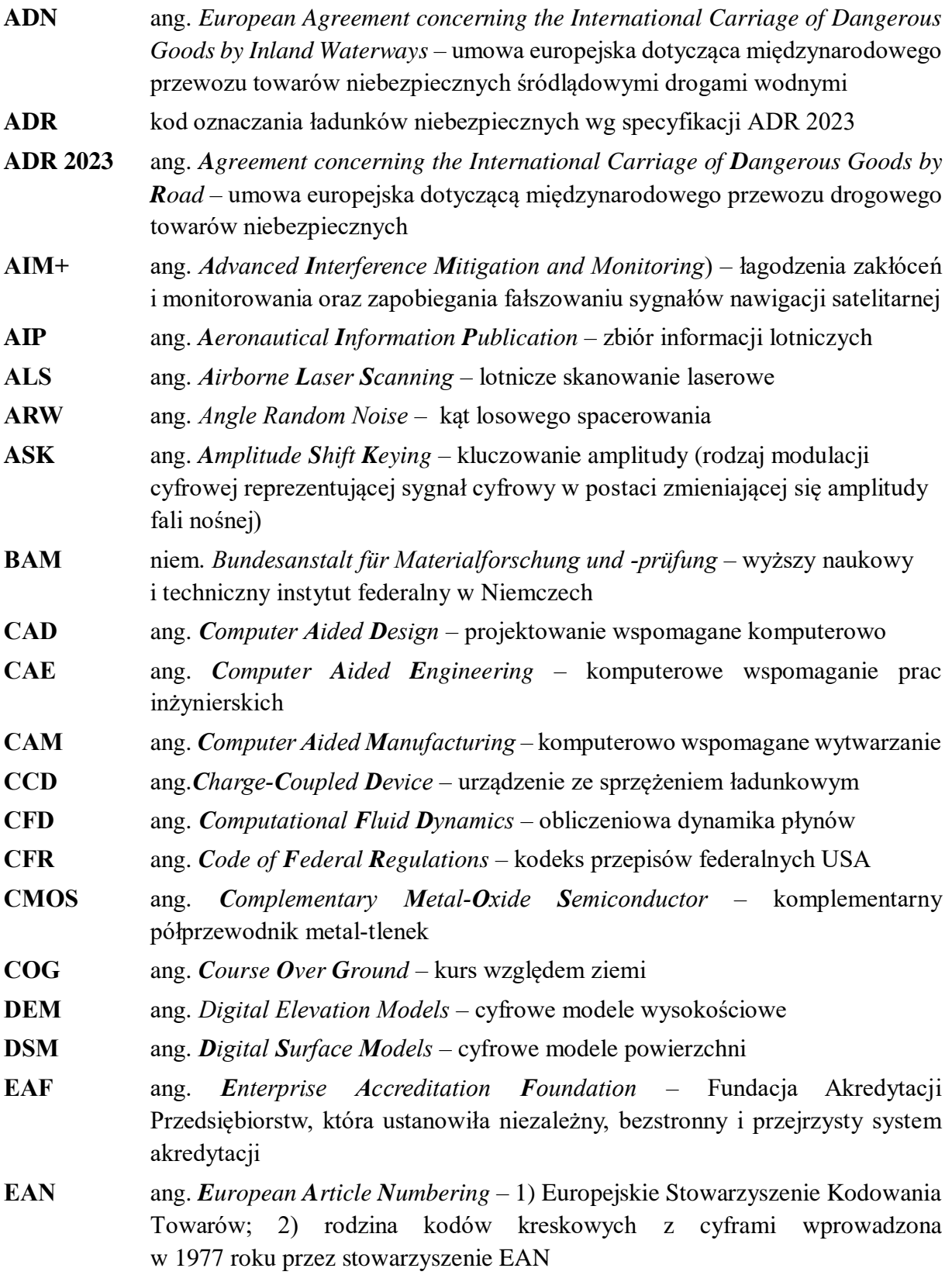

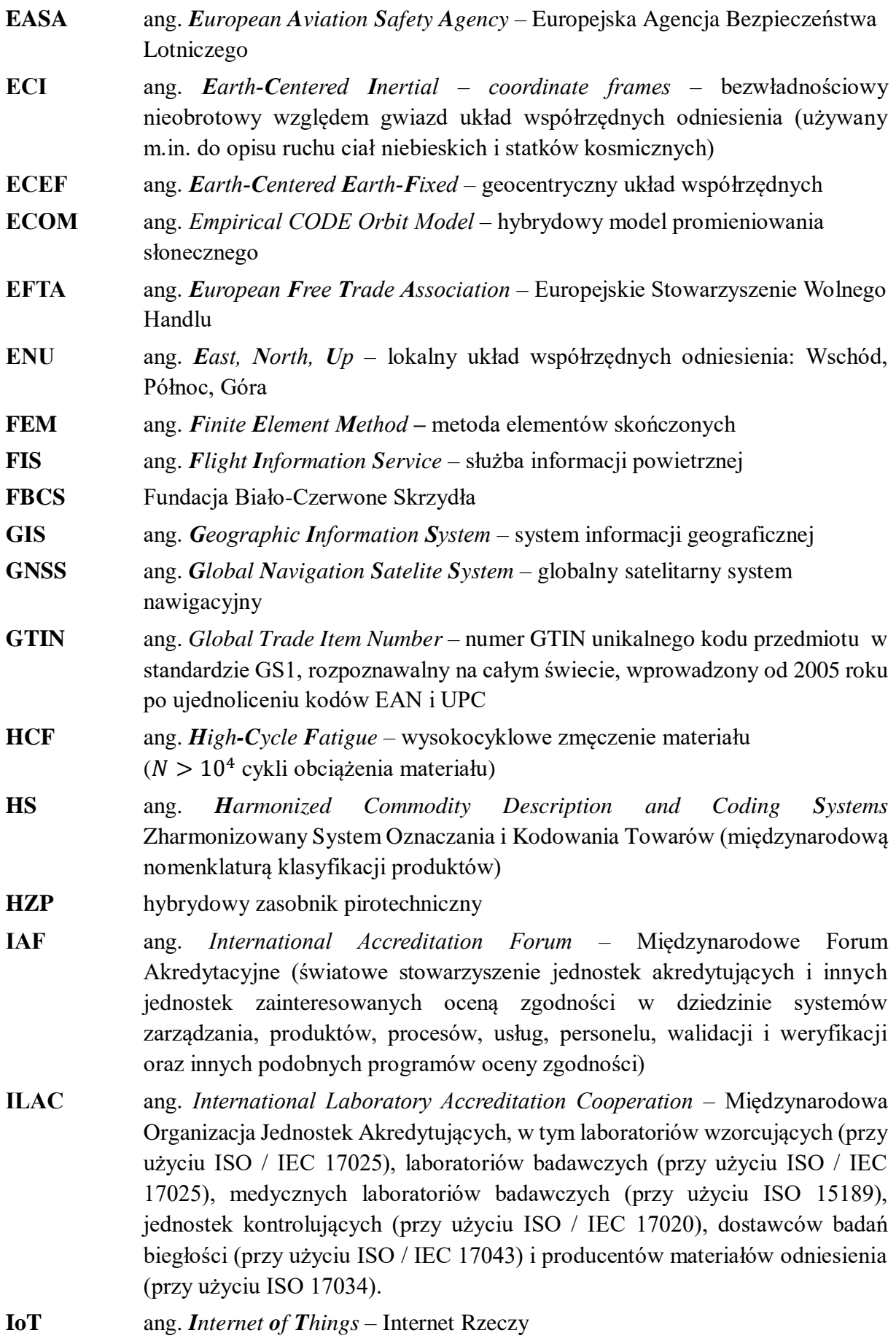

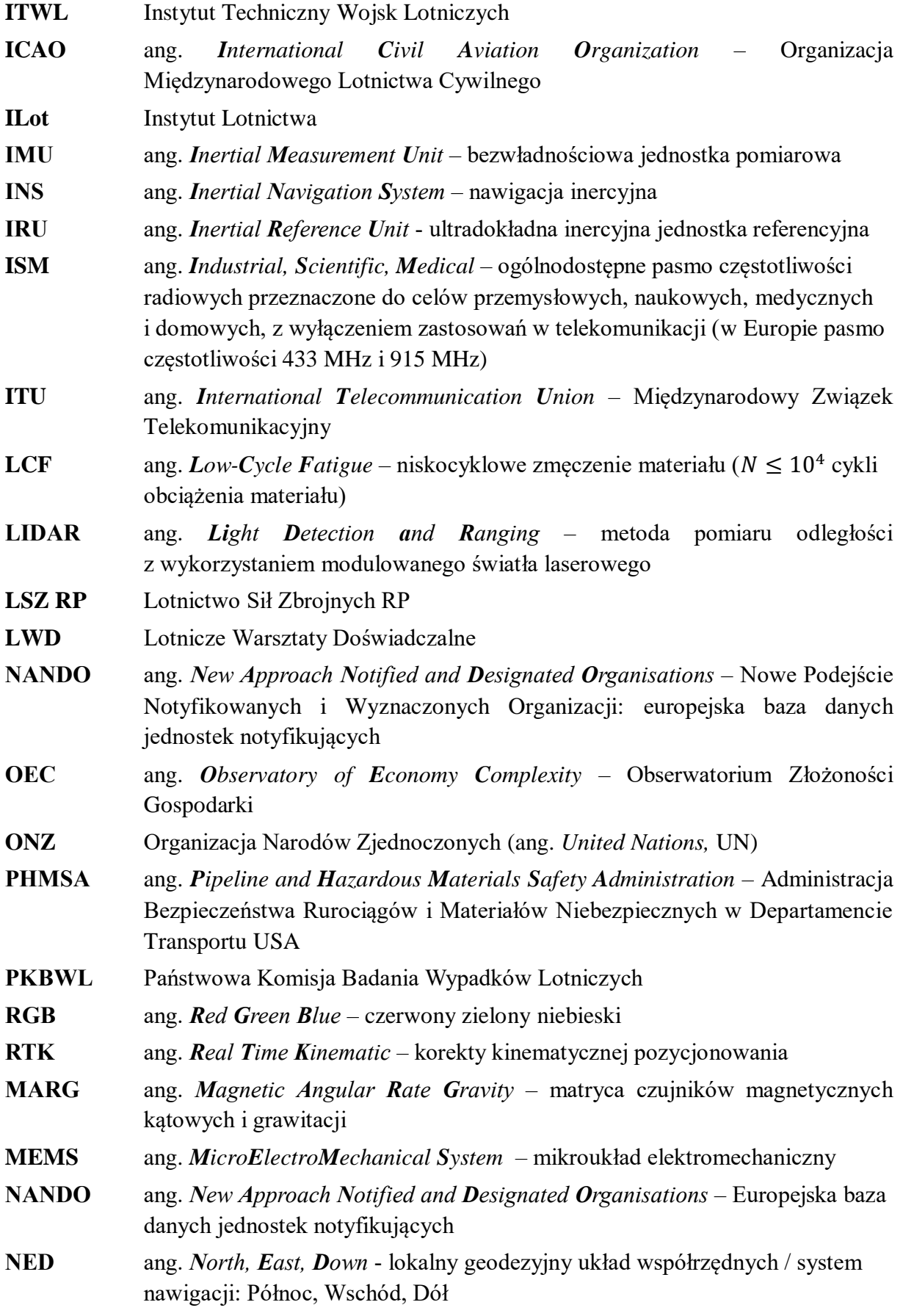

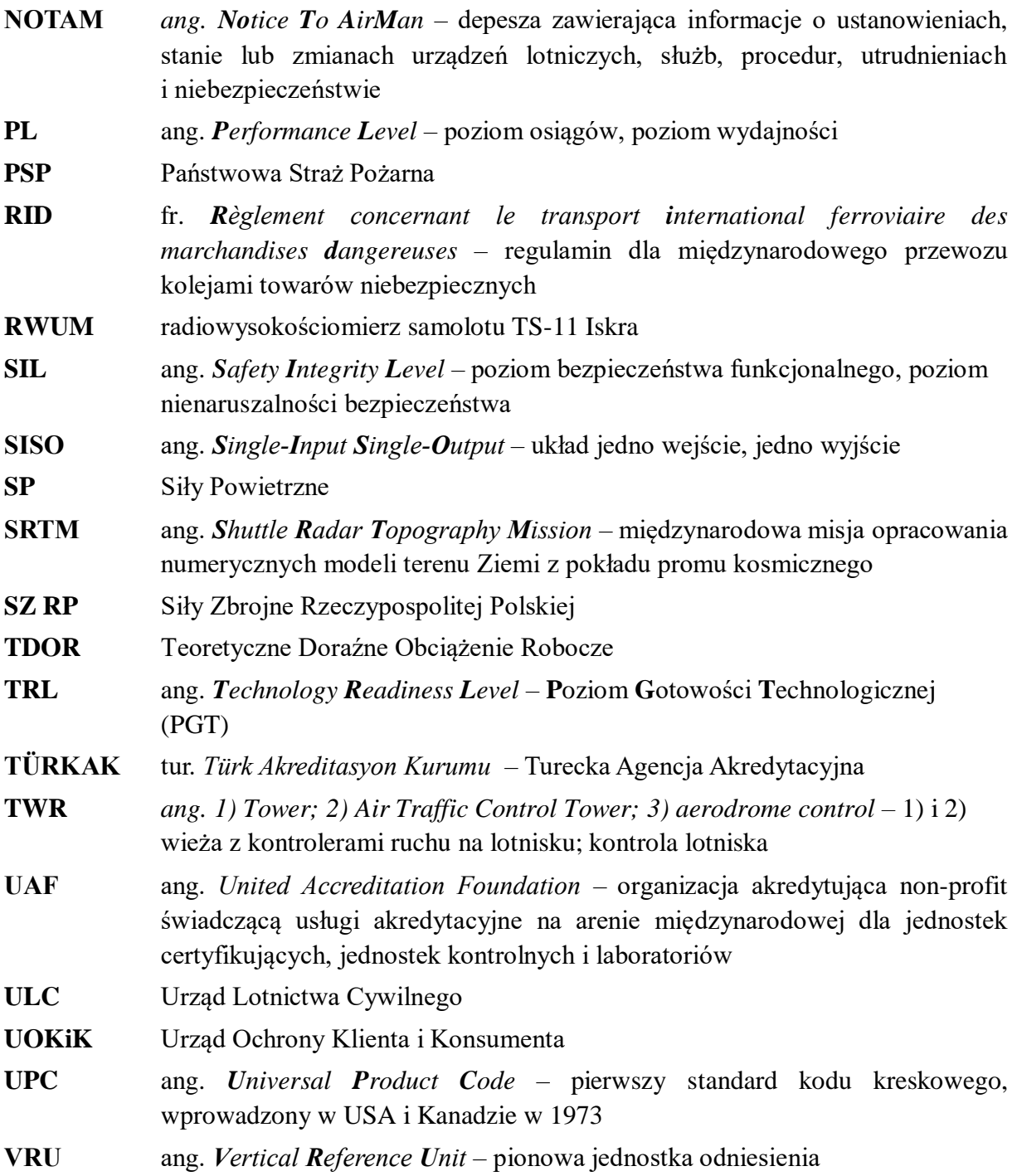

### <span id="page-12-0"></span>**1. Wprowadzenie**

**.** 

Od zarania dziejów człowiek marzył o wzbiciu się w powietrze i lataniu na podobieństwo ptaków oraz bogów, co odzwierciedla m.in. grecki mit o Dedalu i Ikarze [68]. Wprawdzie ucieczka ojca i syna z Krety drogą powietrzną, przy pomocy własnoręcznie skonstruowanych skrzydeł zbudowanych z piór spojonych woskiem i przypiętych do ramion, zakończyła się tragedią<sup>1</sup>, ale historia Ikara stała się:

- symbolem ludzkiego dążenia do realizacji własnych celów i marzeń, często wbrew naturalnemu porządkowi świata oraz aktualnego stanu wiedzy i techniki;
- ostrzeżeniem o zagrożeniach wynikających z nadmiernej ambicji i euforii, braku poczucia zagrożenia i lekceważenia zasad bezpieczeństwa.

Przesłanie greckiego mitu przebrzmiewa w historii rozwoju lotnictwa i jest aktualne we współczesnych pracach badawczo – rozwojowych i wdrożeniowych.

Podwaliny pod nowoczesne lotnictwo i samoloty opracował Sir George Cayley [190] – "ojciec lotnictwa", brytyjski inżynier, wynalazca i lotnik. Wykonał on wiele prób z latawcami i wykazał eksperymentalnie, iż do uniesienia człowieka w powietrze potrzebna jest odpowiednia siła nośna. W 1799 roku przedstawił koncepcję nowoczesnego samolotu ze stałymi skrzydłami, z systemami wytwarzania siły nośnej, napędu i sterowania. Zdefiniował cztery siły (ciężar, siłę nośną, opór i ciąg), które działają na pojazd latający cięższy od powietrza [2]. Współczesne algorytmy projektowania samolotów bazują na jego wiedzy oraz opracowanej koncepcji skrzydeł skośnych. Cayley konstruował pierwszy latający model samolotu, a także nakreślił elementy lotu pionowego. W 1804 roku zaprojektował pierwszy szybowiec, który miał bezpiecznie unieść człowieka w powietrze [69], co potwierdził eksperymentalnie wykonując lot z pasażerem na zbudowanym pełnowymiarowym szybowcu.

Rozwój lotnictwa w XIX wieku to również działalność Otto Lilienthala [51] – niemieckiego konstruktora i pilota pierwszych szybowców, który opracował 18 projektów maszyn latających. Przyjmuje się, że był on pierwszym człowiekiem, który wzbił się w powietrze za pomocą skonstruowanego przez siebie szybowca. Wykonał on wiele lotów na swoich szybowcach i zginął w 1896 roku podczas lotu. Lilienthal analizował również eksperymentalnie zagadnienia wytwarzania siły nośnej oraz zależność pomiędzy siłą wznoszenia i prądem powietrza – tematykę, która nie była jeszcze opracowana teoretycznie przez fizyków [181, 77]. Wyniki badań i spostrzeżenia Lilienthala miały ogromny wpływ na sposób konstruowania i profil skrzydeł szybowców i samolotów.

W rozwój lotnictwa na przełomie XIX i XX wieku wpisują się osiągnięcia braci Orville i Wilbur Wright [81] – amerykańskich pionierów lotnictwa, powszechnie uważanych za konstruktorów pierwszego udanego samolotu [52]. Pomimo, że bracia Wright znali ówczesne podstawy teoretyczne aerodynamiki oraz osiągniecia Sir George Cayley'a i Otto Lilienthala, to pierwsza ich próba lotu wykonana 4 grudnia 1903 przez Wilbura Wrighta samolotem Flyer była nieudana [77]. Bracia stali się sławni dopiero po dopracowaniu konstrukcji swojego samolotu i po realizowanej akcji marketingowej. W latach 1908–1909 Wilbur zademonstrował samolot w Europie, a Orville dla Armii USA w Forcie Myer. W 1909 bracia Wright wygrali pierwszy kontrakt na dostawę samolotów dla sił zbrojnych USA, pomimo że 17 września 1908 doszło do katastrofy lotniczej w skutek urwania się śmigła. Bracia zbudowali dwumiejscowy samolot

<sup>1</sup> Wg mitu Ikar runął do Morza Egejskiego (obszaru zwanego obecnie Morzem Ikaryjskim) i zginął po tym jak nie słuchając przestróg ojca wzniósł się zbyt wysoko, co doprowadziło do stopienia wosku przez promienie słońca.

zdolny do godzinnego lotu ze średnią prędkością 64 km/h, pokonując niechętny stosunek władz wojskowych do lotnictwa.

W okresie międzywojennym XX wieku wkład w rozwój lotnictwa wnieśli również Polacy, m.in.:

- Bolesław Orliński [200] mistrz akrobacji lotniczej, który w latach dwudziestych XX wieku w jednym locie wykonał 242 pętle jedna po drugiej na samolocie Morane-Saulnier MS.30. W 1926 roku wraz z mechanikiem Leonardem Kubiakiem dokonali kilkuetapowego przelotu z Warszawy do Tokio (na trasie o długości ponad 10300 km) i z powrotem na oleju rycynowym.
- Franciszek Żwirko [165] pilot wojskowy i Stanisław Wigura [165] inżynier i pilot cywilny, współzałożyciel zespołu konstrukcyjnego RWD, którzy stworzyli niepowtarzalny legendarny duet lotniczy. W 1929 roku dokonali oni turystycznego lotu dookoła Europy (na trasie Warszawa-Erfurt-Paryż-Barcelona-Wenecja-Warszawa liczącej około 5000 km) na pierwszym egzemplarzu polskiego lekkiego samolotu RWD-2. Zwyciężali również w wielu sportowych konkursach lotniczych, m.in. 28 sierpnia 1932 r. zwyciężyli w największej międzywojennej imprezie lotnictwa sportowego – Międzynarodowych Zawodach Samolotów Turystycznych Challenge w Berlinie. Pomimo posiadania dużych umiejętności pilotażowych i doświadczenia lotniczego zginęli 11 września 1932 w katastrofie lotniczej w pobliżu Karwiny (Czechy) podczas przelotu na miting lotniczy w Pradze.
- Stanisław Paweł Prauss [119] główny konstruktor Państwowych Zakładów Lotniczych w Warszawie. Brał udział w pracach konstrukcyjnych nad samolotami: PZL4 (razem z Zygmuntem Brunerem), PZL13 (koncepcja), PZL16 (prototyp), PZL23 Karaś, PZL46 Sum, PZL Łosoś (koncepcja).
- Tadeusz Sołtyk [186] jeden z największych polskich konstruktorów lotniczych, który przed II wojną światową pracował w Państwowych Zakładach Lotniczych i brał udział w rozwoju samolotu PZL23 Karaś oraz w konstruowaniu i wdrażaniu samolotu PZL46 Sum. Po II wojnie światowej kierował kolejno zespołami konstruktorskimi w Lotniczych Warsztatach Doświadczalnych (LWD), Instytucie Lotnictwa (ILot) i Ośrodku Konstrukcji Lotniczych WSK-Okęcie, które opracowały lekki samolot LWD Szpak (pierwszy polski samolot powojenny), LWD Żak, szkolno-treningowy LWD Junak (produkowany w dużej serii), prototyp dwusilnikowego samolotu wielozadaniowego LWD Miś, modernizację samolotu TS-9 Junak, samolot TS-8 Bies oraz pierwszy polski samolot odrzutowy: szkolno-treningowy TS-11 Iskra oblatany w 1960 r. W 1964 r. rozpoczął prace nad projektami nowoczesnego naddźwiękowego samolotu szkolno-bojowego TS-16 Grot oraz samolotu rolniczego TS-17 Pelikan. Prace nad tymi samolotami przerwano pod koniec 1967 roku. W latach 80. XX wieku został konsultantem przy konstruowaniu samolotów PZL-130 Orlik i I-22 Iryda.
- Janusz Żurakowski [204] pilot doświadczalny i wojskowy, oblatywacz większości typów myśliwców RAF-u oraz samolotów brytyjskiej i amerykańskiej marynarki wojennej. Oblatał blisko sto nowych konstrukcji lotniczych, m.in.: pierwszy kanadyjski myśliwiec przechwytujący CF-100 Canuck, na którym pokonał barierę dźwięku i osiągnął prędkość 1000 mil na godzinę, oraz prototyp myśliwca przechwytującego CF-105 Arrow [50]. Mistrz wykonywania akrobacji powietrznych, który opracował i wykonał nowe figury – Zurabatic Cartwheel [542] i Falling Leaf [183], wcześniej uchodzące za niemożliwe do wykonania.

Po II wojnie światowej obserwuje się dynamiczny rozwój lotnictwa wspierany zweryfikowaną wiedzą naukową z aerodynamiki, teorii silników lotniczych, inżynierii materiałowej oraz nowych rozwiązań konstrukcyjnych płatowca i silnika [116].

W XX wieku wraz z rozwojem lotnictwa komercyjnego i wojskowego rozwijało się również lotnictwo sportowe, aeroklubowe i biznesowe, realizowane na bazie samolotów z napędem śmigłowym jak i odrzutowym. W efekcie coraz więcej osób była kojarzona zawodowo z lotnictwem lub jest miłośnikiem lotnictwa. Nieodłączną częścią lotnictwa i jego rozwoju stały się pokazy lotnicze. W okresie do II wojny światowej znanymi międzynarodowymi pokazami lotniczymi były:

- Internationale Luftschiffahrt–Ausstellung, który po raz pierwszy odbył się we Frankfurcie nad Menem w Niemczech od 10 lipca do 17 października 1909 roku [94], a następnie przekształcił się w Internationale Luft–und Raumfahrtausstellung (ILA) i może pretendować do miana najstarszych pokazów lotniczych na świecie [163];
- Grande Semaine d'Aviation de la Champagne w Reims we Francji w sierpniu 1909 roku, ̶pierwszy wyścig lotniczy, w którym uczestniczyło większość ważnych lotników tamtych czasów [490];
- Los Angeles International Air Meet na Dominguez Field od 10 stycznia do 20 stycznia 1910 [144], które dziennik Los Angeles Times nazwał "jednym z największych wydarzeń publicznych w historii Zachodu";
- Harvard–Boston Aero Meet w Harvard Aviation Field w Atlantic (Massachusetts), od 3 do 13 września 1910 *–* pierwsza duża impreza lotnicza we wschodnich Stanach Zjednoczonych. Wśród uczestników znaleźli się m.in. bracia Wright;
- International Aviation Meet w Belmont Park [345];
- Ford National Reliability Air Tour w latach 1925-1931. Jak napisano w jego opisie: *"To trofeum jest oferowane, aby zachęcić do rozwoju lotnictwa komercyjnego jako środka transportu"* [491].

Ww. pokazy lotnicze generowały silny społeczny oddźwięk i zapoczątkowały modę na pokazy lotnicze w różnych krajach, dzięki którym producenci lotniczy znajdowali sponsorów a lotnictwo było propagowane wśród tysięcy osób – widzów uczestniczących w pokazach i miłośników lotnictwa.

Popyt i moda na pokazy lotnicze powróciły po II wojnie światowej. W pokazach lotniczych, łączonych często z targami lotniczymi, pojawiają się zarówno najnowsze konstrukcje samolotów i śmigłowców, statki powietrzne będące już w eksploatacji w lotnictwie cywilnym i wojskowym jak również historyczne statki powietrzne wycofane z eksploatacji i utrzymywane w zdatności technicznej przez miłośników lotnictwa. Popularne stały się również lokalne pokazy i pikniki lotnicze, na których piloci pokazują swój kunszt lotniczy wykonując średni i wyższy pilotaż na różnych samolotach, często historycznych. Zespoły akrobacyjne oraz fundacje lotnicze prowadzą wyścig w zakresie zastosowania nowinek technicznych, np. środków pirotechnicznych mogących w bezpieczny sposób uatrakcyjnić pokaz dynamiczny wykonywany w dzień lub w nocy.

Autor niniejszej rozprawy jest byłym wojskowym pilotem doświadczalnym i od wielu lat czynnie uczestniczy w licznych pokazach lotniczych: krajowych i międzynarodowych, m.in. w 1991 roku w Poznaniu wykonywał loty na samolotach MiG-23 MF podczas pierwszych w Polsce Air Show, a obecnie wykonuje loty pokazowe na samolotach TS-11 Iskra. Mając kontakt z najlepszymi zespołami akrobacyjnymi na świecie autor dostrzegł potrzebę zwiększenia atrakcyjności pokazów lotniczych wykonywanych przez pilotów Fundacji "BiałoCzerwone Skrzydła" (FBCS) o efekty pirotechniczne, z zachowaniem bezpieczeństwa wykonywania lotów i osób postronnych oraz bezpieczeństwa przeciwpożarowego w rejonie pokazów. W tym celu zaistniała potrzeba opracowania hybrydowych zasobników pirotechnicznych (HZP) oraz wykonania niezbędnych badań naziemnych i w locie, zakończonych wdrożeniem opracowanej technologii w FBCS, co stanowiło cel niniejszej rozprawy doktorskiej pt. "*Opracowanie i badanie hybrydowych zasobników pirotechnicznych*". Tematyka rozprawy wpisuje się w współczesny obszar aktywności lotniczej.

Współczesne lotnictwo obejmuje ogół zagadnień związanych z różnymi statkami powietrznymi: samolotami, śmigłowcami, szybowcami, balonami i dronami – bezzałogowymi statkami powietrznymi wykonującymi loty autonomiczne wg zaplanowanej trasy i zadania lub sterowanych przez operatora z ziemi lub innego statku powietrznego. Lotnictwo to również dział gospodarki, w tym przemysł niezbędny do produkcji i utrzymania statków powietrznych w stanie zdatności, naziemna architektura lotnicza (np. lotniska), transport lotniczy (pasażerski, towarowy), handel i usługi. Coraz więcej osób i firm korzysta z usług transportu lotniczego. Obecnie linie lotnicze na świecie rocznie przewożą ok. 2,0 mld pasażerów i ok. 60 mln ton ładunków [497]. Coraz więcej osób jest zawodowo powiązanych z lotnictwem lub jest miłośnikiem lotnictwa.

W XXI wieku tematyka lotnicza jest wykładana na wielu uczelniach. Wykłady, ćwiczenia i zajęcia laboratoryjne bazują na dobrze ugruntowanej wiedzy teoretycznej i eksperymentalnej. Dynamiczny rozwój informatyki i wsparcie nowoczesnymi algorytmami obliczeń pozwala na szybkie projektowanie bezpiecznych konstrukcji lotniczych, m.in. przy pomocy:

- FEM metod numerycznych używanych m.in. do obliczeń wytrzymałościowych i zmęczeniowych [304];
- CFD metod numerycznych używanych do analizy i rozwiązywania problemów związanych z przepływami płynów oraz interakcji płynu (cieczy i gazów) z powierzchniami określonymi przez warunki brzegowe [172];
- CAD ̶ oprogramowania używanego przez inżynierów we wszystkich branżach do projektowania konstrukcji i jej wizualizacji trójwymiarowej (3D) oraz tworzenia cyfrowej dokumentacji konstrukcyjnej produktu [3] [254];
- CAM oprogramowania używanego do integracji systemów projektowania i wytwarzania, którego zadaniem jest wygenerowanie kodu maszynowego (G code) na bazie modelu numerycznego projektowanego wyrobu opracowanego w CAD, na podstawie którego możliwe jest wytworzenie projektowanej części z elementu wsadowego (półfabrykatu) na nowoczesnych maszynach obróbkowych sterowanych numerycznie [3] [254].

Narzędzia informatyczne, które umożliwiają szybko i nisko kosztowo ocenić pomysł oraz koncepcję jego rozwiązania, oczekiwane parametry eksploatacyjne i szczegóły konstrukcyjne oraz wykonać optymalizację konstrukcji przed wykonaniem pierwszego egzemplarza prototypu i przygotować dokumentację techniczną. Powyższe narzędzia informatyczne zostały wykorzystane do opracowania HZP – celu niniejszej rozprawy. Na etapie badań naziemnych i w locie, weryfikujących analizy teoretyczne, wykorzystano również współczesne możliwości cyfrowej rejestracji danych pomiarowych, w tym danych nawigacyjnych z systemów GNSS, oraz numerycznej analizy danych pomiarowych (m.in. analizy szeregów czasowych, dekonwolucji sygnałów zmieszanych z wykorzystaniem algorytmów sztucznej inteligencji, wizualizacji trajektorii lotu na podkładzie mapie, wizualizacji informacji w kabinie samolotu).

### <span id="page-16-0"></span>**1.1. Zakres i metodologia badań**

Zakres pracy opisany w rozprawie obejmuje czynności podjęte przez autora, które były niezbędne do wdrożenia podwieszanych HZP na samolotach TS-11 Iskra FBCS z uwzględnieniem: aspektów prawnych i finansowych oraz bezpieczeństwa eksploatacji pirotechniki. W tym celu wymagane było wykonanie prac:

- analitycznych,
- koncepcyjnych,
- konstrukcyjnych,
- badawczych,

obejmujących poziomy gotowości technologicznej od 2 do 9, co wymagało podziału realizowanych prac na zadania cząstkowe i 4 etapy:

- **Etap I:** prace od pomysłu, analizy i spełnienia uwarunkowań prawnych oraz opracowania koncepcji, przez prace konstrukcyjne HZP, dobór radiowego toru sterowania pirotechniką, badania naziemne i w locie HZP z radiowym układem odpalania pirotechniki zakończone demonstracją technologii na pokazach lotniczych;
- **Etap II:** modernizacje HZP, prace konstrukcyjno-montażowe przewodowego systemu sterowania pirotechniką, spełnienie dodatkowych uwarunkowań prawnych oraz uzupełniające badania naziemne i w locie HZP, pirotechniki i systemu przewodowego odpalania pirotechniki oraz demonstracja technologii na pokazach lotniczych;
- **Etap III:** badania wdrożeniowe HZP z przewodowym układem odpalania pirotechniki, badania uzupełniające pirotechniki, nowych podzespołów toru pomiarowego, algorytmów i oprogramowania oraz demonstracja technologii na pokazach lotniczych;
- **Etap IV:** wdrożenie HZP w Fundacji Biało**-**Czerwone Skrzydła i nadzorowana eksploatacja HZP po wdrożeniu oraz demonstracja technologii na pokazach lotniczych.

Pierwszy etap prac zobrazowano na diagramie Gantta (Rysunek 1.1).

Do realizacji zadań badawczych przyjęto metodologię badań (podstawy naukowe, procedury i techniki) bazującą na typowych zasadach realizacji prac konstrukcyjnych i badawczych w Polsce i na świecie, z uwzględnieniem:

- uwarunkowań prawnych (przepisów lotniczych, przepisów dotyczących wyrobów pirotechnicznych, przepisów BHP oraz przepisów dotyczących ochrony przeciwpożarowej);
- nowoczesnych narzędzi informatycznego wsparcia inżyniera (m.in. CAD/CAM, CFD, oprogramowania toru pomiarowego, oprogramowania do analizy danych pomiarowych);
- tematu, tezy, celów i zadań badawczych pracy.

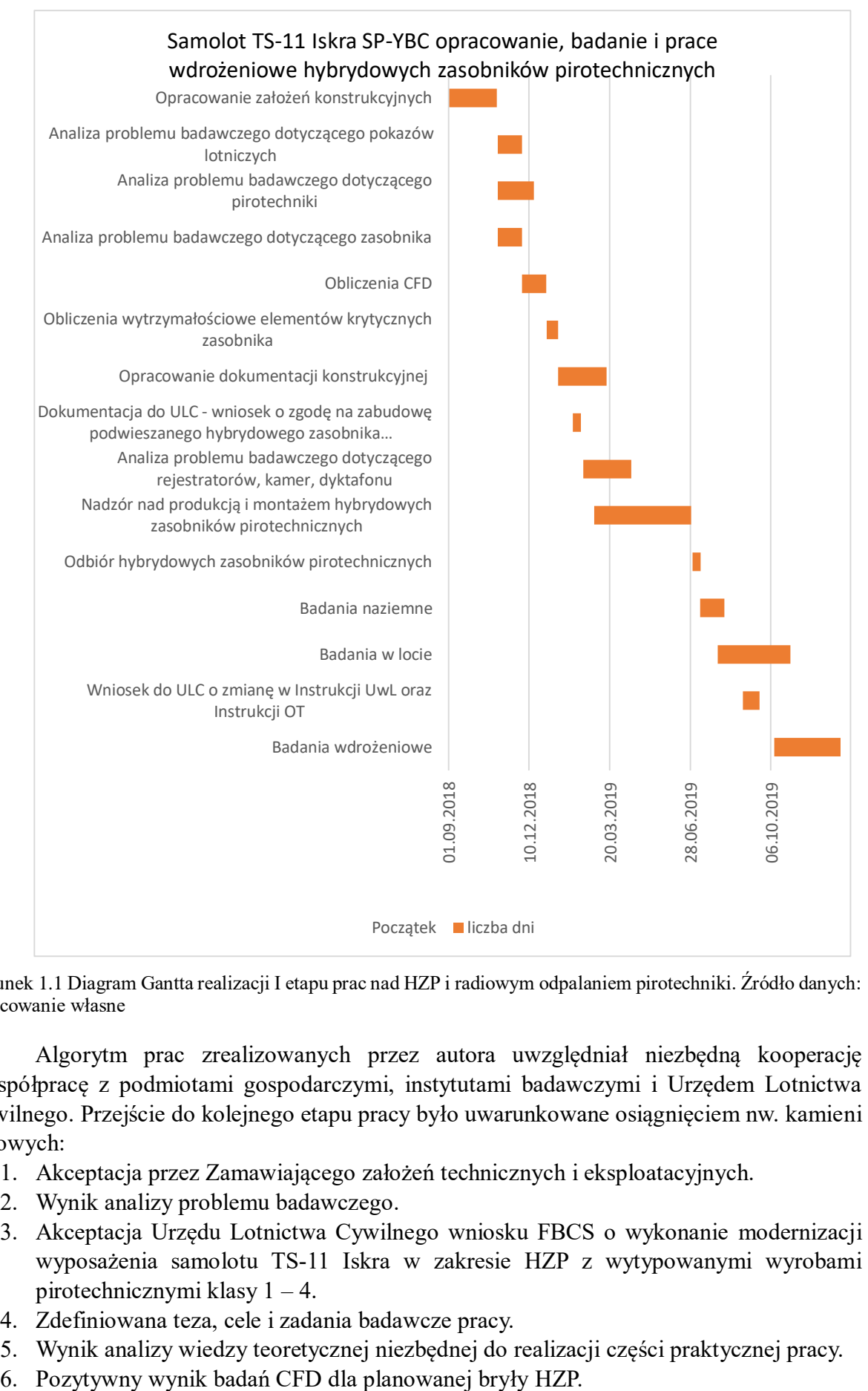

Rysunek 1.1 Diagram Gantta realizacji I etapu prac nad HZP i radiowym odpalaniem pirotechniki. Źródło danych: opracowanie własne

Algorytm prac zrealizowanych przez autora uwzględniał niezbędną kooperację i współpracę z podmiotami gospodarczymi, instytutami badawczymi i Urzędem Lotnictwa Cywilnego. Przejście do kolejnego etapu pracy było uwarunkowane osiągnięciem nw. kamieni milowych:

- 1. Akceptacja przez Zamawiającego założeń technicznych i eksploatacyjnych.
- 2. Wynik analizy problemu badawczego.
- 3. Akceptacja Urzędu Lotnictwa Cywilnego wniosku FBCS o wykonanie modernizacji wyposażenia samolotu TS-11 Iskra w zakresie HZP z wytypowanymi wyrobami pirotechnicznymi klasy 1 – 4.
- 4. Zdefiniowana teza, cele i zadania badawcze pracy.
- 5. Wynik analizy wiedzy teoretycznej niezbędnej do realizacji części praktycznej pracy.
- 
- 7. Dokumentacja konstrukcyjna HZP, której opracowanie i wytworzenie zostało poprzedzone analizą wytrzymałościową krytycznych elementów konstrukcyjnych zasobnika.
- 8. Zmontowane 4 egzemplarze HZP, wytworzone na podstawie dokumentacji konstrukcyjnej.
- 9. Samoloty TS-11 Iskra FBCS z instalacjami radiowego i przewodowego sterowania odpalaniem pirotechniki.
- 10. Pozytywny wynik z podstawowych badań naziemnych HZP niezbędny warunek do rozpoczęcie podstawowych badań w locie HZP z wyrobami pirotechnicznymi klasy  $1 - 3$ .
- 11. Akceptacja Urzędu Lotnictwa Cywilnego dotycząca programu badań w locie HZP.
- 12. Pozytywny wynik z podstawowych badań w locie niezbędny warunek do rozpoczęcia badań wdrożeniowych i demonstracji opracowanej technologii z odpalaniem pirotechniki na pokazach lotniczych, z zachowaniem zasad BHP i ochrony przeciwpożarowej.
- 13. Wprowadzone modernizacje konstrukcji, wykonane w celu poprawy podatności eksploatacyjnej i BHP, zweryfikowane podczas uzupełniających badań naziemnych i w locie.
- 14. Pozytywne wyniki uzupełniających badań naziemnych i w locie, realizowanych w celu osiągniecia wymaganego poziomu niezawodności HZP i systemu odpalania pirotechniki klasy 1 – 3, z uwzględnieniem wyników analizy ewentualnych zdarzeń lotniczych i podjętej profilaktyki.
- 15. Osiągnięty wymagany poziomu niezawodności HZP i systemu odpalania pirotechniki klasy 1 – 3: niezbędny warunek do wdrożenia opracowanej technologii w FBCS.
- 16. Podwyższone kwalifikacje pilotażowe autora uwzględniające zmiany przepisów lotniczych i wykonywania lotów pokazowych z średnim pilotażem na imprezach masowych.
- 17. Opracowana rozprawa, która przedstawia charakterystykę problemu badawczego, podstawy teoretyczne, metodologię, wybrane metody badawcze oraz zakres badań i przykładowe wyniki. Rozprawa nie obejmuje testów z wyrobami pirotechnicznymi klasy 4, które będą wykonane wg powyższej metodologii badań dopiero po spełnieniu przez autora i personel FBCS wymogów prawnych w zakresie stosowania profesjonalnych wyrobów pirotechnicznych.

W pracy przyjęto założenie, że opracowana:

- dokumentacja konstrukcyjna HZP;
- metodyka badań i założenia techniczne HZP;
- nowopowstały wyrób pirotechniczny (HZP z załadowaną pirotechniką) i technologia: system pirotechniki pokładowej (HZP + pirotechnika + układ odpalania pirotechniki + zasady eksploatacji + wymagane dopuszczenia);

oraz uzyskane wyniki badań (raporty robocze i sprawozdania cząstkowe z prac analitycznych i badań laboratoryjnych, wersja elektroniczna danych pomiarowych i niniejsza rozprawa podsumowująca całość wykonanych prac) może być wykorzystana przez FBCS podczas ewentualnego wdrażania opracowanego wyrobu pirotechnicznego do produkcji i handlu. Przyjęte założenie wymagało zachowania staranności badawczej.

#### <span id="page-19-0"></span>**1.2. Struktura pracy:**

Praca składa się z **7** rozdziałów, wykazu tabel, rysunków i literatury oraz 7 załączników. **Rozdział 1.** wprowadza w obszar tematyczny pracy (lotnictwo, pokazy lotnicze), motywację podjęcia tematu, zakres niezbędnych prac, metodologię i strukturę pracy. W **rozdziale 2.** przedstawiono wyniki analizy problemu badawczego z uwzględnieniem: wstępnych wymagań Zamawiającego i odbiorcy technologii, aspektów prawnych oraz rozpoznania aktualnego stanu rozwiązań pirotechnicznych stosowanych na krajowych i zagranicznych pokazach lotniczych na podstawie których przyjęto wstępne założenia techniczno-prawne realizacji celu pracy dokumentując osiągnięcie kamienia milowego nr 2 wskazanego w rozdziale 1.1. rozprawy. W **rozdziale 3.** zdefiniowano tezę, cele i zadania badawcze, uwzględniając aspekty naukowe i praktyczne oraz spostrzeżenia w analizy problemu badawczego i jego otoczenia oraz potrzeb Zamawiającego. W **rozdziale 4.** przedstawiono podstawy teoretyczne używane na etapie projektowania, przygotowania do badań i badań HZP. Dotyczą one: wyrobów pirotechnicznych, samolotów TS-11 Iskra – nosicieli HZP, różnych układów współrzędnych i funkcji przejścia pomiędzy nimi, fuzji sygnałów z czujników pomiarowych i modelowania czujników, podstaw aerodynamiki, komputerowego wspomagania prac konstrukcyjnych, zobrazowania parametrów lotu na mapie cyfrowej, analizy sygnałów audio i video oraz analizy niezawodności systemu pirotechniki. W **rozdziale** 5. przedstawiono tor pomiarowy i oprogramowania stosowane w badaniach naziemnych i w locie oraz w badaniach wdrożeniowych HZP i systemów sterowania pirotechniką. W **rozdziale 6.** przedstawiono wybrane wyniki prac analitycznych, konstrukcyjnych i badawczych, w tym zdarzenia lotniczego (niezamierzonego zrzutu zasobnika) badanego przez autora i personel FBCS pod nadzorem Państwowej Komisji Badania Wypadków Lotniczych. W **rozdziale 7.** podsumowano pracę, wskazując osiągnięcie tezy i celów pracy. W **literaturze** zamieszczono publikacje naukowe, dokumenty prawa krajowego i europejskiego, normy, dokumentację techniczną i eksploatacyjną samolotów TS-11 Iskra oraz źródła internetowe, które wykorzystywano do analizy problemu badawczego, zdefiniowania tezy, celów i zadań badawczych oraz realizacji zadań badawczych zakończonych wdrożeniem opracowanych HZP na samolotach TS-11 Iskra eksploatowanych w Fundacji Biało-Czerwone Skrzydła i opracowania rozprawy. Nieodłączną częścią rozprawy są **załączniki**, w których zamieszczono informacje uzupełniające dotyczące cywilnej pirotechniki oraz skany dokumentujące realizację zadań badawczych i obowiązkowej współpracy z Urzędem Lotnictwa Cywilnego. Tematykę rozprawy i rozwiązywanego problemu analitycznego, konstrukcyjnego i badawczego zilustrowano licznymi rysunkami i zdjęciami oraz tabelami z wynikami lub parametrami.

### <span id="page-20-0"></span>**2. Analiza problemu badawczego**

Przed przystąpieniem do zdefiniowania tezy, celów i zadań badawczych rozprawy wykonano analizę problemu badawczego. W analizie uwzględniono;

- wymagania Zamawiającego i Odbiorcy technologii sponsora 100% uzasadnionych kosztów prac konstrukcyjnych i badawczych;
- uwarunkowania prawne: przepisy lotnicze obowiązujące w kraju i zagranicą, aspekty prawne używania pirotechniki, w tym na imprezach masowych;
- zasady BHP i przeciwpożarowe eksploatacji pirotechniki;
- klasyfikację wyrobów pirotechnicznych wg norm i przepisów międzynarodowych;
- analizę istniejącego stanu wiedzy i rozwiązań konstrukcyjnych pirotechniki lotniczej;
- współczesne technologie rejestracji i analizy wybranych sygnałów z autonomicznych: rejestratorów pokładowych z czujnikami AHRS i odbiornikami GNSS, smartfonów (platform wieloczujnikowych), kamer oraz rejestratorów audio.

Opracowanie i wdrożenie HZP, umożliwiających stosowanie różnych środków pirotechnicznych podczas pokazów lotniczych, zostało zainspirowane przez autora w 2018 roku – w ramach hobby autor wykonuje dynamiczne loty pokazowe w dzień i w nocy na samolotach TS-11 Iskra w barwach FBCS [248] oraz obserwuje światowe trendy w pokazach lotniczych.

Pomysł wzbogacenia wykonywanych akrobacji lotniczych o efekty pirotechniczne (m.in. o kolorowe dymy, fontanny sztucznych ogni, flary, efekty akustyczne) oraz techniki laserowe na bazie HZP podwieszanego pod skrzydła cywilnego samolotu odrzutowego jest innowacyjny w skali kraju i Europy. Zasobniki pirotechniczne są sporadycznie używane przez zespoły akrobacyjne na świecie, przy czym są to konstrukcje wyspecjalizowane do danego typu pirotechniki. Autor swoim pomysłem zainteresował i przekonał FBCS, która:

- a) została powołana w 2014 roku przez Piotra Maciejewskiego i Jakuba Kubickiego w celu:
	- $\checkmark$  odbudowy i utrzymania w stanie lotnym statków powietrznych konstruowanych i budowanych w Polsce po II Wojnie Światowej (obecnie: 2 samoloty szkolno-bojowe TS-11 Iskra , pasażerski Antonow AN-2, aeroklubowy PZL 101 Gawron, wkrótce: TS - 8 Bies - samolot zaawansowanego szkolenia pilotów wojskowych w latach 60-70 tych XX wieku, trwają starania formalno-prawne przywrócenia do eksploatacji samolotu I-22 Iryda);
	- $\checkmark$  realizacji działalności statutowej, m.in. promowania sportów lotniczych i turystyki lotniczej, szkolenia lotniczego, krzewienia wiedzy o lotnictwie, jego historii i tradycji;
- b) jest cywilną organizacją wyspecjalizowaną w obsłudze historycznych samolotów odrzutowych;
- c) bazuje na doświadczonych pilotach, w tym pilotach doświadczalnych;
- d) bierze czynny udział w krajowych i międzynarodowych pokazach lotniczych, m.in. Air Show Radom, Aerobaltic Gdynia, Air Show Poznań, Open Day Malbork, Podkarpackie pokazy Mielec, Nowotarski Piknik Lotniczy, Sky Show Sobienie, Czech International Air Fest i wiele innych;
- e) dąży do zwiększenia atrakcyjności występów swoich załóg na pokazach lotniczych, m.in. o efekty pirotechniczne.

FCBS zobowiązała się pokryć koszty opracowania i wykonania czterech egzemplarzy HZP z układem sterowania odpalania pirotechniki na 2 samolotach TS-11 Iskra, oraz wykonania badań, promocji i wdrożenia zweryfikowanego systemu pirotechniki pokładowej w swoich pokazach lotniczych.

W celu obniżenia kosztów badań naziemnych i w locie, Fundacja narzuciła doktorantowi wymóg wykorzystanie węzłów mocowania pod skrzydłami, które spełniają wymogi norm obronnych i podczas wieloletniej eksploatacji w Siłach Zbrojnych RP wykazały się wysoką trwałością i niezawodnością.

Doktorant otrzymał od FBCS informację o technologiach i parku maszynowym firmy KB-GROUP [350], w której będą wykonane zasobniki w oparciu o opracowaną dokumentację konstrukcyjną. Zobowiązano również doktoranta do rzetelnego dokumentowania wykonywanych badań naziemnych i w locie, co wymagało zastosowania dodatkowych cyfrowych kamer i rejestratorów parametrów lotu z funkcją geolokalizacji satelitarnej oraz oprogramowania do analizy danych pomiarowych.

Przyjęto wstępne założenie konstrukcyjno-eksploatacyjne, że HZP – zewnętrzne podwieszenie mocowane na belkach pod skrzydłami poddźwiękowych samolotów odrzutowych – będą eksploatowane w cywilnych zespołach akrobacyjnych wykonujących prosty i średni pilotaż. Maksymalna prędkość lotu samolotu z zasobnikami nie będzie przekraczać **600 km/h**, przyspieszenia liniowe nie będą przekraczać:

- $\cdot$  39,24 m/s<sup>2</sup> samolot z napełnionymi zbiornikami skrzydłowymi,
- 58,86 m/s<sup>2</sup> samolot z paliwem w zbiorniku głównym.

Zabronione będzie wykonywanie beczek autorotacyjnych.

Badania naziemne i w locie oraz pierwsze wdrożenie HZP (udział w pokazach lotniczych) będą realizowane na 2 samolotach TS-11 Iskra nr rejestracyjny:

- SP-YBC i numerze bocznym 1224, który jest własnością FBCS (Załącznik nr.2);
- SP-YTH i numerze bocznym 1402, który jest w użyczeniu (własność Grażyna Horanin-Jacków),

odrestaurowanych przez FBCS i zarejestrowanych w ULC jako samoloty specjalne.

### <span id="page-21-0"></span>**2.1. Uwarunkowania prawne pokazów lotniczych**

Samoloty TS-11 Iskra eksploatowane w FBCS podlegają przepisom zawartym w art. 53c ust. 1 rozporządzenia Ministra Transportu, Budownictwa i Gospodarki Morskiej z dnia 26 kwietnia 2013 r. w sprawie przepisów technicznych i eksploatacyjnych dotyczących statków powietrznych kategorii specjalnej, nieobjętych nadzorem Europejskiej Agencji Bezpieczeństwa Lotniczego (Dz.U. z 2018 r. poz. 1122) [465].

Aspekty organizacyjno-prawne pokazów lotniczych w Polsce zostały określone w ustawie z dnia 3 lipca 2002 r. Prawo lotnicze (teks ujednolicony Dz.U. z 2002 nr 130 poz. 1112) [508] i w rozporządzeniu ministra transportu, budownictwa i gospodarki morskiej z dnia 16 maja 2013 r. w sprawie lotów próbnych i akrobacyjnych oraz pokazów lotniczych (załącznik do obwieszczenia Ministra Infrastruktury z dnia 2 marca 2022, Dz.U. z 2022 poz. 786) [390]. Interpretację aktualnego stanu prawnego zawiera "*Poradnik Jak zorganizować i przeprowadzić pokazy lotnicze*" [353] opracowany prze Biuro Zarządzania Bezpieczeństwem w Lotnictwie Cywilnym Urzędu Lotnictwa Cywilnego [278].

Zgodnie z art. 123 ust. 1a ww. ustawy, przez pokaz lotniczy należy rozumieć *"loty statków powietrznych organizowane dla publiczności w celu zademonstrowania sprzętu lotniczego lub umiejętności pilotów, które nie są:*

- *1) wykonywane wyłącznie w ramach szkolenia lub treningu;*
- *2) organizowane wyłącznie w celach handlowych lub zawodowych".*

Kluczową kwestią jest rodzaj pokazu lotniczego, który uzależniony jest od miejsca przeprowadzania pokazu oraz planowanej liczebności publiczności. Dla imprez masowych z udziałem ponad 1000 osób zasady organizacji pokazów lotniczych wynikają z art. 123 ust. 1b ustawy – Prawo lotnicze oraz art. 3 pkt 1 i ustawy z dnia 20 marca 2009 r. o bezpieczeństwie imprez masowych (Dz. U. z 2022 r. poz. 1466, 1700) [513], natomiast dla publiczności poniżej 1000 osób wynikają z art. 123 ust. 1d cyt. ustawy. Ww. różnice prawne mają decydujący wpływ na:

- terminy postępowania administracyjnego (odpowiednio co najmniej 30 lub 14 dni przed pokazem lotniczym), które musi uruchomić Organizator pokazów lotniczych w ULC – Rysunek 2.1;
- zakres wymaganych dokumentów [353] uwzględniających m.in. zaakceptowane parametry pokazów, deklarowane przez poszczególnych pilotów i zespoły w kartach uczestnika pokazu lotniczego;
- formy postępowania administracyjnego w ULC (złożenie wniosku o wyrażenie zgody przez Prezesa ULC na przeprowadzenie pokazu lotniczego organizowanego z art. 123 ust. 1b. ustawy lub poinformowanie Prezesa ULC o planowanym przeprowadzeniu pokazu lotniczego realizowanego z art. 123 ust 1d ustawy).

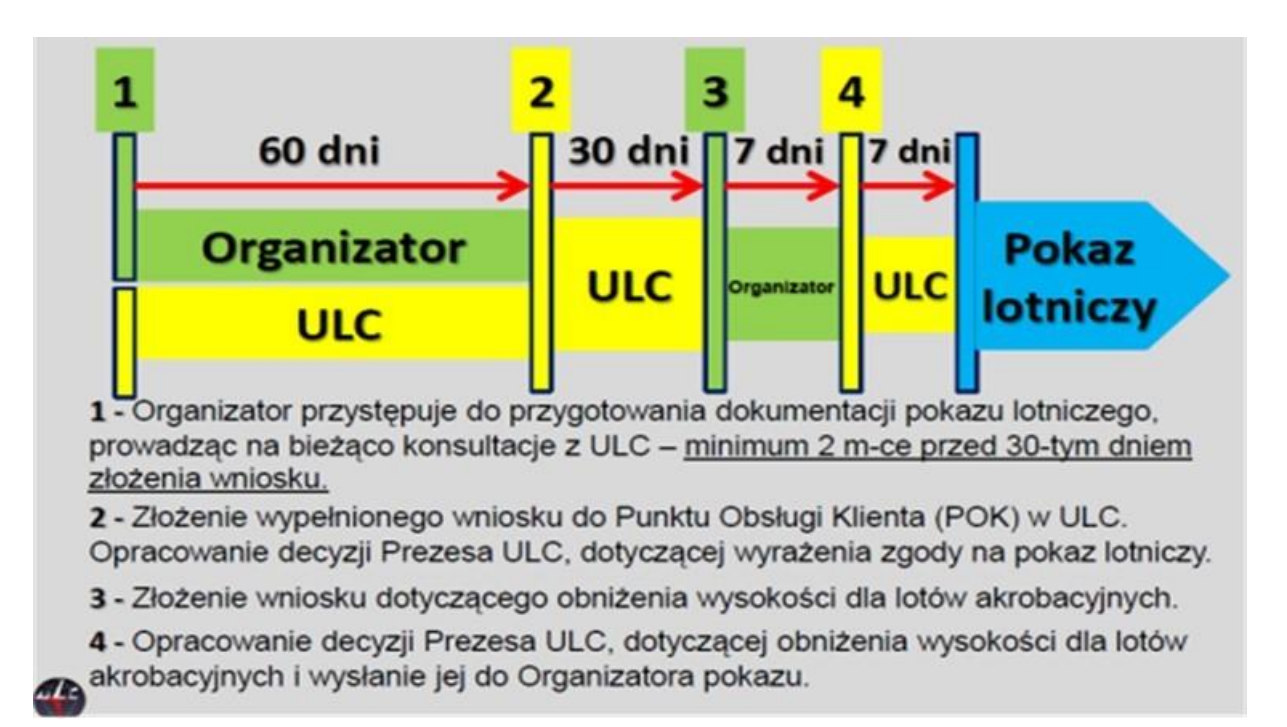

Rysunek 2.1 Algorytm postępowania administracyjnego dla dużego pokazu lotniczego organizowanego zgodnie z art. 123 ust 1b ustawy Prawo lotnicze. Źródło danych: materiały ULC

Szczególnie istotnym dla bezpieczeństwa imprezy są parametry strefy pokazu lotniczego, którą wyznacza Dyrektor pokazów lotniczych. Zgodnie z §13 ust 2. cyt. rozporządzenia "*Strefa pokazu lotniczego jest wyznaczana z uwzględnieniem warunków bezpiecznego wykonywania lotów przez statki powietrzne biorące udział w pokazie lotniczym oraz zgodnie z następującymi warunkami:*

- *1) minimalne wymiary strefy pokazu lotniczego w przypadku kategorii I statków powietrznych to 1000 m szerokości i 2500 m długości;*
- *2) minimalne wymiary strefy pokazu lotniczego w przypadku kategorii II statków powietrznych to 400 m szerokości i 1000 m długości;*
- *3) minimalne wymiary strefy pokazu lotniczego w przypadku kategorii III statków powietrznych to 300 m szerokości i 700 m długości*."

Ww. kategorie statków powietrznych są określane na podstawie maksymalnej prędkości lotu poziomego podczas pokazu lotniczego [353]:

- kategoria I większa niż 450 km/h;
- kategoria II pomiędzy 280 km/h i 450 km/h;
- kategoria III poniżej 280 km/h.

Kategoria statku powietrznego wpływa na minimalną odległość linii pokazu lotniczego od publiczności (Rysunek 2.2). Samoloty TS-11 Iskra FBCS należą do kategorii I – efekty pirotechniczne generowane z HZP będą obserwowane przez widownię z odległości ponad 500 m. Dla uzyskania podobnego odbioru efektu pirotechnicznego generowanego nad linią pokazów samolotów kategorii I wymagane jest 9x większe natężenie światła w porównaniu z pirotechniką używaną na śmigłowcach i samolotach kategorii III oraz 4x większe natężenie światła w porównaniu do pirotechniki używanej na samolotach kategorii II.

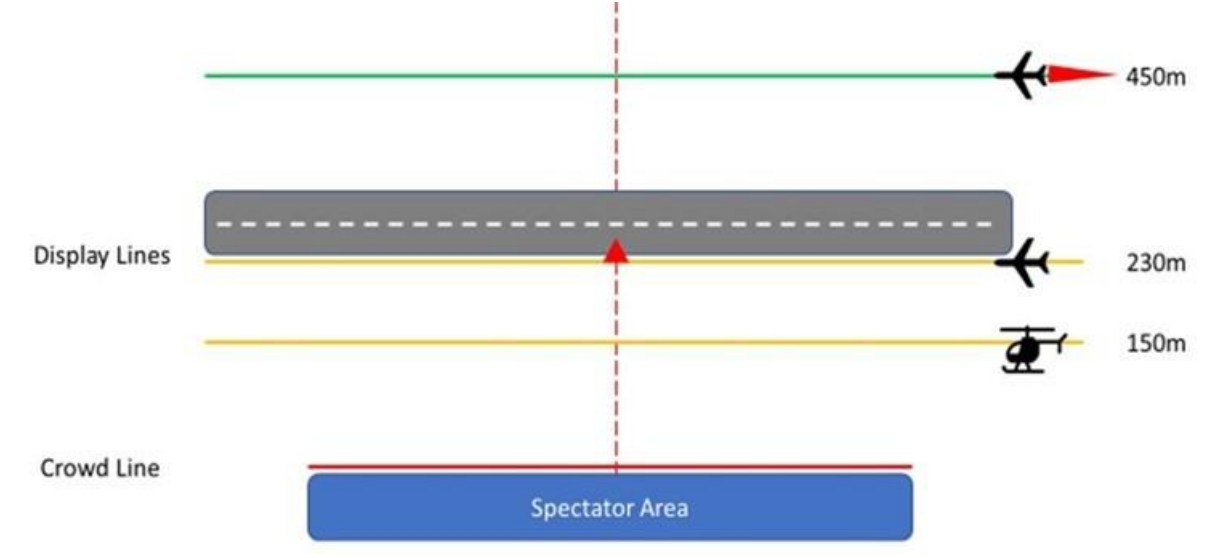

Rysunek 2.2 Typowa odległość linii pokazu lotniczego dla różnych kategorii statków powietrznych. Źródło danych: [501]

Zgodnie z §13 ust 3. cyt. rozporządzenia "*Strefa pokazu lotniczego może być usytuowana:*

- *1) nad terenem o najmniejszej zwartości zabudowy;*
- *2) w zasięgu ciągłej obserwacji kierownika lotów;*
- *3) w sposób umożliwiający wylądowanie statku powietrznego w sytuacji awaryjnej;*
- *4) w sposób umożliwiający znalezienie się statku powietrznego po zakończeniu każdej figury akrobacyjnej w normalnym położeniu na wysokości nie mniejszej niż 150 m nad poziomem terenu."*

Loty w strefie lotów akrobacyjnych albo w strefie pokazu lotniczego wykonuje się na wysokości większej niż 300 m (1000 ft) nad poziomem terenu. Jeżeli:

- a) pilot zgłosił chęć wykonania pokazu na niżej wysokości i uzyskał zgodę Dyrektora pokazów lotniczych lub
- b) organizator pokazów lotniczych pragnie obniżyć minimalną wysokość lotów akrobacyjnych,

to Organizator pokazów lotniczych musi uwzględnić ww. informację w wniosku składanym do ULC oraz pamiętać o wydłużonym terminie postępowania administracyjnego (Rysunek 2.1).

Na mocy §17 cyt. Rozporządzenia, to:

- Organizator pokazu lotniczego zapewnia bezpieczeństwo osób i statków powietrznych przebywających w obszarze pokazu lotniczego przed skutkami używania materiałów wybuchowych, materiałów lub wyrobów pirotechnicznych lub światła laserowego;
- Dyrektor pokazu lotniczego informuje personel lotniczy biorący udział w pokazie o miejscu, czasie i sposobie użycia podczas pokazu lotniczego materiałów wybuchowych, materiałów lub wyrobów pirotechnicznych lub światła laserowego.

Nie mniej jednak, na mocy §23 cyt. rozporządzenia to Pilot, dowódca załogi statku powietrznego oraz dowódca zespołu przekazują Dyrektorowi pokazu lotniczego kartę uczestnika pokazu lotniczego, w której zamieszczona jest m.in.:

- informacja o czasie trwania pokazu lotniczego;
- deklaracja użycia pirotechniki;
- opis poszczególnych elementów pokazu lotniczego wraz z grafiką (Rysunek 2.3), z określeniem prędkości i wysokości bezwzględnej w poszczególnych fazach lotu.

Pilot zgłaszający się na pokazy lotnicze deklaruje spełnienie kryteriów bezpieczeństwa oraz ewentualnie zgłasza potrzebę wykonania swojego pokazu na mniejszej lub większej wysokości. Jest to szczególnie istotne w przypadku używania środków pirotechnicznych, m.in. ze względu na zwiększone zagrożenie pożarowe generowane przez produkty spalania mieszaniny pirotechnicznej.

Przed dopuszczeniem systemu pirotechniki pokładowej (HZP załadowanych określoną pirotechniką + układ sterowania odpalaniem ładunków pirotechnicznych) do eksploatacji w pokazach lotniczych właściciel/użytkownik zasobników powinien zweryfikować eksperymentalnie i udokumentować:

- brak negatywnego wpływu zasobników na parametry lotne samolotu, w tym minimalną prędkość przeciągnięcia statycznego oraz wyważenie podłużne, poprzeczne i kierunkowe;
- zasięg oddziaływania spalających się mas pirotechnicznych z uwzględnieniem kryterium minimalnej wysokości lotu na pokazach.

Każdy uczestnik pokazów lotniczych musi również posiadać ważną umowę ubezpieczenia odpowiedzialności cywilnej. Po wystąpieniu niekorzystnego zdarzenia, np. pożaru wywołanego przez pirotechnikę używaną w pokazie, Ubezpieczyciel może wymagać od właściciela statku powietrznego i pilota udokumentowania przeprowadzonych badań zasobników. W tym celu, podczas realizacji prac badawczych i eksploatacji systemu pirotechniki pokładowej na samolotach TS-11 Iskra FBCS zastosowano rejestratory wybranych parametrów lotu, rejestratory sygnału audio oraz kamery GoPro mocowane w różnych miejscach samolotu, a decyzja o dopuszczeniu HZP i materiałów pirotechnicznych danej klasy i rodzaju do pokazów lotniczych były poprzedzone badaniami naziemnymi i w locie.

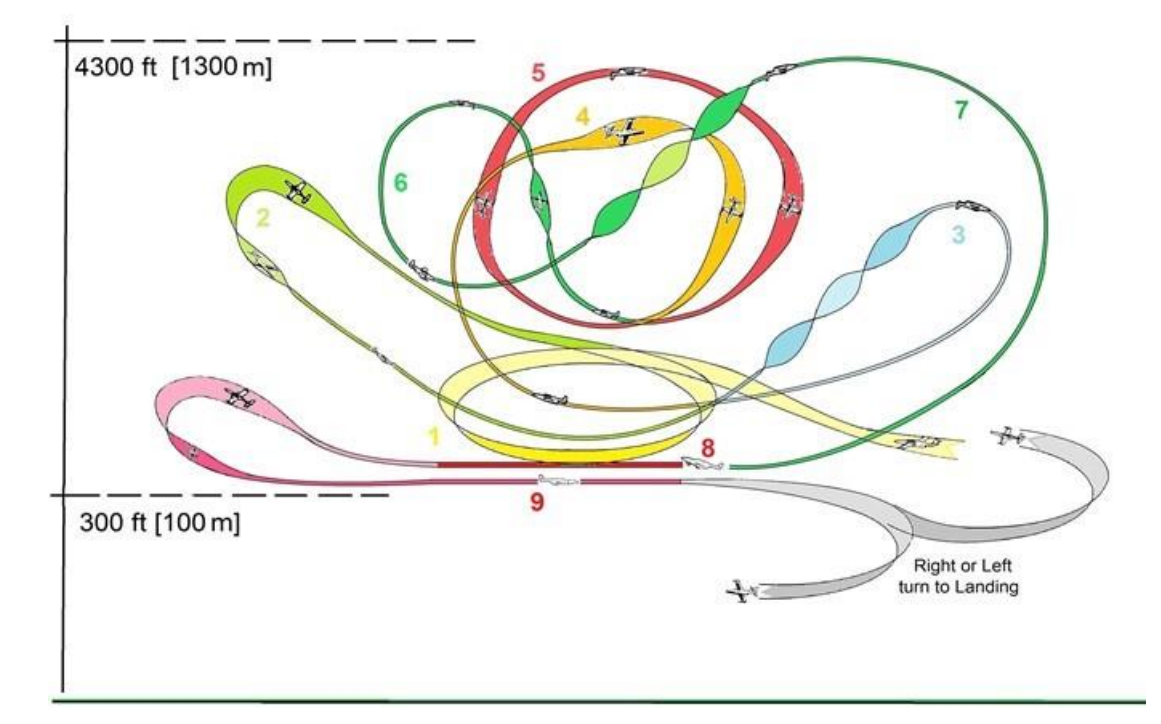

Rysunek 2.3 Graficzne zobrazowanie planowanego pokazu lotniczego z średnim pilotażem na samolocie TS-11 Iskra. Źródło danych: opracowanie własne

Ww. aspekty prawno-organizacyjne dot. pokazów lotniczych są również podobnie w przepisach międzynarodowych [26][255][257][448], przy czym w poszczególnych krajach występują różnice w przepisach szczegółowych dotyczących wyrobów pirotechnicznych i zasad ich używania na imprezach masowych [256]. Dotyczy to również krajów członkowskich Unii Europejskiej, co zostało zasygnalizowane w pkt. 16 uwag wstępnych Dyrektywy Parlamentu Europejskiego i Rady 2013/29/UE z dnia 12 czerwca 2013 r. w sprawie harmonizacji ustawodawstw państw członkowskich odnoszących się do udostępniania na rynku wyrobów pirotechnicznych [285]. Przykładowo:

- w Niemczech wyroby pirotechniczne oprócz europejskiego znaku CE powinny posiadać także certyfikację BAM;
- w Belgii od 5 lipca 2017 pirotechnika klasy F3 może być używana wyłącznie na podstawie właściwego zezwolenia przez osoby o specjalistycznej wiedzy i przeszkoleniu [477].

Używanie pirotechniki profesjonalnej klasy F4, T2 i P2 wymaga od jej użytkownika posiadania udokumentowanej wiedzy specjalistycznej, z uwzględnieniem dodatkowych wymagań dla poszczególnych ww. klas pirotechniki profesjonalnej oraz ubezpieczenia od odpowiedzialności cywilnej obejmujące używanie profesjonalnych wyrobów pirotechnicznych wskazanej klasy [492].

### <span id="page-25-0"></span>**2.2. Aspekty prawne, BHP i przeciwpożarowe stosowania pirotechniki**

Obiektem badań eksperymentalnych w niniejszej rozprawie były HZP opracowane i stosowane na poddźwiękowych samolotach odrzutowych TS-11 Iskra FBCS wraz z ogólnodostępną pirotechniką zawierającą materiał wybuchowy, w celu uatrakcyjnienia krajowych i międzynarodowych pokazów lotniczych wykonywanych w dzień i w nocy. Realizacja tematu wymagała uwzględnienia wybranych aspektów prawnych i BHP na etapie

analizy problemu badawczego i jego otoczenia, opracowania koncepcji zasobników, założeń konstrukcyjnych, dokumentacji konstrukcyjnej zasobników, badań naziemnych i w locie oraz eksploatacji zasobników z pirotechniką na pokazach lotniczych.

### <span id="page-26-0"></span>**2.2.1. Wyroby pirotechniczne i ich klasyfikacja**

Pirotechnika jest zagadnieniem interdyscyplinarnym (dział chemii i techniki) ukierunkowanym na konstrukcję urządzeń z wykorzystaniem materiałów pirotechnicznych, które w wyniku bezdetonacyjnego procesu spalania wywołują efekty optyczne, cieplne, akustyczne, zapalające lub dymne [203]. Materiały pirotechniczne są klasyfikowane jako materiały wybuchowe (na podstawie rozporządzenia Rady Ministrów z dnia 17 września 2019 [467] i przy nieprzestrzeganiu zasad BHP mogą być niebezpieczne dla użytkownika i otoczenia.

Załadowany HZP (podczas badań i pokazów lotniczych) na mocy ustawy o materiałach wybuchowych przeznaczonych do użytku cywilnego [507] spełnia definicję **wyrobu pirotechnicznego**: "*należy przez to rozumieć każdy wyrób zawierający materiały pirotechniczne, które są jedną z odmian materiałów wybuchowych, będące materiałem lub mieszaniną materiałów przewidzianych do wytwarzania ciepła, światła, dźwięku, gazu, dymu lub kombinacji tych efektów w wyniku samopodtrzymującej, egzotermicznej reakcji chemicznej.*"

Na mocy art. 2c. cyt. ustawy "*W przypadku materiałów wybuchowych przeznaczonych do użytku cywilnego, w tym wyrobów pirotechnicznych spełniających wymagania norm zharmonizowanych lub części norm zharmonizowanych uznaje się, że te materiały i wyroby, spełniają wymagania bezpieczeństwa określone w przepisach wydanych na podstawie art. 2g, objęte tymi normami lub ich częściami*."

Analizując ww. ustawy stwierdzono, że w celu ograniczenia zakresu i kosztów badań HZP przy jednoczesnym zachowaniu wysokiego poziomu bezpieczeństwa ich używania 2 z pirotechniką, należy stosować tylko materiały pirotechniczne, na których producent umieścił symbol CE (Conformité Européenne) [372] – Rysunek 2.4a). Oznakowanie:

- potwierdzające spełnienie dyrektyw Unii Europejskiej tzw. "Nowego Podejścia" m.in. Dyrektywę Parlamentu Europejskiego i Rady 2013/29/UE [285], która wymaga aby wyrób pirotechniczny został poddany ocenie zgodności przed prowadzeniem na rynek. Wyroby pirotechniczne spełniające wymagania norm zharmonizowanych lub części norm zharmonizowanych uznaje się za spełniające wymagania bezpieczeństwa określone w przepisach;
- umożliwiające sprzedaż produktu na terenie Europejskiego Obszaru Gospodarczego (28 państw członkowskich Unii Europejskiej i 3 krajów EFTA) i Turcji.

Dyrektyw "Nowego Podejścia" nie spełniają wyroby oznaczone bardzo podobnym znakiem CE (China Export) – Rysunek 2.4b), które są ogólnodostępne na terenie Unii Europejskiej.

Jednym z wymagań cyt. ustawy nałożonym na Producenta jest obowiązek klasyfikacji i poprawnego oznakowania wyrobu pirotechnicznego.

**.** 

<sup>2</sup> wg ustawy: "*używanie – należy przez to rozumieć prowadzenie przez przedsiębiorców i jednostki naukowe wszelkich prac związanych ze stosowaniem materiałów wybuchowych przeznaczonych do użytku cywilnego, w tym wyrobów pirotechnicznych*".

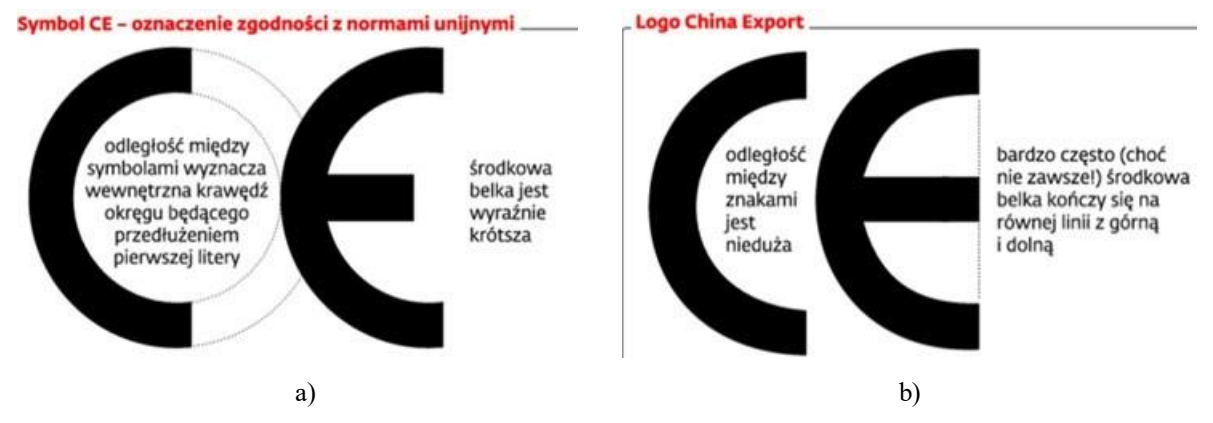

Rysunek 2.4 Różnice pomiędzy dwoma symbolami CE: a) oznaczenia zgodności z normami unijnymi; b) logiem China Export. Źródło danych: [352]

*"Art. 62c. 1. Producent dokonuje klasyfikacji wyrobów pirotechnicznych wprowadzanych do obrotu w zależności od sposobu ich używania, przeznaczenia i stopnia zagrożenia, w tym poziomu hałasu, w następujący sposób:*

*1) wyroby pirotechniczne widowiskowe:*

- *a) klasa F1: wyroby, które podczas działania charakteryzują się bardzo niskim stopniem zagrożenia życia i zdrowia ludzi oraz mienia i środowiska, a także nieistotnym poziomem hałasu, przeznaczone do użytku w budynkach oraz na zamkniętym obszarze na zewnątrz budynków,*
- *b) klasa F2: wyroby, które podczas działania charakteryzują się niskim stopniem zagrożenia życia i zdrowia ludzi oraz mienia i środowiska, a także niskim poziomem hałasu, przeznaczone do użytku na zamkniętym obszarze na zewnątrz budynków,*
- *c) klasa F3: wyroby, które podczas działania charakteryzują się średnim stopniem zagrożenia życia i zdrowia ludzi oraz mienia i środowiska, a także nieszkodliwym dla zdrowia ludzi poziomem hałasu, przeznaczone do użytku na dużych, otwartych przestrzeniach na zewnątrz budynków,*
- *d) klasa F4: wyroby, które podczas działania charakteryzują się wysokim stopniem zagrożenia życia i zdrowia ludzi oraz mienia i środowiska, a także nieszkodliwym dla zdrowia ludzi poziomem hałasu, określane również jako wyroby pirotechniczne widowiskowe do zastosowań profesjonalnych, przeznaczone do obsługi i użytku wyłącznie przez osoby posiadające wiedzę specjalistyczną;*
- *2) wyroby pirotechniczne przeznaczone do użytku teatralnego*:
	- *a) klasa T1: wyroby, które podczas działania charakteryzują się niskim stopniem zagrożenia życia i zdrowia ludzi oraz mienia i środowiska,*
	- *b) klasa T2: wyroby przeznaczone do obsługi i użytku wyłącznie przez osoby posiadające wiedzę specjalistyczną;*
- *3) pozostałe wyroby pirotechniczne:*
	- *a) klasa P1: wyroby inne niż wyroby klas F1–F3 i T1, które podczas działania charakteryzują się niskim stopniem zagrożenia życia i zdrowia ludzi oraz mienia i środowiska,*
	- *b) klasa P2: wyroby inne niż wyroby klas F4 i T2, przeznaczone do obsługi i użytku przez osoby posiadające wiedzę specjalistyczną."*

Należy zwrócić uwagę na odmienny sposób identyfikowania wyrobów pirotechnicznych widowiskowych w numerze wyrobu zamieszczonym na etykiecie wyrobu (o postaci xxxx-yy-zzzz, gdzie: xxxx – numer jednostki notyfikującej wyrób pirotechniczny; yy- klasa wyrobu pirotechnicznego; zzzz – numer wyrobu pirotechnicznego w rejestrze jednostki notyfikującej). Na podstawie Art. 1 ust 1. lit b) obowiązującej dyrektywy wykonawczej Komisji UE z 2014 roku ustanawiającej, zgodnie z dyrektywą 2007/23/WE Parlamentu Europejskiego i Rady [109], system identyfikowalności wyrobów pirotechnicznych:

"*b) klasę wyrobu pirotechnicznego, którego dotyczy certyfikat zgodności, w skróconej formie, wielkimi literami:* 

- *— F1, F2, F3 lub F4 dla wyrobów pirotechnicznych widowiskowych odpowiednio klasy 1, 2, 3 i 4,*
- *— T1 lub T2 dla wyrobów pirotechnicznych przeznaczonych do użytku teatralnego odpowiednio klasy T1 i T2,*
- *— P1 lub P2 dla pozostałych wyrobów pirotechnicznych odpowiednio klasy P1 i P2;*"

Zgodnie z obowiązującym prawem krajowym i europejskim [21][357] wyroby pirotechniczne:

- **klasy F1 – F4** przeznaczone są do celów rozrywkowych, m.in. noworocznych fajerwerków. Ma to zastosowanie nawet wówczas, gdy wyrób pirotechniczny jest przeznaczony również do innego celu;
- **Klasy T1 i T2** przeznaczone są tylko do wykorzystania na scenie wewnątrz lub na zewnątrz budynków, w tym w produkcji filmowej i telewizyjnej lub do podobnego użytku;
- **Klasy P1 i P2** przeznaczone są do pozostałych aplikacji z pirotechniką, m.in. w systemach przeciwpożarowych (otwieranie zaworów gaśnic instalacji gaszenia), systemach automatyki (awaryjne obcinanie kabli zasilania i mocowania podzespołów). kolejnictwie, leśnictwie, lotnictwie, modelarstwie, ratownictwie, rolnictwie, żegludze oraz w wyrobach pirotechnicznych do pojazdów (np. wyzwalanie poduszki powietrznej, napinanie pasów bezpieczeństwa).

"*Jeżeli producent klasyfikuje dany wyrób pirotechniczny jako "pozostały wyrób pirotechniczny" należący do klasy P1, mimo że jest on przeznaczony wyłącznie lub częściowo do celów rozrywkowych, to wyrób pirotechniczny nie spełnia wymogów dyrektywy europejskiej. (…) Jeżeli występują uzasadnione powody, by sądzić, że wyrób pirotechniczny, sklasyfikowany przez producenta do klasy P1, jest faktycznie przeznaczony wyłącznie lub częściowo do celów rozrywkowych, to można założyć przeznaczenie do celów rozrywkowych, chyba że producent udowodni, iż wyrób pirotechniczny jest przeznaczony wyłącznie do innego celu*."

Dobierając klasę materiałów pirotechnicznych, które będą używane w HZP, pamiętano o zapisach Art. 62ca i 63c cyt. ustawy:

"*Art. 62ca. 1. Wyroby pirotechniczne klasy P1 do pojazdów nie mogą być udostępniane na rynku, chyba że zostały zamontowane w pojeździe lub stanowią części zamienne do pojazdu.*

*2. Producenci, importerzy i dystrybutorzy udostępniają na rynku wyroby pirotechniczne klas F4, T2 i P2 wyłącznie osobom posiadającym wiedzę specjalistyczną, o których mowa w art. 62c ust. 2.*"

"*Art. 63c. 1. Kto nabywa, przechowuje lub używa wyroby pirotechniczne bez wymaganego pozwolenia, podlega karze pozbawienia wolności do lat 3.*"

#### <span id="page-29-0"></span>**2.2.2. Wymagania konstrukcyjne pirotechniki z uwzględnieniem wymogów BHP**

Aspekty prawne dotyczące bezpieczeństwa eksploatacji pirotechniki i zdalnego odpalania wyrobów pirotechnicznych z wykorzystaniem elektrycznych zapalników (zapłonników) analizowano z uwzględnieniem rozporządzenia w sprawie wymagań bezpieczeństwa dla wyrobów pirotechnicznych [461][463].

- wyroby pirotechniczne klasy  $F1 F3$  i T1 nie mogą zawierać materiałów wybuchowych detonujących innych niż proch dymny i mieszanki rozbłyskowe.
- ww. wymagania nie stosuje się do wyrobów pirotechnicznych klas F4, T2, P1, P2 jeżeli:
	- 1) z wyrobu nie można łatwo wydobyć materiału wybuchowego detonującego;
	- 2) w przypadku wyrobów pirotechnicznych klasy P1 wyrób działa w sposób niedetonacyjny oraz w formie, w jakiej został zaprojektowany i wytworzony nie może zainicjować wybuchu wtórnych materiałów wybuchowych;
	- 3) w przypadku wyrobów pirotechnicznych klas F4, T2 i P2 wyrób jest zaprojektowany i przeznaczony do działania w sposób niedetonacyjny albo, jeżeli jest przeznaczony do działania w sposób detonacyjny, nie może, w formie, w jakiej został zaprojektowany i wytworzony, zainicjować wybuchu wtórnych materiałów wybuchowych;
- wyroby pirotechniczne widowiskowe klasy F1 F3 muszą spełniać wymagania z tabeli 2.1;
- zabezpieczenie wyrobów pirotechnicznych klasy F1 F3 przed przypadkowym zapłonem powinno być realizowane za pomocą osłony lub opakowania lub przez odpowiedni sposób budowy wyrobu pirotechnicznego;
- zastosowane zapalniki muszą:
	- $\checkmark$  posiadać instrukcję zawierającą podstawowe parametry i charakterystyki elektryczne:
		- czas spalania zapalników,
		- natężenie prądu niepowodującego zapłon,
		- natężenie prądu powodującego zapłon,
		- ewentualny czas opóźnienia zapłonu,
		- rezystancję elektryczną elementu grzewczego lub całkowitą rezystancję z uwzględnieniem wpływu typu i długości przewodu zasilającego;
	- $\checkmark$  zapewnić prawidłowy zapłon materiału pirotechnicznego we wszystkich normalnych, przewidywalnych warunkach jego używania (temperaturze, ciśnieniu otoczenia i wilgotności powietrza, prędkości i wysokości lotu oraz przeciążeniach liniowych i kątowych samolotu);
	- $\checkmark$  być zabezpieczone przed wyładowaniami elektrostatycznymi podczas ich przechowywania i używania w normalnych, przewidywalnych warunkach;
	- być zabezpieczone przed polami elektromagnetycznymi podczas ich przechowywania i używania w normalnych, przewidywalnych warunkach;
	- $\checkmark$  posiadać osłony z wytrzymałością mechaniczną wystarczającą do ochrony zawartego w nich materiału pirotechnicznego przy poddaniu ich normalnym, przewidywalnym obciążeniom mechanicznym;

 przewody zapalników elektrycznych muszą być zaizolowane i wytrzymałe, a także muszą zapewniać połączenie z zapalnikiem w sposób gwarantujący bezpieczeństwo używania wyrobu pirotechnicznego w normalnych, przewidywalnych warunkach jego używania.

Tabela 2.1 Wymagania normatywno-prawne na wyroby pirotechniczne klasy widowiskowej [463, 461] oraz [406-410][416-419]

| Parametr                                     | <b>Miano</b> | Klasa wyrobu pirotechnicznego |      |      |               |
|----------------------------------------------|--------------|-------------------------------|------|------|---------------|
|                                              |              | F1                            | F2   | F3   | F4            |
| Min. odległość bezpieczna dla użytkownika w  | m            | 1,0                           | 8,0  | 15   | wg producenta |
| czasie działania wyrobu pirotechnicznego     |              |                               |      |      |               |
| dopuszczalny<br>Maks.<br>nateżenia<br>poziom | dB(A, imp)   | 120                           | 120  | 120  | 120           |
| emitowanego dźwięku w bezpiecznej dla        | lub          |                               |      |      |               |
| użytkownika odległości                       | ekwiwal.     |                               |      |      |               |
| Max. dopuszczalna masa piorunianu srebra w   | Mg           | 2,5                           |      |      |               |
| opadających<br>resztkach<br>materiału        |              |                               |      |      |               |
| pirotechnicznego                             |              |                               |      |      |               |
| Max. NEC dla fontanny/wodospadu              | kg           | 0,0075                        | 0,25 | 1,00 | Według        |
| Max NEC dla ogni rzymskich                   | kg           | 0.00                          | 0,05 | 0,25 | specyfikacji  |
| Max NEC dla ogni bengalskich                 | kg           | 0,02                          | 0,25 | 1,00 | producenta    |
| Max NEC dla kombinacji fajerwerków*          | kg           | 0,00                          | 2,00 | 4,00 |               |
| Min. wiek użytkownika                        | lata         | 12                            | 16   | 18   | 18            |
| Wymagana wiedza specjalistyczna              |              | Nie                           | Nie  | Nie  | Tak           |

\* Limity NEC dla uwzględnionych typów fajerwerków stosowane niezależnie

W pracy uwzględniono również obowiązujące europejskie normy zharmonizowane dotyczące wyrobów pirotechnicznych, używane podczas certyfikacji i weryfikacji ich własności:

- wyroby pirotechniczne klasy  $F1 F3$  (fajerwerki): zharmonizowane normy europejskie PN-EN 15947 (część 1 – 5) z 2023 r. w języku angielskim [406][408][409][410][411], które zastąpiły wersję polską ww. norm z 2016;
- wyroby pirotechniczne klasy F4 (fajerwerki): zharmonizowane normy europejskie PN-EN 16261 (część 1 – 4) z 2013 r. w języku polskim [417][418][419][420];
- teatralne wyroby pirotechniczne klasy T1 i T2: zharmonizowane normy europejskie PN-EN 16256 (część 1 -5) z 2013 r. w języku polskim [412][413][414][415][416];
- pozostałe wyroby pirotechniczne klasy P1 i P2: zharmonizowane normy europejskie PN-EN 16263 (część 1 – 4) z 2015 r. w języku angielskim [421][422][423][424]; część 1 również w języku polskim [407].

Powiązanie ww. norm z przepisami krajowymi i europejskimi zobrazowano w tabeli 2.2.

Analizując rynek pirotechniki dostępnej w Polsce (zagadnienie szerzej opisane w pkt. 4.1.1. rozprawy) stwierdzono, że niezbędne jest również uwzględnienie norm chińskich m.in. GB19593 [312] i amerykańskich APA 87-1 [241] opisujących zasady i kryteria klasyfikacji oraz etykietowanie wyrobów pirotechnicznych produkowanych w Chinach i USA.

| azy wanyen pouczas centymnacji i wei ymnacji wnasności w yrobow pirotechnicznych<br><b>Dokumenty referencyjne</b> |                                  | <b>Nazwa</b>                          | Numer normy                              |  |  |
|----------------------------------------------------------------------------------------------------|----------------------------------|---------------------------------------|------------------------------------------|--|--|
| Prawo krajowe                                                                                                    | Prawo europejskie                | pirotechniki                          |                                          |  |  |
|                                                                                                    |                                  | (klasa)                               |                                          |  |  |
| Rozporządzenie                                                                                                    | Dyrektywa                        | Fajerwerki                            | PN-EN 15947-1:2023-03 - wersja angielska |  |  |
| Ministra                                                                                                    | Parlamentu                       | (klasa F1, F2                         | PN-EN 15947-2:2023-03 - wersja angielska |  |  |
| Rozwoju z dnia                                                                                                    | Europejskiego i                  | i F3)                                 | PN-EN 15947-3:2023-03 - wersja angielska |  |  |
| 3 czerwca 2016                                                                                                    | Rady 2013/29/EU                  |                                       | PN-EN 15947-4:2023-03 - wersja angielska |  |  |
| r. w sprawie                                                                                                    | Załącznik II                     |                                       | PN-EN 15947-5:2023-03 - wersja angielska |  |  |
| wymagań                                                                                                    | (moduł B)                        | Fajerwerki                            | PN-EN 16261-1:2013-02 - wersja polska    |  |  |
| bezpieczeństwa                                                                                                    |                                  | (klasa F4)                            | PN-EN 16261-2:2013-06 - wersja polska    |  |  |
| dla wyrobów                                                                                                    | Załącznik II                     |                                       | PN-EN 16261-3:2013-06 - wersja polska    |  |  |
| pirotechnicznych<br>(modu1 C2)                                                                                    |                                  | PN-EN 16261-4:2013-02 - wersja polska |                                          |  |  |
| Załącznik nr. 2<br>Załącznik II                                                                                   | Teatralne                        | PN-EN 16256-1:2013-03 - wersja polska |                                          |  |  |
| p. I (modul B)                                                                                                    | (moduł D)                        | wyroby                                | PN-EN 16256-2:2013-03 - wersja polska    |  |  |
| p. II (moduł C2)<br>Załącznik II<br>p. III (moduł D)<br>(modu E)<br>p. IV (modul E)                               | pirotechniczne<br>(klasa T1, T2) | PN-EN 16256-3:2013-06 - wersja polska |                                          |  |  |
|                                                                                                    |                                  | PN-EN 16256-4:2013-06 - wersja polska |                                          |  |  |
|                                                                                                    |                                  | PN-EN 16256-5:2013-06 - wersja polska |                                          |  |  |
|                                                                                                    |                                  | Pozostałe                             | PN-EN 16263-1:2015-09 - wersja polska    |  |  |
|                                                                                                    |                                  | wyroby                                | PN-EN 16263-2:2015-09 - wersja angielska |  |  |
|                                                                                                    |                                  | pirotechniczne                        | PN-EN 16263-3:2015-09 - wersja angielska |  |  |
|                                                                                                    |                                  | (klasa P1 i P2)                       | PN-EN 16263-4:2015-09 - wersja angielska |  |  |

Tabela 2.2 Zestawienie dokumentów referencyjnych oraz norm z kryteriami dla poszczególnych klas pirotechniki używanych podczas certyfikacji i weryfikacji własności wyrobów pirotechnicznych

Na tym etapie pracy autor dostrzegł:

- Brak zdefiniowania lub jednoznacznej interpretacji prawnej, czy dynamiczny pokaz z użyciem pirotechniki, wykonywany przez pilota podczas pokazów lotniczych (widowiskowej imprezy rozrywkowej), jest "*wykonaniem utworu artystycznego na scenie poza budynkiem*", co dopuszczałoby stosowanie wyrobów pirotechnicznych klasy T1 i T2 na pokazach lotniczych – obecnie wyroby pirotechniczne klasy T2 stosują niektóre zagraniczne zespoły akrobacyjne uczestniczące w Polsce w pokazach lotniczych. W innym przypadku, wyroby pirotechniczne klasy T1 i T2 nie powinny być stosowane na pokazach lotniczych, pomimo ich dostępności w internetowych sklepach z pirotechniką i sporadycznej możliwości nabycia wyrobów T2 w zagranicznych sklepach internetowych w Unii Europejskiej bez posiadania specjalistycznej wiedzy wymaganej do nabywania i używania pirotechniki profesjonalnej [21][346].
- Zagrożenie bezpieczeństwa używania fajerwerków przez ogół społeczeństwa w Polsce, wywołane wprowadzeniem przez Polski Komitet Normalizacyjny norm dotyczących wyrobów pirotechnicznych klasy F1 – F3 w języku angielskim w 2023 roku, w miejsce tych samych norm opublikowanych w języku polskim w 2016 roku. Pomiędzy 2016 i 2023 rokiem nie były wprowadzane zmiany w dokumentach referencyjnych (przepisach krajowych i europejskich), które wyjaśniałyby przyczynę zmian norm PN-EN-15947 i PN-EN 16261 z pominięcie zapisów ustawy z dnia 7 października 1999 o języku polskim [509].
- Zagrożenie bezpieczeństwa używania pirotechniki na pokazach lotniczych wynikające z braku obowiązku podawania w karcie uczestnika pokazu lotniczego (Rysunek 2.5) szczegółowej informacji o typie i podstawowych parametrach pirotechniki, w tym masie netto materiału pirotechnicznego (NEC). W efekcie, brak jest realnej możliwości sprawowania efektywnego nadzoru nad bezpieczeństwem pokazów lotniczych z udziałem pirotechniki przez Organizatora i Dyrektora pokazów lotniczych oraz ULC.

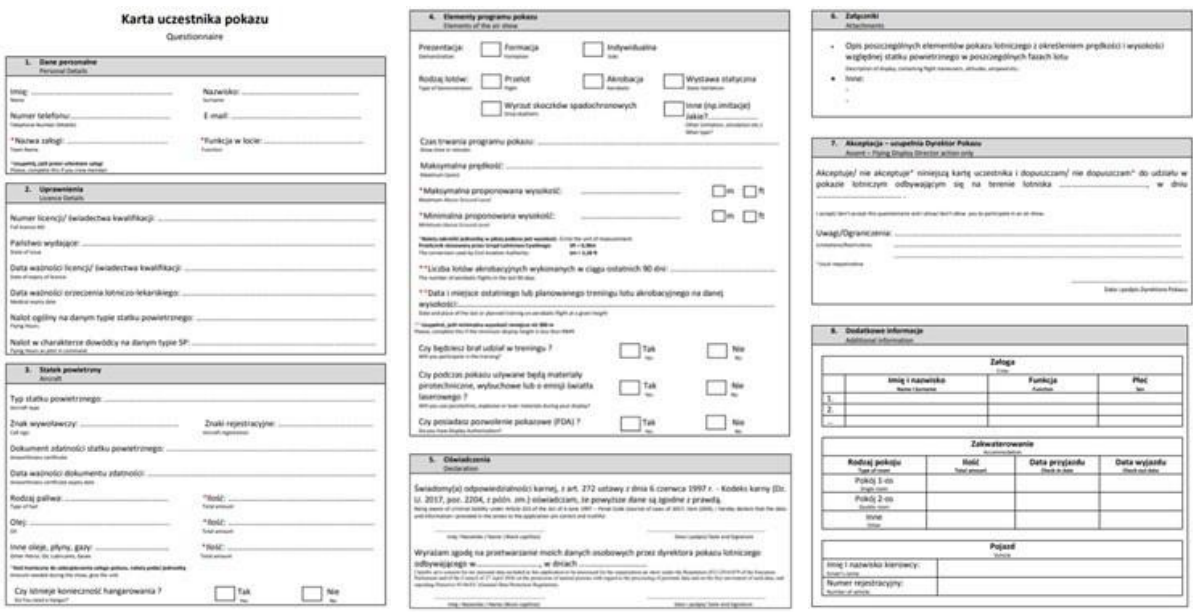

Rysunek 2.5 Karta uczestnika pokazu lotniczego (pominięto stronę 4.– informacje dla komentatora) obowiązująca w Polsce: w pkt. 4. pilot deklaruje, czy będzie używał pirotechnikę (Tak/Nie), w pkt. 6. w formie załączników zamieszcza opis planowanego pokazu, a w pozycji "*Inne*" zamieszcza ogólne informacje o planowanych efektach pirotechnicznych. Źródło danych: [426]

#### <span id="page-32-0"></span>**2.2.3. Wpływ obowiązujących przepisów na metodologię realizacji prac**

W kontaktach z pirotechniką na pierwszym miejscu należy zawsze stawiać bezpieczeństwo i wymagania bezpieczeństwa [298], co uwzględniono podczas każdego etapu realizacji prac badawczych. Wymagania bezpieczeństwa to: "*wymagania w zakresie cech materiałów wybuchowych przeznaczonych do użytku cywilnego oraz wyrobów pirotechnicznych, zasad ich projektowania i wytwarzania, a także właściwości użytkowych.*" W tym celu autor (pilot z wykształcenia i wieloletniej pracy, a nie inżynier uzbrojenia):

- **1) Korzystał z konsultacji i pomocy** pracowników Zakładu Uzbrojenia ITWL;
- **2) Zwracał uwagę**, czy dany wyrób pirotechniczny nie był uszkodzony mechanicznie lub nie posiadał wad mechanicznych, elementy składowe były dobrze połączone i posiadały lont wolnopalny zabezpieczony pomarańczową osłoną lub opakowaniem oraz etykietę (Rysunek 2.6) i (Rysunek 2.7a) zawierającą:
	- nazwę produktu i klasą wyrobu pirotechnicznego;
	- nazwą producenta;
	- kod EAN i GTIN (Rysunek 2.8) oraz zgodność ich przypisania do wyrobu pirotechnicznego z wykorzystaniem dostępnego oprogramowania w Internecie;
	- masą netto materiału pirotechnicznego (NEC);
	- numerem katalogowym przypisanym do danego produktu;
	- symbolem CE (Conformité Européenne) dopuszczenia produktu do sprzedaży w Unii Europejskiej, deklarowany przez producenta wyrobu pirotechnicznego;
	- numerem jednostki notyfikującej wyrób pirotechniczny i jej status w europejskiej bazie danych NANDO – Tabela 2.3 [297];
	- numerem normy umieszczanym na opakowaniu, wg której produkt był sklasyfikowany przez producenta;
- instrukcję używania danego wyrobu pirotechnicznego w języku polskim (języku urzędowym danego kraju – wymóg art. 10 ust. 1. [285];
- dodatkowe informacje wymagane na etykiecie przez art. 10 ust 3 i ust. 4. ww. Dyrektywy:
	- o klasa F1: w stosownych przypadkach: *"tylko do stosowania na wolnym powietrzu i minimalną bezpieczną odległość";*
	- o klasa F2: *"tylko do stosowania na wolnym powietrzu" i w stosownych przypadkach minimalną bezpieczną odległość";*
	- o klasa F3: *"tylko do stosowania na wolnym powietrzu" i minimalną bezpieczną odległość";*
	- o klasa F4: *"tylko do obsługi przez osoby o wiedzy specjalistycznej" i minimalną bezpieczną odległość";*
	- o klasa T1: *w stosownych przypadkach: "tylko do stosowania na wolnym powietrzu" i minimalną bezpieczną odległość";*
	- o klasa T2: *"wyłącznie do użytku osób o wiedzy specjalistycznej" i minimalną bezpieczną odległość".*

Ww. parametry najczęściej nie są dostępne w specyfikacji wyrobu pirotechnicznego zamieszczanej na stronach internetowych sklepów z pirotechniką – podawana jest tylko nazwa handlowa wyrobu z zdjęciem opakowania, nazwa producenta i krótki opis efektu pirotechnicznego, w tym czas spalania masy pirotechnicznej, co utrudnia klientowi i użytkownikowi identyfikację klasy wyrobu pirotechnicznego przed zakupem.

**3) Weryfikował dane o wyrobie pirotechnicznym** w oparciu o dane z rejestrów jednostki notyfikującej – Tabela 2.3 i Rysunek 2.7b).

Potrzeba weryfikacji wyrobów pirotechnicznych uwzględnia spostrzeżenia zarówno z krajowych raportów UOKiK z 2014 i 2022 roku [129][130] i polskiej policji [185] oraz Unii Europejskiej z 2016 [21] i akcji służb dotyczących szeroko zakrojonego nielegalnego obrotu wyrobami pirotechnicznymi klasy F4, T2 i P2 w Unii Europejskiej, w którym miała swój udział również zorganizowana grupa przestępcza z Polski. Skalę problemu w Polsce, mającą wpływ na ryzyko dla pokazów lotniczych z pirotechniką, odwzorowuje ilość wyrobów pirotechnicznych F4 [21]:

- 80 ton skonfiskowanych przez policję tylko w magazynie jednego sklepu internetowego;
- 500 kg sprzedawanych dziennie przez ten sklep do różnych państw członkowskich Unii Europejskiej.

Prawdopodobnie około 73% firm w Unii Europejskiej dostarczających materiały pirotechniczne klasy F4 poprzez sieć internetową robi to bez wdrożenia systemu kontroli posiadania specjalistycznej wiedzy przez klienta (wymaganej przez dyrektywę) oraz często bez posiadania właściwego zezwolenia na obrót wyrobami klasy F4. Częstą praktyką tych firm jest podawanie nieprawdziwych danych o klasie wyrobu pirotechnicznego, m.in.:

- wykazywanie klasa F4 jako F3, T2 jako T1 i P2 jako P1, co oznacza, że pirotechnika profesjonalna sprzedawana jest jako pirotechnika nie wymagająca od użytkownika specjalistycznej wiedzy z pirotechniki;
- pomijanie informacji o klasach pirotechniki profesjonalnej w "certyfikatach" interpretujących stan prawny (Rysunek 2.9).

W 2019 roku problem dotyczył 32 firm w: Bułgarii (4), Czechach (11), Grecji (3), Włoszech (1), Litwie (4), Luksemburgu (1), Holandii (1), Polsce (2), Rumunii (1) i Słowacji (4).

### **4) Weryfikował (wraz z personelem FBCS) działanie danej pirotechniki** przed jej użyciem do badań w locie i w pokazach lotniczych.

Wyroby pirotechniczne tej samej klasy i typu pochodzące od różnych producentów będą miały inne parametry procesu spalania i generowania efektu pirotechnicznego.

W przypadku pirotechniki nielegalnie wprowadzanej na rynek należy liczyć się z:

- świadomym fałszowaniem opisu wyrobu pirotechnicznego, z uwzględnieniem danych o oryginalnych produktach pirotechnicznych danego producenta dostępnych na stronach jednostek notyfikujących;
- nietypowych parametrach spalania materiału pirotechnicznego, w tym niekontrolowanego wyrzucania produktów spalania w innym kierunku niż wskazuje oznaczenie.

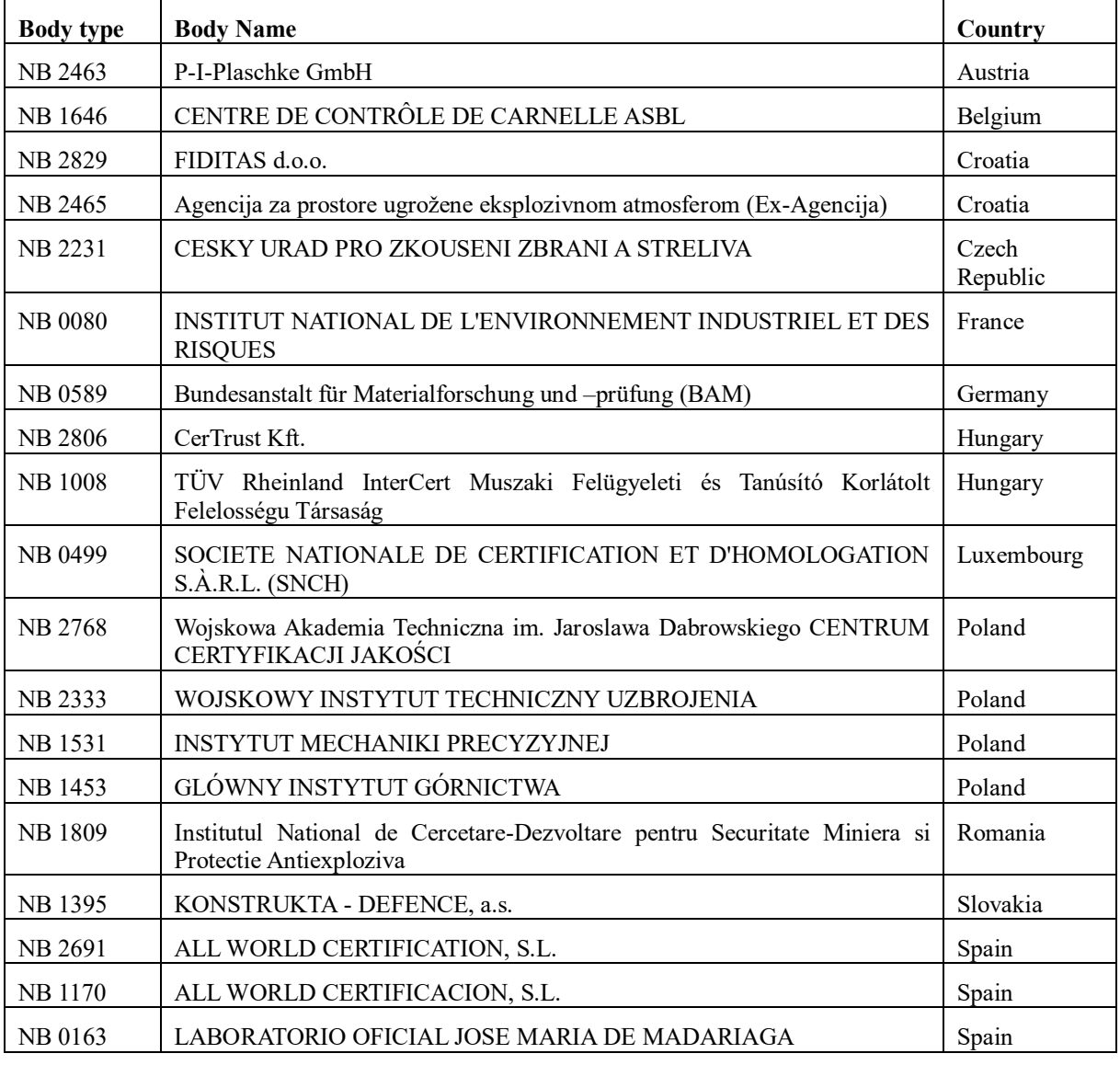

#### Tabela 2.3 Rejestr jednostek notyfikujących wyroby pirotechniczne w europejskiej bazie NANDO [297]

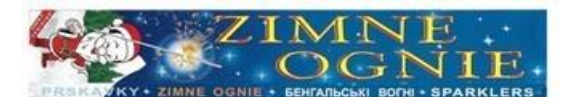

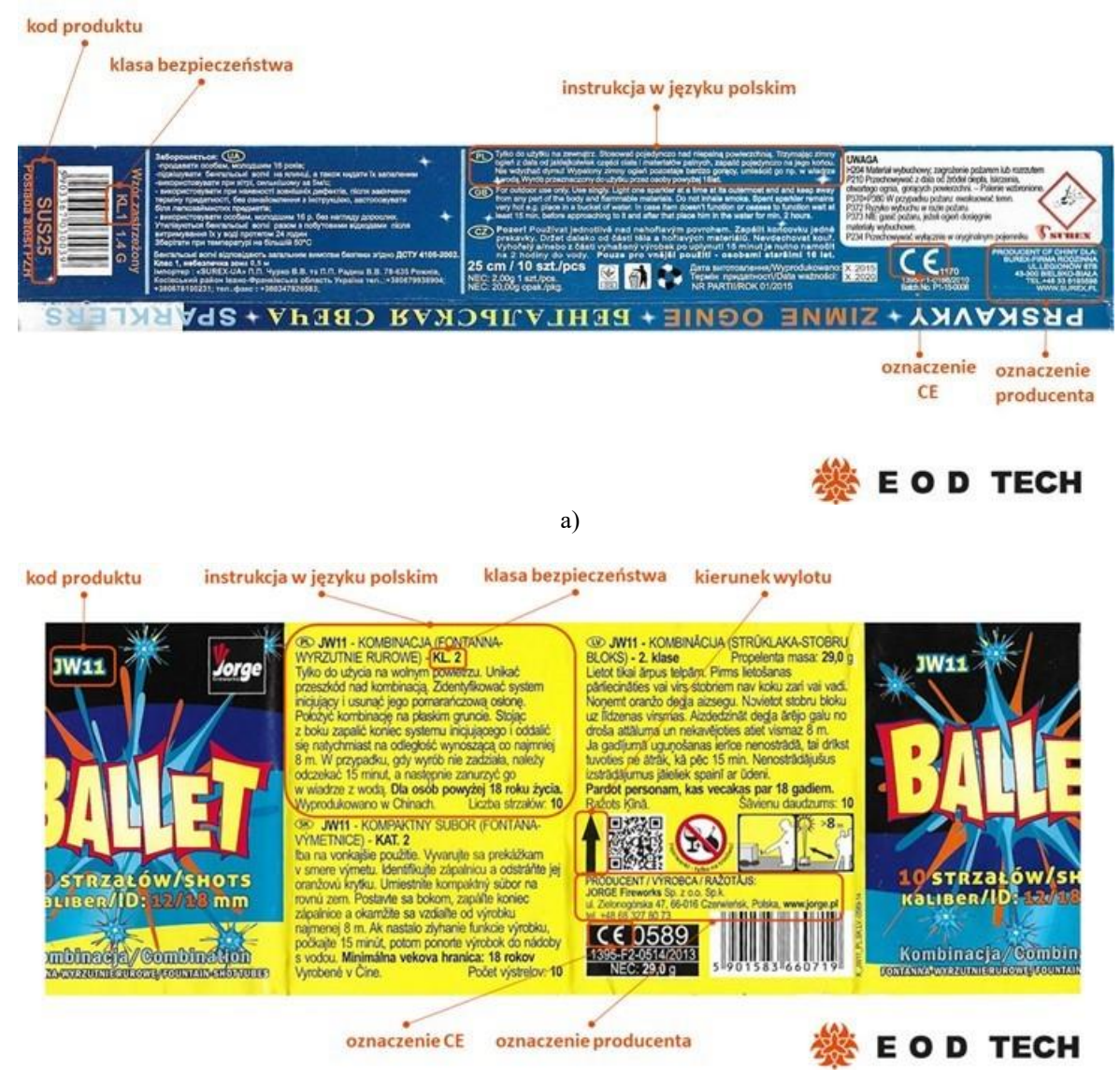

b)

Rysunek 2.6 Przykładowe etykiety z wyrobów pirotechnicznych widowiskowych: a) sztuczne ognie – klasa F1; b) wyrzutnia 10 strzałowa – klasa F2. Źródło danych: [293][530]
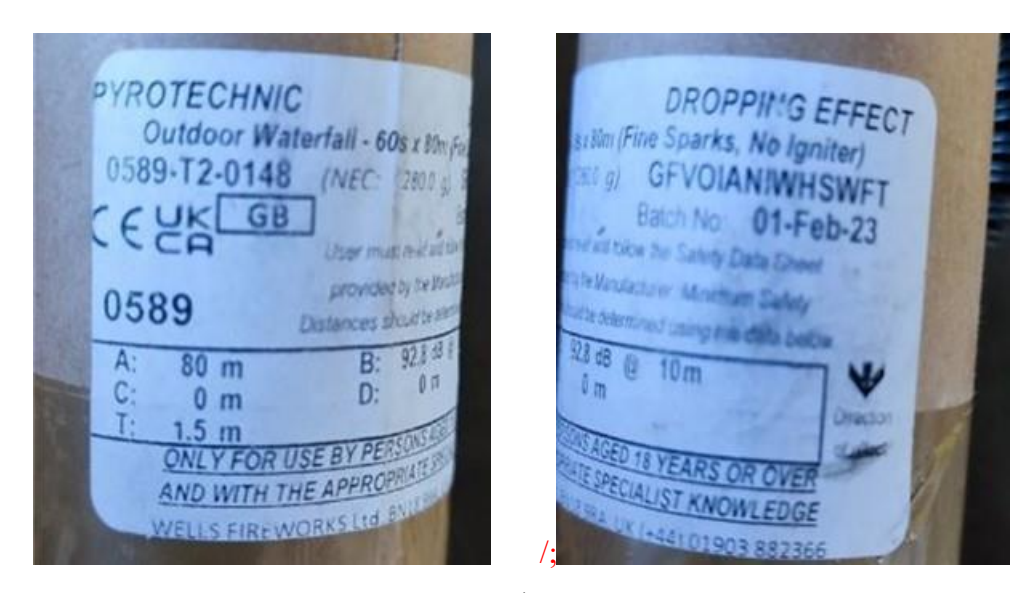

a)

#### EU-type examination certificates for Theatrical pyrotechnic articles of category T2 Division 2.5, Date: 2023-07-04

**BAM** 

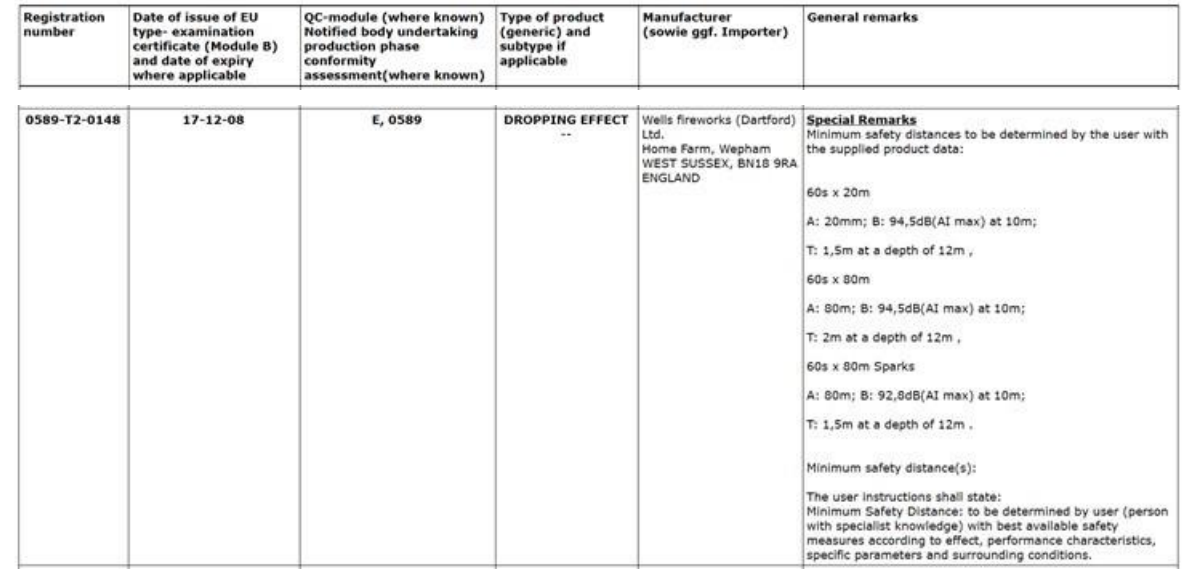

b)

Rysunek 2.7 Przykładowe informacje o wyrobie pirotechnicznym klasy T2: a) etykieta wyrobu (wyrób przeznaczony dla użytkowników z Wielkiej Brytanii (GB) – opis w języku angielskim, efekt pirotechniczny 60 s x 80 m fontanna opadająca; "A: 80 m<sup>2</sup> – odległość efektu, "B: 92.8 dB @ 10 m<sup>2</sup> – poziom ciśnienia akustycznego we wskazanej odległości; "*C: 0 m*" – odległość rozrzutu niebezpiecznych szczątek; "*D: 0 m*" – informacja o żarzących się cząstkach powracających do powierzchni z której wyrób został odpalony; "*T: 1.5 m*" – zasięg oddziaływania efektu; b) rejestr jednostki notyfikującej. Źródło danych: [181]

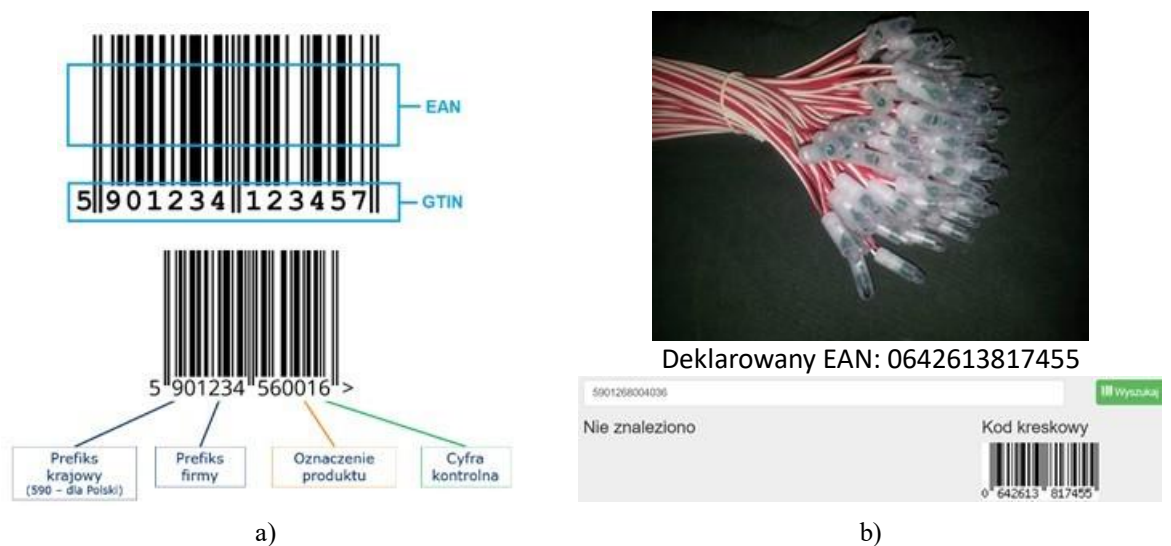

Rysunek 2.8 Kod EAN i GTIN: a) kod paskowy EAN i cyfrowy GTIN-13 z interpretacją zawartej informacji; b) negatywny wynik weryfikacji wyrobu pirotechnicznego na stronie wyszukiwarki produktów [531] na podstawie kodu EAN zapału profesjonalnego elektrycznego w osłonie (100 cm) firmy Pyro Moravia dostępnego w specjalistycznym sklepie internetowym Marcus-Graf. Źródło danych:[329][444]

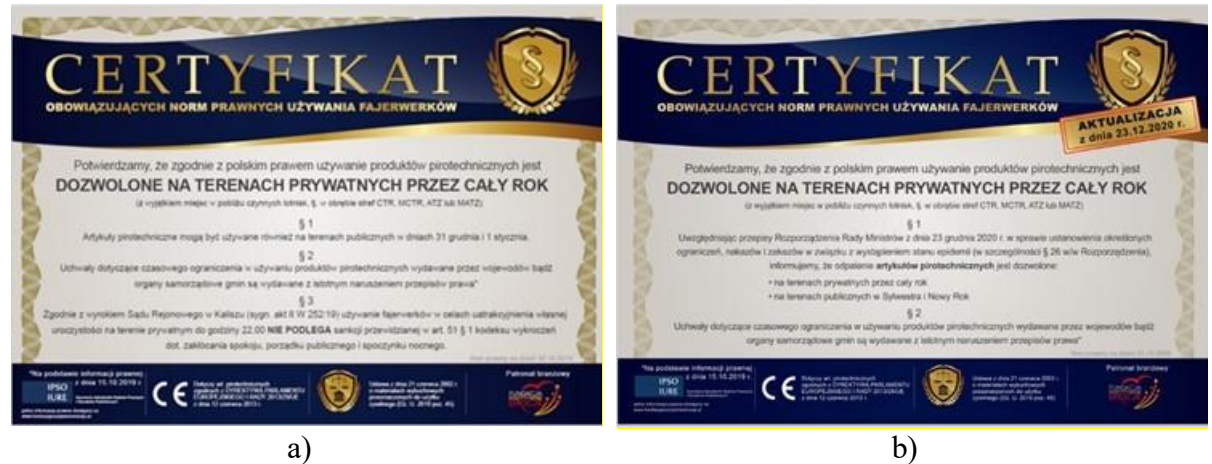

Rysunek 2.9 "Certyfikaty" zamieszczone na stronach internetowych i niektórych sklepach internetowych z pirotechniką. Informacje, które wprowadzają klienta w błąd – przemilczano informację o prawnym ograniczeniu dostępu do profesjonalnej pirotechniki klasy F4, T2 i P2 zawarte w informacji prawnej kancelarii adwokatów Radców Prawnych i Doradców Podatkowych IPSO IURE w zdaniu: "*Należy jednak pamiętać o zachowaniu zasad bezpieczeństwa wskazanych na opakowaniu zakupionego produktu (…)*" Źródło danych:[166]

Oprócz ww. jednostek notyfikujących wyroby pirotechniczne, w Europie działa niezależna międzyresortowa sieć laboratoriów EUROLAB [153] (uznana przez IAF/ILAC [338][347], UAF [504], TÜRKAK [499] i akredytowana przez EAF – sygnatariusza UN Global Compact [336] w strukturach ONZ), w których możliwe jest zweryfikowanie składu chemicznego i klasy materiału pirotechnicznego, parametrów spalania, w tym: temperatury topnienia, samozapłonu i zapłonu materiału pirotechnicznego, stabilności termicznej i struktury lotnych składników materiału (m.in. metodą różnicowego kalorymetru skanującego DSC, analizy termograwimetrycznej TG i różnicowej analizy termograwimetrycznej DTG oraz metod wskazanych w normie TS 8156) oraz wynikająca z wyników badań klasy zagrożenia ADR. Przykładowe zobrazowanie wyników badań metod DSC i TG zobrazowano na Rysunku 2.10.

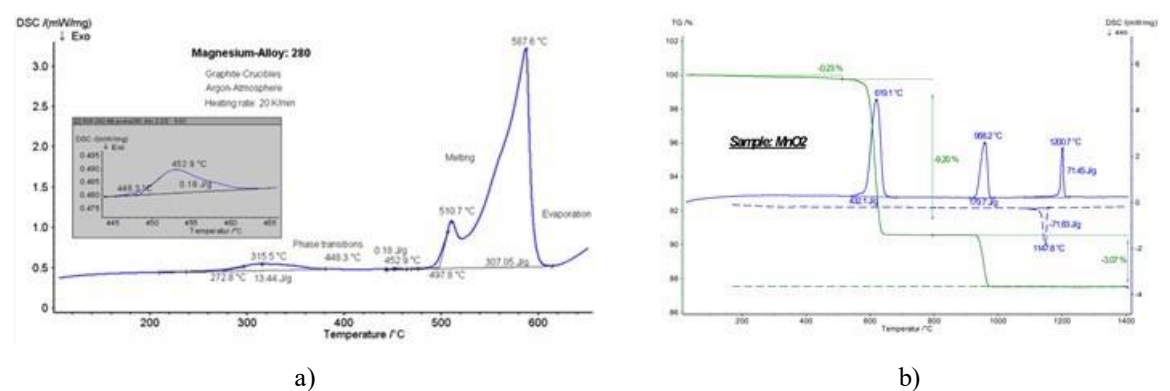

Rysunek 2.10 Przykładowe wyniki badań laboratoryjnych pirotechniki: a) DSC dla stopu magnezu; b) TG dla MnO2. Źródło danych: [113]

#### **2.2.4. Kody ADR pirotechniki a wymagania i ograniczenia transportowe**

Materiały i wyroby pirotechniczne mają również nadany kod zagrożenia ADR 2023 (klasę) [232] (zmiany wprowadzone w umowie ADR 2023 [277] w większości przypadków weszły w życie do 1 lipca 2023) oraz numer rozpoznawczy materiału UN [111], które wspierają użytkownika w zakresie minimalizacji ryzyka wypadków [225]. Relację pomiędzy kodem ADR i numerem UN przedstawiono w tabeli 2.4.

Zgodnie z pkt 2.2.1.1.7.2 umowy ADR 2023 "*Zaliczenie ogni sztucznych do numerów UN 0333, 0334, 0335 i 0336 i zaliczenie przedmiotów do UN 0431, dla tych używanych do efektów teatralnych, odpowiadających definicji typu przedmiotu i specyfikacji 1.4G w tabeli klasyfikacji porównawczej ogni sztucznych podanej w 2.2.1.1.7.5, może być dokonane na podstawie analogii, bez potrzeby wykonywania badań Serii 6, zgodnie z tabelą klasyfikacji porównawczej ogni sztucznych podaną w 2.2.1.1.7.5. Zaliczenie takie powinno być dokonane za zgodą właściwej władzy. Ognie sztuczne niewymienione w tabeli powinny być zaklasyfikowane na podstawie wyników badań Serii 6.*"

| <b>Numer</b> | Podklasa   | Grupa zgodności | <b>Nazwa</b>                                     |  |  |
|--------------|------------|-----------------|--------------------------------------------------|--|--|
| <b>UN</b>    | <b>ADR</b> | <b>ADR</b>      | wyrobu pirotechnicznego                          |  |  |
| 0101         | 1.3        | G               | Lont niedetonujący (stopnia)                     |  |  |
| 0105         | 1.4        | S               | Lont bezpieczny                                  |  |  |
| 0121         | 1.1        | G               | Zapłonnik                                        |  |  |
| 0131         | 1.4        | $\mathbf S$     | Zapalacze lontowe                                |  |  |
| 0333         | 1.1        | G               | Fajerwerki widowiskowe (sztuczne ognie)          |  |  |
| 0334         | 1.2        | G               | Fajerwerki widowiskowe (sztuczne ognie)          |  |  |
| 0335         | 1.3        | G               | Fajerwerki widowiskowe (sztuczne ognie)          |  |  |
| 0336         | 1.4        | G               | Fajerwerki widowiskowe (klasa F1)                |  |  |
| 0337         | 1.4        | S               | Fajerwerki widowiskowe (klasa F1)                |  |  |
| 0420         | 1.1        | G               | Flary powietrzne                                 |  |  |
| 0421         | 1.2        | G               | Flary powietrzne                                 |  |  |
| 0428         | 1.1        | G               | Przedmioty pirotechniczne do celów technicznych  |  |  |
| 0429         | 1.2        | G               | Przedmioty pirotechniczne do celów technicznych  |  |  |
| 0430         | 1.3        | G               | Przedmioty pirotechniczne do celów technicznych  |  |  |
| 0431         | 1.4        | G               | Przedmioty pirotechniczne do celów technicznych, |  |  |
|              |            |                 | w tym używanych do efektów teatralnych           |  |  |
| 0432         | 1.4        | S               | Przedmioty pirotechniczne do celów technicznych  |  |  |
| 0454         | 1.4        | ${\bf S}$       | Zapłonniki                                       |  |  |
| 0492         | 1.3        | G               | Petarda kolejowa ostrzegawcza                    |  |  |
| 0493         | 1.4        | G               | Petarda kolejowa ostrzegawcza                    |  |  |
| 0507         | 1.4        | S               | Przedmioty sygnalizacyjne dymne                  |  |  |

Tabela 2.4. Powiązanie numeru UN i kodu ADR dla materiałów pirotechnicznych [440, 281]

Znak ADR znajduje się na opakowaniach zbiorczych / transportowych, rzadko na pojedynczych wyrobach pirotechnicznych. Podklasa:

- **ADR 1.4** to materiały i wyroby pirotechniczne wytworzone tylko na bazie prochu czarnego i dozwolonych substancji dla konsumenckich fajerwerków i nowości (wykaz dostępny na stronie internetowej PHMSA, w sekcji Fajerwerki (49 CFR § 173.64(a)(1)) [290][495]), które stwarzają małe zagrożenie pożarem i wybuchem w przypadku ich zapalenia lub zainicjowania podczas przewozu *–* najczęściej spotykane oznaczenie na pojedynczych fajerwerkach (naziemnych i generujących efekt pirotechniczny nad ziemią), kombinacjach, zestawach wielokrotnego ładowania i innych (np. fontannach, minach) z wyłączeniem niektórych petard;
- **ADR 1.3** to wyroby pirotechniczne, które stwarzają zwiększone zagrożenie pożarem i małe zagrożenie wybuchem lub rozrzutem lub oba te zagrożenia, ale które nie stwarzają zagrożenia wybuchem masowym *–* oznaczenie występuje na mocnych fajerwerkach klasy F2 i F3, np. wielostrzałowych bateriach (ang. *compound*  – mieszanina/złożenie różnych wartości), petardach i rakietach z "woreczkami".
- **ADR 1.2** to materiały i wyroby pirotechniczne, które stwarzają zagrożenie rozrzutem, ale nie wybuchem masowym.
- **ADR 1.1** to niektóre rakiety i petardy, które stwarzają zagrożenie wybuchem masowym i są najbardziej niebezpiecznymi zarówno w transporcie jak i magazynowaniu. Fajerwerki z tym oznaczeniem przy niewłaściwym użytkowaniu mogą doprowadzić do nieobliczalnych konsekwencji, w tym masowej destrukcji pojazdu lub magazynu.

W kodzie ADR wyrobów pirotechnicznych klasy F1 – F3 oprócz klasy zagrożenia (1 – materiały wybuchowe) i ww. rodzaju zagrożenia (od 1 do 4) mogą występować litery oznaczające grupę zgodności [524]

- **G** "*Substancja będąca substancją wybuchową, ponieważ jest zaprojektowana do wywoływania efektu cieplnego, światła, dźwięku, gazu lub dymu lub ich kombinacji, w wyniku niedetonujących, samopodtrzymujących się egzotermicznych reakcji chemicznych lub wyrób zawierający taką substancję lub wyrób zawierający zarówno substancję, która jest wybuchowa, ponieważ jest zdolna w drodze reakcji chemicznej sama w sobie do wytwarzania gazu w takiej temperaturze i ciśnieniu oraz przy takim prędkość, która mogłaby spowodować uszkodzenie otoczenia oraz substancji oświetlającej, zapalającej, łzawiącej lub wytwarzającej dym*".
- **S** "*Substancja lub artykuł tak zapakowany lub zaprojektowany, że wszelkie niebezpieczne skutki wynikające z przypadkowego działania są ograniczone do opakowania, chyba że opakowanie uległo rozkładowi w wyniku pożaru, w którym to przypadku wszystkie skutki wybuchu lub rozrzutu są ograniczone do takiego stopnia, że nie utrudniają one znacząco lub nie uniemożliwiają gaszenia pożaru lub innych działań podejmowanych w nagłych wypadkach w bezpośrednim sąsiedztwie opakowania*".

Przypisanie danego typu wyrobu pirotechnicznego do klasy zagrożenia z uwzględnieniem zaleceń ONZ zawiera załącznik I Dyrektywy Parlamentu Europejskiego i Rady 2014/28/UE [108]. W załączniku II dyrektywy zdefiniowano zasadnicze wymagania bezpieczeństwa.

Proch czarny dymny używany do produkcji fajerwerków klasy F1 – F3 jest materiałem wykorzystywany również jako:

materiał wybuchowy kruszący w zakładach górniczych odkrywkowych;

 materiał strzelniczy, myśliwski, sportowy, podsypkowy, hukowo-armatni, inicjujący i do lontów;

Zgodnie z postanowieniami rozporządzenia nr 1272/2008 (CLP) [295] proch czarny klasyfikowany jest jako materiał wybuchowy podklasy 1.1, H201, który stwarza zagrożenie wybuchem masowym. Zgodnie z wymaganiami transportowymi (ADR/RID) proch czarny klasyfikowany jest jako UN 0027 klasy ADR 1.1 D [209][438], klasa transportowa 1 [502]. Grupa zgodności:

**D** – "*Wtórna detonująca substancja wybuchowa lub czarny proch lub artykuł zawierający wtórną detonującą substancję wybuchową, w każdym przypadku bez środków inicjujących i bez ładunku miotającego, lub artykuł zawierający pierwotną substancję wybuchową i zawierający dwie lub więcej skutecznych cech ochronnych.*"

W profesjonalnych wyrobach pirotechnicznych może być stosowany proch bezdymny na bazie nitrocelulozy, który jest klasyfikowany jako UN 0160 z klasą zagrożenia ADR 1.1C lub UN 0161 z klasą zagrożenia ADR 1.3C.

Z kodem ADR związane są dodatkowe uwarunkowania prawne w zakresie transportu drogowego, magazynowania, miejsca pracy, ochrony konsumentów i środowiska oraz powiązania z kodem ADN określającym zasady transportu śródlądowego [220] i kodem RID określającym zasady transportu kolejowego [456]. Od września 2006 roku każdy transport materiałów pirotechnicznych powyżej norm ilościowo-wagowych dla danej klasy ADR powinien być obowiązkowo zgłoszony do Komendy Policji i Komendy Straży Pożarnej z danego rejonu [512]. Łączna ilość materiałów niebezpiecznych, która może być przewożona w pojeździe przez kierowcę bez zaświadczenia ADR, wynika z:

- przypisania każdego wyrobu do odpowiedniej kategorii transportowej Tabela 2.5,
- uwzględnienia mnożnika i kryteriów łączenia różnych ładunków niebezpiecznych (Rysunek 2.11) oraz kryterium 1000 pkt w przypadku, gdy przewożone wyroby niebezpieczne zostały zakwalifikowane do różnych kategorii transportowych.

| <b>Numer</b><br><b>UN</b> | <b>Podklasa</b><br><b>ADR</b> | Nazwa klasy / wyrobu<br>pirotechnicznego | Kategoria<br>transportowa | Ilość kg<br>materiału<br>wybuchowego<br>netto | Mnożnik  |
|---------------------------|-------------------------------|------------------------------------------|---------------------------|-----------------------------------------------|----------|
| 0333                      | 1.1 <sub>G</sub>              | Fajewerki                                |                           | 20                                            | 50       |
| 0334                      | $1.2 \text{ G}$               | Fajewerki                                |                           | 20                                            | 50       |
| 0335                      | 1.3 <sub>G</sub>              | Fajewerki                                |                           | 20                                            | 50       |
| 0336                      | 1.4G                          | Fajerwerki profesjonalne                 |                           | 333                                           | 3        |
| 0337                      | 1.4S                          |                                          |                           | bez ograniczenia                              | $\theta$ |

Tabela 2.5 Normy ilościowo-jakościowe dla pirotechniki oraz mnożnik stosowany podczas wyznaczania kryterium dla pirotechniki z różnymi kategoriami transportowymi [348]

| Grupa<br>zgodności      | $\mathbf A$ | $\bf{B}$    | $\mathbf C$ | D       | E           | F | G            | Н           | ${\bf J}$   | $-1 -$<br>L | N           | S            |
|-------------------------|-------------|-------------|-------------|---------|-------------|---|--------------|-------------|-------------|-------------|-------------|--------------|
| $\mathbf A$             | X           |             |             |         |             |   |              |             |             |             |             |              |
| $\bf{B}$                |             | $\mathbf X$ |             | $\rm a$ |             |   |              |             |             |             |             | $\mathbf X$  |
| $\mathbf C$             |             |             | X           | X       | X           |   | X            |             |             |             | b c         | X            |
| D                       |             | $\rm ^3$    | X           | X       | X           |   | X            |             |             |             | b c         | $\mathbf x$  |
| E                       |             |             | X           | X       | X           |   | $\mathbf X$  |             |             |             | b c         | $\mathbf X$  |
| F                       |             |             |             |         |             | X |              |             |             |             |             | $\mathbf x$  |
| $\mathbf{G}$            |             |             | X           | X       | X           |   | X            |             |             |             |             | $\mathbf{x}$ |
| $\overline{\mathbf{H}}$ |             |             |             |         |             |   |              | $\mathbf X$ |             |             |             | $\mathbf x$  |
| ${\bf J}$               |             |             |             |         |             |   |              |             | $\mathbf X$ |             |             | $\mathbf X$  |
| L                       |             |             |             |         |             |   |              |             |             | $\bf d$     |             |              |
| N                       |             |             | bc          | bc      | $b$ c       |   |              |             |             |             | b           | $\mathbf x$  |
| <b>S</b>                |             | X           | X           | X       | $\mathbf X$ | X | $\mathbf{x}$ | X           | X           |             | $\mathbf X$ | X            |

X Ładowanie razem jest dozwolone

Rysunek 2.11 Kryteria ładowania różnych materiałów niebezpiecznych w jednym pojeździe. Źródło danych: [440]

Jeżeli ilość przewożonego materiału niebezpiecznego nie przekracza ograniczeń ilościowo-jakościowych lub 1000 pkt, to kierowca korzysta z wyłączenia 1.1.3.6 umowy ADR. Przy przewozie pirotechniki na tym wyłączeniu obowiązuje jednak część przepisów umowy ADR, m.in. wymagania:

- do przewozu towarów należy używać opakowań certyfikowanych;
- opakowania powinny być zaopatrzone w oznakowanie nalepki, znaki, napisy;
- przewozowi powinien towarzyszyć dokument przewozowy z dodatkowym rozpisaniem towarów niebezpiecznych według kategorii transportowych;
- obowiązują zakazy ładowania razem i środki ostrożności jeżeli towar przewożony jest razem z żywnością;
- w jednostce transportowej powinna znajdować się co najmniej jedna gaśnica 2 kg ABC;
- kierowca i inni członkowie załogi pojazdu powinni zostać przeszkoleni tzw. szkolenie stanowiskowe ADR;
- w trakcie manipulowania ładunkiem obowiązuje zakaz palenia oraz używania papierosów elektronicznych w pobliżu i wewnątrz pojazdów;
- kierowca i członkowie załogi pojazdu nie powinni otwierać sztuk przesyłki zawierających towary niebezpieczne;
- urządzenia oświetleniowe nie powinny zawierać powierzchni metalowych, ze względu na ryzyko powstania iskry krzesanej.

Przy realizowaniu przewozów na wyłączeniu "1.1.3.6" nie jest wymagane:

- zaświadczenie ADR dla kierowcy;
- oznakowywania pojazdu tablicami barwy pomarańczowej (tzw. "skrzynkami ADR");
- zaopatrzenie kierowcy w instrukcje pisemne;
- świadectwa dopuszczenia do przewozu towarów niebezpiecznych tzw. "czerwonego" paska", w Polsce wydawane przez Transportowy Dozór Techniczny;

 wyznaczenie doradcy do spraw bezpieczeństwa przewozu towarów niebezpiecznych, właściwego ze względu na zakres wykonywanego przewozu lub czynności z nim związanych – wymóg umowy ADR (1.8.3.1) oraz artykułu 15 ustawy o przewozie towarów niebezpiecznych dotyczący całego łańcucha transportowego materiałów niebezpiecznych (dotyczy nadawcy, przewoźnika, załadowcy, pakujących i rozładowczych);

Z wyłączenia 1.1.3.6 nie można skorzystać, gdy którykolwiek towar niebezpieczny został zaliczony do kategorii transportowej 0.

Podczas przewożenia wyrobów pirotechnicznych transportem lotniczym i koleją zmienia się klasyfikacja ADR, ograniczenia ilościowo-jakościowe i wymogi pakowania [125] [241]:

- wyroby pirotechniczne UN0101 / ADR 1.3G nie są dopuszczone do transportu w samolotach pasażerskich i pociągach oraz w towarowych samolotach CARGO;
- dla fajerwerków klasy F1 F3 obowiązuje numer UN 3178 i klasa ADR 4.1 "Substancje *stałe łatwopalne, substancje samoreaktywne i stałe odczulone materiały wybuchowe*", klasa pakowania PGII. Maksymalna masa pojedynczego opakowania z pirotechniką wynosi:
	- $\checkmark$  15 kg samolot pasażerski/kolej;
	- $\checkmark$  50 kg tylko towarowy samolot CARGO.
- dla wyrobów pirotechnicznych UN0431 / ADR 1.4.G:
	- $\checkmark$  zakazany jest transport samolotami pasażerskimi/koleją;
	- $\checkmark$  75 kg tylko towarowe samoloty CARGO.

Wiele towarów niebezpiecznych nie podlegają przepisom ADR przy spełnieniu pewnych warunków, co wynika z przepisów szczególnych. Przykładowo przepisy ADR na podstawie przepisu 1.1.3.1 (a) nie mają zastosowania do:

- przewozu fajerwerków przez osoby prywatne, jeżeli wyroby pirotechniczne znajdują się w opakowaniach stosowanych w sprzedaży detalicznej i służą tym osobom do osobistego użytku, użytku w gospodarstwie domowym lub w związku z ich aktywnością sportowo-rekreacyjną, pod warunkiem, że zastosowano środki zapobiegające uwolnieniu się zawartości w normalnych warunkach przewozu;
- paliwa silnikowego znajdującego się w zbiornikach pojazdu (benzyny kod UN 1202, oleju napędowego – kod UN 1203) i służącego do jego napędu lub do pracy jego wyposażenia, w związku z wykonywaniem operacji transportowych;
- paliwa silnikowego przewożonego w kanistrach pod warunkiem, że pojedyncze opakowanie nie przekraczało 60 litrów pojemności, a całkowita liczba takich opakowań była więcej niż 4 (tj. max. 240 litrów).

Na rysunku 2.12 zobrazowano klasy zagrożenia i klasy ryzyka oraz wymagane oznakowanie pojazdów przy przewozie dużej ilości wyrobów pirotechnicznych.

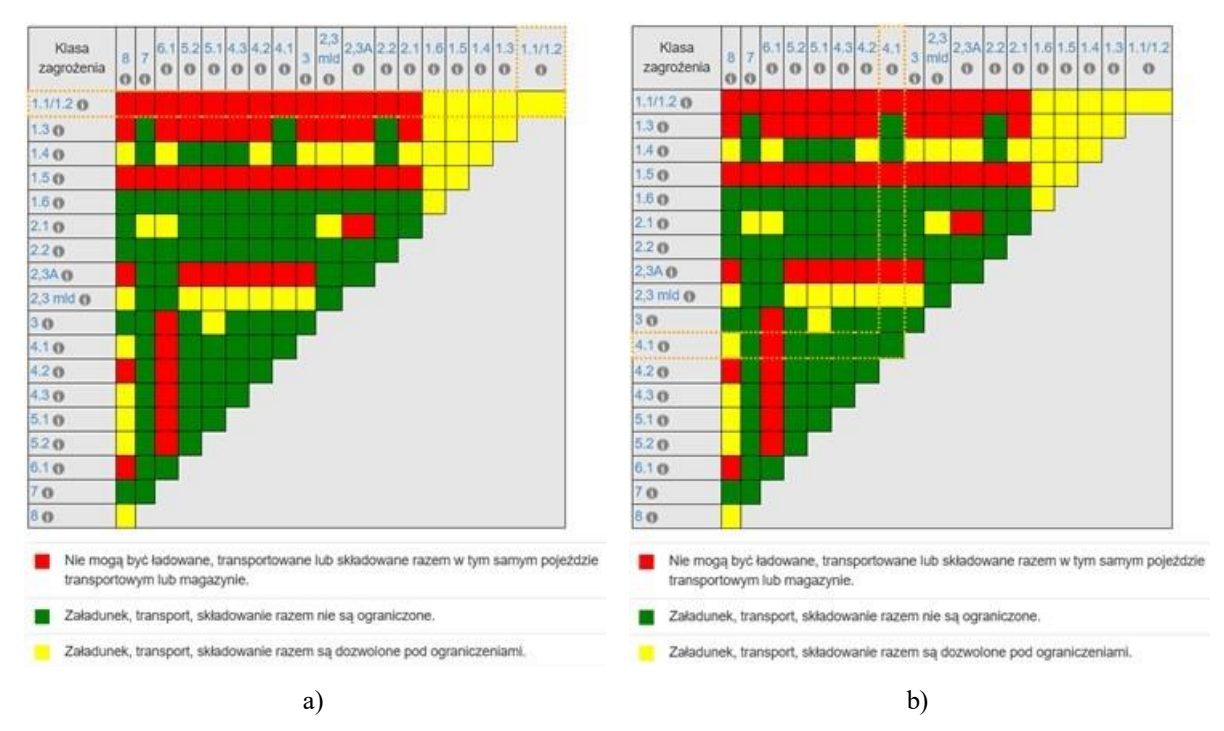

Rysunek 2.12 Wykres segregacji ładunku niebezpiecznego, transportu, magazynowania zgodnie z amerykańskim kodem 49 CFR §177.848 dla pirotechniki klasy F1:a) transport drogowy dozwolony pod ograniczeniami; b) transport lotniczy i kolejowy z ograniczeniami: 15 kg - samolot pasażerski/kolej; tylko 50 kg – towarowy samolot CARGO. Źródło danych: [503]

#### **2.2.5. Pirotechnika profesjonalna**

Wyroby pirotechniczne klasy F1, F2, F3, T1, P1 posiadające europejski znak CE są dopuszczona w Polsce do użytkowania przez osoby dorosłe (po ukończeniu 18 roku życia) bez dodatkowych zezwoleń (na mocy art. 62c ust. 1 pkt 1 lit. a-c, pkt 2 lit. a oraz pkt 3 lit. a. ustawy z dnia 21 czerwca 2002 r. o materiałach wybuchowych przeznaczonych do użytku cywilnego).

Odmienna sytuacja prawna jest z wyrobami pirotechnicznymi klasy F4, T2 i P2, które mają większą masę netto materiału wybuchowego oraz silniejsze utleniacze i paliwo w materiale pirotechnicznym: (nie tylko proch czarny jak w klasach F1 – F3, ale również chlorany i nitrocelulozę (normy APA-87), w efekcie mają większą: moc cieplną spalania i poziom hałasu, prędkość spalania, parametry deflagracji i eksplozji oraz poziom szkodliwości chemicznej i zagrożenia pożarowego. Pirotechnika profesjonalna pomimo deklarowania znacznie większej:

- odległość bezpiecznej "najmniejszej odległości od ludzi lub materiałów palnych do *wyrobu, w kierunku działania efektu pirotechnicznego, mająca na celu obniżenie ryzyka do tak małego poziomu, jaki jest praktycznie uzasadniony*" [412];
- wysokości efektu;
- szerokości efektu;

stwarzają większe ryzyko okaleczenia niedoświadczonego użytkownika i widzów pokazu. Przykładowe wymiarowanie efektu pirotechnicznego podano na Rysunku 2.13.

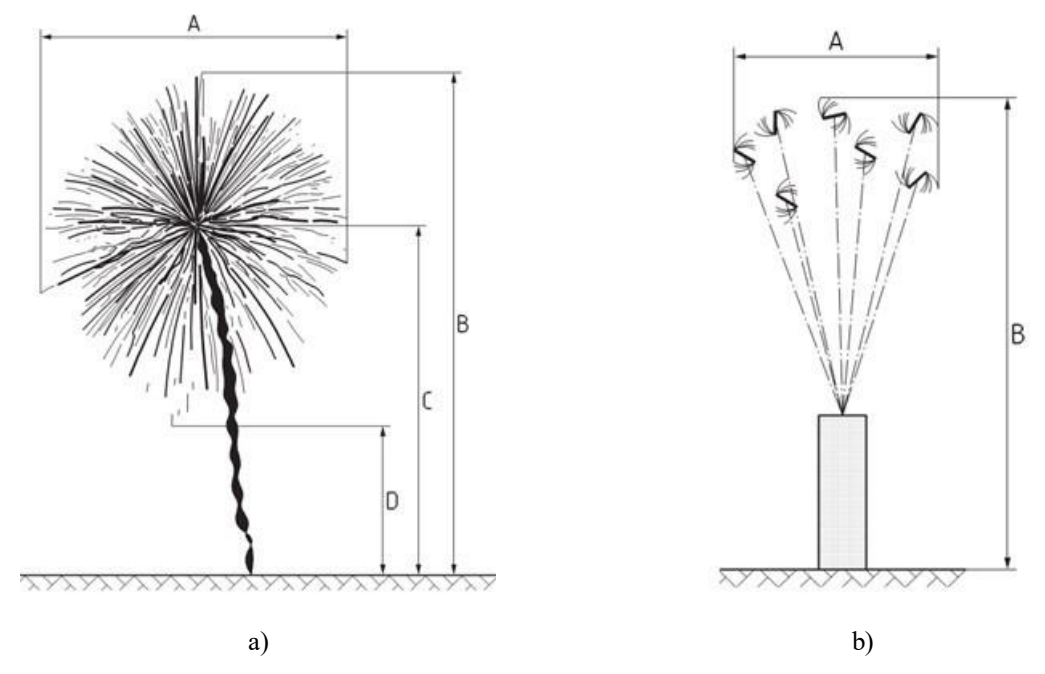

Rysunek 2.13 Wymiarowanie efektu pirotechnicznego dla: a) bomby: A – szerokość efektu, B – wysokość efektu, C – wysokość wznoszenia/rozerwania, D – wysokość spadku; b) fontanny: A – szerokość efektu; B – wysokość efektu. Źródło danych: [411]

Zgodnie z przepisami krajowymi [514][515] i europejskimi, wyroby pirotechniczne klasy F4, T2 i P2 wymagają od użytkownika posiadania europejskiego paszportu (Rysunek 2.14) potwierdzającego wiedzę specjalistyczną użytkownika. Dyrektywa [176] określa przepisy, których celem jest osiągnięcie swobodnego przepływu wyrobów pirotechnicznych na rynku Unii Europejskiej (UE) przy dążeniu do zapewnienia wysokiego poziomu ochrony zdrowia, bezpieczeństwa i środowiska. Zakresem dyrektywy nie są objęte wyroby pirotechniczne widowiskowe skonstruowane przez producenta na użytek własny i zatwierdzone do wyłącznego użytku w państwie członkowskim UE, w którym producent ma siedzibę, oraz pozostające w tym państwie członkowskim. Państwa członkowskie UE mogą podwyższyć ograniczenia wiekowe oraz ograniczyć ludności dostęp do niektórych wyrobów pirotechnicznych ze względów porządku publicznego, bezpieczeństwa, zdrowia oraz ochrony środowiska [296].

W Polsce zawód technika pirotechniki nie jest regulowany przepisami, natomiast jest regulowany zawód pirotechnika – "Pirotechnian / Produkcja i/lub handel artykułami pirotechnicznymi" (w tłumaczeniu: specjalista pirotechniczny) [516, 107, 466] wymagający posiadania odpowiednich kwalifikacji potwierdzonych egzaminem lub certyfikatem, możliwych do uzyskania w ramach studiów w Wojskowej Akademii Technicznej na kierunku "materiały wybuchowe i pirotechnika" prowadzonym na Wydziale Nowych Technologii i Chemii lub kursów w Wojskowym Instytucie Techniki Uzbrojenia. Zakres uprawnień specjalisty pirotechnicznego dotyczy działalności obejmującej [451]:

- 1) opracowywanie programu (scenariusza) pokazu pirotechnicznego;
- 2) dobór materiałów pirotechnicznych niezbędnych do realizacji opracowanego programu pokazu;
- 3) przygotowywanie materiałów i urządzeń pirotechnicznych w sposób gwarantujący zachowanie bezpieczeństwa w trakcie pokazu;
- 4) realizacja pokazu zgodnie z opracowanym programem;
- 5) kontrola urządzeń i miejsca pokazu bezpośrednio po jego zakończeniu;
- 6) demontaż urządzeń i niewykorzystanych w trakcie pokazu materiałów pirotechnicznych;
- 7) nadzór nad transportem i składowaniem materiałów pirotechnicznych w trakcie całego cyklu przygotowań i realizacji pokazu.

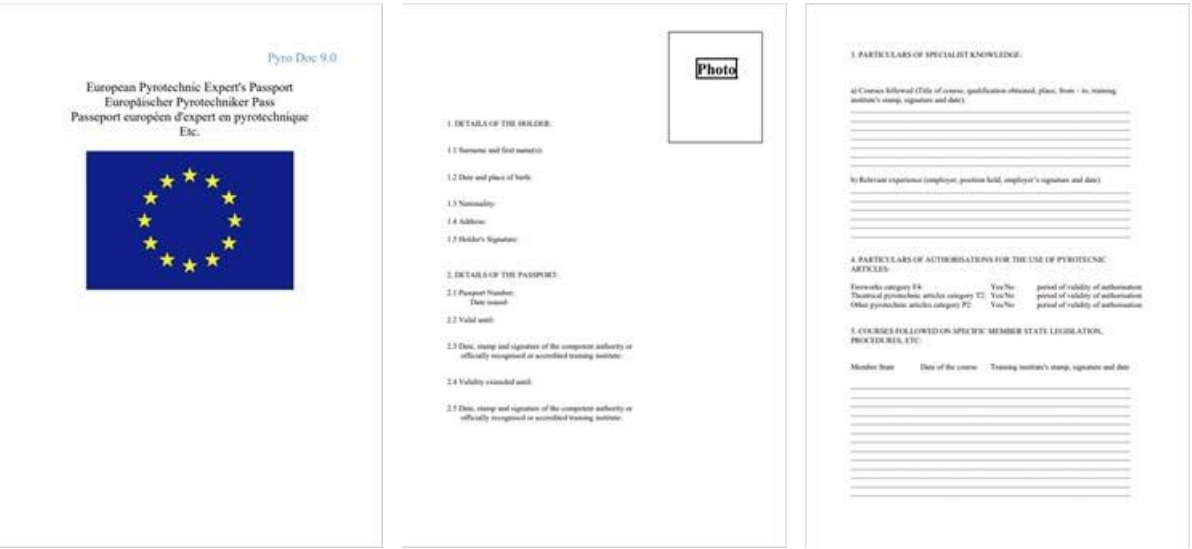

Rysunek 2.14 Wzór paszportu europejskiego (str. 1 – 3) dla użytkownika pirotechniki profesjonalnej klasy F4, T2 i P2. Źródło danych: [328]

Wyroby pirotechniki profesjonalnej są w Polsce klasyfikowane jako materiały wybuchowe przeznaczone do użytku cywilnego [389]. Do legalnego ich używania dopuszczone są tylko osoby pełnoletnie mające potwierdzoną wiedzę specjalistyczną z obszaru pirotechniki. Nabywanie, przechowywanie i używanie materiałów wybuchowych przeznaczonych do użytku cywilnego związanego z pokazami lotniczymi wymaga uzyskania pozwolenia od wojewody właściwego ze względu na siedzibę przedsiębiorcy (wniosek składa się do urzędu wojewódzkiego). Pozwolenie udziela się przedsiębiorcy będącemu osobą fizyczną lub przedsiębiorcy innemu niż osoba fizyczna. Procedura pozyskiwania jest różna – Tabela 2.6. Wymagania dla przedsiębiorców stosuje się odpowiednio również do jednostek naukowych. Opłata za postępowanie w celu wydanie pozwolenia wynosi 85 zł (stan na 2023 rok) [430].

Pozwolenie zawiera:

- 1) datę i podstawę prawną jego wydania,
- 2) oznaczenie wnioskodawcy, jego siedzibę lub miejsce zamieszkania,
- 3) określenie celu nabycia materiałów wybuchowych przeznaczonych do użytku cywilnego, a także zakresu prac do jakich będą one używane,
- 4) określenie rodzajów materiałów wybuchowych przeznaczonych do użytku cywilnego lub wytwarzanych materiałów wybuchowych metodą in situ, przez podanie ich nazw przewozowych i numerów rozpoznawczych ustalonych przez Organizację Narodów Zjednoczonych oraz kodów klasyfikacyjnych, określonych w załączniku A,
- 5) określenie miejsca ich przechowywania.

Przedsiębiorca nieposiadający obiektów do przechowywania materiałów wybuchowych otrzymuje pozwolenie na nabywanie lub używanie materiałów wybuchowych przeznaczonych do użytku cywilnego bez prawa ich magazynowania.

Tabela 2.6 Kryteria niezbędne do pozyskania pozwolenia na nabywanie, przechowywanie i używanie materiałów wybuchowych przeznaczonych do użytku cywilnego [430].

|                                                       | Przedsiębiorca |                         |  |  |
|-------------------------------------------------------|----------------|-------------------------|--|--|
| Pozwolenie udziela się, gdy Przedsiębiorca:           | Osoba fizyczna | Inny niż osoba fizyczna |  |  |
| posiada co najmniej wykształcenie średnie lub średnie |                |                         |  |  |
| branżowe                                              |                |                         |  |  |
| ma pełną zdolność do czynności prawnych               | $^{+}$         |                         |  |  |
| nie wykazuje zaburzeń psychicznych, o których mowa    | $^{+}$         |                         |  |  |
| w ustawie z dnia 19 sierpnia 1994 r. o ochronie       |                |                         |  |  |
| zdrowia psychicznego oraz istotnych zaburzeń          |                |                         |  |  |
| funkcjonowania psychologicznego,                      |                |                         |  |  |
| nie był skazany prawomocnym orzeczeniem za            | $^{+}$         |                         |  |  |
| umyślne przestępstwo lub umyślne przestępstwo         |                |                         |  |  |
| skarbowe oraz nie toczy się przeciwko niemu           |                |                         |  |  |
| postępowanie w sprawie o takie przestępstwo lub       |                |                         |  |  |
| wykroczenie,                                          |                |                         |  |  |
| wpisany do rejestru<br>dłużników<br>nie<br>jest       | $^+$           | $^+$                    |  |  |
| niewypłacalnych, prowadzonego przez Krajowy           |                |                         |  |  |
| Rejestr Sądowy,                                       |                |                         |  |  |
| udokumentował możliwość spełnienia warunków           | $^{+}$         | $^{+}$                  |  |  |
| technicznych i organizacyjnych, których mowa w art.   |                |                         |  |  |
| 18 ust. 1 pkt 4 ustawy, poprzez dołączenie opinii, o  |                |                         |  |  |
| której mowa w art. 12 ustawy,                         |                |                         |  |  |
| zatrudnia osoby, spełniające warunki, o których mowa  | $^{+}$         | $^{+}$                  |  |  |
| w art. 19 ustawy w zakresie dostępu do materiałów     |                |                         |  |  |
| wybuchowych                                           |                |                         |  |  |

Gdzie: + kryterium wymagane, - kryterium nie jest wymagane

### **2.2.6. Zagrożenie pożarowe generowane przez pirotechnikę**

Materiały pirotechniczne są materiałami niebezpiecznymi pożarowo z punktu widzenia warunków ludzkiego życia<sup>3</sup> [377]. Przykładowo, zapalnik elektryczny EC003 marki Superpower [337] – wyrób pirotechniczny klasy P1 z bardzo małą ilością zapalającego materiału wybuchowego (Rysunek 2.15a) ma w skróconym opisie produktu zwrot wskazywanego zagrożenia [543]:

H204: "*Zagrożenie pożarem lub rozrzutem*";

oraz zwroty wskazujące wymagane środki ostrożności [543]:

- a) zapobieganie:
	- P210: "*Przechowywać z dala od źródeł ciepła, iskrzenia, otwartego ognia, gorących powierzchni — nie palić!*";
	- P234: "*Przechowywać wyłącznie w oryginalnym pojemniku*";

## b) reagowanie:

1

- P370+P380: "*W przypadku pożaru: ewakuować teren*";
- P372: "*Ryzyko wybuchu w razie pożaru*";
- P373: "*NIE gasić pożaru, jeżeli ogień dosięgnie materiały wybuchowe*".

Ostrzeżenia zawarte w instrukcji zapalnika podpowiadają użytkownikowi, że:

<sup>3</sup> W temperaturze powyżej 2000 K niemal każdy materiał jest palny, a woda wybucha, gdyż jej wiązania atomowe ulegają rozerwaniu i dzieli się na tlen i wodór.

- inicjujący materiał wybuchowy zapalający musi być stabilny termicznie, co w przypadku produktów z Unii Europejskiej potwierdza europejski znak CE – kryterium: brak zmian fizykochemicznych i/lub samozapłonu podczas przechowywania w temperaturze 348  $\pm$  2,5 K (75  $\pm$  2,5 °C) przez 48 godzin lub 323  $\pm$  2,5 K (50  $\pm$ 2,5°C) przez 28 dni;
- zapalniki nie powinny być przechowywane razem z innymi materiałami pirotechnicznymi;
- ilość zapalników powinna być ograniczona w jednym opakowaniu;
- inicjujący materiał wybuchowy musi być osłonięty podczas przechowywania i transportu (Rysunek 2.15b) , w celu wyeliminowania zagrożenia przypadkowego tarcia na proces inicjacji zapłonu.

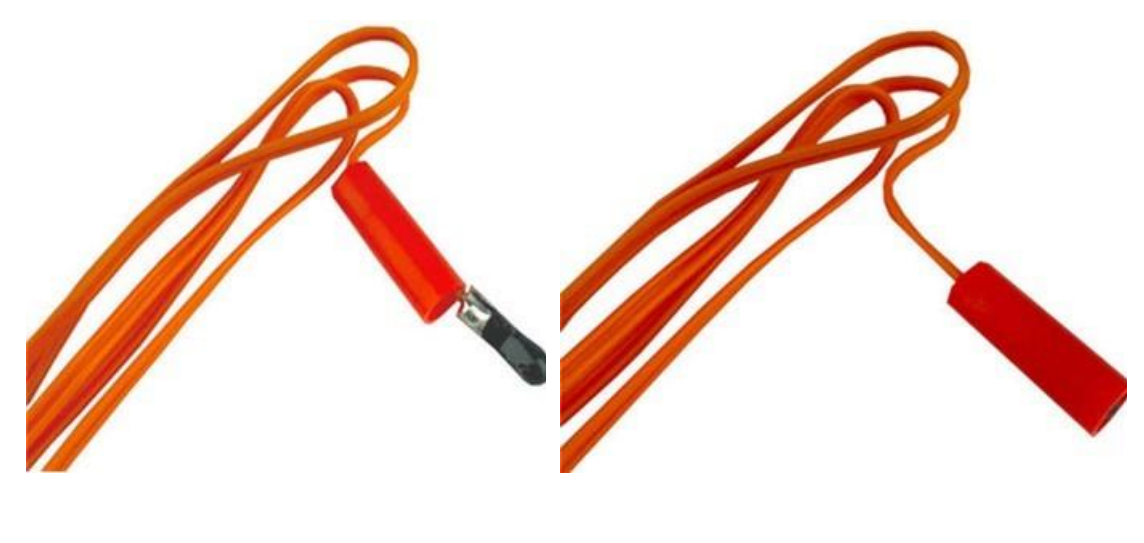

a) b) Rysunek 2.15 Zapalnik elektryczny EC003 marki Superpower: a) odsłonięty zapalający materiał wybuchowy – konfiguracja przygotowana do montażu zapalnika na loncie; b) mechanicznie zabezpieczony zapalający materiał wybuchowy – konfiguracja do transportu i magazynowania. Źródło danych:[161]

Ostrzeżenie o zagrożeniu i zalecanych środkach ostrożności mają również pozostałe składowe łańcucha pirotechnicznego używanych w pokazach lotniczych z pirotechniką, m.in.:

- lont wolnopalny wyrób pirotechniczny klasy P1 z klasą zagrożenia ADR 1.4G i kodem UN 0336 (Rysunek 2.16a): zagrożenie H204 – "Zagrożenie pożarem lub *rozrzutem*", zapobieganie: P210, P250, P280, reagowanie: P370 + P380 + P375 – "*W przypadku pożaru: Ewakuować teren. Z powodu ryzyka wybuchu gasić pożar z odległości.*", P372, P373, środki ostrożności: P401 – "*Przechowywać zgodnie z …*", P501 – "Zawartość/pojemnik usuwać do ...";
- świece dymne najczęściej wyrób pirotechniczny klasy P1 z klasą zagrożenia ADR 1.4G i kodem UN 0336 (Rysunek 2.16b): zagrożenie H204 – "*Zagrożenie pożarem lub rozrzutem*", zapobieganie: P210, P250, P280, reagowanie: P370 + P380 + P375, P372, P373, środki ostrożności: P401, P501;
- petardy najczęściej wyrób pirotechniczny klasy F3 z klasą zagrożenia ADR 1.3G i kodem UN 0335 (Rysunek 2.16c): zagrożenie H203 – "*Materiał wybuchowy*; *zagrożenie pożarem, wybuchem lub rozrzutem*", zapobieganie: P210, P250, P280, reagowanie: P370 + P380 + P375, P372, P373, środki ostrożności: P401, P501.

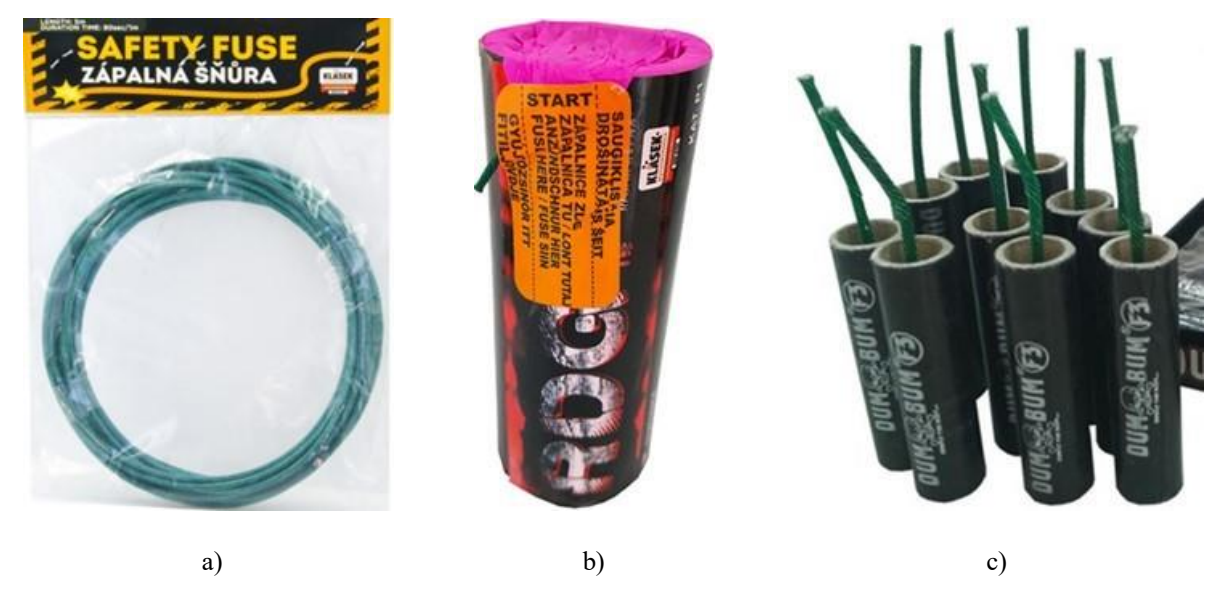

Rysunek 2.16 Przykładowe wyroby pirotechniczne: a) lont wolnopalny klasy P1; b) świeca dymna klasy P1; c) petarda klasy F3. Źródło danych: [378]

Wszystkie wyroby pirotechniczne zawierają materiał wybuchowy dlatego wymagają specjalnej dbałości i ostrożności również podczas przechowywania i magazynowania oraz elaboracji wyrobu pirotechnicznego (mocowania zapalnika elektrycznego na loncie, mocowania wyrobu pirotechnicznego do konstrukcji samolotu i podpięciem pod przewodową lub radiową instalację sterowania odpalaniem ładunków) przed wylotem na dynamiczny pokaz lotniczy z pirotechniką. Wyroby pirotechniczne po przekroczeniu masy krytycznej w pożarze nie urządzają długotrwałych fajerwerków, ale robią jeden silny wybuch [377], co zobrazowano na Rysunku 2.17. Szczególnie niebezpieczne są fontanny, które po zapaleniu generują dużo ognia, iskier i ciepła.

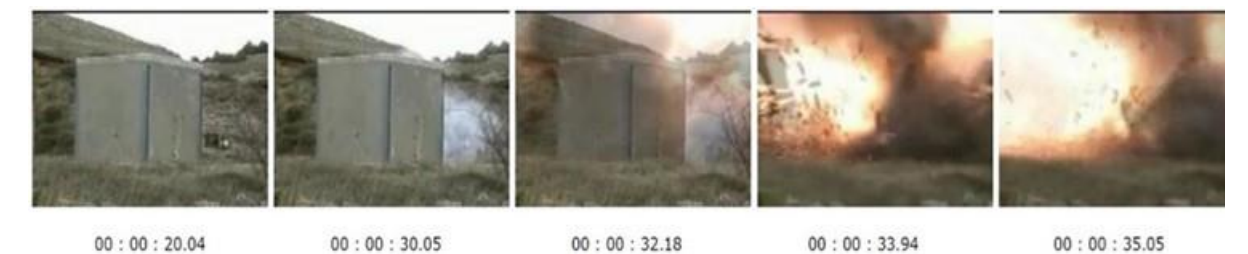

Rysunek 2.17 Pożar pirotechniki klas F3 w pomieszczeniu zamkniętym zakończony detonacją (po ok. 14 sekundach od zapłonu fontanny w Box 1 przez zapłonnik elektryczny o energii 120 mJ). Źródło danych: [49]

W rozporządzeniu w sprawie ochrony przeciwpożarowej budynków, innych obiektów budowlanych i terenów [464] zdefiniowano zarówno czynności zabronione jak i obowiązki w zakresie ochrony przeciwpożarowej oraz specyfikację pożarową pomieszczeń i ich wyposażenie – patrz rozdział 2 i 3 cyt. rozporządzenia. Zgodnie z załącznikiem 1 do rozporządzenia, przy dokonywaniu oceny zagrożenia wybuchem pomieszczeń należy brać pod uwagę najbardziej niekorzystną sytuację z punktu widzenia ewentualnych skutków wybuchu, uwzględniając najbardziej niebezpieczny, występujący tam rodzaj substancji oraz największą jej ilość, jaka mogłaby brać udział w reakcji wybuchu. Przyrost ciśnienia w pomieszczeniu ΔP (w Pa) spowodowany przez wybuch z udziałem stałych materiałów pirotechnicznych jest określany za pomocą równania (2.1):

$$
\Delta P = \frac{m_{max} \cdot q_{sp} \cdot P_o \cdot W}{V \cdot \rho_p \cdot c_p \cdot T}
$$
\n(2.1)

gdzie:

- $m_{max}$  maksymalna masa substancji palnych, tworzących mieszaninę wybuchową, jaka może wydzielić się w rozpatrywanym pomieszczeniu (*kg*);
- $q_{sp}$  ciepło spalania  $(J \cdot kg^{-1});$
- $P_0$  ciśnienie atmosferyczne normalne, równe 101325 Pa;
- współczynnik przebiegu reakcji wybuchu, uwzględniający nie hermetyczność pomieszczenia, nie adiabatyczność reakcji wybuchu, a także fakt udziału w reakcji niecałej ilości palnych gazów i par, jaka wydzieliłaby się w pomieszczeniu:  $W = 0.17$ dla palnych gazów i uniesionego palnego pyłu i  $W = 0.1$  dla palnych par i mgieł;
- objętość przestrzeni powietrznej pomieszczenia, stanowiąca różnicę między objętością pomieszczenia i objętością znajdujących się w nim instalacji, sprzętu, zamkniętych opakowań itp.  $(m^3)$ ;
- $\rho_p$  gęstość powietrza w temperaturze T ( $kg \cdot m^{-3}$ );
- $c_p$  ciepło właściwe powietrza, równe 1,01 · 10<sup>3</sup> *J* ·  $kg^{-1}$  ·  $K^{-1}$ ;
- $T$  temperatura pomieszczenia w normalnych warunkach pracy  $(K)$ ;

Limit tego, co można przechowywać i jak długo, zależy od ilości fajerwerków i klasy oraz rodzaju zagrożenia. Im jest więcej fajerwerków i im bardziej są niebezpieczne, tym mniej czasu można je przechowywać. Dla pirotechniki klasy F1 – F3 precyzyjnie regulują to brytyjskie przepisy z 2014 roku dotyczące przechowywania fajerwerków [489]. W sekcji 7. "*Zezwolenie na przechowywanie materiałów wybuchowych*", podano różne limity dla fajerwerków typu zagrożenia 3 (HT3) lub typu zagrożenia 4 (HT4). W celu skorzystania z limitów wyznaczanych wg masy netto materiału wybuchowego (NEC) należy powiązać typy zagrożenia HT z:

- klasą zagrożenia ADR dotyczącą zasad transportu,
- klasą fajerwerków,

znajdującą się na opakowaniu transportowym i etykiecie wyrobu – Rysunek 2.18.

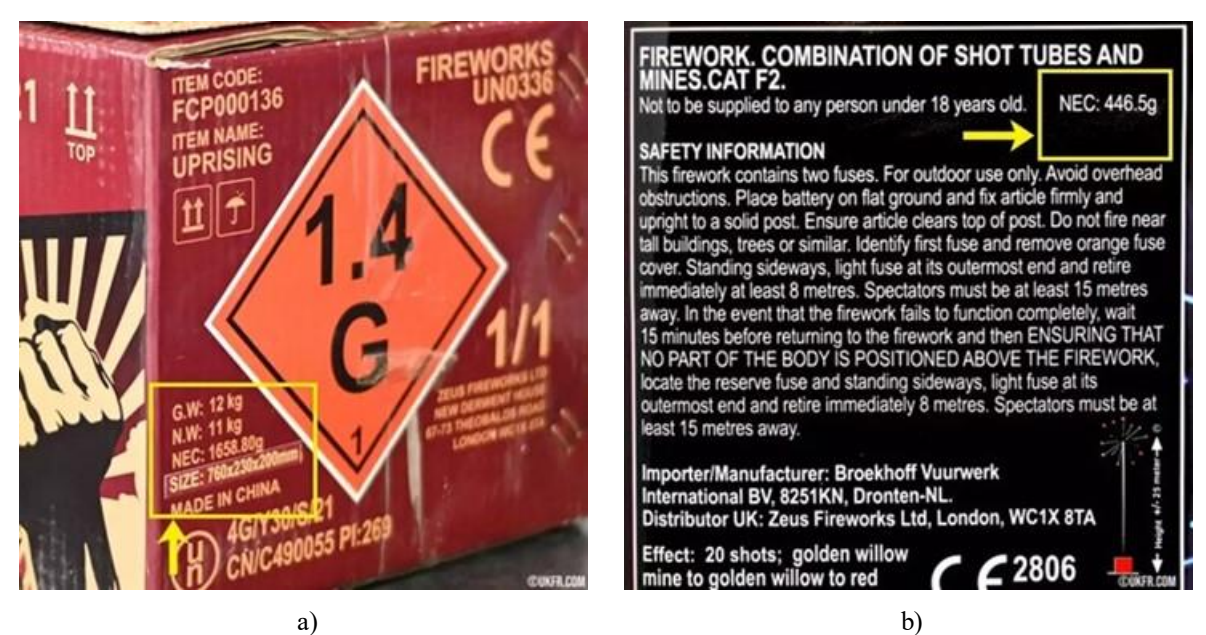

Rysunek 2.18 Oznaczenie klasy wyrobu pirotechnicznego, masy netto materiału wybuchowego i klasy zagrożenia ADR. Źródło danych: [468]

Można bezpiecznie założyć, że fajerwerki 1.4G są typem zagrożenia HT4, a fajerwerki 1.3G są typem zagrożenia HT3. Prawne limity przechowywania fajerwerków w domu wg cyt. przepisów brytyjskich wynoszą:

- a) Fajerwerki 1.4G (przy założeniu HT4):
	- do 5 kg NEC przechowywać przez nieograniczony czas;
	- do 50 kg NEC przechowywać do 21 kolejnych dni, pod warunkiem, że nie są przeznaczone do sprzedaży lub użytkowania w pracy;
	- do 250 kg NEC przechowywać do 5 kolejnych dni i w miejscu zamierzonego użycia;
	- alternatywnie można przechowywać dowolną ilość do 24 godzin bez licencji lub rejestracji.
- b) Fajerwerki 1.3G (przy założeniu HT3):
	- do 5 kg NEC przechowywać przez nieograniczony czas;
	- do 100 kg NEC przechowywać do 5 kolejnych dni i w miejscu zamierzonego użycia;
	- alternatywnie można również przechowywać dowolną ilość przez okres do 24 godzin bez licencji lub rejestracji.

Obowiązuje przy tym reguła, że gdy występuje mieszanka fajerwerków klasy 1.4G i 1.3G, to całość należy traktować jako klasę 1.3G. W praktyce oznacza to, że nawet gdy 99% fajerwerków jest oznaczonych jako 1.4G i tylko 1% stanowią fajerwerki klasy 1.3G, to zgodnie z brytyjskim prawem wszystkie ww. fajerwerki będą postrzegane w kryteriach przechowywania jako 1.3G, a zatem obowiązują limity dla 1.3G. Dostrzega się, że limity przechowywania fajerwerków klasy 1.3G i 1.4G wg przepisów brytyjskich są znacznie bardziej restrykcyjne niż limity transportowe wyznaczane wg klas ADR.

Jeżeli zachodzi potrzeba przechowywania większej ilości pirotechniki (np. przez organizatorów pokazów lotniczych), w tym pirotechniki profesjonalnej klasy F4, T2 i P2, to można skorzystać z:

- Doświadczeń przepisów obowiązujących w Australii [110]:
	- Pozwolenie na przechowywanie materiałów wybuchowych jest wymagane w przypadku następujących ilości:
		- ponad 50 kg (waga brutto) wyrobów pirotechnicznych widowiskowych klasy 1.1G, 1.2G i 1.3G; lub
		- ponad 250 kg (waga brutto) fajerwerków klasy 1.4G.
	- $\checkmark$  Pojedynczy magazyn fajerwerków, w którym składowane jest więcej niż 500 kg (waga brutto) lub 250 kg NEC pokazowych sztucznych ogni, musi być sklasyfikowany jako magazyn klasy 1.1.
	- $\checkmark$  Jeżeli w magazynie przechowywana jest pirotechnika posiadająca więcej niż jedną kategorię materiałów wybuchowych, a łączna ilość pirotechniki jest mniejsza niż 500 kg (waga brutto), to wynikową kategorię pirotechniki określa się na podstawie tabeli 2.7.
- Przestrzeni magazynowej licencjonowanych sklepów sprzedaży detalicznej oferujących pirotechnikę lub magazynów wojskowych. Zgodnie z obowiązującymi przepisami muszą to być w pełni licencjonowane magazyny materiałów wybuchowych, znajdujące się najczęściej w ufortyfikowanym bunkrze z drzwiami odpornymi na wybuchy i w odległości setek metrów od pobliskich konstrukcji.

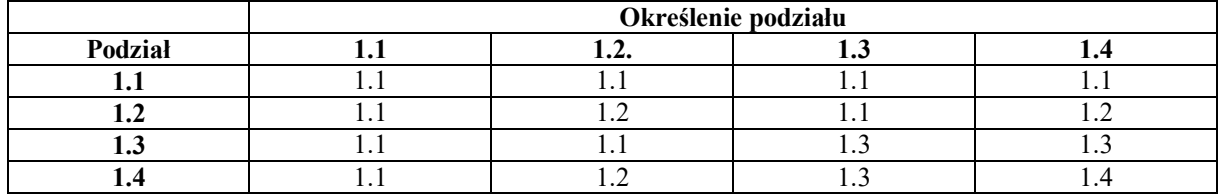

Tabela 2.7 Wypadkowa klasa materiałów pirotechnicznych, gdy w magazynie/hangarze przechowywane są materiały pirotechniczne w ilości NEC < 250 kg i różnych klasach

Na pokazach lotniczych z pirotechniką uczestnicy pokazów powinni mieć możliwość krótkoterminowego skorzystania z polowych magazynów materiałów wybuchowych spełniający wymagania:

- Ustawy z dnia 21 czerwca 2002 r. o materiałach wybuchowych przeznaczonych do użytku cywilnego [514];
- Ustawy z dnia 13 czerwca 2019 r. o wykonywaniu działalności gospodarczej w zakresie wytwarzania i obrotu materiałami wybuchowymi, bronią, amunicją oraz wyrobami i technologią o przeznaczeniu wojskowym lub policyjnym [510];
- Rozporządzenia Ministra Rozwoju, Pracy i Technologii z dnia 27 października 2020 r. w sprawie ewidencji nabytych, zużytych, przechowywanych i zbytych materiałów wybuchowych przeznaczonych do użytku cywilnego oraz materiałów wybuchowych znalezionych i zniszczonych podczas wykonywania działalności gospodarczej w zakresie oczyszczania terenów [462].

Podczas przechowywania fajerwerków należy zapewnić:

- znaczny odstęp od źródeł ciepła lub zapłonu;
- suche warunki w pomieszczeniu;
- ograniczony dostęp osób postronnych, w tym dzieci.

Źródła ciepła lub zapłonu obejmują grzejniki, otwarty płomień i osoby palące (w tym e-papierosy). Nigdy nie wolno palić podczas obchodzenia się z fajerwerkami. Fajerwerki powinny być suche, aby zapobiec uszkodzeniom ich opakowań oraz niekorzystnym reakcjom chemicznym – woda może zainicjować zapłon mieszanek zawierających magnez i prekursory materiałów wybuchowych, np. chlorany [511]. Dlatego należy zwracać uwagę na:

- przechowywanie fajerwerków na zewnątrz w szopach, w których mogą one zostać zawilgocone;
- unikanie znacznych dobowych zmian temperatury, np. przechowywania pirotechniki w szklarniach, ogrodach zimowych i strychach, które mogą spowodować kondensację pary wodnej.

Organizator pokazów lotniczych z udziałem pirotechniki musi posiadać niezbędne informacje o ilości i typu pirotechniki, w celu zapewnienia właściwej dyslokacji materiałów wybuchowych przywożonych przez uczestników pokazów z pirotechniką w strefie pokazów oraz zabezpieczenia przeciwpożarowego imprezy. W strefie dostępnej tylko dla uczestników pokazów może być zgromadzone nawet ponad 500 kg materiałów wybuchowych w postaci różnych typów wyrobów pirotechnicznych. Brak obowiązku podawania przez pilota – uczestnika pokazu lotniczego z pirotechniką – informacji o: kodzie GTIN i numerze wyrobu pirotechnicznego (identyfikujących jednoznacznie producenta lub importera oraz pirotechnikę, klasę wyrobu pirotechnicznego i jednostkę notyfikującą wyrób), masie netto materiału pirotechnicznego, kodzie ADR, numerze UN i klasie transportowej w karcie uczestnika pokazów lotniczych jest kolejną przesłanką naruszenia zasad BHP i ochrony przeciwpożarowej podczas pokazów lotniczych z udziałem pirotechniki.

Ocena ryzyka pożarowego powinna zostać przeprowadzona również przez pilota używającego pirotechnikę, w celu określenia typu gaśnic, które mogą być używane do gaszenia zarzewia pożaru. O ile nie zalecono inaczej, minimalny wymagany sprzęt przeciwpożarowy składa się z [110]:

- jednej gaśnicy chemicznej 80B (do gaszenia pożarów klasy B: cieczy łatwopalnych – benzyny, oleju, smarów, acetonu oraz gazów łatwopalnych);
- jednej gaśnicy pianowej 2A 20B (do gaszenia pożarów klasy A: drewna, papieru, tkaniny, śmieci, tworzywa sztucznego (ciał stałych, które nie są metalami) oraz klasy B) lub
- jednej gaśnicy wodnej o pojemności 9 litrów.

Sprzęt przeciwpożarowy musi być łatwo dostępny, aby zapobiec przedostaniu się ognia do fajerwerków. Sprzęt przeciwpożarowy nie może być używany do gaszenia pożaru obejmującego fajerwerki.

### **2.2.7. Prawo lokalne dotyczące pirotechniki**

Używając wyrobów pirotechnicznych w Polsce należy pamiętać, że w wielu przypadkach wojewodowie lub władze samorządowe prawem miejscowym wprowadzają zakaz lub ograniczenia używania wyrobów pirotechnicznych w miejscach publicznych, a możliwość organizowania pokazów uzależniają od uzgodnienia ich z właściwymi organami PSP.

Planując czynny udział w zagranicznych pokazach lotniczych z pirotechniką należy pamiętać o odmiennych przepisach danego kraju. Przykładowo [442]:

- przewożąc fajerwerki klasy F1 i F2 z Polski do Niemiec należy w razie kontroli zgłosić ich posiadanie policji lub służbie celnej, a wszystkie fajerwerki muszą mieć europejski znak CE – jego brak oznacza, że są niedopuszczalne w Niemczech!
- przewóz fajerwerków klasy F3 i F4 wymaga posiadania odpowiedniego pozwolenia – brak pozwolenia oznacza, że są one niedopuszczalne w Niemczech!
- przewóz niedopuszczalnych fajerwerków (bez certyfikatów, bez pozwolenia w przypadku kategorii F3 i F4) jest w Niemczech zabroniony ustawą o materiałach wybuchowych – złamanie tego zakazu jest zagrożone karą grzywny lub karą pobawienia wolności do lat 3!

## **2.2.8. BHP dla instalacji odpalania ładunków pirotechnicznych**

Bazując na doświadczeniach komercyjnych systemów sterowania pirotechniką i wymogów międzynarodowych przyjęto nw. zalecenia BHP i wymagania konstrukcyjne dla instalacji odpalania ładunków pirotechnicznych w HZP [112]:

- 1) Elektryczne jednostki zapłonowe i towarzyszące im złącza muszą być wyprodukowane specjalnie do użytku w elektrycznym zapłonie urządzeń pirotechnicznych lub materiałów wybuchowych.
- 2) Układ elektrycznego odpalania ładunków pirotechnicznych musi być zaprojektowany tak, aby ograniczyć prąd testowy do 50 mA lub 20% prądu bez zapłonu używanego zapłonnika elektrycznego, w zależności od tego, która wartość jest mniejsza.
- 3) Multimetry i omomierze nie mogą być używane do testowania elektrycznych zapłonników, chyba że w warunkach laboratoryjnych wykazano, że napięcie testowania w przyrządzie pomiarowym spełnia wymagania określone w powyższym akapicie.
- 4) Elektryczny system odpalania powinien być bocznikowany podczas ładowania fajerwerków, w celu ograniczenia negatywnego wpływu zewnętrznej elektryczności obejmującej elektryczność statyczną i prądy błądzące, zmienne pola elektryczne i magnetyczne (np. wyładowania atmosferyczne lub indukcyjność) oraz energię o częstotliwości radiowej.
- 5) Podczas zbliżającej się burzy z wyładowaniami atmosferycznymi należy przerwać pracę i odłożyć wszystkie wyroby pirotechniczne do właściwego ich miejsca przechowywania. Wyładowania atmosferyczne oddalone o kilometry mogą aktywować zapalniki i inicjatory niezależnie od tego, czy ich okablowanie jest bocznikowane, czy nie!
- 6) Podczas pracy z materiałami pirotechnicznymi i powiązanym okablowaniem nie należy nosić przy sobie żadnych nadajników. Każdy nadajnik (np. telefon komórkowy, radio dwukierunkowe, pager, mikrofon bezprzewodowy, radar) może wytwarzać pola elektromagnetyczne wystarczająco silne, aby aktywować zapalnik/zapłonnik/zapałki elektryczne.
- 7) Jeśli nie jest możliwe zakazanie używania powszechnych nadajników konsumenckich o niskiej mocy i wysokiej częstotliwości (np. telefonów komórkowych, radiotelefonów, pagerów, bezprzewodowych mikrofonów), to należy upewnić się, że są one oddzielone od zapalników, inicjatorów i powiązanego okablowania w odległości co najmniej 4 m w terenie otwartym.
- 8) Podczas pracy z materiałami pirotechnicznymi zabronione jest używanie otwartego ognia, źródeł wysokiej temperatury oraz odzieży gromadzącej ładunek elektrostatyczny.
- 9) Elektryczne jednostki odpalające muszą być zasilane bateriami lub izolowanymi źródłami zasilania używanymi wyłącznie do celów odpalania. Baterie muszą być autonomiczne w jednostce odpalającej lub w inny sposób zakryte lub zabezpieczone, aby zapobiec przypadkowemu kontaktowi z przewodami prowadzącymi do fajerwerków.
- 10) Fajerwerki nie mogą być odpalane przy użyciu systemów zasilanych z sieci elektrycznej 110/230 V. Należy stosować transformatory ograniczające napięcie do  $u_{max} = 36 V$ .
- 11) Elektryczne urządzenia do odpalania muszą być w stanie dostarczyć prąd elektryczny o natężeniu co najmniej 1,0 ampera przy maksymalnym obciążeniu (długości przewodu i liczbie zapłonników) zalecanym przez producenta.
- 12) Komputerowe systemy odpalania elektrycznego muszą zawierać pewną funkcję wyłącznika awaryjnego, aby wszystkie odpalenia ładunków pirotechnicznych ustały od momentu zwolnienia przełącznika.
- 13) Ręczne elektryczne urządzenia odpalające ładunki pirotechniczne muszą zawierać przełącznik obsługiwany kluczem lub podobne zabezpieczenie, które znacznie zmniejsza możliwość nieautoryzowanego lub niezamierzonego odpalenia.
- 14) Ręczna elektryczna jednostka odpalająca ładunki pirotechniczne musi posiadać dwa przełączniki lub wymagać dwóch czynności do odpalenia, jednej do uzbrojenia jednostki i jednej do odpalenia jednostki. Urządzenie musi być zaprojektowane w taki sposób, aby nie mogło zostać odpalone bez uprzedniego uzbrojenia. Przełączniki używane do zasilania elektrycznych jednostek do testowania, odpalania lub obu tych czynności muszą wyraźnie wskazywać funkcję lub funkcje każdego przełącznika.

Przełączniki powinny być zabezpieczone przed przypadkowym uruchomieniem. Urządzenie musi być wyposażone w kontrolkę, wskaźnik lub oba te elementy, które sygnalizują, że urządzenie jest uzbrojone i gotowe do strzału. Elektryczny system odpalania powinien być bocznikowany podczas ładowania fajerwerków.

# **2.3. Analiza istniejącego stanu wiedzy i rozwiązań konstrukcyjnych pirotechniki lotniczej**

Analizę wykonano w celu rozpoznania istniejących rozwiązań konstrukcyjnych efektów pirotechnicznych stosowanych na pokazach lotniczych w kraju i zagranicą.

Pokazy lotnicze z roku na rok stają się coraz popularniejszą atrakcją w Polsce (Rysunek 2.19) oraz na całym świecie. Szacuje się, że pokazy lotnicze i podobne wydarzenia w Europie przyciągają co roku ponad 10 milionów widzów [26]. Dostarczają one niezapomnianych wrażeń zarówno pasjonatom lotnictwa, jak i osobom zainteresowanym historią i/lub konstrukcją statków powietrznych. Podczas takich wydarzeń piloci demonstrują sprzęt lotniczy oraz swoje umiejętności, a komentatorzy przekazują podczas każdego punktu programu pokazu lotniczego informacje na temat statków powietrznych oraz pilotów. Bardzo często impreza jest wzbogacona muzyką, koncertami i naziemnymi fajerwerkami. Pirotechnikę w czasie pokazów wykorzystują spadochroniarze, piloci wiropłatów, samolotów ultralekkich, motolotniarze, paralotniarze, motoparalotniarze (Rysunek 2.20) czy też piloci (operatorzy) dronów.

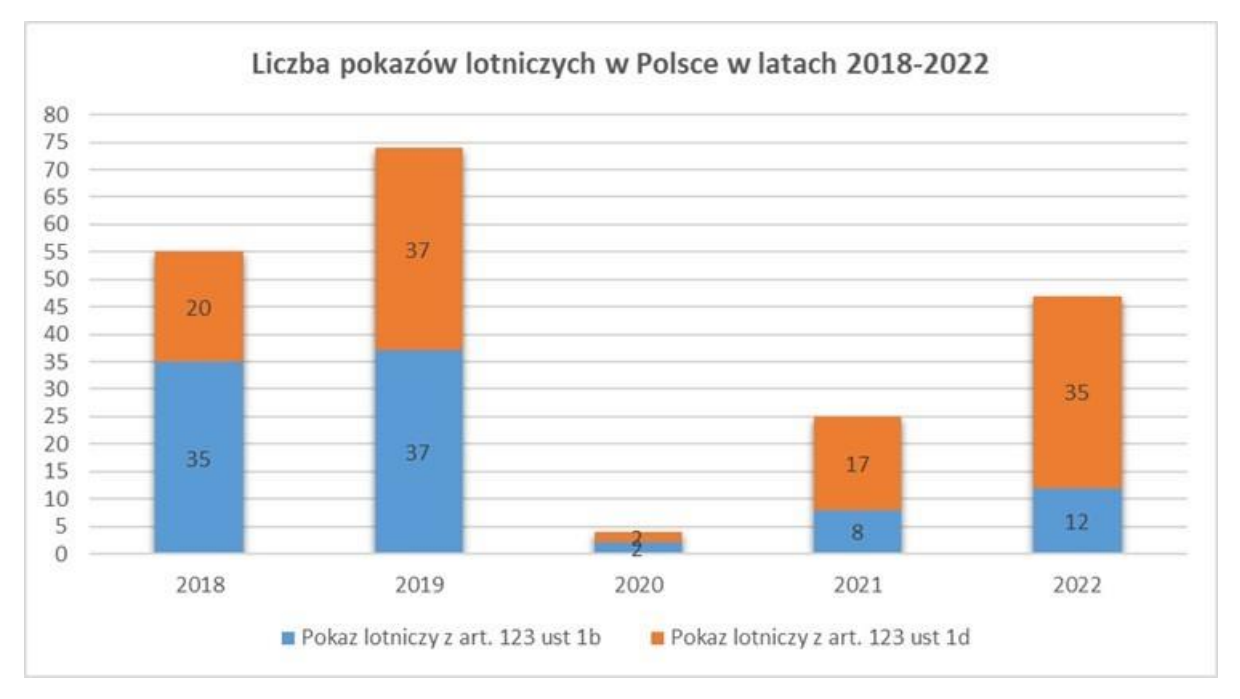

Rysunek 2.19 Liczba pokazów lotniczych organizowanych w Polsce w latach 2018-2022 z widocznym wpływem ograniczeń wprowadzonych podczas pandemii COVID-19 od marca 2020. Źródło danych: opracowanie własne na podstawie danych ULC

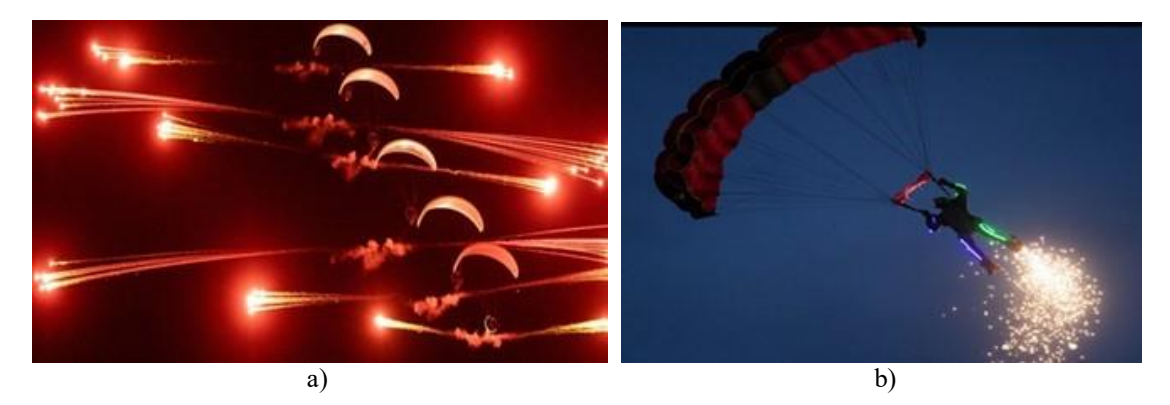

Rysunek 2.20 Przykładowe efekty pirotechniczne używane na pokazach lotniczych: a) ładunki iskrowe stosowane przez motoparalotnie Flying Dragons. b) pirotechnika używana przez spadochroniarza SKY MAGIC S3 WAT [480] Źródło danych: Odlotowe Suwałki [479]

Na pokazach lotniczych odbywających się w dzień zespoły i pojedyncze statki powietrzne używają najczęściej dymów – produktów odparowania parafiny lub oleju napędowego w temperaturze gazów wylotowych silnika lub w wytwornicy dymów. Sporadycznie do wytwarzania dymów używane są materiały pirotechniczne – świece dymne. Najlepszej jakości dymy generowane są na bazie wody, dzięki czemu ich zapach i szkodliwość na zdrowie i środowisko są znikome. Dymy zabarwia się na określony kolor poprzez dodanie odpowiednich związków chemicznych. Wojskowe samoloty i śmigłowce stosują flary. Natomiast podczas nocnych pokazów lotniczych używane są różnego rodzaju materiały pirotechniczne (tj. fontanny, race dymne czy też sztuczne ognie), które są przymocowane do skrzydeł, podwozia lub kadłuba – Rysunek 2.21. Efekt pirotechniczny jest odpalany w różnych sekwencjach i przy akompaniamencie muzyki (opcjonalnie).

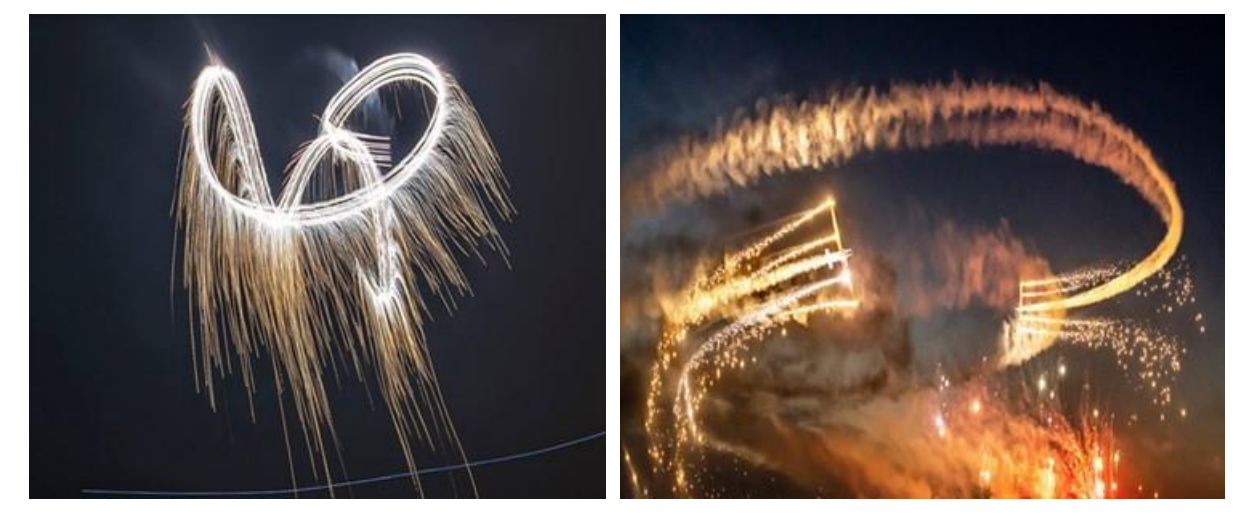

Rysunek 2.21 Nocny pokaz lotniczy z pirotechniką w wykonaniu zespołu AeroSPARX – Airborne Pyrothecnics [223] – dwóch motoszybowców GROB G109 o gigantycznej, 17-metrowej rozpiętości skrzydeł, na których końcówkach montowane są potężne zestawy pirotechniczne, gwarantujące wiele form i kolorów fajerwerków Źródło danych: [223]

#### **2.3.1. Pirotechnika używana przez polskich pilotów i zespoły akrobacyjne**

W Polsce do 2018 roku pirotechnika była sporadycznie używana na pokazach lotniczych. Obecnie jest używana. m.in. na:

- Samolocie EXTRA 330SC [299] gdzie pirotechnika zamocowana jest przy podwoziu i na końcówkach skrzydeł. Podczas pokazów w dzień używane są świece dymne – Rysunek 2.22a), a podczas lotów po zachodzie słońca (nocnych) pilot wykonuje swoje ewolucje z pirotechniką wydobywając miliony iskier – Rysunek 2.22b), budząc zachwyt zgromadzonej widowni.
- Śmigłowcu BOLKOW BO 105 [252] gdzie pilot używa pirotechnikę odpalaną z sześciu zasobników pirotechnicznych – Rysunek 2.23. Tak doposażony śmigłowiec był dotychczas prezentowany m.in. na Slovak International Air Fest, Antidotum Airshow Leszno, Odlotowe Suwałki Air Show, Fly Fest w Piotrkowie Trybunalskim, Centralnych Pokazach Lotniczych w Rzeszowie z okazji 100-lecia Aeroklubu Polskiego oraz na Nowotarskim Pikniku Lotniczym.
- Samolotach Zlin 50 zespołu ORLEN Grupy Akrobacyjnej Żelazny gdzie wyroby pirotechniczne klasy F2 są mocowana na końcówkach skrzydeł od 2023 roku i generują rzadki snop iskier o długości około 12 m. – Rysunek 2.24.
- Samolocie BushCat Demo Team gdzie wyroby pirotechniczne są mocowane na końcówkach skrzydeł od 2023 roku i generują gęsty snop iskier (fontannę) o długości około 25 m oraz dodatkowo są wystrzeliwane race – Rysunek 2.25.
- Szybowcu SWIFT S-1 gdzie wyroby pirotechniczne są mocowane na końcówkach skrzydeł i generują one gęsty snop iskier (fontannę) o długości około 40 m (Rysunek 2.26).
- Polskich samolotach wojskowych F-16 TIGER DEMO TEAM POLAND [207] i MiG-29 gdzie stosowane są flary (Rysunek 2.27) systemu obrony biernej samolotu przed wystrzelonymi rakietami naprowadzanymi termicznie. Flary są również okazjonalnie używane na samolocie Hercules C-130E (Rysunek 2.28).
- Dwóch samolotach odrzutowych TS-11 Iskra FBCS (od 2019 roku) z wykorzystaniem opracowanych i przebadanych HZP – celu głównego rozprawy – oraz wybranych i przebadanych wyrobów pirotechnicznych (czynności opisanych w dalszej części rozprawy).

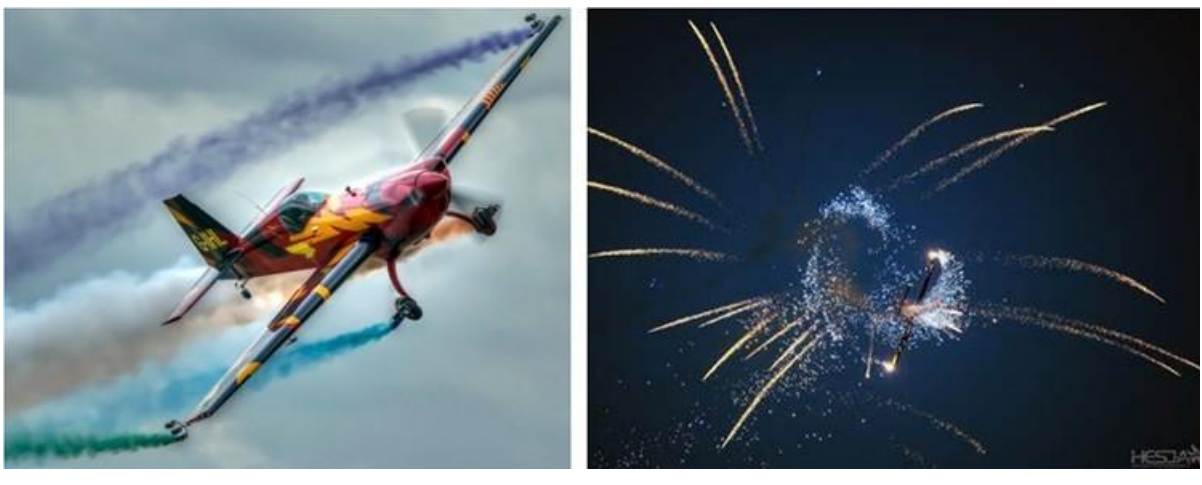

a) b)

Rysunek 2.22 Pirotechnika używana na pokazach lotniczych w Polsce przez Marka Choima [148] na samolocie EXTRA 330SC: a) dymy wytwarzane przez świece dymne; b) rakiety iskrowe. Źródło danych: Zdjęcia Sławomir Krajniewski Hesja

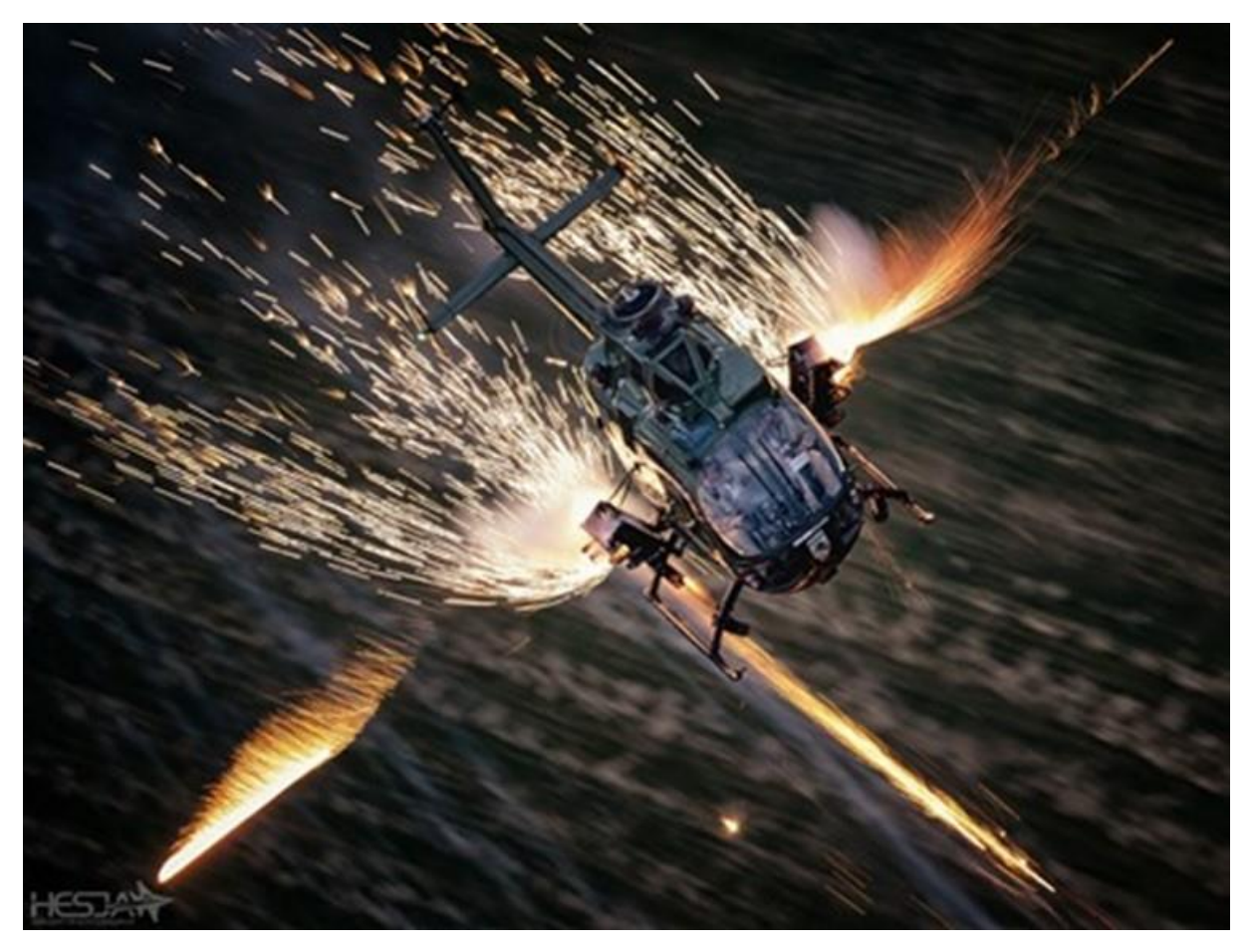

Rysunek 2.23 Świece dymne, wystrzeliwane race i ładunki iskrowe używane podczas sesji Air-to-Air na śmigłowcu BOLKOW BO 105 SP-YBO [252] Źródło danych: Zdjęcie Sławomir Krajniewski Hesja

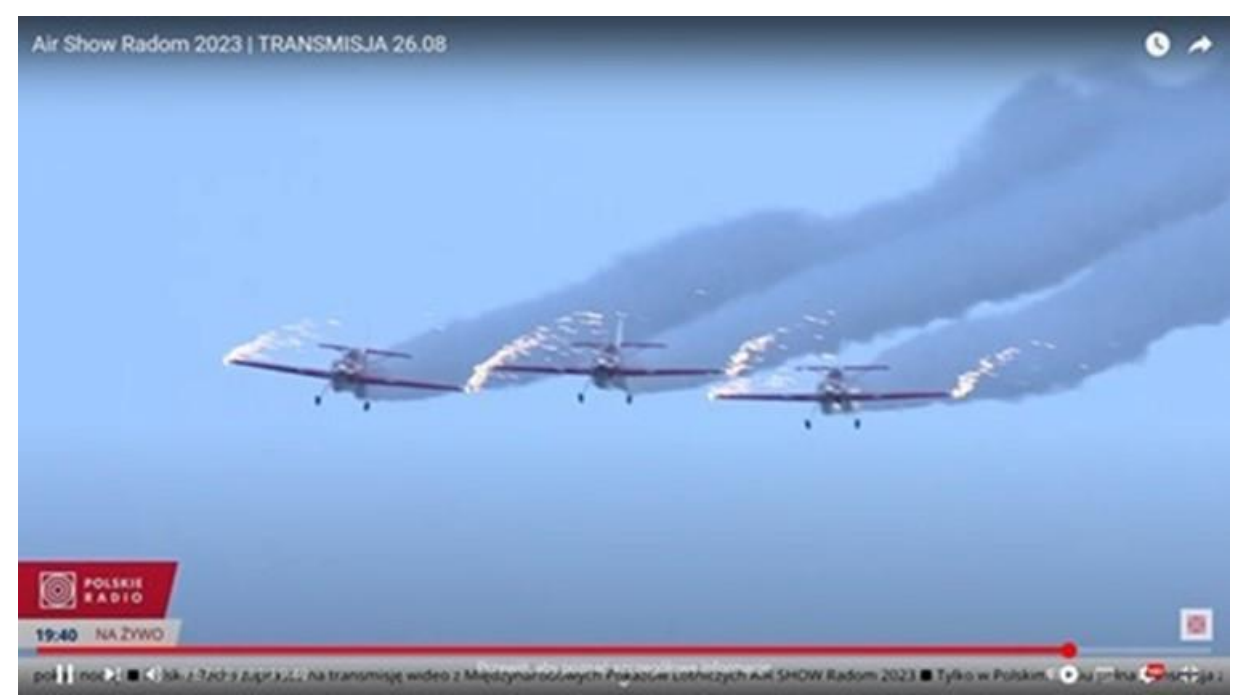

Rysunek 2.24 Pokaz po zachodzie słońca z pirotechniką klasy F2 i dymami w wykonaniu ORLEN Grupa Akrobacyjna Żelazny na AirShow Radom 2023. Źródło danych: [227]

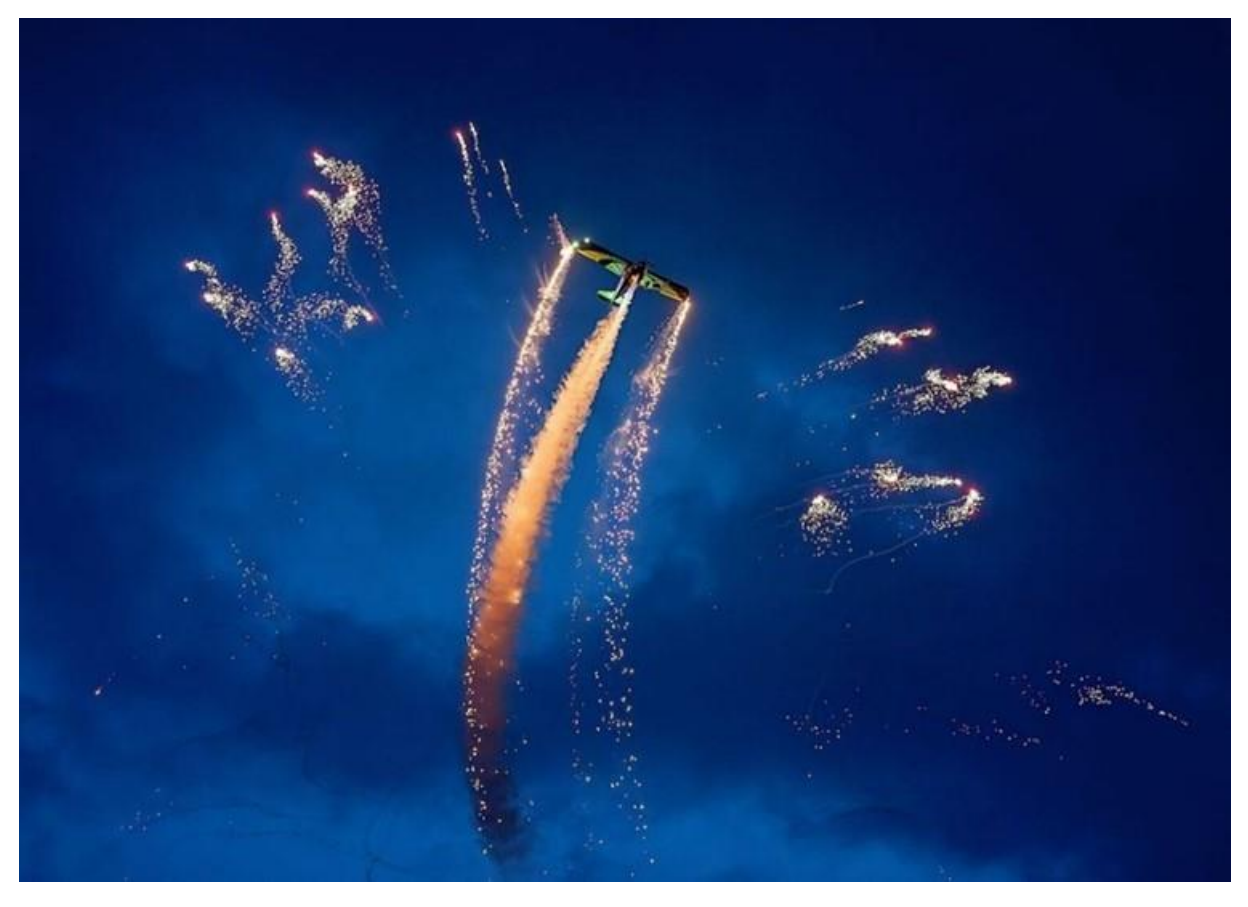

Rysunek 2.25 Samolot BushCat Demo Team podczas pokazu z pirotechniką na Antidotum AirShow Leszno 2023. Źródło danych: [359]

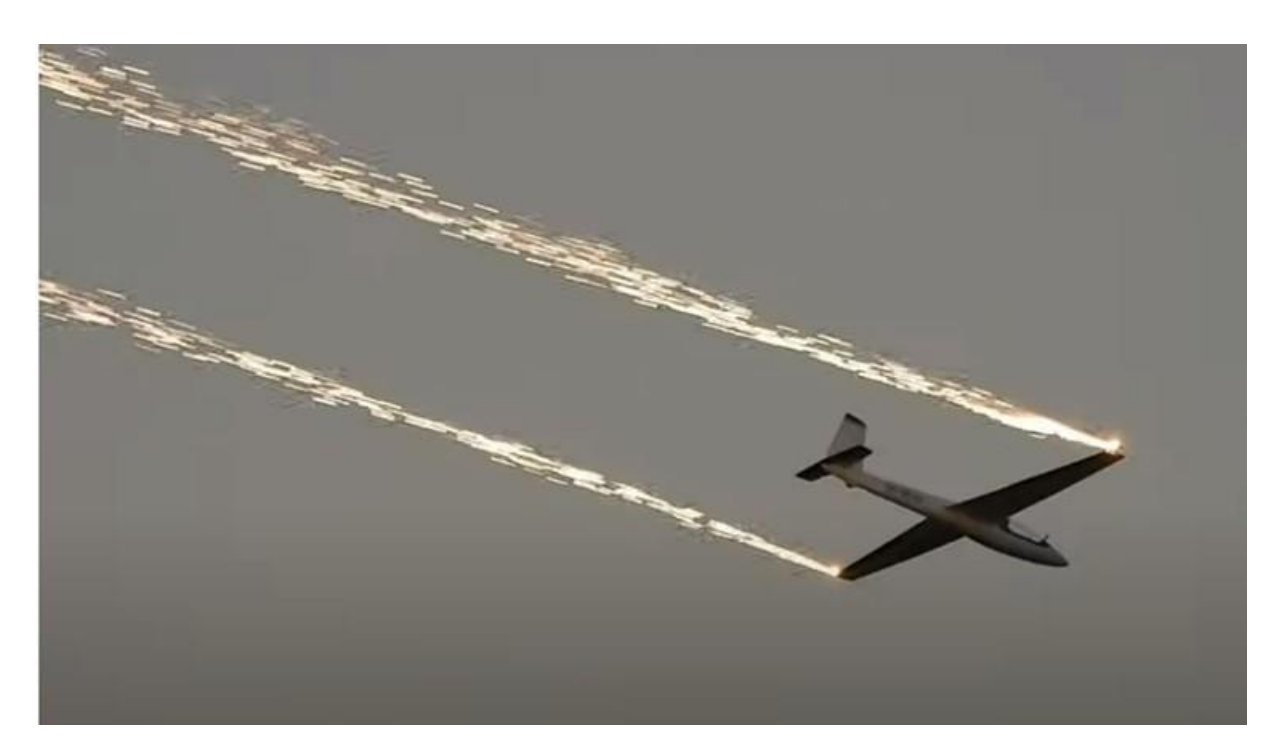

Rysunek 2.26 Szybowiec SFIFT S-1 podczas pokazu z pirotechniką na Air Show Odlotowe Suwałki 2022. Źródło danych: [226]

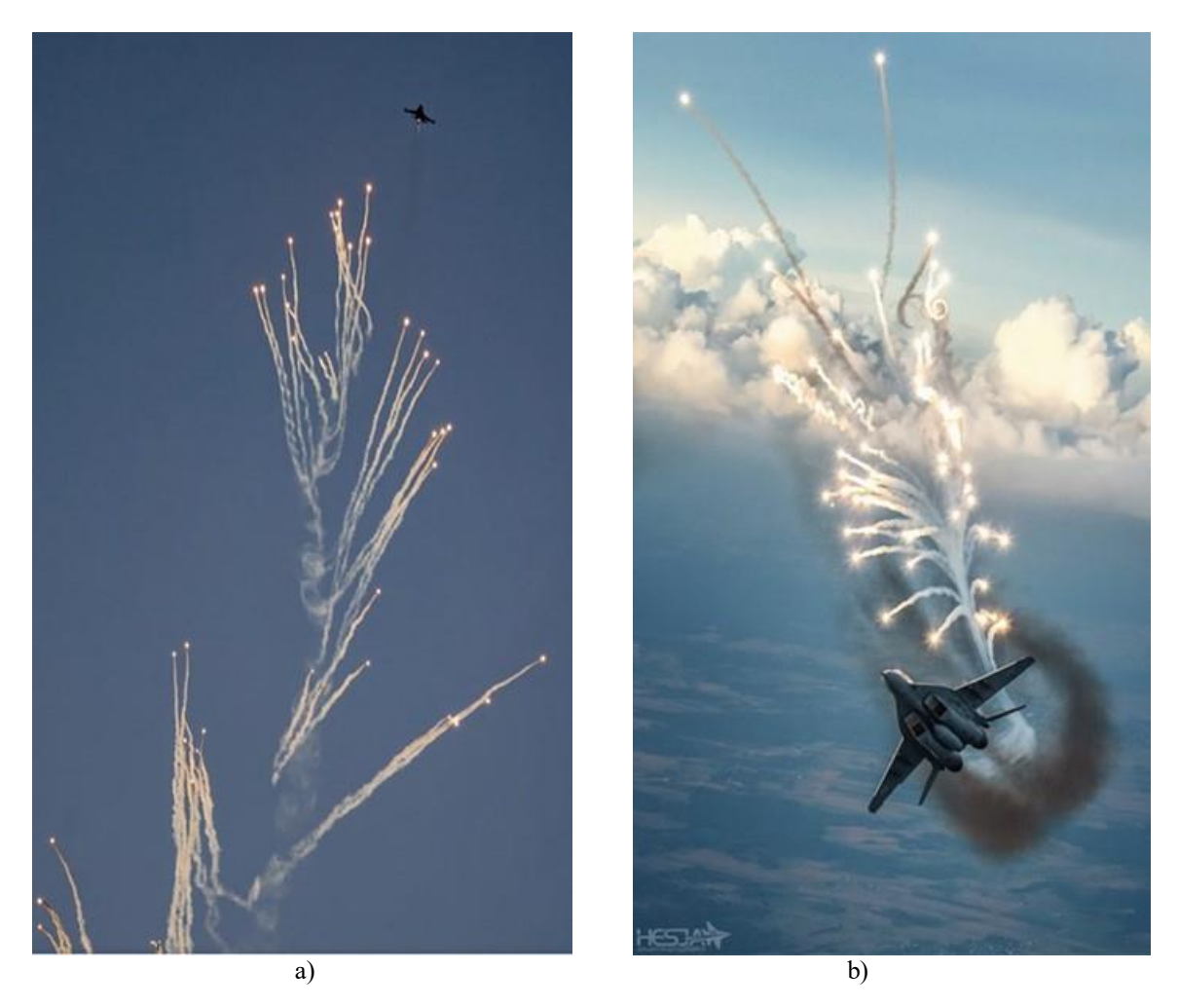

Rysunek 2.27 Flary odpalone na pokazach dziennych przez samoloty wojskowe: a) F-16 TIGER DEMO TEAM POLAND; b) MiG–29. Źródło danych: Zdjęcie Krzysztof Wilma, Sławomir Krajniewski Hesja

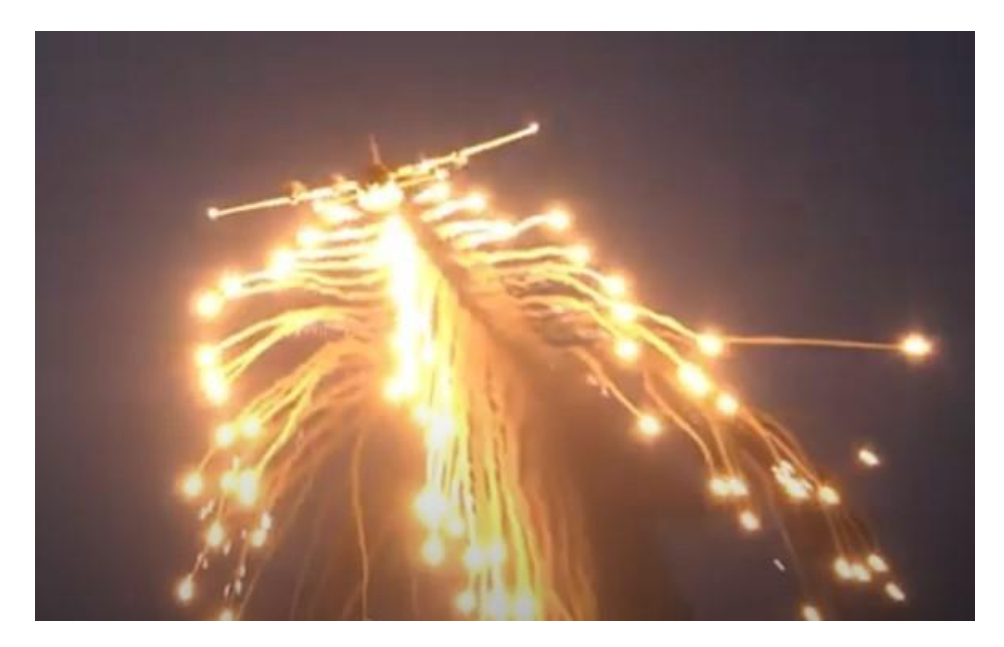

Rysunek 2.28 Flary odpalone grupowo przez pilota samolotu Hercules C-130E podczas pokazów lotniczych Antidotum Airshow Leszno 2022. Źródło danych [239]

### **2.3.2. Pokazy dymów**

Piloci na pokazach lotniczych najczęściej używają dymów, które są generowane w wytwornicach dymów/smugaczach. Ta technologia uatrakcyjnienia pokazów przez efekty pirotechniczne jest używana m.in. przez:

- Łukasza Czepielę [367] (Rysunek 2.29) pierwszego polskiego pilota w RED BULL AIR RACE, mistrza świata Klasy Challenger, wybitnego pilota akrobacyjnego i wielokrotnego reprezentanta Polski na Mistrzostwach Świata i Europy w akrobacji samolotowej, który na co dzień jest kapitanem rejsowego Airbusa A320;
- Artura Kielaka [243] (Rysunek 2.30) pilota wyczynowych samolotów akrobacyjnych Sbach 300, [Extra 300](https://pl.wikipedia.org/wiki/Extra_Flugzeugbau) i [Zlín Z-50,](https://pl.wikipedia.org/wiki/Zl%C3%ADn_Z-50) wielokrotnego reprezentanta Polski na Mistrzostwach Świata i Europy w akrobacji samolotowej – srebrny i brązowy medal w konkurencjach akrobacji samolotowej w 2015 roku na [Światowych Igrzyskach Lotniczych](https://pl.wikipedia.org/wiki/%C5%9Awiatowe_Igrzyska_Lotnicze) w Dubaju, byłego mistrza Polski w akrobacji samolotowej Advanced. Założyciela i członka [Extreme Unlimited Aerobatic Team,](https://pl.wikipedia.org/w/index.php?title=Extreme_Unlimited_Aerobatic_Team&action=edit&redlink=1) który na co dzień jest kapitanem Boeingów 737-800 w [Ryanair;](https://pl.wikipedia.org/wiki/Ryanair)
- cywilne zespoły, m.in. ORLEN Grupa Akrobacyjna ŻELAZNY [397] (Rysunek 2.31), FIRE BIRDS, Formacja Akrobacyjna Cellfast Flying Team, 3AT3 [249] – (Rysunek 2.32) i wiele innych;
- pilotów samolotów TS-11 Iskra FBCS.

Dymy na polskich wojskowych samolotach używał zespół Biało Czerwone Iskry [208] do 27 lipca 2022 roku – (Rysunek.2.33) oraz nadal używa Zespół Akrobacyjny "Orlik" [458] – (Rysunek 2.34).

Zespół Biało Czerwone Iskry do wytwarzania dymu używał smugacza [25] wyposażonego w butlę ciśnieniową z zaworem redukcyjnym, instalację elektryczną do sterowania pracą, zbiornikiem cieczy zamontowanym przy wrędze nr 1 i zespołem sterującym znajdującym się w przedniej części kadłuba. Sposób wytwarzania dymu polegał na rozpyleniu w strudze wylotowej silnika parafiny lub oleju napędowego, która odparowując tworzyła smugę dymu za samolotem. Butla była napełniana sprężonym powietrzem do ciśnienia  $10,8 \pm 1,08$  MPa (110 $\pm$ 10 kG/cm<sup>2</sup>) podczas ładowania pokładowej instalacji pneumatycznej samolotu TS-11 Iskra. Naładowana butla ma zgromadzoną energię pneumatyczną niezbędną do wytłoczenia całej masy cieczy, uwzględniając nieszczelności i stały upływ na zaworze elektropneumatycznym.

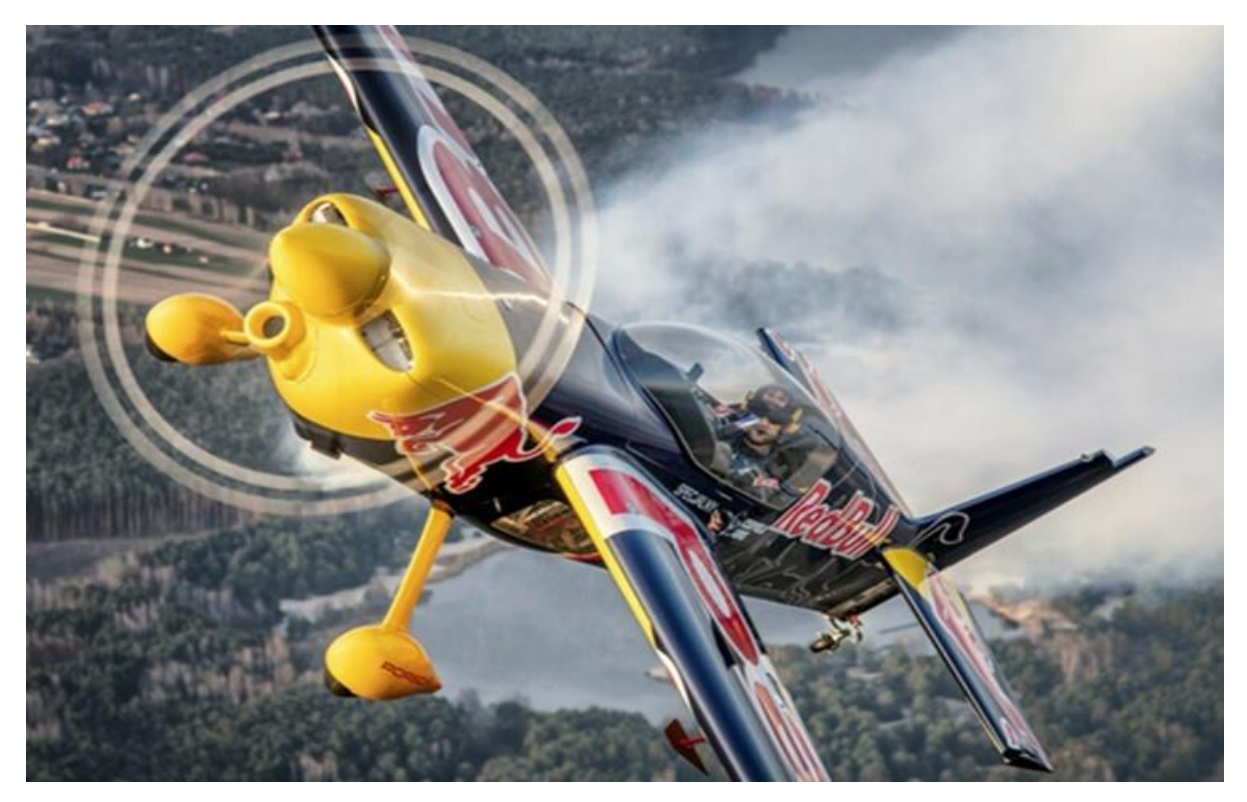

Rysunek 2.29 Dymy wytwarzane przez Łukasza Czepielę na samolocie Zivko Edge 540 podczas pokazu w Piotrkowie Trybunalskim. Źródło danych: Zdjęcie Sławomir Krajniewski Hesja

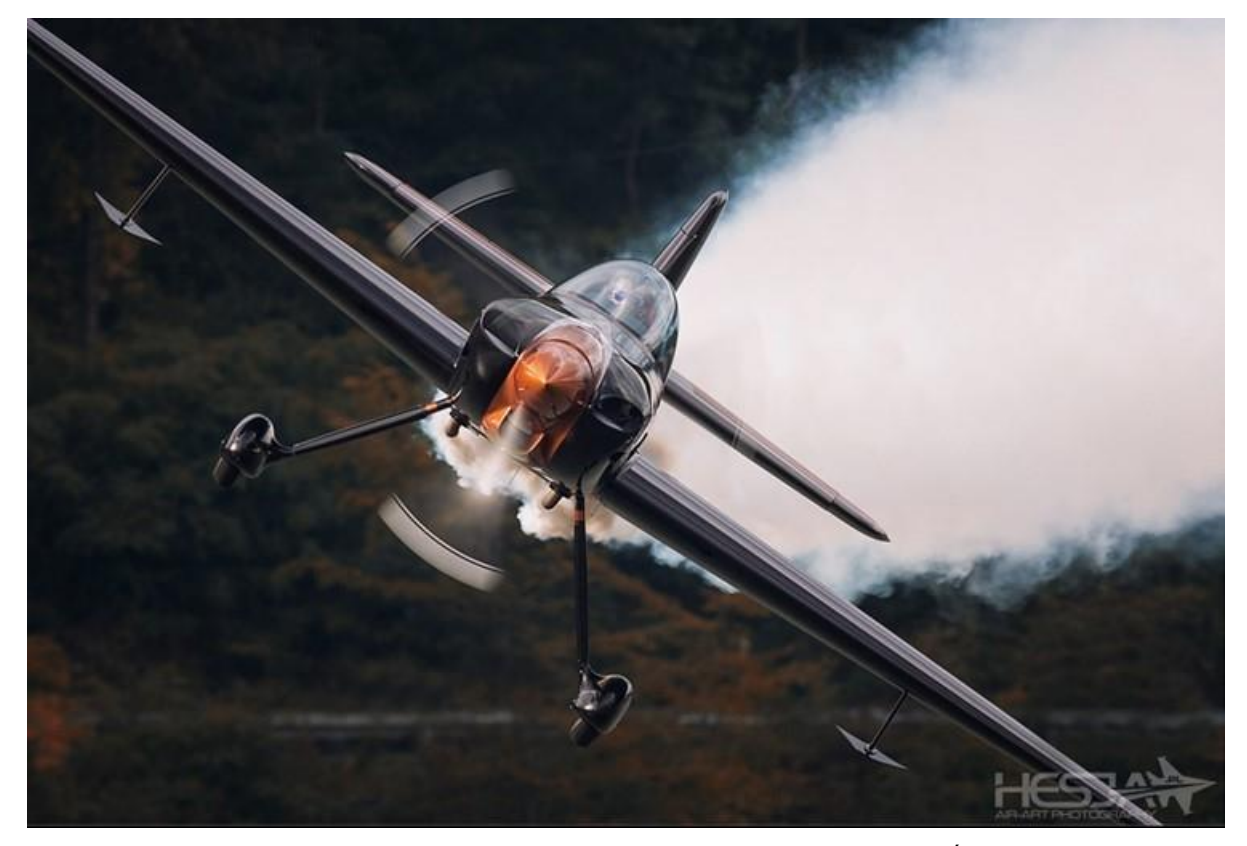

Rysunek 2.30 Artur Kielak w swoim XtremeAir XA podczas puszczania dymów. Źródło danych: Sławomir Krajniewski Hesja

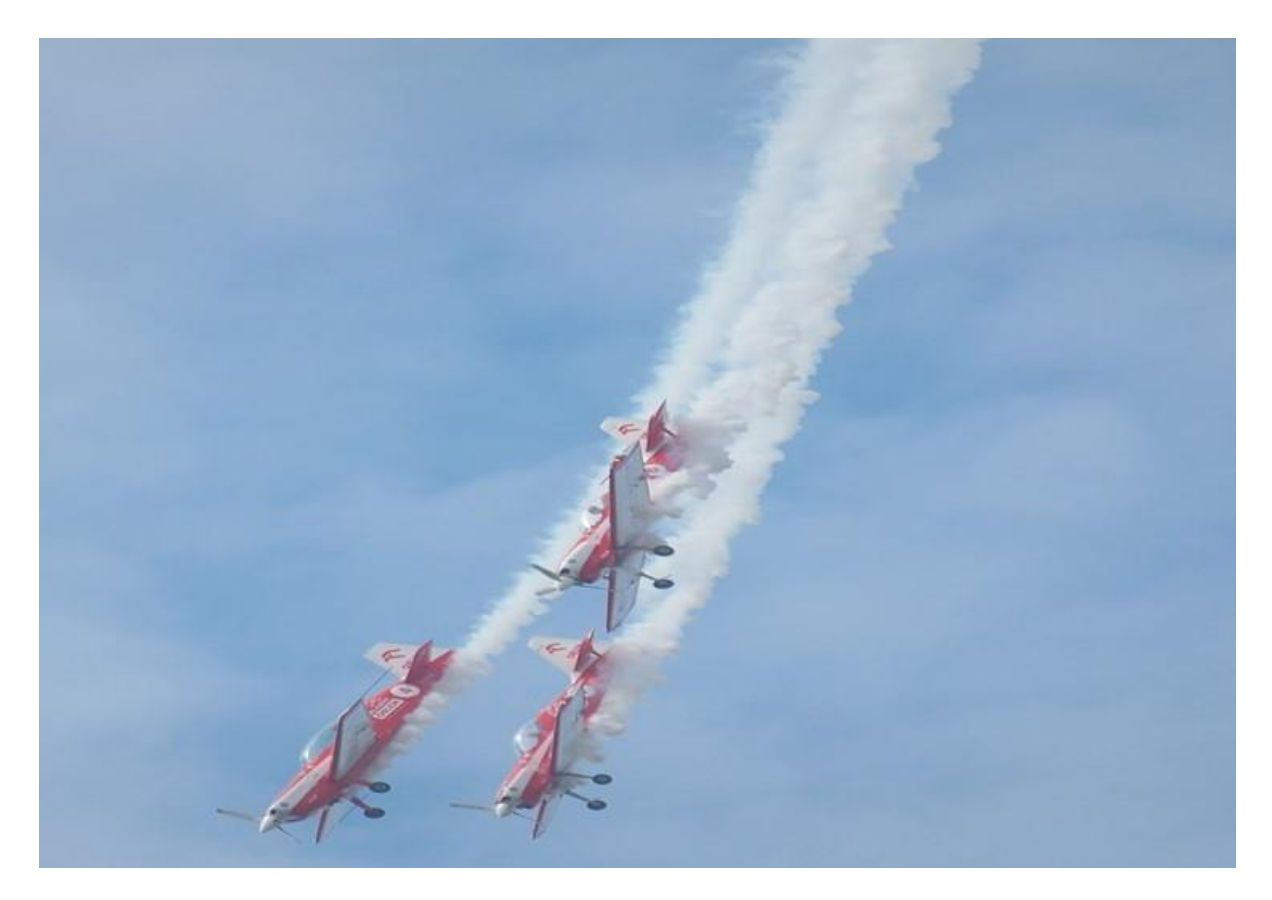

Rysunek 2.31 Dymy używane przez zespół ORLEN Grupa Akrobacyjna ŻELAZNY podczas Odlotowe Suwałki AIR SHOW 2023. Źródło danych: [180]

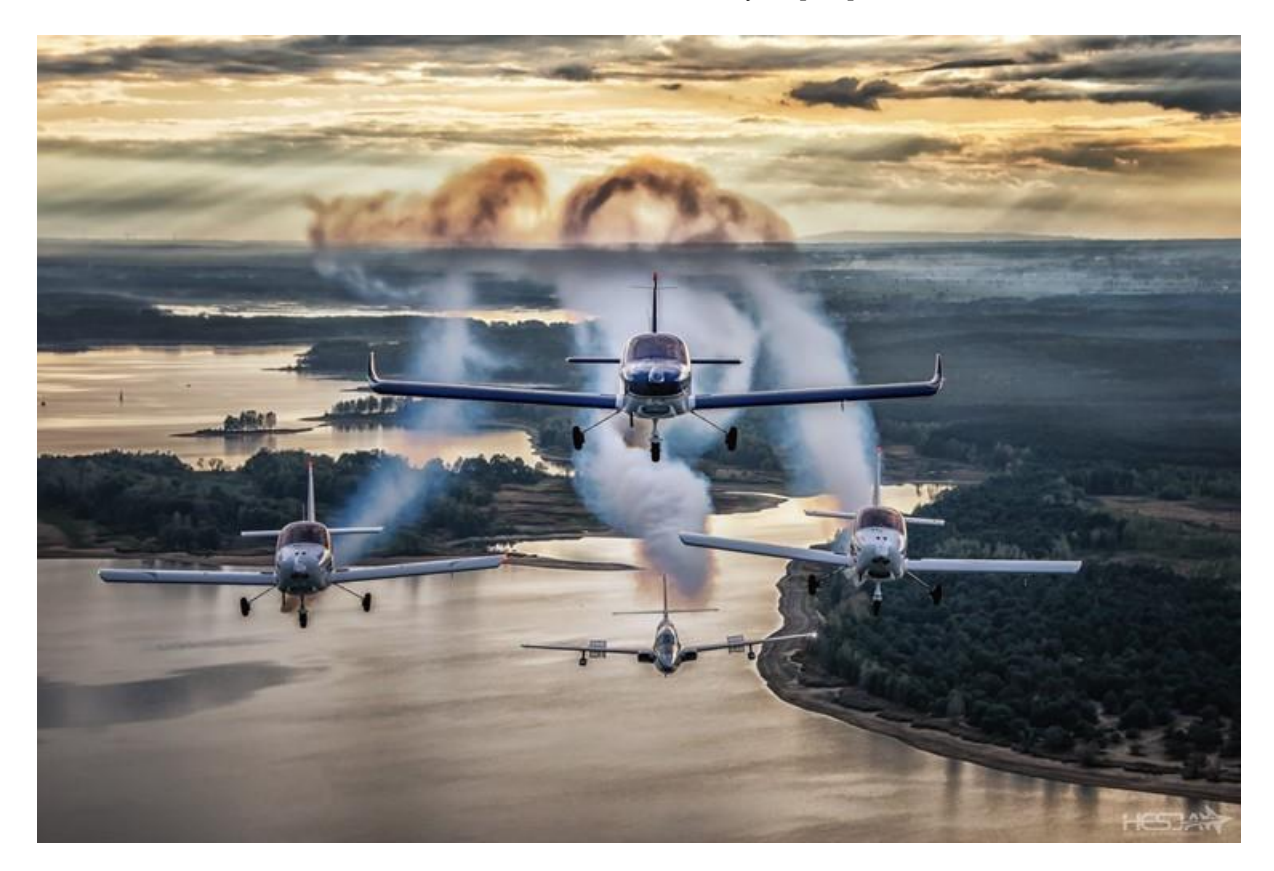

Rysunek 2.32 Dymy używane przez zespół 3 AT-3 i TS-11 Iskra FBCS podczas sesji Air to Air. Źródło danych: Zdjęcie Sławomir Krajniewski Hesja

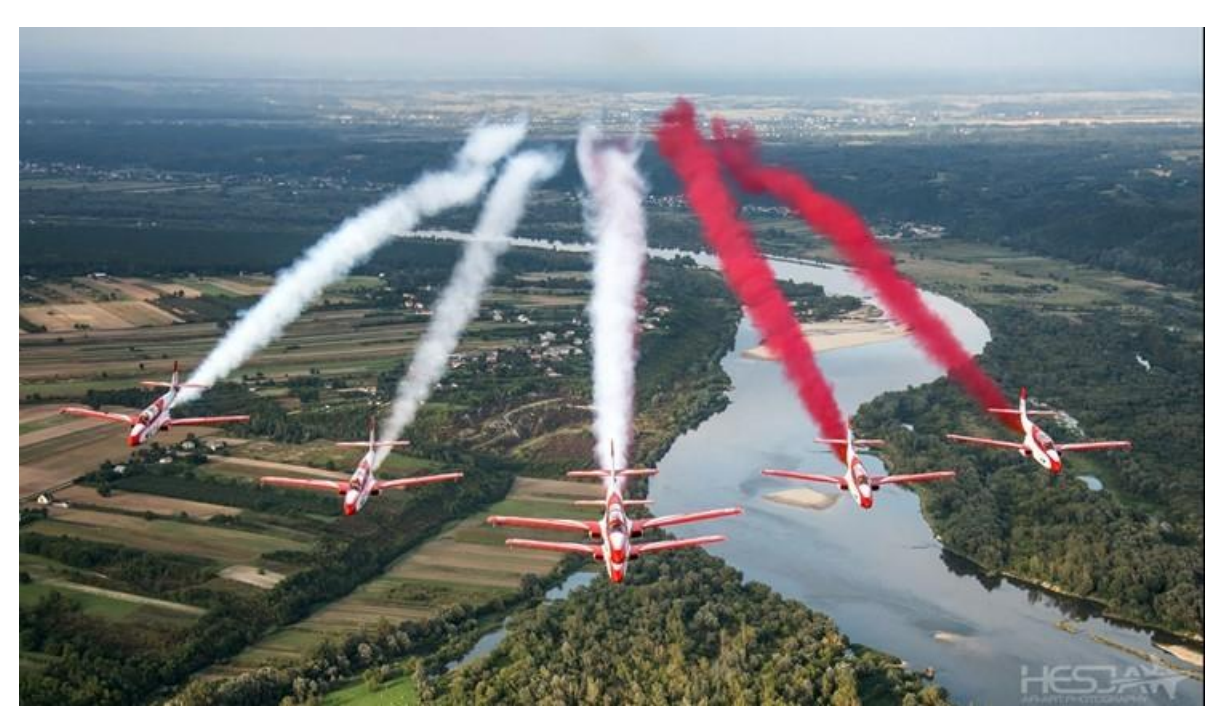

Rysunek 2.33 Dymy używane przez zespół Biało Czerwone Iskry. Źródło danych: Zdjęcie Sławomir Krajniewski Hesja

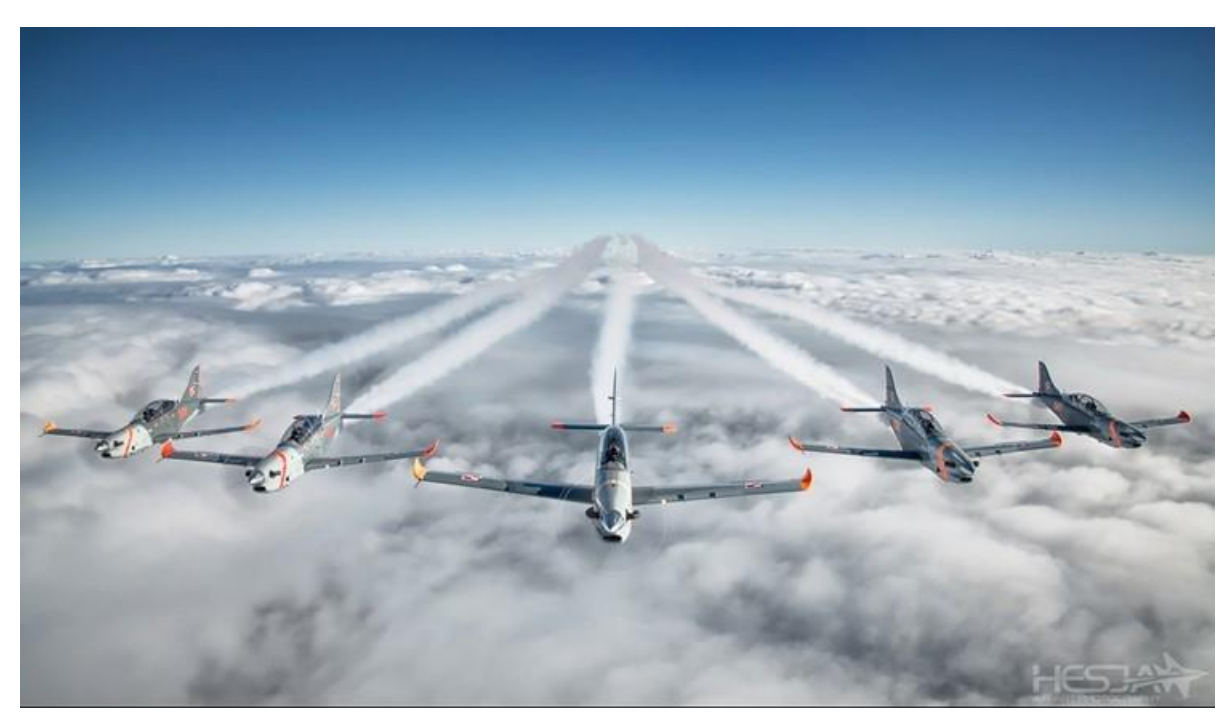

Rysunek 2.34 Dymy używane przez Zespół Akrobacyjny "Orlik". Źródło danych: Zdjęcie Sławomir Krajniewski Hesja

Na cywilnych samolotach TS-11-Iskra FBCS zabudowana jest wytwornica dymu [118] – Rysunek 2.35, która nie posiada butli ciśnieniowej, natomiast jest wyposażona w pompę, która przetłacza ciecz ze zbiornika o pojemności 30,3 dm<sup>3</sup> do wtryskiwaczy roboczych. Ciecz odparowuje w strumieniu gazów wylotowych tworząc dym.

Zarówno ww. smugacz i wytwornica dymów może pracować w dwóch trybach: chwilowym lub ciągłym. Urządzenia nie powodują zmian w sposobie pilotowania samolotu wykonywanie pełnej akrobacji średniego i wyższego pilotażu do jakiej został dopuszczony samolot TS-11 Iskra.

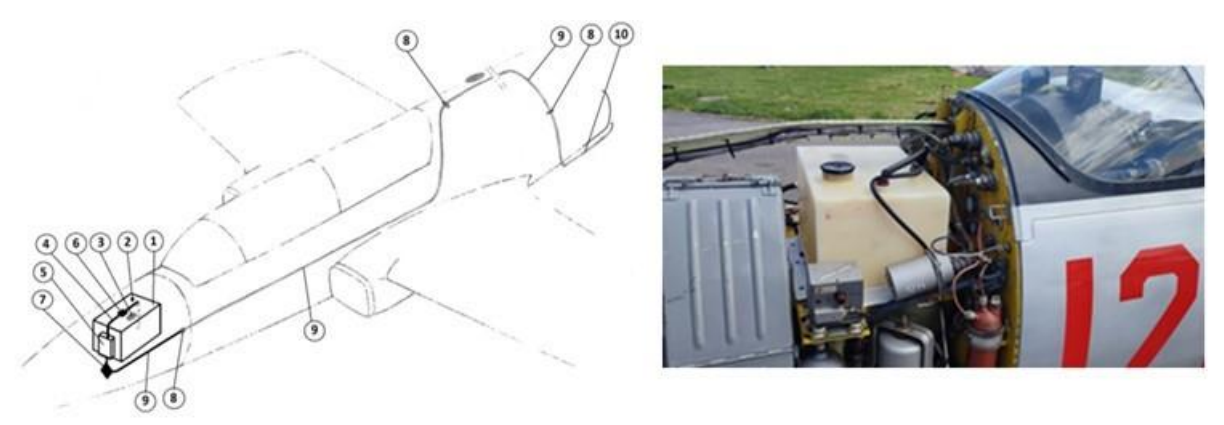

Rysunek 2.35 Instalacja wytwornicy dymu na samolotach TS-11 Iskra: a) schemat instalacji: 1. zbiornik cieczy (parafina, olej napędowy); 2. odpowietrzenie zbiornika; 3. korek gardzieli zalewowej; 4. przewód ssący; 5. pompa podpompowująca; 6. filtr siatkowy; 7. zawór jednokierunkowy; 8. złączka szczelna; 9. elastyczne przewody hydrauliczne; 10. przewód sztywny; b) zbiornik cieczy w przedniej części płatowca eksploatowanego w FBCS. Źródło danych: opracowanie własne

Zespół Akrobacyjny "Orlik" używa smugacza montowanego pod kadłubem samolotu. PZL-130TCII Orlik (wcześniej był używany na samolotach PZL-130TCI Orlik). Jest on niezależnym systemem wytwarzania dymu obojętnego chemicznie poprzez podgrzanie i odparowanie cieczy w grzałce elektrycznej. Smugacz nie powoduje zmian w sposobie pilotowania samolotu, ani nie wpływa odczuwalnie na jego właściwości pilotażowe. Możliwe jest wykonywanie z nim pełnej akrobacji do jakiej dopuszczony został samolot PZL-130 TCII Orlik. Smugacz może pracować w trybie chwilowym lub ciągłym.

W Europie i na świecie w czasie pokazów lotniczych na samolotach odrzutowych stosuje się dymy. Są one najczęściej generowane przez wytwornice dymów umieszczone pod kadłubem – Rysunek 2.36, pod skrzydłem – Rysunek 2.37, lub na końcówkach skrzydeł – Rysunek 2.38. Niekiedy zbiorniki z cieczą roboczą są montowane w kadłubie samolotu.

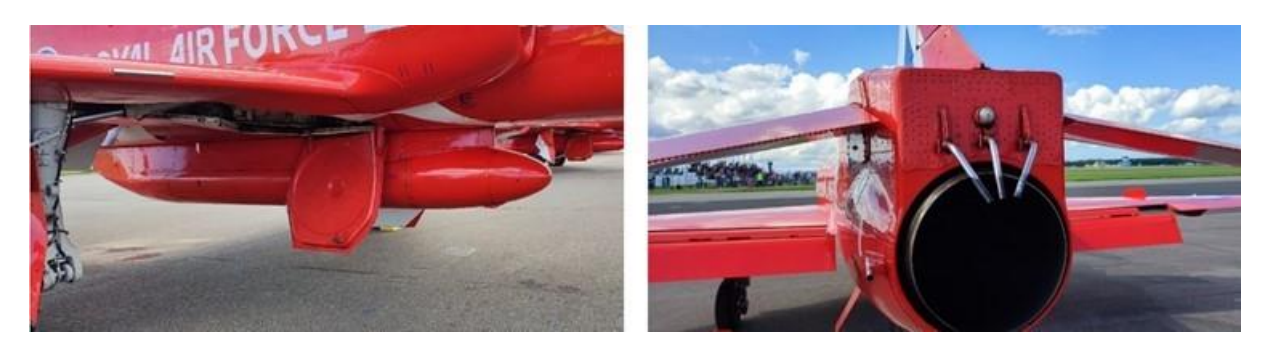

Rysunek 2.36 Wytwornica dymu pod kadłubem samolotu Hawk zespołu Royal Air Force i dysze doprowadzenia cieczy do dyszy wylotowej silnika. Źródło danych: zdjęcia własne

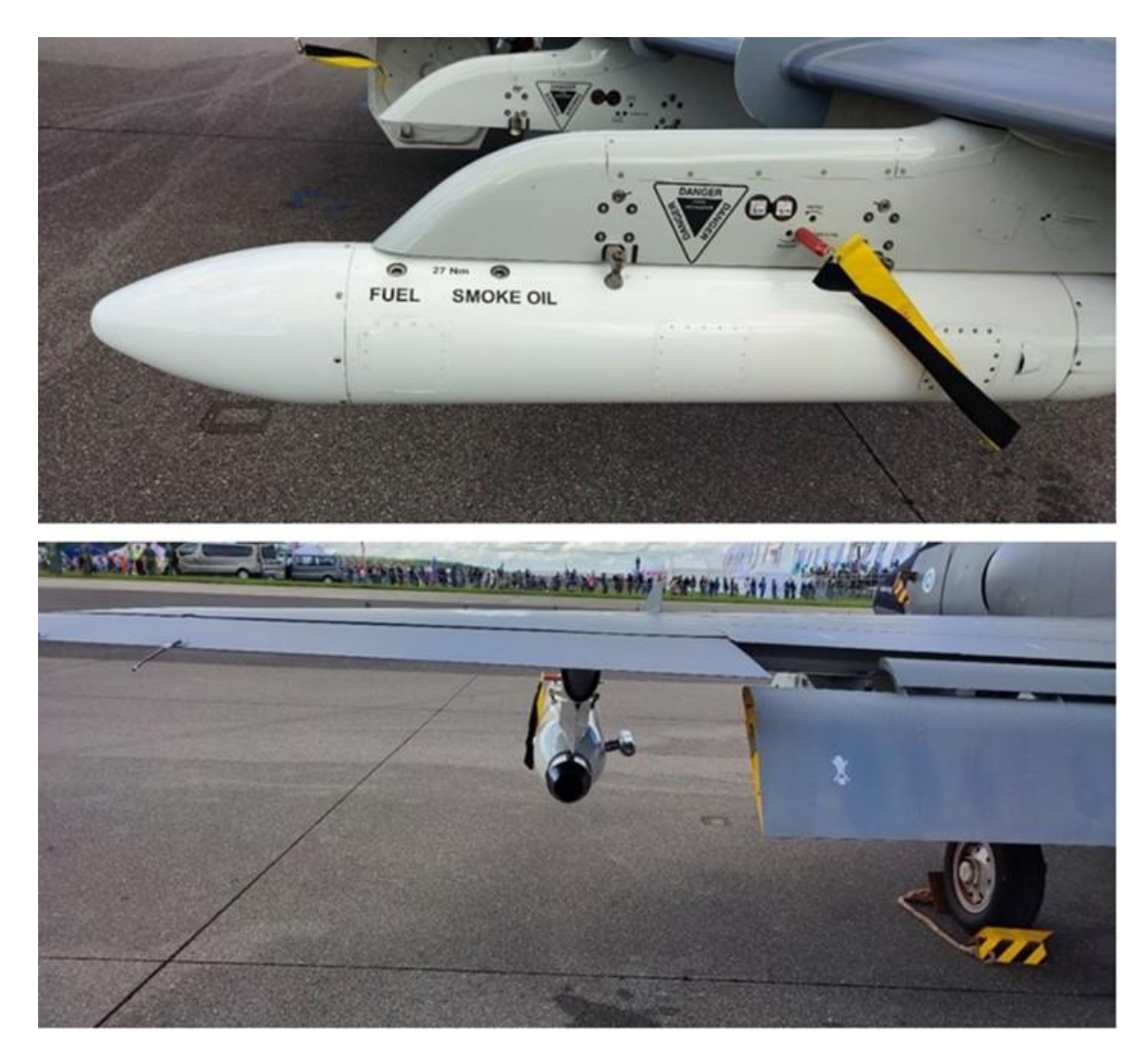

Rysunek 2.37 Wytwornica dymu pod skrzydłem samolotu BEA Hawks zespołu Midnight Hawks (widok z boku i tyłu). Źródło danych: zdjęcie własne

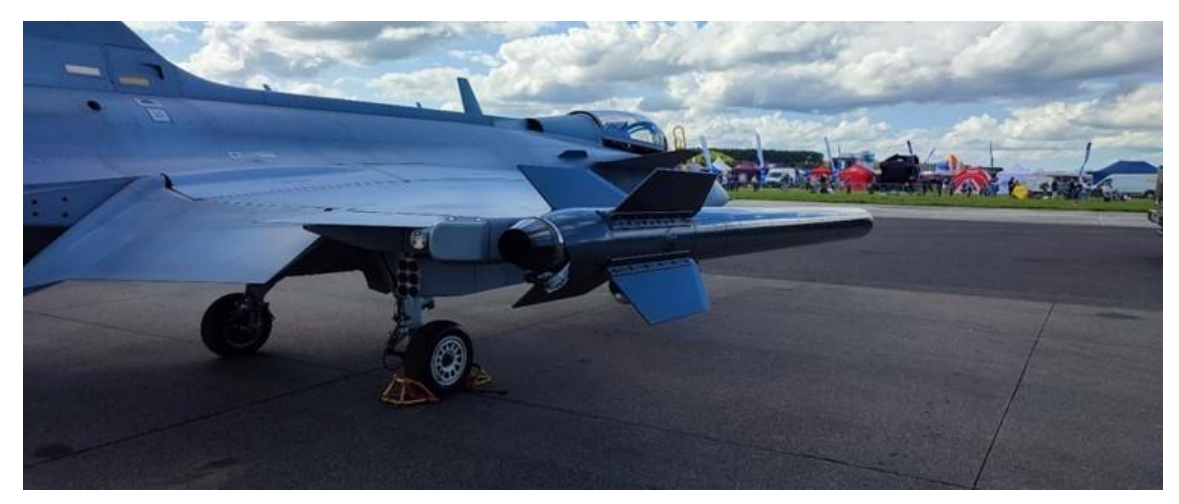

Rysunek 2.38 Wytwornica dymu na końcówce skrzydła samolotu SAAB JAS 39 Gripen. Źródło danych: zdjęcie własne

Do najlepszych zespołów wykonujących pokazy na samolotach odrzutowych z użyciem instalacji dymnej należą:

- Patrouille de France (pełna nazwa: Patrouille Acrobatique de France) Rysunek 2.39, zespół [akrobacyjny](https://pl.wikipedia.org/wiki/Akrobacja_lotnicza) [Francuskich Sił Powietrznych](https://pl.wikipedia.org/wiki/Arm%C3%A9e_de_l%E2%80%99air) na samolotach Dassault/Dornier Alpha Jet [10]
- Frecce Tricolori (*313. Gruppo Addestramento Acrobatico*) Rysunek 2.40, [zespół](https://pl.wikipedia.org/wiki/Akrobacja_lotnicza)  [akrobacyjny](https://pl.wikipedia.org/wiki/Akrobacja_lotnicza) [Włoskich Sił Powietrznych](https://pl.wikipedia.org/wiki/W%C5%82oskie_Si%C5%82y_Powietrzne) na samolotach Aermacchi MB-339 [402],
- Patrulla Águila reprezentacyjny zespół akrobacyjny [Sił Powietrznych Hiszpanii](https://pl.wikipedia.org/w/index.php?title=Si%C5%82_Powietrznych_Hiszpanii&action=edit&redlink=1) na samolotach CASA C-101 Aviojet [401],
- Thunderbirds (U.S. Air Force Air Demonstration Squadron) [zespół akrobacyjny](https://pl.wikipedia.org/wiki/Akrobacja_lotnicza) Sił [Powietrznych Stanów Zjednoczonych](https://pl.wikipedia.org/wiki/United_States_Air_Force) latający na myśliwcach [F-16 Fighting Falcon](https://pl.wikipedia.org/wiki/General_Dynamics_F-16_Fighting_Falcon) [398],
- Saudi Hawks to reprezentacyjny zespół akrobacyjny [Królewskich Saudyjskich Sił](https://pl.wikipedia.org/wiki/Kr%C3%B3lewskie_Saudyjskie_Si%C5%82y_Powietrzne)  [Powietrznych](https://pl.wikipedia.org/wiki/Kr%C3%B3lewskie_Saudyjskie_Si%C5%82y_Powietrzne) na samolotach [BAE](https://pl.wikipedia.org/wiki/BAE_Systems) Hawk [471],
- Black Eagles na samolotach KAI T-50 Golden Eagle [146],
- Royal Air Force Aerobatic Team zespół Akrobacyjny Królewskich Sił Powietrznych Wielkiej Brytanii na samolotach BAE HAWK [449],
- Royal Jordanian Falcons na samolotach EXTRA 330LX [332],
- Surya Kiran zespół akrobacyjny [Indyjskich Sił Powietrznych](https://pl.wikipedia.org/wiki/Indyjskie_Si%C5%82y_Powietrzne) na samolotach KIRAN [138],
- Krila Oluje (latający również pod [anglojęzyczną](https://pl.wikipedia.org/wiki/Ang.) nazwą Wings of Storm) zespół akrobacyjny [Chorwackich Sił Powietrznych](https://pl.wikipedia.org/wiki/Chorwackie_Si%C5%82y_Powietrzne) na samolotach [Pilatus PC-9](https://pl.wikipedia.org/wiki/Pilatus_PC-9) [139],
- Midnight Hawks zespół akrobacyjny [Sił Powietrznych Finlandii](https://pl.wikipedia.org/wiki/Fi%C5%84skie_Si%C5%82y_Powietrzne) na samolotach BAE HAWK [382],
- Patrouille Suisse zespół akrobacyjny [Sił Powietrznych Szwajcarii](https://pl.wikipedia.org/wiki/Szwajcarskie_Si%C5%82y_Powietrzne) na samolotach Northrop F-5E Freedom Fighter [400]
- Baltic Bees cywilny zespół akrobacyjny "Bałtyckie Pszczoły" z Łotwy na samolotach Aero L-39 Albatros [247].

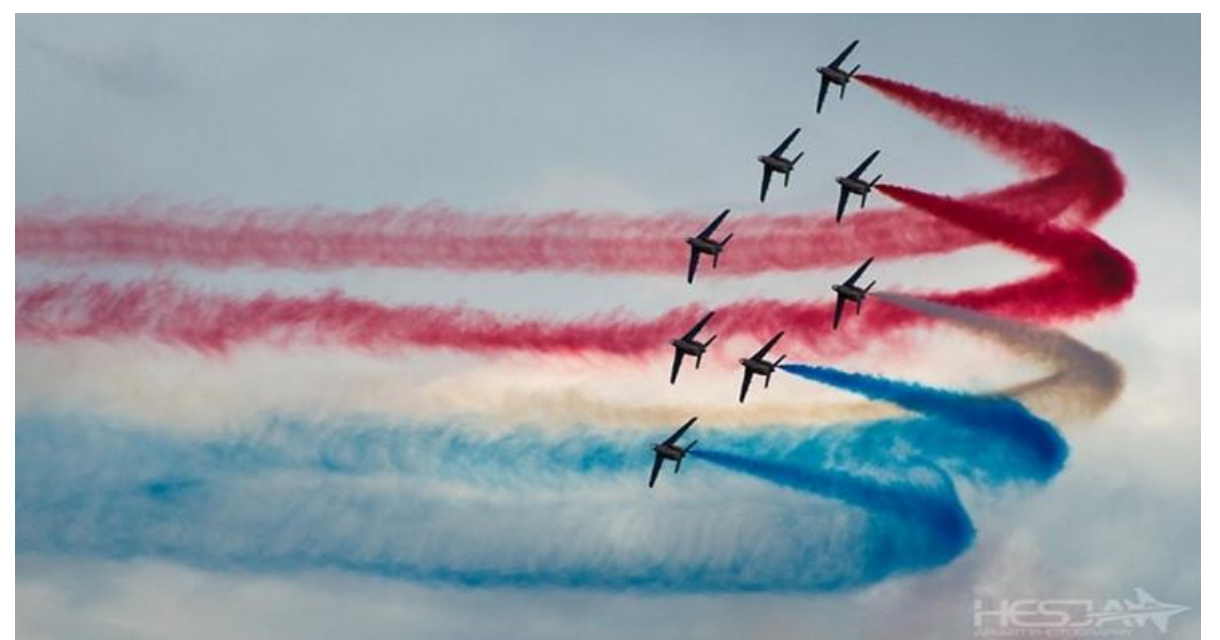

Rysunek 2.39 Trójkolorowe dymy puszczane z smugaczy przez zespół akrobacyjny Patrouille de France na samolotach na Dassault/Dornier Alpha Jet. Źródło danych: zdjęcie Sławomir Krajniewski Hesja

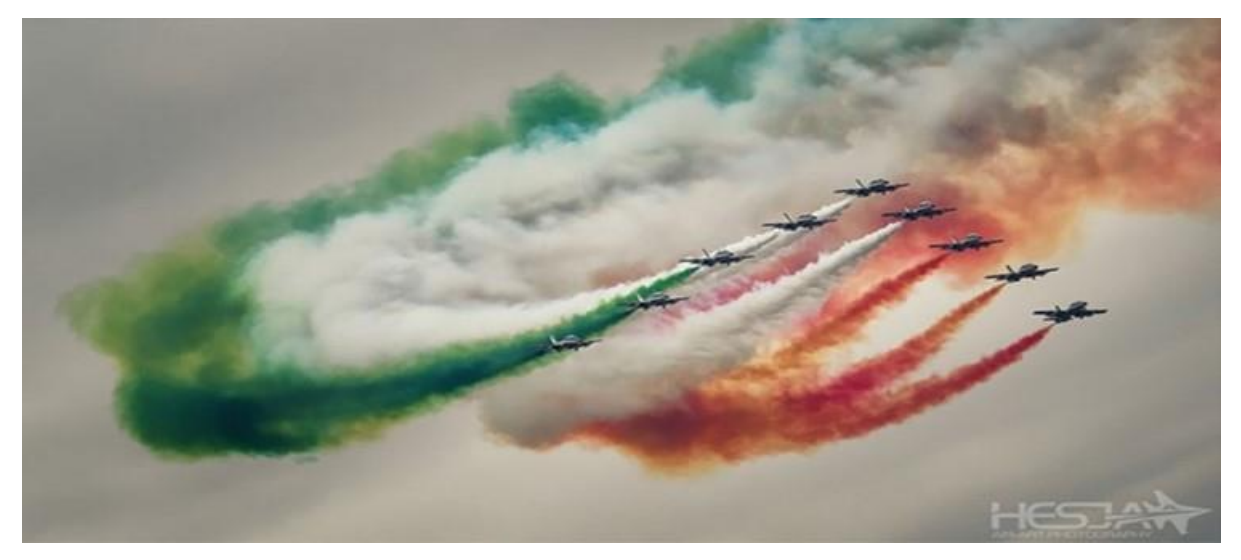

Rysunek 2.40 Trójkolorowe dymy puszczane z smugaczy przez zespół Frecce Tricolori na samolotach Aermacchi MB-339. Źródło danych: zdjęcie Sławomir Krajniewski Hesja

#### **2.3.3. Pokazy pirotechniki**

1

Materiały pirotechniczne klasy F1, F2, F3, F4, T1 i T2 oraz P1 i P2 są używane na pokazach lotniczych, zarówno na ziemi jak i podczas dynamicznych pokazów lotniczych (Rysunek 2.41). Każdy pokaz pirotechniki, wykonywany wg opracowanego scenariusza z uwzględnieniem "choreografii" nosiciela wyrobu pirotechnicznego (statku powietrznego, skoczka spadochronowego) i oczekiwanych efektów pirotechnicznych, jest utworem artystycznym – "malowaniem" efektu pirotechnicznego na ziemi i niebie, spełniającym definicję utworu w rozumieniu ustawy o prawie autorskim i prawach pokrewnych [388]. Natomiast pokazy lotnicze jako impreza są widowiskiem zawierającym m.in. dynamiczne pokazy z pirotechniką.

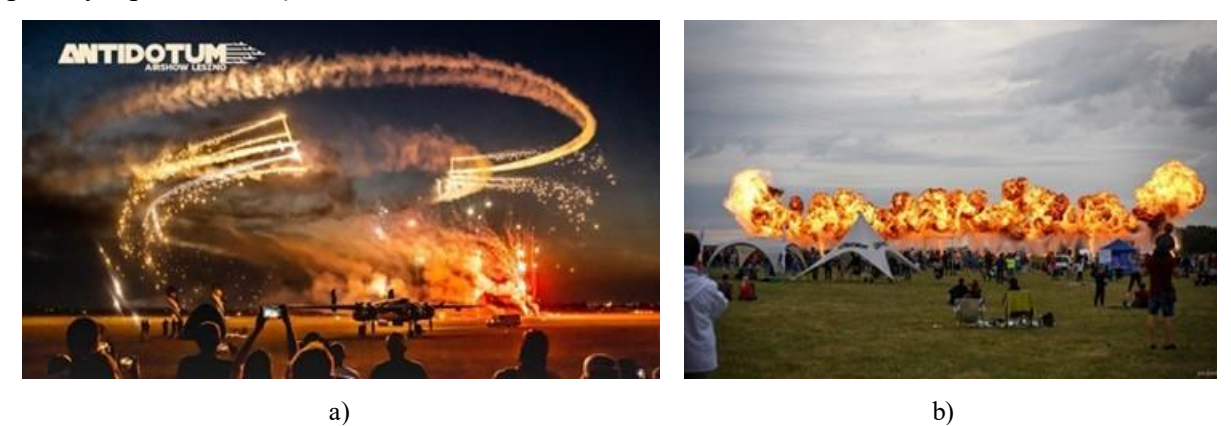

Rysunek 2.41 Pokazy pirotechniki naziemnej i powietrznej na ANTIDOTUM Airshow Leszno. Źródło danych: [240] i Marek Jankowski [182]

Koncepcja nocnego show z pirotechniką narodziła się w Stanach Zjednoczonych. Pomysł został spopularyzowany na początku 1990 roku, kiedy piloci pokazów lotniczych, m.in. Bill Leff<sup>4</sup>, eksperymentowali z mocowaniem podstawowej pirotechniki do końcówek skrzydeł. Narodziny cywilnej pirotechniki lotniczej wyjaśnił Luke Carrico [368] – pełnoetatowy reżyser

<sup>4</sup> Obecnie Bill Left wykonuje pokazy lotnicze na samolocie T-6 Texan [250] i jest doświadczonym spikerem na pokazach lotniczych.

pokazów lotniczych i narrator oraz członek załogi naziemnej zespołu akrobacyjnego Twin Tigers [500]:

"*Garstka cywilnych pilotów pokazów lotniczych zaczęła używać przydrożnych fajerwerków w ramach swoich rutynowych czynności. Tutaj, w USA, często na liniach stanowych i na autostradach międzystanowych, znajdują się gigantyczne magazyny pełne fajerwerków otwarte przez cały rok. To trochę dziwne, kiedy zaczynam o tym myśleć. Na przykład grupa rzymskich świec może być przymocowana do końcówek skrzydeł samolotu i okablowana tak, aby zapalała się po naciśnięciu przełącznika, podobnie jak włączanie świateł stroboskopowych końcówek skrzydeł*" [493].

Metoda mocowania typowych wyrobów pirotechnicznych, niedostosowanych fabrycznie do pokazów lotniczych i wpływu szybkiego opływu strug powietrza, jest w niewielkim stopniu ingerującą w istniejącą konstrukcję. W większości przypadków statki powietrzne i modele statków powietrznych sterowane radiowo są po prostu modyfikowane do przenoszenia metalowych rozpórek i osprzętu na końcach skrzydeł i podwozia. Materiały pirotechniczne są pakowane w kartonowe pudełka i tuby, które są mocowane w tym osprzęcie, następnie są uzbrajane w zapalniki elektryczne<sup>5</sup> mocowany na loncie z wykorzystaniem taśmy klejącej, zamków błyskawicznych i klipsów jubileuszowych (Rysunek 2.42). Przez ponad 30 lat wielokrotnie wzrosła tylko ilość używanej pirotechniki. W większości przypadków pirotechnika jest odpalana elektronicznie przez pilota za pomocą prostego przełącznika w kokpicie. Rozwiązanie takie zastosował m.in. w Wielkiej Brytanii Brendan O'Brien – charyzmatyczny 70-latek w śmigłowcu Schweizer 300 podczas 4-minutowego pokazu "Skygasm": odpalania jak największej ilości pirotechniki w jak najkrótszym czasie, co generuje efekt wybuchowy, stąd w nazwie "gaz". Jego rekord pobił dopiero skandynawski pilot Jacob Hollander na Australian International Airshow 2019. Mała skrzynka sterowania pirotechniką była przypiętą do kolana, co pozwalało pilotowi wybrać jeden z czterech obwodów sterowania zapalnikami elektrycznymi, z których każdy był podłączony do innej grupy ładunków pirotechnicznych i efektu pirotechnicznego. Pirotechnika może być również odpalana zdalnie, np. przez operatora modeli latających lub dronów.

W Wielkiej Brytanii początki współczesnych pokazów z pirotechniką lotniczą o cechach artystycznych rozpoczęły się w 2010 roku, gdy szybowiec GliderFX pilotowany przez Gaya Westgate'a wykonał pierwszy nocny pokaz pirograficzny na imprezie lotniczej o nazwie "Odyssey" w West Sussex". Po wylądowaniu pilot powiedział:

"*To było takie doświadczenie. Nikt wcześniej nie strzelał z szybowca wodospadem i nie bardzo wiedziałem, czego się spodziewać. Miałem serce w ustach, ale efekt był po prostu magiczny. Byłem całkowicie zdumiony! Dyrektorem wystawy był mój przyjaciel i główny pilot Rolls Royce'a, Phill Odell. Oboje wiedzieliśmy tej nocy, że widzieliśmy początek czegoś wyjątkowego*" [493].

**.** 

<sup>&</sup>lt;sup>5</sup> Ten sam element układu pirotechnicznego ma różne nazwy: "*zapalnik elektryczny*" wg przepisów ADR/RID, "zapłonnik elektryczny" wg norm zharmonizowanych UE, "*zapał elektryczny*", "*zapał pirotechniczny*" lub "spłonka" wg nomenklatury sklepów z pirotechniką.

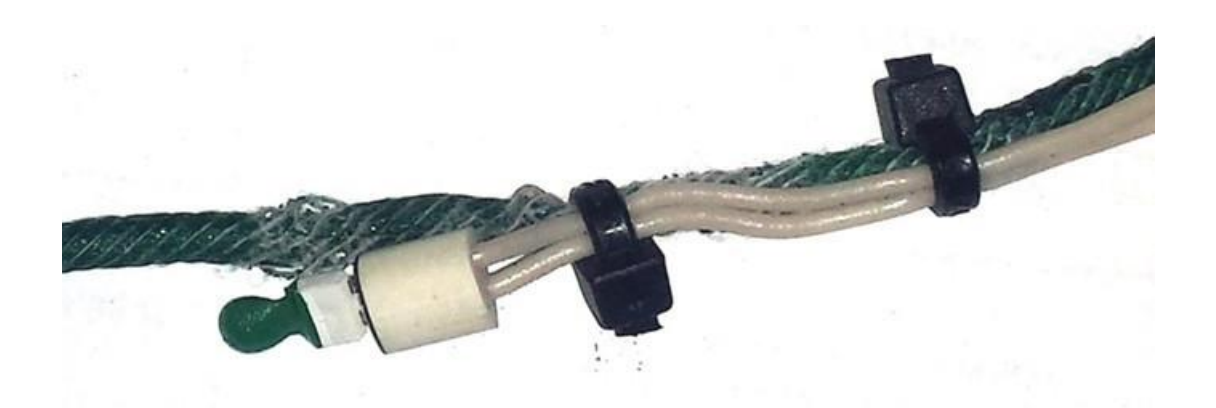

Rysunek 2.42 Zamontowany zapłonnik elektryczny na loncie wyrobu pirotechnicznego, przed osłonięciem taśmą. Źródło danych [534]

Obecnie Gay Westgate jest współzałożycielem i pilotem cywilnego zespołu AeroSPARX – Airborne Pyrothecnics [228], założonego w 2015 roku. Zespół wykonuje pokazy z pirotechniką na dwóch motoszybowcach GROB G109B i jest uznawany za najlepszy na świecie w zakresie stosowania różnych materiałów pirotechnicznych podczas dynamicznych pokazów lotniczych w dzień i w nocy. Artystyczny ich nocny pokaz z pirotechniką trwa około 8-10 minut, tj. ponad 2 razy dłużej niż pokazy wykonywane przez innych pilotów. Zespół AeroSPARX – Airborne Pyrothecnics jest zapraszany przez organizatorów międzynarodowych pokazów lotniczych, m.in.:

- 2018 Zhengzhou Airshow w Chinach [537];
- 2019 Australian International Airshow na lotnisku Avalon [230];
- Dubai World Cup 2023 w Zjednoczonych Emiratach Arabskich [217] Rysunek 2.43. Był to pierwszy na świecie pokaz wzbogacony przez 2000 podświetlonych dronów Dronisos [282]. Bieżącą pozycję każdego dronu można było śledzić na wyświetlaczu komputera. Dostępna była funkcja automatycznego lądowania dowolnym dronem, który zbaczał z planowanego toru lotu o więcej niż 1,5 m. Połączenie dwóch technologii umożliwiło motoszybowcom Aerosparx bezpiecznie zbliżyć się do roju 2000 dronów na odległość 20 metrów;
- AirShow 2023 w Radomiu [227] [284].

Piloci AeroSparkx przez ponad 70% czasu dynamicznego pokazu (poza startem, naborem wysokości i lądowaniem) używają pirotechniki odpalanej w określonych sekwencjach z uwzględnieniem fazy lotu i położenia sąsiedniego motoszybowca. W tym celu każdy z motoszybowców GROB G109B ma potężne zestawy pirotechniczne (m.in. świece dymne, fontanny, flary, w tym wyroby pirotechniczne klasy T2) o masie ok. 40 kg/lot, które są mocowane na końcówkach i krawędzi spływu skrzydeł oraz podwoziu – Rysunek 2.44. Przy prędkości lotu 110 - 190 km/h czas dopalania się produktów spalania i deflagracji wynosi ponad 15 sekund – parametr ten jest bardzo istotny do określenia minimalnej wysokości lotu z włączoną pirotechniką z zachowaniem minimalnego poziomu ryzyka pożaru w strefie pokazów. Piloci korzystają z bardzo złożonego (i bardzo drogiego) systemu komputerowego opracowanego specjalnie dla zespołu AeroSparkx przez 2429Technologies [435], posiadają certyfikaty na stosowanie pirotechniki profesjonalnej wydane w Wielkiej Brytanii.

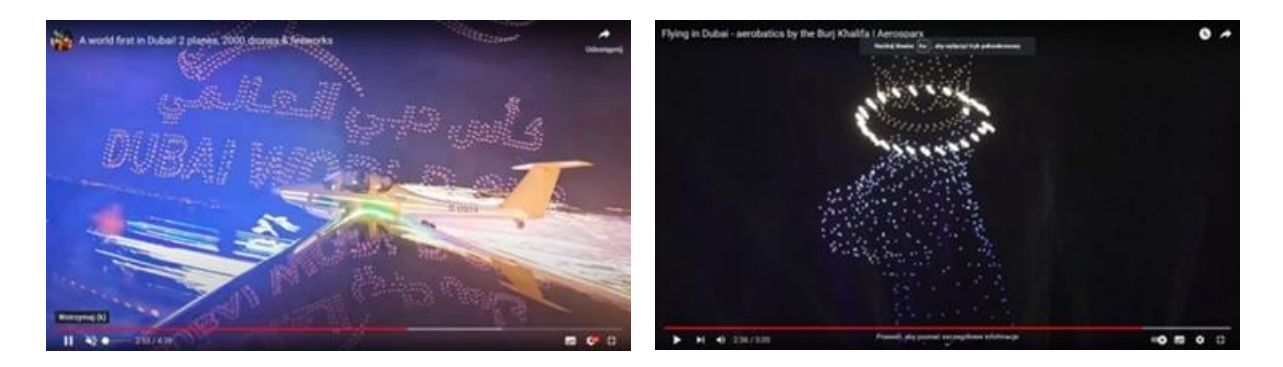

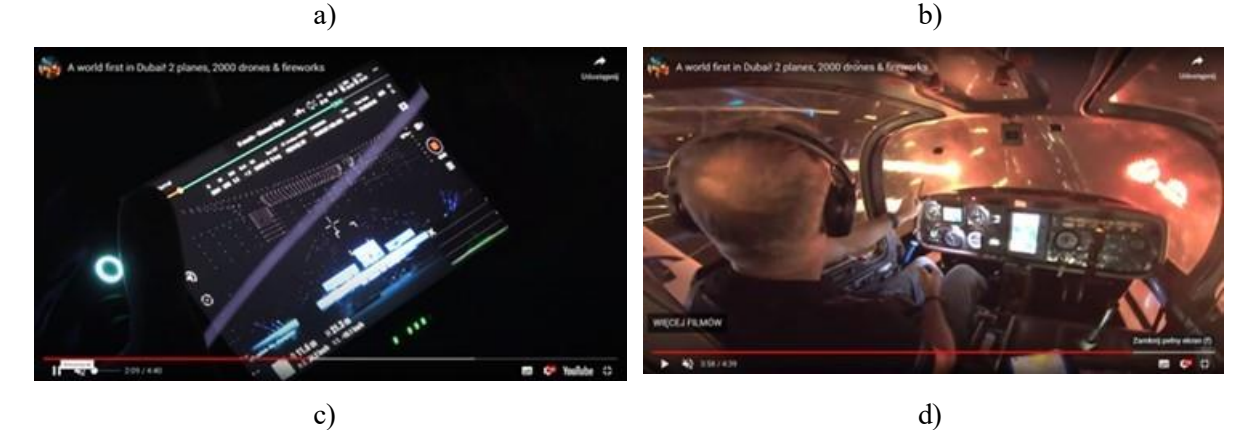

Rysunek 2.43 Pokaz AeroSPARX – Airborne Pyrothecnics podczas Dubai World Cup 2023: a) widok z kamery drugiego motoszybowca; b) pirotechnika z wykorzystaniem roju dronów Dronisos; c) podgląd bieżącego ustawienia roju dronów na ekranie komputera; d) widok z kamery w kabinie pilota – pirotechnika odpalana przed motoszybowcem stwarza ryzyko krótkotrwałego oślepienia pilota, co jest szczególnie istotne dla pilotów samolotów odrzutowych. Źródło danych: [217][224]

System odpalania udostępnia pilotom osiem oddzielnych grup sygnałowych do odpalania pirotechniki i osiem niestandardowych wzorów LED podświetlanie motoszybowców GROB 109B. Panel układ sterowania sygnalizuje kolorami:

- brak przerw w obwodach elektrycznych ładunków pirotechnicznych (biały);
- gotowość do odpalenia ładunków pirotechnicznych (zielony);
- stan odpalenia (czerwony).

Po wybraniu przez pilota żądanej sekwencji pirograficznej system obwodu sterowania przygotowuje ładunki. Odpalenie ładunków następuje po naciśnięciu przycisku "FIRE". Po tym sygnale komputer kieruje sygnał do jednego z ośmiu zestawów rozwiązań zapłonowych, uruchamiając w ten sposób odpalanie w zaprogramowanej sekwencji ładunków pirotechnicznych podłączonych do danego obwodu, co odciąża pilota od odpalania pojedynczych ładunków pirotechnicznych i zapewnia powtarzalność pokazów. Przez następne pięć sekund system blokuje przycisk ognia, aby uniknąć przypadkowego wystrzelenia dwóch sekwencji przez pilota. Komputer wprowadza również dodatkowe środki zabezpieczające przed awarią, aby upewnić się, że pirotechnika nie może zostać odpalona przez pomyłkę lub z powodu usterki technicznej lub skoków napięcia zasilającego komputer pokładowy. Istnieją trzy blokady na obwodzie pirotechnicznym komputera, podobnie jak w komercyjnych układach sterowania pirotechniką teatralną, co utrudnia przypadkowe odpalenie pirotechniki np. podczas pokazu statycznego lub obsług technicznych na ziemi.

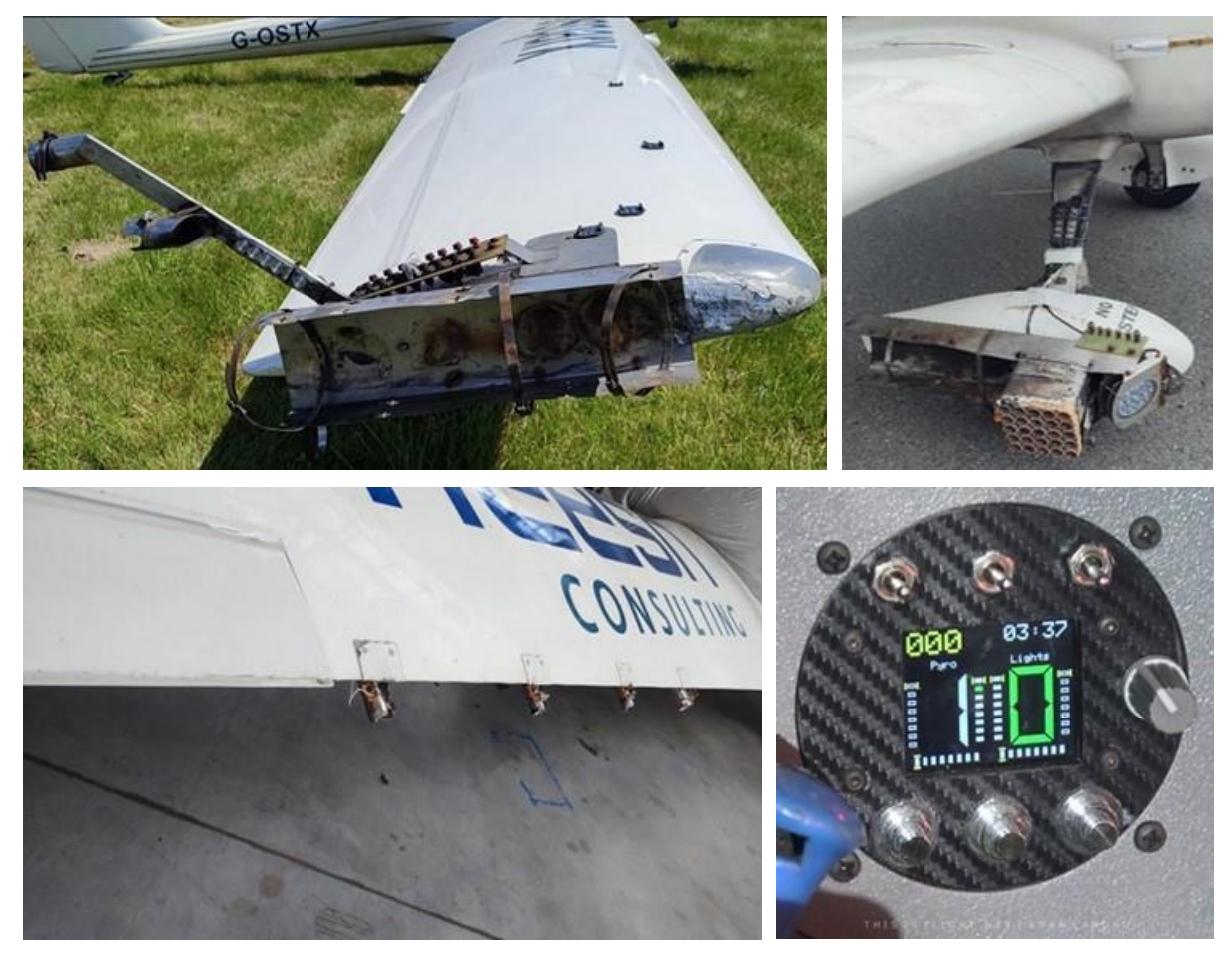

Rysunek 2.44 Mocowanie różnych typów pirotechniki na motoszybowcach GROB G109B zespołu Aerosparx oraz widok pulpitu sterowania odpalaniem pirotechniki z kabiny. Źródło danych: zdjęcie własne

Połączenie ogromnej ilości pirotechniki i technologii laserowej na nocnych pokazach lotniczych zainicjował w 2019 roku Jacob Hollander z zespołu Scandinavian Airshow. Oszacowano, że do uzyskania kilkuminutowego efektu "rydwanu ognia" z dodatkowymi wybuchami i dymami (Rysunek. 2.45) pilot użył około 100 kg wyrobów pirotechnicznych.

Stosowanie pirotechniki lotniczej w Europie zapoczątkował samolot EXTRA 300SC znak AB-ATH z silnikiem tłokowym Lycoming AEIO-580-B1A, który był pilotowany przez Marka Jefferies Global Stars Team [376]. Jest to pierwszy cywilny samolot nie historyczny i nie były wojskowy, który w 2015 roku, zgodnie z obowiązującymi w Europie przepisami lotniczymi, uzyskał w EASA uzupełniający certyfikat typu do używania pirotechniki na końcach skrzydeł (Rysunek 2.46). Fajerwerki są mocowane w stalowym uchwycie ze względu na wysoką temperaturę spalania materiału pirotechnicznego, szczególnie zawierającego magnez. Mogą być one odpalane sekwencyjnie lub indywidualnie w zależności od potrzeb.
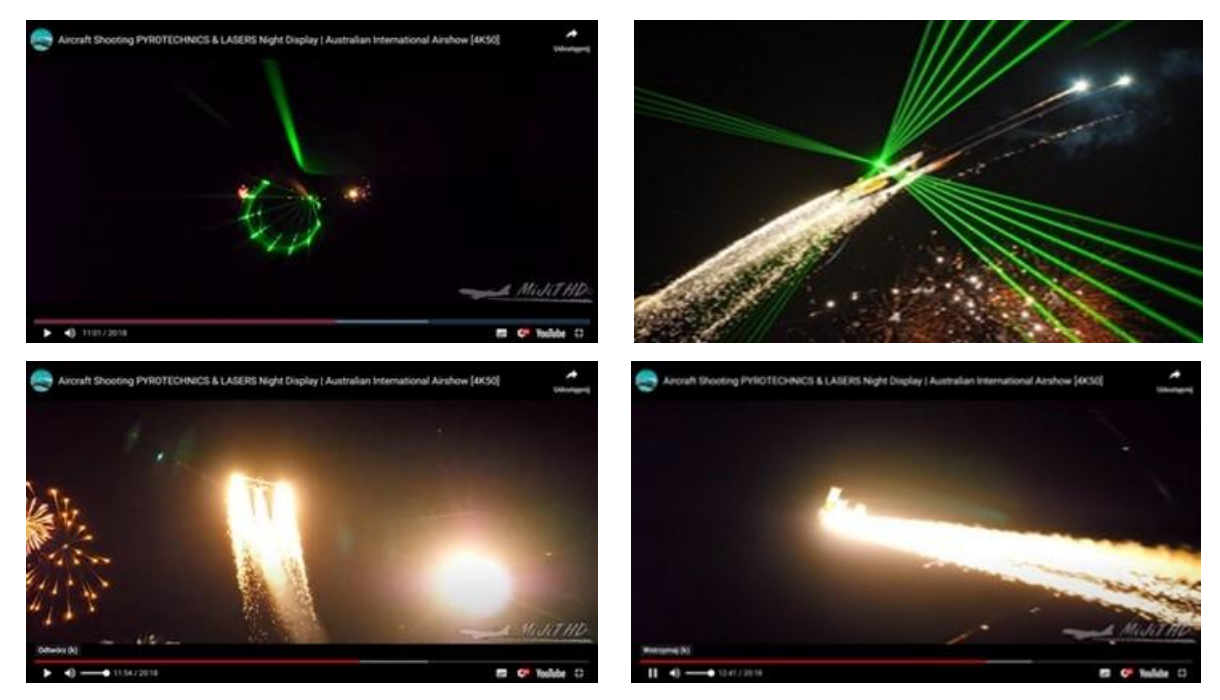

Rysunek 2.45 Równoczesny nocny pokaz pirotechniki profesjonalnej (klasy F4, T2 lub P2), dymów i laserów w wykonaniu Scandinavian Airshow na dwupłatowym samolocie rolniczym Grumman G-164 Ag-Cat nr rej. SK-KXR podczas Aircraft Shooting PYROTECHNICS & LASERS Night Display Australian International Airshow 2019. Źródło danych: [230] [403]

Proces od opracowania koncepcji używania pirotechniki mocowanej na końcówkach skrzydeł samolotu EXTRA 300SC do uzyskania uzupełniającego certyfikatu EASA typu trwał 18 miesięcy i wymagał przeprowadzenia szeregu kosztownych badań i analiz – lista czynności kontrolnych wygenerowana przez EASA miała objętość 24 stron [289]. Ten egzemplarz samolotu EXTRA 300SC był eksploatowany w Polsce przez Marka Choima do 2021 roku (do wyczerpania resursu technicznego). Wydany przez EASA uzupełniający certyfikat typu znacząco ułatwia procedurę dopuszczenia pirotechniki na kolejnych egzemplarzach EXTRA 300SC, z czego skorzystał Marek Choim nabywając kolejny egzemplarz samolotu i doposażając go w sprawdzoną pirotechnikę. Poza jego samolotem pirotechnika nie jest stosowana na innych samolotach EXTRA 300SC eksploatowanych w różnych krajach.

Niezbędne czynności administracyjne i badania w celu dopuszczenia pirotechniki zajęłyby tylko około 2 miesięcy, gdyby samolot EXTRA 300SC nie posiadał certyfikatu typu EASA i był zarejestrowany w klasie Permit to Fly (PtF). Procedura i badania kosztowałyby ułamek opłat poniesionych podczas uzupełniającej certyfikacji typu. Klasę PtF mają zarejestrowane samoloty historyczne i byłe wojskowe (np. samoloty TS-11 Iskra), o ile są zdatne do lotu, np. TS-11 FBCS, na których badano opracowany HZP, dwa układy sterowania odpalania pirotechniki (tor radiowy i przewodowy) oraz działanie wybranych wyrobów pirotechnicznych w warunkach pracy odbiegających od założeń ich producentów.

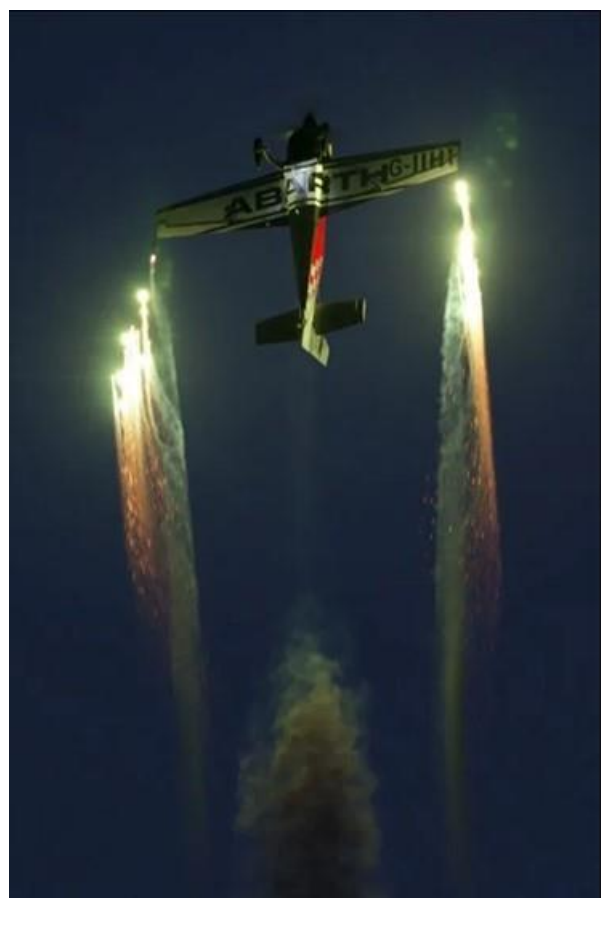

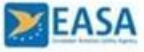

#### SUPPLEMENTAL TYPE CERTIFICATE 10052869

This Supplemental Type Certificate is issued by EASA, acting in accordance with Regulation (EC).<br>No. 216/2008 on behalf of the European Community, its Mentber States and of the European third<br>countries that participate in

**J & C ENGINEERING SERVICES Ltd.** 

**HAWTHORN COTTAGE**<br>HIGH STREET CROYDON<br>5G8 CON NR, ROYSTON<br>UNITED KINGDOM

ertifies that the change in the type design for the product listed below with the limitations and<br>ions specified meets the applicable Type Certification Basis and environmental protection<br>ements when operated within the co

Original Type Certificate Number : EASA A.362<br>Type Certificate Holder : EXTRA FLUGZEUGPRODUKTIONS UND<br>Type Design - Model : EA 300SC

Description of Design Change:<br>Wing tip pyrotechnic installation

EASA Certification Basis:<br>The Certification Basis (CB) for the original product remains applicable to this certificate/ approval<br>The requirements for environmental protection and the associated certified noise and/ or emis

Associated Technical Documentation:<br>Operation in accordance to APM Supplement JC/FMS/3767, Issue 1, dated 02.02.2015<br>or later revisions of the above listed documents approved by EASA.

Limitations/Conditions:

For the European Aviation Safety Agency, Date of Issue: 07 April 2015

**The MORIER<br>Head of General Aviation and<br>Hely Piloted Aircraft Systems (RPAS)** 

The following numbers are listed on the certificate<br>EASA current Project Number: 0010026780-001

ERIK GENN PHIMI NUMBE OFFICIATE - 10052859 - J & C ENOMERING SERVICES LIST<br>TE STC 00061-025 - Copyright European Auston Safety Agency All Springs member

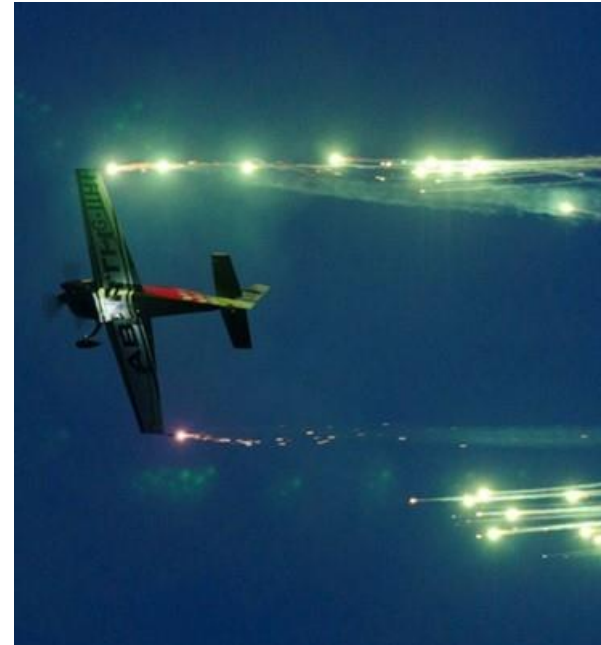

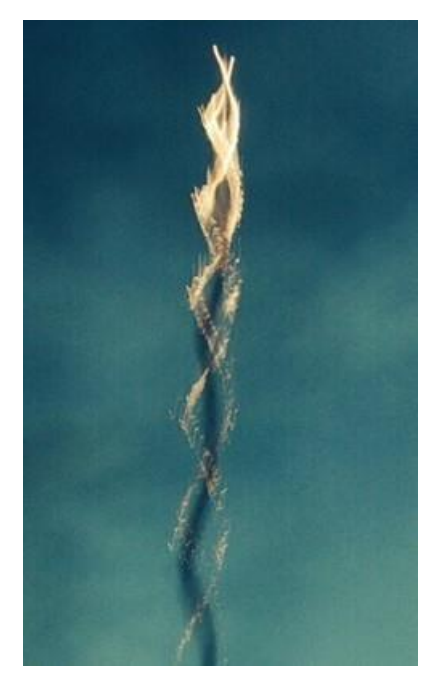

Rysunek 2.46 EXTRA 300SC znak AB-ATH: Pierwszy cywilny samolot z uzupełniającym certyfikatem typu EASA na używanie pirotechniki mocowanej na końcach skrzydeł. Czas dopalania produktów spalania podczas lotu na wznoszenie wynosi ok. 18 sekund, co pozwala łatwo zobrazować liczbę beczek kręconych na wznoszeniu. Źródło danych: [289]

## **2.3.4. Aspekty nocnych pokazów lotniczych z pirotechniką**

Organizator nocnych pokazów lotniczych z pirotechniką musi uwzględnić lokalne przepisy lotnicze. W większości krajów, m.in. w Wielkiej Brytanii, dynamiczne pokazy z pirotechniką są dozwolone tylko **do 30 minut po zachodzie Słońca**. W długie letnie wieczory niebo może być jeszcze dość jasne, a wąskie okno czasowe, w którym odbywają się pokazy pirotechniczne po zachodzie Słońca, jest bardzo krótkie. Dlatego dynamiczne pokazy z pirotechniką poszczególnych samolotów nie przekraczają najczęściej 4 minut. Dodatkowo większość małych samolotów nie ma wymaganego wyposażenia do lotów nocnych, co organizator musi uwzględnić układając harmonogram pokazów. Brak pełnego zaciemnienia nieboskłonu muszą również uwzględnić piloci dobierając wyroby pirotechniczne do pokazu.

Potencjał nocnych pokazów z pirotechniką dostrzegł Brendan O'Brien i wyraził to słowami:

"*Myślę, że pokazy pirotechniczne o zmierzchu, a ostatecznie nocne pokazy pirotechniki, są jednym z niewielu obszarów w bardzo oblężonej branży pokazów lotniczych, w których jest miejsce na przedsiębiorczość, pomysłowość, wyobraźnię. Mówię, że jest to oblężone, ponieważ w wyniku wypadku, który wydarzył się w 2015 roku*<sup>6</sup> *, bardzo trudno jest zrobić wiele rzeczy. Jest to jeden z tych obszarów, w których masz możliwość wprowadzania innowacji*" [493].

Spostrzeżenia o możliwości innowacji poprawiającej jakość nocnych pokazów lotniczych z pirotechniką zainspirowały autora rozprawy do opracowania HZP i prostych systemów odpalania pirotechniki. Bazując na istniejących rozwiązaniach pirotechnicznych stosowanych na szybowcach, motoszybowcach i samolotach z napędem śmigłowym, autor musiał uwzględnić również specyfikę samolotów odrzutowych, m.in.:

- większe prędkości lotu, które mają wpływ na niezawodność inicjowania zapłonu lontu przez zapalnik elektryczny gęstość i długość efektu pirotechnicznego oraz ewentualny wpływ na bezpieczeństwo lotu, skutki krótkotrwałego oślepienia pilota przez pirotechnikę odpalaną przed kabinę;
- większe ryzyko pożaru i wybuchu oparów paliwa lotniczego znajdujących się w skrzydłach samolotu, co ogranicza ilość stosowanej pirotechniki podczas pojedynczego pokazu oraz wymaga zabezpieczenia dolnej powierzchni skrzydeł samolotu przed:
	- skutkami niewłaściwego działania pirotechniki, np. ukierunkowania wyrzutu produktów spalania w odwrotnym kierunku, co jest wykrywane przez kontrole UOKiK na niektórych wyrobach pirotechnicznych produkcji chińskiej [506];
	- $\checkmark$  ich nadmiernym nagrzewaniem podczas poprawnej długotrwałej pracy pirotechniki (to zagrożenie nie istniało podczas odpalania niekierowanych pocisków rakietowych S-5 z podwieszanych zasobników MARS-3 i MARS-4 na wojskowych samolotach TS-11 Iskra).

Analizując pokaz zespołu Scandinavian Airshow z 2019 roku autor dostrzegł zagrożenie oślepiania wiązką zielonego lasera, zarówno uczestników i widzów pokazu lotniczego oraz innych uczestników ruchu lotniczego w pobliżu miejsca wykonywania pokazów [96].

1

<sup>6</sup> W Wielkiej Brytanii w katastrofie samolotu Hawker Hunter T7, G-BXFI zaistniałej 22.09.2015 na pokazach lotniczych Shoreham Airshow 2015 zginęło 11 osób (użytkowników drogi A27) i rannych było 13 osób, w tym pilot [229]

Efektywne wykonanie dynamicznego pokazu nocnego z pirotechniką wymaga zrozumienia jego istoty, co dobrze oddaje wypowiedź Guya Westgate'a z AeroSPARX – Airborne Pyrothecnics:

"*Aby uzyskać lepszy pokaz pirotechniczny, myślę, że masz dwie opcje. Możesz albo mieć więcej pirotechniki, strzelać mądrzej, albo może zrobić jedno i drugie. Postanowiliśmy zrobić jedno i drugie. Naprawdę możemy być znacznie bardziej elastyczni dzięki naszej pirotechnice.*" [493].

Brendan O'Brian pozostaje sceptykiem do ww. wypowiedzi i coraz liczniejszej rzeszy pilotów korzystających z technologii komputerowych na pokazach lotniczych, co wyraził słowami:

"*Możesz mieć wszelkiego rodzaju elektroniczne czary, a im więcej masz, tym bardziej prawdopodobne jest, że poniesiesz porażkę. Stosujemy zasadę KISS (ang. Keep It Simple Stupid). Zachowaj prostotę, głupcze*." [493].

Reguła i zasady KISS unikania niepotrzebnej złożoności konstrukcji została wymyślona przez Kelly'ego Johnsona, głównego konstruktora w Lockheed Skunk Works (w którym opracowano m.in. zaawansowane samoloty U-2 i SR-71 Black Bird) i udokumentowana przez US Navy w 1960 roku jako zasada projektowania [362]. Najprostszą definicją KISS jest utrzymanie prostoty tworzonej konstrukcji przy jednoczesnym zachowaniu jej użyteczności i realizacji założonego celu. Stosowanie zasady KISS pozwala na zaoszczędzenie cennego czasu oraz zasobów finansowych i osobowych już od pierwszego etapu rozwiązywania problemu. Zatwierdzenie prostego i intuicyjnego rozwiązania gwarantuje prosty model realizacji celu i eliminuje ewentualne problemy z jego funkcjonowaniem w przyszłości [450]. KISS jest celebrowana w wielu zawodach inżynierskich i jest często wykorzystywana przez menedżerów w wielu zawodach.

Prostota konstrukcji nie wyklucza stosowania komputerowego wsparcia odpalania licznej pirotechniki, w celu zwiększenia niezawodności odpalenia wszystkich efektów pirotechnicznych w danej grupie (obwód równoległy), przy jednoczesnym odciążeniu pilota od ręcznego odpalania kolejnych ładunków. Komputerowe sterowanie pirotechniką zapewnia większą niezawodność niż stosowanie opóźniaczy pirotechnicznych w poszczególnych grupa ładunków pirotechnicznych (obwód szeregowy). Niezawodność obwodu szeregowego zawierającego N różnych elementów opisuje relacja (2.2), a obwodu równoległego (2.3).

$$
R_s(t) = R_1(t) \cdot R_2(t) \cdot \dots \cdot R_N(t) \tag{2.2}
$$

$$
R_r(t) = 1 - (1 - R_1(t)) \cdot (1 - R_2(t)) \cdot ... \cdot (1 - R_N(t)) \tag{2.3}
$$

Regułę i zasady KISS zastosowano w koncepcji, pracach konstrukcyjnych i badaniach HZP z wytypowaną pirotechniką o początkowo słabo rozpoznanych cechach funkcjonalnych.

Podstawowymi parametrami opisującymi każdy generowany efekt pirotechniczny są:

- czas generowania efektu pirotechnicznego:
	- $\checkmark$  w generatorach dymu zależy od ilości cieczy na pokładzie statku powietrznego używanej do wytwarzania dymu oraz sygnałów sterujących zadawanych przez pilota – możliwe jest wyłączenie efektu pirotechnicznego;
	- w wyrobach pirotechnicznych zależy tylko od długości ładunku i szybkości spalania – pilot inicjuje tylko proces spalania i nie może go zatrzymać;
- czas utrzymywania się efektu pirotechnicznego po oddzieleniu się od statku powietrznego, który wraz z prędkością i trajektorią lotu statku powietrznego:
	- $\checkmark$  umożliwia wyświetlanie różnych figur na niebie;
	- decyduje o rozciągłości efektu pirotechnicznego (wielokrotności długości statku powietrznego);
	- decyduje o minimalnej wysokości lotu z włączoną pirotechniką ze względu na ryzyko wywołania pożarów przez opadające na ziemię produkty spalania materiału pirotechnicznego;
- intensywność, kontrast i czystość efektu pirotechnicznego (gęstość dymu / światłość żaru lub płomienia, kolor żaru lub płomienia) z uwzględnieniem:
	- $\checkmark$  tła wykonywanego pokazu pirotechniki (w dzień preferowane dymy, w nocy – pirotechnika z ogniem);
	- $\checkmark$  typowej percepcji ludzkiego oka (detekcja i rozróżnianie koloru) zdolności do rozróżniania różnych długości fal elektromagnetycznych w paśmie widzialnym z uwzględnieniem natężenia odbieranego światła (widmo światła widzialnego dla człowieka wynosi od 380 do 780 nanometrów);
	- odległości widzów od linii pokazów i wysokości lotu statku powietrznego – natężenie światła (gęstość strumienia świetlnego) maleje w kwadracie odległości pomiędzy źródłem światła a obserwatorem;
	- $\checkmark$  rejestracji efektów pirotechnicznych przez fotografów i operatorów kamer filmowych w rozszerzonym widmie promieniowania elektromagnetycznego.

Uzyskanie optymalnych i bezpiecznych parametrów efektu pirotechnicznego wymaga:

- uwzględnienia zarówno percepcji widzów jak i parametrów aparatów fotograficznych oraz kamer filmowych (analogowych i cyfrowych);
- wpływu dobranej pirotechniki i jej temperatury spalania na konstrukcję nosiciela.

Na podstawie przeprowadzonej analizy stanu wiedzy na świecie stwierdzono, że w Polsce i Europie na cywilnych i wojskowych samolotach odrzutowych nie podwiesza się zasobników pirotechnicznych. Opracowanie HZP stanowić będzie innowację produktową.

## **2.4. Wstępne założenia techniczno-prawne do realizacji celu pracy**

Konstrukcja mechaniczna i układ sterowania HZP powinny uwzględniać możliwości montażu i użytkowania wyrobów pirotechnicznych klasy F1 – F4, T1 i T2 oraz P1 i P2 oraz typowe obciążenia cieplne dla ww. klas wyrobów pirotechnicznych.

Konstrukcja mechaniczna HZP powinna uwzględniać obciążenia aerodynamiczne i masowe występujące podczas lotu krzywoliniowego samolotu TS-11 Iskra oraz możliwości parku maszynowego firmy KB GROUP.

Mocowanie HZP do belki podwieszeń [92] samolotu TS-11 Iskra powinno bazować na konstrukcji węzła mocowania zasobników MARS-3 i MARS-4 niekierowanych pocisków rakietowych S5 (używanych w minionych latach w jednostkach lotniczych SZ RP), co znacząco ograniczy koszt i zakres badań przed dopuszczeniem opracowanych zasobników do eksploatacji na pokazach lotniczych, zapewniając jednocześnie bezpieczeństwo mocowania.

W HZP będą mocowane i używane różne atestowane środki pirotechniczne posiadające europejski znak CE, m.in. stosowane na krajowych i międzynarodowych pokazach lotniczych.

Materiały pirotechniczne będą odpalane z HZP przez pilota z I lub II kabiny podczas wykonywania wiązanki figur prostego i średniego pilotażu. Sterowanie zapłonu pirotechniki ma być niezawodne. Nie dopuszcza się niekontrolowanego zadziałania pirotechniki na ziemi i w powietrzu. Układ sterowania musi posiadać funkcję awaryjnego zrzutu zasobników.

Do odpalania materiału pirotechnicznego należy stosować niskonapięciowy system zapłonu: min. 6,0 V (sterowanie radiowe zasilane z baterii) lub 24,0 V (sterowanie przewodowe z szyny akumulatora statku powietrznego zabezpieczone wyłącznikiem AZS) i zapalniki elektryczne o małej rezystancji z materiałem inicjującym klasy P1, które posiadają europejski znak CE.

Parametry lotu samolotu z HZP nie będą przekraczały dotychczasowych ograniczeń eksploatacyjnych samolotu TS-11 Iskra w konfiguracji z zasobnikami na wewnętrznych i zewnętrznych belkach podwieszeń [92]:

- maksymalna prędkość lotu nie będzie przekraczała 600 km/h;
- maksymalne przeciążenia liniowe nie będą przekraczały 4 g z paliwem w zbiornikach skrzydłowych (2x315 litrów) oraz 6 g z paliwem w zbiorniku głównym (490 litrów);
- maksymalna prędkość kątowa nie będą przekraczać 60 stopni/s;
- zabronione będzie wykonywanie beczek autorotacyjnych;
- minimalna wysokość użycia pirotechniki nie będzie niższa niż 300 m, co wynika z kryterium zapewnienia bezpieczeństwa przeciwpożarowego oraz BHP uczestników pokazów;
- maksymalna wysokość użycia pirotechniki na pokazach nie będzie wyższa od 1200 m, co wynika z techniki wykonywania figur oraz potrzeby utrzymanie kontaktu wzrokowego z samolotem przez widzów pokazów lotniczych i fotografów;
- przeloty po trasie na pokazy lotnicze i powroty na lotnisko bazowe będą realizowane na typowej wysokości przelotowej przydzielonej przez FIS od poziomu ziemi do FL95 lub wyżej, z podwieszonymi HZP ale bez załadowanej pirotechniki.

Badania naziemne i w locie HZP muszą być udokumentowane. Zestaw i rozdzielczość rejestrowanych sygnałów powinny umożliwić analizę ilościową i jakościową wykonanych lotów, w tym wizualizację trajektorii lotu samolotu na podkładzie mapy cyfrowej. Nagrania video powinno umożliwić ocenę zakresu oddziaływania palących się mas pirotechnicznych unoszonych przez strugi powietrza, w celu zweryfikowania minimalnej wysokości lotu z włączoną pirotechniką.

Doktorant opracuje koncepcję HZP i wykona niezbędne prace konstrukcyjne i badawcze (laboratoryjne, naziemne i w locie) oraz przygotuje niezbędną dokumentację wymaganą i uzgadnianą w ULC, na podstawie których będzie możliwe eksperymentalne zweryfikowanie koncepcji i opracowanej konstrukcji oraz dopuszczenie do bezpiecznego używania zasobników i pirotechniki na pokazach lotniczych.

Autorskie prawa majątkowe do opracowanej dokumentacji i przebadanych HZP ma FBCS, która pokryje wszystkie koszty związane z wytworzeniem zasobników, badań naziemnych, badań w locie i badań wdrożeniowych. Autorskie prawa osobiste do opracowania posiada doktorant.

# **3. Teza, cele i zadania badawcze**

Na podstawie analizy potrzeb Zamawiającego i problemu badawczego i otoczenia prawno-normatywnego sformułowano **tezę pracy**:

## **Opracowanie i badania hybrydowych zasobników pirotechnicznych umożliwią bezpieczną ich eksploatację podczas dziennych i nocnych pokazów lotniczych wykonywanych na samolotach odrzutowych TS-11 Iskra FBCS oraz znacząco poprawią atrakcyjność pokazów i zapewnią przewagę technologiczną.**

Na podstawie postawionej tezy pracy niezbędne jest wykonanie prac konstrukcyjnobadawczych i wdrożeniowych. Do ich realizacji zdefiniowano cele i zadania badawcze.

**Celem głównym** pracy jest opracowanie, wykonanie i przebadanie partii czterech HZP z wykorzystaniem nowoczesnych narzędzi informatycznych oraz wykonanie prac administracyjnych niezbędnych do ich wdrożenia na samolotach TS-11 Iskra eksploatowanych w FBCS.

**Celem konstrukcyjnym** pracy jest opracowanie koncepcji i dokumentacji HZP, z uwzględnieniem:

- istniejących rozwiązań konstrukcyjnych, zasad projektowania, norm i przepisów lotniczych oraz doświadczeń eksploatacyjnych innych użytkowników podobnych rozwiązań konstrukcyjnych;
- dostępnego parku maszynowego i technologii obróbki mechanicznej;
- wyników obliczeń CFD i wytrzymałościowych;
- minimalizacji kosztów wykonania;

oraz montaż 4 egzemplarzy opracowanych zasobników.

## **Celami naukowym** pracy są:

- analizy aktualnego stanu wiedzy w obszarze pirotechniki i pokazów lotniczych;
- obliczenia CFD właściwości aerodynamicznych HZP oraz układu zasobnik skrzydło samolotu TS-11 Iskra;
- obliczenia wytrzymałości elementu krytycznego zasobnika;
- weryfikacji wytrzymałości ucha podwieszenia zasobnika w badaniach laboratoryjnych;
- dobór sygnałów, czujników i testowanie toru pomiarowego przed rozpoczęciem badań naziemnych i w locie HZP;
- opracowanie oprogramowania roboczego do analizy danych pomiarowych z czujników MEMS i systemów GNSS;
- wykonanie badań naziemnych i w locie HZP wraz z układem sterowania odpalaniem pirotechniki i awaryjnego zrzutu zasobników;
- analiza danych pomiarowych z badań HZP;
- detekcja słabych stron rozwiązania konstrukcyjnego i opracowanie propozycji korekt.

## **Celami praktycznymi (utylitarnymi)** pracy są:

- opracowanie i przebadanie czterech HZP wraz z układem sterowania pirotechniką i awaryjnym zrzutem zasobników;
- opracowany program badań naziemnych i w locie HZP oraz jego akceptacja przez ULC;
- opracowane niezbędnych poprawek do dokumentacji dwóch samolotów TS-11 Iskra z uwzględnieniem eksploatacji HZP;
- wdrożenie HZP do lotów pokazowych z dopuszczeniem przez ULC i zapewnieniem bezpieczeństwa lotów oraz osób.

## **Zadania badawcze:**

- rozpoznanie stanu wiedzy w kraju i na świecie z obszaru pirotechniki lotniczej;
- opracowanie koncepcji HZP;
- obliczenia CFD zasobnika i układu zasobnik skrzydło samolotu TS-11 Iskra;
- opracowanie danych do zaprojektowania i wykonania czterech prototypów HZP;
- analiza potrzeb metrologicznych do wykonania badań naziemnych i w locie HZP;
- przygotowanie toru pomiarowego i oprogramowania;
- opracowanie niezbędnej dokumentacji zatwierdzanej przez Urząd Lotnictwa Cywilnego;
- wykonanie badań naziemnych i w locie HZP z kontrolą działania układu sterowania odpalania pirotechniki i awaryjnego zrzutu zasobników;
- analiza zbiorcza wyników badań, podsumowanie i wnioski.

# **4. Podstawy teoretyczne**

W tej części pracy przedstawiono niezbędną wiedzę teoretyczną dotyczącą:

- wyrobów pirotechnicznych;
- nosiciela HZP wersji cywilnej samolotu TS-11 Iskra bis D z silnikiem SO-3W i uniwersalnymi belkami podwieszeń;
- układów współrzędnych odniesienia (ruchomych i nieruchomych) używanych podczas badań oraz relacje matematyczne opisujące funkcje przejścia między dwoma układami odniesienia;
- fuzji sygnałów z czujników pomiarowych i modeli czujników oraz wykorzystania smartfonu jako taniego toru pomiarowego;
- podstaw aerodynamiki samolotu i zasobnika;
- komputerowego wspomagania prac konstrukcyjnych;
- zobrazowania danych nawigacyjnych z lotu na mapie cyfrowej;
- analizy danych pomiarowych z różnych czujników;

na podstawie której opracowano dodatkowe zalecenia konstrukcyjne dla HZP i prace konstrukcyjne oraz bezpiecznie wykonano badania naziemne i w locie, badania wdrożeniowe oraz wdrożenie.

## **4.1. Wyroby pirotechniczne**

Dyrektywy europejskie dotyczą tylko członków Unii Europejskiej i nie mogą blokować swobodnego handlu na świecie. Do poprawnego zdefiniowania kryteriów konstrukcyjnych HZP niezbędne było ustalenie dostępnych w Polsce wyrobów pirotechnicznych, z uwzględnieniem kraju ich produkcji. W przypadku produktów wytwarzanych poza Unią Europejską należało zweryfikować obowiązujące podstawy prawne oraz kryteria klasyfikacji i dopuszczenia wyrobów pirotechnicznych do stosowania w HZP.

## **4.1.1. Rynek wyrobów pirotechnicznych**

Analiza rynku wyrobów pirotechnicznych została wykonana w celu uwzględnienia bardzo obszernej różnorodności wyrobów pirotechnicznych i producentów w danych wejściowych projektu HZP.

W 2021 roku wg OEC (Rysunek 4.1) [306]:

- fajerwerki były 868. najczęściej sprzedawanym produktem na świecie, z łącznym obrotem 1,36 mld USD – handel fajerwerkami stanowił 0,0065% całkowitego światowego handlu;
- najczęściej sprzedawanymi fajerwerkami na świecie, z podziałem na ich poziom HS6, [331] były fajerwerki (1,03 mld USD) oraz flary sygnalizacyjne, sygnały mgłowe i inne materiały pirotechniczne (323 mln USD);
- największymi eksporterami fajerwerków były Chiny (912 mln USD), Niemcy (81,6 mln USD), Francja (80,2 mln USD), Stany Zjednoczone (54,2 mln USD) i Holandia (28 mln USD);
- największymi importerami fajerwerków były Stany Zjednoczone (615 mln USD), Niemcy (66,2 mln USD), Włochy (58,4 mln USD), Wielka Brytania (39,4 mln USD) i **Polska** (39,1 mln USD);

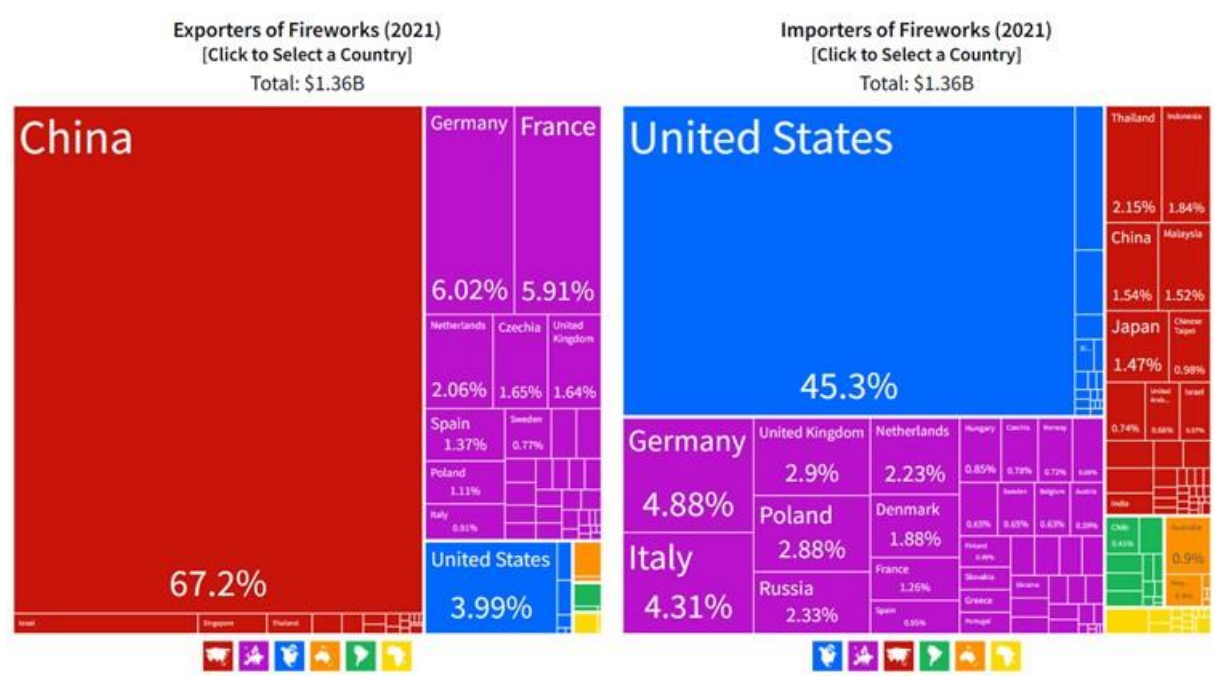

Rysunek 4.1 Rynek pirotechniki na świecie. Źródło danych: [306]

W 2021 roku wg OEC (Rysunek 4.2) [308]:

- **Polska** wyeksportowała fajerwerki o wartości 14,4 mln USD (fajerwerki były 1678 najczęściej eksportowanym produktem w Polsce) – głównymi odbiorcami tej pirotechniki były Włochy (3,28 mln USD), Niemcy (2,6 mln USD), Francja (1,93 mln USD), Rumunia (1,49 mln USD) i Finlandia (676 tys. USD);
- **Polska** zaimportowała fajerwerki o wartości 29,4 mln USD (fajerwerki były 1557. najczęściej importowanym produktem w Polsce) – głównie z: Chin (17,5 mln USD), Czech (5,13 mln USD), Stanów Zjednoczonych (4,99 mln USD), Niemiec (705 tys. USD) i Albanii (556 tys. USD);
- **Polska** wyeksportowała flary sygnalizacyjne, sygnały mgłowe i inne produkty pirotechniczne o wartości 663 tys. USD, co czyni ją 29. największym eksporterem tych produktów na świecie (flary sygnalizacyjne, sygnalizatory mgłowe i inne wyroby pirotechniczne były 3508. najczęściej eksportowanym produktem w Polsce) – głównymi odbiorcami tej pirotechniki z Polski są: Szwecja (168 tys. USD), Włochy (139 tys. USD), Holandia (104 tys. USD), Finlandia (97,6 tys. USD) i Łotwa (76,9 tys. USD);
- **Polska** zaimportowała 9,73 mln USD w flary sygnalizacyjne, sygnały mgłowe i inne wyroby pirotechniczne, stając się 7. największym importerem tej pirotechniki na świecie (flary sygnalizacyjne, mgłowe, inne wyroby pirotechniczne były 2445. najczęściej importowanym produktem w Polsce) – głównie ze Stanów Zjednoczonych (4,67 mln USD), Niemiec (2,41 mln USD), Włoch (882 tys. USD), Wielkiej Brytanii (670 tys. USD) i Czech (294 tys. USD);

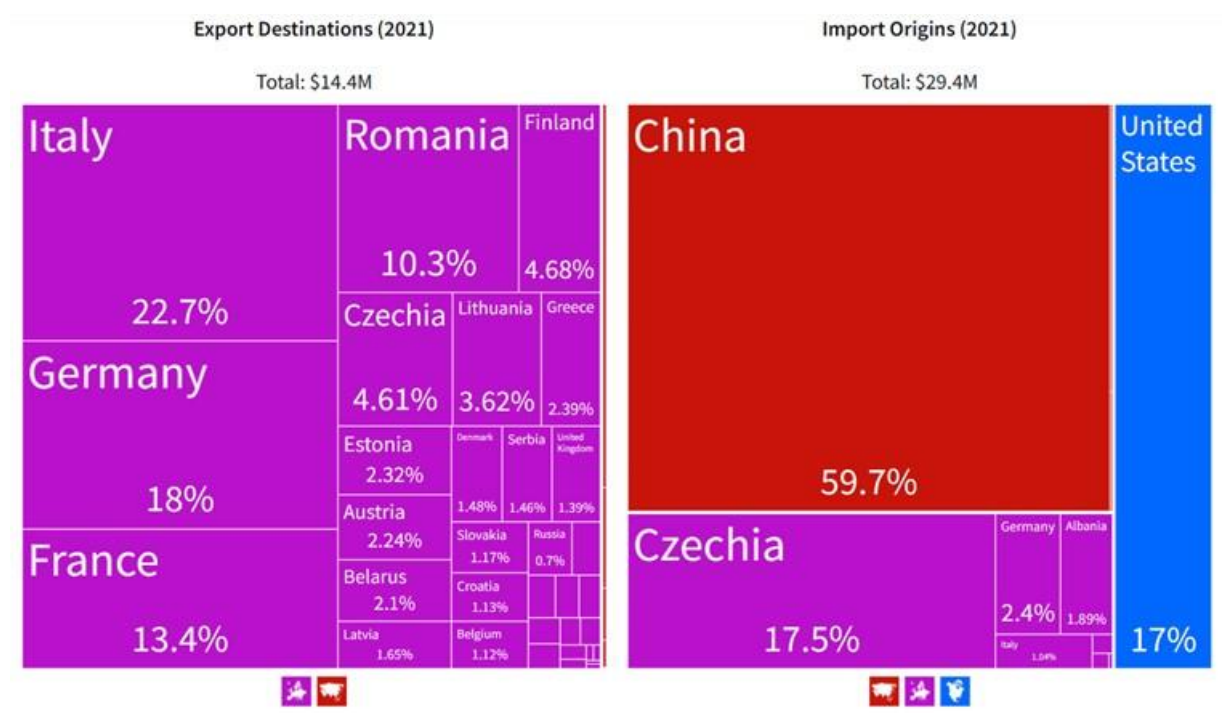

Rysunek 4.2 Rynek pirotechniki w Polsce. Źródło danych: [308]

W latach 2020-2021[306]:

- eksport fajerwerków wzrósł o 20,7%, z 1,12 mld USD do 1,36 mld USD i rósł najszybciej w Chinach (227 mln USD), Francji (9,81 mln USD), Hiszpanii (8,84 mln USD), Izraelu (5,84 mln USD) i Czechach (5,09 mln USD);
- najszybciej rosnącymi importerami fajerwerków były Stany Zjednoczone (269 mln USD), Włochy (25,2 mln USD), **Polska** (15,4 mln USD), Wielka Brytania (12,5 mln USD) i Dania (10,9 mln USD).
- najszybciej rozwijającymi się rynkami eksportowymi polskich fajerwerków były Włochy (2,06 mln USD), Niemcy (766 tys. USD) i Litwa (356 tys. USD);
- najszybciej rozwijającymi się rynkami importowymi fajerwerków do Polski były Stany Zjednoczone (4,99 mln USD), Chiny (2,55 mln USD) i Albania (556 tys. USD).
- najszybciej rozwijającymi się rynkami eksportowymi flar sygnalizacyjnych, sygnałów mgłowych i innych artykułów pirotechnicznych z Polski były Włochy (139 tys. USD), Holandia (84,3 tys. USD) i Szwecja (43,8 tys. USD);
- najszybciej rozwijającymi się rynkami importowymi flar sygnalizacyjnych, sygnałów mgłowych i innych artykułów pirotechnicznych dla Polski w latach 2020-2021 były Stany Zjednoczone (4,67 mln USD), Niemcy (2,05 mln USD) i Wielka Brytania (669 tys. USD).

Analiza jednorocznych przyrostów w obrocie pirotechniką nie ujawnia złożoności tematu rynku pirotechniki i negatywnych skutków ekonomicznych wywołanych przez pandemię COVID-19. Są one dopiero widoczne w wieloletnich trendach wybranych wskaźników ekonomicznych, co zobrazowano dla importu pirotechniki z Chin, Czech, USA i Niemiec na Rysunku 4.3. W trendach obserwuje się wyraźny wpływ pandemii COVID-19 i wprowadzonych obostrzeń sanitarnych na poziom używania pirotechniki w Polsce (20 marca 2020 wprowadzono stan epidemii w Polsce, który 16 maja 2022 został zastąpiony stanem

zagrożenia epidemicznego odwołanym dopiero 30 czerwca 2023). Analizując dane o imporcie pirotechniki z Chin i USA dostrzega się, że pandemię COVID-19 lepiej wytrzymał rynek chińskiej pirotechniki, natomiast produkty amerykańskie wykazują spadek w 2022 roku.

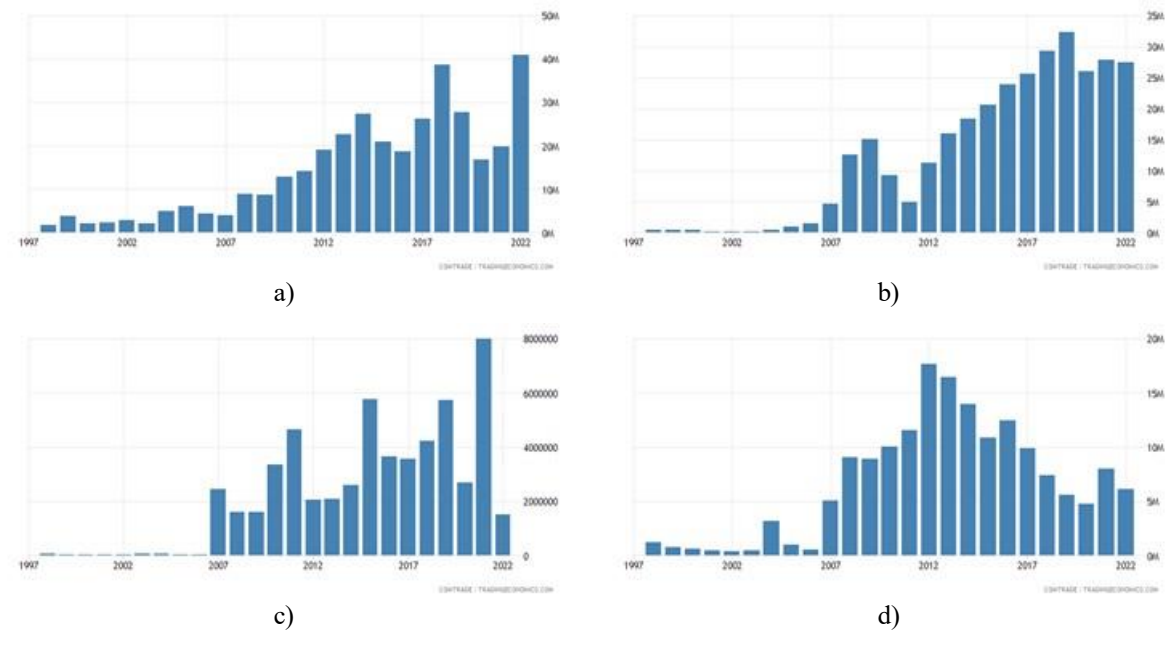

Rysunek 4.3 Import wyrobów pirotechnicznych do Polski w okresie 1997-2022: a) Chin (w mln USD) b) Czech (w mln USD); c) USA (w USD); d) Niemiec (w mln USD). Źródło danych: odpowiednio [262][274][315][505, 315]

Przyjmując za punkt odniesienia typową cenę prochu czarnego strzelniczego w Europie (około 50 Euro/kg) stwierdzono, że pirotechnika używana w pokazach lotniczych stanowi tylko śladowy promil światowego i krajowego rynku fajerwerków i ich negatywnego wpływu na środowisko [36] [45].

Projektując HZP należało uwzględnić dużą różnorodność pirotechniki dostępnej w Polsce i odmienne zasady jej konstruowania, kontroli, certyfikacji i weryfikacji jakości wyrobów Na podstawie przeprowadzonej analizy rynku wyrobów pirotechnicznych stwierdzono, że na terenie Polski dostępna jest przede wszystkim pirotechnika produkowana w Polsce, Chinach, Czechach, Stanach Zjednoczonych, Niemczech, Albanii i Włoszech. Z krajów Unii Europejskiej, gdzie obowiązują dyrektywy UE i zharmonizowane normy europejskie<sup>7</sup>, importowane jest tylko około 20,94% zagranicznych wyrobów pirotechnicznych. Spoza Unii Europejskiej importowana pirotechnika jest produkowana w:

- Chinach: 59,7% udział w imporcie i **ponad 70%** udziału na rynku polskim;
- Stanach Zjednoczonych: 17% udział w imporcie;
- Albanii: 1,89% udział w imporcie.

-

Dla poprawnego zdefiniowania kryteriów konstrukcyjnych HZP należało uwzględnić przepisy chińskie i amerykańskie dotyczące wyrobów pirotechnicznych. W rozszerzonej analizie stanu prawnego dotyczącego wyrobów pirotechnicznych pominięto Albanię, ponieważ

<sup>7</sup> Normy zharmonizowane UE obowiązują wszystkich członków Europejskiego Komitetu Normalizacji, którego członkami są krajowe jednostki normalizacyjne następujących państw: Austrii, Belgii, Bułgarii, byłej Jugosłowiańskiej Republiki Macedonii, Chorwacji, Cypru, Danii, Estonii, Finlandii, Francji, Grecji, Hiszpanii, Holandii, Irlandii, Islandii, Litwy, Luksemburgu, Łotwy, Malty, Niemiec, Norwegii, Polski, Portugalii, Republiki Czeskiej, Rumunii, Słowacji, Słowenii, Szwajcarii, Szwecji, Turcji, Węgier, Włoch i Zjednoczonego Królestwa.

jest ona kandydatem do Unii Europejskiej i musi dostosować swój aktualny stan prawny do przepisów wynikających z przeanalizowanych dyrektyw europejskich. W analizie uwzględniono również stan prawny w Wielkiej Brytanii, co wynikało z obserwacji występów zespołu AeroSPARX.

W Chinach, wyroby pirotechniczne klasyfikowane są w 4 klasach (A, B, C, D) z uwzględnieniem przede wszystkim mocy ładunku pirotechnicznego. Wyroby pirotechniczne muszą spełniać chińskie:

- normy z prefiksem GB napisane w języku mandaryńskim 1 norma;
- normy z prefiksem GB/T (rekomendowane) 14 norm;
- normy z prefiksem AQ bezpieczeństwa i ochrony 3 normy;
- normy z prefiksem AQ/T (rekomendowane) bezpieczeństwa i ochrony 7 norm;
- standardy przemysłowe z prefiksem SN/T (rekomendowane) opisujące metody badań i kontroli importowanych i eksportowanych wyrobów pirotechnicznych– 32 normy.

Obecnie aż 57 chińskich dokumentów normatywnych jest związanych z pirotechniką. Zawierają one szczegółowe kryteria podziału wyrobów pirotechnicznych na klasy, definiują kryteria konstrukcyjne i weryfikacyjne na chińską pirotechnikę oraz zagraniczną pirotechnikę importowaną na rynek chiński. Ww. normy i standardy przetłumaczone na język angielski można zakupić poprzez e-sklep Chińskiego Komitetu Normalizacyjnego [264]. Na Rysunku 4.4 zobrazowano przykładowe skany pierwszych stron chińskich norm.

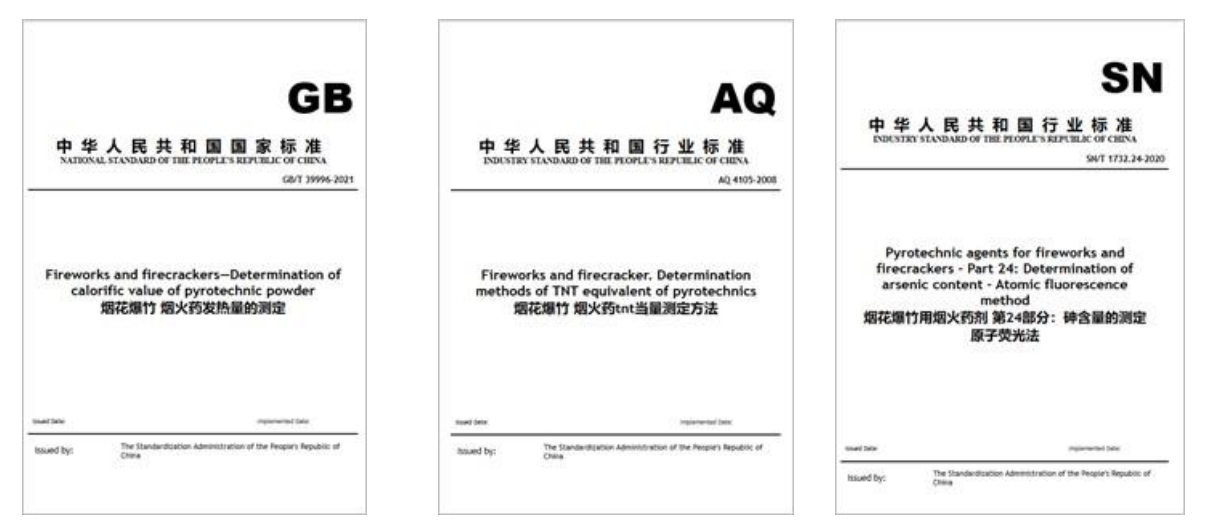

Rysunek 4.4 Przykładowe skany strony tytułowej chińskich norm oraz standardów importu i eksportu wyrobów pirotechnicznych. Źródło danych: [263]

Szczegółowa analiza chińskich norm i standardów dotyczących pirotechniki wykraczała poza ramy rozprawy. Autor dostrzega jednak celowość wykonania takiej analizy w dalszej perspektywie przez ULC i jednostki notyfikujące wyroby pirotechniczne w Polsce i w Unii Europejskiej, przy wsparciu jednostek naukowych, ponieważ jest to bardzo istotna wiedza dla bezpieczeństwa eksploatacji chińskiej i europejskiej pirotechniki zarówno przez osoby prywatne na różnych imprezach oraz pilotów na pokazach lotniczych.

Obecnie chińskie wyroby pirotechniczne [263] sprzedawane na polskim rynku mają tylko chiński znak CE i często nie posiadają podstawowych danych eksploatacyjnych w instrukcji obsługi i opisie oferty handlowej, wymaganych dla bezpiecznej ich eksploatacji przez prawo krajowe i europejskie. Tylko nieliczne były weryfikowane w europejskich jednostkach notyfikujących. Dystrybutorzy chińskiej pirotechniki świadomie wykorzystują

luki w polskim i europejskim prawie, aby mogli sprzedawać wyroby pirotechniczne, a użytkownik nie zna podstawowych parametrów mających wpływ na bezpieczeństwo jej eksploatacji. Przykładowo, zamiast nazwy "zapalnik elektryczny" (klasyfikacja ADR i UN) lub "*zapłonnik elektryczny*" (wg norm zharmonizowanych) – w produkcie zawierającym materiał niebezpieczny zapalający, m.in. fosfor – używana jest nazwa "*zapał*" i towar sprzedawany jest bez podstawowych danych funkcjonalnych wymaganych przez dyrektywy europejskie i krajowe prawo, z naruszeniem zasad BHP eksploatacji zapalników, m.in. braku informacji o wartości energii zapłonu i prądu zapalającego. Pirotechnika chińska, pomimo licznych norm kontrolujących jej jakość, może stwarzać poważne zagrożenie podczas pokazów lotniczych. Dopuszczenie danego typu wyrobu pirotechnicznego do dynamicznych pokazów lotniczych powinno być realizowane dopiero po wykonaniu eksperymentalnej weryfikacji jej działania w warunkach polowych (na ziemi i w powietrzu).

Od 1992 roku amerykańskie wyroby pirotechniczne są klasyfikowane wg międzynarodowych kodów UN/ADR, do których przypisane są klasy i podklasy zagrożenia. W przepisach identyfikujących zagrożenie transportowe stosowane są 3 standardy amerykańskiego stowarzyszenia handlowego firm zajmujących się przemysłem fajerwerków konsumenckich [333]:

- APA 87-1A fajerwerki konsumenckie [211];
- APA 87-1B fajerwerki pokazowe [212];
- APA 81-1C pirotechnika rozrywkowa i techniczna [213];

APA Std. 87-1 jest standardem konsensusu (kompromisem pomiędzy bezpieczeństwem użytkowania wyrobów pirotechnicznych i ich produkcji, a kosztami badań nowego wyrobu pirotechnicznego wprowadzanego na rynek), według którego klasyfikacje fajerwerków są przypisywane na podstawie masy i rodzaju składu chemicznego materiału pirotechnicznego zawartego w konkretnym typie wyrobu pirotechnicznego, w tym dopuszczalnych i ograniczonych chemikaliów. Standard APA 81 odwołujące się do:

- przepisów PHMSA i bazy danych wyrobów dopuszczonych i zakazanych w danym typie pirotechniki [445];
- kodeksu CFR [307];
- międzynarodowej umowy ADR 2023 w zakresie transportu drogowego [214] z uwzględnieniem numeru UN w klasyfikacji wyrobów niebezpiecznych wg ONZ;
- międzynarodowego regulaminu RID w zakresie transportu kolejowego [441].

Na Rysunku 4.5 zobrazowano skany wybranych dokumentów prawnych dotyczących pirotechniki w USA.

Porównując przepisy i normy amerykańskie z zharmonizowanymi normami europejskimi stwierdzono, że amerykańskie kryteria konstrukcyjne wyrobów pirotechnicznych są precyzyjniej zdefiniowane i bardziej surowe. Pirotechnika amerykańska nie powinna stwarzać większego zagrożenia na pokazach lotniczych niż pirotechnika europejska.

Cechą charakterystyczną amerykańskiego podejścia do wyrobów pirotechnicznych w zakresie bezpieczeństwa ich wytwarzania, dystrybucji, magazynowania i używania, jest pełna otwartość (bezpłatny dostęp) do odpowiednich norm i innych dokumentów prawnych oraz szeroko zakrojona akcja informacyjna tłumacząca poszczególne zapisy dokumentów prawnych.

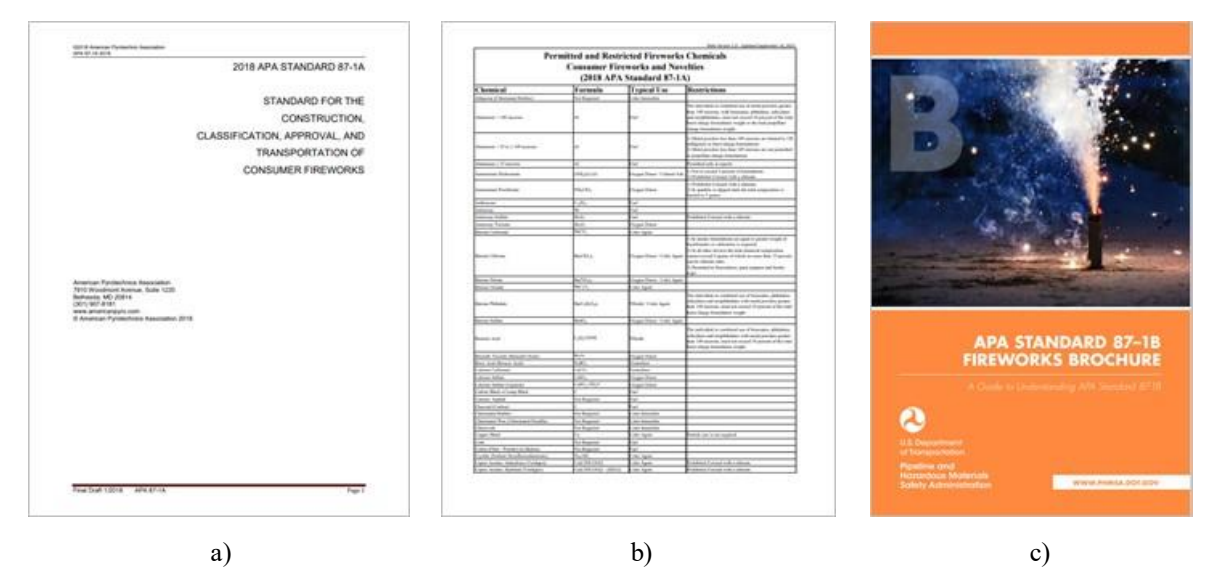

Rysunek 4.5 Skany pierwszej strony dokumentów prawnych dotyczących pirotechniki w USA a) normy APA 8701A; b) wykazu dopuszczonych i zakazanych produktów składowych mieszanin pirotechnicznych danej klasy; c) przewodnika PHMSA jak interpretować prawo dotyczące fajerwerków klasy B. Źródło danych; [213]

W Wielkiej Brytanii od połowy 2017 r. wszystkie fajerwerki (z nielicznymi wyjątkami) muszą spełniać wymogi dyrektywy UE [285] w sprawie artykułów pirotechnicznych. Po wystąpieniu Wielkiej Brytanii z UE w dniu 31 stycznia 2020 r. oczekiwane są zmiany w oznakowaniu produktów wprowadzanych do sprzedaży. Jako środek wstrzymujący do czasu sfinalizowania zmian w ustawodawstwie Wielkiej Brytanii i leżących u ich podstaw aspektach praktycznych przyjęte zostało, że istniejące produkty posiadające znak CE mogą być również oznaczane znakiem UKCA do 31 grudnia 2027 r. Dodanie znaku UKCA rozszerza przydatność produktu do użytku w Wielkiej Brytanii [138, 141, 291].

Wytwarzaniem i dystrybucją pirotechniki w Polsce zajmuje się ponad 750 firm. W większości są to małe rodzinne firmy aktywizujące swoją działalność gospodarczą tylko w okresie przedświątecznym, kiedy pod koniec roku sprzedawane jest ponad 90% rocznej produkcji pirotechniki w Polsce. Bardzo silna sezonowość sprzedaży pirotechniki niekorzystnie wpływa na jej jakość i bezpieczeństwo eksploatacji. Drugą grupą firm są całoroczni dystrybutorzy pirotechniki krajowej i zagranicznej. Tylko nieliczne firmy w Polsce, tj. Magictime [370] i Jorge Fireworks [354] skupiają się na projektowaniu nowych wyrobów pirotechnicznych, ich badaniem i uzyskaniem wpisu w rejestrze jednostki notyfikującej oraz całorocznej produkcji i eksporcie swoich wyrobów pirotechnicznych na światowe rynki.

Ww. spostrzeżenia z rynku pirotechniki uwzględniono na etapie opracowania koncepcji, dokumentacji konstrukcyjnej oraz badań HZP (naziemnych i w locie, wdrożeniowych), m.in. w postaci współczynników bezpieczeństwa i dodatkowych testów zasobnika oraz wybranych wyrobów pirotechnicznych przed ich dopuszczeniem do badań w locie i pokazów lotniczych.

#### **4.1.2. Podstawy fizyko-chemiczne pirotechniki**

Wyroby pirotechniczne bazują na procesie egzotermicznym spalaniu paliwa w obecności tlenu uwalnianego z materiału pirotechnicznego (reagentów  $A$ *i* B) po dostarczeniu energii aktywacji  $E_a$  wprowadzającej reagenty  $A$  i **B** w stan reaktywny i inicjującej zapłon [12] [126]. Zewnętrzna energia jest potrzebna tylko do rozpoczęcia reakcji, zerwania wiązań w paliwie i między atomami tlenu. Podczas spalania paliwa (reakcji  $A + B \rightarrow C + D$ :

- uwalniana jest energia (około 418 kJ na mol O<sub>2</sub>) [85], która jest wielokrotnie większa od energii zapłonu;
- atomy łączą się w dwutlenek węgla i wodę (produkty  $C$  i  $D$ );
- $\bullet$  maleje energia wewnętrza paliwa G (Rysunek 4.6).

Szybkość przebiegu reakcji, z jaką czoło spalania przechodzi przez matrycę paliwową, zależy od bariery energetycznej, którą należy przekroczyć – energii aktywacji, oraz temperatury (sprzężenia zwrotnego ciepła z reakcji egzotermicznej na nieprzereagowaną fazę stałą paliwa). Gdy temperatura układu zostanie podniesiona, wykładniczo większa liczba cząsteczek osiągnie niezbędną energię aktywacji. Szybkość reakcji wzrośnie zatem odpowiednio wykładniczo wraz ze wzrostem temperatury, co opisuje relacja (4.1) znana jako równanie Arrheniusa, która po obustronnym zlogarytmowaniu może być przedstawiona w postaci (4.2) [4] [261]. Obecność tlenu jako reagenta oraz dwutlenku węgla wody i ciepła jako produktów umożliwia rozróżnić proces spalania od innych procesów utleniania, np. korozji czy starzenia środków smarnych. Procesowi spalania materiału pirotechnicznego towarzyszy ogień o różnej temperaturze i barwie (Rysunek 4.7) oraz akustyce, zależnej od kilku czynników, m.in. składu chemicznego paliwa, jego granulacji, wilgotności i temperatury przed zapłonem, dostępności tlenu w materiale pirotechnicznym oraz szybkości spalania materiału pirotechnicznego. Większość energii  $P(t)$  wytwarzanej podczas spalania jest skupiona w paśmie podczerwieni (IR), widzialnym (VIS) i ultrafioletu (UV).

$$
k = A \cdot e^{E_a/R \cdot T} \tag{4.1}
$$

$$
ln(k) = ln(A) - E_a/R \cdot T \tag{4.2}
$$

Gdzie:  $k$  – szybkość spalania dla danej reakcji w temperaturze (wyznaczana eksperymentalnie); A – stała niezależna od temperatury dla danej reakcji, nazywana "czynnikiem przedwykładniczym";  $E_a$  – energia aktywacji reakcji;  $R$  – stała uniwersalna, znana jako "stała gazu doskonałego"; – temperatura w stopniach Kelvina.

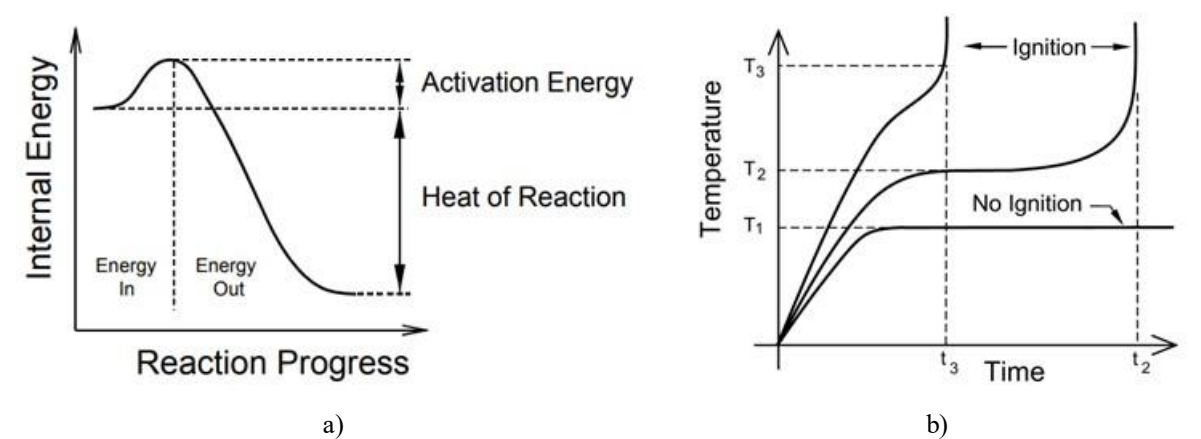

Rysunek 4.6 Proces egzotermicznego spalania pirotechniki: a) zmiana energii wewnętrznej; b) wpływ zewnętrznej energii (temperatury i czasu) na inicjację procesu spalania: dla temperatury poniżej  $T_1$  nie występuje ryzyko zainicjowania procesu spalania w paliwie, natomiast powyżej wartości  $T_1$  czas do zainicjowania zapłonu jest wykładniczo zależny od różnicy  $\Delta T_i = T_i - T_1$ . Źródło danych: [171]

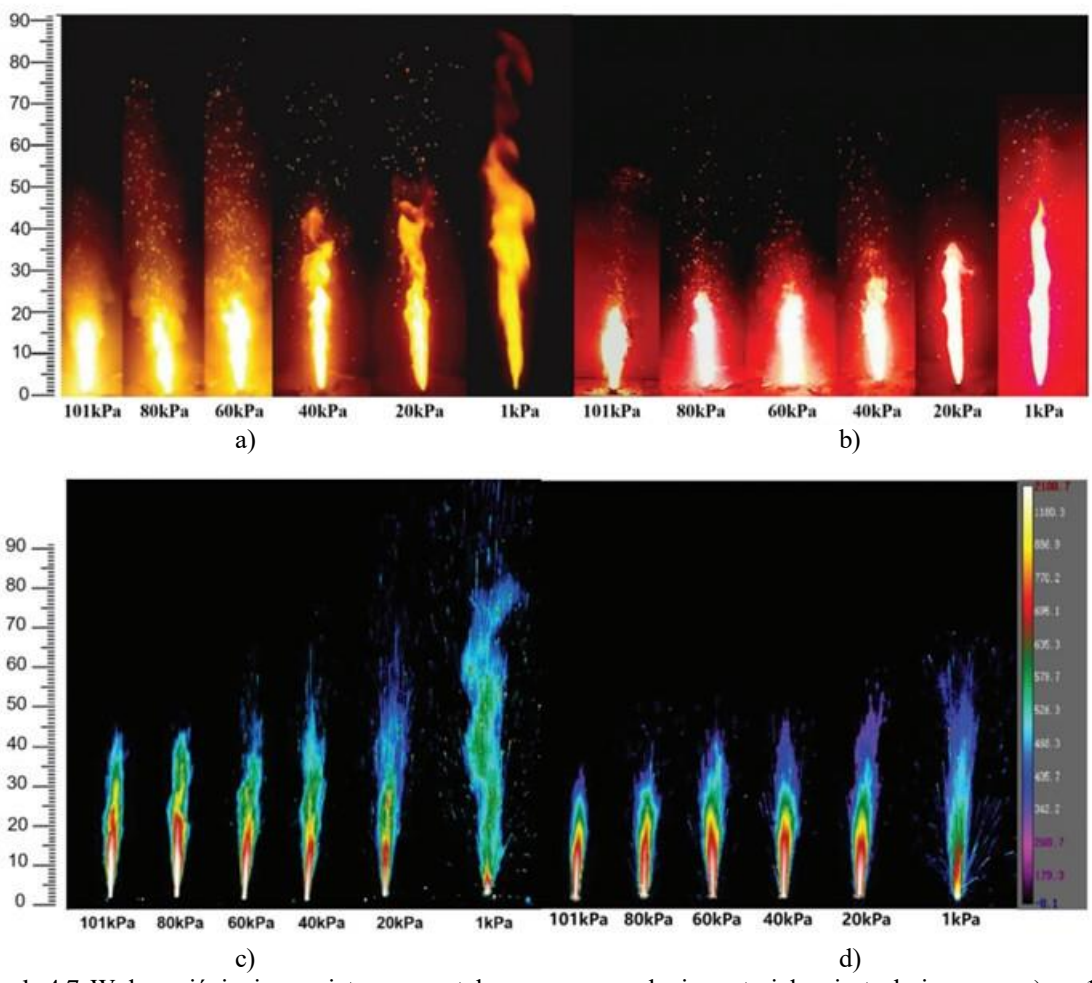

Rysunek 4.7 Wpływ ciśnienia powietrza na ustalony proces spalania materiału pirotechnicznego: a) nr 1 (Mg  $37,1\%$  + NaNO<sub>3</sub> 59,9% + żywica fenolowa (C<sub>7</sub>H<sub>6</sub>O)<sub>n</sub> 3%); b) nr 2 (Mg 31,3% + Sr(NO<sub>3</sub>)<sub>2</sub> 65,7% + żywica fenolowa 3%); c) termograf płomieni dla nr 1 d) termograf dla nr 2. Źródło danych: [34]

### **4.1.3. Parametry funkcjonalne pirotechniki**

Do podstawowych parametrów funkcjonalnych wyrobu pirotechnicznego należą:

- czas, kolor i zasięg efektu pirotechnicznego;
- natężenie dźwięku wytwarzane podczas spalania lub wybuchu do 120 dB w odległości bezpiecznej;
- bezpieczna odległość odpalania pirotechniki;
- szybkość spalania;
- sprawność emisyjna;
- temperatura w strefie spalania;
- współczynnik spalania;
- energia wytwarzana podczas spalania ma decydujący wpływ na bezpieczeństwo samolotu i pilota oraz poziom ryzyka niekontrolowanego zapłonu sąsiednich ładunków pirotechniki;
- energia zapłonu, temperatury Tammana i Hűtinga parametry mające bezpośredni wpływ na bezpieczeństwo eksploatacji pirotechniki, w tym inicjację zapłonu, jej transport i przechowywanie;

 parametry zapłonnika elektrycznego – mają decydujący wpływ na bezpieczeństwo elaboracji ładunków pirotechniki i niezawodność działania pirotechniki podczas pokazów lotniczych.

Tylko pierwsze cztery parametry i parametry zapłonnika elektrycznego, które zgodnie z normami [410, 416, 419, 424] podlegają kontroli przy prędkości wiatru  $\leq 5 m/s$ , są zamieszczane na etykiecie wyrobu pirotechnicznego lub wynikają z jego klasy. Pozostałe parametry, a często również podstawowe parametry zapłonnika elektrycznego, są nieznane osobie kupującej pirotechnikę, wykonawcy dynamicznych pokazów lotniczych z pirotechniką i konstruktorowi instalacji pokładowej do mocowania i sterowania pirotechniką. Podczas pokazów lotniczych wyrób pirotechniczny w HZP będzie używany przy prędkości opływu **od 55 m/s do 170 m/s**, tj. wielokrotnie większej wartości kryterium podczas kontroli produktu w jednostce notyfikującej.

Na podstawie analizy literatury m.in. [110] stwierdzono, że większa wypadkowa prędkość powietrza (wiatru i prędkości lotu samolotu) względem odpalanego typu wyrobu pirotechnicznego wpływa m.in. na zasięg oddziaływania i opadania produktów spalania (Rysunek 4.8) podczas dynamicznego pokazu lotniczego. Parametry definiujące:

- strefę bezpieczeństwa pokazów lotniczych (min. odległość widzów od linii pokazów oraz obszar terenu nad którym wykonywane będą pokazy lotnicze z pirotechniką wyznaczony przez Organizatora pokazów lotniczych po uwzględnieniu obiektów o różnym poziomie zagrożenia pożarowego położonych w pobliżu miejsca wykonywania pokazów lotniczych);
- strefę opadu produktów spalania pirotechniki z uwzględnieniem prognozowanego i bieżącego kierunku wiatru względem linii pokazów dla danej klasy statków powietrznych oraz deklaracji i informacji pilotów zamieszczonych w kartach uczestnika pokazów lotniczych oraz decyzji o wariancie wykonywanego pokazu podejmowanych na podstawie bieżących warunków meteorologicznych w strefie pokazów.

Do każdego pokazu pirotechniki należy opracować kompleksowy plan, który zawierać będzie szczegółowe informacje na temat rodzajów i ilości materiałów pirotechnicznych, ich rozmieszczenia, sekwencji wystrzeliwania i środków bezpieczeństwa.

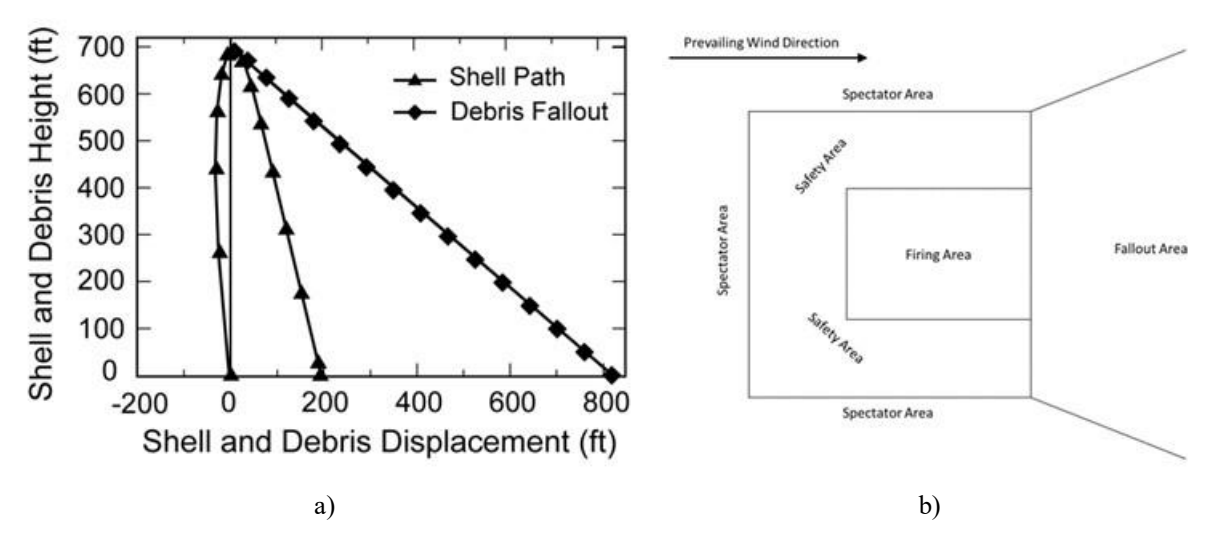

Rysunek 4.8 Wyznaczanie strefy bezpiecznego pokazu pirotechniki: a) trajektoria 6 calowego pocisku wystrzelonego z moździerza pod katem 6,6° w kierunku silnego wiatru (64 km/godz.) oraz trajektorię opadania szczątków po eksplozji pocisku; b) strefy bezpieczeństwa przy odpalaniu pirotechniki na imprezach masowych. Źródło danych: [134][137]

#### **4.1.3.1. Sprawność emisyjna**

Sprawność emisyjną spalającej się mieszaniny pirotechnicznej z uwzględnieniem percepcji:

- widza pokazów lotniczych opisuje relacja (4.3),
- urządzeń rejestrujących używanych przez fotografów i kamerzystów relacjonujących pokazy lotnicze opisuje relacja (4.4).

$$
\eta_{ep1}(t) = \frac{P_{VIS}(t)}{P_{IR}(t) + P_{VIS}(t) + P_{UV}(t)}\tag{4.3}
$$

$$
\eta_{ep2}(t) = \frac{P_{VIS}(t) + k_{IR} \cdot P_{IR}(t) + k_{UV} \cdot P_{UV}(t)}{P_{IR}(t) + P_{VIS}(t) + P_{UV}(t)}
$$
(4.4)

Gdzie:  $k_{IR}$  i  $k_{UV}$  są odpowiednio charakterystykami elementu światłoczułego w aparatach i kamerach w paśmie IR i UV; są energią wyemitowanego promieniowania w *i*-tym paśmie. Ludzie świadomie postrzegają światło i obrazy (wrażenia psychiczne wywołane w mózgu przez promieniowanie elektromagnetyczne z pasma światła widzialnego od 380 nm do 760 nm) rzutowane na macierz fotoreceptorów w siatkówce oka [19]:

- ok. 4,5 mln czopków rejestruje barwy;
- ok. 90 mln pręcików rejestruje zmiany jasności.

Przy oświetleniu powyżej 6 luksów występuje widzenie dzienne (fotopowe) z rozróżnianiem barw, co zapewniają trzy typy czopków zawierających jodopsynę i barwniki (filtry szerokopasmowe), oznaczanych często jako L (ang. *long wavelength*), M (ang. *medium wavelength*), S (ang. *short wavelength*), wrażliwych odpowiednio na podstawowe barwy widmowe: czerwoną, zieloną i niebieską, o maksymalnej czułości około 600 lm/W – Rysunek 4.9a). Największa czułość widzenia dziennego występuje dla światła zielonożółtego o długości ok. 555 nm – Rysunek 4.9b).

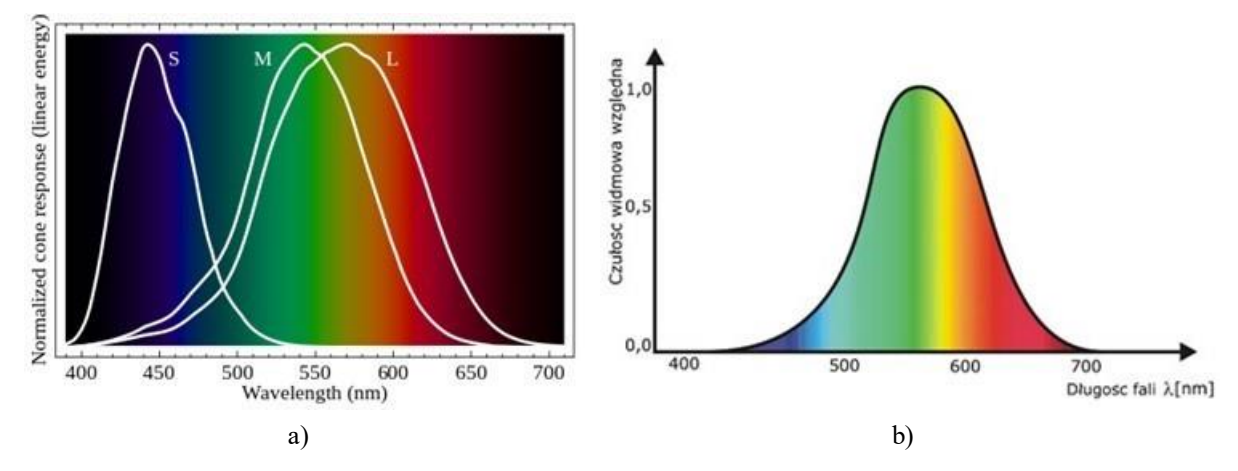

Rysunek 4.9 Widzenie barwne: a) znormalizowane widma odpowiedzi czopków ludzkich na monochromatyczne bodźce spektralne podczas widzenia fotopowego; b) wykres czułości widmowej dla widzenia fotopowego. Źródło danych: [205, 270]

Widzenie nocne (skotopowe) monochromatyczne, bez rozróżniania barw, zapewniają pręciki zawierające rodopsynę, o maksymalnej czułości około 1700 lm/W przy długości fali

498 nm – 507 nm (światło zielono-niebieskie) – Rysunek 4.10a). W miarę spadku natężenia oświetlenia otoczenia (np. zmierzch podczas pokazów dzienno-nocnych), widzenie fotopowe przechodzi w fazę przejściową – widzenie mezopowe z częściową utratą postrzegania barw. Najszybciej przestają reagować na słabe światło czopki L odpowiedzialne za widzenie fal długich (światła czerwonego) – Rysunek 4.10b). W efekcie, przy oświetleniu o natężeniu od ok. 3 do 5 luksów barwa czerwona wydaje się nam czarna i znacznie ciemniejsza niż barwa niebieska o obiektywnie takiej samej jasności – Rysunek 4.11. Podczas dnia subiektywnie postrzegana jasność barw przez ludzkie oko jest inna – światło czerwone wydaje się nam jaśniejsze niż obiektywnie tak samo jasne światło niebieskie. Ową zmianę subiektywnie postrzeganej jasności barw nazwano zjawiskiem Purkyniego [443], które nie należy mylić z zjawiskiem metameryzmu – zmianą barwy substancji barwiącej w materiale przy zmianie widma oświetlenia. Zjawisko metameryzmu jest słabo widoczne dla barw zbliżonych do czystych, a nasila się w kierunku barw zmieszanych (beżach, brązach, innych barwach z wyraźną domieszką szarości).

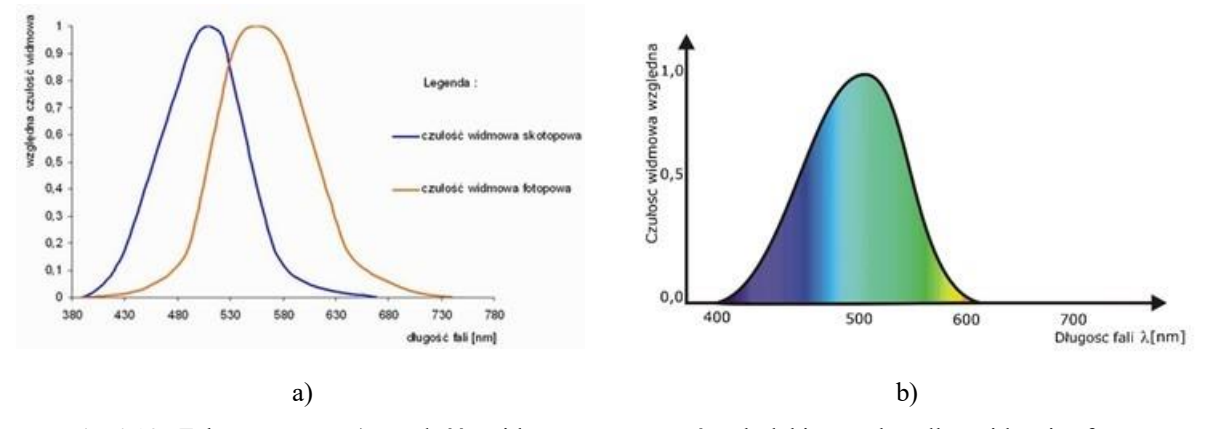

Rysunek 4.10 Zobrazowano: a) czułość widmową receptorów ludzkiego oka dla widzenia fotopowego i skotopowego; b) wykres czułości widmowej dla widzenia skotopowego. Źródło danych: [205] [536]

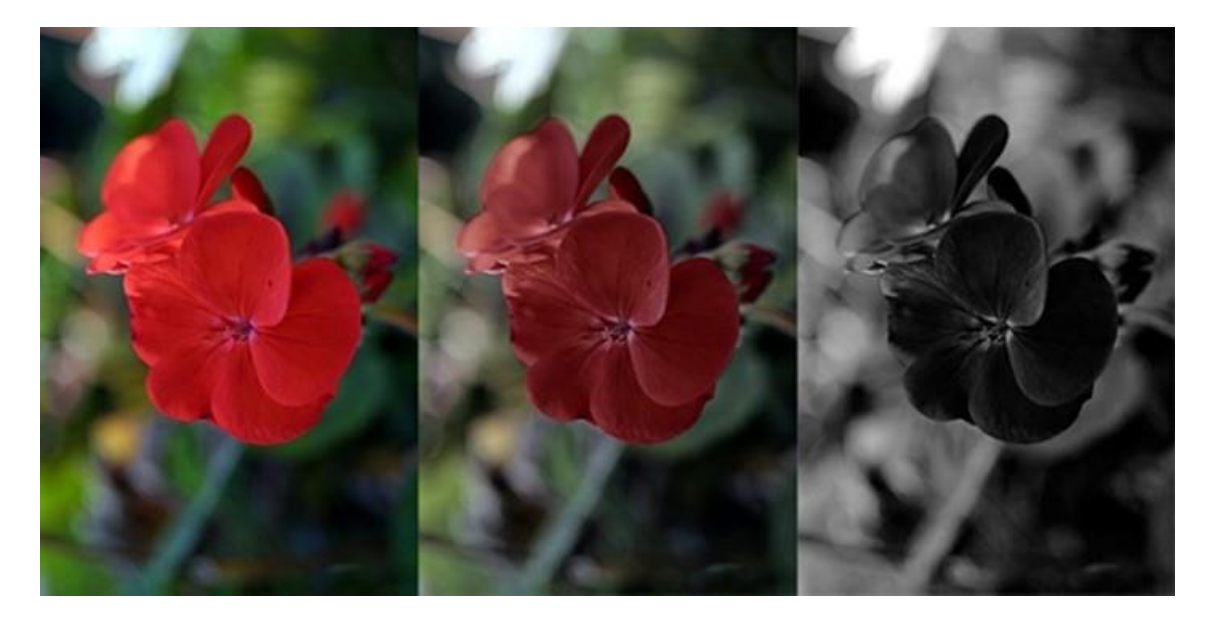

Rysunek 4.11 Zjawisko Purkyniego: symulacja widzenia czerwonej pelargonii przez człowieka przy normalnym świetle (widzenie fotopowe), o zmierzchu (widzenie mezopowe) i nocą (widzenie skotopowe). Źródło danych: [539]

W oku ludzkim znajduje się również grupa atypowych fotoreceptorów zawierających melanopsynę. Są to komórki zwojowe siatkówki z ekspresją melanopsyny wewnętrznie światłoczułe (ipRGC), które wolniej reagują na światło (sygnalizują obecność światła w dłuższej perspektywie). Morfologicznie i fizjologicznie są heterogeniczną populacją rozprzestrzeniającą się również szeroko w mózgu, pośredniczącą w szerokim zakresie funkcji wzrokowych: począwszy od fotoporywania rytmów okołodobowych w organizmie, przez napędzanie odruchu świetlnego źrenic w celu poprawy funkcji wzrokowych, po modulowanie nastroju, czujności, uczenia się, snu / czuwania, regulacji temperatury ciała, a nawet percepcji wzrokowej [8].

Na rysunku 4.12 zobrazowano widma działania alfa-opicznego, opisujące zdolność promieniowania elektromagnetycznego w paśmie widzialnym (optycznym) do stymulowania każdego z pięciu typów fotoreceptorów ludzkiego oka, mogących przyczyniać się do niewizualnych efektów światła u ludzi za pośrednictwem ipRGC siatkówki.

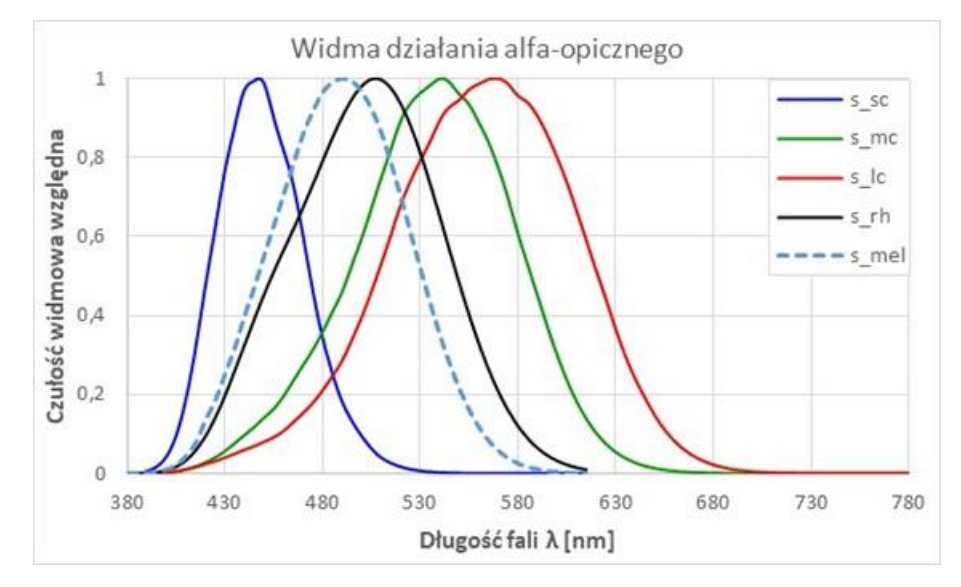

Rysunek 4.12 Widma działania alfa-opicznego przyczyniającego się do niewizualnych efektów światła u ludzi za pośrednictwem siatkówki. Źródło danych:[215]

Typową charakterystykę widmową współczesnych przetworników obrazu stosowanych w cyfrowych aparatach fotograficznych, smartfonach i kamerach zobrazowano na Rysunku 4.13. Przetwornik reaguje zarówno na światło w paśmie widzialnym, jak również na fotony w paśmie bliskiej podczerwieni i nadfioletu oraz nie wykazuje zjawiska Purkyniego. Matryca przetworników obrazu wykonana w technologii CCD lub CMOS zawiera najczęściej kilka milionów elementów światłoczułych działających na zasadzie fotokondensatora (w CCD) lub fotodiody (w CMOS), mikrosoczewek skupiających światło na danym elemencie światłoczułym i szerokopasmowych filtrów barwnych odpowiedzialnych za każdy piksel, dających możliwość rejestracji natężenia określonej szerokości widma światła w danym punkcie matrycy. Najczęściej w kamerach i aparatach cyfrowych stosowana jest siatka filtrów Bayera [142]. Mozaika filtrów Bayera to tablica filtrów kolorów RGB mocowanych na kwadratowej siatce fotoczujników. Wzór filtra jest w połowie zielony, w jednej czwartej czerwony i w jednej czwartej niebieski – Rysunek 4.13c. Zielone fotoczujniki są elementami wrażliwymi na luminancję, a czerwone i niebieskie elementami wrażliwymi na chrominancję. Nieprzetworzony sygnał z przetwornika (obraz wzoru Bayera) zawiera sygnały z każdego piksela matrycy, które są filtrowane w celu zarejestrowania tylko jednego z trzech ww. kolorów. W efekcie, dane z pojedynczego piksela nie mogą w pełni określić wartości

czerwonego, zielonego i niebieskiego z osobna. W celu uzyskania pełnokolorowego obraz stosowane są różne algorytmy demozaikowania, które interpolują zestawy pełnych wartości koloru czerwonego, zielonego i niebieskiego dla każdego piksela wykorzystując otaczające piksele o odpowiednich kolorach do oszacowania wartości dla konkretnego piksela.

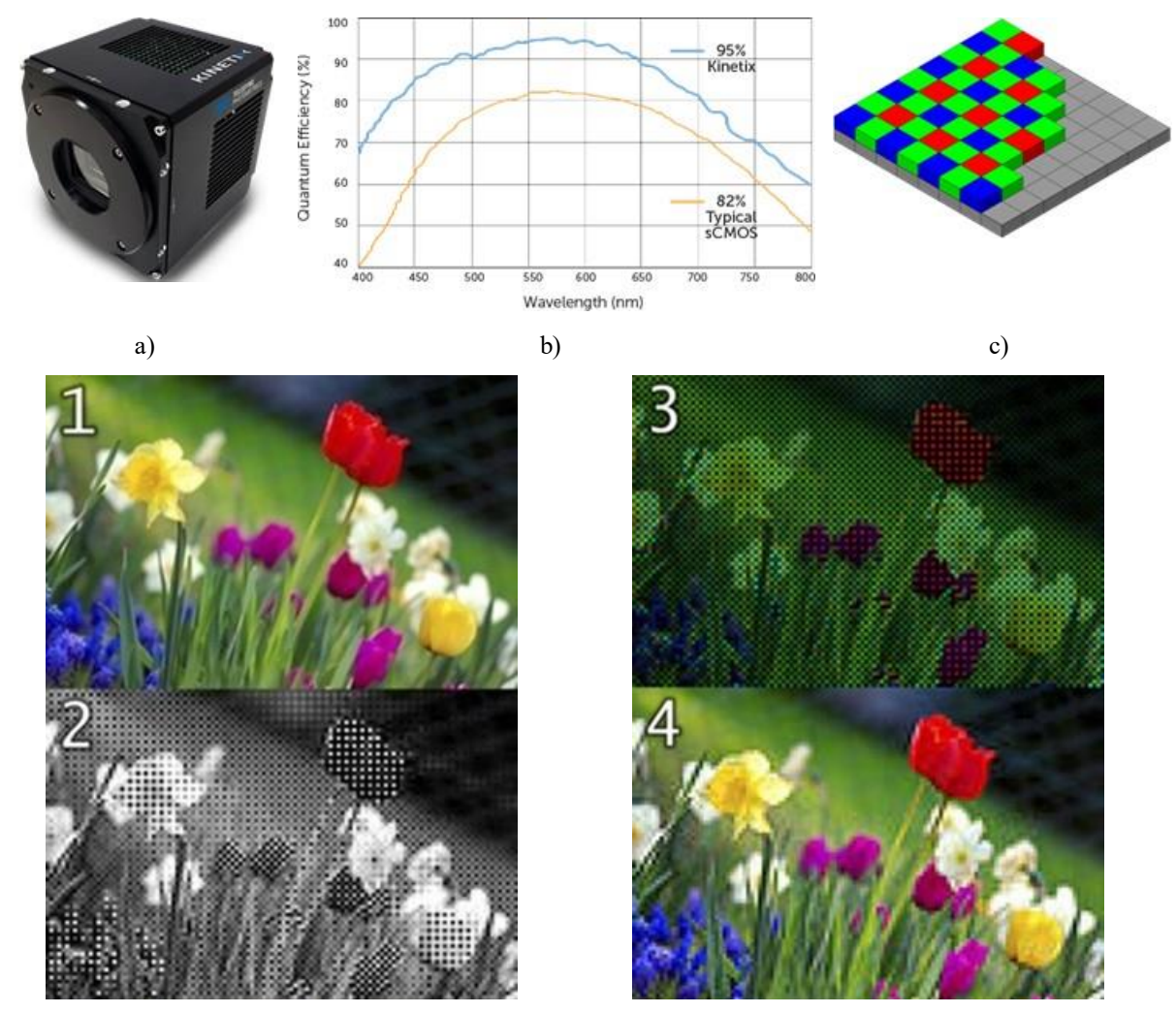

Rysunek 4.13 Cyfrowa rejestracja obrazów kolorowych: a) – b) 10,2 Mpikselowa kamera Kinetix Scientific CMOS z tylnym podświetleniem i jej charakterystyka widmowa (max. 498 klatek/s @ 8 bit i 83 klatek/s @ 16 bit, pole widzenia po przekatnej 29,4 mm, rozdzielczość piksela 6,5  $\mu$ m x 6,5  $\mu$ m, wydajność kwantowa 96%,; c) filtr Bayera; d) proces rejestracji obrazu: 1 – oryginalna scena; 2 – wyjście matrycy 120×80 pikseli z filtrem Bayera; 3 – wyjście z przypisanymi kolorami do filtra Bayera; 4 – zrekonstruowany obraz po interpolacji brakujących informacji o kolorach). Źródło danych: [267] [358]

### **4.1.3.2. Kolor ognia**

Kolor ognia w paśmie widzialnym promieniowania elektromagnetycznego jest tylko przybliżoną miarą jego temperatury i wytwarzanego ciepła ponieważ [17, 405]:

 Ta sama barwa odbierana przez widza pokazu pirotechnicznego lub przetwornik obrazu kamery – układ wejściowy z szerokopasmowymi filtrami RGB o znanych charakterystykach widmowych – może powstać z mieszania czystych kolorów o różnej intensywności zależnej wykładniczo od temperatury powierzchniowej, przypisanych do wąskopasmowych linii widmowych o różnej długości fali, generowanych przez pobudzony materiał. Mocnymi liniami widmowymi w paśmie widzialnym dla

substancji obecnych w mieszaninie pirotechnicznej i produktach spalania są, m.in. [126] (długość falowa, intensywność, typ widma):

- $\checkmark$  wodór: 656,29 (180, H I);
- $\checkmark$  tlen: 418,98 nm (400, O II), 441,49 nm (400, O II), 464,91 nm (400, O II);
- $\checkmark$  azot: 744,23 nm (200, N I), 746,89 nm (200, N I);
- sód: 588,95 nm (1000, Na I), 439,28 nm (600, Na II), 445,52 nm (500, Na II), 589,59 nm (500, Na I);
- $\checkmark$  potas: 691,108 nm (800, K I), 693,88 nm (800, K I), 404,41 nm (700, K I), 404,72 nm (700, K I), 580,17 nm (700, K I), 583,19 nm (700, KI)
- $\checkmark$  siarka: 545,38 nm (400, S II);
- $\checkmark$  wegiel: 426,73 nm (500, C II), 723,64 nm (500, C II)
- $\checkmark$  glin: 396,15 nm (1000, Al I), 466,31 nm (1000, Al II), 466,68 (600, Al II)
- $\checkmark$  miedz: 490,97 nm (700, Cu II), 627,33 nm (700, Cu II), 740,44 nm (700, Cu II), 766,47 nm (700, Cu II);
- $\checkmark$  stront: 407,77 nm (1000, Sr II), 460,73 nm (1000, Sr I), 421,55 (700, Sr II);
- $\checkmark$  tytan: 399,86 nm (1000, Ti I), 430,59 nm (800, Ti I), 453,32 nm (800, Ti I), 398,98 nm (700, Ti I), 498,17 nm (700, Ti I);
- v wapń: 393,37 nm (1000, Ca II), 396,85 nm (1000, Ca II), 422,67 nm (1000, Ca I), 643,91 nm (700, Ca I), 646,26 nm (700, Ca I), 714,81 (700, Ca I), 732,61 nm (700, Ca I);
- $\checkmark$  żelazo: 382,04 nm (500, Fe I), 385,99 nm (500, Fe I).

Informacja o liniach widmowych i energii zarejestrowanej w wąskich pasmach promieniowania elektromagnetycznego jest wykorzystywana m.in. w spektrofotometrii optycznej i analizie hyperspektralnej do automatycznej identyfikacji pierwiastków i związków chemicznych zawartych w materiale emitującym lub absorbującym promieniowanie elektromagnetyczne [76].

- Barwa i intensywność płomienia widziana przez człowieka (widza pokazu lotniczego) odwzorowuje tylko składową  $P_{VIS}$  energii światła widzialnego i jest modyfikowana przez substancje zawarte w materiale pirotechnicznym (Rysunek 4.14);
- Głównym źródłem ciepła oddziaływującego na najbliższe otoczenie (w niniejszej rozprawie na HZP, uniwersalną belkę podwieszenia i krawędź spływu skrzydła samolotu TS-11 Iskra) jest energia  $E_{IR}$  zawarta w paśmie podczerwieni: niewidocznym dla widzów pokazów lotniczych, ale częściowo rejestrowana przez współczesne ogólnodostępne cyfrowe kamery i aparaty fotograficzne. Temperatura płomienia może być oszacowana na podstawie natężenia promieniowania elektromagnetycznego wyemitowanego w paśmie podczerwieni, z uwzględnieniem relacji (4.5.a) dla ciała doskonale czarne i (4.5.b) dla ciał szarych, po wykonaniu kalibracji toru pomiarowego.

$$
\Phi = \sigma_0 \cdot T^4 \tag{4.5.a}
$$

$$
\Phi = \varepsilon \cdot \sigma_0 \cdot T^4 \tag{4.5.b}
$$

Gdzie: $\varepsilon \in (0; 1)$  – współczynnik emisyjności;  $\sigma_0 = 5{,}6697 \cdot 10^{-8} [W \cdot m \cdot K^{-4}]$  $-$ stała Stefana -Boltzmanna;  $T$  – temperatura bezwzględna powierzchni promieniującej.

 $\bullet$  Źródłem ciepła jest również energia  $E_{UV}$  zawarta w paśmie ultrafioletu (długość fali od 10 nm do 400 nm) niewidocznym dla widzów pokazów lotniczych, w którym energia fotonu promieniowania elektromagnetycznego  $E_{em}$  i temperatura powierzchniowa

(barwa) ciała doskonale czarnego  $T_{pow}$  są większe niż w paśmie podczerwieni (długość fali od 780 nm do 1 milimetra), co wynika z równania Plancka (4.6) i prawa przesunięcia Wiena (4.7).

$$
E_{em} = h \cdot \nu = h \cdot \frac{c}{\lambda} \tag{4.6}
$$

$$
T_{pow} \approx \frac{2,897772 \cdot 10^6}{\lambda_{max}} \tag{4.7}
$$

Gdzie:  $c$  – prędkość światła (dla próżni 299792,458 m/s.);  $h$  – stała Plancka (6,6261×10−34 J·s lub 4.1357×10−15 eV·s); – długość fali promieniowania elektromagnetycznego;  $\lambda_{max}$  – długość fali promieniowania elektromagnetycznego o maksymalnej mocy;  $v -$  częstotliwość drgań emitowanego lub absorbowanego promieniowania;

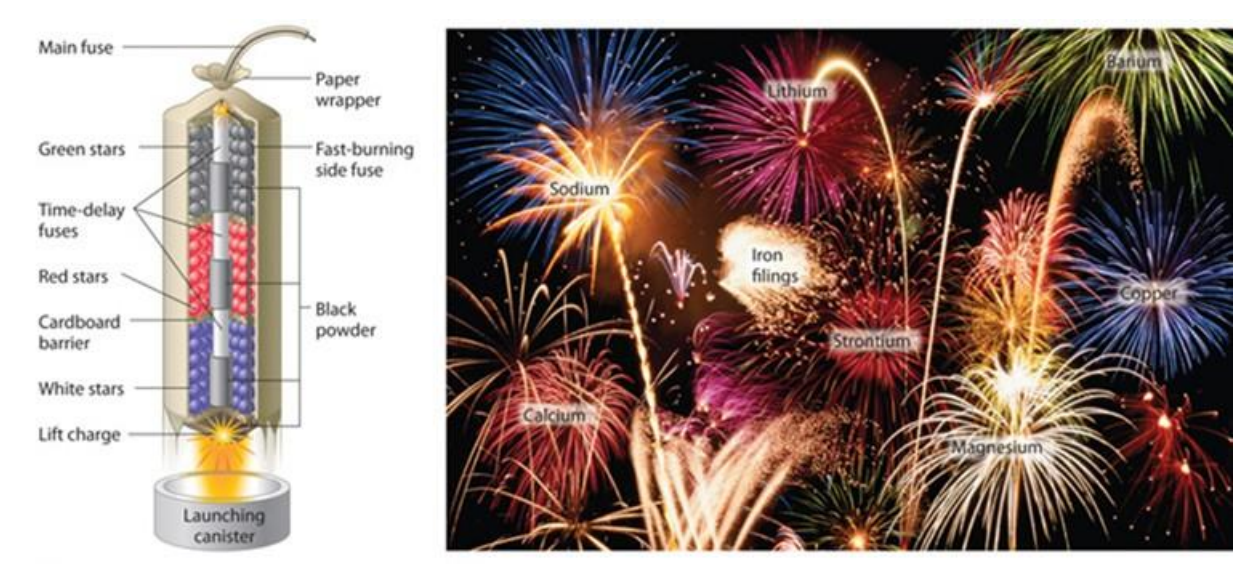

Rysunek 4.14 Chemia fajerwerków "multibreak": a) komory zawierają mieszaniny paliw i utleniaczy oraz związków do efektów specjalnych ("gwiazdy") połączonych zapalnikami zwłocznymi tak, że komory eksplodują etapami; b) finał pokazu - wiele ładunków pirotechnicznych jest wystrzeliwanych jednocześnie, aby uzyskać olśniewający wielokolorowy pokaz (etykiety wskazują substancje, które są odpowiedzialne za kolory fajerwerków). Źródło danych: [244]

Przy braku wpływu substancji modyfikujących: głęboki czerwony ogień to około 973 K (700°C), pomarańczowo-żółty to około 1373 K (1100°C), biały to około 1723 K (1450°C), a niebieski to około 1873 K (1600°C). Energię procesu spalania i temperaturę płomienia precyzyjniej odwzorowuje widmo promieniowania elektromagnetycznego w paśmie podczerwieni (zakres długości fali od 780 nanometrów do 1 milimetra) i nadfioletu (zakres długości fali od 10 nm do 400 nm). Sygnał w tych pasmach jest niewidzialny dla ludzkiego oka, ale jest wykorzystywany m.in. w fotografii artystycznej, termografii i pirometrach do bezdotykowych pomiarów temperatury – Rysunek 4.15a) (wymagany pomiar natężenia promieniowania dla co najmniej 2 długości fali) [20][60][343] oraz w spektroskopii do identyfikacji atomów i cząsteczek poprzez analizę ich wiązań składowych [371][439] – Rysunek 4.15b). Materiały pirotechniczne zawierają różne pierwiastki, które po pobudzeniu emitują promieniowanie elektromagnetyczne na charakterystycznych długościach fali, w efekcie czego widmo emisyjne jest bardziej złożone niż widmo ciała doskonale czarnego – Rysunek 4.16a). Temperaturę spalania paliwa odwzorowuje amplituda pików (rozmytych linii) widma emisyjnego, która związana jest z danym pierwiastkiem paliwa – Rysunek 4.16b). Pomiar temperatury spalającej się pirotechniki przy pomocy przemysłowych pirometrów będzie obarczony dużymi błędami.

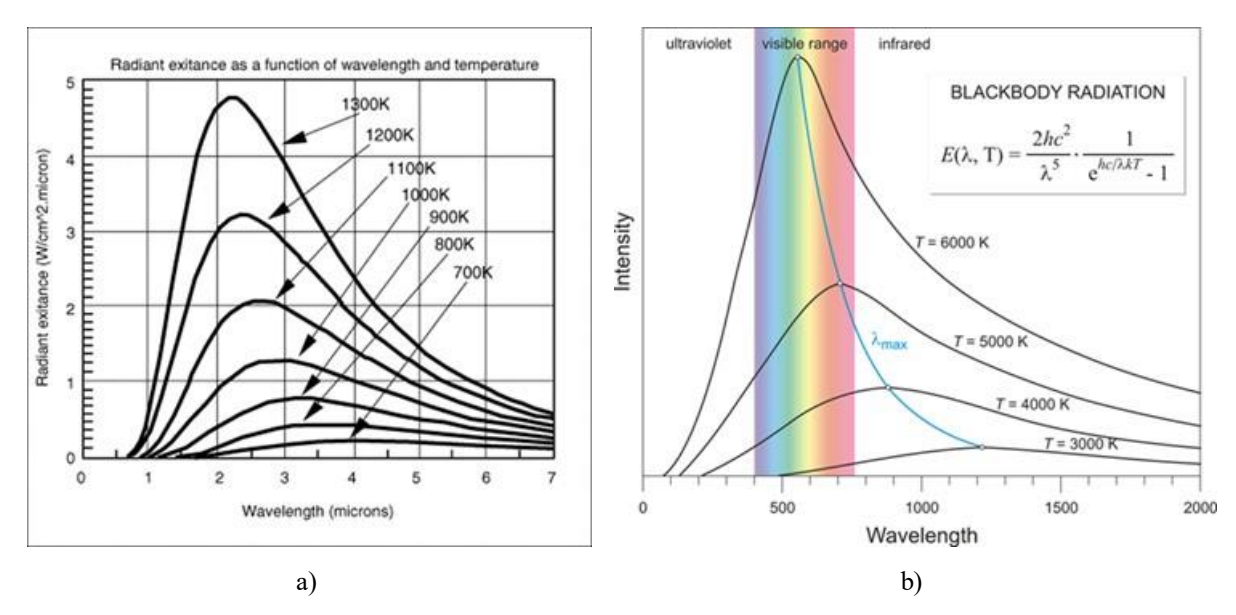

Rysunek 4.15 Wpływ temperatury powierzchniowej ciała doskonale czarnego na widmo emisyjne w paśmie od podczerwieni do ultrafioletu. Źródło danych: [84, 251, 343]

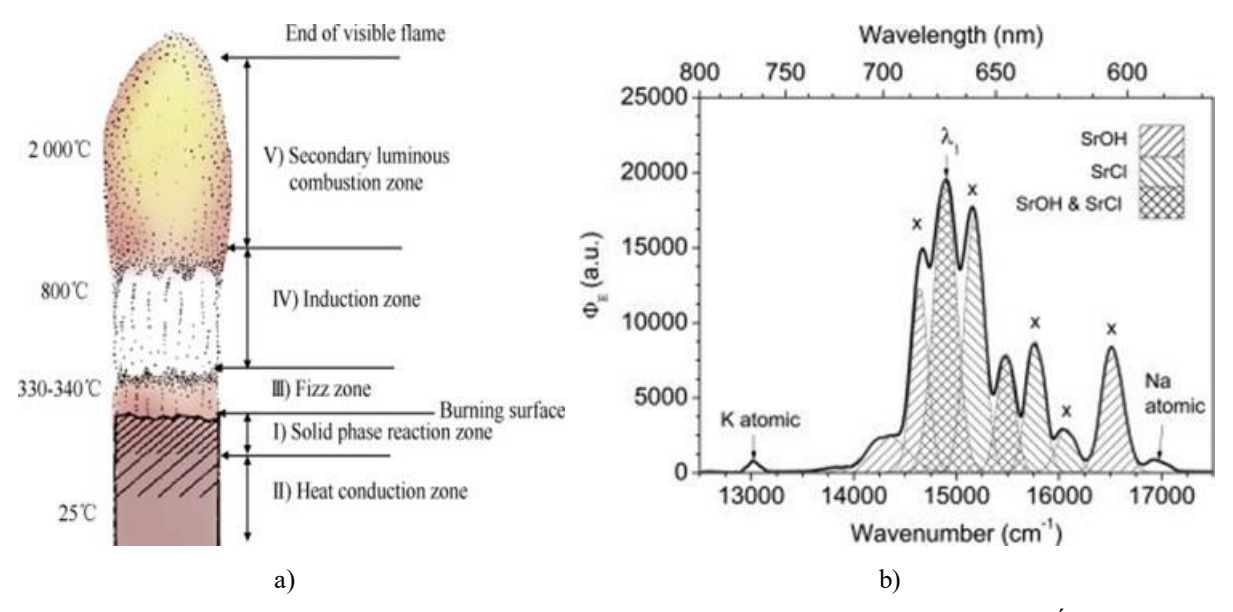

Rysunek 4.16 Struktura płomienia i widmo podczas wolnego spalania mieszaniny pirotechnicznej. Źródło danych: [41] [84]

Związek między ludzką percepcją kolorów a fizyczną przyczyną stymulacji kolorów odwzorowuje diagram chromatyczności przestrzeni barw CIE – Rysunek 4.17, opracowany przez międzynarodową komisję ds. oświetlenia (franc. *Commission Internationale de l'Eclairage*) w 1931 r., podlegający okresowej modyfikacji z uwzględnieniem coraz lepszych możliwości pomiarowych [265] i rozwiązań sprzętowych sprzętu video.

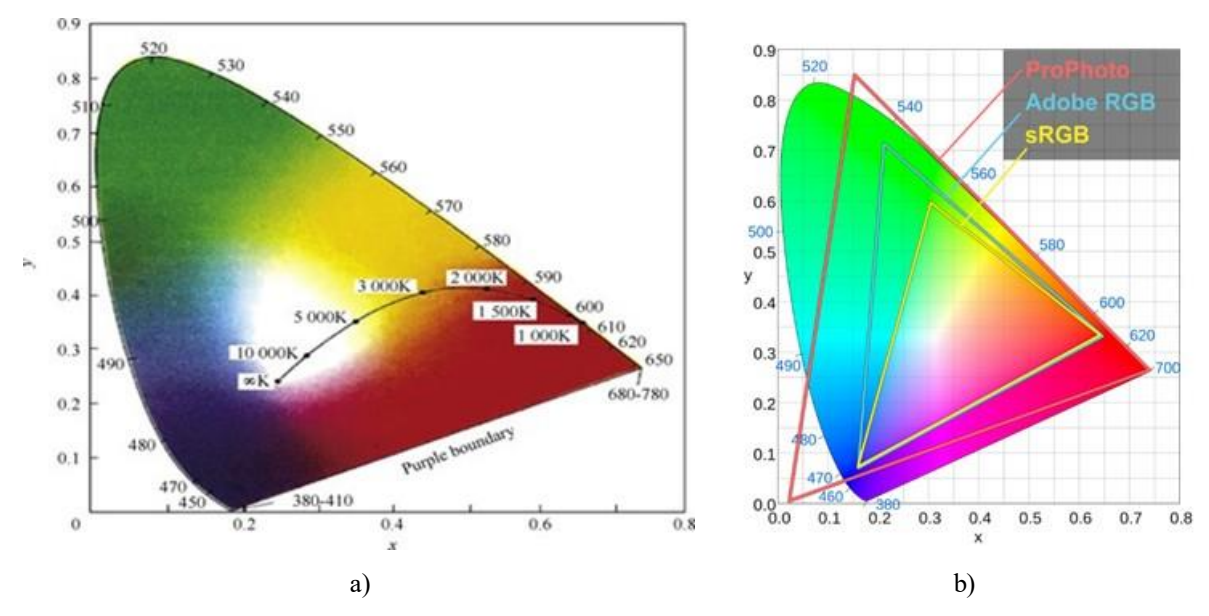

Rysunek 4.17 Diagram chromatyczności CIE 1931 z naniesioną krzywą temperatur ciała doskonale czarnego i znormalizowanymi gamutami stosowanymi w cyfrowych aparatach fotograficznych: wraz ze wzrostem temperatury żółty kolor zanika do 5000 K, powyżej 5000 K płomień staje się biały a następnie zabarwia się na niebiesko Źródło danych: [84] [251] [343]

Wartość koloru CIE, znana również jako wartości koloru XYZ, może być obliczona na podstawie widma emisji przez pomnożenie funkcji wagowych dla barwy czerwonej  $\bar{x}(\lambda)$ , zielonej  $\bar{v}(\lambda)$  i niebieskiej  $\bar{z}(\lambda)$  z widmowym rozkładem mocy  $P(\lambda)$ , który jest równy skalibrowanemu widmu emisji. Po pomnożeniu funkcje są całkowane lub sumowane w paśmie od 380 nm do 780 nm, co opisują relacje (4.8), (4.9) i (4.10).

$$
X = k_c \int_{380}^{780} \bar{x}(\lambda) P(\lambda) d\lambda \quad lub \quad X = k_c \sum_{\lambda} \bar{x}(\lambda) P(\lambda) \Delta \lambda \tag{4.8}
$$

$$
Y = k_c \int_{380}^{780} \bar{y}(\lambda) P(\lambda) d\lambda \quad lub \quad Y = k_c \sum_{\lambda} \bar{y}(\lambda) P(\lambda) \Delta \lambda \tag{4.9}
$$

$$
Z = k_c \int_{380}^{780} \bar{z}(\lambda) P(\lambda) d\lambda \quad lub \quad Z = k_c \sum_{\lambda} \bar{z}(\lambda) P(\lambda) \Delta \lambda \tag{4.10}
$$

Jeśli wartość stała  $k_c$  jest wybrana w taki sposób, że wartości X, Y, Z są w jednostkach luminancji, to X, Y i Z są nazywane bezwzględnymi wartościami CIE. W tym przypadku  $k_c = 683$  lm W<sup>-1</sup> i widmowy rozkład mocy musi być w jednostkach [W m<sup>-2</sup> sr<sup>-1</sup> nm<sup>-1</sup>], a względna kalibracja widm emisji nie jest wystarczająca.

Wartości XYZ są reprezentowane na dwuwymiarowych diagramach (diagramie chromatyczności CIE), gdzie składowa Z jest obliczana na podstawie składowych X i Y poprzez normalizację

$$
x + y + z = 1 \tag{4.11}
$$

Wartości znormalizowane  $x$ ,  $y$ ,  $z$  są obliczane z relacji

$$
x = \frac{X}{X + Y + Z} \tag{4.12}
$$

$$
y = \frac{Y}{X + Y + Z} \tag{4.13}
$$

$$
z = \frac{Z}{X + Y + Z} \tag{4.14}
$$

Dla wartości znormalizowanych  $x$ ,  $y$ ,  $z$  wartość współczynnik  $k_c$  nie ma znaczenia.

Natężenie światła (luminacja)  $L_v$  jest odwzorowane przez wartość znormalizowaną koloru zielonego wyznaczoną z (4.13). Dla światła białego i CIE 1931 luminancja wyrażana w luksach jest obliczane z relacji (4.15)

$$
L_v = -0.32466 \cdot R + 1.57837 \cdot G - 0.73191 \cdot B \tag{4.15}
$$

Gdzie:  $R, G, B$  są wartościami bajtów przypisanych do koloru czerwonego, zielonego i niebieskiego.

Temperaturę barwy w Kelwinach (CCT) w zakresie do 5000 K, w odniesieniu do emisyjności ciała doskonale czarnego, oblicza się na bazie funkcji McCamy (4.16) bazującej na diagramie CIE 1931(x,y) [56]

$$
CCT(x,y) = -449 \cdot n^3 + 3525 \cdot n^2 - 6823,3 \cdot n + 5520,23 \quad i \quad n = \frac{x - 0,3320}{0,1858 - y} \tag{4.16}
$$

Do oceny temperatury barwy powyżej 5000 K uwzględnia się skorygowaną charakterystykę ciała doskonale czarnego przesunięta w kierunku zieleni i karmazynu, w której uwzględnia się widmo światła dziennego i temperaturę referencyjną światła białego D50 (5000 K) i D65 (6500 K) – Rysunek 4.18. W celu wyeliminowania skoku między dwoma krzywymi w zakresie temperatur barwy od 4000 K do 6000 K używana jest metryka TM-30-15 (skorygowana w 2020 roku), która składa się z trzech podstawowych elementów:

- $\bullet$   $R_f$  wskaźnika wierności zbliżonego do powszechnie stosowanego CRI (informacji pomijającej nasycenie kolorów, uwzględniającej tylko 8 referencyjnych kolorów i skupiających się na wierności odwzorowania kolorów przy znanych źródłach oświetlenia referencyjnego, tj. światło dzienne i żarowe).
- $\bullet$   $R_g$  indeksu gamutu, który dostarcza informacji o nasyceniu;
- kolorowej grafiki wektorowej obrazu uwzględniającego zwiększający się wpływ widma światła białego;

i bazuje na 99 próbkach referencyjnych barw obejmujących cały zakres pasma widzialnego [83][237].

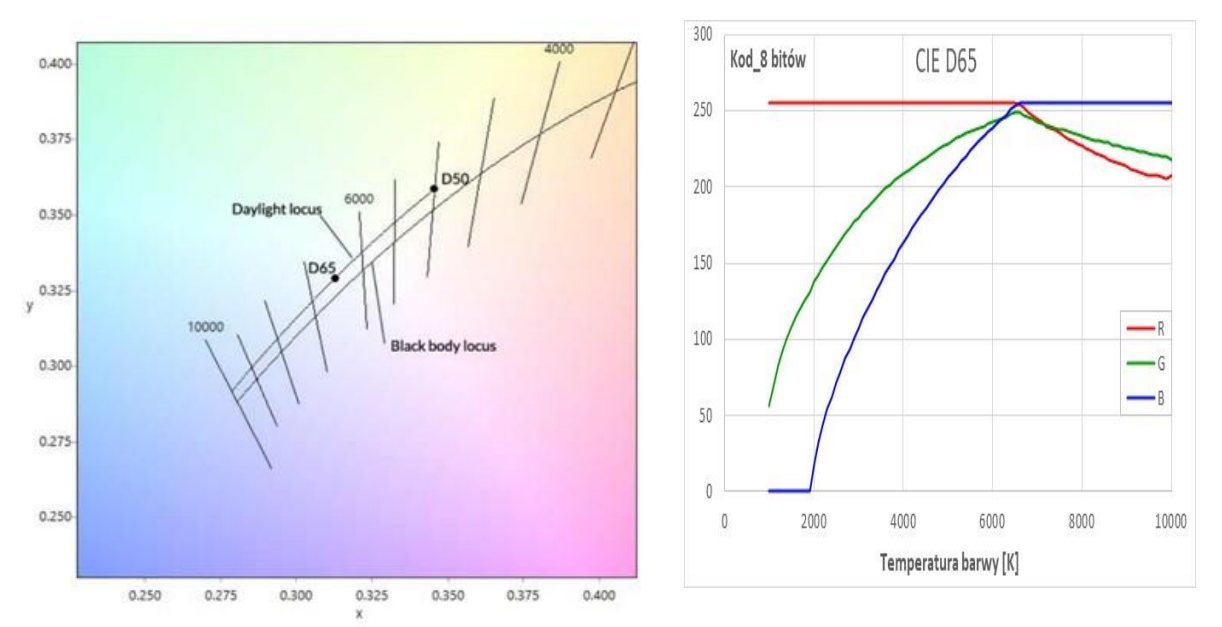

Rysunek 4.18 Skorygowana temperatura barwy powyżej 5000 K dla światła dziennego i kody RGB dla temperatur od 1500 K do 10000 K. Źródło danych: [526]

Temperatura barwy płomienia lub dymu nie odwzorowuje wprost temperatury spalania mieszaniny pirotechnicznej. Błękit bezchmurnego nieba ma CTT = 10000 K.

### **4.1.3.3. Szybkość spalania**

Szybkość spalania, z jaką front spalania postępuje przez materiał pirotechniczny, jest bardzo ważną cechą, która informuje o typie i wydajności procesu spalania paliwa i oczekiwanym wpływie na zasięg i parametry efektu pirotechnicznego (Rysunek 4.19) oraz właściwościach bezpieczeństwa używania wyrobu pirotechnicznego.

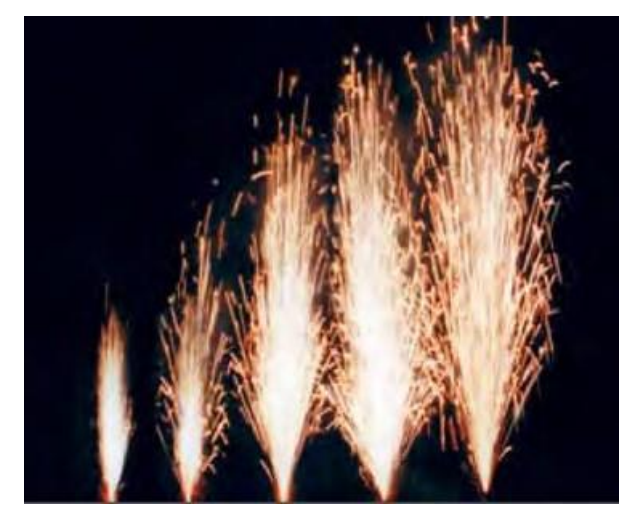

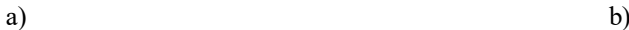

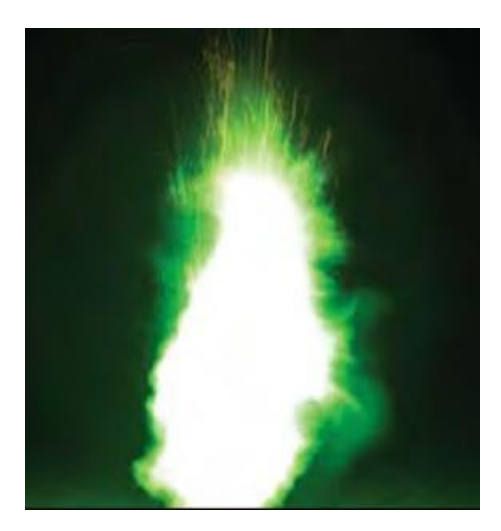

Rysunek 4.19 Wpływ szybkości spalania materiału pirotechnicznego na obserwowany efekt pirotechniczny: a) fontanny iskier klasy T1 i T2 – wysokość wyrzucania iskier od 1,5 m do 15,2 m, szerokość od 0,9 m do 6,0 m; czas spalania od 0,25 s do 25 s, temperatura barwy w strefie spalania od 4500 K do 8000 K przy pominięciu nieznanej korekty bieli i charakterystyki przetwornika obrazu; b) jasny kolorowy błysk z mała ilością dymu – wysokość ok. 1,4 m, szerokość ok. 0,45 m, nasyceniem 3 kolorów w strefie płomienia: R=255, G=255, B = 255 – niemożliwe poprawne oszacowanie CCT, wartość zgrubna ponad 8900 K. Źródło danych: [433]

Na szybkość spalania stałego materiału pędnego wpływa kilka aspektów [37, 124] tj.:

zastosowane paliwo i utleniacz,

- efektywny bilans tlenowy mieszaniny,
- zakres mieszania,
- wielkość cząstek i dostępna powierzchnia dla każdej cząstki,
- rodzaj i stężenie spoiw, dodatków i katalizatorów,
- warunki otoczenia (temperatura i ciśnienie),

warunki fizyczne (m.in. poziom zamknięcia, kształt ładunku i stopień porowatości).

Ww. cechy zasadniczo kontrolują podstawowe czynniki procesu spalania, a mianowicie:

- energię aktywacji reakcji spalania,
- ciepło reakcji,
- część energii cieplnej, która jest przekazywana z powrotem do nieprzereagowanego materiału pędnego.

Spalanie stałych materiałów energetycznych jest klasyfikowane w 5 reżimach [24]:

- **Tlenie** (spalanie przewodzące) bezpłomieniowe bardzo wolne spalanie (typowo z szybkością poniżej 0,1 mm/min) bez efektu świetlnego, które może występować w materiale pirotechnicznym po niewłaściwym zainicjowaniu zapłonu lub zawilgoceniu. Tlenie może w sposób niekontrolowany przekształcić się w płomieniowe spalanie lub wybuch, dlatego zasady BHP wymagają odczekania co najmniej 15 minut po nieudanym odpaleniu wyrobu pirotechnicznego;
- **Żarzenie** (spalanie konwekcyjne) bezpłomieniowe wolne spalanie (typowo z szybkością od 0,1 mm/s do 10 cm/s) z efektem świetlnym, któremu może towarzyszyć dym i efekt akustyczny oraz zmiana ciśnienia do 25 MPa [31]. Dla żarzenia przyjmuje się model procesu, w którym front spalania w postaci cienkiej warstwy przemieszcza się prostopadle do powierzchni spalanego materiału (Rysunek 4.20a), a temperatura spalania zależy od rodzaju paliwa i utleniacza, odległości od powierzchni frontu i szybkości spalania (Rysunek 4.20b);
- **Deflagracja** (spalenie ściskające) płomieniowe niejednorodne ale jednostajne krótkotrwałe spalanie (typowo z szybkością do 250 m/s, tj. poniżej prędkości dźwięku w materiale, czas reakcji około 1 ms), któremu towarzyszy efekt świetlny i rozkład powierzchniowy potencjalnie wybuchowego paliwa oraz może towarzyszyć gwizd lub syk oraz impuls ciśnienia do 500 MPa [31]. Deflagracja ma miejsce, gdy niezamknięta substancja zapala się nagle pod wpływem płomienia, iskry, wstrząsu, tarcia lub wysokiej temperatury. Mechanizm deflagracji polega na przekazywaniu energii termicznej, poprzez promieniowanie i przewodzenie ciepła od spalającej się warstwy materiału do dalszych warstw materiału, co wywołuje reakcję deflagracji w kolejnych warstwach. Substancje te reagują szybciej i gwałtowniej niż substancje palne. Jednakże reakcja nadal zachodzi na lub tuż nad powierzchnią materiału, który cofa się warstwa po warstwie (Rysunek 4.21) [31]. Wybuch przebiegający według mechanizmu deflagracji nazywany jest wybuchem właściwym. Deflagracji mogą ulegać zarówno materiały kruszące jak i motające;
- **Wybuch zwykły** szybkie (od 400 m/s do 1000 m/s) spalanie się substancji palnej z udziałem tlenu zawartego w innym składniku materiału wybuchowego, podczas którego rozprężania gazów jest wolniejsze niż przy detonacji i występuje huk. Materiały, które ulegają wybuchowi zwykłemu, nazywa się motającymi;
- **Detonacja** niezwykle szybki rozkład wybuchowy, w którym egzotermiczna fala reakcji utrzymuje front uderzeniowy w materiale wybuchowym, a zainicjowana

substancja rozkłada się pod wpływem fali uderzeniowej. Prędkość frontu uderzeniowego może wynosić 1800-10000 m/s, któremu towarzyszy krótkotrwały, ale bardzo silny przyrost ciśnień gazów nawet do 1000 MPa w czasie 10  $\mu$ s, w zależności od materiału wybuchowego. Prędkość spalania materiału jest większa od prędkości dźwięku w materiale [31]. Wybuchy stałego paliwa zachodzą w fazie gazowej, co decyduje o mechanizmie rozwoju wybuchu. Szybkość wzrostu ciśnienia i dynamika wybuchu są zdeterminowane prędkością rozprzestrzeniania się płomienia w kierunku świeżej mieszanki.

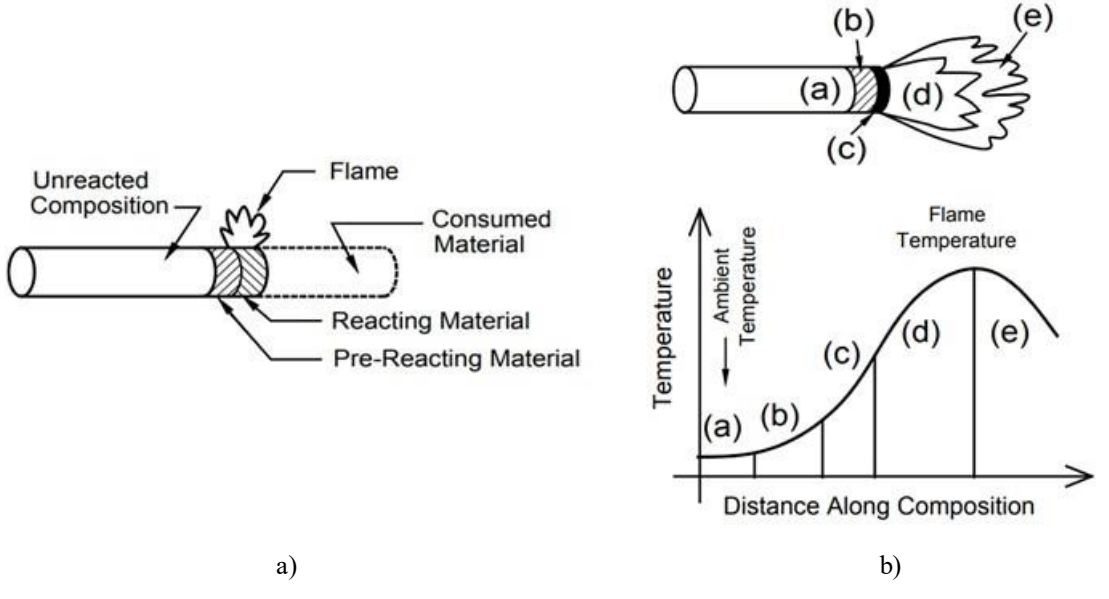

Rysunek 4.20 Proces żarzenia materiału pirotechnicznego: a) warstwa żarzenia materiału ogrzewa przyległą warstwę materiału pirotechnicznego; b) charakterystyczne strefy: (a) nieprzereagowana mieszanina pirotechniczna o temperaturze materiału, (b) strefa nagrzewania mieszaniny pirotechnicznej, (c) reakcje w fazie skondensowanej, (d) reakcje w fazie gazowej; (e) reakcje zakończone. Źródło danych: [31]

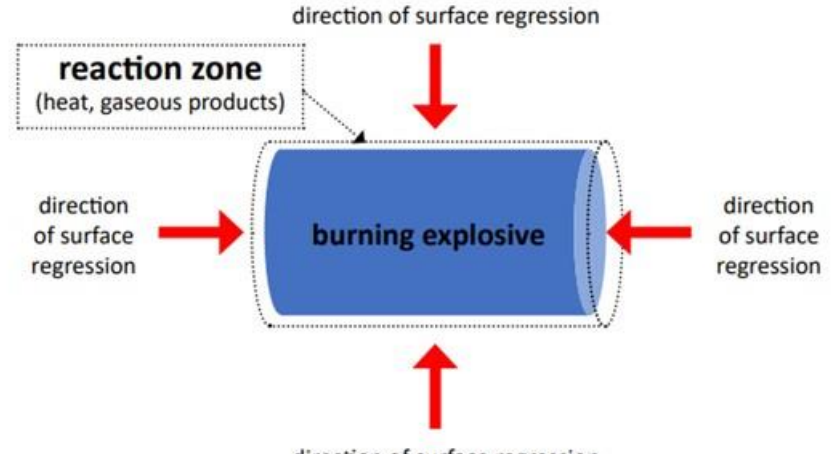

direction of surface regression

Rysunek 4.21 Schemat płonącego / deflagrującego materiału wybuchowego. Źródło danych: [31]

Informacja z rysunku 4.20.b) zapewnia dokładniejszy opis procesu propagacji żarzenia, w tym informacje na temat oczekiwanych temperatur względnych – sygnału możliwego do bezdotykowego pomiaru przy pomocy kamery termowizyjnej lub pirometru. Strefa (a) to nieprzereagowana kompozycja pirotechniczna, która jak dotąd nie uległa zmianom i pozostaje w temperaturze otoczenia. Strefę (b) opisuje się jako strefę nagrzewania, w której temperatura zaczęła rosnąć powyżej temperatury otoczenia na skutek przewodzenia ciepła i ewentualnie konwekcji. W tej strefie szybkość reakcji zaczyna rosnąć. Reakcje te są czasami określane jako "reakcje przed zapłonem" i wytwarzają stosunkowo niewielką ilość energii cieplnej. W strefie (c) temperatura znacznie wzrosła, co najmniej jeden składnik kompozycji stopił się i niektóre materiały gazowe mogą wypływać na powierzchnię. Ze względu na podwyżkę temperatura i znacznie zwiększony kontakt paliwa z utleniaczem, szybkość reakcji w strefie (c) i wytwarzanie ciepła znacznie wzrastają. W strefie (d) większość reakcji zachodzi w fazie gazowej; jednakże mogą występować pewne kropelki reagującej kompozycji wyrzucone z powierzchni. Ponownie szybkość reakcji i wytwarzana energia cieplna znacznie wzrosły w porównaniu z poprzednią strefą, a temperatura osiągnęła szczyt. W strefie (e) reakcje wytwarzające energię ustały, a z powodu utraty ciepła do otoczenia, temperatura zaczyna znacząco spadać [171].

Większość cywilnych wyrobów pirotechnicznych o niskim poziomie zagrożenia działa w trybie żarzenia lub deflagracji [6] [414]. Zwykły wybuch występuje w petardach i ładunkach hukowych. Detonacja występuje m.in. w lontach detonujących używanych w górnictwie.

Zgodnie z definicją zamieszczoną w normach na wyroby pirotechniczne, "*szybkość spalania to masa spalanej mieszaniny pirotechnicznej ładunku wywołującego efekt pirotechniczny (w gramach), podzielona przez czas trwania efektu (w sekundach)*". Powyższa definicja, bardzo prosta do zastosowania przez użytkownika pirotechniki, odwzorowuje średnią prędkość spalania materiału pirotechnicznego (przy założeniu niewielkiego wpływu fazy inicjacji zapłonu) oraz kaliber wyrobu pirotechnicznego. Szybkość spalania jest używana do oceny ilości energii (ok. 3 MJ/kg prochu czarnego), ciepła i gazów generowanych podczas spalania.

#### **4.1.3.4. Prędkość spalania podczas żarzenia**

Jednym z parametrów żarzenia prędkość spalania u wyrażona w mm/s, czyli odległość jaką pokonuje front żarzenia prostopadle do płonącej powierzchni w jednostce czasu. W modelu makroskopowym spalania paliwa stałego jest ona zależna od ciśnienia gazów  $p_f$  wytwarzanych w procesie spalania i cech paliwa  $B_f$ , co opisuje relacja (4.17) [11, 122]:

$$
u = B_f \cdot p_f^{n} \tag{4.17}
$$

gdzie:  $n$  – współczynnik intensywności procesu spalania uwzględniający cechy mieszaniny pirotechnicznej.

Nawet w przypadku konkretnej mieszaniny pirotechnicznej o określonym składzie (w tym określonej wielkości i kształcie cząstek) istnieje szereg czynników, które będą miały wpływ na jego szybkość spalania [170]. Najważniejszymi czynnikami są:

- ciśnienie otoczenia w strefie frontu spalania,
- ciśnienie ładowania (gęstość mieszaniny pirotechnicznej),
- temperatura i powierzchnia spalania.

Pomiary szybkości spalania są najbardziej przydatne do monitorowania procesu spalania, ale muszą uwzględniać każdy z ww. dodatkowych czynników, co jest bardzo trudne do zrealizowania w badaniach HZP, zarówno podczas prób na ziemi i badań w locie.

Z równania (4.17) wynika istotne dla BHP spostrzeżenie: **nawet pirotechnika o małym poziomie ryzyka deflagracji i detonacji może wybuchnąć, gdy podczas spalania mieszaniny pirotechnicznej zostanie zatkany wylot gazów i produktów spalania**.

## **4.1.3.5. Energia spalania podczas żarzenia**

Większość energii wytwarzanej przez reagujący materiał (ciepło reakcji ΔH<sub>r</sub>) jest tracona do otoczenia, a tylko część energii  $(F_{fb})$  zostanie przekazana z warstwy reagującej do przyległej warstwy wstępnie reagującej (ogrzewanej). Rzeczywista ilość oddanej energii jest iloczynem ciepła reakcji i tej frakcji (tj.  $\Delta H_r\cdot F_{fb}$ ). Propagacja spalania nastąpi pod warunkiem, że do spalanego materiału zostanie zwrócona większa ilość energii, niż energia aktywacji  $E_a$ wymagana do zapłonu wstępnie reagującego dysku mieszaniny pirotechnicznej. Proces ciągłości żarzenia materiału opisuje "nierówność propagacyjna" (4.18) [171].

$$
\Delta H_r \cdot F_{fb} > E_a \tag{4.18}
$$

Czynniki wpływające na parametry procesu żarzenia:

## a) **Przewodzenie**:

- Energia cieplna (drgania molekularne) jest przewodzona wzdłuż ciał stałych od cieplejszych do chłodniejszych;
- Czynniki maksymalizujące przewodzące sprzężenie zwrotne:
	- Zwarty skład,
	- $\checkmark$  Paliwa metaliczne,
	- $\checkmark$  Metalowa obudowa lub drut rdzeniowy.

## b) **Konwekcja**:

- Gorące gazy wnikają w kompozycję stałą wzdłuż przestrzeni międzyziarnowych (ścieżki pożaru);
- Czynniki maksymalizujące sprzężenie konwekcyjne:
	- Niezagęszczony skład,
	- $\checkmark$  Skład granulowany.

## c) **Promieniowanie**:

- Promieniowanie cieplne (podczerwone), emitowane przez płomień i żarzące się cząstki, jest pochłaniane przez niecałkowicie przereagowaną kompozycję;
- Czynniki sprzyjające radiacyjnemu sprzężeniu zwrotnemu:
	- $\checkmark$  Cząsteczki stałe lub płynne w płomieniu,
	- $\checkmark$  Ciemna lub czarna kompozycja.

Nierówność (4.18) obowiązuje dla wszystkich składowych procesu odpalania pirotechniki w łańcuchu pirotechnicznym (Rysunek 4.22). Dla HZP i systemu odpalania pirotechniki są to:

- aktywacja zapłonu masy pirotechnicznej główki zapłonnika elektrycznego przez energię cieplną wytwarzaną w elemencie grzejnym zapłonnika;
- aktywacja zapłonu lontu przez płomień główki zapłonnika elektrycznego;
- proces spalania lontu;
- aktywacja zapłonu pierwotnego materiału wybuchowego w ładunku pirotechnicznym od płomienia lontu;
- aktywacja zapłonu głównego materiału wybuchowego w ładunku pirotechnicznym od impulsu generowanego przez pierwotny materiał wybuchowy ładunku pirotechnicznego;
- proces spalania głównego materiału wybuchowego w ładunku pirotechnicznym.

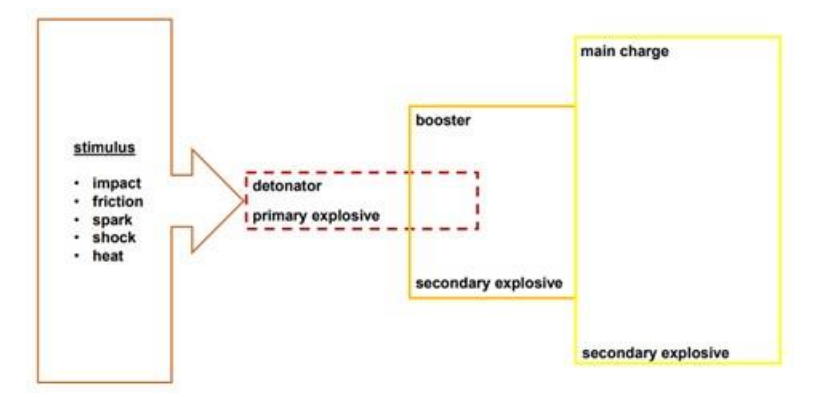

Rysunek 4.22 Typowy łańcuch pirotechniczny. Źródło danych: [31] **4.1.3.6. Temperatura Tammanna**

Temperatura Tammanna  $T_{Tammann}$ , opisana relacją (4.19), jest przybliżeniem temperatury niezbędnej do mobilności i dyfuzji atomów, jonów i defektów w krysztale. W tej temperaturze ruchliwość i reaktywność cząstek staje się znacząca – ma 70% swobody wibracyjnej obecnej w temperaturze topnienia – co jest wystarczające by mógł wystąpić przypadkowy zapłon materiału.

$$
T_{Tammann} = \beta \cdot T_{top} \tag{4.19}
$$

gdzie  $\beta$  jest stałą bezwymiarową niezależną od materiału, zwykle przyjmowaną jako 0.5;  $T_{tan}$  jest temperaturą topnienia w stopniach Kelvina.

Temperatura Tammanna jest bardzo ważna dla bezpiecznej eksploatacji (w tym przechowywania i transportu) związków reaktywnych, tj. materiały wybuchowe i tlenki paliwa. Analizując przykładowe dane z Tabeli 4.1 dostrzega się, że niektóre substancje występujące w wyrobach pirotechnicznych mogą reagować w postaci przypadkowego zapłonu w znacznie niższych temperaturach niż wynosi ich temperatura topnienia lub rozkładu (Rysunek 4.23). Dla azotanu sodu obecnego w taniej pirotechnice temperatura Tammanna jest niższa od temperaturze pokojowej. Inicjatorem przypadkowego zapłonu może być: uderzenie, tarcie, iskra, wstrząs lub ciepło.

| Substancja        | Formuła                           | Temperatura   | Temperatura | Temperatura   |
|-------------------|-----------------------------------|---------------|-------------|---------------|
|                   |                                   | topnienia [K] | Tammana [K] | Tammanna [°C] |
| Azotan sodu       | NaNO <sub>3</sub>                 | 580           | 290         | 17            |
| Azotan potasu     | KNO <sub>3</sub>                  | 607           | 304         | 31            |
| Chloran potasu    | KClO <sub>3</sub>                 | 629           | 315         | 42            |
| Azotan strontu    | Sr(NO <sub>3</sub> ) <sub>2</sub> | 843           | 422         | 149           |
| Azotan baru       | $Ba(NO_3)_2$                      | 865           | 433         | 160           |
| Nadchloran potasu | KClO <sub>4</sub>                 | 883           | 441         | 168           |
| Magnez (metal)    | Mg                                | 924           | 462         | 189           |
| Chromian ołowiu   | PbCrO <sub>4</sub>                | 1117          | 559         | 286           |
| Tlenek żelaza     | Fe <sub>2</sub> O <sub>3</sub>    | 1838          | 919         | 646           |

Tabela 4.1 Temperatura Tammanna dla przykładowych substancji występujących w fajerwerkach [106]

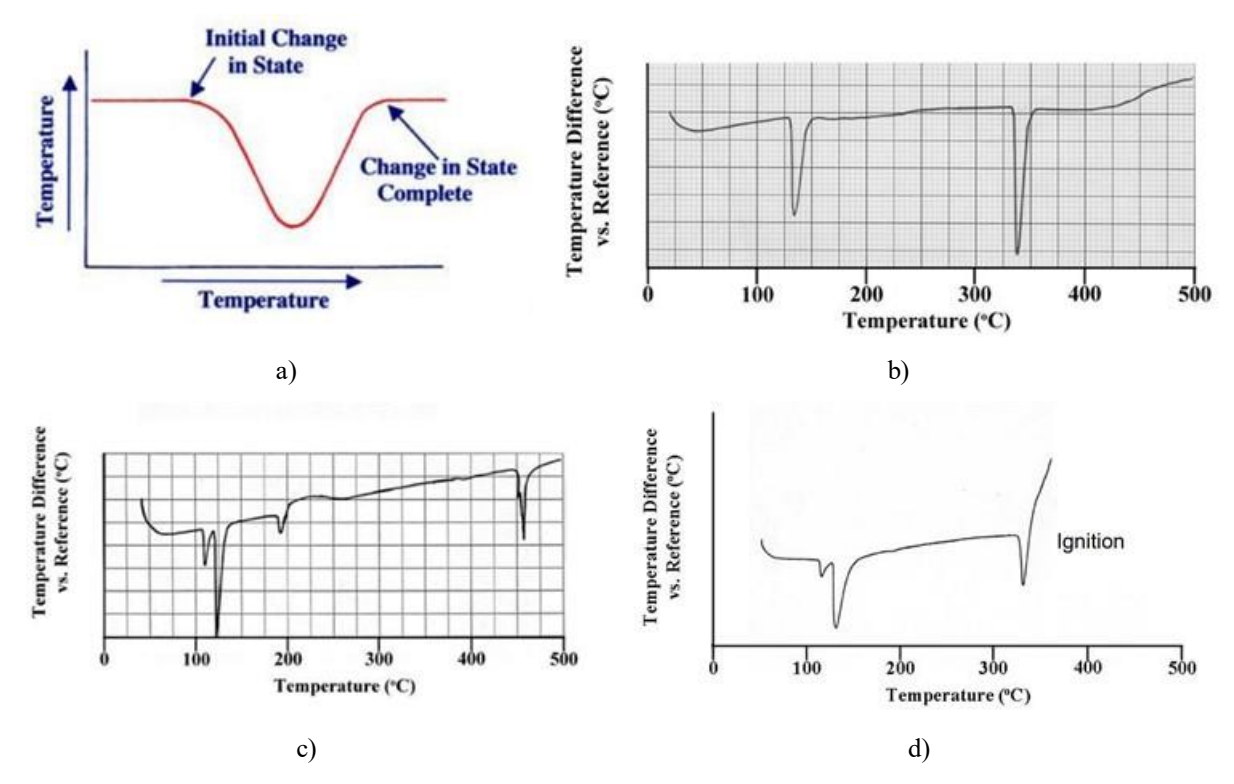

Rysunek 4.23 Przykładowe wyniki badań laboratoryjnych mieszanin pirotechnicznych metodą DTA: a) symptom początku i końca przemiany – pomiar różnicy temperatury pomiędzy analitem a próbką referencyjną, przypadki charakterystyczne: Endoterma – temperatura analitu nie wzrasta wraz z temperaturą próbki referencyjnej; Egzoterma – analit jest gorętszy od próbki referencyjnej; b) termogram azotanu potasu: 130 °C – przejście krystaliczne z rombowego w trygonalne (wymaga energii/ciepła), 334  $\degree$ C – topnienie; c) termogram siarki: 105 °C – zmiana krystaliczności z rombowej na jednoskośną, 119°C – topnienie, 180 °C – fragmentacja cieczy S8 na mniejsze jednostki, 450 °C – odparowanie; d) termogram prochu czarnego: 105/119 °C – przejście fazy stałej i topnienie siarki (nakładanie się); 130 °C – przejście krystaliczne z rombowego w trygonalne; 334 °C – topnienie azotanu potasu, po którym następuje egzotermia (zapłon prochu czarnego). Uwaga: dla różnych producentów i granulacji temperatura zapłonu prochu czarnego zawiera się od 250 – 430 °C. Źródło danych: [178]

#### **4.1.3.7. Temperatura Hűtinga**

Temperatura Hűtinga  $T_{Hőtting}$  jest temperaturą progowej aktywacji i dyfuzji atomów na powierzchniach materiału. Jest ona opisywana relacją (4.20)

$$
T_{H\text{ütting}} = \alpha \cdot T_{top} \tag{4.20}
$$

Gdzie :  $\alpha$  – stała bezwymiarowa niezależna od materiału, posiadająca wartość ok. 0,3;  $T_{top}$  – temperatura topnienia materiału w stopniach Kelwina.

Gdy α wynosi od 0,23 do 0,36 to następuje aktywacja dyfuzji na powierzchni materiału, a poluzowanie lub uwolnienie zaadsorbowanych gazów następuje jednocześnie.

#### **4.1.3.8. Parametry zapłonnika elektrycznego**

Zapłonnik/zapał elektryczny jest pierwszą składową łańcucha pirotechnicznego, czyli zestawu składników pirotechnicznych w systemie HZP, które są powiązane funkcjonalnie i po przyłożeniu energetycznego impulsu inicjującego działają w zaprojektowanej kolejności w celu przekazania, wzmocnienia i/lub rozprowadzenia zapłonu do co najmniej jednego składnika wyrobu pirotechnicznego.

Dla bezpiecznej i niezawodnej eksploatacji zapłonników/zapałów elektrycznych z wyrobami pirotechnicznymi mocowanymi w HZP uwzględniono nw. definicje z norm europejskich:

- **Bezpieczny prąd badania** maksymalne natężenie prądu elektrycznego (w Amperach prądu stałego), które może być zastosowane bez spowodowania działania zapłonnika elektrycznego, niezależnie od czas trwania.
- **Prąd nieodpalający** maksymalne natężenie prądu elektrycznego (w Amperach), które może być zastosowane bez spowodowania działania zapłonnika elektrycznego w określonym przedziale czasu.
- **Prąd odpalający** minimalne natężenie prądu elektrycznego (w Amperach) wymagane do zapewnienia zainicjowania zapłonnika elektrycznego w określonym przedziale czasu.
- **Poziom nieodpalający** maksymalny poziom impulsu inicjującego (skojarzony najczęściej z poziomem prawdopodobieństwa najczęściej 99,9% przy 95% poziomie ufności), który może być zastosowany bez spowodowania działania zapłonnika w określonym przedziale czasu (np. 50 ms).
- **Poziom odpalający** minimalny poziom impulsu inicjującego (skojarzony najczęściej z poziomem prawdopodobieństwa najczęściej 99,9% przy 95% poziomie ufności), wymagany do zapewnienia zainicjowania zapłonnika lub urządzenia zapłonowego w określonym przedziale czasu (np. 50 ms). Przykładami impulsu inicjujących są: prąd elektryczny (w Amperach), siła mechaniczna (w Niutonach) i energia świetlna (w Watach).
- **Konfiguracja "styk – obudowa"**: konfiguracja, w której wyładowanie elektrostatyczne następuje między dwiema zwartymi końcówkami przewodów, a obudową zapłonnika lub między stykami a obudową złącza zapłonnika, jak zdefiniowano w prEN 16265 [258].
- **Konfiguracja "styk – styk"**: konfiguracja, w której wyładowanie elektrostatyczne następuje przez mostek zapłonnika, jak zdefiniowano w prEN 16265 [258].

Znajomość powyższych parametrów zapłonników elektrycznych zapewni ich bezpieczne testowanie i używanie, bez zamiaru zapalenia lub zainicjowania wyrobu pirotechnicznego m.in.:

- bezpieczną elaborację ładunków pirotechnicznych w zapłonniki elektryczne (zgodnie z instrukcją danego wyrobu pirotechnicznego) przed ich zamocowaniem w HZP;
- podłączenie zapłonników elektrycznych do instalacji sterowania pirotechniką;
- testowanie łańcucha pirotechnicznego przed rozpoczęciem pokazu lotniczego;
- bezpieczny demontaż ładunków pirotechnicznych, które nie zostały zużyte podczas pokazu lotniczego oraz niewybuchów **–** ładunków pirotechnicznych, które zostały odpalone przez pilota podczas badań lub pokazów lotniczych, ale nie zadziałały poprawnie.

W tym celu wykorzystuje się statystyczną ocenę niezawodności i bezpieczeństwa eksploatacji zapłonników elektrycznych bazując na rozkładzie Gaussa (Rysunek 4.24). Jest oczywiste, że im jest większa separacja między tymi dwoma rozkładami, tym większa pewność, że funkcja zostanie spełniona. Odstęp  $3,89\sigma$  odnosi się do typowego rozkładu, w którym uwzględniono 99,9% danych. Zbyt mała różnica pomiędzy dwoma poziomami energetycznymi (odpalającym i nieodpalającym) jest przesłanką do wystąpienia stanu awaryjnego przy niższym poziomie ufności ponieważ dwie dystrybucje nakładają się na siebie [12].

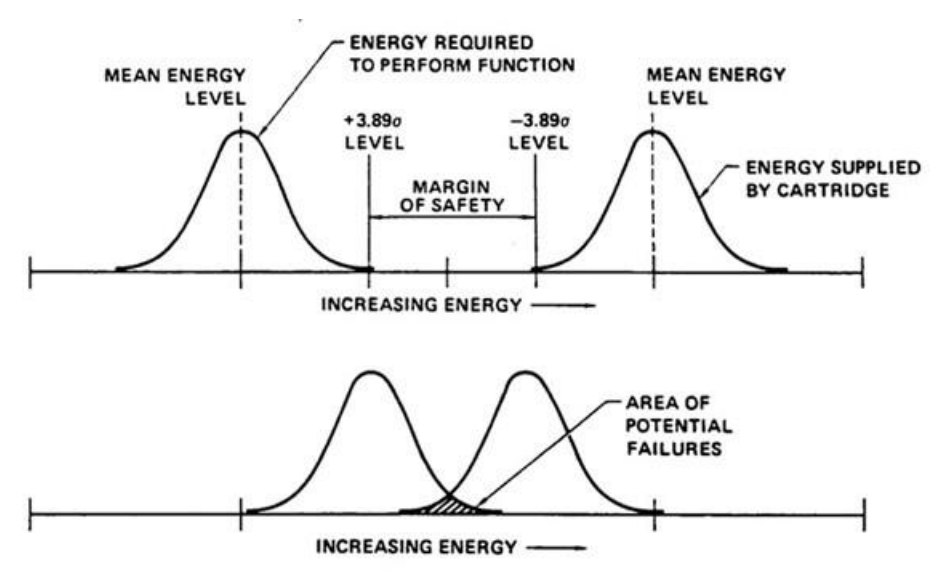

Rysunek 4.24 Analiza statystyczna ryzyka niewłaściwego działania zapału elektrycznego. Źródło danych: [12]

## **4.1.4. Materiały pirotechniczne**

Początki współczesnej pirotechniki są datowane na IX wiek, kiedy to w Chinach wynaleziono proch czarny składający się ze zmielonych na pył składników: siarki, węgla drzewnego i azotanu potasu (saletry potasowej) – pierwotnie mieszanina ta miała zastosowanie medyczne. Proch czarny pojawił się w Europie w XII wielu, a od 1692 jest produkowany w Polsce jako Złoty Stok – Rysunek 4.25a), (obecnie w firmie Prochemist Sp. z o.o. ZŁOTY STOK Grupa S.A.) [432]. W europejskiej ofercie handlowej renomowanych firm obok prochu czarnego pirotechnicznego ZŁOTY STOK dostępne są również wyroby szwajcarskiej firmy POUDRERIE D'AUBONNE SA [482] – Rysunek 4.25b), niemieckiej firmy WANO [334] (sprzedawany jako proch sportowy), czeskiej firmy Explosia [132][135]. Proch czarny jest sprzedawany w różnych odmianach (proch wybuchowy, proch petardowy, proch fajerwerkowy, proszek do ładowarek wylotowych). W tabeli 4.2 przedstawiono oznaczenie i cechy prochów czarnych ww. producentów

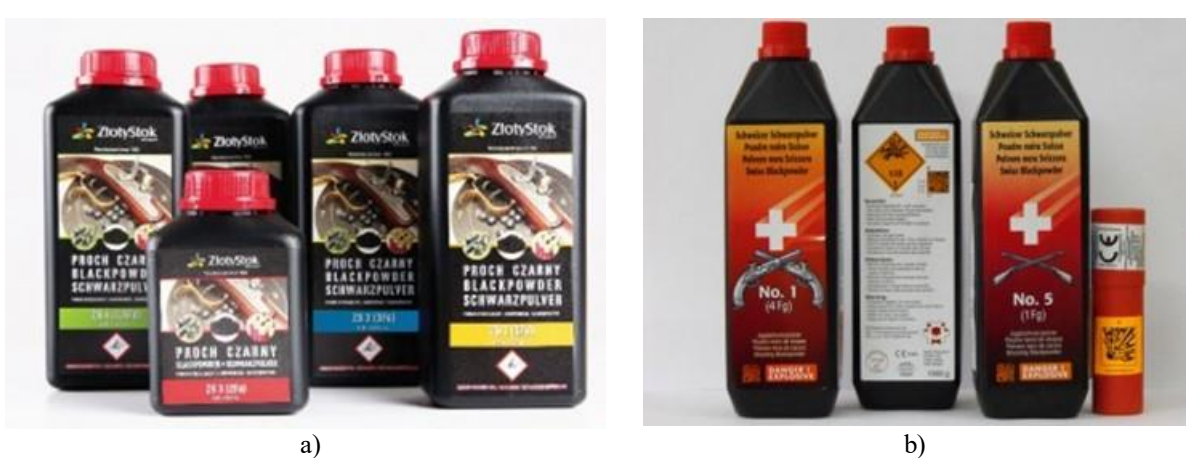

Rysunek 4.25 Prochy czarne renomowanych firm: a) ZŁOTY STOK; b) POUDRERIE D'AUBONNE SA. Źródło danych: [344]
| $\mu$ and $\mu$ is a result of $\mu$ of $\mu$ and $\mu$ is a result of $\mu$ is a result of $\mu$ |                                                             |                                                |  |  |  |
|---------------------------------------------------------------------------------------------------|-------------------------------------------------------------|------------------------------------------------|--|--|--|
| <b>ZŁOTY STOK</b>                                                                                 | Szwajcarski                                                 | <b>WANO</b>                                    |  |  |  |
| ZS1 (4Fg) o granulacji<br>$0,25-0,50$ mm                                                          | Nr 1 (pistoletowe) o granulacji<br>$0,250 - 0,500$ mm;      | Sportowy Fg o<br>granulacji<br>$0,3 - 0,85$ mm |  |  |  |
| $ZS2$ $(3Fg)$ o granulacji<br>$0,50 - 0,80$ mm                                                    | Nr 2 (do broni długiej) o granulacji<br>$0,500 - 0,800$ mm; | Sportowy FFg o granulacji<br>$0,6 - 1,18$ mm   |  |  |  |
| ZS3 (2Fg) o granulacji<br>$0,63 - 1,18$ mm                                                        | Nr 3 (do broni długiej) o granulacji<br>$0,650 - 1,200$ mm; | Sportowy FFFg o granulacji<br>$1,18-1,7$ mm    |  |  |  |
| ZS4 (1,5Fg) o granulacji<br>$0,80 - 1,18$ mm                                                      | Nr 4 (do broni długiej) o granulacji<br>$0,850 - 1,200$ mm; |                                                |  |  |  |
| ZS5 (1Fg) o granulacji<br>$1,18 - 1,60$ mm                                                        | Nr 5 (do broni długiej) o granulacji<br>$1,200 - 1,600$ mm  |                                                |  |  |  |
|                                                                                                   | Podsypka prochowa OB.                                       |                                                |  |  |  |

Tabela 4.2. Prochy czarne pirotechniczne i sportowe [334][482]

Optymalne wagowe proporcje prochu czarnego to: 74,64% saletry, 13,51% węgla drzewnego i 11,85% siarki. Obecnie w pirotechnice z prochem czarnym najczęściej stosuje się 75% azotanu potasu, 15% węgla drzewnego z lekkiego drewna i 10% siarki [273], ale na świecie jest co najmniej 50 różnych receptur prochu czarnego używanego w wyrobach pirotechnicznych [121] co wpływa na parametry spalania i niezawodności systemów pirotechniki różnych producentów. Alternatywą dla saletry potasowej jest tańszy azotan sodu, przy czym jest on bardziej higroskopijny w porównaniu do saletry potasowej, co może negatywnie wpływać na niezawodność działania wyrobu pirotechnicznego. Oba azotany dostarczają tlen niezbędny do zainicjowania zapłonu mieszanki.

Proces spalania prochu czarnego zależy od wielu czynników, m.in. gatunku drewna użytego do wypalania węgla drzewnego, czasu i temperatury jego wypalania. W efekcie, nie istnieje dokładny wzór opisujący reakcję spalania, w zamian stosowany jest wzór uproszczony (4.21). Podczas spalania prochu czarnego powstaje około:

- 55,91% produktów stałych, m.in.: węglan potasu, siarczan potasu, siarczek potasu, siarka, azotan potasu, węgiel, węglan amonu;
- 42,98% produktów gazowych: dwutlenek węgla, azot, tlenek węgla, siarkowodór, wodór, metan;
- $1,11\%$  wody.

$$
10 \cdot KNO_3 + 3 \cdot S + 8 \cdot C \rightarrow 2 \cdot K_2CO_3 + 3 \cdot K_2SO_4 + 6 \cdot CO_2 \uparrow + 5 \cdot N_2 \uparrow
$$
 (4.21)

Energia wybuchu prochu czarnego wynosi ok. 2,8  $M/\gamma$ , temperatura podczas wybuchu ok. 2470 K, objętość produktów gazowych ok. 280  $dm^3/kg$  [168].

Proch czarny był praktycznie jedynym znanym materiałem wybuchowym miotającym aż do połowy XIX wieku, tj. do chwili wynalezienia dynamitu przez Alberta Nobla.

Proch czarny jest często granulowany, aby polepszyć jego spalanie. Podczas tej operacji proch prasuje się w kawałki o takiej samej gęstości (ok. 1,7 g/cm<sup>3</sup>), a następnie kawałki łamie się na granulat i sortuje się ziarna prochu, co daje kilka jego klas [529] oraz różne szybkości spalania – Rysunek 4.26.

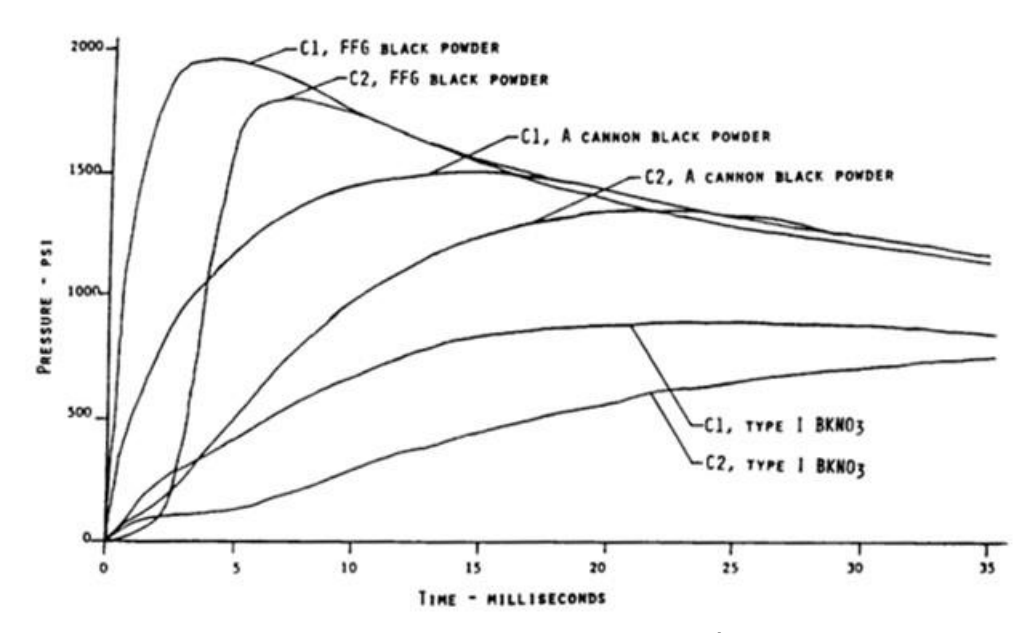

Rysunek 4.26 Dynamika zapłonu i spalania różnych klas prochu czarnego. Źródło danych: [12]

Proch czarny jest powszechnie używany w różnych fajerwerkach i pokazach sztucznych ogni od XII wieku. Obecnie w racach, petardach i innych typach pirotechniki, używanych m.in. na publicznych pokazach pirotechnicznych stosuje się współczesne materiały pirotechniczne zawierające [302, 18];

 **utleniacz** – materiał dostarczający tlen niezbędny do procesu spalania, np. ogólnodostępna saletra potasowa lub saletra amonowa (nawozy). Utleniaczami są zwykle azotany, chlorany lub nadchlorany. Azotany oddają 30% tlenu, aby uzyskać azotyny i tlen. Wynikowe równanie azotanu potasu opisuje wzór (4.22)

$$
2 \, KNO_3(staty) \xrightarrow{+Energia} 2 \, KNO_2(staty) + O_2(gaz) \tag{4.22}
$$

Chlorany składają się z jonu metalu i jonu chloranu. Po podgrzaniu chlorany oddają cały swój tlen, powodując bardziej spektakularną reakcję – są wybuchowe. Wynikowe równanie dla chloranu potasu opisuje wzór (4.23).

$$
2 KClO3(stay) \xrightarrow{+Energia} 2 KCl(staty) + 3 O2(gaz)
$$
 (4.23)

Nadchlorany mają więcej tlenu i są mniej narażone na wybuch w wyniku uderzenia niż chlorany. Do wybuchu nadchloranu może jednak doprowadzić śladowa obecność tłuszczu lub nafty i wibracja lub przyśpieszenia. Wynikowe równanie nadchloranu potasu opisuje wzór (4.24):

$$
KClO4(stay) \xrightarrow{+Energia} KCl(staty) + 2 O2(gaz)
$$
 (4.24)

- **paliwo (reduktor)** materiał ulegający spaleniu, np. węgiel, cukier, sproszkowany metal; tlenki metali;
- **modyfikatory** substancje kontrolujące szybkość procesu spalania, np. grafit. Dwa czynniki redukujące mogą być łączone w celu przyspieszenia lub spowolnienia reakcji. Metale wpływają w różny sposób na szybkość reakcji: drobniejsze proszki metali reagują

szybciej niż gruboziarniste proszki lub płatki. Inne substancje, takie jak mąka kukurydziana, mogą być również dodawane w celu regulacji reakcji;

- **dodatki**, m.in:
	- $\checkmark$  opiłki różnych metali dające zarówno efekt iskier oraz zmiany temperatury i koloru płomienia czy dymu (fioletowy – mieszanka Cu i Sr; niebieski – Cu; zielony – Ba; czerwony – Sr; żółty – Na; pomarańczowy – Ca; żółty – Na; złoty – żarzenie Fe z czarnym prochem i węglem drzewnym; srebrny – rozgrzanie, spalanie Al lub Mg; biały – spalanie w wysokiej temperaturze Al, Mg i Ti) czy generowania dymu (Zn) [260];
	- barwniki używane m.in. w farbach olejnych (np. czerwień anilinowa) lub sole ww. metali (fioletowy – mieszanka związków miedzi i strontu; niebieski – sole miedzi: CuCl, CuO, CuCO<sub>3</sub>; zielony – sole baru: Ba $[NO<sub>3</sub>]_2$ , BaCO<sub>3</sub>, BaCl<sub>2</sub>, BaClO<sub>3</sub>; czerwony – sole strontu:  $Sr[NO<sub>3</sub>]<sub>2</sub>, SrCO<sub>3</sub>, SrSO<sub>4</sub>; pomarańczowy$ – sole wapnia: CaCl<sub>2</sub>, CaCO<sub>3</sub>, CaSO<sub>4</sub>; żółty – sole sodu: NaNO<sub>3</sub>, Na<sub>2</sub>C<sub>2</sub>O<sub>4</sub>, Na<sub>3</sub>AlF<sub>6</sub>; złoty – przykładowa sól żelaza  $FeCl_3$ ; srebrny – rzadko MgSO4);
	- $\checkmark$  spoiwo palne.

Materiały pirotechniczne dzieli się na zimne i gorące, ze względu na wydzielaną temperaturę podczas spalania masy pirotechnicznej i obecność otwartego ognia.

Materiały pirotechniczne są najczęściej odpalane przy pomocy elektrycznych zapłonników (spłonek, zapałów) zawierających element grzewczy (rezystor lub mostek o małej oporności) i pierwotny materiał pirotechniczny zapalający (Rysunek 4.27) o niskiej energii aktywacji zapłonu, który po zapłonie przez określony czas wytwarza ogień i dużo ciepła (energii) oraz niewielką ilość gazów. Tym różni się pierwotny materiał pirotechniczny od głównego materiału pirotechnicznego, który ma wyższą energię aktywacji, a podczas spalania wydziela dużo gazów wyrzucających spalające się mieszaninę pirotechniczną nawet na kilkanaście metrów – Rysunek 4.28.

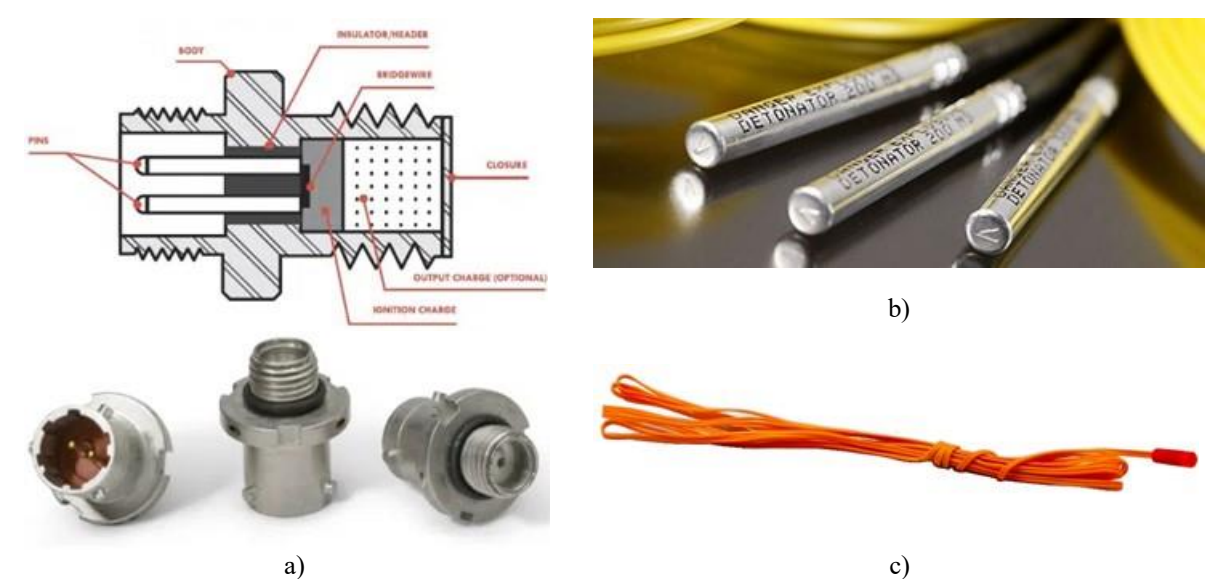

Rysunek 4.27 Zapalniki i zapłonniki elektryczne: a) budowa typowego zapłonnika elektrycznego stosowanego w przemyśle, lotnictwie i kosmonautyce spełniającego wymogi normy MIL-DTL-23659F b) zapalnik elektryczny na bazie minii ołowiowej F/AD stosowany m.in. w górnictwie; c) zapalnik elektryczny klasy P1 z 3 metrowym przewodem używany do odpalania fajerwerków. Źródło danych: [381][383][535]

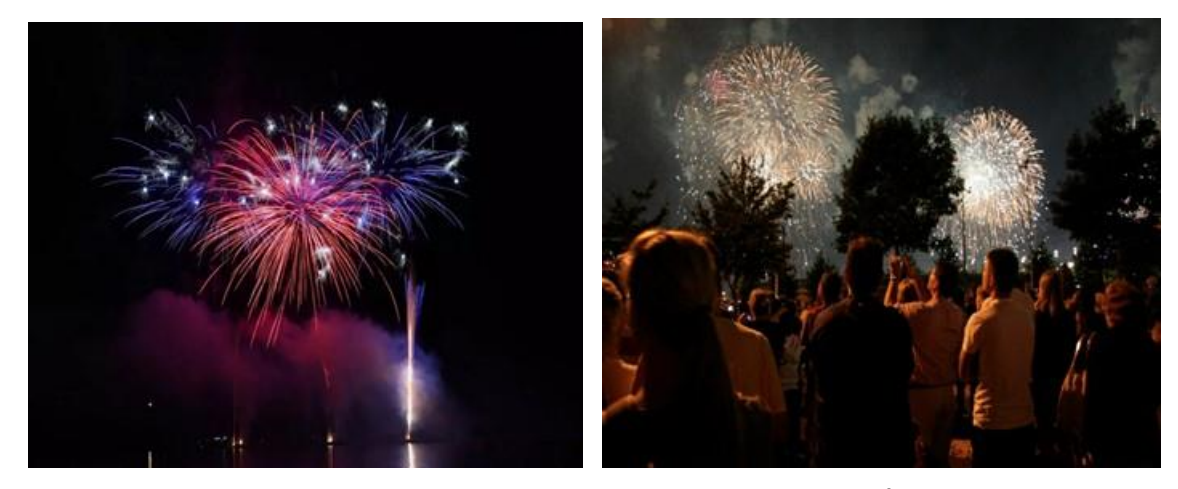

Rysunek 4.28 Przykładowe wykorzystanie pirotechniki na imprezach publicznych. Źródło danych: [196, 429]

Elektryczny układ odpalania wyrobów pirotechnicznych umożliwia bardzo szybkie i powtarzalne odpalenie ładunku (czas od podania komendy do zapłonu nie przekracza kilku ms), lepszą synchronizację odpalania baterii ładunków pirotechnicznych i większe bezpieczeństwo obsługi technicznej pokazów. Większa jest również niezawodność odpalania pirotechniki, bo nie istnieje niebezpieczeństwo zamoknięcia lontu lub opóźniacza.

Próg inicjujący zadziałanie zapalnika elektrycznego  $P(t)$   $[W/s]$  jest ilością energii niezbędnej do aktywacji zapłonu inicjującego materiału wybuchowego [133], co dla układu rezystancyjnego opisuje równanie (4.25). Dla prądu stałego (np. przy zasilaniu z baterii elektrycznej lub akumulatora) system inicjacji zapłonu ładunku pirotechnicznego powinien mieć amplitudę co najmniej 20% większą niż współczynnik pewnego odpalenia zapalnika, wskazanego przez producenta w specyfikacji wyrobu. Czas oddziaływania prądu zapłonu  $I_{zan}$ na inicjujący materiał wybuchowy zapalnika powinien być co najmniej dwukrotnie dłuższy niż wartość podana w specyfikacji zapłonnika. Powyższe kryteria powinny zawsze zostać uwzględnione i zweryfikowane podczas opracowania i badania systemu odpalania ładunków pirotechnicznych, z uwzględnieniem rzeczywistych warunków pracy wyrobów pirotechnicznych i uwzględnieniem czasu przepalenia (trwałego zniszczenia) elementu grzejnego pod wpływem przepływającego prądu elektrycznego.

$$
P(t) = I^2 R_z t \ge 1.2 \cdot P_{inw} (OAT, p_h, RH_{inw}, d_{inw})
$$
\n(4.25)

Gdzie:

 – natężenie prądu elektrycznego w obwodzie rezystancyjnego zapalnika;  $R_z$  – rezystancja elementu grzewczego rezystancyjnego zapalnika;  $t - \text{czas}:$  $OAT$  – temperatura statyczna otaczającego powietrza;  $p_h$  – ciśnienie statyczne otaczającego powietrza;  $RH_{imw}$  – względna wilgotność inicjującego materiału wybuchowego;  $d_{imw}$  – średni rozmiar ziarna inicjującego materiału wybuchowego.

W pojemnościowym systemie inicjacji zapłonu, próg inicjujący zadziałanie zapalnika elektrycznego  $P(t)$  zależy od pojemności kondensatora C gromadzącego energię elektryczną oraz napięcia elektrycznego *V* w układzie inicjacji zapalnika [133], co opisuje relacja (4.26).

Również w tym przypadku obowiązują zalecenia, aby amplituda była co najmniej 20% większą niż współczynnik pewnego odpalenia zapalnika, wskazanego przez producenta w specyfikacji wyrobu (w zakresie poprawy niezawodności zadziałania zapłonu lontu lub głównego ładunku wyrobu pirotechnicznego) i weryfikacji podczas opracowania i badania systemu odpalania ładunków pirotechnicznych, z uwzględnieniem rzeczywistych warunków pracy wyrobów pirotechnicznych. Na bazie relacji  $P(C, V, t)$  oceniane jest również ryzyko niezamierzonego odpalenia ładunku poprzez wyładowania elektrostatyczne.

$$
P(t) = 0.5 \cdot C \cdot V^2 \ge 1.2 \cdot P_{inw}(OAT, p_h, RH_{imw}, d_{imw})
$$
\n(4.26)

Ww. systemy odpalania pirotechniki powinny być zweryfikowane, czy maksymalna energia  $P_{max}$  doprowadzona do zapłonnika nie przekracza ograniczeń konstrukcyjnych wykazanych w specyfikacji zapłonnika.

### **4.1.5. Zimna pirotechnika**

Zimną pirotechniką są w większości świece dymne (nazywane również dymami) [428]. Mogą one być trzymane w dłoni podczas wytwarzania dymu i są bardzo często używane przez: fotografów (Rysunek 4.29a), kibiców sportowych (Rysunek 4.29b), uczestników gier terenowych (m.in. Painball) i służby mundurowe (Rysunek 4.29c). Świece dymne z różnymi kolorami dymów są najczęściej używaną pirotechniką podczas dziennych pokazów lotniczych (Rysunek 4.29d).

### **4.1.6. Gorąca pirotechnika**

Dodanie opiłków metalowych do materiału pirotechnicznego znacząco podnosi temperaturę spalania, stwarzając ryzyko powstania poparzeń i pożaru. Szczególnym przypadkiem gorącej pirotechniki jest termit – mieszanina złożona ze sproszkowanego glinu i tlenku żelaza w proporcjach stechiometrycznych (wynaleziona w 1893 roku przez niemieckiego chemika Hansa Goldschmidta), która podczas spalania wytwarza temperaturę ok. 3300 K (ponad 4000 K**,** gdy stosowane są dodatki). Temperaturę, która umożliwia szybkie stopienie i przepalenie elementów stalowych i aluminiowych, co znalazło zastosowanie w przemyśle i wojsku. Termit nie jest używany na pokazach pirotechniki.

Oczekiwanymi efektami niektórych typów gorącej pirotechniki są również eksplozje, generujące dźwięk i rozrzut masy pirotechnicznej. Dlatego gorąca pirotechnika, oprócz rac sygnalizacyjnych, nie powinna być trzymana w dłoni, a jej używanie powinno być poprzedzone:

analizą ryzyka pożarowego,

 zachowaniem bezpiecznej odległości od materiałów łatwopalnych, zwierząt i osób. Gorąca pirotechnika o różnym kalibrze (od 0,8'' do 6''), długości i kształcie oraz ilości masy pirotechnicznej – od pojedynczych gramów do 2 kg/ładunek – jest najczęściej odpalana z:

- rur wykonanych np. z włókna szklanego,
- innych prowadnic np. wyrzutni dostarczanej przez producenta danego wyrobu pirotechnicznego wraz z pirotechniką.

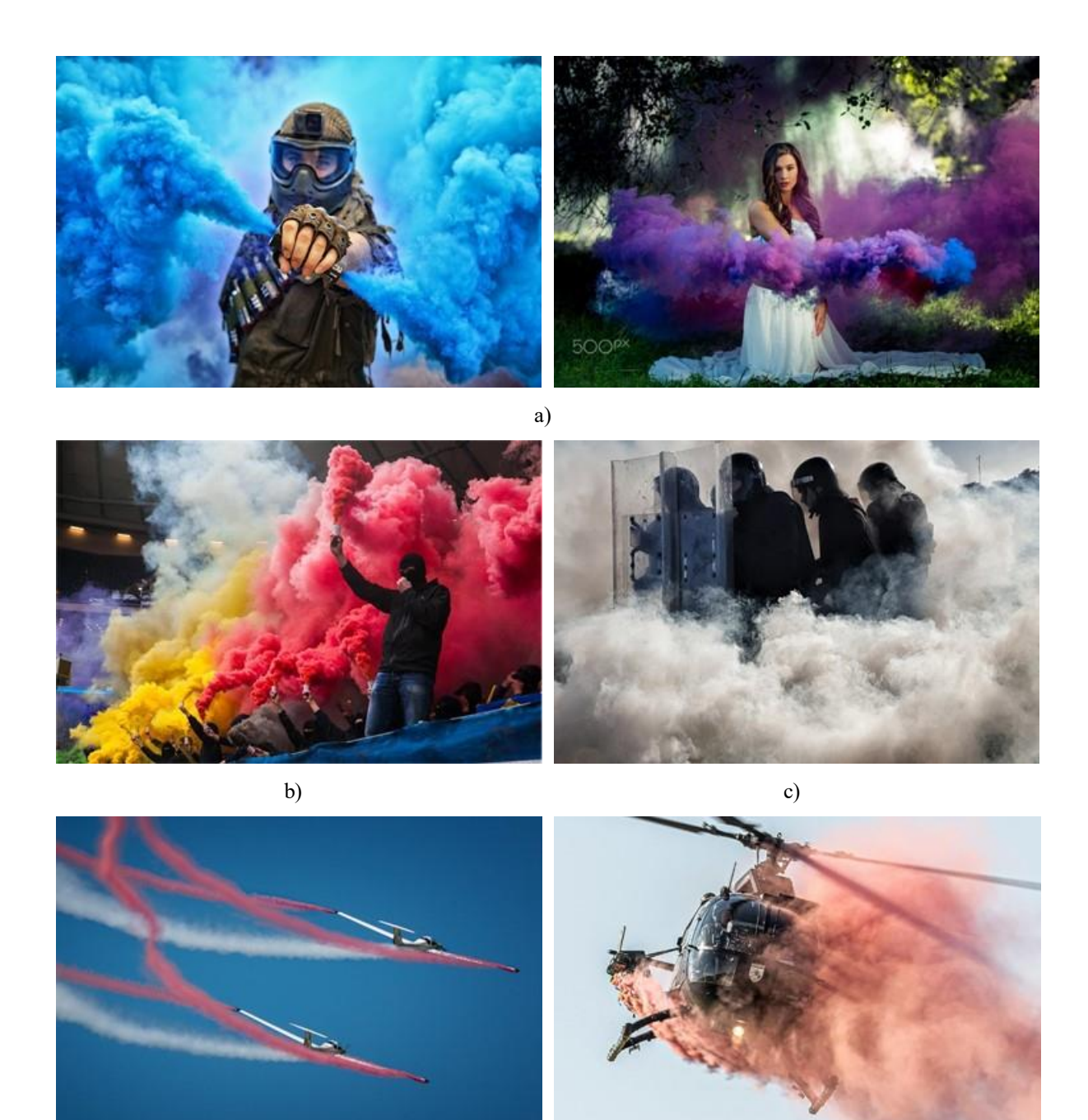

d)

Rysunek 4.29 Przykładowe zastosowanie świec dymnych: a) fotografia artystyczna; b) imprezy sportowe; c) akcje służb mundurowych; d) dzienne pokazy lotnicze. Źródło danych: Internet

## **4.1.7. Klasyfikacja handlowa wyrobów pirotechnicznych**

W celu zdefiniowania danych wejściowych do koncepcji HZP w pracy przyjęto klasyfikację pirotechniki zgodną z załącznikiem nr 1 do *Rozporządzenia Ministra Gospodarki i Pracy z 29 lipca 2005 roku w sprawie wykazu wyrobów pirotechnicznych, na których nabywanie przechowywanie lub używanie nie jest wymagane uzyskanie pozwolenia* (Dz.U. 2005 Nr 158, poz. 1329) [460] – Załącznik 1, pomimo że dokument utracił moc prawną w 2010 roku po wprowadzeniu przepisów europejskich. Podejście takie było podyktowane zakresem bardzo użytecznej informacji na temat maksymalnej ilości materiału pirotechnicznego

w poszczególnych rodzajach wyrobu, układu podpałowego, konstrukcji i wymogów BHP. Zgodnie z obowiązującym prawem wyroby pirotechniczne muszą posiadać znak bezpieczeństwa CE i klasę wyrobu pirotechnicznego. Wyroby pirotechniczne wymienione w załączniku 1:

- traktuje się jako wyroby oznaczone kodem klasyfikacyjnym ADR 1.4 G [232], jeżeli są przechowywane w opakowaniach jednostkowych lub w opakowaniach kartonowych lub tekturowych o masie brutto co najwyżej 50 kg;
- nie mogą zawierać:
	- $\checkmark$  mieszanin i pierwiastków samozapalnych;
	- $\checkmark$  kwasu galusowego oraz jego soli;
	- związków arsenu;
	- $\checkmark$  boru:
	- $\checkmark$  tytanu o granulacji poniżej 100  $\mu$ m;
	- $\checkmark$  cyrkonu;
	- izotiocyjanianów;
	- pikrynianów i kwasu pikrynowego;
	- związków ołowiu i rtęci;
	- $\checkmark$  fosforu (czerwony fosfor w ilości do 0,08  $\mu$ g na pojedynczy wyrób jest dopuszczony w draskach podpałowych, kapiszonach, korkach wybuchowych i innych podobnych wyrobach);
	- $\checkmark$  chloranów (V) wraz z solami amonowymi, aminami oraz siarczanem (VI) miedzi (II);
	- $\checkmark$  chloranów (V) w mieszaninach z siarczkiem antymonu (V), siarką, metalami, heksacyjanożelazianem (III) potasu, a ponadto zawartość chloranu (V) w mieszaninie pirotechnicznej nie może przekraczać 80%.

 Informację o maksymalnej wartości NEC dla wyrobów pirotechnicznych klasy F1 – F3 zawiera również norma [411], a dla wyrobów klasy T1 norma [414].

# **4.2. TS-11 Iskra bis D: nosiciel HZP**

FBCS eksploatuje 2 samoloty odrzutoweTS-11 Iskra w wersji cywilnej, bez: instalacji sterowania uzbrojeniem, rejestratora pokładowego i niektórych agregatów instalacji elektrycznej. Są to samoloty:

- TS-11 Iskra nr taktyczny 1214, nr seryjny 3H-1214, znaki SP-YBC samolot wyprodukowany w 1974 roku i eksploatowany w LSZ RP do 2004 roku: nalot 2880 godz. i 39 minut, liczba lądowań 6100. Odrestaurowany i przywrócony do stanu lotnego przez FBCS w 2014 roku;
- TS-11 Iskra nr taktyczny 1402, nr seryjny 3H-1402, znaki SP-YTH samolot eksploatowany wcześniej w LSZ RP, odrestaurowany i przywrócony do stanu lotnego przez FBCS w 2020 roku, po 16 latach od zakończenia eksploatacji w Siłach Powietrznych (SP);

Badania HZP wykonano na samolotach TS-11 Iskra o znakach SP-YBC i SP-YTH (Rysunek 4.30).

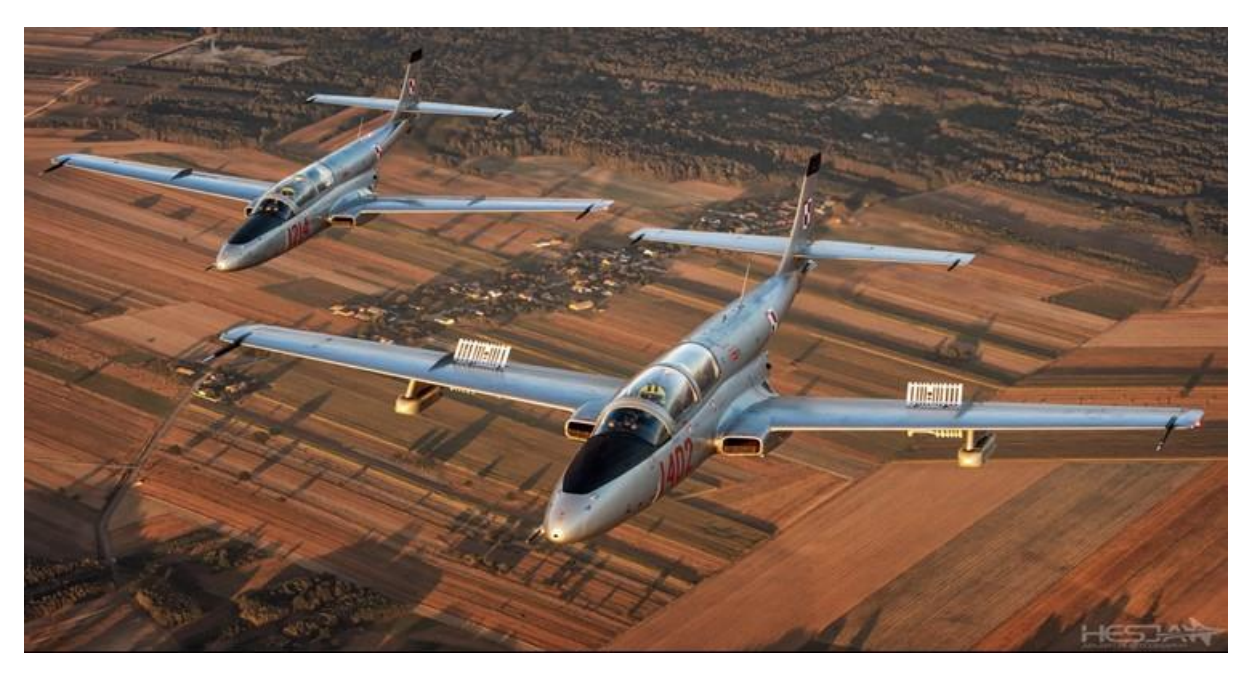

Rysunek 4.30 Samoloty TS-11 Iskra FBCS, na których wykonano badania naziemne, w locie i wdrożeniowe HZP. Źródło danych: zdjęcie Sławomir Krajniewski Hesja

Samolot PZL TS-11 Iskra został zaprojektowany przez polskich konstruktorów pod kierownictwem doc. inż. [Tadeusza Sołtyka](https://pl.wikipedia.org/wiki/Tadeusz_So%C5%82tyk) pod koniec lat 50-tych XX wieku. Jest to pierwsza [polska](https://pl.wikipedia.org/wiki/Polska) konstrukcja lotnicza napędzana [silnikiem odrzutowym](https://pl.wikipedia.org/wiki/Silnik_odrzutowy) [210] :

- Viper 8 o ciągu 7,80 kN (795 kG) na nieuzbrojonym prototypie PR-02 samolotu TS-11 Iskra, który został oblatany 5 lutego 1960 roku przez pilota doświadczalnego inż. Andrzeja Abłamowicza z Instytutu Lotnictwa;
- HO-10 o ciągu 7,74 kN (790 kG) opracowanym w WSK PZL Rzeszów na bazie silnika Viper 8 (resurs 600 godz., duża awaryjność) – na kolejnych prototypach PR-03 i PR-04 samolotu TS-11 Iskra wyposażonych w działko kal. 23 mm oblatanych w marcu i lipcu 1961 oraz na 56 egzemplarzach seryjnych o numerach od 1H-0101 do 1H-0325 do 1967 roku;
- SO-1 o ciągu 9,80 [kN](https://pl.wikipedia.org/wiki/Niuton) (1000 kG) i resursie międzyremontowym 200 godz;
- SO-3 o ciągu 9,80 [kN](https://pl.wikipedia.org/wiki/Niuton) (1000 kG), [resursie](https://pl.wikipedia.org/wiki/Resurs) międzyremontowym 400 godz. i resursie całkowitym 1600 godz., wdrożony od VIII serii produkcyjnej samolotów TS-11 Iskra w 1972 roku. Początkowo posiadał stalowe łopatki w czterech pierwszych palisadach sprężarki oraz układ paliwowy skopiowany z silnika silnika typu Viper 11 (ASV.11);
- SO-3W o ciągu 10,79 kN (1100 kG) z podwyższoną temperaturą gazów przed turbiną i resursem jak SO-3, produkcji WSK PZL Rzeszów, wdrożony do eksploatacji w 1979 roku.

Samoloty TS-11 Iskra FBCS mają zabudowane silniki SO-3W.

Samoloty TS-11 Iskra były produkowane do 1987 roku przez WSK "PZL Mielec" [484]. W 20 seriach produkcyjnych wyprodukowano łącznie 424 egzemplarze w różnych wersjach i wariantach [167]. Samolot został zaprojektowany w wersji – Rysunek 4.31:

 szkolno-treningowej: samoloty TS-11 Iskra bis A i TS-11 Iskra bis B / TS-11 Iskra 100, przy czym wersja bis B została wyposażona w 4 zamki podwieszeń uzbrojenia, na których można było przenosić do 150 kg uzbrojenia/belkę;

- rozpoznawczej: samoloty TS-11 Iskra bis C / TS-11 Iskra 200 Art wyposażone w 3 kamery fotograficzne AFA-39 oraz TS-11 Iskra R dostosowane do potrzeb lotnictwa morskiego;
- szkolno-szturmowej: samoloty TS-II Iskra bis D / TS-11 Iskra 200 SB produkowane w latach 1974 – 1987, wyposażone w 4 uniwersalne belki podwieszeń, na których można było przenosić do 100 kg uzbrojenia/belkę, m.in. niekierowane pociski rakietowe S-5 w zasobnikach MARS-3 i MARS-4;
- szkolno-rozpoznawczej: samoloty TS-11 Iskra bis DF;
- rozpoznawczo-szturmowej: prototyp TS-11 Iskra BR 200 (nie wszedł do eksploatacji, protoplasta wersji bis D);
- pokazów lotniczych: samoloty TS-11 Iskra MR wyposażone w zmodernizowaną awionikę zgodną z standardom ICAO, używane w zespole akrobacyjnym Biało-Czerwone Iskry, powołanym w 1969 roku.

Oznaczenie "bis" odnosiło się do zmian wprowadzonych w egzemplarzach seryjnych, które odróżniało je od prototypów.

W 2008 roku Instytut Techniczny Wojsk Lotniczych przedstawił makietę funkcjonalną samolotu TS-11F Iskra na Międzynarodowym Salonie Przemysłu Obronnego w Kielcach. Propozycję modernizacji Iskier, która miała przygotować pilotów do działania na samolotach F-16 C/D Block 52. Demonstrator został wyposażony w fotel katapultowy Martin-Backer Mk 11, silnik odrzutowy General Electric CJ-610 i oprzyrządowanie kabiny samolotu F-16 C/D Block 52. Propozycja ITWL nie spotkała się z zainteresowaniem potencjalnego odbiorcy [469].

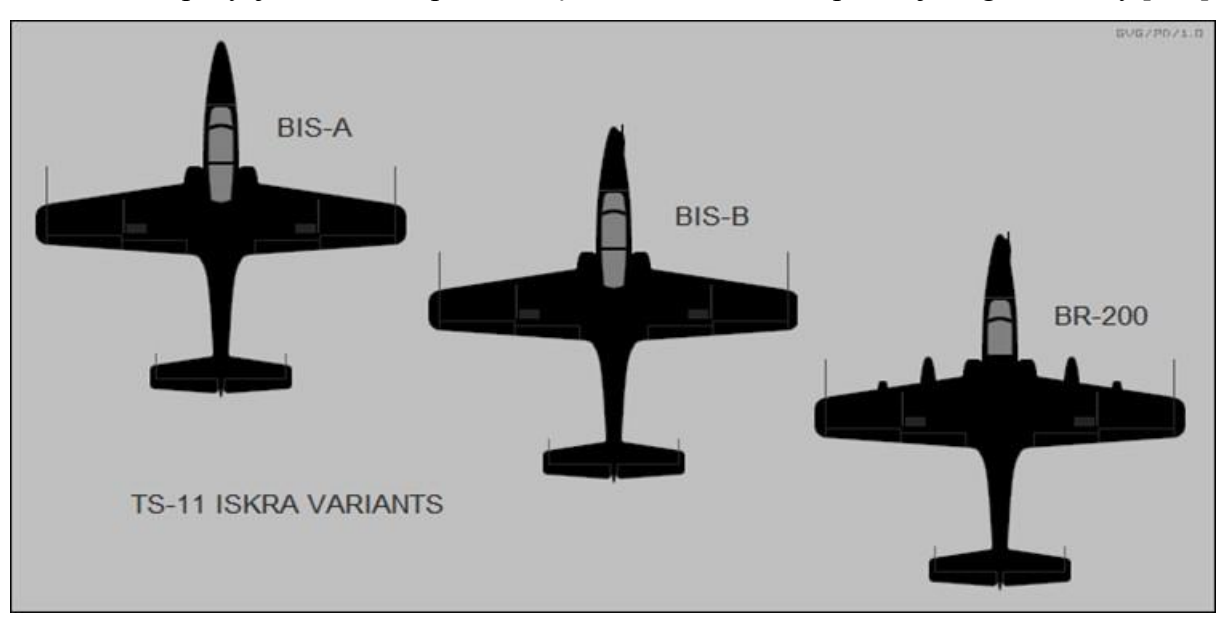

Rysunek 4.31 Zobrazowanie przykładowych wariantów samolotów TS-11 Iskra. Źródło danych [447]

Wojskowymi użytkownikami samolotów TS-11 Iskra było Lotnictwo Sił Zbrojnych RP i Indyjskie Siły Powietrzne:

- **[Polska](https://pl.wikipedia.org/wiki/Polska)** seria próbna Iskry była testowana u użytkownika od 1964, wprowadzenie do służby nastąpiło w 1969 roku, wycofane ze szkolenia lotniczego w grudniu 2020 roku (po wdrożeniu samolotu Leonardo M-346 Bielik), wycofane ze służby w Siłach Zbrojnych RP w dniu 27 lipca 2022 roku.
- **[Indie](https://pl.wikipedia.org/wiki/Indie)** partia 50 samolotów TS-11 Iskra bis D weszła do służby w 1976 w Myśliwskim Skrzydle Szkolnym stacjonujących w Hakimpet / Hyderabad, kolejne 26 egzemplarzy

dostarczono w latach 90-tych XX wieku, wycofanie ze służby nastąpiło 16 grudnia 2004 roku [184]. W indyjskiej służbie samoloty TS-11 Iskra wylatały łącznie ponad 190 000 godzin, resurs samolotów był przedłużony z 2000 do 4500 godz. nalotu, resurs silników SO-3W został wydłużony o czwarty remont główny.

Wersja cywilna samolotów TS-11 Iskra jest pozbawiona pironabojów w fotelach katapultowych. Brak możliwości katapultowania się w sytuacji zagrożenia życia wymagał od pilotów – wykonawców prac konstrukcyjnych oraz pierwszych badań w locie i badań wdrożeniowych – zwrócenia szczególnej uwagi na aspekty bezpieczeństwa pracy z pirotechniką jak i prawidłowej eksploatacji statku powietrznego. Dotyczyło to wszystkich etapów realizowanej pracy.

#### **4.2.1. Uniwersalna belka podwieszeń**

Badania HZP wykonano na samolotach TS-11bis D, zarejestrowanych w ULC w klasie "Special". Ta wersja samolotu wyprodukowana w 86 egzemplarzach jest fabrycznie przygotowana do przenoszenia pod skrzydłem: bomb i podwieszanych zasobników z niekierowanymi pociskami rakietowymi S-5. Ładunki były podwieszane na 4 uniwersalnych belkach podwieszeń wyposażonych w zamki D4-50 [92] (sterowane elektrycznie), o doraźnym obciążeniu roboczym 7,355 kN (750 kG). Uniwersalne belki podwieszeń standardu Układu Warszawskiego zapewniały bezpieczne podwieszanie uzbrojenia o maksymalnej masie **100 kg/zamek** z możliwością wykonywania figur średniego i wyższego pilotażu, z maksymalnymi przeciążeniami do **+8,0 g**, tj. przeciążeniami większymi niż ograniczenie eksploatacyjne samolotu TS-11 Iskra: **+6,0 g** pod warunkiem że skrzydłowe zbiorniki paliwa są puste – Rysunek 4.32 [67].

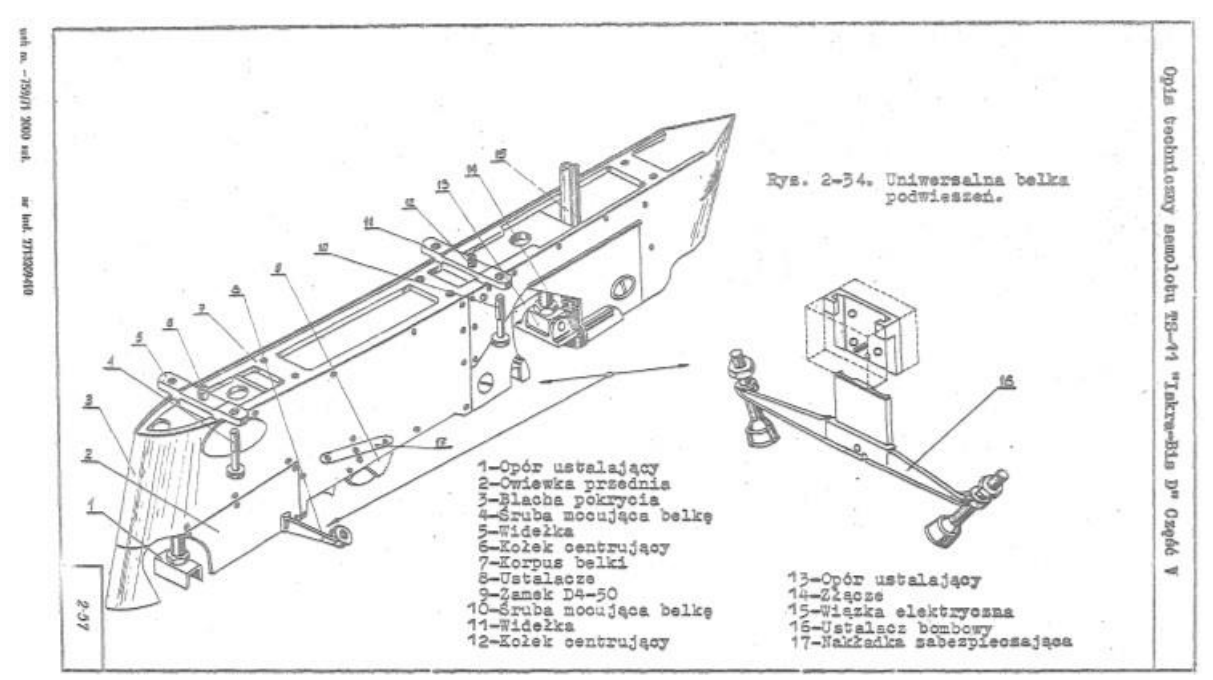

Rysunek 4.32 Budowa uniwersalnej belki podwieszeń samolotu TS-11 Iskra bis D. Źródło danych [91] [92]

Belka służyć będzie do podwieszenia HZP pod skrzydłem. Belka jest wstępnie osadzona na dwóch kołkach ustalających pod skrzydłem i dokręcona czterema śrubami do skrzydła kluczem dynamometrycznym [92]. Tylny opór służy do przenoszenia sił powstających na

zasobniku a przedni do wstępnego osadzenia mostka. Korpus belki wykonany z elektronu (materiału łatwopalnego) jest z zewnątrz osłonięty duralową blachą pokrycia. Uniwersalna belka podwieszeń samolotu TS-11 Iskra bis D była przeznaczona do podwieszania bomb o ciężarze 245,16 – 1029,7 N (25-105 kG). Zamek D4-50 [30] mocowania podwieszenia zapewniał poprawny ich zrzut w pełnym zakresie prędkości lotu samolotu, zarówno podczas lotu poziomego jak i nurkowania pod kątem 90° do poziomu. Zamek jest wyposażony w mechanizm elektromagnetyczny MWN48, pozwalający zrzucić bomby na "Wybuch" lub "Niewybuch" i był sterowany elektrycznie przy pomocy mechanizmu PBD-59M, co było sygnalizowane w kabinie. Od 1968 roku na zamku D4-50 były podwieszane również zasobniki MARS-3 dla 4 niekierowanych pocisków rakietowych S5. W 1972 roku pod skrzydłami TS-11 Iskra 200BR można było podwiesić rozszerzony zestaw uzbrojenia, składający się z dowolnej kombinacji: bomb o wagomiarze do 100 kg, dwóch wyrzutni rakietowych MARS-4 dla 8 niekierowanych pocisków rakietowych S5 i zasobników z karabinami maszynowymi. Parametry techniczne zamka D4-50 [92]:

- Minimalne napięcie zadziałania: 16 V;
- Napięcie robocze:  $22 26$  V;
- Pobór prądu przy napięciu 24 V;
	- a) dla PBD-59M przy: taktycznym zrzucie bomby: do 6 A;

awaryjnym zrzucie: do 9.8 A;

- b) dla MWN-48: do 0,2 A;
- Maksymalne obciążenie: 7,355 kN (do 750 kG);
- Wymiary (długość x szerokość x wysokość): 295 mm x 50 mm x 178 mm;
- Ciężar: 41,13 N  $\pm$  5% (4,5 kG  $\pm$  5%).

Instalacja sterowania zamkiem D4-50 została zdemontowana przed przekazaniem samolotów TS-11 Iskra do cywilnej eksploatacji w wersji TS-11 Iskra Jet / TS-11 Spark eksploatowanej m.in. w FBCS, USA i Australii. W 2019 roku, gdy podjęto temat niniejszej pracy, samolot TS-11 SP-YBC Iskra FBCS posiadał uniwersalne belki podwieszeń [90] [92], ale bez układu sterowania zamkiem D4-50 awaryjnego zrzutu podwieszenia [22]. Zapewnienie funkcji "awaryjnego zrzutu" HZP wymagało doprowadzenia sygnału sterującego do zamka D4-50. Równolegle z opracowaniem projektu HZP niezbędne było opracowanie:

- instalacji elektrycznej sterowania z kabiny I i II pilota zamkami D4-50 [92], w celu zapewnienia funkcji "*awaryjnego zrzutu zasobników*";
- opracowanie poprawek do dokumentacji eksploatacyjnej i programu badań oraz uzyskanie akceptacji przez ULC.

## **4.2.2. Parametry samolotów TS-11 Iskra bis D FBCS**

Parametry konstrukcyjne i eksploatacyjne obu samolotów TS-11 Iskra [469] FBCS są porównywalne do parametrów partii samolotów TS-11 Iskra bis D eksploatowanych wcześniej w LSZ RP:

- załoga jedna lub dwie osoby (uczeń z przodu i instruktor z tyłu), podczas badań HZP – załoga jednoosobowa, podczas wykonywania pokazów lotniczych – jeden lub dwóch pilotów (I kabina – pilot wykonujący pokaz, II kabina – pilot lub operator pirotechniki);
- $\bullet$  długość samolotu w linii lotu 11,15 m;
- rozpiętość skrzydeł 10,06 m;
- wysokość samolotu na postoju 3,50 m;
- powierzchnia nośna 17,50 m<sup>2</sup>;
- masa własna 2560 kg (w wersji wojskowej wg specyfikacji TS-11 Iskra);
- maksymalna masa startowa 3838 kg z podwieszeniami, 3734 kg w konfiguracji gładkiej;
- $\bullet$  maksymalnie dopuszczalna masa do lądowania 3500 kg;
- zbiorniki paliwa: główny 0,505  $m^3$  (litrów), opadowy 0,065  $m^3$ ; skrzydłowe  $-2 x 0,315 m<sup>3</sup>;$
- $\bullet$  silnik: [SO-3W](https://pl.wikipedia.org/wiki/WSK_SO-3W) o ciągu 10,80 [kN](https://pl.wikipedia.org/wiki/Niuton) (1100 kG);
- osiągi lotne z silnikiem SO-3W, m.in.:
	- $\checkmark$  biegunowe samolotu i predkości Rysunek 4.33;
	- $\checkmark$  maksymalna dopuszczalna prędkość 720 km/h na 5000 m (750 km/h wg specyfikacji TS-11 Iskra bis D);
	- $\checkmark$  maksymalna dopuszczalna prędkość z klapami wypuszczonymi 350 km/h;
	- $\checkmark$  prędkość przeciągnięcia statycznego poniżej 205 km/h na wysokości 4 km;
	- $\checkmark$  predkość oderwania podczas startu ok. 200 km/h;
	- $\checkmark$  prędkość lądowania poniżej 200 km/h;
	- $\checkmark$  maksymalna prędkość wznoszenia 14,8 m/s;
	- $\checkmark$  dopuszczalne maksymalne przeciążenia normalne  $n_z$ : +6 g i -3 g [118] (+8 g i -4 g wg specyfikacji TS-11 Iskra bis D [67];
	- $\checkmark$  dopuszczalne przeciążenia boczne z podwieszonymi zasobnikami: +2  $q$  (jak w specyfikacji TS-11 Iskra bis D dla podwieszonych bomb);
	- $\checkmark$  dopuszczalny czas lotu odwróconego: 30 s (40 s wg specyfikacji dla wszystkich wersii TS-11 Iskra);
	- dopuszczalny zakres wędrówki środka ciężkości podczas wypracowywania paliwa:  $18 \div 30,4\%$  SCA (średniej cięciwy aerodynamicznej), charakterystyka w [67] obliczany z zależności (4.27) i zobrazowany na Rysunku 4.34;

$$
\bar{x}_c = \frac{x_o}{l_a} \cdot 100 [96 l_a]
$$
\n(4.27)

Gdzie:  $x_0$  – odległość środka ciężkości samolotu od początku średniej cięciwy aerodynamicznej skrzydła  $l_a = 1838$  [mm];

[obciążenie skrzydła](https://pl.wikipedia.org/wiki/Obci%C4%85%C5%BCenie_powierzchni_(lotnictwo)) – 213 kg/m<sup>2</sup>.

Warianty podwieszanego uzbrojenia stosowane w TS-11 bis D podczas wojskowej eksploatacji samolotu i ich wpływ na moment pochylający przedstawiono w Tabeli 4.3.

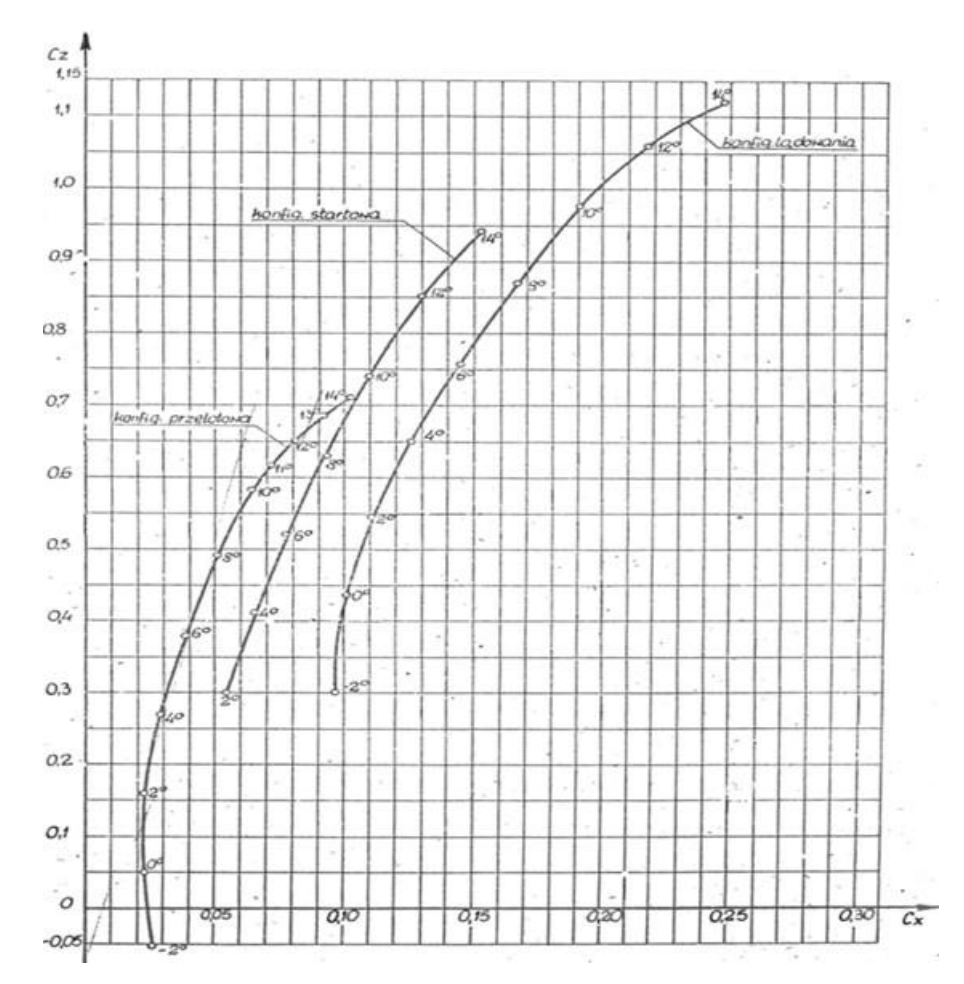

Rysunek 4.33 Biegunowa samolotu TS-11 Iskra: bez podwieszeń, silnik wyłączony, masa m=3300 kg. Źródło danych: [67]

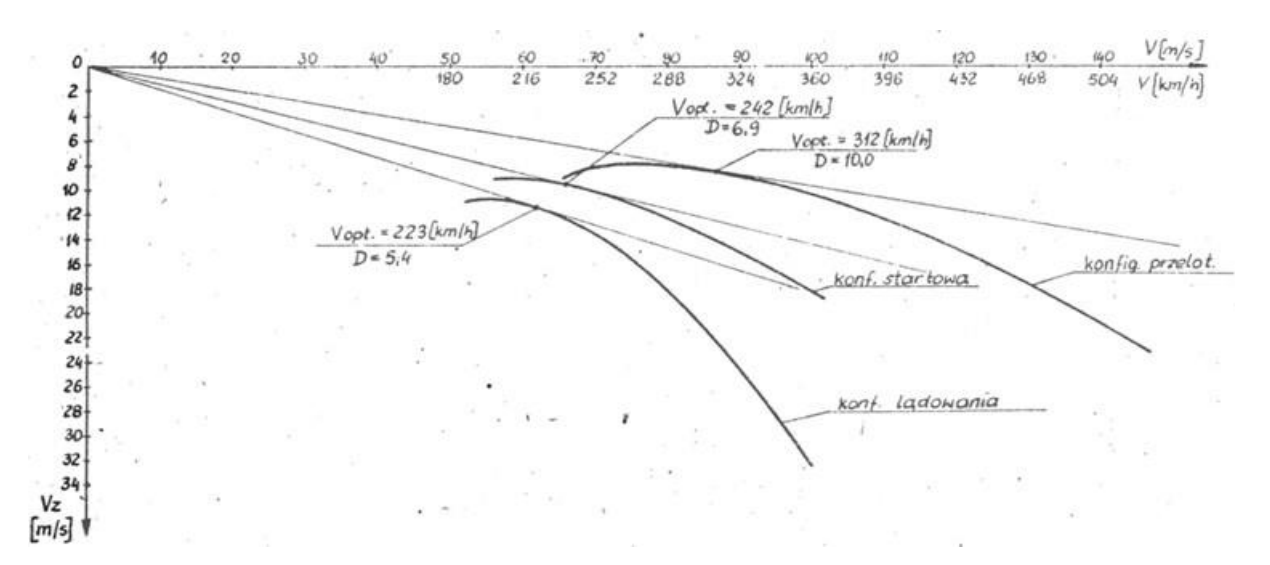

Rysunek 4.34 Wędrówka środka masy samolotu. Źródło danych: [67]

|                | Konfiguracja podwieszeń podskrzydłowych<br>Lp.       |     | $X_{\epsilon}$ | $M_n$  |
|----------------|------------------------------------------------------|-----|----------------|--------|
|                |                                                      |     | m              | [dNm]  |
|                | 2 mostki uniwersalne na zewnętrznych podskrzydłowych | 30  | 3,275          | 98,25  |
|                | podwieszeniach (zewn.p.podw.)                        |     |                |        |
| $\mathfrak{D}$ | 2 mostki uniwersalne na wewnętrznych podskrzydłowych | 30  | 3,010          | 90,3   |
|                | podwieszeniach (wewn.p.podw.)                        |     |                |        |
| $\mathcal{E}$  | 2 bomby FAB-50 na zewn.p.podw.                       | 100 | 3,236          | 323,6  |
| $\overline{4}$ | 2 bomby FAB-50 na wewn.p.podw.                       | 100 | 2,971          | 297,1  |
| 5              | 2 bomby OFAB-100 na wewn.p.podw.                     | 224 | 2,971          | 665,5  |
| 6              | 2 zasobniki ZEUS-1 na zewn.p.podw.                   | 126 | 2,996          | 377,5  |
|                | 2 zasobniki ZEUS-1 na wewn.p.podw.                   | 126 | 2,971          | 342,85 |
| 8              | 2 czterolufowe wyrzutnie MARS-3 z niekierowanymi     | 70  | 3,247          | 227,3  |
|                | pociskami rakietowymi S-5 na zewn.p.podw.            |     |                |        |
| 9              | 2 osmiolufowe wyrzutnie MARS-4 z niekierowanymi      | 110 | 3,236          | 355,96 |
|                | pociskami rakietowymi S-5 na zewn.p.podw.            |     |                |        |

Tabela 4.3 Warianty uzbrojenia podwieszanego pod skrzydłami samolotu TS-11 Iskra i wpływ ich masy na moment pochylający samolotu. Źródło danych: opracowanie własne na podstawie [67]

## **4.2.3. Cechy konstrukcyjne TS-11 Iskra bis D FBCS**

Samolot TS-11 bis D FBCS jest dwumiejscowym średniopłatem o konstrukcji metalowej – Rysunek 4.35. Samolot ma skrzydła dwudźwigarowe, półskorupowe, wielopodłużnicowe z pracującym kesonem, w którym umieszczono dwa zbiorniki paliwa o pojemności 315 litrów, pobierane w pierwszej kolejności podczas pracy silnika i lotu samolotu. Zbiorniki skrzydłowe paliwa znajdują się w pobliżu punktów mocowania uniwersalnych belek podwieszeń, na których będą znajdowały się HZP. Obrys skrzydła trapezowy, profilu laminarny typu NACA-63209 również u nasady i NACA-63009 na jej końcówkach. Kąt zaklinowania skrzydła 2 stopnie. W konstrukcji skrzydła jest wprowadzone zwichrzenie geometryczne w celu poprawy lotnych charakterystyk samolotu przy przeciągnięciu. Lotki bezszczelinowe. Krawędź spływu lotek jest rozdwojona dla podniesienia efektywności przy małych wychyleniach. Klapy – poszerzacze dwuszczelinowe. Na górnej i dolnej powierzchni skrzydeł zabudowane są grzebieniowe hamulce aerodynamiczne. W połowie rozpiętości skrzydła znajdują się kierownice strug powietrza na dolnej i górnej powierzchni. Na końcach skrzydeł są ciężarki przeciwflatterowe w postaci wysuniętych wysięgników. Kadłub w części środkowej i tylnej ma klasyczną konstrukcję półskorupowa. Przód kadłuba stanowi kompozytowa osłona przedziału awioniki. Centralna część kadłuba przechodzi w belkę ogonową, pod którą podwieszony jest silnik odrzutowy. Kabina zakryta, ciśnieniowa i klimatyzowana, fotele bez ładunków pirotechnicznych systemu katapultowania. Usterzenie w postaci konstrukcji półskorupowej, pokrycie z blachy. Usterzenie poziome o obrysie trapezowym umieszczone w 1/3 wysokości statecznika pionowego. Krawędź natarcia statecznika pionowego, łukowato wygięta, przechodzi płynnie w grzbiet belki ogonowej. Podwozie trójpodporowe z kołem przednim, chowane w locie.

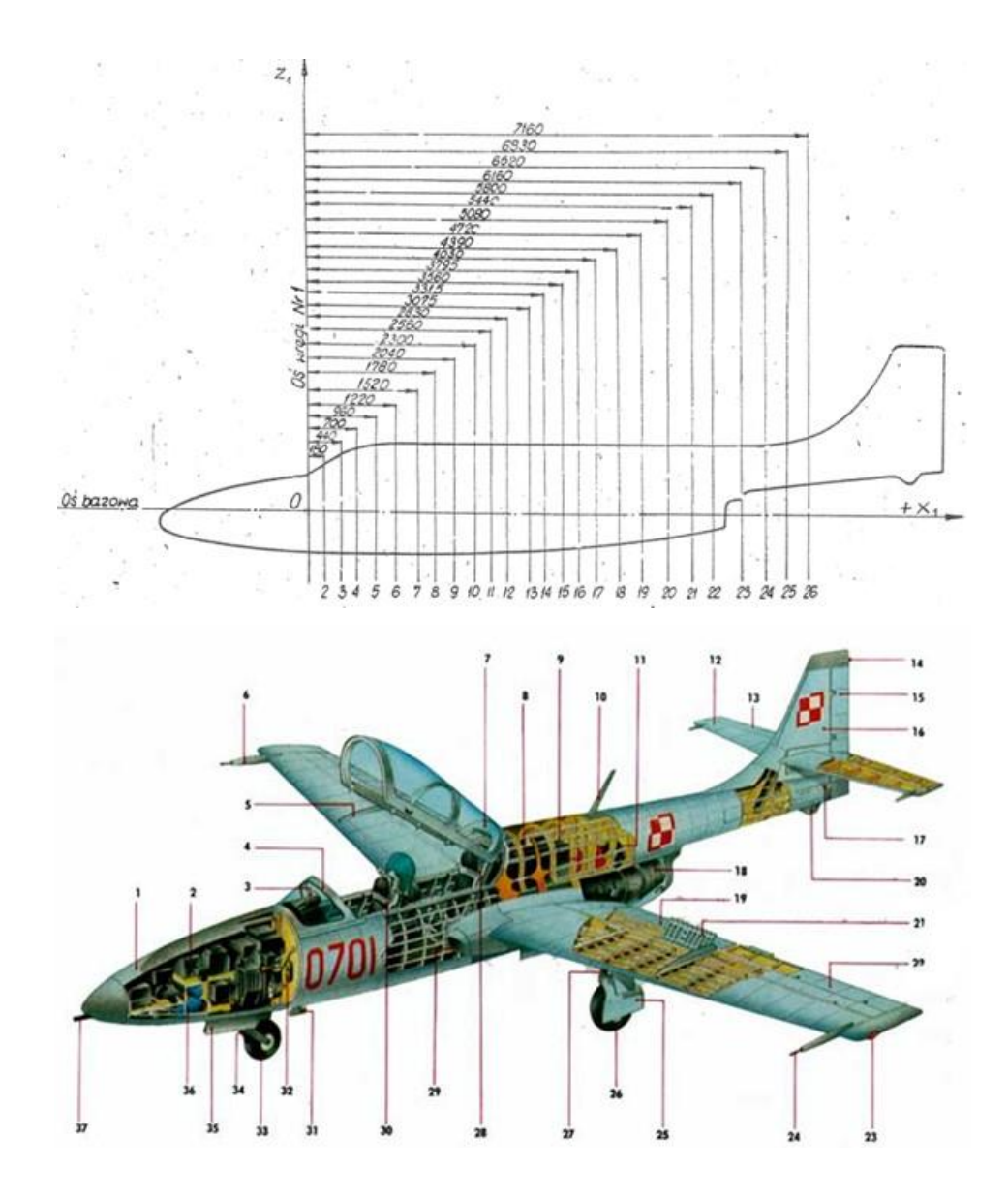

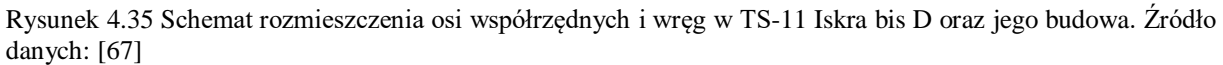

1– odejmowana laminowana osłona przedniej części samolotu; 2 – wyposażenie elektryczne i radiowe; 3 – urządzenia celownicze; 4 – stały wiatrochron; 5 – grzebień kierując; 6 – przeciwwaga antyflatterowa; 7 – otwierana / odrzucana awaryjnie osłona kabiny; 8 – główny zbiornik paliwa; 9 – butla instalacji przeciwpożarowej; 10 – antena; 11 – butla sprężonego powietrza; 12 – statecznik poziomy; 13 – ster wysokości; 14 – światła pozycyjne (białe); 15 – ster kierunku; 16 – statecznik pionowy; 17 – popychacz steru wysokości; 18 – turbinowy silnik odrzutowy; 19 – klapa; 20 – zderzak ogonowy; 21 – wychylny hamulec aerodynamiczny; 22 – zderzak; 23 – światło pozycyjne; 24 –rura spiętrzeniowa; 25 – osłona podwozia głównego; 26 – koło podwozia głównego; 27 – goleń; 28 – wyrzucany awaryjny fotel instruktora (w wersji wojskowej); 29 – wlot powietrza do silnika; 30 – wyrzucany awaryjny fotel ucznia (w wersji wojskowej); 31 – antena radiowysokościomierza; 32 – zbiornik cieczy odladzającej; 33 – koło przednie; 34 – goleń koła przedniego; 35 – osłona koła przedniego; 36 – zbiornik instalacji tlenowej; 37 – działko

#### **4.2.4. Aspekty bezpieczeństwa eksploatacji samolotów TS-11 Iskra**

Specyfika używania samolotów TS-11 Iskra [195]: głównie do szkolenia podstawowego podchorążych: Oficerskiej Szkoły Lotniczej Wojska Polskiego (do 1968), Wyższej Oficerskiej Szkoły Lotniczej im Jana Krasickiego (1968 – 1994), Wyższej Szkoły Oficerskiej Sił Powietrznych (1994 – 2018), Lotniczej Akademii Wojskowej (od 2018) w Dęblinie i Oficerskiej

Szkoły Lotniczej w Radomiu (do 1968) oraz wznawiania umiejętności pilotażowych w jednostkach lotniczych i lotniczego rozpoznania pogody, jak również:

- a) ukryte błędy konstrukcyjne silnika HO-10;
- b) ukryte błędy konstrukcyjne silnika typu SO-3 (SO-3, SO-3W oraz SO-3W22 używany na samolotach I-22 Iryda);
	- niewłaściwe odstrojenie łopatek I stopnia sprężarki na zakresie startowym od wymuszeń II harmoniczną, ujawniające się tylko podczas:
		- $\checkmark$  oblodzenia silnika,
		- $\checkmark$  zassania obcego ciała do silnika, np. ptaka,
		- $\checkmark$  nadmiernego cieniowania wlotu do silnika podczas wykonywania figur średniego i wyższego pilotażu oraz prób silnika na ziemi;
		- w postaci nadmiernych drgań i szybkiej inicjacji pęknięcia pióra stalowych łopatek;
	- korozja międzykrystaliczna łopatek wykonanych ze stopu aluminium (SO-1, SO-3 przed modernizacją);
	- problemy sztywności i nadmierne drgania węzła środkowej podpory skutkujące blokowaniem się wałeczków w łożysku i uszkadzaniem separatora;
- c) ukryte błędy remontowe [98]:
	- agregatów instalacji paliwowej skutkujące brakiem powtarzalności charakterystyk stanów przejściowych,
	- ukryte błędy wyważania i osiowania wirnika silnika,
	- niedostrzegane i niekorygowane do 1993 roku błędy eksploatacyjne,
	- błędy regulacji instalacji paliwowej będące przyczyną niestatecznej pracy silnika podczas stanów przejściowych i przekraczania ograniczeń eksploatacyjnych silnika na zakresie startowym,
	- nieprzestrzeganie zasad eksploatacji silnika typu SO-1 i SO-3: podgrzewania silnika po uruchomieniu i chłodzenia silnika przed wyłączeniem,
	- nie zachowanie minimalnej odległości od wlotów silnika przez personel techniczny

powodowały, że w Polsce dochodziło do licznych zdarzeń lotniczych, w tym awarii i katastrof. Łącznie w 32 katastrofach zginęło 42 lotników [10] [53] [195], z czego:

- 2 katastrofy były wywołane przez urwanie zmęczeniowe łopatek sprężarki I stopnia,
- 1 katastrofa przez zmęczeniowe ukręcenie czopu sprężarki.

Największa jednostkowa strata maszyn TS-11 Iskra miała jednak miejsce na ziemi w dniu 30 stycznia 1979 roku [195]. Za sprawą gigantycznych opadów śniegu, które potem zostały określone mianem *zimy stulecia*, doszło do zawalenia się dachu hangaru na lotnisku w Radomiu. Po tym wydarzeniu niezbędna okazała się kasacja aż 22 samolotów TS-11 Iskra.

Cechą charakterystyczną silnika typu SO-3 jest silna wrażliwość łopatek I stopnia sprężarki na zaleganie obcego ciała we wlocie silnika, np. ptaka, oblodzenia. W 1993 roku ITWL wdrożył do eksploatacji samolotów TS-11 Iskra LSZ RP system diagnostyczny SNDŁ-1b/SPŁ-2b [99][100] do bezdotykowego monitorowania łopatek I stopnia sprężarki:

- ryzyka zagrożenia zmęczeniowego z przyczyn konstrukcyjnych (jakości odstrojenia I modu łopatek od rezonansu drugą synchroniczną prędkości obrotowej i sprzęgania drgań kolejnych modów);
- oceny bieżącego poziomu wytężenia materiału łopatek z uwzględnieniem wpływu rzeczywistych właściwości modalnych łopatek w palisadzie I stopnia sprężarki i jakości regulacji układu paliwowego i jakości wyważenia;

stanu technicznego łopatek i silnika (układu paliwowego i ułożyskowania pędni);

oraz zwiększenia bezpieczeństwa eksploatacji samolotów TS-11 Iskra poprzez detekcję i identyfikację przyczyn stanów awaryjnych i zdarzeń lotniczych, a nie skutków, Skuteczność proaktywnej diagnostyki zostało zweryfikowane eksperymentalnie przez prawie 30 lat całorocznej eksploatacji systemu w pełnej populacji silników typu SO-3. Proaktywna diagnostyka wyeliminowała przyczyny niekorzystnych procesów i niekorzystne skutki m.in. problem pękających łopatek I stopnia sprężarki (pomimo istnienia błędów konstrukcyjnych), niestatecznej pracy silnika, uszkodzeń łożysk środkowej podpory wirnika silników typu SO-3 [98].

Samoloty TS-11 Iskra i silniki SO-3W eksploatowane w FBCS są wyposażone w sygnalizatory SNDŁ-1b, a personel FBCS został zapoznany z zasadami profilaktyki proaktywnej, która była realizowana w LSZ RP. Podjęte działania zmniejszają ryzyko wystąpienia stanów awaryjnych silników SO-3W zarówno podczas badań HZP, lotów treningowych personelu FBCS i pokazów lotniczych z udziałem pirotechniki.

# **4.3. Układy współrzędnych odniesienia**

Podczas modelowania zagadnień aerodynamicznych i obliczeń CFD oraz analizy danych pomiarowych z rożnych czujników, m.in. w celu:

- zobrazowania trajektorii lotu i położenia przestrzennego samolotu podczas badań HZP i pokazów lotniczych;
- zobrazowania rejestrowanych sygnałów przyśpieszeń liniowych, prędkości kątowych, pola magnetycznego i ciśnienia barometrycznego;
- oszacowania obciążeń węzła nośnego HZP;

występują różne układy współrzędnych odniesienia – Rysunek 4.36.

Estymacja przestrzennego położenia obiektu, trajektorii oraz parametrów jego ruchu w wybranym układzie współrzędnych (ramkach) jest od dziesięcioleci istotnym problemem w różnych zastosowaniach, tj. nawigacja, lotnictwo, robotyka, monitorowanie ruchu, pozycjonowanie, lokalizacja obiektów. W tym obszarze stosowana jest m.in.: międzynarodowa nomenklatura systemów nawigacyjnych, macierz cosinusów kierunku (DCM), kąty Eulera (odchylenia – pochylenia – obrotu), główne twierdzenie o obrocie Eulera, kwaternion i przejścia kwaternion do/z DCM oraz algorytmy fuzji sensorów (ang. *sensor fusion*) – wyznaczania nowej informacji diagnostycznej na podstawie kilku sygnałów wejściowych z czujników pomiarowych, np.: położeniu przestrzennym samolotu (pochyleniu, przechyleniu i odchyleniu) na bazie danych pomiarowych z akcelerometrów (sygnale wypadkowym przyśpieszeń liniowych i grawitacji Ziemi) i żyroskopów (prędkości kątowej samolotu ) oraz informacji o położeniu początkowym samolotu.

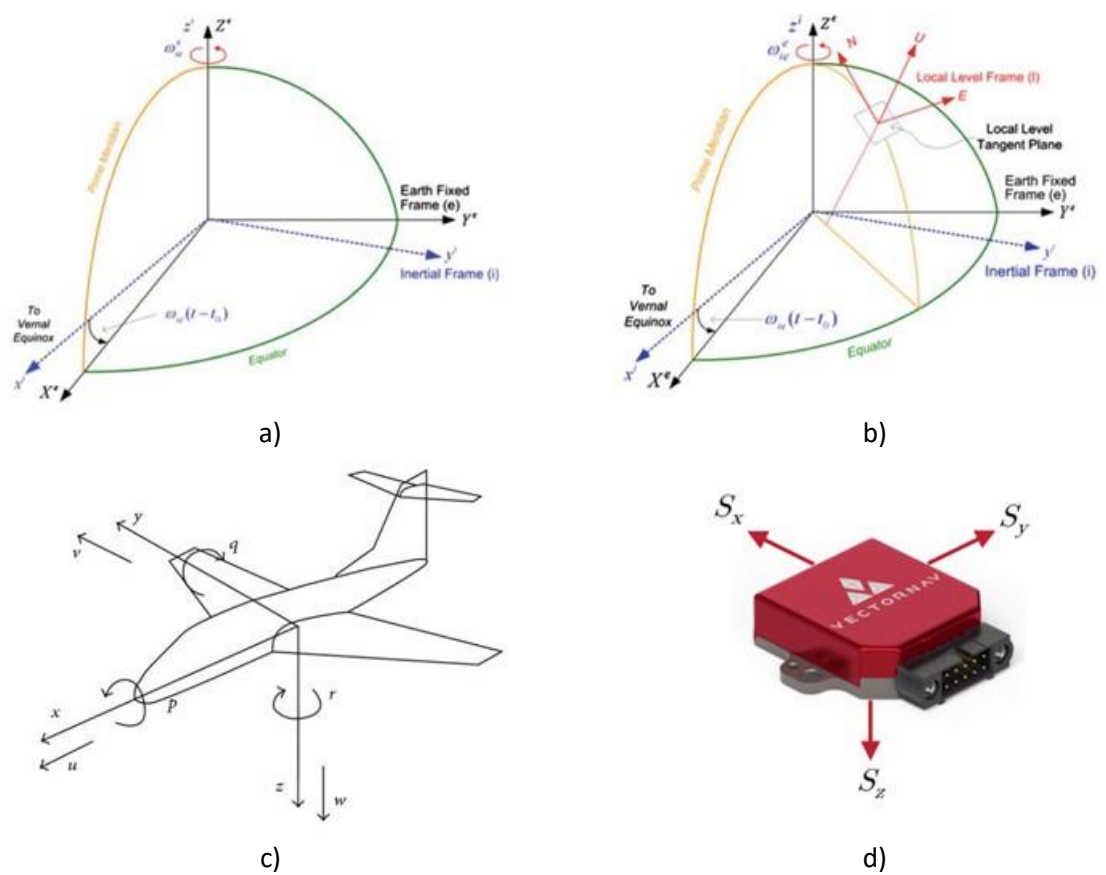

Rysunek 4.36 Cztery różne układy współrzędnych używane do definiowania i reprezentowania położenia przestrzennego i prędkości obiektu. Źródło danych: [341]

a) **ECI** (ang. *Earth-Centered Inertial*) i **ECEF** (ang. *Earth-Centered Earth-Fixed*); b) lokalny system nawigacji **ENU** (ang. **E**ast, **N**orth, **U**p) w odniesieniu do ECI i ECEF, przy czym w lotnictwie stosowany jest lokalny system nawigacji **NED** (ang. *North, East, Down*); c) ruchomy związany z obiektem, np. w środku ciężkości samolotu (ang. *body frame*); d) ruchomy związany z czujnikiem IMU mocowanym najczęściej poza środkiem ciężkości badanego obiektu (ang. *sensor frame*)

### **4.3.1. Międzynarodowa nomenklatura systemów nawigacyjnych**

Międzynarodowa nomenklatura opisująca pomiary nawigacyjne jest skojarzona z typem nawigacji, ukompletowaniem toru pomiarowego w czujniki (obserwatorów badanych procesów i stanu technicznego) oraz z danymi wyjściowymi – Tabela 4.4.

| Akronim     | Nazwa w języku angielskim            | Czujniki               | Wyjściowe dane nawigacyjne    |  |
|-------------|--------------------------------------|------------------------|-------------------------------|--|
| IMU         | Inertial Measurement Unit            | $Gyro + Accel + (Mag)$ |                               |  |
| <b>IRU</b>  | Inertial Reference Unit              | $Gyro + Accel + (Mag)$ |                               |  |
| <b>INS</b>  | <b>Inertial Navigation System</b>    | $Gyro + Accel + (Mag)$ | pozycja, prędkość, postawa    |  |
| <b>VRU</b>  | Vertical Reference Unit              | $Gyro + Accel$         | Pochylenie                    |  |
|             |                                      |                        | przechylenie,                 |  |
|             |                                      |                        | odchylenie                    |  |
| <b>MARG</b> | <b>Magnetic Angular Rate Gravity</b> | $Gyro + Accel + Mag$   |                               |  |
| <b>AHRS</b> | Reference<br>Attitude<br>Heading     | $Gyro + Accel + Mag$   | Postawa                       |  |
|             | System                               |                        |                               |  |
| <b>MRU</b>  | Motion Reference Unit                | $Gyro + Accel + (Mag)$ | Orientacja względem<br>układu |  |
|             |                                      |                        | nieruchomego<br>lub<br>innego |  |
|             |                                      |                        | obiektu                       |  |

Tabela 4.4 Nomenklatura pomiarów inercyjnych. Źródło danych [341]

#### **4.3.2. Macierz cosinusów kierunku (DCM)**

DCM jest jednym z wielu sposobów matematycznej reprezentacji orientacji obiektu 3D lub wektora w przestrzeni euklidesowej z wykorzystaniem dziewięciu parametrów odwzorowujących wartości cosinusa kierunku między początkowym układem odniesienia *B* (np. samolotu) i układem odniesienia *N* (inercyjnego Ziemi), zdefiniowanych przez zestaw trzech ortogonalnych wektorów jednostkowych, które tworzą układ prawoskrętny – Rysunek 4.37. Położenia wektora jednostkowego w dwóch układach współrzędnych opisuje równanie (4.28) [341].

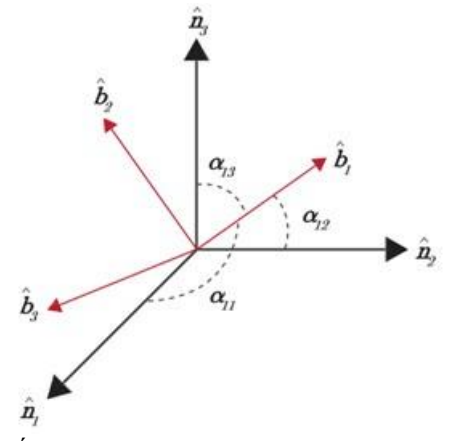

Rysunek 4.37 Układy referencyjne B i N. Źródło danych [341]

$$
\{\hat{n}\} = \begin{bmatrix} \cos\alpha_{11} & \cos\alpha_{21} & \cos\alpha_{31} \\ \cos\alpha_{12} & \cos\alpha_{22} & \cos\alpha_{32} \\ \cos\alpha_{13} & \cos\alpha_{23} & \cos\alpha_{33} \end{bmatrix} \{\hat{b}\} = [C_{NB}]\{\hat{b}\} = [C_{NB}]^T\{\hat{b}\} \tag{4.28}
$$

Ta prosta metoda może być używana do przekształcania wektorów mierzonych wielkości fizycznych np. prędkości, przyśpieszenia i pola magnetycznego z jednego układu odniesienia na inny. Równanie (4.29.a) opisuje przypadek wektora  $v$ , który ma swoje składowe w układzie odniesienia *N*, ale musi być opisany w układzie odniesienia *B*. Równanie (4.29.b) opisuje odwrotny przypadek, gdy przykładowy wektor  $v$  ma swoje składowe w układzie odniesienia *B*, ale potrzebny jest opis w układzie odniesienia *N*. Indeks górny po prawej stronie wektora wskazuje układ współrzędnych.

$$
{}^{B}\boldsymbol{v} = [C_{BN}]^{N}\boldsymbol{v}
$$
\n(4.29.a)

$$
{}^{N}\boldsymbol{v} = [C_{BN}]^{T} {}^{N}\boldsymbol{v}
$$
\n(4.29.b)

Istnieje poważna wada (słaba strona) takiego podejścia, bo DCM wykorzystuje dziewięć parametrów/elementów macierzy 3x3 do opisania orientacji, a potrzebne są tylko trzy – sześć wartości DCM jest zbędnych. Z tego powodu DCM prawie nigdy nie jest używana do śledzenia położenia obiektu w czasie rzeczywistym ale jest używana do rzutowania wektorów na różne układy odniesienia.

### **4.3.3. Kąty Eulera (odchylenia – pochylenia – obrotu)**

Kąty Eulera określające orientację ciała sztywnego (np. samolotu TS-11 Iskra lub HZP – obiektów z zmiennym położeniem środka ciężkości) względem inercjalnego układu odniesienia *N* (np. czujników w kabinie lub zasobniku lub Ziemi) poprzez sekwencję trzech obrotów, każdy wokół pojedynczej osi w układzie *B,* co z uwzględnieniem DCM opisują relacje (4.30**)** [341].

$$
R_1(\phi) = \begin{bmatrix} 1 & 0 & 0 \\ 0 & \cos \phi & \sin \phi \\ 0 & -\sin \phi & \cos \phi \end{bmatrix} \quad R_2(\theta) = \begin{bmatrix} \cos \theta & 0 & -\sin \theta \\ 0 & 1 & 0 \\ \sin \theta & 0 & \cos \theta \end{bmatrix} \quad R_3(\psi) = \begin{bmatrix} \cos \psi & \sin \psi & 0 \\ -\sin \psi & \cos \psi & 0 \\ 0 & 0 & 1 \end{bmatrix} \tag{4.30}
$$

Te trzy obroty są najczęściej stosowaną metodą reprezentacji położenia obiektu. Istnieje wiele różnych kombinacji kątów Eulera, które ze względu na brak przemienności operacji obrotów będą generowały różne wyniki (jak w kostce Rubika). Zestaw (3-2-1) kątów Eulera, odpowiadający odchyleniu-przesunięciu-obrotowi (ψ-θ-φ), jest uważany za standard w zastosowaniach naziemnych i w lotnictwie – Rysunek 4.38. Odchylenie jest definiowane jako kąt obrotu wokół osi ̂ <sup>3</sup> ramki ciała i jest uważana za oś *z*. Wychylenie jest definiowane jako kąt obrotu wokół osi  $\widehat{b}_2$  lub osi y, natomiast przechylenie jest kątem obrotu wokół osi  $\widehat{b}_1$  lub osi *x*. Macierz przejścia dla zestawu (3-2-1) jest opisana wzorem (4.31), a kąty Eulera na bazie macierzy DCM opisuje relacja (4.32) [341].

$$
C_{3-2-1} = R_1(\phi)R_2(\theta)R_3(\psi)
$$
  
= 
$$
\begin{bmatrix} \cos\theta\cos\psi & \cos\theta\sin\psi & -\sin\theta \\ \sin\phi\sin\theta\cos\psi - \cos\phi\sin\psi & \sin\phi\sin\theta\sin\psi + \cos\phi\cos\psi & \sin\phi\cos\theta \\ \cos\phi\sin\theta\cos\psi + \sin\phi\sin\psi & \cos\phi\sin\theta\sin\psi - \sin\phi\cos\psi & \cos\phi\cos\theta \end{bmatrix}
$$
 (4.31)

$$
\psi = \tan^{-1} \frac{C_{12}}{C_{11}} \quad \forall C_{11} \neq 0
$$
  
\n
$$
\theta = -\sin^{-1} C_{13}
$$
  
\n
$$
\phi = \tan^{-1} \frac{C_{23}}{C_{33}} \quad \forall C_{33} \neq 0
$$
\n(4.32)

Dla kątów  $\psi$  i  $\phi$  występują osobliwości wynikające z nieciągłości funkcji tangensa, które mogą być wyeliminowane np. poprzez wyznaczanie kątów  $\psi$  i  $\phi$  na bazie funkcji sinus i cosinus z jednoczesną detekcją numeru ćwiartki układu współrzędnych, co opisuje (4.33) [341].

$$
\psi = \sin^{-1} \frac{C_{12}}{\sqrt{C_{11}^2 + C_{12}^2}} = \cos^{-1} \frac{C_{11}}{\sqrt{C_{11}^2 + C_{12}^2}}
$$
\n
$$
\theta = -\sin^{-1} C_{13}
$$
\n
$$
\phi = \sin^{-1} \frac{C_{23}}{\sqrt{C_{23}^2 + C_{33}^2}} = \cos^{-1} \frac{C_{33}}{\sqrt{C_{23}^2 + C_{33}^2}}
$$
\n(4.33)

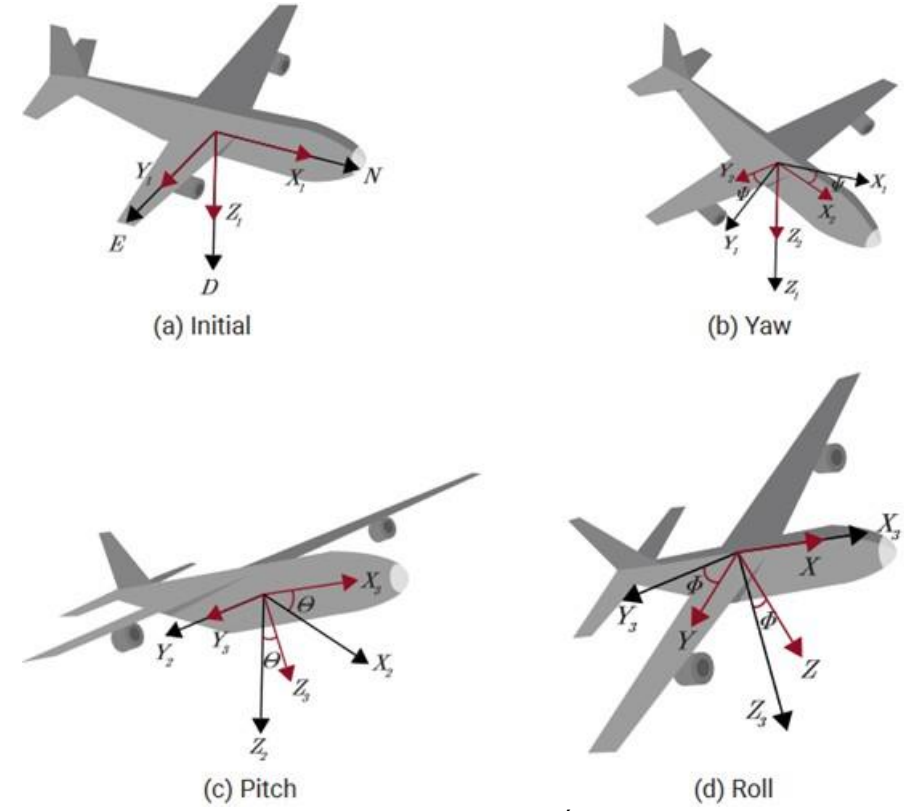

Rysunek 4.38 Odwzorowanie kątów Eulera w sekwencji (3-2-1). Źródło danych: [341]

## **4.3.4. Główne twierdzenie o obrocie Eulera**

Główne twierdzenie o obrocie Eulera mówi, że dowolne ciało sztywne lub układ odniesienia można przenieść z orientacji początkowej do orientacji końcowejpoprzez pojedynczy obrót ciała sztywnego wokół osi głównych  $\hat{e}$  o kąt główny  $\phi$ , co zobrazowano na Rysunku 4.39.

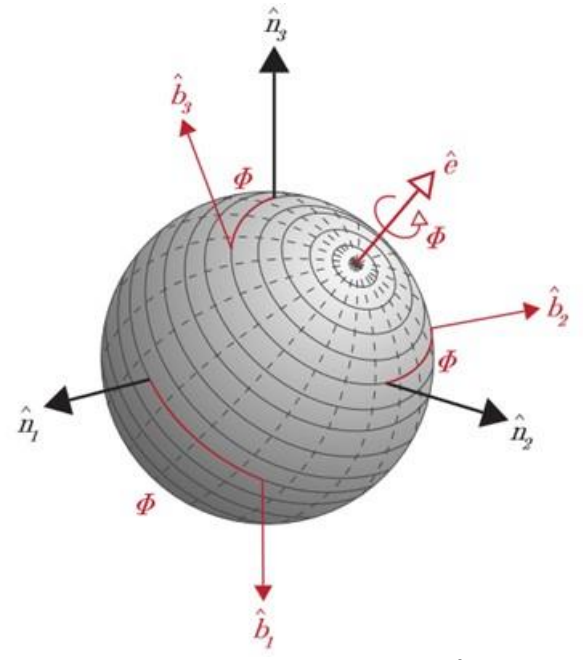

Rysunek 4.39 Odwzorowanie głównego twierdzenia o obrocie Eulera. Źródło danych [341]

### **4.3.5. Kwaternion**

Kwaternion jest sposobem reprezentacji położenia obiektu lub wektora, który wykorzystuje znormalizowany czterowymiarowy wektor do opisania trójwymiarowej orientacji położenia. Podejście bazuje na głównym obrocie Eulera (Rysunek 4.39) i składa się z członu skalarnego  $q_s$  i członu wektorowego  $q_v$ . Zazwyczaj kwaternion jest reprezentowany przez pojedynczy czteroelementowy wektor, przy czym nie ma uzgodnionej standardowej kolejności dla tego czteroelementowego wektora. Większość istniejących algorytmów stosowanych w lotnictwie do analizy danych pomiarowych z lotu samolotów i UAV oraz niniejsza rozprawa wykorzystują reprezentację ostatniego członu skalarnego, co opisuje równanie (4.34):

gdzie:

$$
\mathbf{q} = [\mathbf{q}_v \ q_s]^T \tag{4.34}
$$

$$
\mathbf{q}_v = \hat{\mathbf{e}} \sin \frac{\phi}{2} = \begin{bmatrix} e_1 \sin \frac{\phi}{2} \\ e_2 \sin \frac{\phi}{2} \\ e_3 \sin \frac{\phi}{2} \end{bmatrix}
$$
\n
$$
q_s = \cos \frac{\phi}{2}
$$
\n(4.35)

#### **4.3.6. Przejścia kwaternionu do/z DCM**

Po przedstawieniu elementów macierzy DCM przy pomocy składowych elementów kwaternionu, co opisuje równanie (4.36), są wyznaczane wartości członów kwaternionu z użyciem stabilnej metody (bez osobliwości dzielenia przez zero przy pewnych położeniach kątowych obiektu – nieciągłość funkcji tangens). Podejście takie wymaga w pierwszym kroku obliczenia kwadratów każdego członu kwaternionu (4.37), następnie brany jest pierwiastek kwadratowy z maksymalnej wartości wśród tych terminów co daje konkretną wartość tego terminu, a na koniec wyznaczane są pozostałe warunki na podstawie wzoru (4.38) [341].

$$
C = \begin{bmatrix} q_4^2 + q_1^2 - q_2^2 - q_3^2 & 2(q_1q_2 + q_3q_4) & 2(q_1q_3 - q_2q_4) \\ 2(q_1q_2 - q_3q_4) & q_4^2 - q_1^2 + q_2^2 - q_3^2 & 2(q_2q_3 + q_1q_4) \\ 2(q_1q_3 + q_2q_4) & 2(q_2q_3 - q_1q_4) & q_4^2 - q_1^2 - q_2^2 + q_3^2 \end{bmatrix}
$$
(4.36)

$$
q_1^2 = \frac{1}{4} (1 + C_{11} - C_{22} - C_{33})
$$
  
\n
$$
q_2^2 = \frac{1}{4} (1 - C_{11} + C_{22} - C_{33})
$$
  
\n
$$
q_3^2 = \frac{1}{4} (1 - C_{11} - C_{22} + C_{33})
$$
  
\n
$$
q_4^2 = \frac{1}{4} (1 + C_{11} + C_{22} + C_{33})
$$
\n(4.37)

$$
\mathbf{q} = \frac{1}{4q_1} \begin{bmatrix} 4q_1^2 \\ C_{12} + C_{21} \\ C_{31} + C_{13} \\ C_{23} - C_{32} \end{bmatrix} = \frac{1}{4q_2} \begin{bmatrix} C_{12} + C_{21} \\ 4q_2^2 \\ C_{23} + C_{32} \\ C_{31} - C_{13} \end{bmatrix} = \frac{1}{4q_3} \begin{bmatrix} C_{31} + C_{13} \\ C_{23} + C_{32} \\ 4q_3^2 \\ C_{12} - C_{21} \end{bmatrix} = \frac{1}{4q_4} \begin{bmatrix} C_{23} - C_{32} \\ C_{31} - C_{13} \\ C_{12} - C_{21} \\ 4q_4^2 \end{bmatrix}
$$
(4.38)

Pomimo, że kwaternion ma nadal więcej elementów niż minimalna wymagana liczba parametrów do reprezentowania położenia obiektu w układzie 3D, to ma podstawową zaletę – do konwersji przejścia z DCM do kwaternionu i z powrotem wymagane są tylko operacje algebraiczne (bez operacji trygonometrycznych używanych w DCM), co preferuje zastosowanie kwaternionu w algorytmach czasu rzeczywistego np. w autopilotach UAV. Kwaternion zastosowano również w torze pomiarowym i algorytmach analizy danych pomiarowych podczas badań HZP.

### **4.4. Fuzja sygnałów z czujników**

W początkowym okresie do rozwiązywania problemu nawigacyjnych wykorzystywano tylko dane z systemów inercyjnych (INS) bazujących na:

- mechanicznym czujniku IMU/IRU zawierającym trójosiowy żyroskop (Gyro), trójosiowy akcelerometr (Accel) oraz sporadycznie trójosiowy magnetometr (Mag);
- danych początkowych o położeniu obiektu, wprowadzanych przez użytkownika;
- zewnętrznych układach obliczeniowych wyznaczających parametry nawigacyjne na bazie rozszerzonego filtra Kalmana [93] lub innych algorytmów Sensor Fusion [30] [64] [82].

Następnie tor pomiarowy rozszerzono o trójosiowy magnetometr tworząc głowicę MARG, która po zintegrowaniu z algorytmami Sensor Fusion przekształca się w standardowy AHRS [365]. W komercyjnych aplikacjach AHRS został rozszerzony o czujnik ciśnienia barometrycznego – rozwiązanie takie jest powszechnie stosowane w lotnictwie i robotyce – Rysunek 4.40. Obliczenia z wykorzystaniem filtracji dolnopasmowej (zapewniającej spełnienie kryterium Nyquista-Shannona-Kotelnikowa) [80], filtra Kalmana, kwaternionu i algorytmów fuzji sensorów są wykonywane w specjalizowanych procesorach ruchu, np. Sentral firmy NXP.

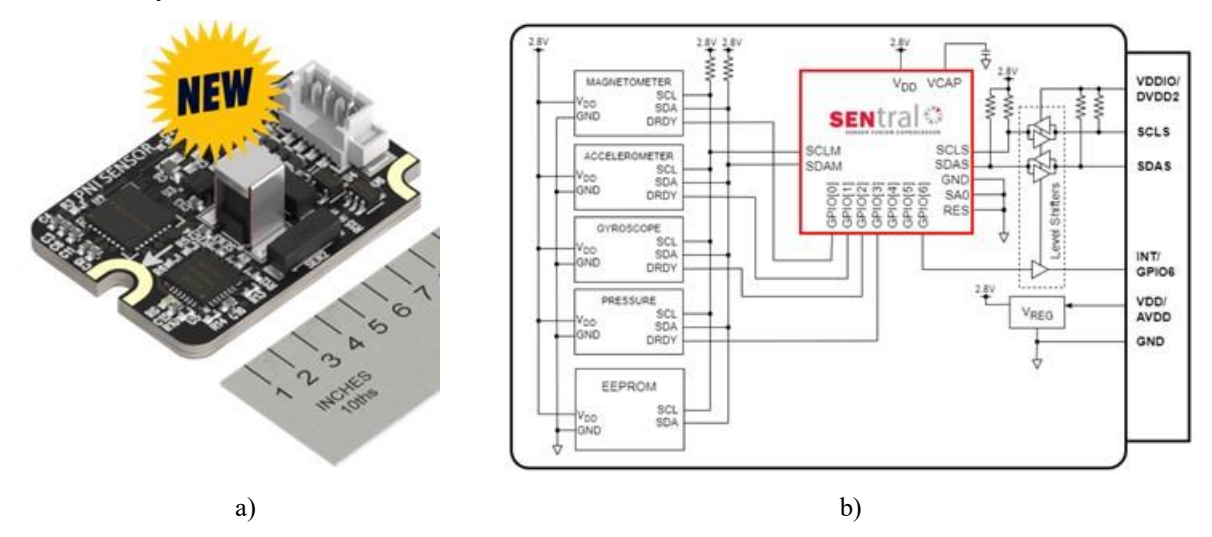

Rysunek 4.40 NaviGuider AHRS firmy NXP, który nie wymaga zewnętrznej kalibracji czujników cyfrowych: a) wykonanie w technologii MEMS; b) przetwarzanie sygnałów z czujników w specjalizowanym koprocesorze Sentral bazującym na filtrze Kalmana i algorytmie fuzji sensorów firmy NXP. Źródło danych: [384] [472]

W kolejnym etapie rozwoju metod estymacji przestrzennego położenia obiektu, parametrów i trajektorii ruchu na świecie wykorzystywano rozłączne informacje z czujników wewnętrznych INS i zewnętrznych – naziemnych systemów pozycjonowania (np. radiowej nawigacji minimalnofazowej) oraz powstających globalnych systemów nawigacji satelitarnej (GNSS) tj. GPS, GLONASS, Galileo. Wraz z dynamicznym rozwojem mikroelektroniki i nowoczesnych algorytmów analizy danych pomiarowych rozpoczęła się era fuzji informacji z INS i GNSS, która jest obecnie powszechna w smartfonach. Te wielofunkcyjne urządzenia z bardzo mocnym wielordzeniowym procesorami i wewnętrznymi cyfrowymi czujnikami wielkości fizycznych, jednym lub wielozakresowym wielokanałowym odbiornikiem GNSS, portami USB, Wi-Fi i Bluetooth oraz nośnikiem pamięci o pojemności ponad 64 GB są coraz częściej używane w różnych aplikacjach m.in. w precyzyjnej lokalizacji wewnątrz i na zewnątrz budynków, robotyce i Internecie rzeczy (IoT) [44, 75, 86, 105]. Oprócz podstawowej funkcji telefonu, smartfony używane są również w grach komputerowych i symulatorach bazujących na rozszerzonej i wirtualnej rzeczywistości (AR/VR) oraz w aplikacjach inteligentnego monitorowania aktywności i zdrowia użytkowników smartfonu z wykorzystaniem budowanych algorytmów sztucznej inteligencji i nauczania maszynowego/głębokiego ML/DL) [162][201].

Wprowadzenie fuzji sygnałów pomiarowych z dwóch niezależnych systemów nawigacji wynikało z potrzeby zapewnienia coraz dokładniejszego określania pozycji i orientacji przestrzennej ruchomych obiektów oraz obniżenia kosztów toru pomiarowego, m.in. poprzez zastosowania mniej precyzyjnych czujników MEMS w torze INS – Tabela 4.5. Dwa niezależne systemy nawigacji uzupełniają się wzajemnie – Tabela 4.6. Połączenie ich danych pomiarowych algorytmami Sensor Fusion umożliwia uzyskać efekt synergii, który zapewnia kompletne rozwiązanie w większości przypadków odwzorowujących słabe strony obu systemów analizowanych oddzielnie. Dlatego fuzję sygnałów INS i GNSS zastosowano w torach pomiarowych (rejestratorze i smartfonach) używanym podczas badań HZP.

| Parametr               | Miano               | Klasa IMU        |                |              |                  |
|------------------------|---------------------|------------------|----------------|--------------|------------------|
| eksploatacyjny         |                     | Stategiczna      | Nawigacyjna    | taktyczna    | Handlowa         |
| Błąd żyroskopu (ang.   | $\sigma/h$          | $0,0001 - 0,01$  | < 0.01         | $1 - 10$     | 360              |
| gyroscope bias)        |                     |                  |                |              |                  |
| Kąt<br>losowego        | $\sqrt[0]{h}$       | Nieistotny       | 0,002          | $0,05-0,02$  | >1               |
| spacerowania (ARW,     |                     |                  |                |              |                  |
| ang. Angle Random      |                     |                  |                |              |                  |
| Noise)                 |                     |                  |                |              |                  |
| Błąd akcelerometru     | $\mu$ g             | $0,1-1$          | < 100          | $100 - 1000$ | >1000            |
| accelerometer<br>(ang. |                     |                  |                |              |                  |
| bias)                  | $(1 g = 9.81 m/s2)$ |                  |                |              |                  |
|                        |                     |                  |                |              |                  |
| Dokładność             | km/h                | < 0, 1           | $\mathfrak{D}$ | $20 - 40$    | >100             |
| pozycjonowania         |                     |                  |                |              |                  |
| Koszt                  | \$US                | Brak danych      | >100000        | od 5 000     | <10              |
|                        |                     |                  |                | do 50 000    |                  |
| Obszar aplikacji       |                     | okręty           | mapowanie,     | Amunicja     | smartfony,       |
|                        |                     | podwodne,        | geodezja,      | krótkoter-   | badania,         |
|                        |                     | międzykontynen   | wojskowość     | minowa       | niskokosztowa    |
|                        |                     | talne<br>pociski |                | typu Smart   | krótkotrwała     |
|                        |                     | balistyczne      |                |              | nawigacja<br>np. |
|                        |                     |                  |                |              | pokaz lotniczy   |

Tabela 4.5 Klasyfikacja INS na bazie podstawowych parametrów metrologicznych czujników IMU. Źródło danych: [341]

| Cecha                                        | <b>INS</b>                                                                               | <b>GNSS</b>                                                                                    |
|----------------------------------------------|------------------------------------------------------------------------------------------|------------------------------------------------------------------------------------------------|
| Dokładność rozwiązania                       | Niezła dokładność<br>krótkoterminowa, która<br>pogarsza się w dłuższych<br>scenariuszach | Niezła dokładność<br>długoterminowa przy<br>zaszumionym próbkowaniu<br>w krótkim okresie czasu |
| Wymagania dotyczące<br>warunków początkowych | Tak                                                                                      | Nie                                                                                            |
| Dostępność podstawowych informacji           | Dostepne                                                                                 | Generalnie niedostępne                                                                         |
| Wrażliwość na grawitację                     | Tak                                                                                      | Nie                                                                                            |
| Samowystarczalność                           | Tak                                                                                      | Nie                                                                                            |
| Odporność na ataki elektroniczne             | Tak                                                                                      | Nie                                                                                            |
| Wyjściowa częstotliwość próbkowania          | Wysoka                                                                                   | Niska                                                                                          |

Tabela 4.6 Istotne cechy systemów INS i GNSS. Źródło danych: [341]

Zarówno INS jak i GNSS mogą śledzić pozycję i prędkość samolotu odrzutowego TS-11 Iskra i HZP. INS zazwyczaj ma mniejsze błędy w krótkich okresach czasu, ale większe nieograniczone błędy w dłuższych okresach czasu. Dla kontrastu, sygnały GNSS mają tendencję być bardziej zaszumione w krótkim okresie czasu, ale mogą zapewnić większą ich stabilność w dłuższych okresach czasu. Kiedy te dwa systemy są zintegrowane razem, pomiary GNSS są w stanie regulować błędy INS i zapobiegać ich nieograniczonemu wzrostowi. Z drugiej strony INS może dostarczać rozwiązanie nawigacyjne przy dużych szybkościach wyjściowych, podczas gdy rozwiązanie nawigacyjne GNSS jest zazwyczaj aktualizowane z częstotliwością od 1 Hz do 10 Hz. Połączenie pomiarów z tych dwóch systemów wypełnia lukę pomiędzy aktualizacjami GNSS. System GNSS/INS wykorzystuje filtr Kalmana do śledzenia optymalnego oszacowania pozycji, prędkości, nastawienia oraz błędy żyroskopu i akcelerometru.

## **4.4.1. Cechy systemu GNSS/INS**

Na etapie doboru toru pomiarowego używanego do badania HZP uwzględniono niektóre cechy systemu GNSS/INS:

- Wysoka dokładność pomiaru nachylenia i obrotu: nie ma założenia, że akcelerometr mierzy tylko grawitację jak w AHRS. Pochylenie i przechylenie są nadal określane przez znajomość kierunku grawitacji, ale pomiary GNSS umożliwiają uwzględnienie wpływu dynamicznego ruchu na odczyty akcelerometru. W połączeniu z możliwością śledzenia błędu akcelerometru, dynamiczna dokładność wychylenia i przechyłu w systemie GNSS/INS jest zazwyczaj o 1–2 rzędy wielkości lepsza niż w systemie AHRS.
- Wyrównanie dynamiczne: w warunkach przestrzennego ruchu samolotu, np. podczas pokazów lotniczych, GNSS/INS określa kierunek poprzez proces dynamicznego zestrojenia. System koreluje pomiary przyspieszenia z akcelerometru z pomiarami pozycji i prędkości z odbiornika GNSS i jest w stanie dokładnie określić kierunek poprzez to porównanie. Niektóre starsze systemy GNSS/INS wymagają określonego wzorca ruchu, aby osiągnąć dynamiczne wyrównanie. Dla większości współczesnych systemów GNSS/INS wystarczy jednak tylko przyspieszenie poziome (np. podczas startu samolotu czy lotu poziomego w lekkich turbulencjach), aby filtr Kalmana

poprawnie obserwował kierunek. Proces dynamicznego wyrównania nie jest tym samym co założenie, że kurs jest w tym samym kierunku co wektor prędkości. Jest to miara prawdziwego kursu samolotu, całkowicie niezależna od kursu nad ziemią (COG).

 Architektura sprzężenia: podczas łączenia systemów GNSS i INS istnieje kilka różnych architektur integracji, które mogą być użyte do połączenia pomiarów z każdego z dwóch systemów – Rysunek 4.41. Te różne podejścia są powszechnie określane jako luźno sprzężone, ściśle sprzężone i ultra-ściśle sprzężone.

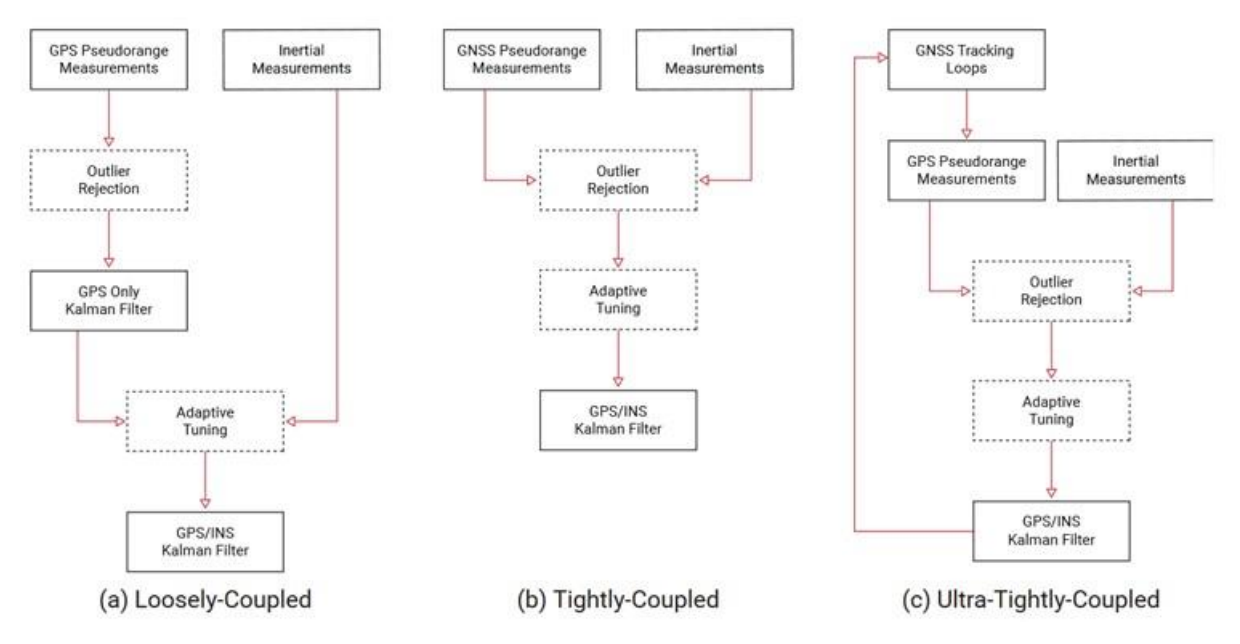

Rysunek 4.41 Metody sprzęgania systemów GNSS i INS. Źródło danych [341]

### **4.4.2. Luźno sprzężona architektura systemu GNSS/INS**

Luźno sprzężona architektura systemu GNSS/INS – Rysunek 4.41a), jest najczęściej stosowanym podejściem do integracji sygnałów. Ten typ integracji łączy rozwiązanie nawigacyjne GNSS z co najmniej 4 satelitów, składające się z pozycji, prędkości i czasu, z rozwiązaniem nawigacyjnym INS za pomocą rozszerzonego filtra Kalmana. Filtr wykorzystuje pomiary INS do przewidywania pozycji, prędkości i położenia połączonego systemu. Pomiary GNSS są następnie wykorzystywane do aktualizacji przewidywań i oszacowania błędu żyroskopu i akcelerometru w INS. Te oszacowane błędy są wykorzystywane do kompensacji surowych pomiarów żyroskopu i akcelerometru w INS i poprawy dokładności integracji. Jeśli jest mniej niż cztery satelity w polu widzenia odbiornika GNSS to układ przełącza się na INS [341].

#### **4.4.3. Ściśle sprzężona architektura systemu GNSS/INS**

Ściśle sprzężona architektura systemu GNSS/INS – Rysunek 4.41b), jest bardziej zintegrowane niż podejście luźno sprzężone. Podejście to nie wykorzystuje pełnego rozwiązania nawigacyjnego obliczonego przez GNSS, ale raczej wykorzystuje surowe pomiary pseudoodległości i prędkości Dopplera GNSS, dostępne w formacie RINEX [457]. Surowe pomiary GNSS są łączone z rozwiązaniem nawigacyjnym INS zawierającym zintegrowane pomiary pozycji, prędkości i położenia w rozszerzonym filtrze Kalmana. Pojedynczy satelita

może dostarczyć systemowi użyteczne aktualizacje GNSS, dlatego podejście takie jest najbardziej przydatne w zastosowaniach, które mają tylko częściowy widok na niebo lub są podatne na błędy wielodrogowe (odbić sygnałów), tj. miejskie kaniony – drogi z blisko położoną wysoką zabudową. Podejście ściśle sprzężone ma tylko potencjalną przewagę w środowiskach o ograniczonej widoczności satelitów, natomiast nie przynosi żadnych korzyści w warunkach czystego nieba. Co więcej, algorytmy odrzucania wartości odstających i adaptacyjnego dostrajania zastosowane (lub nie) przez odbiornik GNSS i INS decydują o tym, czy rzeczywiście istnieje jakakolwiek korzyść ze ścisłego sprzężenia nawet w miejskim "kanionie". W praktyce wiele ściśle sprzężonych systemów wypada znacznie gorzej niż systemy luźno sprzężone w ocenie "head-to-head" [341].

## **4.4.4. Architektura ultra-ściśle sprzężonego systemu GNSS/INS**

Architektura ultra-ściśle sprzężonego systemu GNSS/INS – Rysunek 4.41c), jest najbardziej zintegrowanym podejściem. INS jest wykorzystywany do wspomagania pętli śledzących odbiornika GNSS, które śledzą sygnały nośne przesyłane z satelitów GNSS. Gdy satelity i odbiornik poruszają się względem siebie, INS zapewnia wysoką prędkość sprzężenia zwrotnego, aby utrzymać blokadę śledzenia nawet przy węższym paśmie śledzenia niż w przypadku samodzielnego odbiornika. To węższe pasmo śledzenia zwiększa dokładność systemu i sprawia, że odbiornik znacznie rzadziej śledzi sygnał wielościeżkowy niż prawdziwy, bezpośredni sygnał z satelity. Jednak ultra-ściśle sprzężone podejście nie jest tak szeroko stosowane ponieważ takie pętle sprzężenia zwrotnego wprowadzają nowe niestabilności systemu i eliminują redundancję [341].

## **4.4.5. Dobór architektury GNSS/INS w badaniach HZP**

Pozyskanie informacji o położeniu przestrzennym samolotu TS-11 Iskra podczas badań naziemnych i w locie HZP:

- jest realizowane z dala od obiektów terenowych, budynków (które generują odbicia sygnałów GNSS i wzrost poziomu zakłóceń), ale sygnał GNSS na pokładzie samolotu TS-11 Iskra może zawierać zakłócenia generowane przez odbicie sygnału satelitarnego od elementów samolotu i powierzchni mocowania anteny odbiornika GNSS;
- ma na celu dokumentowanie zadań badawczych na podkładzie mapy cyfrowej, a nie precyzyjną analizę trajektorii ruchu samolotu i jego dynamiki.

Uwzględniając cechy funkcjonalne możliwych sprzężeń architektury GNSS/INS oraz ograniczony budżet badań zdecydowano się zastosować jednopasmowy odbiornik GNSS i luźną metodę sprzęgania sygnałów GNSS i INS.

Chociaż wiele ograniczeń samodzielnych systemów GNSS i INS można złagodzić poprzez ich połączenie, to nadal istnieje kilka wyzwań związanych z używaniem systemu INS wspomaganego przez GNSS, m.in.:

- utrata informacji o kursie w sytuacjach statycznych (np. podczas próby silnika) lub o niskiej dynamice ruchu (np. kołowanie, niektóre fragmenty figur pilotażu);
- negatywny wpływ koloryzacji błędów GNSS szumy są niegaussowskie i mają niezerową średnią;
- występowanie krótkich przerw w działaniu GNSS, np. podczas wykonywania dynamicznego pilotażu;

 negatywny wpływ przeciążeń liniowych samolotu ponad 4 g podczas wykonywania figur średniego pilotażu na dokładność wyników nawigacji satelitarnej uzyskiwanych z tanich odbiornika GNSS – w związku z przekroczeniem ograniczeń eksploatacyjnych odbiornika nie mających wpływu na bezpieczeństwo badań zasobnika.

Powyższe spostrzeżenia zostały uwzględnione na etapie analizy wyników badań HZP.

## **4.5. Modele sygnałów i czujników pomiarowych**

Podczas badań HZP rejestrowano szeregi czasowe z czujników cyfrowych rejestrujących wielkości fizyczne (przyśpieszenie liniowe, prędkości kątowe, pole magnetyczne, ciśnienie barometryczne) oraz informacje dwuwymiarowe – obrazy z kamer i aparatów fotograficznych.

## **4.5.1. Model sygnałów**

Zarówno surowe dane pomiarowe z czujników i dane przetwarzane przez wewnętrzne algorytmy rejestratora i oprogramowanie zewnętrzne podczas post-processingu i wizualizacji wyników można opisać modelem addytywnym sygnału  $S - wz$ ór (4.39), w którym obecne są 3 składowe:

- aperiodyczna A o górnej częstotliwości odcięcia  $f_{c2}$  wynikającej z cech obserwowanego procesu i dynamiki obiektu badań;
- periodyczne  $P$  oscylacji występujących w oczekiwanym paśmie częstotliwości obserwowanych procesów i dynamiki obiektu oraz ewentualne składowe wyższych harmonik i ewentualne powielenia widmowego sygnałów periodycznych w wyniku nie spełnienia kryterium Nyquista-Shannona na etapie próbkowania sygnałów analogowych w czujnikach cyfrowych;
- szum i zakłócenia I, w tym:
	- $\checkmark$  szum dyskretyzacji sygnału analogowego w przetworniku ADC, który dominuje dla przetworników o rozdzielczości poniżej 16-bitów [219],
	- $\checkmark$  szum termiczny elektronicznego toru pomiarowego [494],
	- $\checkmark$  jitter krótkotrwałe odchylenia częstotliwości próbkowania wprowadzające pozorną fluktuację fazy i amplitudy sygnału dyskretnego [235],
	- $\checkmark$  wpływ cross-axis sensitivity przenikanie informacji mierzonej w sąsiednich osiach czujnika wektorowego [379];
	- $\checkmark$  wpływ innej wielkości fizycznej na wynik pomiaru, m.in. temperatury, wibracji i przyśpieszenia liniowego oraz przyśpieszenia kątowego [72] [518],
	- zakłócenia elektromagnetyczne;

$$
\mathbf{S} = \mathbf{A} + \mathbf{P} + \mathbf{I} \tag{4.39}
$$

Rozwinięcie wzoru (4.39) do postaci umożliwiającej szczegółową analizę wyników badań HZP wymaga uwzględnienia modeli matematycznych i cech konstrukcyjnych czujników, m.in. typ elementu czułego na daną wielkość fizyczną, strukturę blokową oraz parametrów metrologicznych deklarowanych przez producenta danego czujnika.

W przypadku sygnału odwzorowującego wielkość wektorową, np. przyśpieszenie liniowe (akcelerometr), prędkość kątową (żyroskop), pole magnetyczne (magnetometr) model sygnału uwzględnia rzut wektora na osie lokalnego układu współrzędnych i przyjmuje postać:

$$
\begin{pmatrix} S_x \\ S_y \\ S_z \end{pmatrix} = \begin{pmatrix} A_x \\ A_y \\ A_z \end{pmatrix} + \begin{pmatrix} P_x \\ P_y \\ P_z \end{pmatrix} + \begin{pmatrix} I_x \\ I_y \\ I_z \end{pmatrix}
$$
(4.40)

W przypadku sygnałów o jednym stopniu swobody, np. z czujnika ciśnienia barometrycznego, wzór (4.41) przyjmuje postać skalarną

$$
S = A + P + I \tag{4.41}
$$

Obraz z cyfrowej kamery lub aparatu fotograficznego jest macierzą dwuwymiarową o rozmiarze mxn wynikającym z cech przetwornika CMOS (współczesne matryce CMOS stosowane w aparatach i kamerach cyfrowych mają kilka milionów pikseli), a informacja jest zapisywana w każdym elemencie macierzy (pikselu) w postaci wartości poziomu skali szarości lub składowych koloru kodowanych jako wartość sRGB (standardowy: czerwony, zielony, niebieski).

Wszystkie składowe rejestrowanych sygnałów są szeregami czasowymi odwzorowującymi realizację procesu stochastycznego, którego dziedziną jest czas, a ciąg informacji jest uporządkowany w czasie, lub chwili czasu (zdjęcia). Najczęściej pomiary cyfrowe sygnałów analogowych są wykonywane z dokładnym teoretycznym krokiem czasowym (próbkowania sygnału analogowego) i są obarczone jitterem – krótkookresowymi odchyleniami od ustalonych, okresowych charakterystyk sygnału, które może dotyczyć częstotliwości, amplitudy lub fazy danego sygnału. Podczas pomiarów należy liczyć się z sytuacją, w której na etapie próbkowania sygnału analogowego (ciągłego w czasie) może nie być spełnione kryterium Kotelnikowa-Shanonna-Nyquista [80] i w widmie sygnału dyskretnego w czasie będą występowały produkty aliasingu – powielenia widmowego oraz maskowanie niektórych składowych widma. Ten problem metrologiczny może wystąpić szczególnie podczas wykonywania pomiarów czujnikami w smartfonie.

Każdy cyfrowy czujnik jest kalibrowany fabrycznie przy użyciu modelu czujnika liniowego, który dla sygnałów wektorowych (akcelerometru, żyroskopu i magnetometru) opisuje równanie (4.42). Dopasowanie najmniejszych kwadratów jest wykonywane na danych zebranych podczas procesu kalibracji w celu określenia wartości każdego z parametrów w modelu. Wektor po lewej stronie to dane wyjściowe czujnika, które zostały skalibrowane pod kątem błędów współczynnika skali, błędów niewspółosiowości i odchyleń. Powinny być one zgodne z prawdziwymi wartościami danych po kalibracji. Dwie macierze po prawej stronie są macierzą współczynników skali i macierzą niewspółosiowości. Ostatni termin równania składa się z nieskalibrowanych wartości pomiarowych i odchyleń czujnika. Zazwyczaj odchylenia są jedynymi parametrami w równaniu modelu czujnika, które zmieniają się znacząco podczas eksploatacji i wymagają okazjonalnej kalibracji/wzorcowania przez użytkownika [341].

$$
\begin{bmatrix} x \\ y \\ z \end{bmatrix} = \begin{bmatrix} s_x & 0 & 0 \\ 0 & s_y & 0 \\ 0 & 0 & s_z \end{bmatrix} \begin{bmatrix} 1 & \alpha_1 & \alpha_2 \\ \alpha_3 & 1 & \alpha_4 \\ \alpha_5 & \alpha_6 & 1 \end{bmatrix} \begin{pmatrix} \tilde{x} \\ \tilde{y} \\ \tilde{z} \end{pmatrix} - \begin{bmatrix} b_x \\ b_y \\ b_z \end{bmatrix} \tag{4.42}
$$

Do modelu (4.42) można dodać dodatkowe terminy, jeżeli w danym typie czujnika występują inne istotne źródła błędów, np.:

 Silna nieliniowość: Zamiast pojedynczej wartości współczynnika skali może być użyty wielomianowy lub fragmentaryczny ciągły model współczynnika skali, który uwzględnia nieliniowości w całym zakresie pomiarowym.

- Czułość na przyśpieszenia liniowe: Czułość żyroskopu na przyspieszenie liniowe może być kalibrowana i używana do kompensowania odchylenia w czasie rzeczywistym przy użyciu zmierzonych (i skalibrowanych) wartości akcelerometru.
- Czułość na temperaturę: Większość parametrów kalibracji w modelach czujnika jest wrażliwa na temperaturę, dlatego kalibracja powinna być wykonywana w całym zakresie temperatur roboczych. Wpływ temperatury dla każdego parametru kalibracji może być przedstawiany w tabeli albo w postaci wielomianowej.

W pkt 4.5.2 – 4.5.4 przedstawiono modele czujników MEMS używanych w badaniach HZP. W pkt 4.5.5 przybliżono podstawy nawigacji satelitarnej używanej głównie podczas badań w locie i pokazach lotniczych w celu zobrazowania trajektorii i parametrów lotu oraz synchronizacji danych pomiarowych pozyskanych z kilku niezależnych torów pomiarowych (rejestratora, smartfonów, kamer).

### **4.5.2. Model akcelerometru MEMS**

Akcelerometry są czujnikami, które mierzą składowe przyspieszenia liniowego inercyjnej ramy odniesienia (wzdłuż ich wrażliwych osi), wykorzystując w tym celu przemieszczenie znanej masy pod wpływem zewnętrznej siły  $\mathbf{F} = m \cdot \mathbf{a}$ . Akcelerometry mogą być wykonane w różnych technologiach, tj. masa wahliwa, wibracyjna czy tanie akcelerometry MEMS, powszechnie używane w różnych aplikacjach.

Zarejestrowany sygnały pomiarowe z akcelerometru  $y_A$ , będący wypadkową przyśpieszeń liniowych i grawitacji Ziemi, można zamodelować w postaci (4.43) [279]

$$
\mathbf{y}_A = {}^{s}a + {}^{s}g + \mathbf{b}_A + \mathbf{S}_1 ({}^{s}a + {}^{s}g) + \mathbf{S}_2 ({}^{s}a + {}^{s}g)^2 + \mathbf{N}_A ({}^{s}a + {}^{s}g) + \delta g + \eta_A \quad (4.43)
$$

Gdzie:

 $a$  – prawdziwe bieżące przyśpieszenie ruchomego obiektu w układzie współrzędnych akcelerometru znajdującego się na pokładzie poruszającego się obiektu;

 ${}^s g$  – prawdziwe aktualne przyśpieszenie ziemskie w układzie współrzędnych akcelerometru, uwzględniające kąty pochylenia, przechylenia i odchylenie obiektu względem nieruchomego układu odniesienia Ziemi;

- **wektor błędu akcelerometru;**
- $S_1$  macierz liniowego współczynnika skalowania akcelerometru;
- $S_2$  macierz nieliniowego współczynnika skalowania akcelerometru;
- $N<sub>A</sub>$  macierz reprezentująca efekty nieortogonalności osi akcelerometru;

 $\delta g$  – odchylenie od prawdziwej/teoretycznej siły ciężkości;

 $\eta_A$  – szum akcelerometru: przyjmuje się, że jest to nieskorelowany szum biały (gaussowski) o zerowej wartości średniej, scharakteryzowany przez  $E[\eta_G \eta_G^T] = \sigma_G^2 \mathbf{I}_3$ , gdzie  $\sigma_G^2$  jest wariancją szumu akcelerometru, co do którego zakłada się, że jest on taki sam wzdłuż wszystkich osi, natomiast  $I_3$  jest wektorem charakterystycznym [66]. W rzeczywistości, cyfrowe akcelerometry generują szum kolorowy z dominującymi częstotliwościami f<sup>-1</sup>, f<sup>-2</sup>, dla którego wartość średnia nie jest zerowa i zależy od długości okna uśredniania oraz amplitudy dominującej składowej szumu kolorowego [88].

W literaturze [48] spotyka się uproszczony model akcelerometru, w którym przyspieszenie zewnętrzne  $a_t$  zamodelowano jako proces białego szumu pierwszego rzędu z filtrem dolnoprzepustowym, co opisuje wzór (4.44).

$$
a_t = c_A a_{t-1} + \epsilon_t \tag{4.44}
$$

Gdzie:

- $c_A$  bezwymiarowa stała określona na podstawie założonej częstotliwości odcięcia sygnału, a wartość tej stałej zmienia się od 0 do 1;
- $\epsilon_t$  zmienny w czasie błąd występujący podczas procesu przyspieszania, który jest modelowany jako gaussowski biały szum.

#### **4.5.3. Model żyroskopu MEMS**

Żyroskopy to czujniki, które mierzą prędkości kątowe przestrzennego obrotu obiektu wokół osi ramki inercyjnej czujnika. Na rynku dostępne są żyroskopy mechaniczne, optyczne i układy MEMS, które wykazują zasadnicze różnice w cenie, gabarytach i jakości pomiarów. W badaniach HZP zastosowano tanie miniaturowe żyroskopy MEMS, mając świadomość że posiadają gorsze charakterystyki metrologiczne niż drogie komercyjne żyroskopy.

Sygnały pomiarowe z dowolnego żyroskopu  $y_c$  można zamodelować w postaci równania (4.45) [279]:

$$
y_G = {}^s\omega + \mathbf{b}_G + S_G{}^s\omega + N_G{}^s\omega + \eta_G \tag{4.45}
$$

Gdzie:

 $^s\omega$  – prawdziwa aktualna prędkość kątowa obiektu;

 **– wektor błędu żyroskopu;** 

 ${\mathcal{S}_G}^s$  – macierz współczynników skalowania żyroskopu;

 $N_{G}^{\;\;S}$  – macierz reprezentująca efekty nieortogonalności osi żyroskopu;.

 $\eta_G$  – szum żyroskopu: przyjmuje się, że jest to nieskorelowany szum biały (gaussowski) o zerowej wartości średniej, scharakteryzowany przez  $E[\eta_G \eta_G^T] = \sigma_G^2 \mathbf{I}_3$ , gdzie  $\sigma_G^2$  jest wariancją szumu żyroskopowego, co do którego zakłada się, że jest on taki sam wzdłuż wszystkich osi, natomiast I<sub>3</sub>jest wektorem charakterystycznym [66]. W rzeczywistości, cyfrowe żyroskopy generują szum kolorowy z dominującymi częstotliwościami f<sup>-1</sup>, f<sup>-2</sup>, dla którego wartość średnia nie jest zerowa i zależy od długości okna uśredniania oraz dominującego koloru szumu [29].

#### **4.5.4. Model magnetometru MEMS**

Magnetometry są czujnikami mierzącymi kierunek i wartość natężenia lub indukcji pola magnetycznego:

- Ziemi.
- obiektów ferromagnetycznych znajdujących się w pobliżu czujnika,
- natężenia prądu elektrycznego w obwodach elektrycznych.

Od ponad 2000 lat pole magnetyczne Ziemi jest używane do nawigacji magnetycznej, początkowo z wykorzystaniem kompasu i busoli. Obecnie, nawet w dobie nawigacji satelitarnej i tanich odbiorników GNSS, nawigacja magnetyczna jest wymagana w lotnictwie i żegludze morskiej. Cyfrowe magnetometry stają się ważną częścią rozwiązań nawigacyjnych – wraz z IMU tworząc czujnik MARG / AHRS, a tor pomiarowy może być wyposażony w cyfrową mapę terenu.

Sygnały z pomiarów magnetometrem wektorowym w trzech osiach można zamodelować w postaci równania (4.46) [279]:

$$
\mathbf{y}_M = (I_{3x3} + \mathbf{D})^{-1} (\,^I_S \mathbf{R}^T \mathbf{B}_I + \mathbf{b}_M + \eta_M) \tag{4.46}
$$

Gdzie:

 $B<sub>I</sub>$  – wektor pola magnetycznego w ramce odniesienia ECI;

 $\mathbf{b}_M = \left[ b_{M_X} b_{M_Y} b_{M_Z} \right]^T$  – wektor stronniczości magnetycznej (ang. *magnetic bias*);

 ${}^{I}_{S}$ R – kierunkowa macierz kosinusowa ramki czujnika w odniesieniu do ramki inercyjnej;

 – "macierz skalowania", reprezentująca skalowanie czujnika, symetryczny wpływ oddziaływania miękkich ferromagnetyków i efekty nieortogonalne. Zakłada się, że macierz D ma charakter symetryczny (wszelkie niesymetryczne wpływy miękkiego ferromagnetyka i błędy ustawienia są zaniedbywane) i ma tylko 6 niezależnych zmiennych:

$$
\mathbf{D} = \begin{bmatrix} D_{11} & D_{12} & D_{13} \\ D_{12} & D_{22} & D_{23} \\ D_{13} & D_{23} & D_{33} \end{bmatrix}
$$

 $\eta_M$  – szum magnetometru: przyjmuje się, że jest to nieskorelowany szum biały (gaussowski) o zerowej wartości średniej, scharakteryzowany przez  $E[\eta_M \eta_M^T] = \sigma_M^2 \mathbf{I}_3$ , gdzie  $\sigma_M^2$  jest wariancją szumu magnetometru, co do którego zakłada się, że jest on taki sam wzdłuż wszystkich osi, natomiast  $I_3$  jest wektorem charakterystycznym [66]. W rzeczywistości, cyfrowe magnetometry generują szum kolorowy z dominującymi częstotliwościami f<sup>-1</sup>, f<sup>-2</sup>, dla którego wartość średnia nie jest zerowa i zależy od długości okna uśredniania oraz dominującego koloru szumu [29].

### **4.5.5. Model nawigacji satelitarnej**

Zadaniem Globalnych Systemów Nawigacji Satelitarnej (Navstar GPS, Galileo, GLONASS, BeiDou, QZSS) jest wyznaczanie pozycji, prędkości i precyzyjnego czasu (PVT) użytkownika odbiornik sygnałów GNSS na podstawie [317];

- pseudo-odległości od satelitów danej konstelacji GNSS do taniego odbiornika GNSS, prędkości Dopplera i natężenia sygnałów lub
- pseudo-odległości i fazy sygnału prędkości Dopplera i natężenia sygnałów w droższych odbiornikach GNSS.

W tym celu satelity poszczególnych konstelacji GNSS, znajdujące się na różnych orbitach i odległościach od Ziemi – Rysunek 4.42a), nadają modulowane sygnały o różnym widmie na różnych częstotliwościach – Rysunek 4.42b). Tanie odbiorniki GNSS, używane w badaniach HZP, bazują najczęściej tylko na sygnałach nadawanych w jednym paśmie częstotliwości: GPS L1, GLONASS L1, Galileo E1, BeiDou 1I. Widmo tych sygnałów zobrazowano na Rysunku 4.42c). Droższe odbiorniki GNSS używają co najmniej dwa pasma częstotliwości i algorytmy korekcyjne, w efekcie są bardziej odporne na zakłócenia sygnału.

Ogólny zespolony sygnał w paśmie podstawowym, transmitowany przez dany  $(i)$ pojazd kosmiczny GNSS, można opisać równaniem (4.47):

$$
s_T^{(i)}(t) = \sqrt{P_T} \sum_{u = -\infty}^{\infty} d_I^{(i)}(u) g_I(t - uT_{b_I}) + j d_Q^{(i)}(u) g_Q(t - uT_{b_Q})
$$
(4.47)

w którym komponenty fazowy i kwadraturowy sygnału dla konstelacji satelitów Navstar/GPS mają postać (4.48) i (4.49)

$$
g(t) = \sum_{k=0}^{N_c - 1} q(t - kT_{PRN})
$$
\n(4.48)

$$
g(t) = \sum_{l=0}^{L_c - 1} c_l(l) p(t - lT_c)
$$
\n(4.49)

Gdzie:

 $P_T$  – moc nadawcza;

 $d(u)$  – wiadomość nawigacyjna z symbolicznymi danymi;

 $T_h$  – okres bitowy;

 $j$  – jednostka urojona;

 $N_c$  – liczba powtórzeń pełnego słowa kodowego, które obejmuje okres bitowy;  $T_{PRN}=\frac{T_b}{N_a}$  $\frac{I_b}{N_c}$  – okres słowa kodowego.

Szczegółowy opis stosowanej modulacji i sygnałów dla poszczególnych konstelacji zawierają odpowiednie specyfikacje, np. dla sygnału GPS L1 jest to IS-GPS-200 [326]. Dla użytkowników nawigacji satelitarnej istotnym jest jednak, że specyfikacje sygnałów wszystkich światowych konstelacji GNSS zostały zaimplementowane przez producentów wielokanałowych odbiorników GNSS [325, 431], na wyjściu których dostępne są surowe dane w formacie RINEX [189][457] m.in. o:

- satelicie: jego numerze i przynależności do danej konstelacji GNSS,
- kodzie fazy [ms],
- poziomie efektu Doppler (m/s, Hz],
- pseudoodległości [m],
- fazie nośnej [cyklach],
- poziomie sygnału z każdego satelity.

Dostępne są również dane przetworzone w formacie NMEA0183 [143][323], m.in. o współrzędnych położenia odbiornika, liczbie satelitów i dokładności pomiaru. W efekcie, nawet całkowita nieznajomość teorii GNSS nie przeszkadza użytkownikowi odbiornika GNSS korzystać z technologii nawigacji satelitarnej. Poznanie nawet podstawowej wiedzy z tego obszaru umożliwia jednak lepiej wykorzystać dostępne funkcje i algorytmy, co znacząco poprawia dokładność pozycjonowania obiektu na podstawie danych GNSS**.**

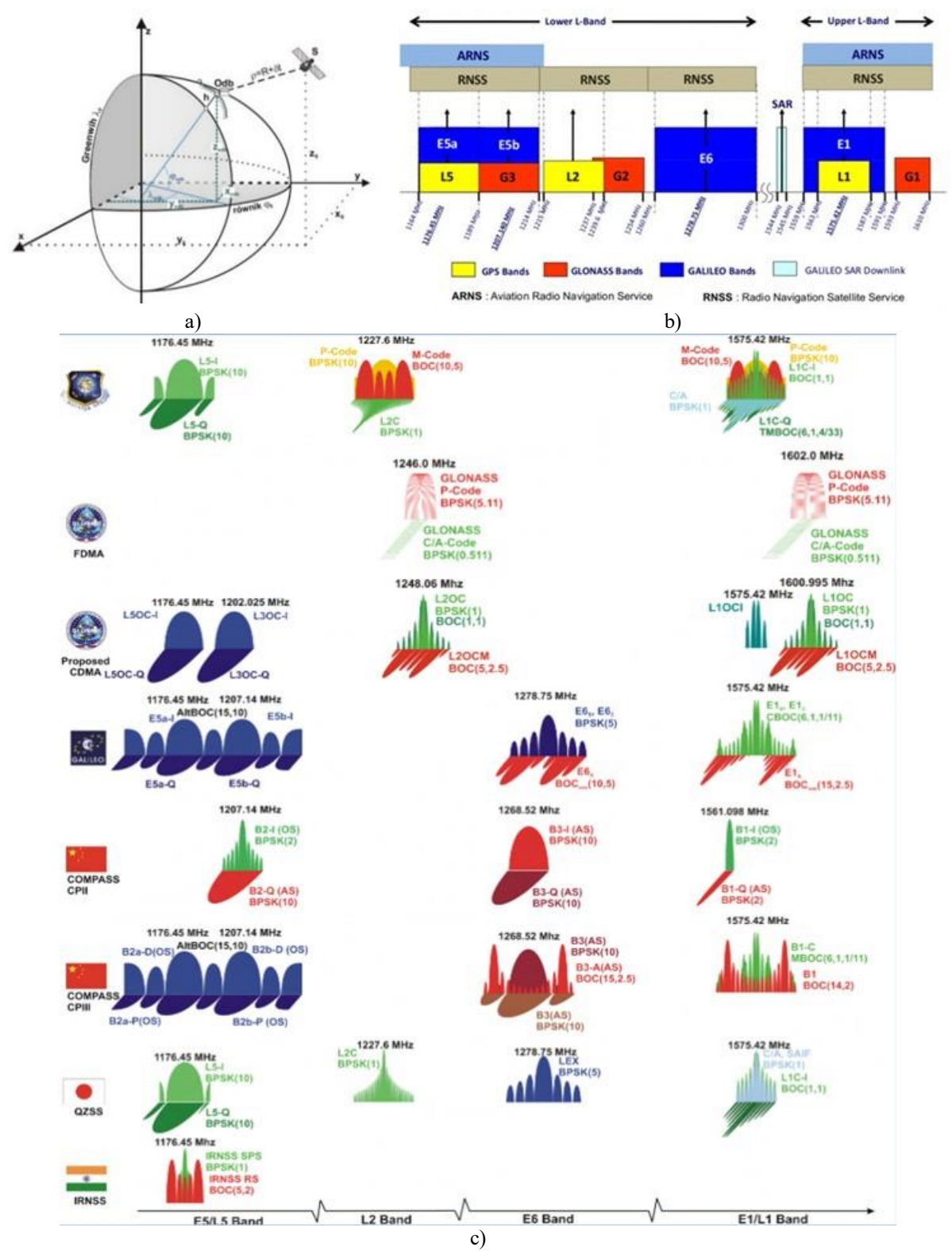

Rysunek 4.42 Podstawy globalnej nawigacji satelitarnej: a) satelita GNSS (moduł kosmiczny) i odbiornik GNSS (użytkownika) w jednym wspólnym ortokartezjańskim, przestrzennym układzie współrzędnych; b) pasma częstotliwości nawigacji satelitarnej; c) widmo sygnałów GNSS. Źródło danych: [341]

Wyznaczana odległość euklidesowa  $d(Sat, Odb)$  pomiędzy satelitą i odbiornikiem GNSS jest określana mianem pseudo-odległości ponieważ zakłada się, że modulowana fala radiowa pokonuje całą trasę ze stałą prędkością. W rzeczywistości prędkość propagacji fali elektromagnetycznej w paśmie mikrofalowym jest zmienna, ponieważ fala porusza się w różnych ośrodkach (próżnia, jonosfera, troposfera). Dodatkowo fala ugina się na granicy dwóch ośrodków o różnych właściwościach elektromagnetycznych, co w efekcie generuje błędy pozycjonowania  $\eta$ . W równaniu obserwacyjnym (4.50) pseudoodległości  $\rho$  występują:

- trzy niewiadome współrzędne odbiornika  $x_{\text{od}b}$ ,  $y_{\text{od}b}$ ,  $z_{\text{od}b}$ ;
- $\bullet$  błąd synchronizacji czasu  $\delta t$  zegara odbiornika GNSS z czasem danego satelity, z uwzględnieniem dodatkowego opóźnienia jonosferycznego i znacznego opóźnienia troposferycznego podczas propagacji sygnału radiowego od satelity do odbiornika;
- $\bullet$  stała  $c$  predkość światła w próżni.

$$
\rho = \|\mathbf{r}_{sat} - \mathbf{r}_{odb}\| + \eta
$$

$$
= \sqrt{(x_{sat} - x_{odb})^2 + (y_{sat} - y_{odb})^2 + (z_{sat} - z_{odb})^2} + c \cdot \delta t
$$
\n(4.50)

Wyznaczenie czterech niewiadomych w równaniu (4.50) wymaga obserwacji minimum czterech satelitów znajdujących się powyżej horyzontu. W praktyce przyjmuje się, że antena odbiornika powinna "widzieć" więcej niż 5 satelitów GNSS znajdujących się co najmniej 10° nad horyzontem.

Uwzględnienie większej liczby satelitów teoretycznie powinno poprawić dokładność pozycjonowania odbiornika GNSS. W rzeczywistości, największy wpływ na dokładność wyznaczenia pozycji ma tzw. geometryczny rozkład satelitów GNSS poruszających się po różnych orbitach, który ulega ciągłej zmianie w ciągu doby. Jego miarą jest współczynnik DOP (ang. *Dilution of Precision*) [54], który wyraża stosunek objętości półkuli określonej przez orbity satelitarne i punkt, w którym znajduje się obserwator, do wielościanu opartego na aktualnie widocznych satelitach i obserwatorze – stąd  $DOP \ge 1$ . Przyjmuje się, że gdy DOP ∈  $(1,3)$  to rozkład satelitów jest bardzo dobry, gdy DOP ∈  $(3,6)$  to rozkład satelitów jest akceptowalny, natomiast dla  $DOP \ge 6$  nie powinno się wykonywać precyzyjnych pomiarów. W terminologii GNSS stosuje się często warianty cząstkowe współczynnika DOP [54], tj.:

- pozycji poziomej,  $HDOP = \sqrt{{\sigma_N}^2 + {\sigma_E}^2}$
- pozycji pionowej,  $VDOP = \sigma_D$
- pozycji,  $PDOP = \sqrt{HDOP^2 + VDOP^2}$
- czasu,  $TDOP = \sigma_t$
- e geometryczny,  $GDOP = \sqrt{PDOP^2 + TDOP^2}$

które charakteryzują wpływ rozmieszczenia satelitów na jedną lub więcej wyznaczanych wielkości. Z punktu widzenia obserwatora/odbiornika GNSS, jeśli satelity są rozłożone na niebie, to odbiornik GPS ma dobry GDOP i jest zapewniona duża precyzja lokalizacji (Rysunek 4.43a). Jeśli satelity są fizycznie blisko siebie, to GDOP jest słabe i obniżona jest jakość pozycjonowania GNSS o metry (Rysunek 4.43b).

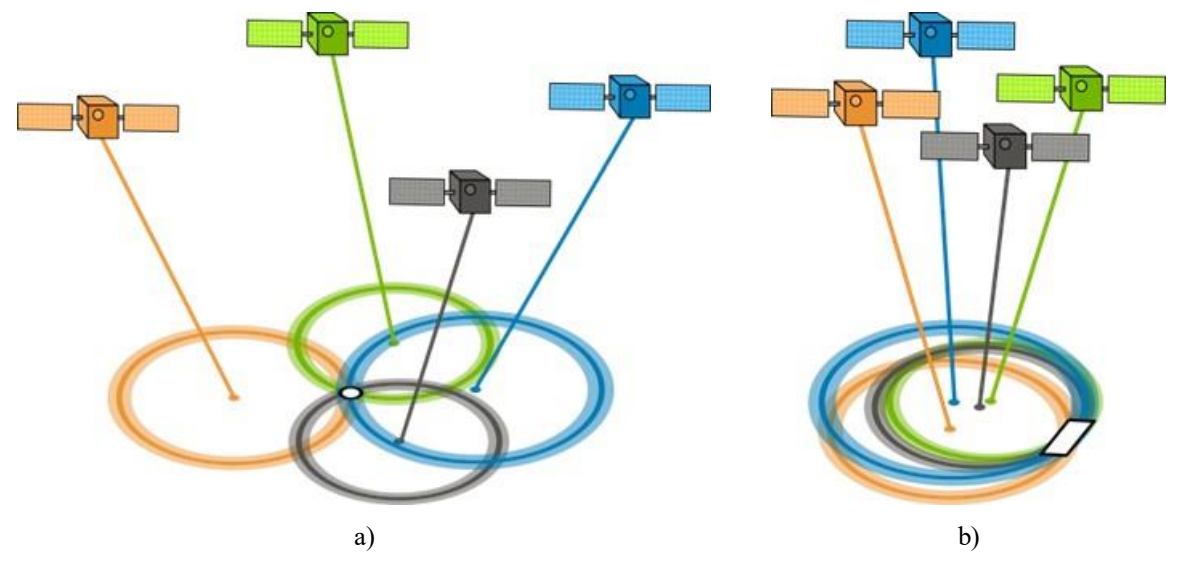

Rysunek 4.43 Wpływ położenia satelitów GNSS na dokładność wyznaczania pozycji geometrycznej: a) dobry GDOP i duża dokładność lokalizacja odbiornika GNSS; b) słaby GDOP i niedokładna lokalizacja odbiornika GNSS. Źródło danych: [159]

W przeciwieństwie do niezależnych systemów inercyjnych znajdujących się pokładzie ruchomego obiektu, systemy GNSS są zależne od:

- algorytmu obliczeń trilateracji Rysunek 4.44a), na bazie odebranych sygnałów wraz z oszacowaniem niepewności obliczanych wielkości: położenia i prędkości;
- stanu technicznego składowych komponentów systemu GNSS obejmujących konstelację satelitów na orbicie okołoziemskiej oraz naziemne systemy nadzoru – Rysunek 4.44b);
- dokładności bieżącej pozycji satelitów na średniej orbicie okołoziemskiej, uwarunkowanej aktywnością Słońca i ciśnienia słonecznego – Rysunek 4.44c): satelity GNSS orbitują w większości w trybie "yaw-steering", który zakłada, że panele słoneczne są zawsze prostopadłe do kierunku Słońca, a anteny nadawcze skierowane są w stronę geocentrum;
- scyntylacji radiowej transjonosferyczne sygnały radiowe GNSS mogą ulegać szybkim i intensywnym fluktuacjom ich amplitudy i fazy spowodowanym nieregularnościami plazmy jonosferycznej na małą skalę – zjawisko to może silnie zakłócić transmisję sygnału;
- okresowych pomiarów odległości satelitów od Ziemi z wykorzystaniem pomiarów laserowych SLR (ang. Satellite Laser Ranging) – Rysunek 4.44d);
- dokładności modelowania orbit satelitów GNSS przy pomocy klasycznego zredukowanego modelu ECOM (4.25) i rozszerzonego modelu ECOM (4.26) opisanych w literaturze [ 9] [13] [14] [27] [28] [62] [78] [79] [104] [193] – wpływ nowego modelu ECOM na dokładność pozycjonowania satelitów GNSS zobrazowano na Rysunku 4.44e);
- stabilności i dokładność zegara wzorca czasu GNSS bazującego na zegarach atomowych – każda konstelacja satelitów GNSS używa własnego odniesienia czasu wzorcowego, drobne różnice czasu występują również na każdym satelicie GLONASS;
- jakości nadzoru stanu technicznego satelitów oraz bieżących korekt ich emeferyd i almanachu (z uwzględnieniem negatywnego wpływu ww. czynników), sprawowanego przez naziemne stacje bazowe.
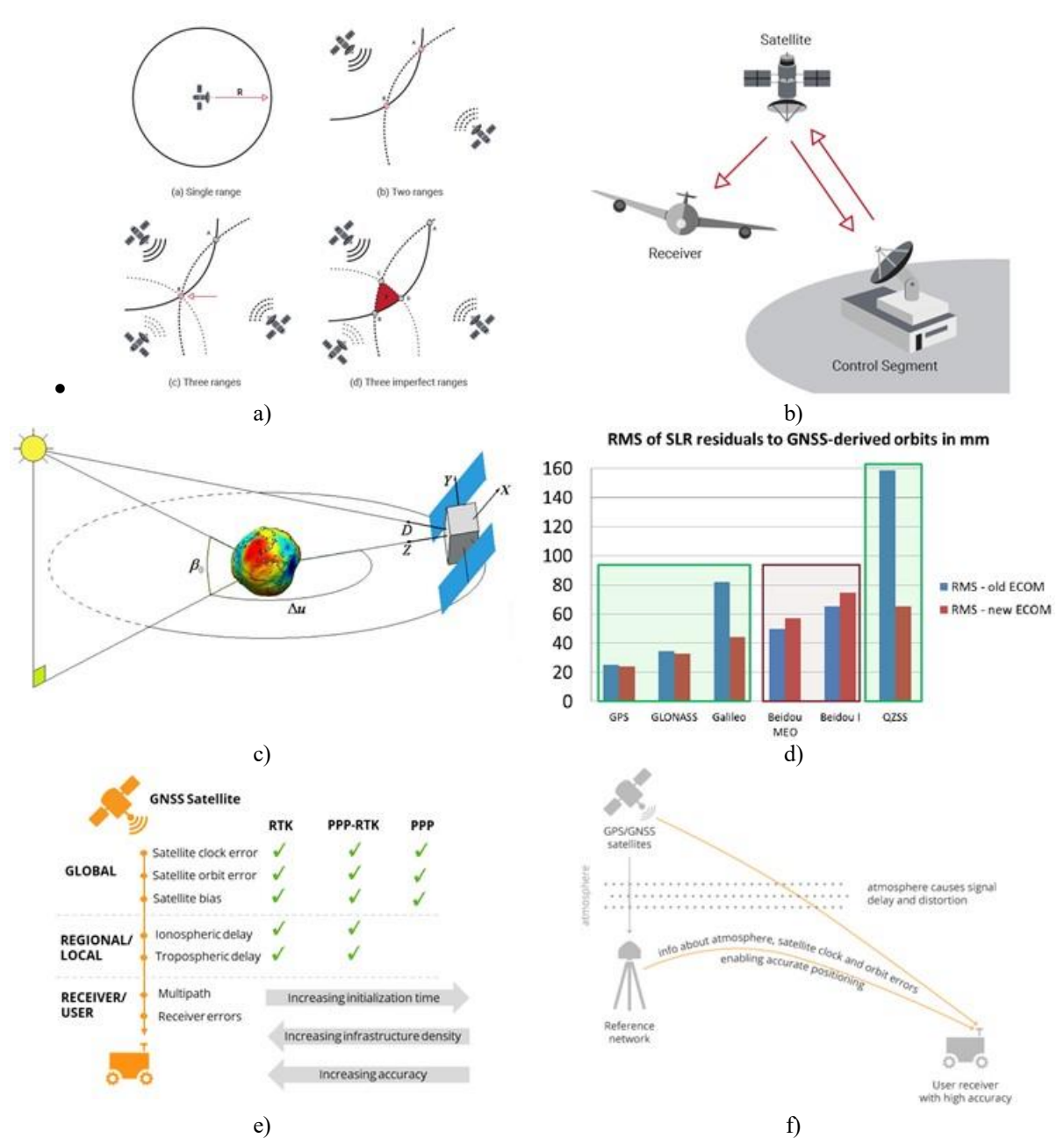

Rysunek 4.44 Zobrazowano: a) graficzne odwzorowanie metody trilateracji GNSS używanej do lokalizacji położenia odbiornika GNSS na bazie odbieranych sygnałów z satelitów GNSS; b) trzy składowe systemu GNSS: komponent naziemny (stacje SBAS), komponent kosmiczny (satelity) oraz użytkownik; c) modelowanie orbit satelitów GNSS; d) wyniki walidacji orbit satelitów GNSS z wykorzystaniem pomiarów SLR - jakość orbit Galileo ulega znaczącemu (~44% rezyduów SLR) polepszeniu z wykorzystaniem nowego modelu ECOM; e) różne metody poprawiania dokładności pozycjonowania obiektu na bazie danych GNSS; f) poprawa dokładności pozycjonowania ruchomego obiektu przy pomocy stacji bazowej stosowana m.in. do precyzyjnego sterowania dronów i maszyn rolniczych. Źródło danych: [341]

$$
\begin{pmatrix} D \\ Y \\ X \end{pmatrix} = \begin{pmatrix} D_0 \\ Y_0 \\ X_0 + X_C \cos \mathbf{u} + X_S \sin \mathbf{u} \end{pmatrix}
$$
(4.51)

$$
\begin{pmatrix} D \\ Y \\ X \end{pmatrix} = \begin{pmatrix} D_0 + D_{2C} \cos 2\Delta \mathbf{u} + D_{2S} \sin 2\Delta \mathbf{u} + \{D_{4C} \cos 4\Delta \mathbf{u} + D_{4S} \sin 4\Delta \mathbf{u}\} \\ Y_0 \\ X_0 + X_C \cos \Delta \mathbf{u} + X_S \sin \Delta \mathbf{u} \end{pmatrix}
$$
(4.52)

Słabą stroną tanich odbiorników GNSS, bazujących na pojedynczym paśmie częstotliwości, jest bardzo silna wrażliwość na zakłócenia elektromagnetyczne i świadome fałszowanie sygnałów satelitarnych m.in. przez różne służby na świecie w celu zabezpieczenia infrastruktury krytycznej. Proces zakłócania dokładności sygnałów GNSS nasilił się od 2022 roku w związku z wojną na Ukrainie**.** Od czerwca 2023 zakłócenia sygnału GNSS występują również w niektórych rejonach Polski, m.in. w rejonie lotniska Mielec, gdzie realizowano większość badań naziemnych i w locie HZP (Rysunek 4.45).

Większą odporność na zakłócenia mają droższe wielopasmowe odbiorniki GNSS, np. firmy Seprentio [436], które obsługują wszystkie aktualne konstelacje nawigacji satelitarnej (GPS, GLONASS, Galileo, BeiDou, QZSS) z wysoką częstotliwością aktualizacji (do 100 Hz dla pomiarów i 20 Hz dla RTK + attitude) i mają wbudowane technologie:

- RTK (ang. *Real Time Kinematic*) korekty kinematycznej pozycjonowania;
- IONO+ (ang. *Ionospheric monitoring and scintillation resilience*) korekty opóźnień w jonosferze;
- AMPE+ (ang. *Multipath Estimation / Mitigation*) korekty błędów odbicia sygnałów GNSS;
- LOCK+ (ang. *Superior Tracking Robustness*) zwiększenia odporności GNSS na zakłócenia pozycjonowania;
- PVT+ (ang. *Position calculation engine with advanced error modelling*) sprzętowego wsparcia algorytmów modelowania i korekty błędów pozycjonowania;
- AIM+ (ang. *Advanced Interference Mitigation and Monitoring*) łagodzenia zakłóceń i monitorowania oraz zapobiegania fałszowaniu sygnałów nawigacji satelitarnej.

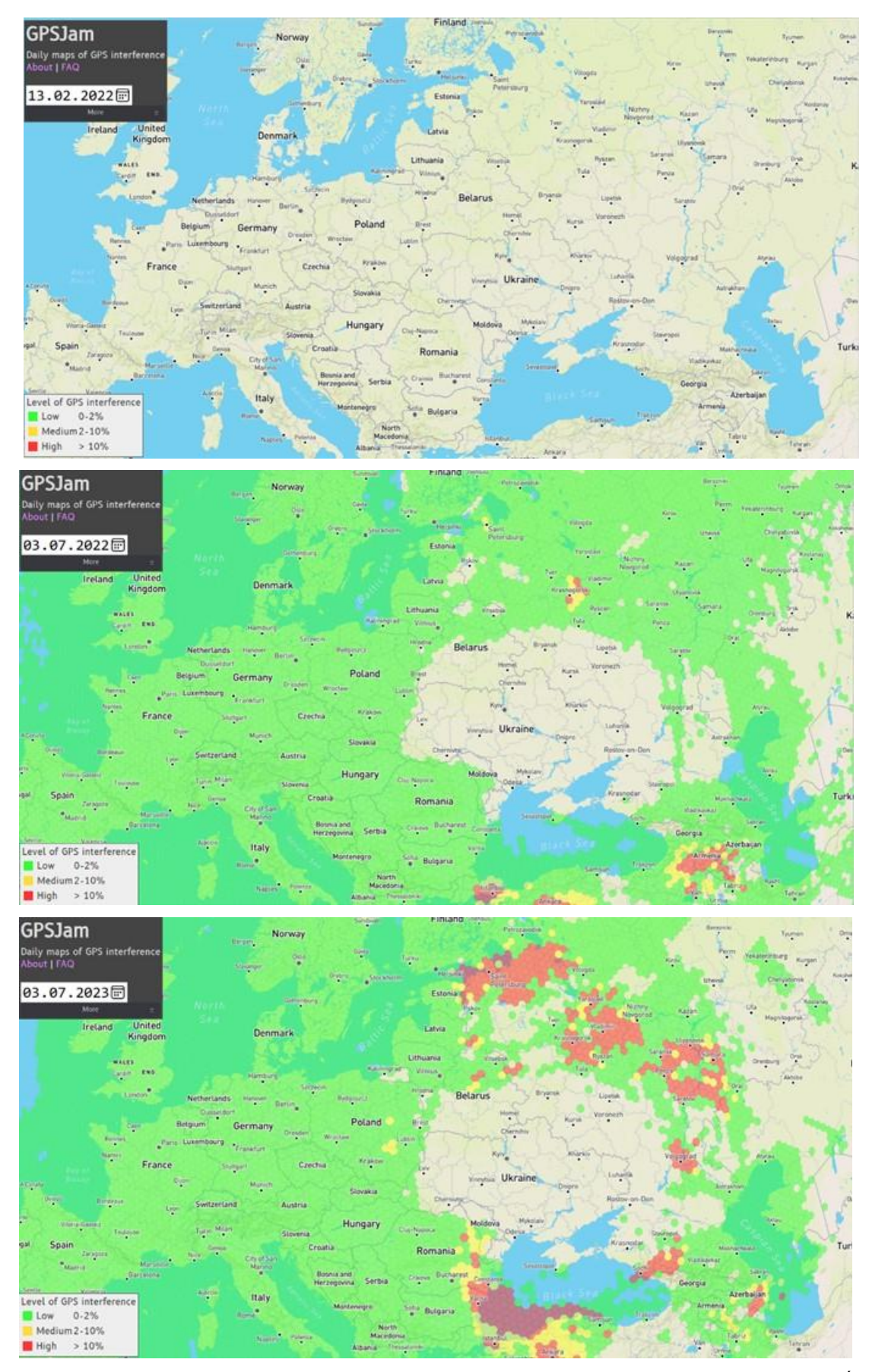

Rysunek 4.45 Poziom zakłóceń sygnałów GNSS w Europie w dniu 13.02.2022, 3.07.2022 i 3.07.2023 Źródło danych: [327]

# **4.6. Smartfony z aplikacjami jako tani tor pomiarowy**

Współczesne smartfony, nawet ze średniej półki cenowej, są wyposażone w:

- wielordzeniowe mikroprocesory o mocy obliczeniowej dużo większej niż mikrokontrolery używane w tanich rejestratorach i autopilotach UAV;
- różne czujniki wielkości fizycznych, wykonane w technologii MEMS standardowo w: trójosiowe akcelerometry, żyroskopy i magnetometry o parametrach metrologicznych lepszych niż w tanich rejestratorach i autopilotach UAV opracowanych przed 2018 r.;
- wielokanałowe odbiorniki GNSS odbierające i dekodujące sygnały z satelitów wszystkich współczesnych ogólnoświatowych konstelacji nawigacji satelitarnej: NAVSTAR GPS (USA), GLONASS (Rosja), Galileo (Europa), BeiDou (Chiny);
- modem Wi-Fi i Bluetooth 4,0 lub 5,0 oraz port USB/OTG, co umożliwia podłączanie zewnętrznych urządzeń i rejestrację danych pomiarowych;
- wydzielony procesor ruchu 3D bazujący na technologii fuzji sensorów (ang. "*sensor fusion*") i wydainych algorytmach bazujących na kwaternionach do konwersii informacji pomiędzy różnymi układami współrzędnych odniesienia;
- nośnik pamięci o pojemności 64 256 GB, tj. kilkakrotnie większej pojemności niż w tanich rejestratorach i autopilotach UAV obsługujących zapis danych na karty SD o pojemności maksimum 32 GB.

Smartfony z wyższej półki cenowej posiadają dwupasmowe odbiorniki GNSS [102].

Od 2016 roku użytkownik smartfonów z systemem Android ver 7. (Nugat) lub nowszej uzyskał dostęp do surowych danych z wewnętrznych czujników smartfonów [475], w tym również do danych GNSS umożliwiających precyzyjną lokalizację – Rysunek 4.46.

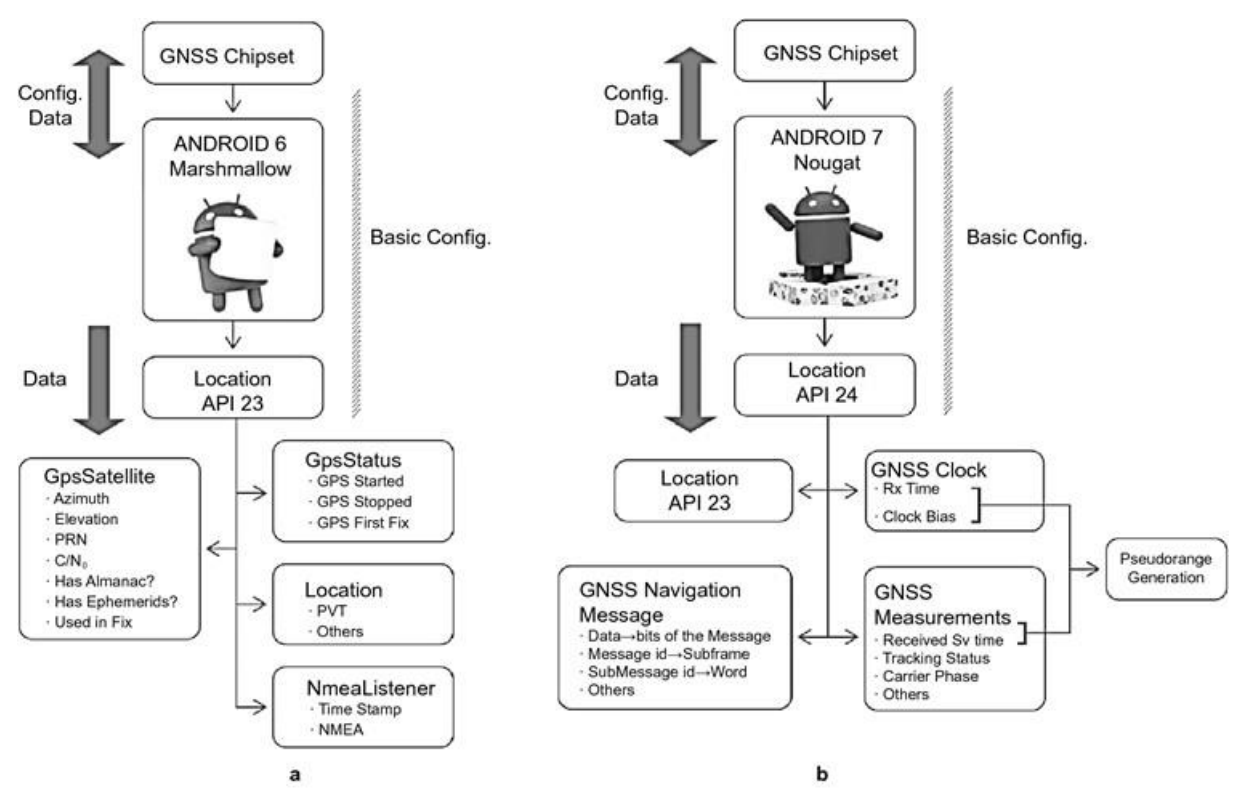

Rysunek 4.46 Położenie API w systemie operacyjnym Android ver. 6 (Marshmallow) i Android ver. 7 (Nougat) Źródło danych: [105] [114]

Wykorzystanie smartfonów jako uniwersalnej i taniej platformy pomiarowej jest bardzo silnie wspierany przez producenta systemu operacyjnego Android [169] oraz autorów bezpłatnych lub płatnych aplikacji, m.in.:

- GnssLogger [319] wydanej przez Google w 2016 roku format wyjściowy to CSV, RINEX lub NMEA dla danych GNSS oraz pliki CSV dla czujników dostępnych w danej marce i typie smartfona;
- Geo++RINEX Logger [313] wydanej przez firmę Geo++ GmbH w 2017 roku – umożliwia rejestrację sygnałów GNSS w formacie RINEX;
- GalileoPVT [311] wydanej przez Europejską Agencję Kosmiczną (ESA) surowe pomiary GNSS mogą być rejestrowane w formacie CSV lub NMEA;
- GNSS/IMU Android Logger [318] opracowanej na Universität der Bundeswehr München – umożliwia rejestrację danych GNSS w surowym formacie pomiarowym / RINEX 3.03 i dane z czujników (akcelerometr, żyroskop i magnetometr) w CSV.
- SensorLogger [474] opracowanej przez Kelvin Tsz Hei Choi (ostatnia aktualizacja 27.06.2023) – umożliwia rejestrację wszystkich czujników dostępnych w smartfonie, w tym sygnałów GNSS nawet wtedy, gdy aplikacja pracuje w tle oraz analizę i eksport zarejestrowanych danych;
- AndroSensor [236] opracowanej przez Fiv Asim (ostatnia aktualizacja 23.01.2015) – umożliwia rejestrację sygnałów z wszystkich czujników smartfona oraz wyznacza parametry położenia 3D na bazie algorytmów fuzji sensorów;
- SkyDemon [523] opracowanej przez SkyDemon profesjonalne płatne programowanie wspierające pilota od fazy planowania lotów, wizualizacji lotu na aktualnych mapach lotniczych i analizy polotowej.

Rejestratory i smartfony zapisują wyniki w plikach binarnych o różnej strukturze. Wszystkie ww. aplikacje oprogramowania testowano podczas badań naziemnych HZP. Aplikacje generują różne formaty plików tekstowych i/lub binarnych, co wymagało opracowania własnych skryptów do analizy i wizualizacji wyników badań w języku R (z plików binarnych i tekstowych).

# **4.7. Podstawy teoretyczne aerodynamiki i mechaniki samolotu**

Na każde ciało poruszające się w polu grawitacyjnym i ośrodku lepkim, np. powietrzu, działają [1] [43] [59] [292] [399]:

- siły masowe (grawitacji, dośrodkowa, bezwładności) przyłożone w środku ciężkości ciała (SCC);
- siły aerodynamiczne (nośna i oporu), które są przyłożone w środku parcia/ciśnienia (SPC) i zależą od: lepkości i gęstości ośrodka, cech geometrycznych obiektu (kształtu, i rozmiaru oraz konfiguracji), względnej prędkości ruchu oraz kątów natarcia i ślizgu;
- siła ciągu i momenty wytwarzane przez napęd, np. silnik odrzutowy lub śmigło, która są przyłożone pod określonymi kątami pochylenia i odchylenia w osi pola przekroju płaszczyzny dyszy wylotowej silnika odrzutowego lub śmigła (SNC).

Gdy SCC i SPC nie znajdują się w tym samym punkcie, to na ciało działają również momenty aerodynamiczne (gdy siły aerodynamiczne są sprowadzone do SCC) lub momenty masowe (gdy siły masowe są sprowadzone do SPC). W lotnictwie stosowane jest sprowadzenie sił aerodynamicznych do SCC, pomimo że SCC zmienia swoje położenie podczas lotu statku powietrznego w wyniku zużycia paliwa oraz ewentualnego odrzucenia podwieszeń. Podejście takie wynika z powiązania SCC z trajektorią ruchu obiektu jako punktu materialnego. SNC zawsze znajduje się z dala SCC, dlatego siła ciągu sprowadzona do SCC i osi samolotu generuje dodatkowe momenty pochylający, przechylający i odchylający. Siły i momenty działające na samolot zobrazowano na Rysunku 4.47.

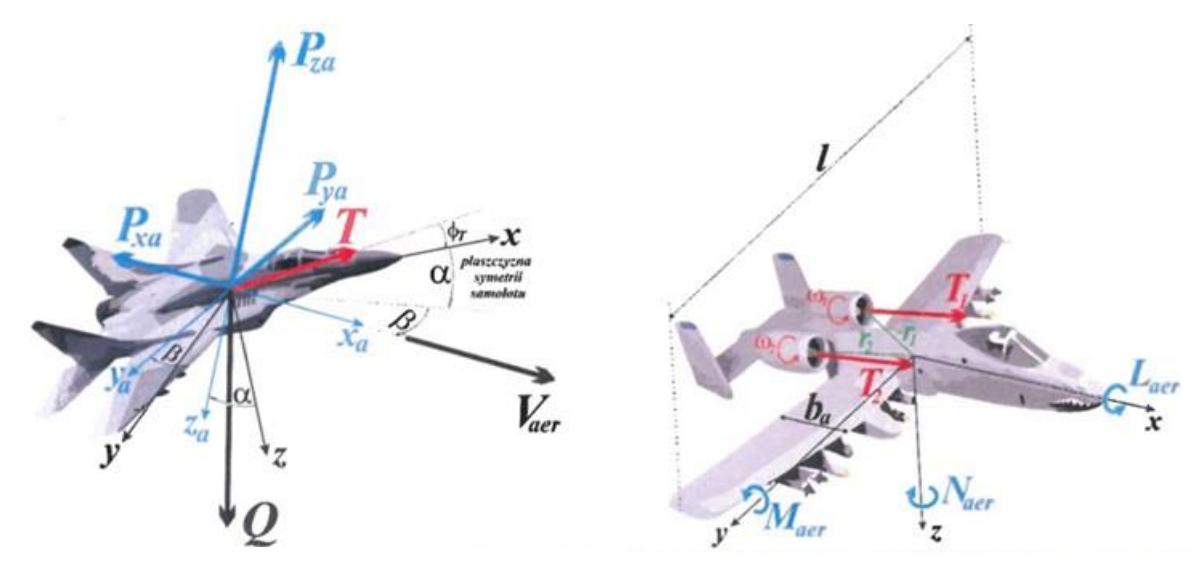

Rysunek 4.47 Wypadkowe siły i momenty działające na samolot. Źródło danych: [43]

Wypadkowa siła **F** działająca na samolot w SCC jest wyznaczana z równania (4.53) [43],

$$
\mathbf{F} = \mathbf{G} + \mathbf{T} + \mathbf{R} \tag{4.53}
$$

w którym pominięto jawny wpływ:

- siły bezwładności siły pozornej pojawiającej się w nieinercyjnym układzie odniesienia w wyniku przyśpieszenia tego układu. która w inercyjnym układzie odniesienia nie istnieje, a skutek jej działania i zachowanie się obiektu w tym układzie można wyjaśnić działaniem innych sił [101];
- siły dośrodkowej siły powodującej zmianę kierunku ruchu obiektu podczas ruchu krzywoliniowego i przeciążeń działających na pilota i elementy składowe obiektu, prostopadłej do kierunku poruszania się obiektu, którą dla ruchu po okręgu opisuje relacja (4.54).

$$
F_d = m \frac{v^2}{R} = m \cdot \omega^2 \cdot R \tag{4.54}
$$

Gdzie:  $G$  – siła ciężkości; T – siła ciągu; R – siła aerodynamiczna; m – masa obiektu;  $\nu$  – prędkość obiektu poruszającego się po okręgu;  $R$  – promień okręgu (w ogólnym przypadku promień krzywizny trajektorii lotu);  $\omega$  – predkość katowa obiektu względem środka okręgu (w ogólnym przypadku ruchomego punktu zaczepienia promienia krzywizny trajektorii lotu).

Wypadkowy moment sił M względem SCC jest wyznaczany z równania (4.55) [43],

$$
\mathbf{M} = \mathbf{M}_{gir} + \mathbf{M}_T + \mathbf{M}_{aer} \tag{4.55}
$$

Gdzie:  $M_{gir}$  – moment giroskopowy;  $M_T$  – moment od zespołów napędowych;  $M_{a}$  – moment sił aerodynamicznych.

Parametry ruchu obiektu 3D (tj. prędkości liniowe i kątowe, przyśpieszenia liniowe i kątowe, wysokość barometryczna), jego trajektoria względem terenu w referencyjnym układzie współrzędnych (szerokość i długość geograficzna, wysokość nad poziomem morza lub danym punktem terenu) oraz położenie przestrzenne obiektu względem wybranego układu współrzędnych (np. kąty pochylenia, przechylenia i odchylenia) są zmiennymi zależnymi od warunków początkowych, sygnałów sterujących, ww. sił i momentów oraz czasu.

W opisie podstawowych zagadnień aerodynamiki i mechaniki lotu oraz w przykładach uwzględniono znane wzory oraz charakterystyki aerodynamiczne samolotu TS-11 Iskra [43] [67][59]. Przedstawiono metodę wyznaczania prędkości minimalnej (przeciągnięcia) w konfiguracji gładkiej i do lądowania, diagram osiągów samolotu w zakręcie ustalonym i nieustalonym oraz diagram V-n możliwości lotnych samolotu [32][67].

### **4.7.1. Siła ciężkości**

Siła ciężkości ma tylko jedną niezerową składową w kartezjańskim układzie współrzędnych odniesienia Ziemi  $G = [0, 0, mg]^T$  skierowaną do środka Ziemi, gdzie g jest przyśpieszeniem ziemskim w danej lokalizacji obiektu. W obliczeniach przyjmuje się założenie upraszczające, że  $g = 9.80665 \, m/s^2$ . Siła ciężkości ma trzy składowe w kartezjańskim układzie współrzędnych odniesienia związanym z samolotem  $\mathbf{G} = \left[ G_x, G_y, G_z \right]^T$ , które wyznacza się przy pomocy relacji  $(4.56) - (4.58)$  [43].

$$
G_x = -mg\sin\Theta\tag{4.56}
$$

$$
G_y = mg\cos\Theta\sin\Phi\tag{4.57}
$$

$$
G_{za} = mg\cos\Theta\cos\Phi\tag{4.58}
$$

Gdzie:

 $Θ$  – kąt pochylenia obiektu 3D zawierający się w zakresie  $\langle -0.5\pi; 0.5\pi \rangle$  [rad];

Φ – kąt przechylenia obiektu 3D.

Kąt odchylenia Ψ obiektu 3D w płaszczyźnie poziomej zawierający się w zakresie  $\langle -\pi, \pi \rangle$ [rad] nie wpływa na ww. składowe siły ciężkości.

Siła ciężkości ma również trzy składowe w kartezjańskim układzie współrzędnych odniesienia związanym z przepływem  $\bm{G_a} = \left[G_{xa}, G_{ya}, G_{za}\right]^T$ , które wyznacza się przy pomocy relacji  $(4.59) - (4.61)$  [43].

$$
G_{xa} = -mg\sin\gamma_a \tag{4.59}
$$

$$
G_{ya} = mg \cos \gamma_a \sin \mu_a \tag{4.60}
$$

$$
G_{za} = mg \cos \gamma_a \cos \mu_a \tag{4.61}
$$

Gdzie:

 $\gamma_a$  – kąt pochylenia toru lotu zawierający się w zakresie  $\langle -0.5\pi; 0.5\pi \rangle$  [rad];

 $\mu_a$  – kąt przechylenia toru lotu.

Kąt odchylenia toru lotu  $\chi_a$ zawierający się w zakresie  $\langle -\pi; \pi \rangle$  nie wpływa na ww. składowe siły ciężkości.

Relacja (4.39) – (4.41) są wynikiem przekształceń matematycznych DCM opisanych w pkt. 4.4.2 rozprawy.

#### **4.7.2. Siła ciągu i momenty od sił ciągu**

Siła ciągu ma trzy składowe  $T = [T_x, T_y, T_z, ]^T$  w kartezjańskim układzie współrzędnych odniesienia związanym z samolotem (4.62) – (4.64). Jej kierunek i zwrot wynikają z liczby i sposobu mocowania zespołów napędowych w obiekcie i sumowania wektorów, co opisuje relacja (4.65).

$$
T_x = T \cos \phi_T \cos \delta_T \tag{4.62}
$$

$$
T_y = T \sin \phi_T \sin \delta_T \tag{4.63}
$$

$$
T_z = -T\sin\phi_T\tag{4.64}
$$

W których:

 $\phi_T$  – kąt pochylenia siły ciągu względem układu odniesienia samolotu;

- $\delta_T$  kąt odchylenia siły ciągu względem układu odniesienia samolotu, który przyjmuje wartość 0, gdy wektor jest równoległy do płaszczyzny 0xz samolotu;
- $T = T(n_{zn}, \rho)$  długość wektora siły ciągu zależna od typu zespołu napędowego, jego prędkości obrotowej  $n_{zn}$  oraz gęstości ośrodka  $\rho = \rho(0AT, p_H)$ , gdzie OAT: temperatura statyczna ośrodka na danej wysokości,  $p_H$ : ciśnienie barometryczne ośrodka na danej wysokości.

$$
\mathbf{T} = \sum_{i=1}^{n} \mathbf{T}_i
$$
 (4.65)

gdzie:  $i$  – numer zespołu napędowego np. silnika lub śmigła;  $n$  – liczba zespołów napędowych zamontowanych w obiekcie;  $\mathbf{T}_i$  – siła ciągu i-tego zespołu napędowego.

Kierunek działania siły ciągu najczęściej nie przechodzi przez SCC obiektu, a podczas próby silnika i lotu zmienia się położenie SCC obiektu i odległość od kierunku siły ciągu. Po sprowadzeniu siły ciągu do SCC pojawiają się trzy składowe momentu sił  $\mathbf{M}_T = \left[ M_{Tx}, M_{Ty}, M_{Tz}, \right]^T$ , które dążą do wywołania przestrzennej rotacji obiektu 3D.

#### **4.7.3. Moment giroskopowy**

Moment giroskopowy  $\mathbf{M}_{gir} = \left[L_{gir}, M_{gir}, N_{gir}\right]^T$  w układzie odniesienia związanym z obiektem 3D jest generowany przez wirujące elementy obiektu podczas wykonywania manewrów, gdy obiekt ma niezerową prędkość kątową Ω. Oblicza się go z wyrażenia [43]:

$$
\mathbf{M}_{gir} = \sum_{i=1}^{m} J_i \mathbf{\omega}_i \times \mathbf{\Omega}
$$
 (4.66)

Gdzie:  $J_i$  – moment bezwładności *i*-tego wirującego elementu obiektu 3D;  $\omega_i$  – wektor prędkości kątowej *i*-tego wirującego elementu obiektu 3D;  $m -$ liczba wirujących elementów w obiekcie 3D.

### **4.7.4. Siły i momenty aerodynamiczne w locie poddźwiękowym**

Siła aerodynamiczna ma trzy składowe  $\mathbf{R} = \left[\right. P_x, P_y, P_z\left. \right]^T$ , odpowiednio siłę oporu  $P_x$ 

(w literaturze zagranicznej oznaczana literą  $D$  – ang. *drag*), siłę boczną  $P_v$  i siłę nośną  $P_z$ (w literaturze zagranicznej oznaczana literą *L* – ang. *lift*) i które w kartezjańskim układzie aerodynamicznym są określone następującymi wyrażeniami [55] [221]:

$$
P_x = 0.5 \cdot C_x \cdot S \cdot \rho \cdot V^2 \tag{4.67}
$$

$$
P_y = 0.5 \cdot C_y \cdot S \cdot \rho \cdot V^2 \tag{4.68}
$$

$$
P_z = 0.5 \cdot C_z \cdot S \cdot \rho \cdot V^2 \tag{4.69}
$$

Gdzie:

 $C_x = C_{x0} + C_{x1} = C_{x0} + KC_z^2$ ,  $C_y$ ,  $C_z$  – współczynniki sił aerodynamicznych  $(C_{x0}$  – współczynnik oporu bazowego;

 $C_{xi}$  – współczynnik oporu indukowanego;

 $K$  – współczynnik kształtu i powierzchni nośnej;

– powierzchnia odniesienia (np. skrzydła samolotu);

– względna prędkość obiektu względem ośrodka;

 $\rho$  – gęstość powietrza.

Moment aerodynamiczny ma trzy składowe  $\mathbf{M}_{aer} = [L_{aer}, M_{aer}, N_{aer}]^T$ , odpowiednio moment przechylający  $L_{aer}$ , moment pochylający  $M_{aer}$  i moment odchylający  $N_{aer}$ , które w kartezjańskim układzie aerodynamicznym są określone następującymi wyrażeniami [221] [38];

$$
L_{\text{aer}} = 0.5 \cdot C_1 \cdot \rho \cdot V^2 \cdot S \cdot l \tag{4.70}
$$

$$
M_{\text{aer}} = 0.5 \cdot C_m \cdot \rho \cdot V^2 \cdot S \cdot b_a \tag{4.71}
$$

$$
N_{\text{aer}} = 0.5 \cdot C_n \cdot \rho \cdot V^2 \cdot S \cdot l \tag{4.72}
$$

Gdzie:  $C_l$ ,  $C_m$ ,  $C_n$  – współczynniki momentów aerodynamicznych;  $l$  – rozpiętość powierzchni nośnej obiektu (np. skrzydeł samolotu);  $b_a$  – średnia cięciwa aerodynamiczna.

Gęstość powietrza jest zależna od temperatury i wysokości lotu nad poziomem morza (n.p.m.). Dla atmosfery wzorcowej i wysokości lotu poniżej 11 km n.p.m. jest wyznaczana przy pomocy wzoru (4.73) lub odczytywana z tablic [117].

$$
\rho = \rho_0 \left( 1 - \frac{H_{\text{lotu}}}{44300} \right)^{4,256} \tag{4.73}
$$

Gdzie:  $H_{\text{lotu}}$  – wysokość lotu nad poziomem morza [m];  $\rho_0$  – gęstość powietrza na poziomie morza (dla atmosfery wzorcowej  $\rho_0 = 1,225 \left[ \frac{kg}{m^3} \right]$ ).

#### **4.7.5. Lot poziomy**

Lot poziomy samolotu wymaga spełnienia warunków równowagi czterech sił, co opisują relacje (4.74) i (4.75) oraz Rysunek 4.48, w których przyjęto założenie upraszczające o pomijalnym wpływie kąta natarcia na siłę ciągu rzutowaną na płaszczyznę sił aerodynamicznych (założenie jest spełnione dla prędkości lotu większych niż prędkość optymalna [59]. Na podstawie tych relacji można wyznaczyć charakterystyczne parametry lotu poziomego:

- $T_N$  ciąg niezbędny do realizacji ustalonego lotu poziomego;
- $V_{Tmin}$  prędkość lotu poziomego dla ciągu niezbędnego;
- $V_{opt}$  prędkość optymalna ustalonego lotu poziomego;
- $V_{\text{przec}}$  prędkość minimalna (przeciągnięcia) w warunkach ustalonego lotu poziomego;
- $V_{max}$  prędkość maksymalna lotu poziomego.

$$
T_N - P_\mathbf{x} = 0 \tag{4.74}
$$

$$
P_z - G = 0 \tag{4.75}
$$

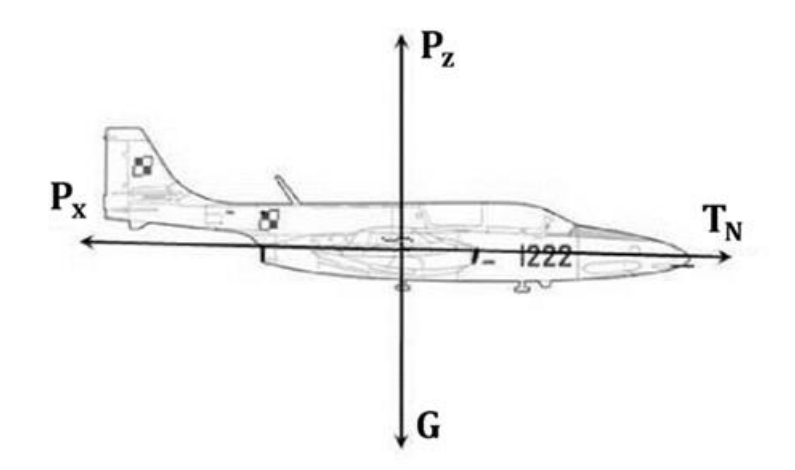

Rysunek 4.48 Równowaga sił w ustalonym locie poziomym. Źródło danych: opracowanie własne na podstawie [32]

Ciąg  $T_N$  niezbędny do realizacji ustalonego lotu poziomego opisuje relacja (4.76) [32].

$$
T_N = \frac{G \cdot C_x}{C_z} \tag{4.76}
$$

Dla samolotu TS-11 Iskra w konfiguracji gładkiej maksymalna doskonałość aerodynamiczna  $C_z/C_x \approx 10.7$  (wg danych producenta zobrazowanych na Rysunku 4.49) jest osiągana przy kącie natarcia  $\alpha \cong 5^o$ . Podczas lotu z tą wartością kąta natarcia na wysokości  $H_{Lotu} = 0$   $[m]$ i z masą samolotu  $m = 3300$  [kg] wymagany jest ciąg niezbędny  $T_N \approx 3025$  [N], który zapewnia silnik SO-3W pracujący z prędkością obrotową około 11000 obr/min.

Prędkość  $V_{Tmin}$  lotu poziomego dla ciągu niezbędnego jest wyznaczana z relacji (4.77) [32].

$$
V_{Tmin} = \sqrt{\frac{2 \cdot G}{\rho \cdot S}} \cdot \sqrt[4]{\frac{K}{C_{xo}}} \tag{4.77}
$$

Dla samolotu TS-11 Iskra w konfiguracji gładkiej  $V_{Tmin} \cong 241[km/h]$ .

Prędkość minimalna (przeciągnięcia) w warunkach ustalonego lotu poziomego z maksymalnym współczynnikiem siły nośnej jest wyznaczana z relacji (4.78) [32].

$$
V_{przec} = \sqrt{\frac{2G}{\rho SC_{Zmax}}} \tag{4.78}
$$

Dla samolotu TS-11 w konfiguracji gładkiej i masie  $m = 3300 kg$ :

- $V_{\text{przec}} \approx 236 \left[ \frac{km}{h} \right]$  dla kąta natarcia  $\alpha = 14^{\circ}$  i prędkości obrotowej silnika  $n = 0$  *obr/min*);
- $V_{\text{przec}} \approx 208 \left[ \frac{km}{h} \right]$  przy silniku pracującym na zakresie biegu jałowego z prędkością obrotową  $n \approx 6900$  obr/min;
- $V_{przec} \approx 185$  [km/h] w konfiguracji do lądowania (podwozie wypuszczone, klapy wychylone)

Prędkość przeciągnięcia samolotu zależy od masy statku powietrznego oraz od wysokości lotu i kąta natarcia. Charakterystykę *Vprzec = f(Hlotu)* samolotu TS-11 Iskra przedstawiono na Rysunku 4.49.

Wyznaczone parametry są zgodne z danymi zamieszczonymi w [67].

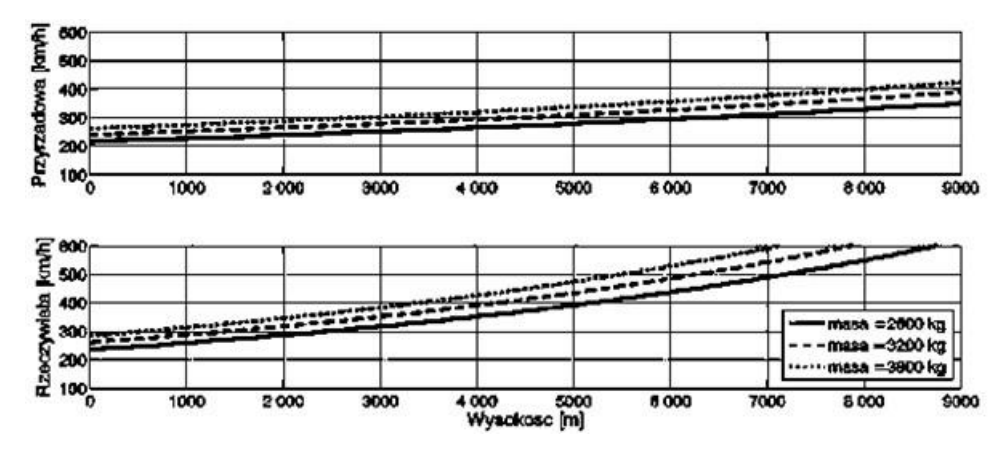

Rysunek 4.49 Prędkość przyrządowa i rzeczywista w  $[f(H)]$  odpowiadająca minimalnemu ciągowi – konfiguracja gładka. Źródło danych: [32]

#### **4.7.6. Zakręt ustalony**

W zakręcie ustalonym (bez bocznego ślizgu) na samolot działają sił zobrazowane na Rysunku 4.50 które opisują relacje (4.79) – (4.81) [32][33][43]. Zakręt ustalony opisują również parametry:

- $n$  współczynnik przeciążenia;
- zależności trygonometryczne pomiędzy współczynnikiem przeciążenia i kątem pochylenia samolotu;
- $\Omega$  prędkość kątowa zakrętu ustalonego;
- $r$  promień zakrętu ustalonego.

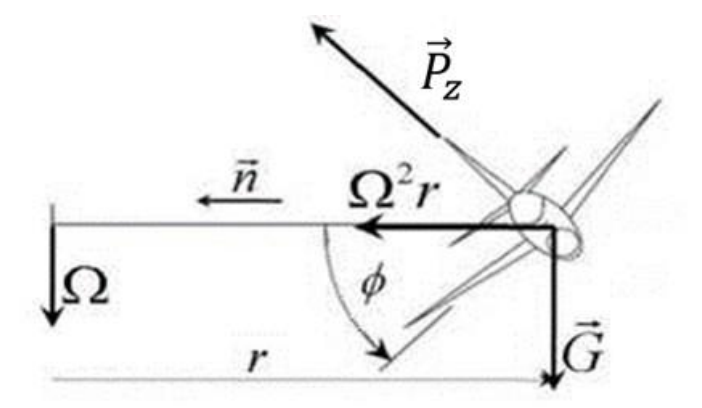

Rysunek 4.50 Rozkład sił w zakręcie prawidłowym. Źródło danych: [32]

$$
T_N - P_\chi = 0 \tag{4.79}
$$

$$
P_z \cdot \sin\varphi = m \cdot r \cdot \Omega^2 \tag{4.80}
$$

$$
P_z \cdot \sin\varphi = m \cdot r \cdot \Omega^2 \tag{4.81}
$$

Współczynnik przeciążenia i zależności trygonometryczne w zakręcie ustalonym opisują relacje (4.82) – (4.84) [32]:

$$
n = \frac{P_z}{G} = \frac{1}{\cos \varphi} \tag{4.82}
$$

$$
sin\varphi = \sqrt{1 - \frac{1}{n^2}}\tag{4.83}
$$

$$
tg\varphi = \sqrt{n^2 - 1} \tag{4.84}
$$

Prędkość kątowa zakrętu ustalonego wyznacza się z relacji (4.85) [32]:

$$
\Omega = \frac{P_z \cdot \sin\varphi}{m \cdot V} = \frac{V}{r} = \frac{G}{\cos\varphi} \frac{\sin\varphi}{m \cdot V} = \frac{g \cdot tg\varphi}{V}
$$
(4.85)

Promień zakrętu prawidłowego oblicza się z relacji (4.86) [32]:

$$
r = \frac{V}{\rho} = \frac{V^2}{g + tg\varphi} \tag{4.86}
$$

Zależność promienia zakrętu w funkcji prędkości dla stałych wartości przeciążenia (przechylenia) zobrazowano na Rysunku 4.51.

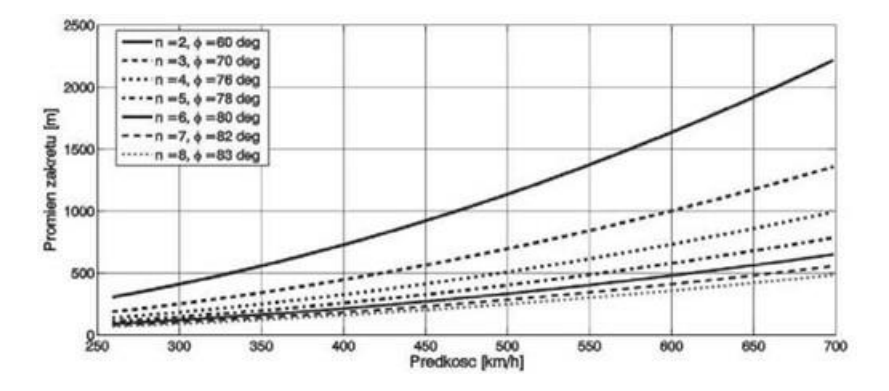

Rysunek 4.51 Zależność promienia zakrętu r = f(V) samolotu TS-11 Iskra w konfiguracji gładkiej dla różnych współczynników przeciążenia. Źródło danych [67]

Przykładowo, dla prawidłowo wykonanego zakrętu ustalonego przez samolot TS-11 Iskra, z parametrami:  $V = 400$ km/h,  $\varphi = 60^{\circ}$ , przeciążenie  $n = 2.0$ , prędkość kątowa  $\Omega \approx 9$  °/s, promień zakrętu  $r \cong 727$  m.

Wzajemne relację pomiędzy parametrami zakrętu ustalonego dla samolotu TS-11 Iskra w konfiguracji gładkiej zobrazowano na Rysunku 4.52. Na podstawie diagramu można wyznaczyć np. dwa parametry zakrętu ustalonego mając zadane dwa inne parametry zakrętu. Posługując się tym diagramem należy pamiętać o ograniczeniach eksploatacyjnych samolotu i silnika [67][118].

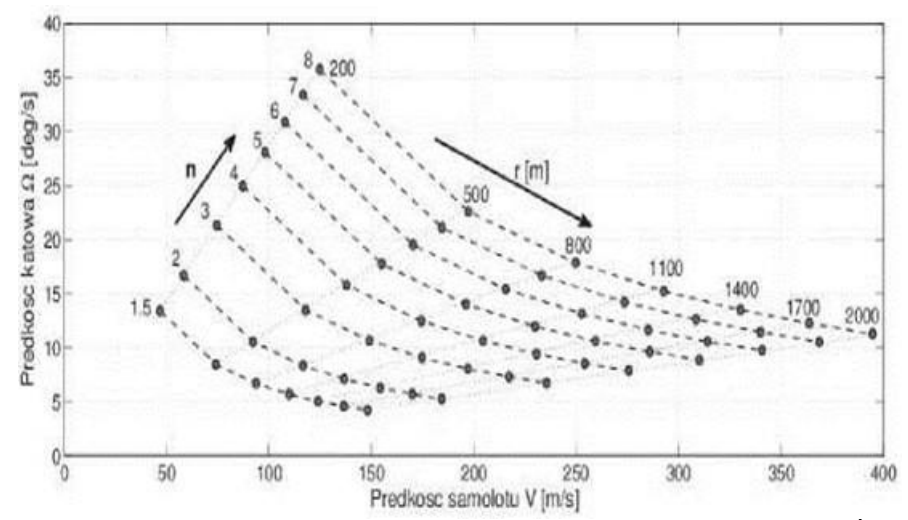

Rysunek 4.52 Pełny wykres (diagram) osiągów samolotu TS-11 Iskra w zakręcie ustalonym. Źródło danych: [32]

#### **4.7.7. Zakręt nieustalony (Manewr)**

Na pokazach lotniczych bardzo ważnym elementem pilotażu jest wykonanie zakrętów i manewrów przy największej prędkości kątowej i najmniejszym promieniu. Odpowiada temu największy współczynnik przeciążenia n przy  $\Omega_{max}$  i  $V_{min}$  [43]. Do wyznaczenia parametrów lotu krzywoliniowego z uwzględnieniem dopuszczalnych parametrów samolotu i zespołu napędowego wykorzystywany jest wykres  $V - n$  (Rysunek 4.53). Wykres przedstawia wartości przeciążenia w funkcji prędkości lotu, granice przeciągnięcia oraz strefę manewrowania pomiędzy minimalną i maksymalną prędkością lotu. Poziome linie C-C' i F-F' odpowiadającym granicznym wartościom przeciążeń, które nie mogą być przekroczone w procesie eksploatacji. Ich przekroczenie prowadzi do uszkodzeń struktury samolotu. Poziome linie D-D' i G-G'

odpowiadające przeciążeniom niszczącym, powyżej których konstrukcja samolotu ulega zniszczeniu.

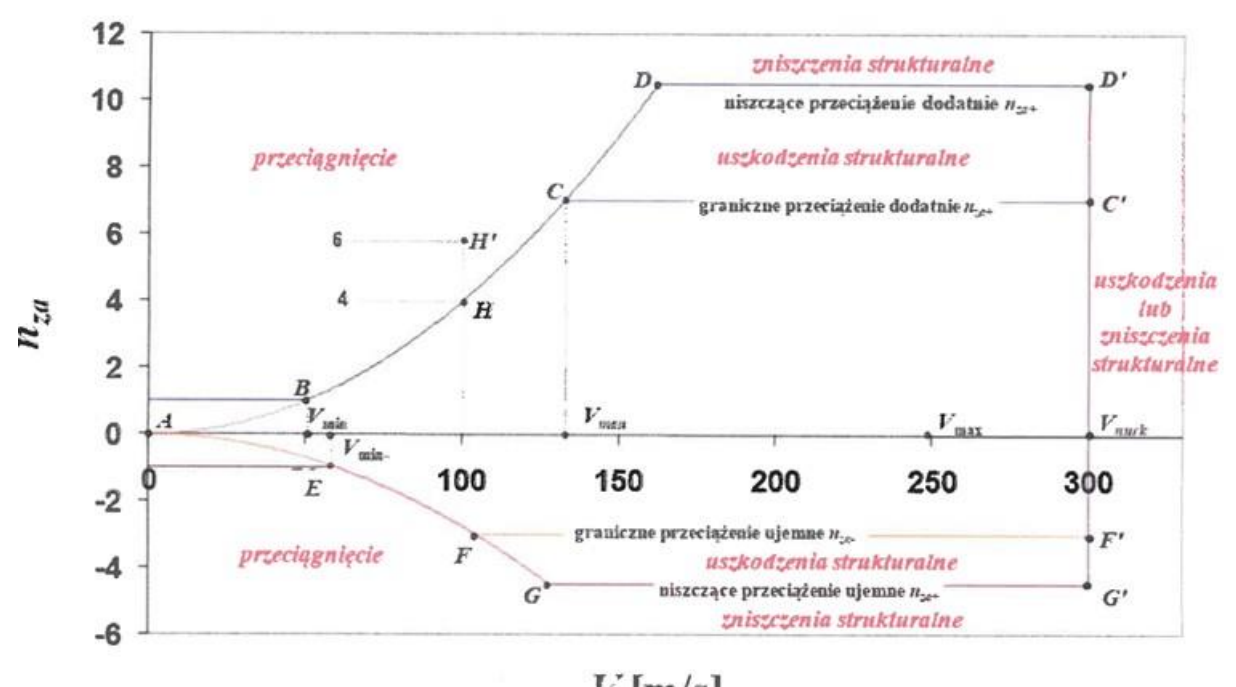

 $V$ [m/s]

Rysunek 4.53 Diagram V-n z zaznaczonymi strefami przeciągnięcia i manewrowania. Źródło danych: opracowanie na podstawie [43]

Parametry zakrętu nieustalonego dla punkt D (narożnik prędkości, który charakteryzuje możliwości pilotażowe samolotu: największy współczynnik przeciążenia jego struktury przy największej wartości współczynnika siły nośnej i najmniejszej prędkości lotu) wyznacza się na podstawie relacji (4.87) – (4.89) [32]. Minimalna prędkość lotu dla, współczynnik przeciążenia n=1, jest równa prędkości przeciągnięcia  $V_{min} = V_{przec}$ . Maksymalna prędkość lotu w zakręcie nieustalonym Vmax zależy od siły ciągu na zakresie maksymalnym silnika i współczynnika oporu.

$$
V_{cor} = \sqrt{\frac{2 \cdot G \cdot n_{max}}{\rho \cdot S \cdot C_{Zmax}}} \tag{4.87}
$$

$$
\Omega_{cor} = \frac{g \cdot \sqrt{n_{max}^2 - 1}}{V_{cor}}
$$
\n(4.88)

$$
r_{cor} = \frac{V_{cor}^2}{g \cdot \sqrt{n_{max}^2 - 1}}\tag{4.89}
$$

Dla samolotu TS-11 Iskra w konfiguracji gładkiej i parametrów  $n = 8$ ,  $C_{Zmax} = 0.905, m = 3300$  [kg],  $H_{Lotu} = 0$  [m] obliczone parametry narożnika prędkości wynoszą:  $V_{cor} \approx 588$  [km/h],  $\Omega_{cor} \approx 0.4765$  [rad/s] (27 °/s) i  $r_{cor} \approx 343$  [m]. Minimalna prędkość lotu  $V_{min} = V_{przec} = 208$  [km/h]. Maksymalna prędkość lotu zakrętu nieustalonego  $V_{max} = 737 \left[ \frac{km}{h} \right]$  $\frac{m}{h}$  [32] [67].

### **4.7.8. Wpływ zewnętrznych podwieszeń na parametry lotne samolotu**

Znajomość możliwości pilotażowych statku powietrznego jest niezbędna każdemu pilotowi, a w szczególności wykonującemu pokazy lotnicze. Zweryfikowana w pkt 4.7.5 – 4.7.7 wiedza o możliwościach pilotażowych samolotu TS-11 Iskra, w tym zdolności manewrowych, stanowi uzupełnienie informacji zawartych w Instrukcji Techniki Pilotowania [25, 61, 118]. Umożliwia ona dokładną analizę niebezpiecznych parametrów lotu (szczególnie na małej wysokości), co jest szczególnie istotne dla samolotów TS-11 Iskra FBCS, które nie posiadają aktywnych foteli katapultowych.

Każda zmiana konfiguracji samolotu, np. dodanie HZP, wpływa na:

- całkowitą masę samolotu,
- położenie SCC i SPC,
- charakterystyki współczynników sił i momentów aerodynamicznych  $(4.90) (4.95)$ ,

co podczas lotu wprost przekłada się na wypadkową siłę  $T$  i moment sił  $M$  oraz parametry pilotażowe podczas wykonywania pokazu lotniczego.

$$
C_{x2} = C_{x1} + C_{xp} \tag{4.90}
$$

$$
C_{y2} = C_{y1} + C_{yp}
$$
 4.91

$$
C_{z2} = C_{z1} + C_{zp} \tag{4.92}
$$

$$
C_{l2} = C_{l1} + C_{lp} \tag{4.93}
$$

$$
C_{m2} = C_{m1} + C_{mp} \tag{4.94}
$$

$$
C_{n2} = C_{n1} + C_{np} \tag{4.95}
$$

Gdzie indeks: 1 – konfiguracja gładka samolotu; 2 – konfiguracja samolotu z dodanymi podwieszeniami; *p* – wpływ zewnętrznego podwieszenie .

Wyznaczenie nowej całkowitej masy samolotu i nowego SCC nie stanowi problemu. Dla typowych profili dodawanego wyposażenia zewnętrznego samolotu można wyznaczyć oczekiwane charakterystyki współczynników  $C_{xv}$ ,  $C_{yv}$ ,  $C_{zv}$ ,  $C_{ln}$ ,  $C_{mn}$ ,  $C_{np}$ , korzystając z baz danych używanych przez konstruktorów samolotów, samochodów, pociągów czy turbin wiatrowych. Są one "zaszyte" w komercyjnym oprogramowaniu do obliczeń CFD. Problem pojawia się jednak, gdy dodawane wyposażenie zewnętrzne ma geometrię, która nie istnieje w bazach danych. W tym przypadku niezastąpionym są obliczenia CFD.

### **4.8. Komputerowe wspomaganie prac konstrukcyjnych**

Istnieje pięć głównych etapów życia produktu:

- Etap I koncepcja, wymagania i specyfikacja, projekt wstępny i zasadniczy;
- Etap II testy i analizy produktu;
- Etap III projekt i analiza narzędzi do wytwarzania produktu;
- Etap IV planowanie i realizacja produkcji, montażu;
- $\bullet$  Etap V eksploatacja, serwis i utylizacja.

Na każdym z ww. etapów możliwe jest wsparcie informatyczne, co wykorzystał autor. W pracy nad opracowaniem i badaniem HZP wykorzystano metody CAE do prac konstrukcyjnych: opracowania koncepcji HZP, modelowania jego właściwości aerodynamicznych i wytworzenia dokumentacji konstrukcyjnej oraz wprowadzania niezbędnych zmian w dokumentacji eksploatacyjnej samolotów TS-11 Iskra.

Możliwość komputerowego wspomagania prac inżynierskich pojawiły się w połowie lat 50 XX wieku, wraz z rozwojem technologii informatycznych. W tym celu opracowano podstawy teoretyczne FEM i pojawił się pierwszy program używany do obliczeń wytrzymałościowych. W latach 80-tych XX dynamicznie były rozwijane systemy CAE. Systemy CAx są technologiami komputerowego wspomagania procesów, które można podzielić na systemy do wspomagania inżynierów w projektowaniu CAD, w obliczeniach inżynierskich CAE, wytwarzaniu CAM, produkcji CAP (ang. *Computer Aided Planning*), jakości CAQ (ang. *Computer-Aided Quality*) – dlatego jest skrót CAx. Systemy te można zarządzać jednym spójnym systemem zarządzania PLM (ang. *Product Lifecycle Management*), w którym można zasymulować cały proces życia cyfrowego bliźniaka wyrobu [140]. Cykl życia wyrobu można przedstawić następująco: projekt (CAD), sprawdzenie konstrukcji (CAE), wytwarzanie (CAM), nadzór nad efektywnością i jakością produkcji CAP i CAQ, całościowa kontrola i zarządzanie PLM.

Zanim pomysł nowej konstrukcji przejdzie do etapu produkcji to musi być przeanalizowane, czy koncepcja jest słuszna, a model spełnia założenia projektowe i technologiczne. Proces symulacji inżynierskich można podzielić ze względu na:

- poszukiwanie optymalnych parametrów analizowanego obiektu (produktu, procesu, narzędzia, itp.);
- sprawdzenie, czy zaprojektowany obiekt ma odpowiednie parametry;
- dobór odpowiednich materiałów;
- sprawdzenie nowych technologii.

Dzięki analizom inżynierskim na etapie projektu można podjąć decyzje o:

- zastosowaniu tańszych materiałów przy zachowaniu zakładanej wytrzymałości;
- zmniejszeniu masy konstrukcji;
- potrzebie zoptymalizowania kształtu;
- celowości zastosowania innej technologii wykonania produktu, z uwzględnieniem kosztów wytwarzania i dostępnego parku maszynowego.

Korzystając z analiz CAE można szybko wprowadzić na rynek nowy produkt, który będzie: lżejszy, mocniejszy, bardziej niezawodny, podatny eksploatacyjnie i komfortowy dla użytkownika (np. zapewni mniejszy poziom drgań, hałasu i nagrzewania).

# **4.8.1. Metody komputerowego wsparcia projektowania**

W klasycznym podejściu konstruktora z XX wieku opis analizowanego zagadnienia (zjawiska, procesu) przedstawiano zazwyczaj przy pomocy równań matematycznych. Były to najczęściej równania różniczkowe, które są modelem matematycznym badanego zagadnienia. Model może być ciągły lub dyskretny. Jawne stosowanie równań matematycznych oraz autorskich algorytmów i programów w procesie projektowania konstrukcji utrudniał analizę wyników i modelu nowego rozwiązania przez personel o podstawowej znajomości matematyki i informatyki. W obliczeniach wytrzymałościowych stosowane były duże wartości współczynnika bezpieczeństwa, co skutkowało zwiększeniem masy wyrobu. Dokumentacja konstrukcyjna była tworzona przez wiele osób od wizji zespołu poprzez elementy tego zespołu do wyrobu (od 2D do 3D), co zwiększało ryzyko niespójności. Zaprojektowany wyrób często posiadał ukryte błędy konstrukcyjne, które nie zawsze były wychwycone na etapie przygotowania dokumentacji produkcyjnej, badań fabrycznych i wdrożeniowych. Każda nawet drobna modyfikacja konstrukcji zwiększała ryzyko wystąpienia braku spójności dokumentacji.

W XXI wieku na etapie projektowania wdrażane jest podejście od ogółu do szczegółu (od obiektu 3D do jego składowych), co ułatwia realizację prac zespołowych od pomysłu, przez szkic, obliczenia, wytworzenie dokumentacji konstrukcyjnej i produkcyjnej oraz zintegrowane zarządzanie składowymi procesu. Znajomość równań różniczkowych nie jest potrzebna użytkownikowi CAE do symulacji i modelowania komputerowego – pracę tą może wykonywać personel z podstawową wiedzą z matematyki. Równania różniczkowe opisujące różne zagadnienie i metody ich rozwiązywania oraz algorytmy i aplikacje programowe były doskonalone i walidowane przez międzynarodowych specjalistów, w tym matematyków. Zweryfikowana wiedza i metody obliczeń zostały zaimplementowane do solwerów obliczeniowych będących składową oprogramowania CAE. Od użytkownika CAE wymagane jest jednak:

- znajomość funkcjonalna używanego oprogramowania CAE (przeszkolenie);
- dokonanie właściwego doboru typu analizowanych zagadnień, co w sposób skryty przypisuje odpowiednie równania różniczkowe do analizowanego zagadnienia;
- przygotowanie danych wejściowych;
- zdefiniowanie warunków początkowych i warunków brzegowych;
- umiejętność zweryfikowania otrzymanych wyników i podjęcia dalszych działań.

Istnieją różne metody matematyczne stosowane w symulacjach komputerowych, m.in. metoda elementów skończonych, brzegowych, objętościowa – Rysunek 4.54.

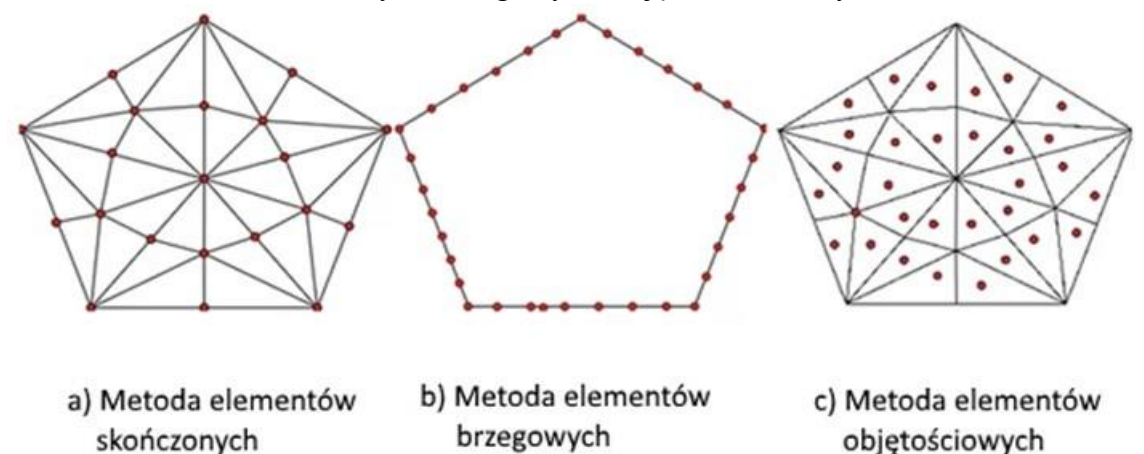

Rysunek 4.54 Metody komputerowe stosowane w symulacjach komputerowych. Źródło danych: [187]

### **4.8.2. Oprogramowanie CAD/CAM**

CAD/CAM jest oprogramowaniem do projektowania wspomaganego komputerowo i produkcji wspomaganej komputerowo. CAD służy m.in. do projektowania cyfrowej wizualizacji tworzonego wyrobu z uwzględnieniem norm i typoszeregów, oraz generowania pełnej dokumentacji technicznej (konstrukcyjnej i materiałowej) oraz plików z cyfrowym modelem wyrobu. Dane wyjściowe CAD są używane przez oprogramowanie CAM do generowania informacji wspierającej wytwarzania prototypów, gotowych produktów oraz serii produkcyjnych na bazie skomputeryzowanego parku maszyn (CAM) [73] [74] [231] – Rysunek 4.55.

Każdy obiekt w CAD ma przyporządkowane właściwości takie jak: kolor, warstwa, rodzaj linii, indywidualny współczynnik skali linii, styl wydruku, szerokość linii i wysokość pogrubienia. Właściwości domyślne są przypisywane nowym obiektom automatycznie.

Istniejące właściwości obiektów można szybko zmieniać za pomocą menedżera właściwości obiektów, co jest istotne na etapie nanoszenia poprawek i modyfikacji konstrukcyjnych. Oprócz właściwości wspólnych dla wszystkich obiektów, każdy z nich posiada wiele właściwości indywidualnych.

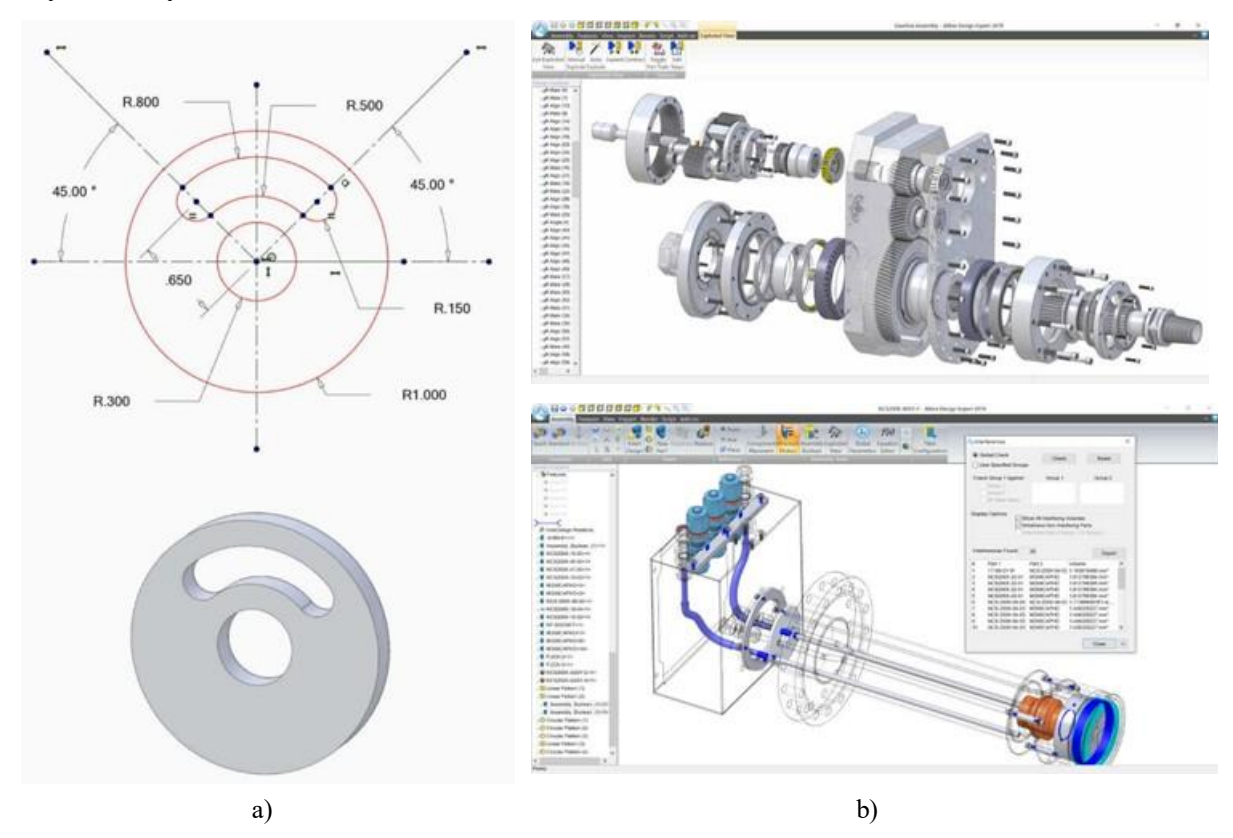

Rysunek 4.55 Zobrazowano przykładowe funkcje oprogramowania CAD. a) szkicowania 2D i wizualizacja 3D; b) widok rozstrzelony 3D i sprawdzanie kolizji w zespole. Źródło danych: [396]

# **4.8.3. Metoda elementów skończonych**

FEM jest najczęściej stosowanym i coraz bardziej popularnym narzędziem służącym do analizy konstrukcji. Szerokie zastosowanie znalazł w większości obszarów inżynierskich. Metoda ta najczęściej jest stosowana w przemyśle lotniczym, samochodowym i maszynowym do obliczeń wytrzymałościowych, przeprowadzania symulacji przepływu ciepła czy płynów – Rysunek 4.56.

Proces wykorzystania FEM w pracach konstrukcyjnych rozpoczyna się od sprecyzowania celu analizy (w rozprawie: zbadanie elementów HZP pod kątem wytrzymałościowym), a następnie realizacji 5 głównych etapów symulacji – Rysunek 4.57:

- Etap pierwszy przygotowanie uproszczonej geometrii obiektu badań, z usunięciem niepotrzebnych detali i elementów;
- Etap drugi przypisanie właściwości fizycznych oraz utworzenie siatki obliczeniowej;
- Etap trzeci przypisanie warunków brzegowych (otoczenie pracy): w ich skład wchodzą obciążenia i utwierdzenia;
- Etap 4 obliczenia przy użyciu odpowiedniego rozwiązania opisującego zachodzące zjawisko fizyczne;
- Etap 5 wizualizacja wyników i ich interpretacja.

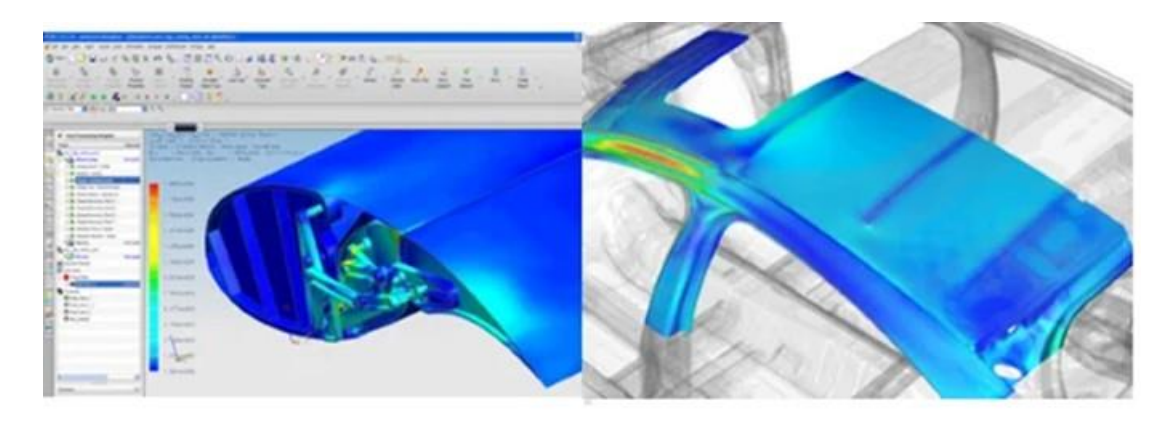

a)

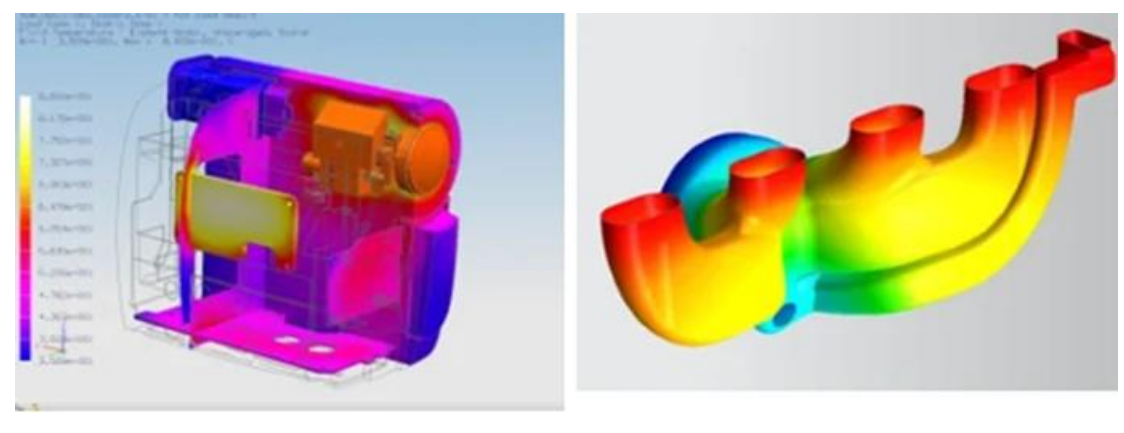

b)

Rysunek 4.56 Przykłady zastosowania MES w: a) przemyśle lotniczym i samochodowym; b) symulacji przepływu ciepła i cieczy. Źródło danych: [187]

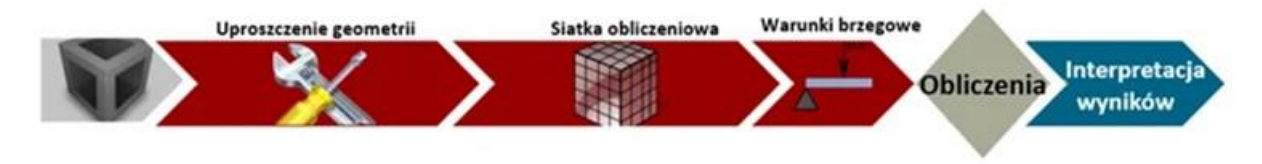

Rysunek 4.57 Schemat tworzenia procesu symulacji MES. Źródło danych: [187]

Przygotowanie geometrii w cyfrowym modelu obiektu polega na usunięciu drobnych detali – Rysunek 4.58, które nie są ważne z punktu widzenia celu analizy, co zmniejszy liczbę elementów siatki obliczeniowej i liczbę równań matematycznych oraz skróci czas wykonywania obliczeń. Należy jednak pamiętać, że wprowadzane uproszczenia mogą powodować zafałszowanie wyników.

Utworzenie siatki obliczeniowej jest kolejnym krokiem modelowania. Geometria obiektu jest jedynie szkieletem dla siatki. Od gęstości siatki zależy dokładność i szybkość obliczeń. Tworzenie siatki obliczeniowej jest zawsze kompromisem pomiędzy dwoma sprzecznymi interesami, dokładnością i czasem obliczeń. Siatka nie musi być gęsta na całości modelu. Wystarczy, że będzie zagęszczona w miejscach występowania dużych niezgodności, np. w stosunku do dużych wartości i gradientów naprężeń. Nowoczesne systemy FEM automatycznie zagęszczają siatkę we wrażliwych miejscach poprzez proces adaptacji.

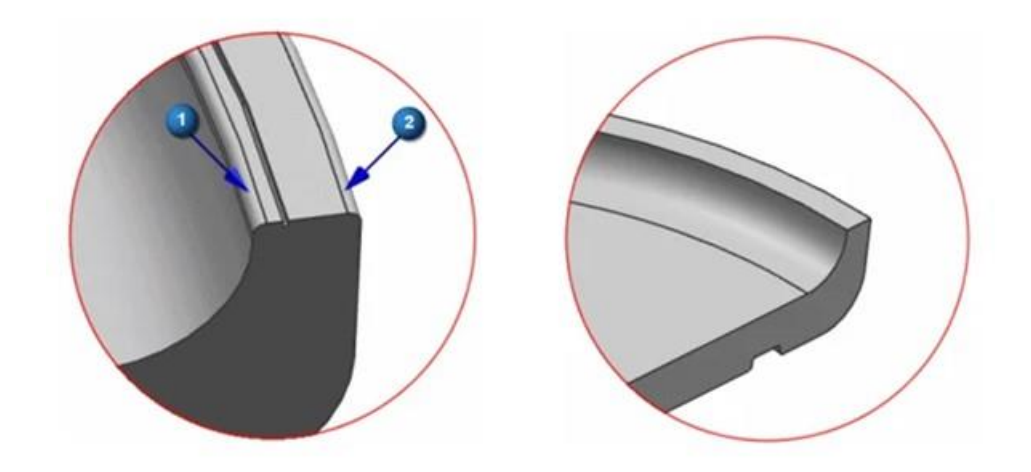

Rysunek 4.58 Przykład uproszczenia geometrii obiektu. Źródło danych: [187]

Typy elementów używane do tworzenia siatki obliczeniowej można podzielić na jednowymiarowe (1D), dwuwymiarowe (2D) lub bryłowe (przestrzenne, 3D) – Rysunek 4.59.

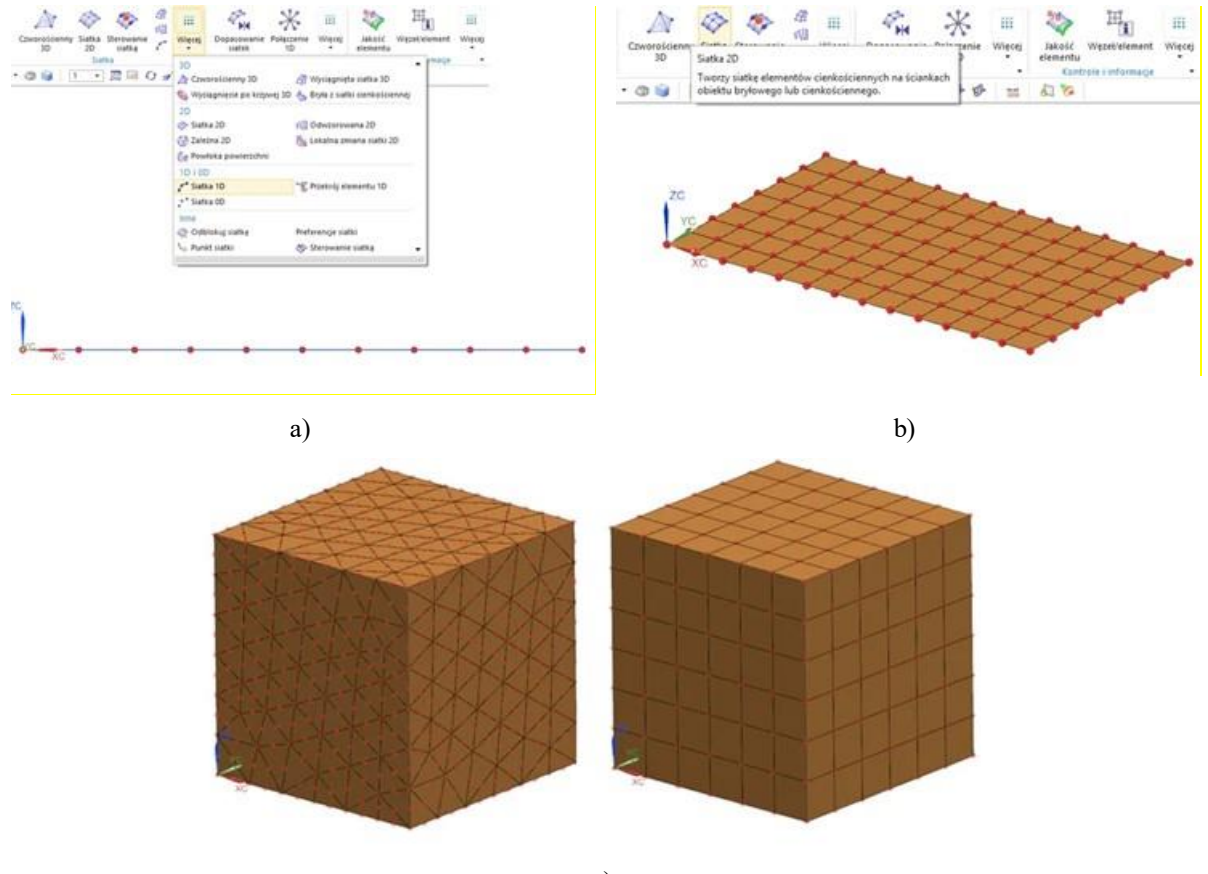

c)

Rysunek 4.59 Metody dyskretyzacji: a) siatka 1D w środowisku NX; b) siatka 2D w środowisku NX c) elementy 3D w środowisku NX. Źródło danych: [187]

Element belkowy 1D musi mieć długość dużo większą od przekroju. Model geometryczny zawiera jedynie linie. Model dyskretny potrzebuje zdefiniowania pola przekroju, wysokości i szerokości przekroju, momentów bezwładności lub sekcji. Elementy 1D są

najczęściej stosowane do analizy kratownic i mostów. Elementy powłokowe 2D ma grubość dużo mniejszą od pozostałych wymiarów. Stosunek powierzchni ścianki do jej grubości powinien wynosić co najmniej 10:1. Element powłokowy 2D jest używany do modelowania elementów kompozytowych i elementów blaszanych. Elementy 3D można podzielić na swobodne i regularne. Wielkości parametrów dla obu metod dyskretyzacji obiektu mogą się różnić. Elementy 3D są stosowane tam, gdzie nie można zastosować elementów 1D lub 2D. Wymagają one największej mocy obliczeniowej, ale przy ich pomocy możemy uwzględnić dodatkowe szczegóły, takie jak spawy, zaokrąglenia, fazowania.

Przypisanie warunków brzegowych jest niezbędne do dokonania założeń oraz pewnych uproszczeń. Na tym etapie modelowania można nieświadomie wprowadzić wiele błędów, które wpływają na wiarygodność uzyskiwanych wyników. Warunki brzegowe są nierozerwalnie połączone ze stopniami swobody (Rysunek 4.60) i rodzajami obciążeń, które można przyłożyć do każdego elementu. W analizie FEM dąży się do tego, aby układ był statycznie wyznaczalny, czyli posiadał odebrane stopnie swobody uniemożliwiające obiektowi poruszanie się jako ciało swobodne. Węzły elementu 3D posiadają 3 stopnie swobody – możliwość przemieszczania się w kierunku X, Y, Z. Węzły pozostałych elementów posiadają 6 stopni swobody – możliwość przemieszczania się w kierunku X, Y, Z oraz obrotu wokół własnych osi.

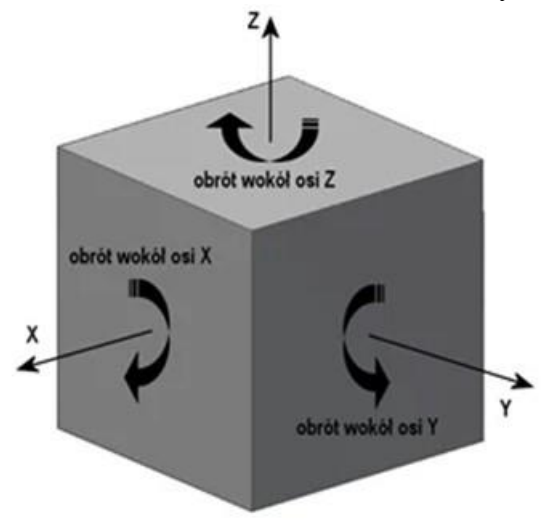

Rysunek 4.60 Stopnie swobody układu. Źródło danych: [187]

Aby układ był statycznie wyznaczalny należy zdefiniować odpowiednie wymuszenia, które oddziaływają na analizowaną konstrukcję. W zależności od analizowanego problemu obciążeniami wymuszającymi są:

- Mechaniczne: przyspieszenia, przemieszczenia, siły, ciśnienia, temperatury, grawitacja;
- Termiczne: temperatury, strumień ciepła, wewnętrzne źródła ciepła, powierzchnie nieskończone, radiacja;
- Przepływu: prędkość, ciśnienie.

Interpretacja i weryfikacja wyników jest bardzo ważnym etapem związanym zmodelowaniem i analizą FEM, ponieważ opracowany model FEM jest tylko przybliżeniem rzeczywistości. Wynik obliczeń FEM zawsze będzie obarczony błędami, które nie powinny być większe niż 5% [188]. Interpretację wyników można przeprowadzić wykorzystując podstawy wytrzymałości materiałów [532] [199]. W tym celu wystarczy porównać:

 wyniki analizy FEM z wynikami analitycznymi otrzymanymi na bazie prostych modeli opisanych w literaturze,

 wartości otrzymanych naprężeń z danymi wytrzymałościowymi materiału, np.: granicą plastyczności ( $R_e$ ) czy wytrzymałością doraźną ( $R_m$ ).

Źródłem błędów mogą być ukryte błędy oprogramowania lub niewłaściwie dobranego typu lub rodzaju elementu siatki. Najprostszym przypadkiem weryfikacji jakości używanego oprogramowania FEM jest analiza belki o odpowiednio zdefiniowanym przekroju, która z jednej strony jest usztywniona, a na drugim końcu obciążona siłą. Przypadek ten może dokładnie zobrazować poprawność przeprowadzonych obliczeń. Dodatkowo posiłkując się różnymi elementami dostępnymi z poziomu metody elementów skończonych, możemy zobaczyć różnicę w wynikach pomiędzy poszczególnymi elementami, takimi jak elementy 1D, 2D oraz 3D.

### **4.8.4. Obliczeniowa dynamika płynów (CFD)**

CFD to technika wykorzystująca modelowanie matematyczne, algorytmy numeryczne i symulacje komputerowe z wykorzystaniem metody elementów objętościowych (szczególny przypadek metody elementów skończonych) do analizy zachowania płynów podczas interakcji z obiektami. CFD łączy [525]:

- fizykę , która ustanawia prawa zachowania płynów;
- matematyką, która zapewnia język do wyrażania tych praw w postaci równań Naviera-Stokesa (4.96), niezwykle złożonych i niemożliwych do rozwiązania bezpośrednio w przypadku większości praktycznych problemów;
- informatykę, która zapewnia metody numeryczne i moc obliczeniową niezbędną do przybliżonego rozwiązywania równań Naviera-Stokesa.

CFD ułatwia zrozumienie i przewidywanie dynamiki płynów w różnych aplikacjach, stając się niezbędnym instrumentem w optymalizacji różnych urządzeń i infrastruktur.

$$
\rho \left( \frac{\partial \vec{v}}{\partial t} + (\vec{v} \cdot \nabla) \vec{v} \right)
$$
\n
$$
= \rho \vec{f} - \nabla p + \mu \Delta \vec{v} + (\lambda + \mu) \nabla (\nabla \cdot \vec{v}) + (\nabla \cdot \vec{v}) (\nabla \lambda) + (\nabla \vec{v} + (\nabla \vec{v})^T) \cdot (\nabla \mu)
$$
\n(4.96)

Gdzie:

 $\rho\left[\frac{\text{kg}}{\text{m}^3}\right]$  $\frac{168}{\text{m}^3}$  – gęstość płynu  $\vec{v}$   $\left[\frac{\text{m}}{\text{s}}\right]$  $\frac{d}{s}$  – wektor prędkości  $\vec{f}$   $\left[\frac{\text{m}}{2}\right]$  $\frac{m}{s^2}$  – wektor sił masowych działających na płyn, np. przyspieszenie ziemskie  $p\left[\frac{kg}{m}\right]$  $\left[\frac{Rg}{m\cdot s^2}\right]$  – ciśnienie  $\mu$   $\left[\frac{\text{kg}}{\text{m}}\right]$  $\frac{mg}{m \cdot s}$  – lepkość dynamiczna  $\lambda \left[\frac{\text{kg}}{\text{m}}\right]$ <u>kg</u> – lepkość objętościowa

 $\Delta \vec{v} = \nabla(\nabla \cdot \vec{v}) - \nabla \times (\nabla \times \vec{v})$  [1/m · s] – wektorowy operator Laplace'a. W kartezjańskim układzie dostajemy taki wektor:

$$
\Delta \vec{v} = \begin{bmatrix} \partial_{xx} u + \partial_{yy} u + \partial_{zz} u \\ \partial_{xx} v + \partial_{yy} v + \partial_{zz} v \\ \partial_{xx} w + \partial_{yy} w + \partial_{zz} w \end{bmatrix}
$$

∇[1/m] – operator nabla, poniżej przykłady użycia w kontekście gradiendu i dywegencji:

$$
\nabla \vec{v} = \begin{bmatrix} \partial_x u & \partial_x v & \partial_x w \\ \partial_y u & \partial_y v & \partial_y w \\ \partial_z u & \partial_z v & \partial_z w \end{bmatrix} [1/s] - \text{gradient predkości (rozwinięty w kartezjańskim układzie)}
$$

współrzędnych, gdzie np.  $\partial_x u = \frac{\partial u}{\partial x}$  $\partial x$ 

$$
\nabla(\nabla \cdot \vec{v}) = \begin{bmatrix} \partial_x (\nabla \cdot \vec{v}) \\ \partial_y (\nabla \cdot \vec{v}) \\ \partial_z (\nabla \cdot \vec{v}) \end{bmatrix} = \begin{bmatrix} \partial_{xx} u + \partial_{xy} v + \partial_{xz} w \\ \partial_{yx} u + \partial_{yy} v + \partial_{yz} w \\ \partial_{zx} u + \partial_{zy} v + \partial_{zz} w \end{bmatrix} [1/m \cdot s] - \text{wyrażenie takiej postaci to gradient}
$$

z dywergencji w kartezjańskim układzie współrzędnych(jest to wektor, gdyż dywergencja prędkości to skalar, a gradient ze skalaru to wektor), gdzie oznaczenie np.  $\partial_{xy} u = \frac{\partial^2 u}{\partial x \partial y}$  $\partial x \partial y$ 

$$
\nabla \cdot \vec{v} = \partial_x u + \partial_y v + \partial_z w \left[ \frac{1}{s} \right] - \text{dywergencia predkości}
$$

$$
\nabla p = [\partial_x p, \partial_y p, \partial_z p]^T [\text{kg/m}^2 \text{s}^2] - \text{gradient cisinienia}
$$

litera T w górnym indeksie to transpozycja macierzy.

Pierwszym krokiem analizy CFD jest zdefiniowanie problemu badawczego, co obejmuje identyfikację:

- płynu,
- obiektu, z którym płyn wchodzi w interakcję,
- warunków, takich jak temperatura i ciśnienie.

W następnym kroku realizowana jest dyskretyzacja poszczególnych regionów – podzielenie na ogromną liczbę małych komórek lub elementów. Taka siatka może zawierać miliony, a nawet miliardy komórek dla złożonego problemu. W kolejnym kroku analizy do każdej komórki siatki są zastosowane równania Naviera-Stokesa, które uwzględniają takie czynniki, jak prędkość płynu, ciśnienie, temperatura i lepkość, a następnie realizowane są obliczenia numerycznie za pomocą wydajnych komputerów. Wynikiem obliczeń są ogromne ilości danych, które reprezentują zachowanie płynu w każdym punkcie siatki. W kolejnym kroku, uzyskane wyniki obliczeń są analizowane i wizualizowane, co często odbywa się za pomocą kolorowych map, wektorów lub animacji, które pokazują, jak płyn się porusza, gdzie porusza się szybko lub wolno i gdzie występują turbulencje. Ta wizualizacja ma kluczowe znaczenie, ponieważ pomaga inżynierom i naukowcom interpretować dane i podejmować świadome decyzje.

Złożoność i szerokie zastosowania CFD sprawiły, że na przestrzeni lat opracowano różne narzędzia programowe, które umożliwiają kompleksowe rozwiązania problemu badawczego. Niektóre z najbardziej znanych i dostępnych programów CFD to:

- Ansys Fluent [238] komercyjne oprogramowanie CFD ogólnego przeznaczenia, które jest w stanie modelować przepływ płynu, transfer ciepła i masy, a nawet złożone reakcje chemiczne. Jego solidność i wszechstronność sprawiły, że jest to rozwiązanie dla wielu inżynierów i naukowców z wielu branż.
- OpenFOAM [395] bezpłatne i open-source oprogramowanie CFD, które każdy może używać, modyfikować i dystrybuować. Potężne narzędzie w rękach naukowców

i profesjonalistów, którzy znają podstawy teoretyczne CFD i czują się komfortowo z kodowaniem i dostosowywaniem.

- Autodesk CFD [246] oferuje szeroką gamę narzędzi symulacyjnych do analizy przepływu płynów i analizy termicznej. Jako część rodziny Autodesk, jest szczególnie znany z silnej integracji z modelami CAD, co czyni go doskonałym wyborem dla inżynierów pracujących nad optymalizacją projektu.
- COMSOL Multiphysics [271] wieloaspektowe oprogramowanie symulacyjne, które wykracza poza CFD. Chociaż pozwala na symulację przepływu płynu, wymiany ciepła i reakcji chemicznych, obejmuje również inne zjawiska fizyczne, co czyni go wszechstronnym narzędziem do rozwiązywania problemów wielofizycznych.
- Siemens Simcenter STAR-CCM+ [476] kompleksowe oprogramowanie CFD, które oferuje szeroki zakres możliwości symulacji, w tym przepływ płynu, wymianę ciepła i reakcje chemiczne. Jego solidność, w połączeniu z przyjaznym dla użytkownika interfejsem, sprawia, że jest popularnym wyborem zarówno w środowisku akademickim, jak i przemysłowym.
- Flowsquare [309] bezpłatne i stosunkowo proste w użyciu oprogramowania CFD, Może obsługiwać problemy związane z kilkoma ruchomymi i współdziałającymi częściami.

### **4.8.5. Weryfikacja kinetyki procesu spalania**

Mieszanina pirotechniczna używana w HZP, opracowana na bazie prochu czarnego, może zawierać nawet kilkanaście składników [5]. Skład i morfologia (rozmiar i kształt ziaren) składników mieszaniny modyfikują parametry procesu jej spalania, m.in. ilość wytwarzanego ciepła i ciąg / impuls ciągu [34] [40] [47] [123] [259] – parametry, które należało uwzględnić na etapie projektowania HZP.

Do oszacowania parametrów spalania materiału pirotechnicznego z uwzględnieniem geometrii wyrobu pirotechnicznego (wynikającej m.in. z klasy i typu wyrobu pirotechnicznego, o których mowa w przepisach prawa krajowego i europejskiego oraz w normach zharmonizowanych) można wykorzystać bezpłatne oprogramowanie GUIPEP, IGNITER, ProPOP3, SRM [455] używane do projektowania amatorskich silników rakietowych. W oprogramowaniu zastosowano algorytmy bazujące na raporcie NASA SP-8051 Solid Rocket Motor Igniters [136] przy założeniu, że:

- produkty spalania zachowują się jak idealny gaz z zastosowaniem równania gazu idealnego,  $pV = mRT$ ;
- spalanie jest całkowite i adiabatyczne;
- czas spalania jest krótki, tak że nie dochodzi do utraty ciśnienia np. w przekroju dyszy wylotowej.

# Algorytm obliczeń:

1. Udział masowy poszczególnych składników mieszaniny pirotechnicznej, wyznaczany dla − tego składnika z relacji (4.97)

$$
mf_i = \frac{vf_i \cdot \rho_i}{\sum_{j=1}^n [vf \cdot \rho]_j}
$$
(4.97)

Gdzie:  $vf = \frac{0}{0}$  udział w objętości/100;  $\rho =$  gęstość (Tabela 4.7).

2. Gęstość idealna mieszaniny pirotechnicznej obliczana z relacji (4.98) przy uwzględnieniu danych z (4.98) i tabeli 4.8.

$$
\rho_{ideal} = \frac{1}{\sum_{j=1}^{n} \frac{m f_j}{\rho_j}}
$$
\n(4.98)

3. Gęstość bieżąca masy pirotechnicznej obliczana z relacji (4.99)

$$
\rho_{actual} = l_f \cdot \rho_{ideal} \tag{4.99}
$$

Gdzie:  $l_f$  – frakcja załadunkowa.

4. Objętość masy pirotechnicznej dla ładunku cylindrycznego obliczana z relacji (4.100)

$$
V_{IC} = 0.25 \cdot \pi \cdot D^2 \cdot L_{ic} \tag{4.100}
$$

Gdzie:  $D$  – średnica wewnętrzna kadłuba cylindrycznego wyrobu pirotechnicznego;  $L_{ic}$  – długość ładunku pirotechnicznego.

5. Masa ładunku pirotechnicznego

$$
C_{IC} = \rho_{actual} \cdot V_{IC} \tag{4.101}
$$

6. Gęstość obciążenia

$$
\Delta = \frac{C_{IC}}{V_C - V_G} \tag{4.102}
$$

Gdzie:  $V_c$  – objętość komory wyrobu pirotechnicznego;  $V_c$  – objętość materiału pirotechnicznego

7. Ciśnienie w komorze wyrobu pirotechnicznego

$$
p_c = 83,129 \cdot k_{sp} \cdot \lambda \cdot \Delta \cdot G \frac{\rho}{\rho - \Delta} + p_a \tag{4.103}
$$

Gdzie: G – ułamek pierwotnej masy ładunku;  $p_a$  – ciśnienie atmosferyczne (otoczenia);  $\Delta$  – gęstość obciążenia;  $\lambda = R \cdot T/M$  – impet gazu (średnia energia spalania zależna od temperatury spalania na masę molową mieszaniny gazów; dla mieszanin na bazie prochu czarnego od 0,14 MJ/kg do 0,35 MJ/kg);  $M$  – masa molowa;  $R$  – stała gazowa gazu doskonałego, – temperatura płomienia podczas adiabatycznego spalania materiału pirotechnicznego,  $k_{sp}$  – współczynnik oporu wypływu produktów spalania (typowa wartość od 1 do 14) [35] [455].

8. Współczynnik szybkości spalania materiału pirotechnicznego

$$
r_b = a p_c^n \approx r_b \left( T_{ref} \right) \cdot exp \left( a_1 \cdot \sigma_p \right) \left( T - T_{ref} \right) \tag{4.104}
$$

Gdzie:  $a, a_1, n$  – współczynniki opisujące dany typ materiału pirotechnicznego;  $T_{ref}$  – temperatura referencyjna.

Wpływ ciśnienia na prędkość spalania różnych materiałów pirotechnicznych zobrazowano na Rysunku 4.61. Gdy energia spalania jest większa od energii aktywacji, to prędkość spalania spełnia równanie (4.104). Podstawowe parametry analizowanych mieszanin pirotechnicznych, w tym temperaturę spalania, zobrazowano w tabeli 4.8. Analizowane mieszaniny pirotechniczne nie zawierały sproszkowanego metalu (Al, Mg, Ti), który znacząco podnosi temperaturę spalania.

| Składnik mieszaniny    | Wzór chemiczny                 | Kod        | Gestość    |
|------------------------|--------------------------------|------------|------------|
| pirotechnicznej        |                                |            | $[g/cm^3]$ |
| Azotan potasu          | KNO <sub>3</sub>               | KN         | 2.109      |
| Czerwony tlenek żelaza | Fe <sub>2</sub> O <sub>3</sub> | RIO        | 5,240      |
| Czarny tlenek żelaza   | FeO                            | <b>BIO</b> | 5,180      |
| Sacharoza              | $C_{12}H_{22}O_{11}$           | <b>SU</b>  | 1,581      |
| Dekstroza (D-glukoza)  | $C_6H_{12}O_6$                 | DX         | 1,562      |
| Sorbitol               | $C_6H_{14}O_6$                 | <b>SB</b>  | 1,489      |
| Fruktoza               | $C_6H_{12}O_6$                 | FR         | 1,600      |
| Węgiel drzewny         |                                | CC         | 0,570      |
| Siarka                 | S                              | <b>SR</b>  | 1,960      |

Tabela 4.7 Podstawowe składniki mieszaniny pirotechnicznej [455]

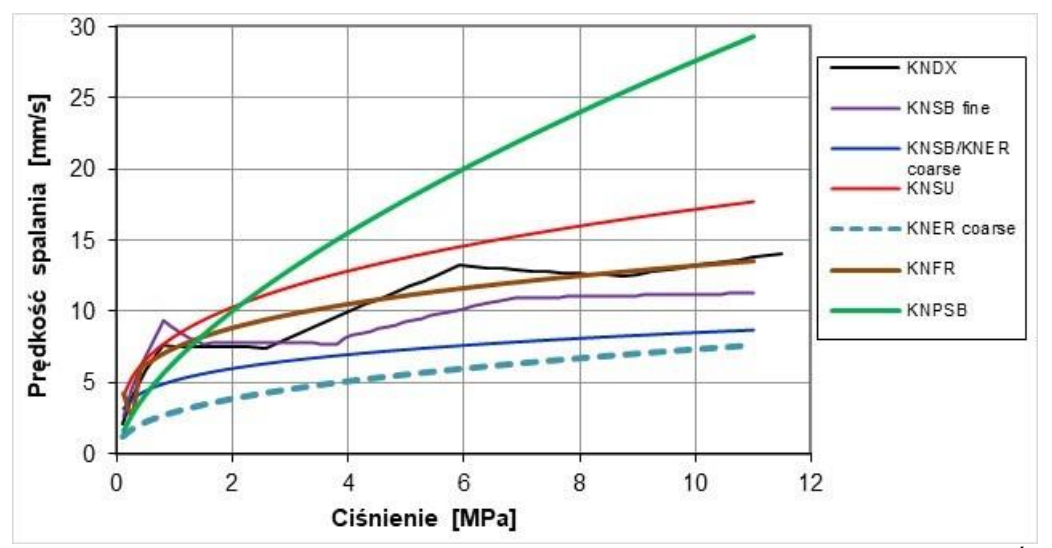

Rysunek 4.61 Wpływ ciśnienia w komorze spalania na prędkość spalania materiału pirotechnicznego. Źródło danych: opracowanie własne na bazie programu SRM\_2023:

KNDX = azotan potasu/dekstroza, stosunek utleniacz/paliwo (O/F) 65%/35%, utleniacz drobno zmielony (średnica cząstek 60÷125 μm)

KNSB drobny = azotan potasu/sorbitol, O/F 65%/35%, utleniacz drobno zmielony (dominująca średnica cząstek  $60 \div 125$   $\mu$ m)

KNSB coarse = azotan potasu/sorbitol, O/F 65%/35%, utleniacz granulowany lub lekko zmielony (dominująca średnica cząstek 150÷250 μm)

KNSU = azotan potasu/sacharoza, O/F 65%/35%, utleniacz drobno zmielony (dominująca średnica cząstek  $60 \div 125$   $\mu$ m)

KNER coarse = azotan potasu/erytrytol, O/F 65%/35%, utleniacz granulowany lub lekko zmielony (dominująca średnica cząstek 150÷250 μm)

KNMN coarse = azotan potasu/mannitol, O/F 65%/35%, utleniacz granulowany lub lekko zmielone bryłki (średnica cząstek 150÷250 μm)

KNFR = azotan potasu/fruktoza, O/F 65/35, utleniacz drobno zmielony (średnica cząstek 60÷125 µm) KNPSB = azotan potasu/nadchloran potasu/sorbitol, O/O/F 35%/30%/35%, utleniacz drobno zmielony (średnica cząstek 60÷125 μm)

| Parametr                                                                                         | Symbol<br>(miano)                     | Typ mieszaniny pirotechnicznej |             |             |             |             |             |              |
|--------------------------------------------------------------------------------------------------|---------------------------------------|--------------------------------|-------------|-------------|-------------|-------------|-------------|--------------|
|                                                                                                  |                                       | <b>KNDX</b>                    | <b>KNSB</b> | <b>KNSU</b> | <b>KNER</b> | <b>KNMN</b> | <b>KNFR</b> | <b>KNPSB</b> |
| Gęstość masy<br>ziarna (idealna)                                                                 | $(g/cm^3)$                            | 1,879                          | 1,841       | 1,889       | 1,820       | 1,854       | 1,942       | 1,923        |
| Stosunek ciepła<br>właściwego<br>mieszaniny (gaz-<br>cząsteczki<br>materiału<br>pirotechnicznego | $\boldsymbol{k}$<br>$\left( -\right)$ | 1,131                          | 1,137       | 1,133       | 1,140       | 1,136       | 1,131       | 1,163        |
| Efektywna masa<br>cząsteczkowa                                                                   | М<br>(kg/kmol)                        | 42,42                          | 39,90       | 42,02       | 38,58       | 39,83       | 42,42       | 36,39        |
| Temperatura<br>adiabatyczna<br>płomienia                                                         | $T_o$<br>(K)                          | 1710                           | 1600        | 1720        | 1608        | 1616        | 1710        | 1858         |

Tabela 4.8 Podstawowe parametry fizyczne i termochemiczne mieszanin pirotechnicznych z Rysunku 4.61.

# **4.9. Zobrazowanie parametrów lotu na cyfrowej mapie**

Połączenie wyników pomiarów i analiz z położeniem badanego obiektu/zdarzenia na podkładzie cyfrowej mapy ułatwia lepiej zrozumieć złożoność procesów i wielowymiarowe relacje pomiędzy sygnałami, np. trajektorii lotu samolotu z GNSS/INS, przyśpieszeń, prędkości kątowych i ciśnienia barometrycznego (wysokości barometrycznej). W przypadku badań naziemnych i w locie, lotów i pokazów lotniczych możliwe jest szybkie zweryfikowanie jakości wykonania zadania, np. pokazu lotniczego z pirotechniką, oraz przestrzegania ograniczeń eksploatacyjnych samolotu, przestrzeni powietrznej danego kraju i lotniska (AIP, NOTAM) oraz stref pokazu lotniczego z uwzględnieniem ukształtowania terenu, przeszkód terenowych i zagrożenia pożarowego.

Wszystkie aplikacje zobrazowania wyników na podkładzie mapy bazują na usłudze Tile Map Service (TMS) [452], np.:

- World map online political / geographical / satellite  $[470]$ ;
- Wolrd Map Google My Maps [527];
- $\bullet$  Earth 3D Map [287];
- Map with GPS Coordinates, [374];
- Google Maps [321];
- Open Street Map [375]:

mapowania klient/serwer, która wykorzystuje piramidy obrazu o wielu rozdzielczościach. Usługa TMS zapewnia lokalny albo zdalny dostęp do cyfrowych map kartograficznych wg danych geograficznych, a nie bezpośredni dostęp do samych danych. Klienci żądają kafelków mapy. Usługa zapewnia dostęp do zasobów, w szczególności do renderowanych płytek kartograficznych w ustalonych skalach. Dostęp do tych zasobów jest zapewniany za pośrednictwem interfejsu "REST" (ang. *REpresentational State Transfer*), zaczynając od zasobu głównego opisującego dostępne warstwy, następnie mapując zasoby za pomocą zestawu typoszeregu skali mapy, a następnie skalując zestawy kafli. Każdy zasób zawiera informacje opisowe i łącza do dalszych zasobów. Obsługa usługi TMS, zdefiniowana przez Tima Bernersa-Lee, składa się z trzech elementów:

 URI (ang. *Uniform Resource Identifier*) – Sposób jednoznacznej identyfikacji zasoby w sieci;

 HTTP (ang. *HyperText Transfer Protocol*) – protokół używany do żądania z identyfikatora URI i odpowiadaj na żądania;

 HTML (ang. *HyperText Markup Language*) – format zawartości zasobów do zwrotu; zobrazowanych na Rysunku 4.62. Bezpłatne podkłady map cyfrowych udostępnia m.in. Google Maps i Open Street Map. Korzystając z tych zasobów należy pamiętać, że używają one różnych sposobów liczenia kafli, co zobrazowano na Rysunku 4.63, oraz wskazywania współrzędnych kafla.

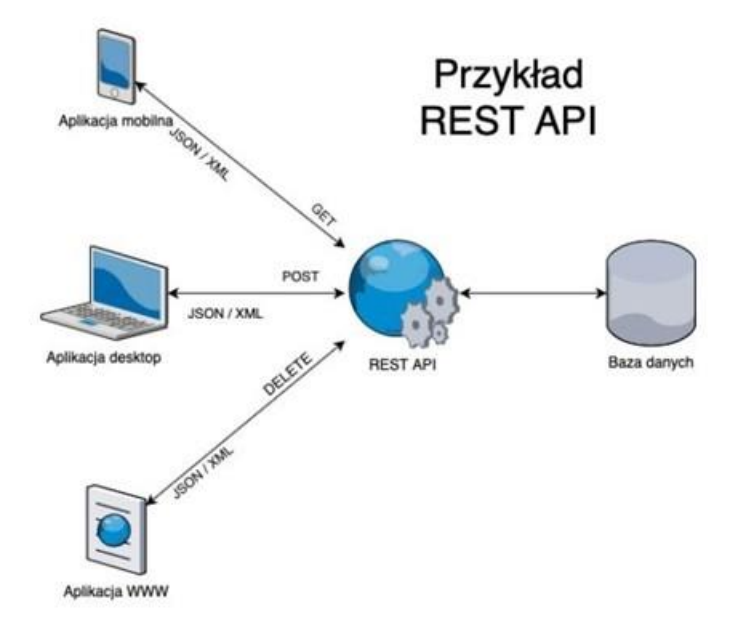

Rysunek 4.62 Przykład aplikacji programowego interfejsu REST API (ang. *Application Programming Interface*) Źródło danych: [452]

Zasób <TileMapService> zawiera metadane opisu usługi i listę dostępnych map <TileMaps>. Zazwyczaj <TileMap> jest kartograficzną reprezentacją mapy. Czasem <TileMap> są zbudowane do użycia w połączeniu, jako zestaw warstw ułożonych w stos, ale wizualnie są kompletne samodzielnie. <TileMap> składają się z zestawu odpowiednich do skali renderingów kartograficznych, z których każdy jest podzielony na regularnie rozmieszczone kafelki obrazów, zwane <TileSet>. Zestawy płytek o małej skali (np. 1:10000000) mogą zawierać tylko garść płytek. Duże zestawy płytek (np. 1:10000) mogą zawierać miliony płytek. W określonej skali i w określonej projekcji kartograficznej <TileMap> jest reprezentowana przez <TileSet> pokrycia obrazów o regularnych rozmiarach i odstępach, które razem tworzą kompletną wizualną reprezentację całego obszaru pokrycia <TileMap>. Na serwerze TMS dostępna jest specyfikacja "Profile", która zapewnia, że klienci będą mogli łatwo korzystać z danych map kafelkowych. Parametr "Profil" będzie jednym z:

- żaden:
- globalno-geodezyjny;
- global-mercator;
- lokalny.

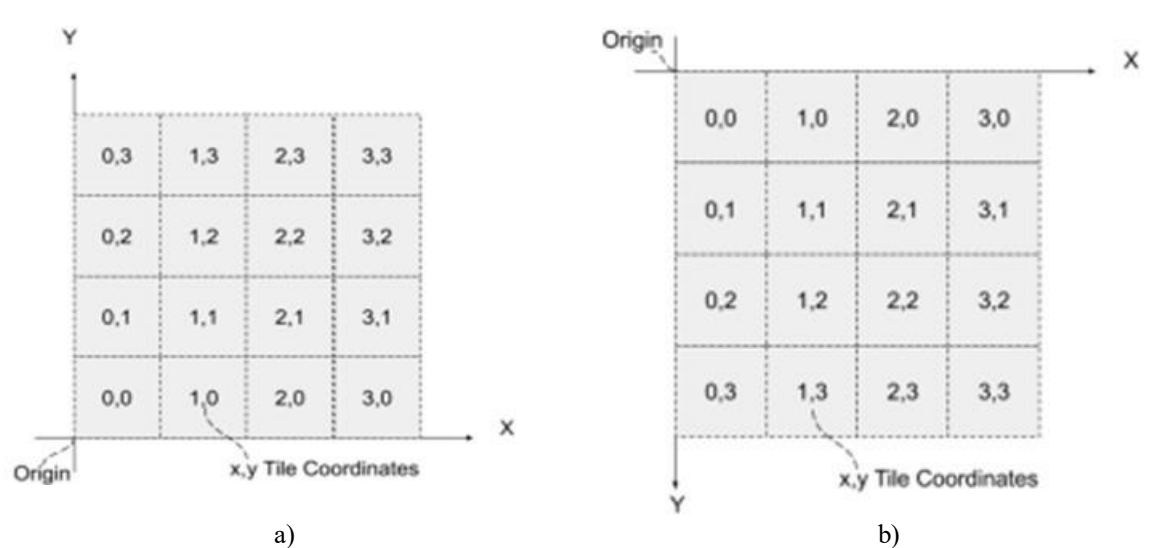

Rysunek 4.63 Zobrazowano różnice w układzie współrzędnych i numeracja kafli w zasobach TMS: a) Open Street Map; b) Google Maps. Źródło danych: [496]

Zobrazowanie danych pomiarowych na mapie cyfrowej jest dostępne w większości programów do tworzenia własnych aplikacji (interpretatorów, kompilatorów, arkuszy kalkulacyjnych). Przykładowo, pobranie fragmentu bezpłatnej mapy cyfrowej obejmującej żądany obszar terenu z serwera OpenStreet Maps w bezpłatnym interpretatorze R wymaga wywołania funkcji "*openmap*" z pakietu OpenStreetMap [155] i podania: współrzędnych geograficznych dwóch przeciwległych narożników, dostępnego typu mapy, powiększenia i sposobu traktowania kilku kafli w zobrazowanym obszarze terenu (Rysunek.4.64). Funkcja "*openmap*" ma postać:

openmap(upperLeft, lowerRight, zoom = NULL, type = c("osm", "osm-bw","maptoolkit-topo", "waze", "bing", "stamen-toner", "stamen-terrain", "stamen-watercolor", "osm-german", "osmwanderreitkarte", "mapbox", "esri", "esri-topo", "nps", "apple-iphoto", "skobbler", "hillshade", "opencyclemap", "osm-transport", "osm-public-transport", "osm-bbike", "osm-bbike-german"), minNumTiles = 9L, mergeTiles = TRUE)

gdzie:

upperLeft – współrzędne górnego lewego narożnika (szerokość geograficzna, długość geograficzna);

lowerRight – współrzędne dolnego prawego narożnika (szerokość geograficzna, długość geograficzna);

zoom – poziom powiększenia, gdy NULL - to wartość określana jest automatycznie type – format kafelków zobrazowania informacji na podkładzie lub wzorzec adresu URL; minNumTiles – jeżeli powiększenie jest zerowe, to powiększenie zostanie wybrane w taki sposób, aby liczba kafelków mapy była większa lub równa tej liczbie; mergeTiles – czy kafelki mapy powinny zostać połączone w jeden kafelek.

Opis funkcji "*openmap*" sugeruje, że na serwerze OpenStreetMap dostępnych jest 22 standardowe typy mapy cyfrowej, które różnią się zawartością merytoryczną udostępnianej informacji i kolorystyką. Dla uproszczonego wywołania funkcji "*openmap*" z domyślnym ustawieniem brakujących parametrów, tj.

*openmap(upperLeft, lowerRight, type)*

na terenie Polski dostępnych jest tylko **6** typów map z OpenStreetMap: "*osm*", "*bing*", "*stamentoner*", "*opencyclemap*", "*osm-transport*", "*osm-public-transport*".

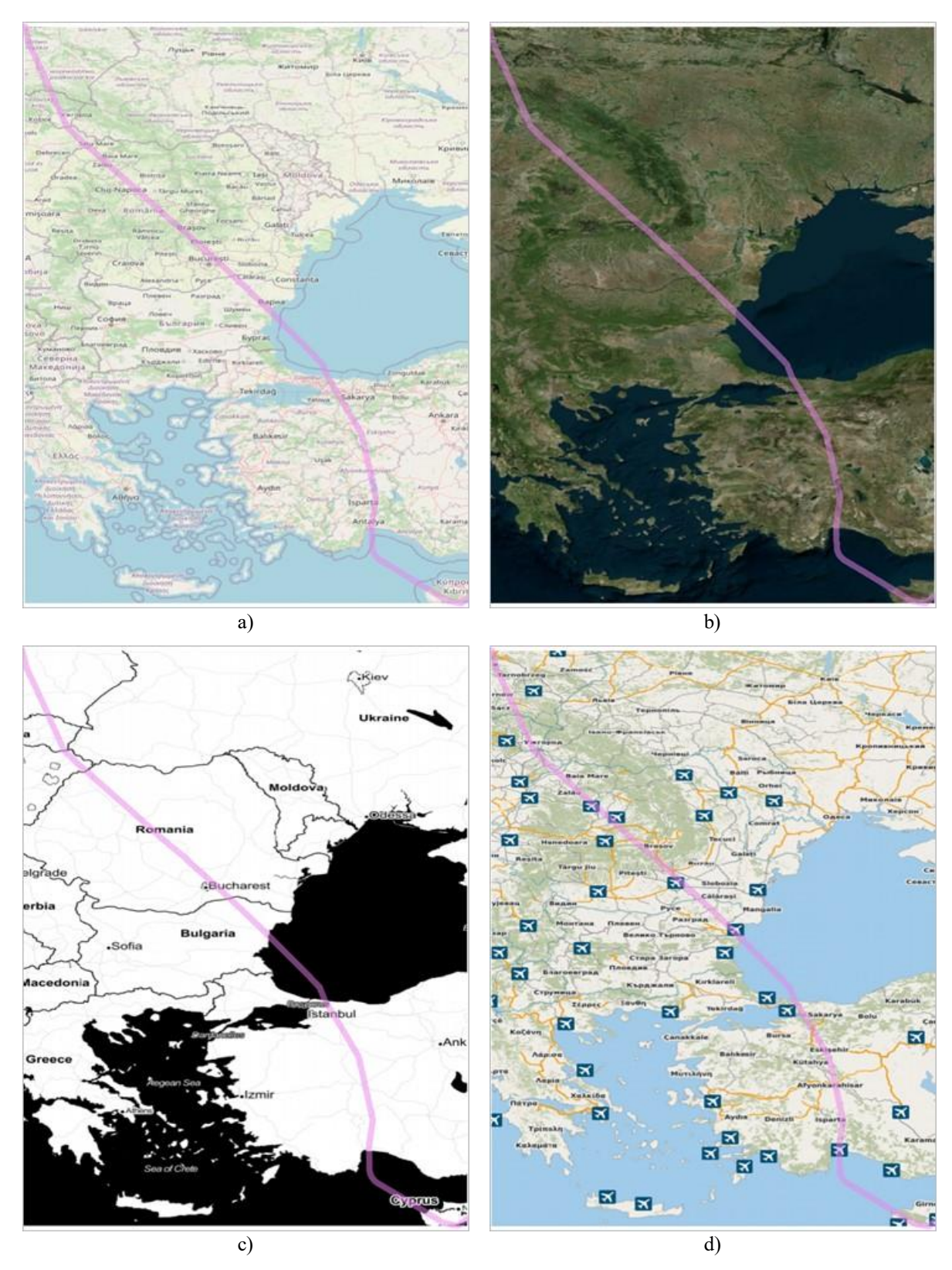

Rysunek 4.64 Zobrazowanie trajektorii lotu samolotu pasażerskiego zarejestrowanej przez czujniki smartfonu pomiędzy lotniskami Larnaka (Cypr) – Warszawa Okęcie (Polska) na mapie typu: a) "osm"; b) "bing"; c) "*stamen-toner*"; d) "*osm-public-transport*". Źródło danych: opracowanie własne

Pobranie żądanego fragmentu podkładu mapy cyfrowej może być realizowane również przy pomocy funkcji "get map" z pakietu "ggmap" [316]:

```
get_map(location = c(lon , lat),
zoom = "auto", 
scale = "auto",
maptype = c("terrain", "terrain-background", "satellite", "roadmap", "hybrid", 
              "toner","watercolor", "terrain-labels", "terrain-lines", "toner-2010", "toner-
              2011","toner-background", "toner-hybrid", "toner-labels", "toner-lines", 
              "toner-lite"),
source = c("google", "osm", "stamen"),
force = ifelse(source == "google", TRUE, FALSE),
messaging = FALSE,
urlonly = FALSE,
filename = NULL,
crop = TRUE,
color = c("color", "bw"),
language = "en-EN",
...)
```
Funkcja "*get map*" jest bardziej uniwersalna od "*openmap*" bo pozwala zapytać usługę TMS o mapy:

- Google Maps,
- OpenStreetMap,
- Stamen,
- CloudMade.

Po wywołaniu funkcji *get\_map* z opcją **source =** "*google*" zostanie pobrana mapa z interfejsu **API Map Google**. Mapy bazowe to ©Google – **obowiązek używania znaku firmowego generowanego na mapach**. Mapy Google mają cztery typy map: teren, satelitę, mapę drogową i hybrydową – Rysunek 4.65, których wybór wymaga na etapie wywołania funkcji "*get map*" wymaga używania nazw w języku angielskim, np. **source =** "*google*"**, maptype =** "*terrain*"**.** Maksymalny zoom dla typów map pobieranych z Google Maps:

- *<i>terrain*": 14
- "*satellite*": **20**
- "*roadmap*": **20**
- $\bullet$   $\ldots$  *hybrid*": 20

Sygnał z odbiornika GNSS udostępnia informację o wysokości lotu nad poziomem morza lub wysokości nad geoidą (w zależności od konfiguracji odbiornika),  $h_{CPS}(\varphi, \lambda)$ . Do wyznaczenia informacji o wysokości lotu nad terenem należy uwzględnić wysokość terenu  $h_z(\varphi, \lambda)$  i poprawkę  $\frac{GNSS}{Z}h(\varphi, \lambda)$  uwzględniającą różnicę wysokości pomiędzy stosowanymi układami odniesienia, co opisuje relacja (4.105).

$$
h_{\rm wz}(\varphi,\lambda) = h_{GPS}(\varphi,\lambda) - h_z(\varphi,\lambda) - \frac{\text{GNS}_S}{\text{Z}}h(\varphi,\lambda) \tag{4.105}
$$

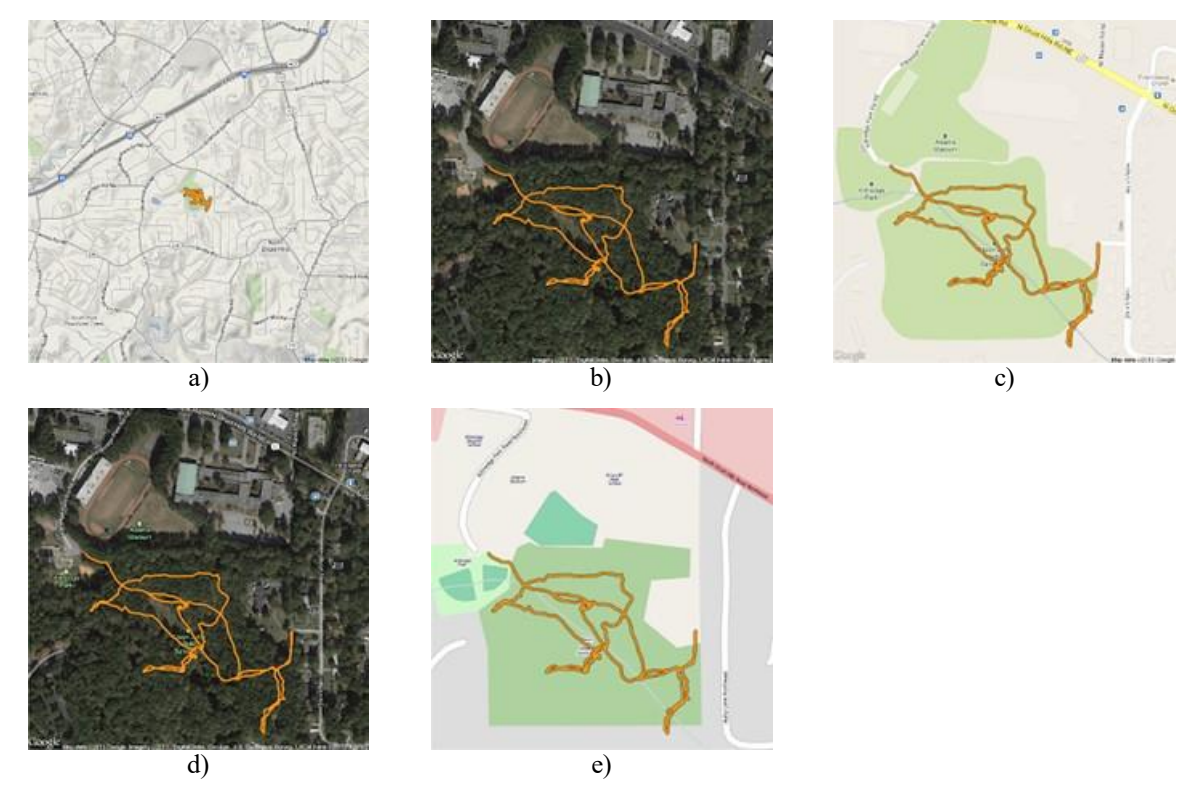

Rysunek 4.65 Typy map dostępne w usłudze TMS API Google Maps: a) "*terrain*", zoom=14; b) "*satellite*", zoom=17; c) "*roadmap*", zoom=17; d) "*hybrid*", zoom=17; e) "*osm*", zoom =17; Źródło danych: [179]

W tym celu, w Polsce można wykorzystać publiczne, bezpłatne informacje o ukształtowaniu terenu, dostępne jako rastrowe lub siatkowe modele wysokościowe – najpopularniejsze typy danych w systemach informacji geograficznej GIS [158]. Źródłem bezpłatnych danych wysokościowych są m.in. [173] [272]:

- Dane satelitarne SRTM przechowywane na serwerze USGS Earth Explorer, o małej rozdzielczości przestrzennej:
	- $\checkmark$  SRTM-C (3"): rastrowy numeryczny model terenu o rozdzielczości poziomej (terenowej) 3˝, pokryciu przestrzennym w jednym pliku: 1° x 1° i formacie plików: HGT;
	- $\checkmark$  SRTM-C (30"): rastrowy numeryczny model terenu o rozdzielczości poziomej 30˝, pokryciu przestrzennym w jednym pliku: 40° x 50° i formacie plików DEM (dane cyfrowe), GIF, JPEG (zobrazowanie graficzne);
- AW3D30: dane satelitarne ALOS World 3D firmy Japońskiej Agencji Eksploracji Przestrzeni Kosmicznej – najbardziej precyzyjny cyfrowy model powierzchni Ziemi i dane wysokościowe w skali globalnej o rozdzielczości 30 metrów [233] [394]**.**
- EU\_DAM: zbiór danych obejmujący Europę w rozdzielczości 25 metrów, utworzony przez połączenie danych wysokościowych z globalnych zbiorów danych SRTM i ASTER, a także z rosyjskich map topo na dużych szerokościach geograficznych [294].
- Dane LIDAR z lotniczego skanowania laserowego ALS o dużej rozdzielczości i dokładności, udostępniane m.in. przez serwery Geoportal [314], OpenTopography [329], USGS Earth Exploer [288], Google Earth [342].
- numeryczny modelu terenu NMT Polski (dyskretna reprezentacja wysokości gołego terenu, bez pokrycia, o siatce 1m x 1 m, wraz z algorytmem interpolacyjnymi umożliwiającymi obliczenie wysokości w dowolnym punkcie obszaru, dla którego

model został zbudowany) opracowanym na podstawie danych z pomiarów LIDAR i dostępny na serwerze Geoportal w układzie wysokościowym KRON86 [387].

 numeryczny model pokrycia terenu NMPT Polski o siatce 0,5 m x 0,5 m w terenach miejskich i 1,0 m x 1,0 m poza miastami, opracowany na podstawie danych z pomiarów LIDAR i dostępny na serwerze Geoportal w układzie wysokościowym KRON86 [387].

Dane pomiarowe LIDAR stanowią reprezentację terenu w postaci chmury punktów pomiarowych o określonych współrzędnych XYZ. Pliki zapisane są w formacie LAS [364] i oprócz współrzędnych punktów, zawierają m.in. informacje o klasie danego punktu (Tabela 4.9) oraz o intensywności odbicia sygnału. Punkty mogą również posiadać przypisane wartości RGB (odpowiadające barwom niebieskiej, zielonej i czerwonej), pozyskane ze zdjęć lotniczych. Pliki LAS mają dużą objętość, dlatego praktycznie zawsze stosuje się ich skompresowaną wersję LAZ [427].

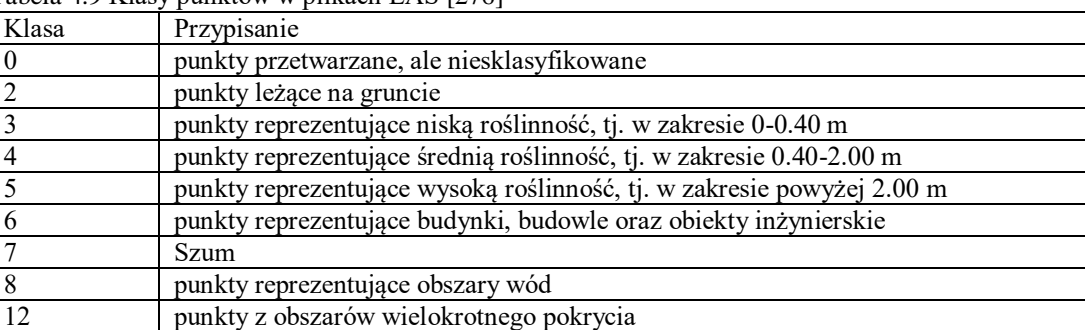

Tabela 4.9 Klasy punktów w plikach LAS [276]

Rastrowe lub siatkowe modele wysokościowe są jednym z najpopularniejszych typów danych w systemach informacji geograficznej, GIS [158]. Lidar zapewnia możliwość wykonania wysokiej jakości dwóch typów dyskretnych modeli elewacji – Rysunek 4.66:

- pierwszego powrotu obejmuje korony drzew i budynki oraz teren niezabudowany/ zadrzewiony i jest często określana jako cyfrowy model powierzchni, DSM;
- ziemi zawiera tylko topografię gołego terenu, bez pokrycia i jest często nazywana cyfrowym modelem wysokościowym, DEM.

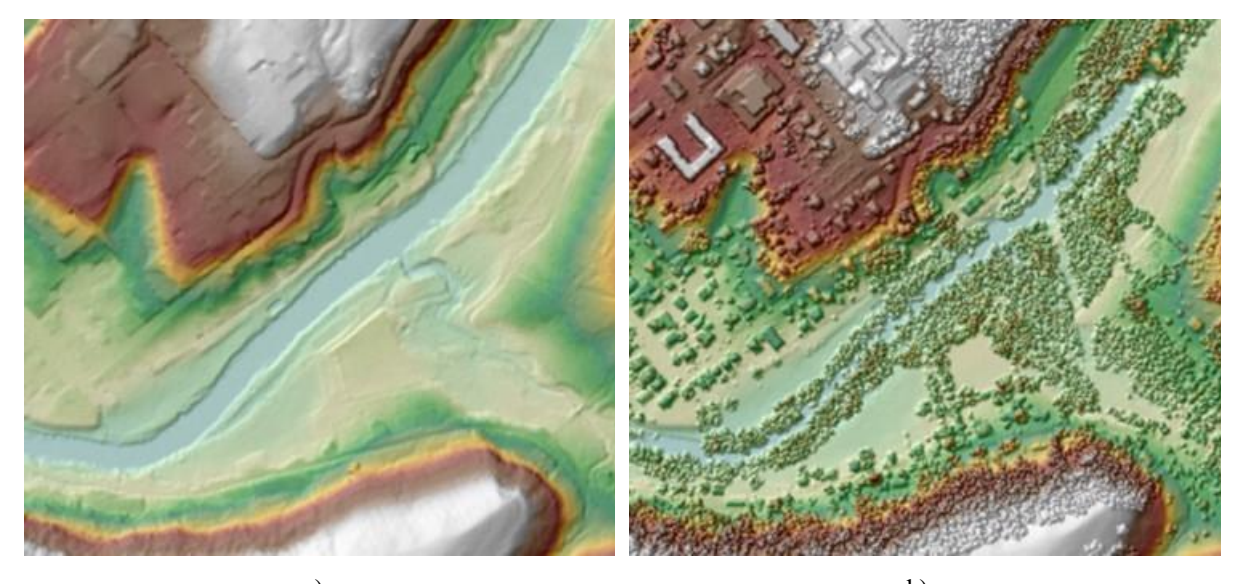

a) b) Rysunek 4.66 Zobrazowanie ukształtowania terenu w modelu: a) DEM; b) DSM. Źródło danych: [272]

# **4.10. Analiza sygnału akustycznego – hałasu w kabinie samolotu**

### **4.10.1. Sygnały akustyczne**

Hałas o natężeniu  $I_h(t)$ , rejestrowany przez mikrofon w postaci szeregu czasowego  $x(t)$  pulsacji ciśnienia powietrza  $p_h(t)$ , jest sygnałem zmieszanym (4.106) zawierającym składowe wygenerowane przez:

- silnik odrzutowy typu SO-3 mocowany w tylnej części kadłuba, który podczas pracy: zasysa powietrze przez wloty położone w pobliżu kabiny, generuje hałas akustyczny w trakcie gazodynamicznym oraz wytwarza gorące spaliny wylatujące z dużą prędkością z dyszy;
- spalającą się mieszaninę pirotechniczną zamocowaną w HZP pod skrzydłami samolotu;
- hałas generowany przez pozostałe urządzenia pokładowe i drgania;
- opływ powietrza wokół poszycia samolotu i HZP;
- przepływy powietrza w kabinie (nieszczelności hermetyzacji owiewki kabiny i zawór instalacja hermetyzacji);
- pilotów w kabinie (mowa, motoryka podczas sterowania samolotem i pirotechniką);
- modulację i intermodulację ww. składowych, które zachodzą w przypadku obecności nieliniowości procesu generowania lub transmisji sygnałów składowych.

$$
x(t) = \sum x_i(t) \tag{4.106}
$$

Każda z ww. składowych ma złożony kształt fali w dziedzinie czasu  $x_i(t)$  oraz złożoną reprezentację czasowo-częstotliwościową (TF) w spektogramie wyznaczonym przy pomocy krótkotrwałej transformaty Fouriera (STFT), które częściowo nakładają się na TF innych składowych hałasu [15] [22] [42] [57] [141]. SFFT dla czasu ciągłego opisuje relacja (4.107), a dla czasu dyskretnego (wynikającego z równomiernego próbkowanie sygnału z mikrofonu w przetworniku analogowo-cyfrowym) opisuje relacja (4.108). Jeden wymiar TF jest indeksowany przez czas drugi przez częstotliwość, a wartości w matrycy dwuwymiarowej reprezentują energię dźwięku. Spektrogram dla czasu ciągłego opisuje relacja (4.109), a dla czasu dyskretnego relacja (4.110). Pomiędzy amplitudą  $A_h$  danej składowej widma odwzorowującej falę sinusoidalną, a natężeniem dźwięku i ciśnieniem pulsacji powietrza zachodzi relacja (4.111). Proces analizy sygnału metodą SFFT zobrazowano na Rysunku 4.67.

$$
STFT\{x(t)\}(\tau,\omega) \equiv X(\tau,\omega) = \int_{-\infty}^{\infty} x(t)w(t-\tau) e^{-i\omega t} dt \qquad 4.107
$$

$$
STFT\{x[k]\}(m,\omega) \equiv X(m,\omega) = \sum_{k=-\infty}^{\infty} x[k]w[k-m]e^{-i\omega k} \qquad 4.108
$$

$$
spektogram\{x(t)\}(\tau,\omega) \equiv |X(\tau,\omega)|^2 \tag{4.109}
$$

$$
spektogram\{x(k)\}(m,\omega) \equiv |X(m,\omega)|^2 \tag{4.110}
$$

$$
J_h = \frac{p_h^2}{2\rho \cdot c_a} \sim p_h^2 \sim A_h^2
$$
 4.111

Gdzie:  $w$  – funkcja kształtu okna przesuwanego wzdłuż osi czasu mająca na celu minimalizację negatywnych skutków długości okna i nie spełnienie warunków zakresu całkowania;  $t, \tau$  – czas ciągły;  $k, m -$  czas dyskretny;  $\omega = 2\pi f -$  częstotliwość kołowa;  $i -$  jednostka urojona liczby zespolonej spełniająca kryterium  $i^2 = -1$ ;  $\rho = f(p, T)$  – gęstość powietrza zależna od ciśnienia i temperatury otoczenia;  $c_a$  – prędkość rozchodzenia się fali akustycznej w danym ośrodku.

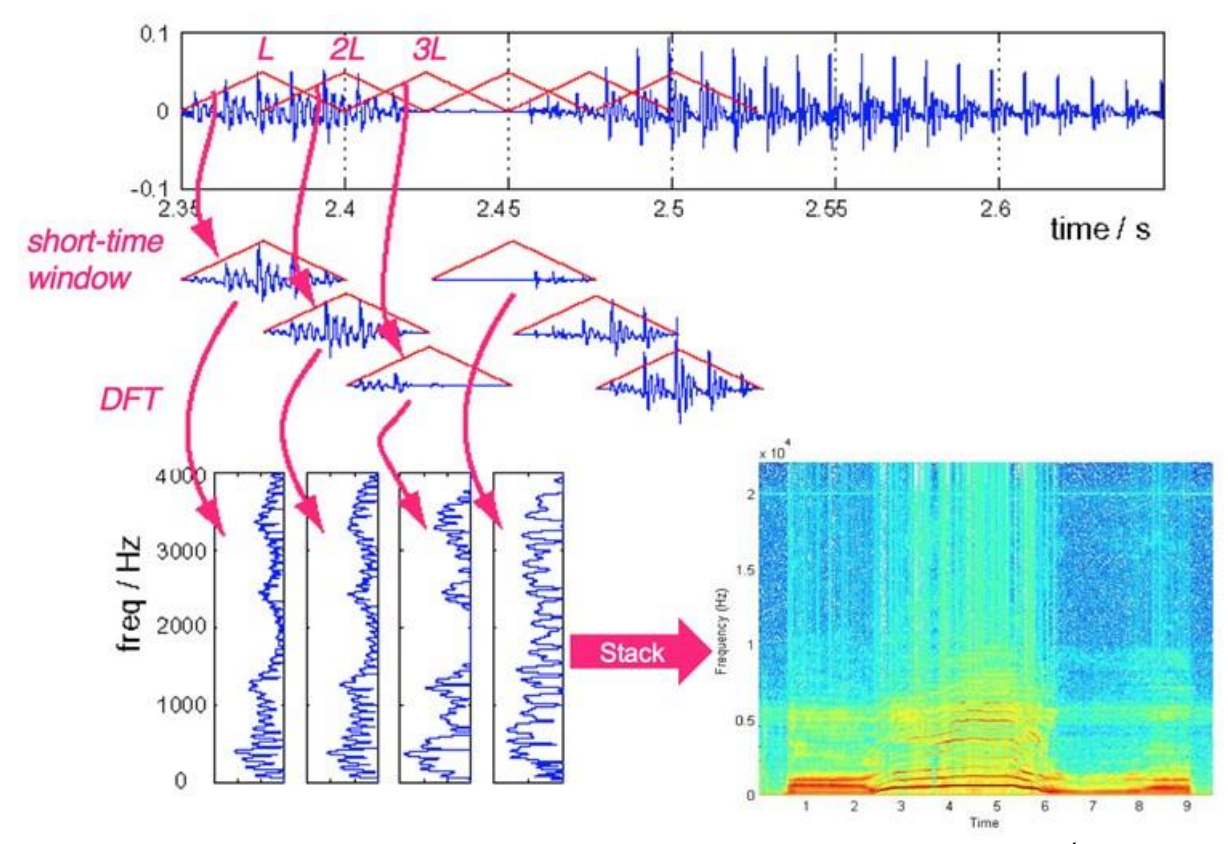

Rysunek 4.67 Zobrazowano proces obliczania STFT dla jednowymiarowego szeregu czasowego. Źródło danych:  $[453]$ 

Spektrogram jest pierwszym krokiem analizy sygnału zmieszanego, na podstawie którego możliwe jest rozpoznanie problemu badawczego i przygotowanie efektywnych narzędzi do automatycznego rozdzielenia sygnałów składowych – Rysunek 4.68.

Słabą stroną spektrogramu bazującego na STFT jest utrata informacji o amplitudzie i fazie sygnału, brak rozróżniania składowych widma dla ujemnych i dodatnich częstotliwości oraz mała rozdzielczość dla małych częstotliwości. Dlatego oprócz STFT w analizie szeregów czasowych stosowane są również inne metody, m.in.:

- analiza falkowa [127];
- funkcja rozkładu Wignera [191];
- transformata Gabora-Wignera [71];
- transtransformacja Hilberta-Huanga [91].

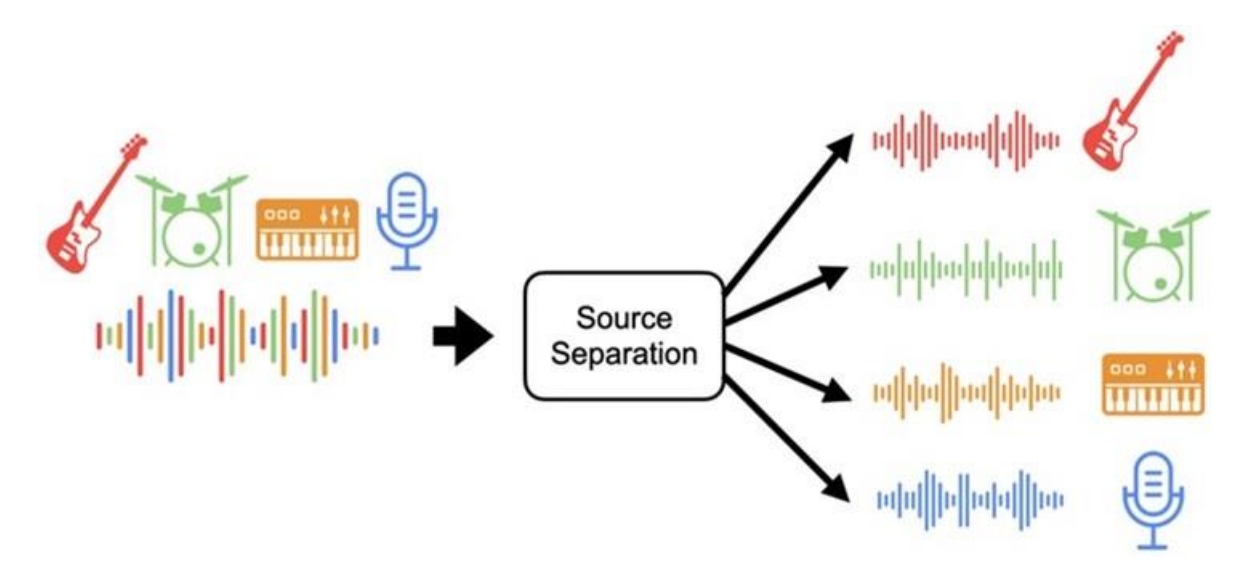

Rysunek 4.68 Numeryczne rozdzielania składowych zmieszanego sygnału akustycznego (muzyki z wokalem) na składowe sygnały (gitarę, perkusję, keyboard, wokal). Źródło danych: [392]

Kolejnym krokiem analizy numerycznej jest automatyczne rozdzielenie składowych sygnału zmieszanego, co jest typowym zadaniem inżynierów dźwięku w obszarze muzyki. W tym celu stosowane są zweryfikowane i wydajne metody i algorytmy analizy numerycznej, bazujące najczęściej na maskowaniu składowych widma, filtracji, decymacji i interpolacji oraz uczeniu głębokim i sztucznych sieciach neuronowych. Powyższe techniki rozdzielania źródeł sygnału zmieszanego są stosowane m.in. w programach: iZotope – RX9 [351], LaLaL [160], Acustica [218], Ripx Deep Audio [245], VirtualDJ [519], XTrax Stems [533] oraz bezpłatnych projektach open source, m.in. [373].

Na Rysunku 4.69 zobrazowano algorytm HPS (ang. *Harmonic–Percussive Separation*) rozdzielenia sygnałów harmonicznych (np. wokalu) od sygnałów dynamicznych (np. perkusji). Na Rysunku 4.70 zobrazowano algorytm HRPS (ang. **H**armonic–**R**esidual–**P**ercussive Separation) rozdzielenia sygnału zmieszanego na trzy składowe: sygnały harmoniczne, perkusję i pozostałe składowe. Rozwinięciem tego algorytmu jest Cascaded HRPSW przedstawiony na Rysunku 4.71. W ww. algorytmach stosowana jest maska – matryca, która ma taki sam rozmiar jak spektrogram i zawiera wartości w przedziale 〈0; 1〉 lub wartości binarne [0; 1]. Każda wartość w masce określa jaką część energii sygnału zmieszanego wnosi dane źródło. Maska jest nakładana na oryginalny reprezentację TF mieszaniny sygnałów poprzez mnożenie odpowiadających składowych matrycy maski i spektogramu. Źródło sygnału można oszacować z równania (4.112) przyjmując  $\widehat{M}_i \in [0;1]^{TxF}$  i  $S_i[X] \in \mathbb{R}^{TxF}$ , gdzie  $\widehat{M}_i$ jest maską *i*-tego źródła, natomiast |X| jest spektogramem magnitudy. W tej technice nie modeluje się fazy sygnału.

$$
S_i = \widehat{\mathbf{M}}_i \odot |X| \tag{4.112}
$$

Na Rysunku 4.73 zobrazowano architekturę algorytmu U-Net stosowaną do rozdzielnia składowych sygnału zmieszanego z wykorzystaniem sztucznych sieci neuronowych. Algorytm U-Net wprowadza spektrogram i wykonuje serię splotów 2D, z których każdy tworzy kodowanie coraz mniejszej reprezentacji danych wejściowych. Mała reprezentacja w środku jest następnie skalowana z powrotem w górę przez dekodowanie z tą samą liczbą warstwy
dekonwolucyjne 2D, z których każdy odpowiada kształtowi jednej z warstw kodowania konwolucyjnego. Każda z warstw kodowania jest łączona z odpowiednimi warstwami dekodowania. Ponieważ U-Net jest konwolucyjny, musi przetwarzać spektrogram, który ma stały kształt tzn. sygnał audio musi zostać podzielony na spektrogramy z taką samą liczbą wymiarów czasu i częstotliwości z jaką przeszkolono U-Net [39].

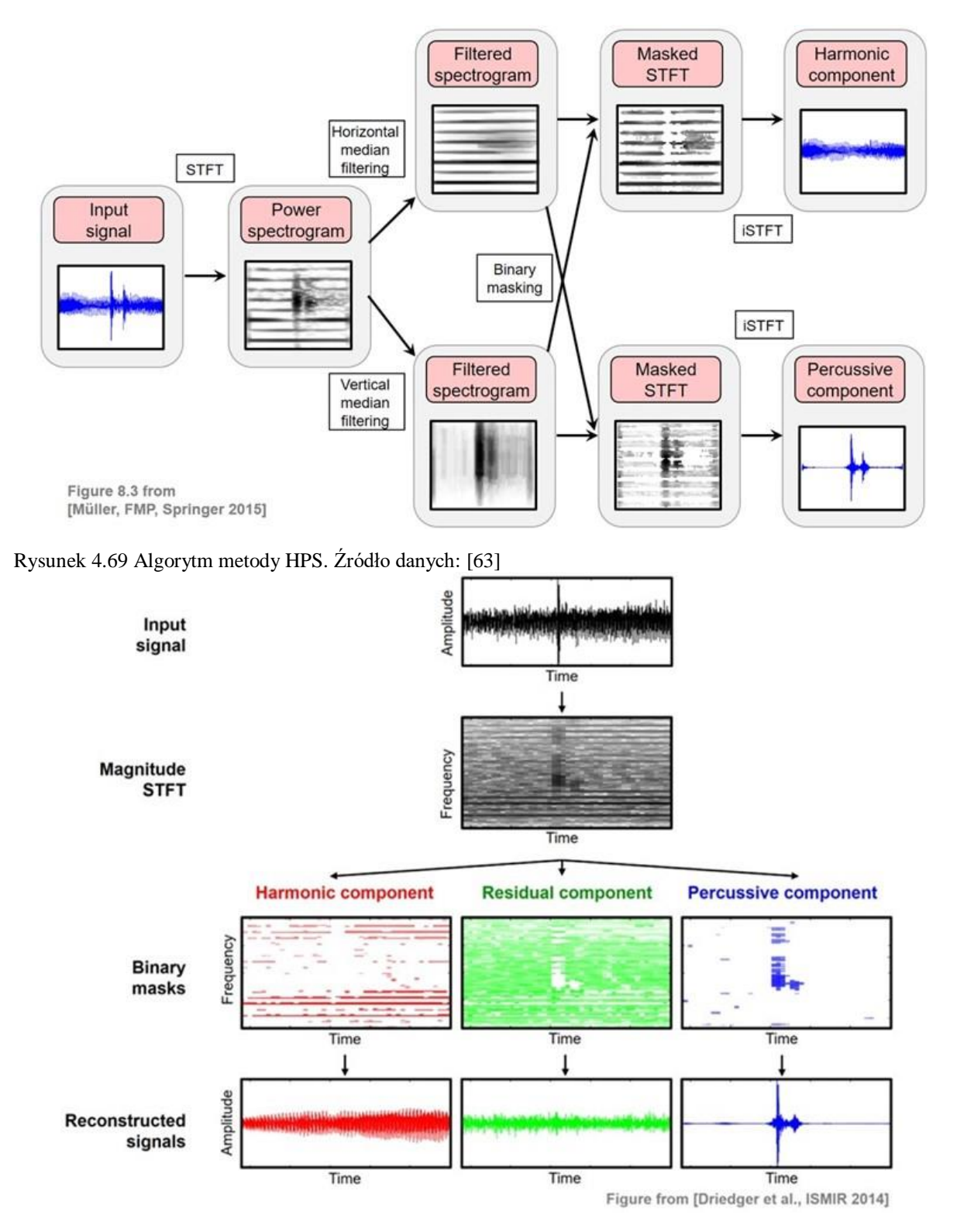

Rysunek 4.70 Algorytm metody HRPS (ang. **H**armonic–**R**esidual–**P**ercussive **S**eparation) rozdzielenia składowych sygnału zmieszanego Źródło danych: [23]

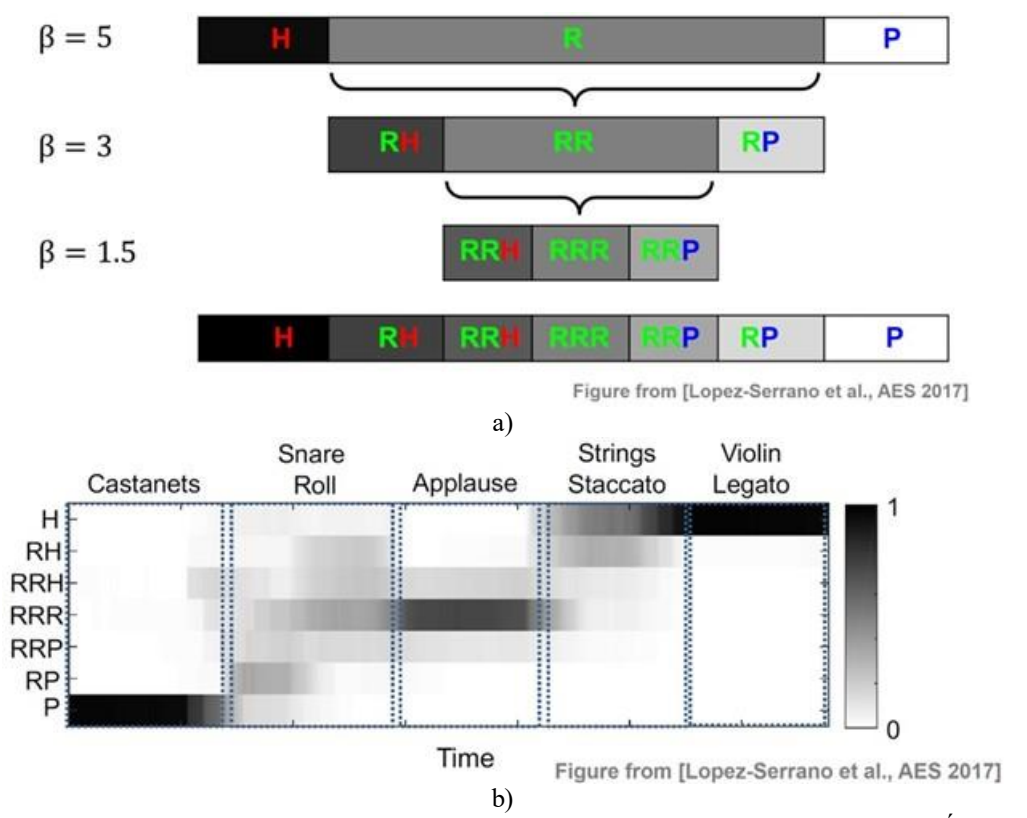

Rysunek 4.71 Identyfikacja składowych sygnału przy pomocy algorytmu kaskadowego HRPS Źródło danych:  $[253]$ 

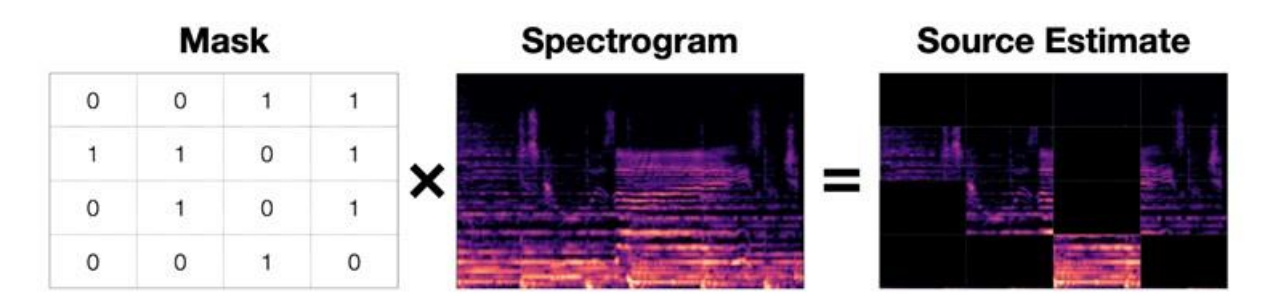

Rysunek 4.72 Idea oszacowanie źródła sygnału na bazie maski i spektrogramu. Źródło danych: [487]

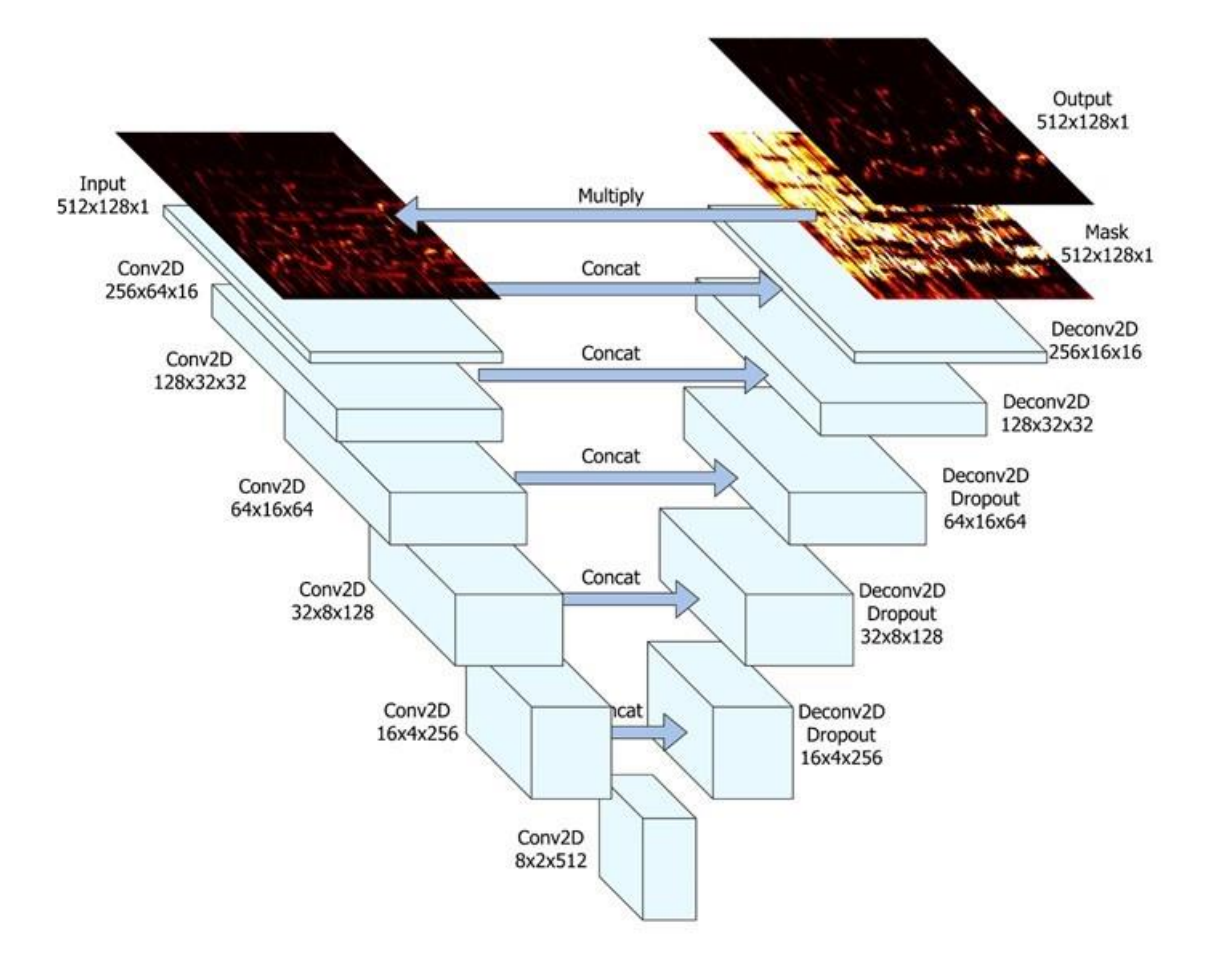

Rysunek 4.73 Zobrazowano architekturę U-Net bazującą na sztucznej inteligencji, stosowaną do rozdzielnia składowych sygnału zmieszanego. Źródło danych: [242]

Na podstawie przeprowadzonej analizy numerycznych metod automatycznego rozdzielenia składowych sygnału zmieszanego stwierdzono, że podczas unikatowych badań i eksploatacji HZP z pirotechniką celowym jest rejestrowanie i analizowanie hałasu w kabinie samolotu TS-11 Iskra, pomimo że nie był to cel główny niniejszej rozprawy.

Składowa hałasu generowana podczas spalania się mieszaniny pirotechnicznej, o natężeniu dźwięku od 90 do 120 dBm, niesie informację o jakości procesu (inicjacji zapłonu, równomierności i szybkości spalania, dopalaniu). Składowa silnikowa hałasu może być wykorzystana do monitorowania stanu technicznego silnika, jakości procesu spalania paliwa w komorze spalania (głównego źródła wymuszeń) i przepływu w palisadach sprężarki i turbiny, szczególnie podczas stanów przejściowych wydatku paliwa i prędkości obrotowej. Wydzielenie składowej wokalu poprawia jakość odsłuchu wypowiedzi pilota, m.in. podczas oblotów technicznych i wykonywaniu pokazów. Pozostałe składowe hałasu mogą być wykorzystane do identyfikacji fazy kołowania samolotu, wypuszczania i chowania podwozia i klap oraz zbliżania się do przeciągnięcia. Uzyskany zbiór danych pomiarowych może posłużyć do trenowania sztucznych sieci neuronowych i doskonalenia własnych algorytmów względniających specyfikę obiektu badań odmienną od muzyki.

#### **4.10.2. Nagrania video**

Rejestracja video i fotografia cyfrowa bazują na podstawach teoretycznych fotografii analogowej [58] i rzutu środkowego – Rysunek 4.74a), procesu rejestrowania rzeczywistych kolorów i tonów ze sceny lub kompozycji przy użyciu pojedynczych pikseli. Aby zarejestrować obraz światło przechodzi przez otwór obiektywu – Rysunek 4.74b), a następnie trafia na czujnik aparatu (obrazu) zawierający matrycę fotodetektorów. Czujnik obrazu przetwarza informacje o świetle fotografowanej sceny na sygnały elektryczne generowane przez poszczególne fotodetektory z uwzględnieniem wpływu filtrów szerokopasmowych lub wąskopasmowych w przypadku kamer hyperspektralnych. Każdy piksel może zbierać tylko podstawowe informacje o kolorze przypisanego mu filtra, a liczba indukowanych elektronów określa wartość tonalną. Korzystając z tych informacji oraz szeregu algorytmów i interpolacji, kamera może określić kolor każdego piksela zawartego na siatce czujnika. Precyzjai dokładność, z jaką te informacje są przekazywane i wyświetlane na obrazie końcowym, zależy od głębi bitowej. Oprogramowanie używane do wyświetlania zdjęć konwertuje te odczyty na pojedyncze piksele, które gdy są wyświetlane razem składają się na zdjęcie/klatki filmowe. Wyświetlany kolor może być modyfikowany poprzez zastosowanie innej tabeli LUT (ang. *Look Up Table*) pełniącej rolę filtrów technicznych lub kreatywnych [269, 268]. Kolorowy obraz może być zapisany z wykorzystaniem różnych modeli przestrzeni barw, tj. RGB, CMYK, CIELab [266].

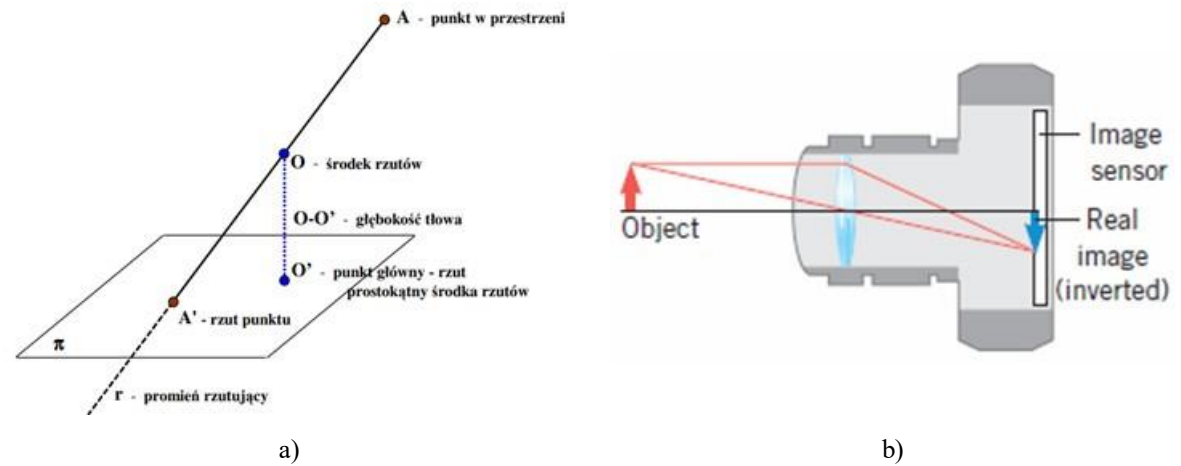

Rysunek 4.74 Cyfrowe postrzeganie kolorowych obrazów: a) rzut środkowy jako model fotografii cyfrowej; b) tor optyczny. Źródło danych: [206]

Istnieją dwa popularne typy przetworników obrazu:

- czujniki CCD (ze sprzężeniem ładunkowym), w którym sygnał analogowy z fotodetektorów jest wysyłany do krawędzi czujnika, gdzie procesor konwertuje je na kody cyfrowe jednocześnie dla każdego piksela czujnika;
- czujniki CMOS (komplementarny półprzewodnik metalowo-tlenkowy), w którym sygnał analogowy z fotodetektorów jest rejestrowany cyfrowo w postaci pełnej strony (każdy piksel ma swój przetwornik) przez czas otwarcia migawki przed wysłaniem do procesora do dalszego przetworzenia informacji na obraz.

Sposób konwersji i akwizycji danych pomiarowych wpływa na interpretację pojedynczego obrazu zawierającego obiekty poruszające się, co wykorzystano w niniejszej rozprawie do wizualizacji trajektorii iskier wyrzucanych z wyrobu pirotechnicznego podczas spalania materiału pirotechnicznego.

Opisem matematycznym zdjęcia fotograficznego jest rzut środkowy, który w sposób niedoskonały (m.in. wpływ błędów optycznych obiektywu kamery) odwzorowuje przekształcenie trójwymiarowej sceny i obiektu badań na dwuwymiarowy obraz. W celu wykonania rzutu środkowego należy przeprowadzić promień rzutujący od danego punktu w przestrzeni poprzez środek rzutów do przecięcia z rzutnią – Rysunek 4.74. Odwzorowanie nie jest wzajemnie jednoznaczne:

- punktowi A w przestrzeni odpowiada tylko jeden rzut (A') na płaszczyźnie;
- jednemu rzutowi (A') odpowiada nieskończona ilość punktów sceny – wszystkie, które leżą na promieniu rzutującym (r).

Powyższa cecha sprawia, że aby jednoznacznie odtworzyć przebieg promienia rzutującego należy znać położenie środka rzutów O względem rzutni. W tym celu wykonuje się rzut prostokątny środka rzutu na rzutnię. Otrzymany punkt O' jest punktem głównym, a odległość środka rzutu od rzutni nosi nazwę "głębokość tłowa". Do odtworzenia przebiegu promienia z punktu głównego O' wystawia się prostą prostopadłą, na której odkłada głębokość tłową. W efekcie uzyskuje się środek rzutów O. Następnie przez środek rzutów O i przez rzut punktu A' prowadzi się prostą, która jest poszukiwanym promieniem rzutującym. Ponieważ odwzorowanie nie jest wzajemnie jednoznaczne więc:

- jednoznaczna identyfikacja położenia punkt A w przestrzeni wymaga znajomości odległości punktu A od środka rzutów np. poprzez wykorzystaniem cech konstrukcyjnych badanego obiektu;
- wymiarowanie punktów charakterystycznych zdjęcia wymaga wzorcowania wymiaru liniowego dla odcinków położonych na różnych odległościach od środka rzutów;
- uwzględnienie cech optycznych toru kamery wymaga wzorcowania wymiaru liniowego na danej odległości od środka rzutów i przy różnych kątach rzutowania;
- dwie proste równoległe w przestrzeni sceny prostopadłe do płaszczyzny rzutowania będą odwzorowane w obrazie jako proste skośne dążące do wspólnego punktu wraz ze zwiększaniem odległości (podobnie jak w rzutowaniu perspektywicznym).

Do uzyskania dobrego obrazu operator kamery musi uwzględnić warunki oświetlenia rejestrowanego obiektu, odległość obiektu od kamery, kinematykę ruchu obiektu i kamery oraz trójkąt ekspozycji:

- a) Czas otwarcia migawki, który kontroluje dwa ważne czynniki na rejestrowanym obrazie:
	- "zamrożenie" i rozmycie ruchu Rysunek 4.75;
	- jasność obrazu: czas ekspozycji przez jaki światło dociera do fotodetektorów czujnika obrazu.
- b) Przysłona (średnica otworu przysłony), która kontroluje dwa ważne czynniki:
	- głębię ostrości: zakres odległości w którym najbliższe i najdalsze obiekty są ostre na obrazie, a cały obraz między tymi obiektami również zachowuje ostrość;
	- ilość światła docierającego do przetwornika obrazu, która wpływa na jasność obrazu.
- c) Czułość ISO, która kontroluje dwa ważne czynniki:
	- ilość oświetlenia sceny wymagana do uzyskania optymalnej ekspozycji;
	- szum obrazu i jakość obrazu.

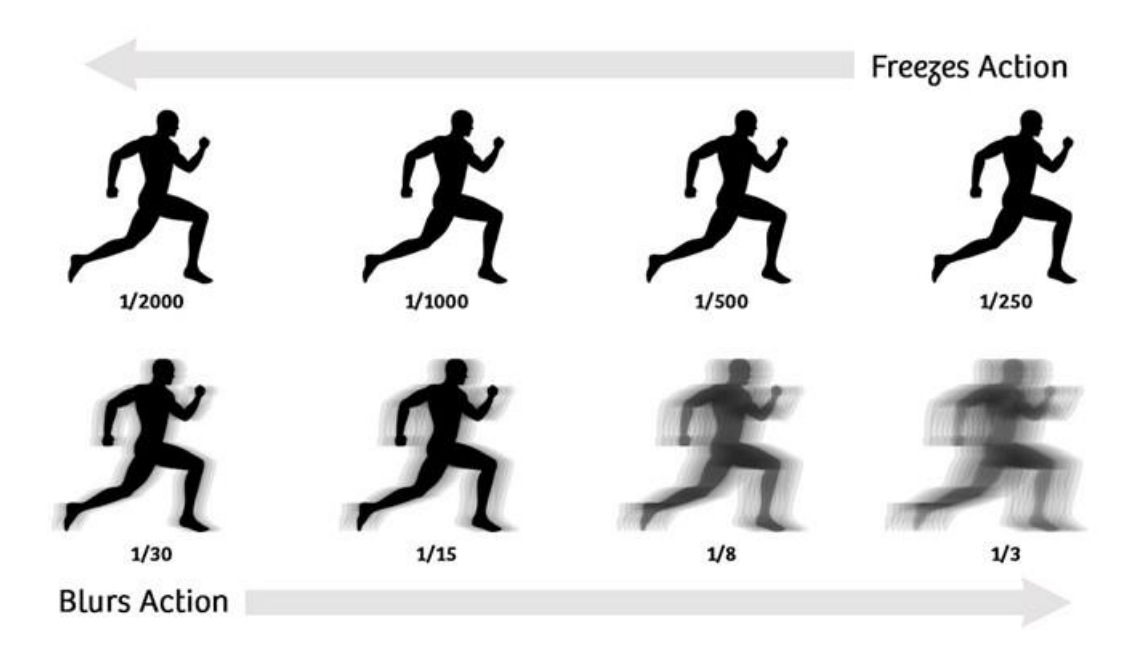

Rysunek 4.75 Wpływ czasu otwarcia migawki na odwzorowanie ruchomego obiektu. Źródło danych: [380]

Zarejestrowany materiał video umożliwia wykonanie analizy przepływu optycznego – ruchu obiektów pomiędzy kolejnymi klatkami nagrania video, spowodowanego względnym ruchem pomiędzy obiektem a kamerą. Problem przepływu optycznego zobrazowano na rysunku 4.76. Intensywność obrazu pomiędzy kolejnymi klatkami możemy wyrazić w funkcji przestrzeni  $(\overline{x}, \overline{y})$  i czasu  $(\overline{t})$ . Kolejne zdjęcie odwzorowuje zmiany położenia pikseli obiektu po czasie dt wynikającym z nastaw parametrów rejestracji.

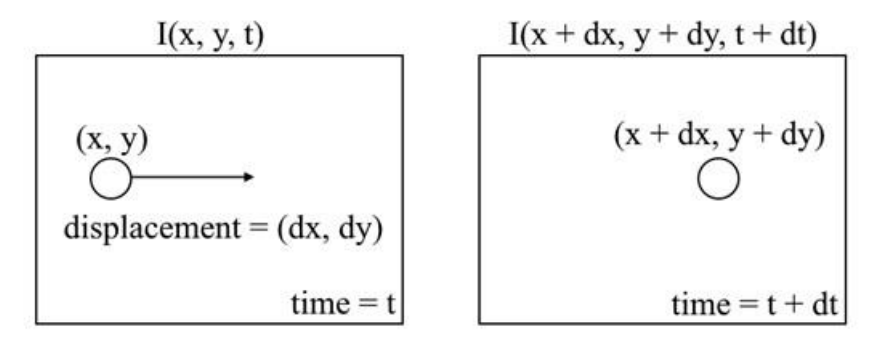

Rysunek 4.76 Problem przepływu optycznego na płaszczyźnie przetwornika CMOS kamery. Źródło danych: [349]

Przyjmując założenie, że intensywność pikseli obiektu jest stała między kolejnymi klatkami, co opisuje relacja (4.113), a następnie stosując rozwinięcie intensywności w szereg Taylora z usunięciem wspólnych terminów otrzymuje się (4.114). Następnie dzieląc przez otrzymuje się równanie (4.115) opisujące przepływ optyczny, którego nie można bezpośrednio rozwiązać ponieważ w równaniu występują dwie nieznane zmienne.

$$
I(x, y, t) = I(x + dx, y + dy, t + dt)
$$
 4.113

$$
I(x + \delta x, y + \delta y, t + \delta t) = I(x, y, t) + \frac{\partial I}{\partial x} \delta x + \frac{\partial I}{\partial y} \delta y + \frac{\partial I}{\partial t} \delta t + \cdots
$$
  

$$
\Rightarrow \frac{\partial I}{\partial x} \delta x + \frac{\partial I}{\partial y} \delta y + \frac{\partial I}{\partial t} \delta t = 0
$$
  

$$
\frac{\partial I}{\partial x} u + \frac{\partial I}{\partial y} v + \frac{\partial I}{\partial t} = 0
$$
  
4.115

Gdzie:  $u = dx/dt$  i  $v = dy/dt$  są prędkościami przemieszczania się obiektu na powierzchni obserwacji;  $\frac{\partial I}{\partial x}$ ,  $\frac{\partial I}{\partial y}$ ,  $\frac{\partial I}{\partial t}$  są gradientami obrazu wzdłuż osi poziomej, osi pionowej i czasu.

Do rozwiązania równania przepływu uwzględnia się typ przepływu optycznego: rzadki lub gęsty. Rzadki przepływ optyczny wybiera rzadki zestaw cech pikseli (np. interesujące cechy, tj. krawędzie i narożniki) do śledzenia ich wektorów prędkości (ruchu). Wyodrębnione cechy są przekazywane w funkcji przepływu optycznego z klatki do klatki, aby zapewnić, że te same punkty są śledzone. Istnieją różne implementacje rzadkiego przepływu optycznego, m.in.

- metoda Lucasa-Kanade'a [98, 118],
- metoda Horna-Schuncka [16],

których algorytmy są dostępne w bibliotekach widzenia komputerowego o otwartym kodzie źródłowym np. OpenCV [393] oraz w bezpłatnych aplikacjach tj. Blender [156], Kinovea [360], Kdenlive [357], VSDC [522]. Gęsty przepływ optyczny daje wektory przepływu wszystkich pikseli klatki, w efekcie ma wyższą dokładność uzyskaną kosztem wydłużonego czasu obliczeń. Istnieją różne implementacje analizy gęstego przepływu optycznego – Rysunek 4.77, m.in. metoda Franebacka dostępna w OpenCV [521, 393, 446] oraz algorytmy sztucznej inteligencji [145, 46].

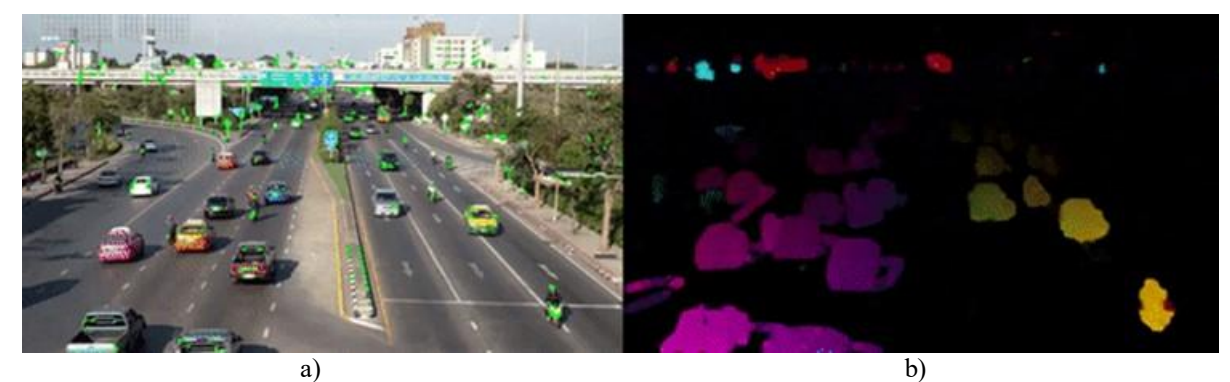

Rysunek 4.77 Analiza przepływów optycznych: a) rzadki przepływ optyczny – śledzenie ruchu kilku pikseli; b) gęsty przepływ optyczny – śledzenie ruchu wszystkich pikseli w kadrze. Źródło danych: [349]

#### **4.11. Podstawy teoretyczne analizy niezawodności systemu pirotechniki**

W profesjonalnym systemie pirotechnicznym odpalanie pirotechniki może być przewodowe lub bezprzewodowe/radiowe – Rysunek 4.78. Operator uruchamia ręcznie zaplanowany pokaz lub cykl odpaleń ładunków po wcześniejszym zaprogramowaniu programu pokazu i podaniu pojedynczej komendy na odpalenie do sekwensera lub modułów "slave". Sygnał sterujący poprzez ewentualne replikatory, zwiększające liczbę kanałów, dociera do podobwodów ładunków pirotechnicznych lub grup ładunków pirotechnicznych uzbrojonych w zapalniki. Zainicjowanie zapalnika rozpoczyna proces odpalenia danego ładunku.

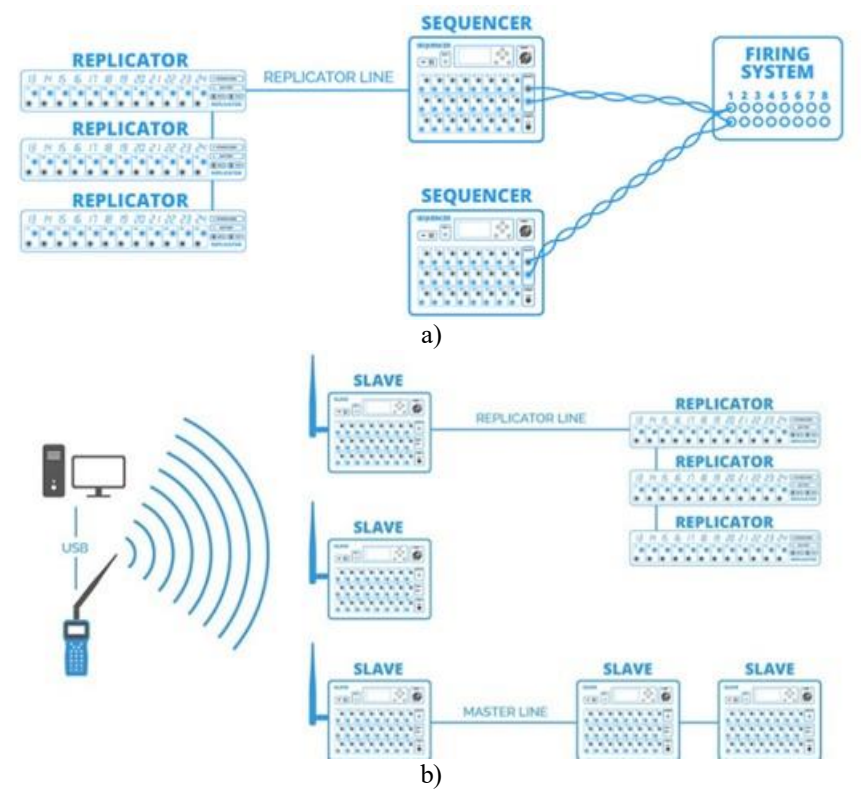

Rysunek 4.78 Typowe rozwiązanie konstrukcyjne systemu pirotechniki: a) sterowanie przewodowe; b) sterowanie radiowe. Źródło danych: [437]

Na samolocie TS-11 Iskra liczba ładunków pirotechnicznych mocowanych w HZP nie przekracza 100 sztuk, a liczba podobwodów elektrycznych grup ładunków 4 (wg zatwierdzonej koncepcji HZP i systemu odpalania pirotechniki). Przyjęta koncepcja umożliwiła zastosowanie prostych torów sterowania pirotechniką – bez sekwenserów i replikatorów. W konfiguracji bazowej przyjęto rozwiązanie mechaniczne HZP wraz z:

- systemem odpalania pirotechniki (radiowym wariant I lub przewodowym wariant II, zapłonnikiem, lontem);
- kompletem różnych wyrobów pirotechnicznych (zawierające inicjujący i główny ładunek materiału wybuchowego) zamocowanym w zasobniku.

Pojedynczy podobwód jest odwzorowany przez szeregowy model niezawodnościowy typu SISO [65], dla którego prawdopodobieństwo opisują relacje (4.116) i (4.117), odpowiednio dla sterowania radiowego i przewodowego.

$$
P_I(A) = \frac{|A_1|}{|\Omega_1|} \tag{4.116}
$$

$$
P_{II}(A) = \frac{|A_2|}{|\Omega_2|} \tag{4.117}
$$

Gdzie: A<sub>i</sub> – liczba zdarzeń elementarnych poprawnego zadziałania pirotechniki dla *i*-tej wersji układu sterowania (radiowego, przewodowego);  $\Omega_i$  – liczba wszystkich możliwych zdarzeń elementarnych należących do zbioru Ω (wykonanych prób)

Cechą charakterystyczną szeregowego układu jest wpływ najsłabszego ogniwa obwodu na wypadkową niezawodność układu, co dla analizowanego układu HZP ze sterowaniem radiowym (wariant I) lub przewodowym (wariant II) odpalania pirotechniki opisują relacje (4.118) i (4.119)

 $p_I \leq min\{p_m, p_{bat}, p_{pster1}, p_{Kkqcz1}, p_{zZHP1}, p_{zap1}, p_{lont1}, p_{IPiro1}, p_{GPiro1}\}$  $(4.118)$ 

#### $p_{II} \leq min\{p_m, p_{A Z S}, p_{pster2}, p_{z S P}, p_{K \text{LqCZ2}}, p_{z Z H P 2}, p_{z a p 2}, p_{lont2}, p_{I P i ro2}, p_{G P i ro2}\}$  $(4.119)$

**Wariant I** – sterowanie radiowe (bezprzewodowe) odpalania ładunków pirotechniki:

 $p_m$  – niezawodność części mechanicznej HZP;  $p_{bat}$  – prawdopodobieństwo poprawnego zasilania układu radiowego sterowania pirotechniką;  $p_{pster1}$  – prawdopodobieństwo poprawnego sterowania odpalaniem ładunków pirotechnicznych w module nadawczym;  $p_{Ktacz1}$  – prawdopodobieństwo poprawnego bezprzewodowego przeniesienia informacji sterującej drogą radiową pomiędzy kabiną i odbiornikiem w HZP;  $p_{zZHP1}$ prawdopodobieństwo poprawnego bezprzewodowego odebrania informacji sterującej i wystawienia jej do instalacji elektrycznej zapłonnika danego ładunku pirotechniki;  $p_{zav1}$  – prawdopodobieństwo poprawnego przeniesienia informacji sterującej do zapalnika elektrycznego i jego zadziałania;  $p_{lont1}$  – prawdopodobieństwo poprawnego zapalenia lontu ładunku pirotechnicznego na podstawie sygnału radiowego i doprowadzenia do ładunku inicjującego;  $p_{I P i r o 1}$  – prawdopodobieństwo poprawnego zapłonu ładunku inicjującego w wyrobie pirotechnicznym;  $p_{GPIro1}$  – prawdopodobieństwo poprawnego zapłonu ładunku inicjującego w wyrobie pirotechnicznym;

**Wariant II** – sterowanie przewodowe odpalania ładunków pirotechniki:

 $p_m$  – niezawodność części mechanicznej HZP;  $p_{A Z S}$  – prawdopodobieństwo poprawnego działania wyłącznika AZS "Piro" w kabinie i zasilania pokładowego z szyny akumulatora samolotu;  $p_{nster2}$  – prawdopodobieństwo poprawnego działania pulpitu sterowania odpalaniem pirotechniki;  $p_{zSP}$  – prawdopodobieństwo poprawnego przeniesienia sygnałów sterujących przez złącze hermetyczne kabina/kadłub samolotu;  $p_{Ktacz2}$  – prawdopodobieństwo poprawnego przeniesienia informacji sterującej przez przewody ułożone w skrzydle samolotu TS-11 Iskra;  $p_{zzHP2}$  – prawdopodobieństwo poprawnego przeniesienia informacji sterującej przez złącze podłączenia instalacji elektrycznej zasobnika;  $p_{zap2}$  – prawdopodobieństwo poprawnego przeniesienia informacji sterującej od złącza do zapalnika elektrycznego i jego zadziałania;  $p_{lont2}$  – prawdopodobieństwo poprawnego zapalenia lontu ładunku pirotechnicznego i doprowadzenia sygnału sterującego do ładunku inicjującego;  $p_{IPiro1}$  – prawdopodobieństwo poprawnego zapłonu ładunku inicjującego w wyrobie pirotechnicznym;  $p_{GPIro1}$  – prawdopodobieństwo poprawnego zapłonu ładunku inicjującego w wyrobie pirotechnicznym.

Grupując składowe prawdopodobieństwa w bloki funkcjonalne badanego układu (części mechanicznej, elektrycznej i pirotechniki) można uprościć relacje (4.118) i (4.119) do postaci (4.120) i (4.121).

$$
p_l = p_m \cdot p_{sr} \cdot p_{InstZHP1} \cdot p_{zap1} \cdot p_{piro1} \leq min\{p_m, p_{Sr}, p_{InstZHP1}, p_{zap1}, p_{piro1}\} \quad (4.120)
$$

$$
p_{II} = p_m \cdot p_{Sk} \cdot p_{InstZHP2} \cdot p_{zap2} \cdot p_{Piro2} \leq min\{p_m, p_{Sk}, p_{InstZHP2}, p_{zap2}, p_{Piro2}\} \quad (4.121)
$$

Gdzie:  $p_m$  – niezawodność części mechanicznej HZP;  $p_{sr}$  – prawdopodobieństwo poprawnego działania radiowego wielokanałowego układu bezprzewodowego sterowania odpalaniem pirotechniki;  $p_{InstZHP1}$  – prawdopodobieństwo poprawnego działania instalacji elektrycznej HZP;  $p_{zap1}$  – prawdopodobieństwo poprawnego działania zapalnika elektrycznego przy zasilaniu z baterii odbiornika radiowego;  $p_{piro1}$  – prawdopodobieństwo poprawnego działania

wyrobu pirotechnicznego przy sterowaniu radiowym;  $p_{Sk}$  – prawdopodobieństwo poprawnego działania przewodowego układu sterowania odpalaniem pirotechniki;  $p_{InstZHP2}$ prawdopodobieństwo poprawnego działania instalacji elektrycznej HZP przy zasilaniu z pokładowej instalacji;  $p_{zap2}$  – prawdopodobieństwo poprawnego działania zapalnika elektrycznego przy zasilaniu z instalacji pokładowej samolotu;  $p_{\text{piro2}}$  – prawdopodobieństwo poprawnego działania wyrobu pirotechnicznego przy zasilaniu z instalacji pokładowej;

Na wartość  $p_m$  ma bezpośredni wpływ wynik prac autora. Na prawdopodobieństwa  $p_{zap1}, p_{piro1}, p_{zap2}, p_{piro2}$  decydujący wpływ ma nieznana jakość wyrobów pirotechnicznych, która jest zależna od jego producenta, warunków dystrybucji i przechowywania oraz jakości elaboracji ładunków przed lotami przez technika. Wartości prawdopodobieństw  $p_{instZHP1}$ ,  $p_{instZHP2}$  i  $p_{Sk}$  odwzorowują jakość koncepcji i wykonania instalacji elektrycznej HZP i części płatowcowej oraz dojrzałość rozwiązania konstrukcyjnego uwzględniającego: wyniki badań naziemnych i w locie, w tym badań wdrożeniowych, oraz skuteczność podejmowanych działań korygujących. Wartość prawdopodobieństwa  $p_{sr}$  wynika z jakości zakupionego radiowego układu do bezprzewodowego sterowania pirotechniką i odporności kanału sterowania na zakłócenia elektromagnetyczne, co jest ściśle powiązane z aspektami ekonomicznymi. Profesjonalne układy odporne na zakłócenia są o 3÷10 razy droższe od wersji amatorskiej stosowanej powszechnie do odpalania pirotechniki konsumenckiej.

W podobny sposób modeluje się układ awaryjnego zrzutu ZHP dla obu wariantów sterowania, pomimo że w obu przypadkach elektromagnes w zamku mocowania ZHP do uniwersalnej belki podwieszeń jest zasilany z instalacji pokładowej samolotu. Rozważanie dwóch wariantów uwzględnia wpływ innego położenia przełączników sterowania awaryjnym zrzutem ZHP względem przycisków sterowania odpalaniem poszczególnych ładunków pirotechniki i wynikający z tego tytułu różny wpływ czynnik ludzkiego na błędne działanie.

Elementem krytycznym analizowanej konstrukcji jest zapalnik elektryczny. Wiarygodność utrzymania zadanego stanu logicznego zapalnika decyduje o bezpieczeństwie eksploatacji wyrobów pirotechnicznych w warunkach polowych, w których występuje negatywny wpływ zakłóceń elektromagnetycznych, m.in. od radiostacji i radarów, elektrycznych urządzeń pokładowych samolotu, pobliskich wyładowań w strefach burzowych oraz elektrostatyczności gromadzonych na powierzchni osób wykonujących prace z pirotechniką. Problem eksploatacyjny mogą stwarzać również główne ładunki pirotechniczne mocowane w HZP dostępne na krajowym rynku.

Cel niezawodności projektu bezpieczeństwa pirotechnicznego dla HZP i stosowanej pirotechniki na cywilnym samolocie TS-11 Iskra (bez możliwości katapultowania) został ustalony na 0,99 przy poziomie ufności 95%, tj. na typowych wartościach używanych w normach dotyczących wyrobów pirotechnicznych dla celów rozrywkowych, teatralnych i innych cywilnych (dla pirotechniki stosowanej w technologii kosmicznej w XX wieku stosowane było kryterium celu 0,9999 przy poziomie ufności 95 % [154][198]).

Cel niezawodności eksploatacji poszczególnych komponentów HZP uzgodniono z FBCS na poziomie: sterowanie pirotechniką: 0,995, część mechaniczna i część elektryczna: 0,98; działanie pirotechniki w locie: 0,75 (dopuszcza się nie odpalenie niektórych ładunków pirotechnicznych w zasobniku po podaniu sygnału sterującego z kabiny).

### **4.12. Zalecenia konstrukcyjne i eksploatacyjne dla HZP**

W HZP eksploatowanych w Polsce muszą być używane tylko atestowane wyroby pirotechniczne (posiadające europejski znak CE lub certyfikat z badań notyfikujących wyrób pirotechniczny uzyskany w Unii Europejskiej) klasy [507]:

- F1, F2, F3, T1, P1, które nie wymagają od użytkownika specjalistycznej wiedzy z pirotechniki;
- F4, T2 i P2 dopiero po: uzyskaniu pozytywnych wyników badań partii prototypowej HZP realizowanych z pirotechniką klasy F1, F2, F3, T1, P1 i podwyższeniu kwalifikacji personelu FBCS w zakresie wiedzy specjalistycznej z pirotechniki lub współpracy z personelem posiadającym wiedzę specjalistyczną potwierdzoną zgodnie z wymaganiami ustawy z wykluczeniem materiałów pirotechnicznych czułych na wstrząsy i drgania generowane na ziemi i w locie przez silnik odrzutowy SO-3W oraz płatowiec TS-11 Iskra.

Konstrukcja HZP musi uwzględniać:

- podstawowe warunki bezpieczeństwa, w tym wymóg powtarzalności parametrów mocowania pirotechniki w zasobniku;
- typoszereg różnych środków pirotechnicznych planowanych do zastosowania przez zespół akrobacyjny FBCS z:
	- maksymalną masę całkowitą: **4 kg/zasobnik**,
	- maksymalną masą netto materiału pirotechnicznego: **2 kg/zasobnik**
	- maksymalna średnica zewnętrzna pirotechniki: **76,2 mm (kaliber 3 cale)**,
- wpływ masy początkowej i zmiany środka ciężkości środków pirotechnicznych podczas używania pirotechniki w locie na samolotach TS-11 Iskra;
- oczekiwany poziom temperatury spalania materiału pirotechnicznego używanego w nocnych pokazach lotniczych: **od 1200 K do 5000 K**;
- możliwość zwiększenia kalibru i masy całkowitej pirotechniki w miarę zdobywania doświadczeń eksploatacyjnych i niezbędnych uprawnień autora i FBCS.

Pełen cykl prac konstrukcyjnych, badawczo-rozwojowych i wdrożeniowych nad 4 HZP (prototypami technologii) oraz sposób dokumentowania prac badawczych powinien uwzględniać wymagania bezpieczeństwa określone w Rozporządzeniu Ministra Rozwoju z dnia 3 czerwca 2016 r. w sprawie wymagań bezpieczeństwa dla wyrobów pirotechnicznych [463], w tym:

- "badania HZP muszą być wykonane w rzeczywistych warunkach używania pirotechniki na pokazach lotniczych;
- "*środki pirotechniczne klasy F1, F2, F3, T1, P1 nie mogą zawierać materiałów wybuchowych detonujących innych niż proch dymny i mieszanki rozbłyskowe, a konstrukcja HZP i sposób mocowania pirotechniki nie może zainicjować wybuchu wtórnych materiałów wybuchowych*";
- dla środków pirotechnicznych klas F4, T2 i P2 "*zasobnik musi być zaprojektowany i przeznaczony do działania w sposób niedetonacyjny albo, jeżeli jest przeznaczony do działania w sposób detonacyjny to, nie może, w formie, w jakiej został zaprojektowany i wytworzony, zainicjować wybuchu wtórnych materiałów wybuchowych*".

HZP będą eksploatowane na samolotach odrzutowych, TS-11 Iskra bis D, na których występują drgania skrzydeł generowane od silnika i opływającego powietrza (szczególnie podczas figur dynamicznego pilotażu i prędkościach zbliżonych do przeciągnięcia). Podczas prób na ziemi i w locie występują również zmiany warunków otoczenia, które wykazują sezonową (roczną) cykliczność.

Konstrukcja mechaniczna i elektryczna HZP powinna spełniać wymagania środowiskowe zdefiniowane w normie wojskowej NO-06-A 101:2005 i NO-06-A 103:2005: [286]

- wykonanie klimatyczne: **O** ogólnoklimatyczne, rzeczywisty zakres temperatur pracy zasobników jest ograniczony przez specyfikację wyrobów pirotechnicznych używanych w zasobniku;
- rodzaj urządzenia: **II** urządzenie, które oprócz stanu zdatności, mogą znajdować się w dowolnej liczbie stanów pośrednich o obniżonej zdatności, skutkujących np. niezadziałaniem 100% pirotechniki podczas pokazu lotniczego lub badań zasobnika;
- klasa urządzenia: **S.3.3** urządzenia przeznaczone do instalowania w niehermetyzowanej strefie końcowej będącej w bezpośredniej styczności z otaczającym powietrzem oraz w wyposażeniu podwieszanym.

HZP powinny zapewnić bezpieczną eksploatację pirotechniki mocowanej tylko w tylnej części zasobnika (w zakresie badań opisanych w niniejszej rozprawie), w celu zmniejszenia ryzyka zassania produktów spalania pirotechniki przez silnik odrzutowy SO-3W podczas wykonywania przez samolot figur pilotażu.

Rozszerzenie funkcjonalności HZP na odpalanie pirotechniki w bok na zewnątrz i w bok po skosie do dołu może być dopuszczone dopiero po pozytywnym zakończeniu badań w locie wersji podstawowej odpalania pirotechniki.

W strefie przedniej HZP można tylko mocować i stosować efekty świetlne i dźwiękowe, które nie będą:

- zakłócały pracy urządzeń pokładowych i lotniskowych,
- oślepiały pilota, personelu naziemnego kierowania ruchem lotniczym na lotnisku i osób uczestniczących w pokazach lotniczych,
- generatorem obcych ciał.

# **5. Tor pomiarowy i oprogramowanie**

Do właściwego dokumentowania badań HZP wykorzystano współczesne możliwości pomiarowe i analizy numerycznej sygnałów (w tym technologie używane w robotyce, UAV i IoT) oraz bieżące spostrzeżenia i zalecenia z badań.

### **5.1. Rejestrowane sygnały**

Podczas badań naziemnych i w locie HZP rejestrowane były:

- Sygnały wizyjne nagrania z kamer mocowanych w różnych konfiguracjach w kabinie i na zewnątrz samolotów TS-11 Iskra, dokumentujące jakość działania pirotechniki w różnych warunkach lotu samolotów, w tym podczas średniego pilotażu z przeciążeniami do 6g, oraz układ i zasięg strug wylotowych wyrzucanych z różnych ładunków pirotechnicznych;
- Sygnały dźwiękowe rozmowy w kabinie i w pobliżu samolotu, hałas generowany przez pracujący silnik zawierający informację o prędkości obrotowej, dźwięki zadziałania podzespołów samolotu (m.in. świec silnika i mechanizacji samolotu) oraz hałas aerodynamiczny generowany przez opływ samolotu i HZP;
- Przyśpieszenie liniowe trzy składowe w kartezjańskim lokalnym układzie odniesienia, które w sposób pośredni odwzorowały poziom wypadkowych sił masowych i aerodynamicznych oraz siły bezwładności;
- Prędkości kątowe trzy składowe w kartezjańskim lokalnym układzie odniesienia, które w sposób pośredni odwzorowały wpływ wypadkowych momentów;
- Pole magnetyczne trzy składowe w kartezjańskim lokalnym, układzie odniesienia, które odwzorowały wypadkowy wpływ ziemskiego pola magnetycznego i pól pobliskich elementów ferromagnetycznych oraz źródeł pola magnetycznego generowanego przez prąd elektryczny;
- Ciśnienie barometryczne, które najczęściej odwzorowywało ciśnienie w kabinie hermetyzowanej samolotu TS-11 Iskra;
- Dane z odbiornika GNSS zawierające dane nawigacyjne z 4 konstelacji systemów nawigacji satelitarnej (Navstar GPS, Galileo, GLONASS, BeiDou) dostępnych w Polsce oraz wyliczane dane o trajektorii oraz prędkości i wysokości lotu samolotu;

## **5.2. Aparatura pomiarowa**

Do rejestracji sygnałów wizyjnych używano – Rysunek 5.1:

- $\bullet$  Hero Black 5 [356] cyfrową kamerę sportową ze stabilizacją obrazu, maksymalną rozdzielczością 4K (4096 x 2160 pikseli) i liczbą klatek na sekundę: 30 kl/s. w trybie 4K, 120 kl/s. w trybie 1080p, 240 kl/s. w trybie 720p [178]; format pliku danych: **\*.mp4**. Kamera używana w badaniach HZP od 2019 roku.
- GoPro Hero 11 [322] cyfrową kamerę sportową ze stabilizacją obrazu w technologii MaxHyperSmooth i funkcji MaxSuperView zapewniającej duży kąt widzenia oraz stabilizację horyzontu podczas wykonywania figur pilotażu i kontroli spalania pirotechniki (wbudowany akcelerometr i żyroskop), maksymalną rozdzielczością nagrywania filmów: 5472 x 2328 pikseli; liczba klatek na sekundę: 240 kl/s w trybie

2,7K, 120 kl/s w trybie 4K, 60 kl/s w trybie 5.3K; format pliku danych: \*.**mp4**. Kamera używana w badaniach HZP od 2023 roku. .

Do rejestracji sygnałów dźwiękowych używano – Rysunek 5.2:

- VN-3100PC [283] cyfrowy dyktafonu firmy Olympus z wbudowanym mikrofonem elektretowym (pojemnościowym) lub zewnętrznym, pasmo 300 – 7200 Hz w trybie XHQ i HQ, częstotliwość próbkowania 22 kHz, format pliku danych: 16-bitowy liniowy **\*.wav**. Używany w badaniach HZP w 2019.
- DR-10L [157] jednościeżkowy cyfrowy rejestrator audio firmy TASCAM z funkcją podwójnego przetwornika analogowo-cyfrowego (ADC), mikrofon krawatowy lavalier o czułości -42 dBV/Pa @ 1 kHz, pasmo 20 – 22000 Hz, częstotliwość próbkowania 48 kHz, format pliku danych: 24-bitowy liniowy **\*.wav**. Używany w badaniach HZP w latach 2019-2022.
- ZOOM H6 [541] podręczny 6 kanałowy cyfrowy rejestrator firmy Zoom z mikrofonami XYH-6 o czułości 41 dBV/Pa @ 1 kHz i zewnętrznymi mikrofonami pojemnościowymi lub dynamicznymi, Częstotliwość próbkowania 48 kHz, format pliku danych: 24-bitowy liniowy **\*.wav**., oddzielne pliki dla każdego kanału. Używany w badaniach HZP od 2022 roku.
- ZOOM F3 [540] cyfrowy dwukanałowy 32-bitowy rejestrator firmy Zoom, na każdym kanale podwójny 24-bitowy przetwornik ADC i funkcja automatycznego wyboru przetwornika dla danego poziomu sygnału wejściowego: mikrofon pojemnościowy lub dynamiczny lub analogowy sygnał napięciowy z czujników, częstotliwość próbkowania od 41 kHz do 192 kHz, format pliku danych: 32-bitowy zmiennoprzecinkowy **\*.wav** bez efektu przycinania podczas przesterowania pojedynczego przetwornika A/C (Rysunek 5.3). Używany w badaniach HZP od 2023 roku.
- Motorola g62 5G [176] smartfon ze średniej półki cenowej z wielordzeniowym procesorem i wbudowanymi mikrofonami cyfrowymi lub zewnętrznym mikrofonem, format pliku danych **\*.m4a**. Używany z aplikacją Dyktafon w badaniach HZP od 2023 roku – Rysunek 5.4c
- Xiaomi M2101K6G [177] smartfon ze średniej półki cenowej z wielordzeniowym procesorem i wbudowanymi mikrofonami cyfrowymi lub zewnętrznym mikrofonem, format pliku danych **\*.mp3**. Używany z aplikacją Dyktafon w badaniach HZP od 2023 roku – Rysunek 5.4d.

Do rejestracji pozostałych sygnałów z czujników używano – Rysunek 5.4a i 5.4b:

- TZ-1 [174] rejestrator cyfrowy opracowany na bazie mikrokontrolera klasy CORTEX M0, wyposażony w jednopasmowy odbiornik GNSS Drotek Ublox wersja XL z kompasem (obecnie produkt wycofany z produkcji) i cyfrowe czujniki MEMS: precyzyjny barometr i IMU typ MPU-6000 [149] (obecnie produkt nierekomendowany do nowych konstrukcji); oprogramowanie wewnętrzne zawiera proste algorytmy wyznaczania orientacji przestrzennej i pozycji, oparte o macierze transformacji DCM i filtry komplementarne; format pliku danych: **\*.bin** - binarny z nagłówkiem i stałą ramką danych (konfiguracja nr 1). Używany w badaniach w latach 2019 – 2020.
- TZ-2 [175] rejestrator cyfrowy opracowany na bazie mikrokontrolera STM32 klasy CORTEX M7 z pojedynczym rdzeniem RISC, o częstotliwości do 550 MHz i 128 kB

pamięci FLASH, wyposażony w koprocesor CORDIC i akcelerator filtracji matematycznej FMAC oraz funkcję fuzji sensorów INS-GNSS bazującą na:

- filtracji i estymacji sygnałów przy pomocy rozszerzonego filtru Kalmana [164],
- algorytmie Madgwicka [369] [391] obliczającym kąty Eulera i trójwymiarowe obroty w układzie kartezjańskim z wykorzystaniem kwaternionów.

Rejestrator TZ-2 jest wyposażony w cyfrowe czujniki MEMS:

- $\checkmark$  ICM20600 firmy InvenSense, Inc. [339] (obecnie produkt nierekomendowany do nowych konstrukcji, rekomendowany ICM-42670-P) – trójosiowy akcelerometr i trójosiowy dwumasowy żyroskop (IMU) zintegrowane w jednej obudowie z: 16-bitowymi przetwornikami ADC umożliwiającymi równoległe próbkowanie sygnałów analogowych, programowalnym filtrem cyfrowym, czujnikiem temperatury oraz programowalnymi przerwaniami (Rysunek 5.5);
- $\checkmark$  LIS3MDL firmy STMicroelectronics [366] trójosiowy magnetometr z efektem Halla (Rysunek 5.6);
- $\checkmark$  MS5611 firmy Measurement Specialties, Inc., a TE Connectivity [486] – precyzyjny piezorezystancyjny czujnik ciśnienia barometrycznego zintegrowany w jednej obudowie z programowalnym wzmacniaczem (PGA) i 24-bitowym przetwornikiem ∆Σ ADC zapewniający zakres pomiarowy 1200 mbar i pomiar wysokości barometrycznej z dokładnością do 10 cm (Rysunek 5.7);

oraz 72-kanałowy odbiornik GNSS standardowej precyzji typ NEO M8 firmy u-blox (Rysunek 5.8) zapewniający jednoczesny odbiór sygnałów z max. 3 systemów konstelacji GNSS dostępnych w Polsce (Navstar GPS, Galileo, GLONASS, BeiDou); format pliku danych: **\*.bin** - binarny z nagłówkiem i stałą ramką danych (konfiguracja nr 2). Rejestrator używany w badaniach HZP od 2020 roku.

 Xiaomi M2101K6G[177] i Motorola g62 5G [176] – smartfony ze średniej półki cenowej, wyposażone w wielordzeniowe procesory i czujniki typu MEMS oraz odbiornik GNSS i modemy Wi-Fi, Bluetooth i LTE/GSM ; format pliku danych: skompresowany **\*.zip** z plikami tekstowymi **\*.csv** odrębnymi dla każdego czujnika. Używane w badaniach HZP od 2023 roku.

Zastosowanie smartfonów w badaniach HZP uwzględnia światowy trend coraz szerszego wykorzystywania funkcjonalności smartfonów i ich wewnętrznych czujników nie tylko do:

- $\checkmark$  bieżącej lokalizacji położenia telefonu i monitorowania aktywności fizycznej jego użytkownika;
- $\checkmark$  technologii poszerzonej i wirtualnej rzeczywistości (AR/VR), używanych m.in. w grach komputerowych i nowoczesnych technologiach informatycznego wsparcia procesów produkcji i eksploatacji maszyn [41];

ale również w robotyce, systemach UAV i aplikacjach IoT do precyzyjnej sub-metrowej lokalizacji [70] [114] [202].

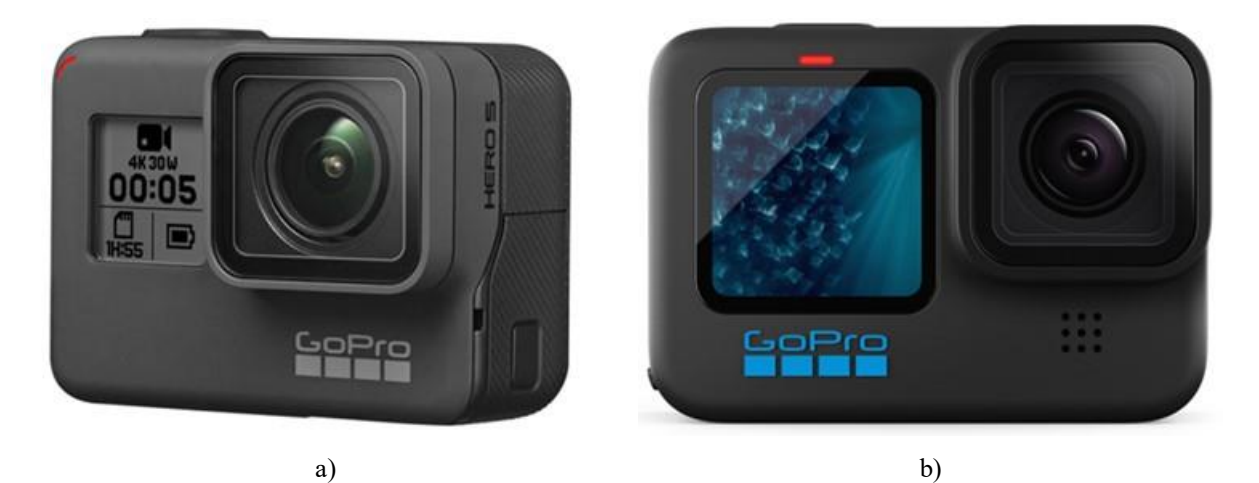

Rysunek 5.1 Kamery cyfrowe używane w badaniach HZP a) GoPro Hero Black 5, b) GoPro Hero 11. Źródło danych: zdjęcia własne

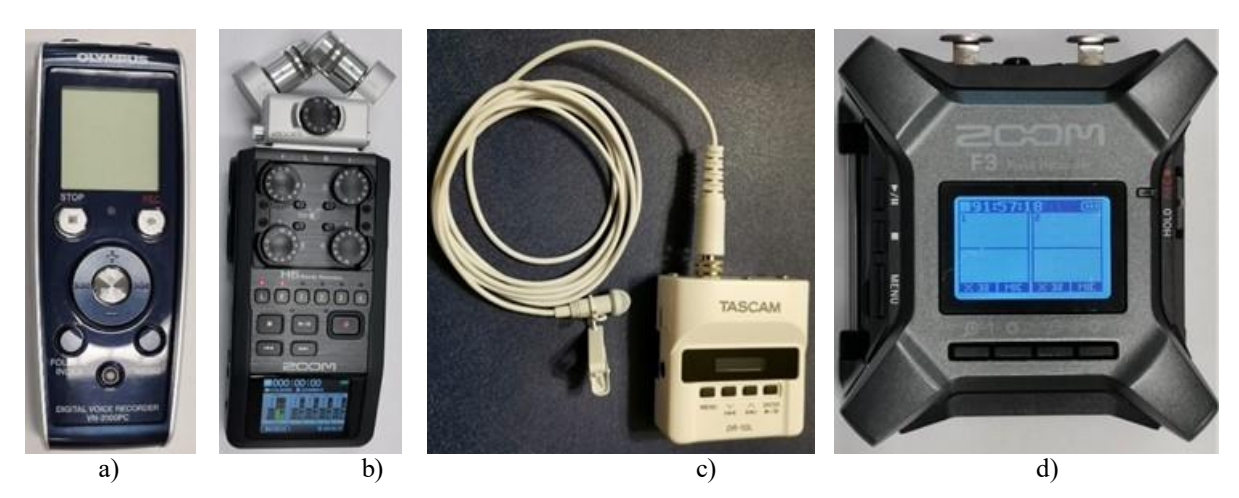

Rysunek 5.2 Aparatura używana w badaniach sygnałów akustycznych w paśmie audio:

a) dyktafon cyfrowy VN-3100PC firmy Olympus [283]; b) 6-kanałowy cyfrowy rejestrator/interfejs ZOOM H6 firmy Zoom z mikrofonem kierunkowymi XYH-6 [330]; c) jednokanałowy rejestrator DR10-L z mikrofonem krawatowym firmy TASCAM; d) 2-kanałowy cyfrowy rejestrator ZOOM F3 firmy Zoom [300]. Źródło danych: zdjęcia własne

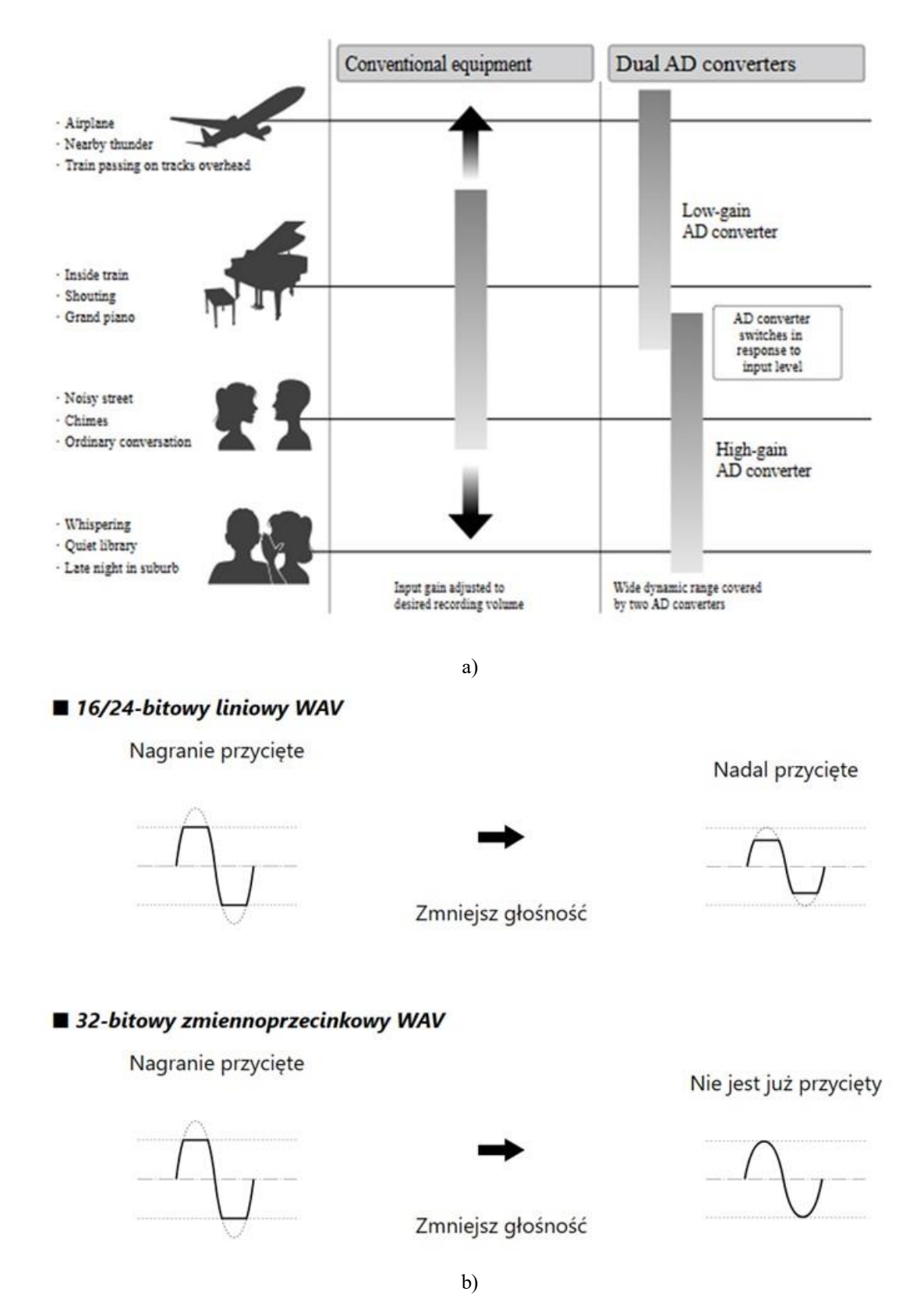

Rysunek 5.3 Zalety stosowania podwójnego przetwornika A/C w torze pomiarowym: a) możliwość nagrywanie najgłośniejszych i najcichszych dźwięków bez regulacji wzmocnienia i zmiany fazy sygnału; b) brak obcięcia nagranego sygnału pomimo przesterowania pojedynczego przetwornika A/C. Źródło danych: [301]

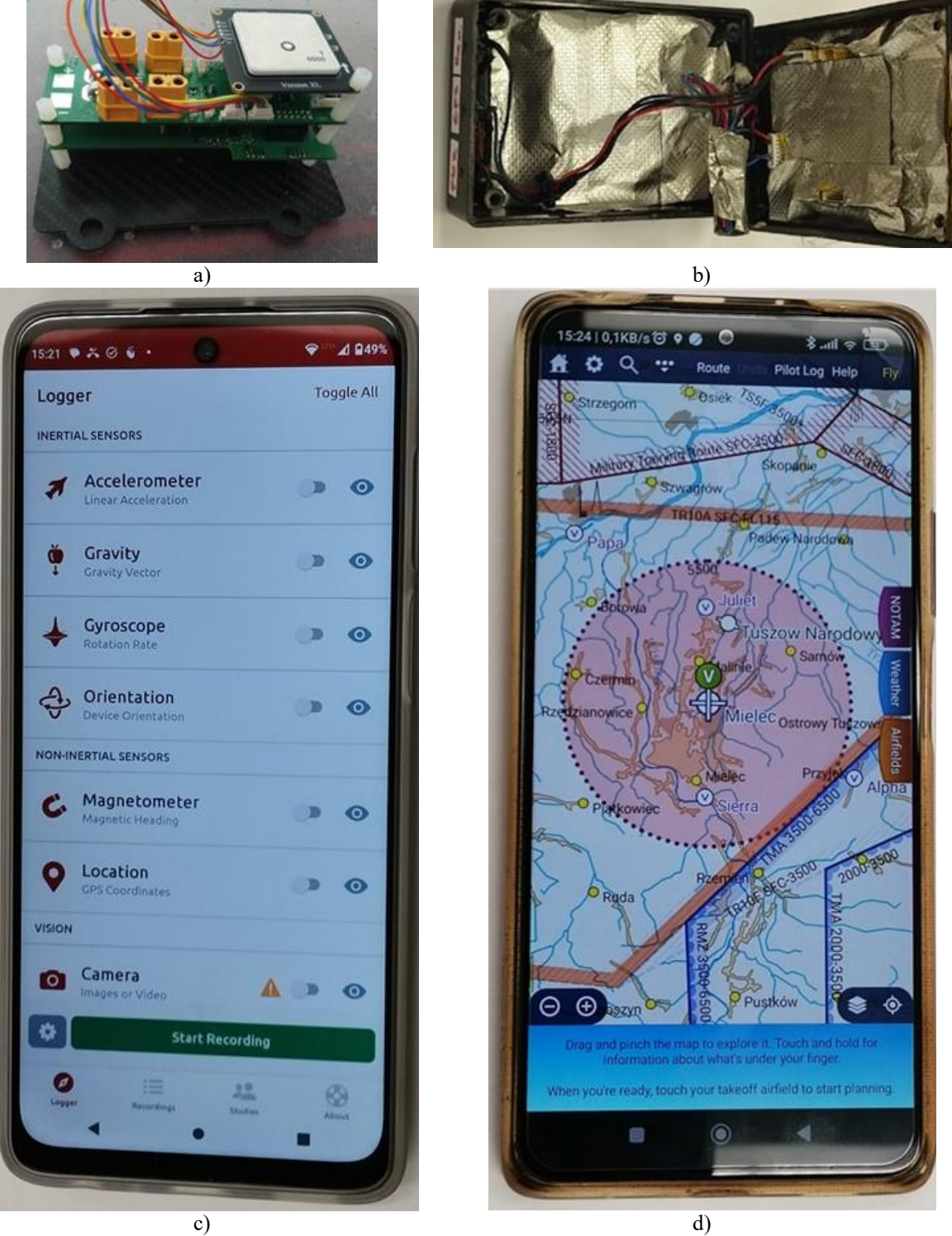

Rysunek 5.4 Zobrazowano urządzenia rejestrujące sygnały z czujników: a) rejestrator TZ-1; b) rejestrator TZ-2; c) smartfon Motorola g62 5G z uruchomioną aplikacją Sensor Logger; d) smartfon Xiaomi M2101K6G z uruchomioną aplikacją SkyDemon. Źródło danych: zdjęcia własne

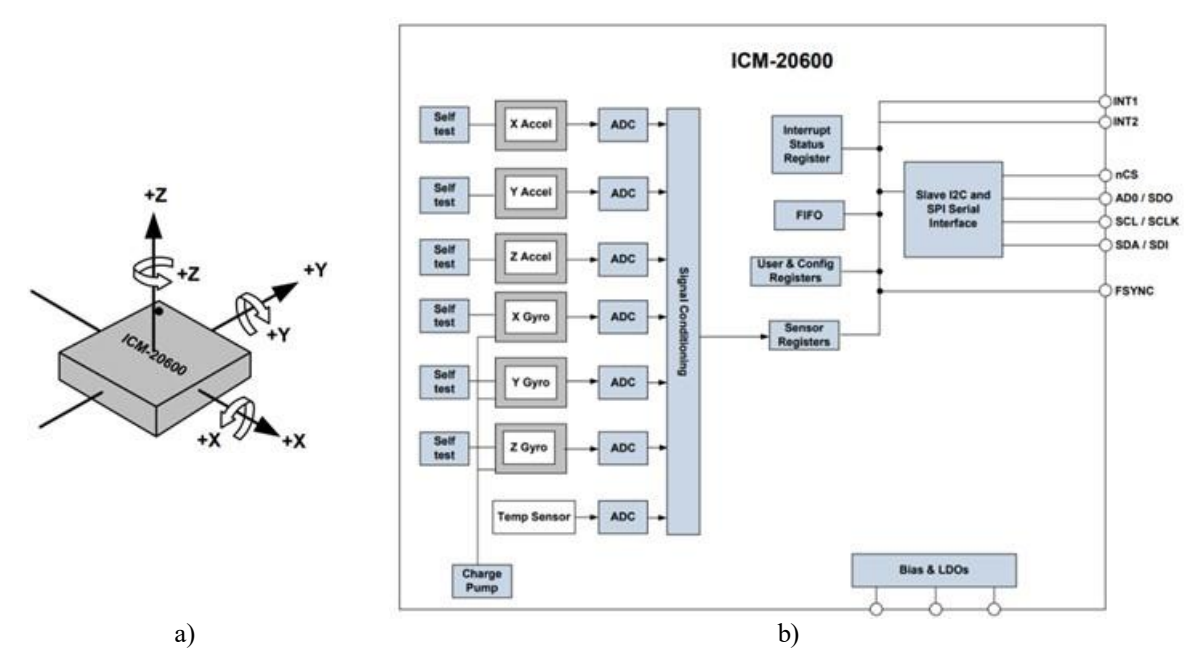

Rysunek 5.5 Bezwładnościowy czujnik ruchu ICM20600: a) orientacja osi układów współrzędnych (kropka nad pinem nr 1); b) schemat bokowy. Źródło danych: [340]

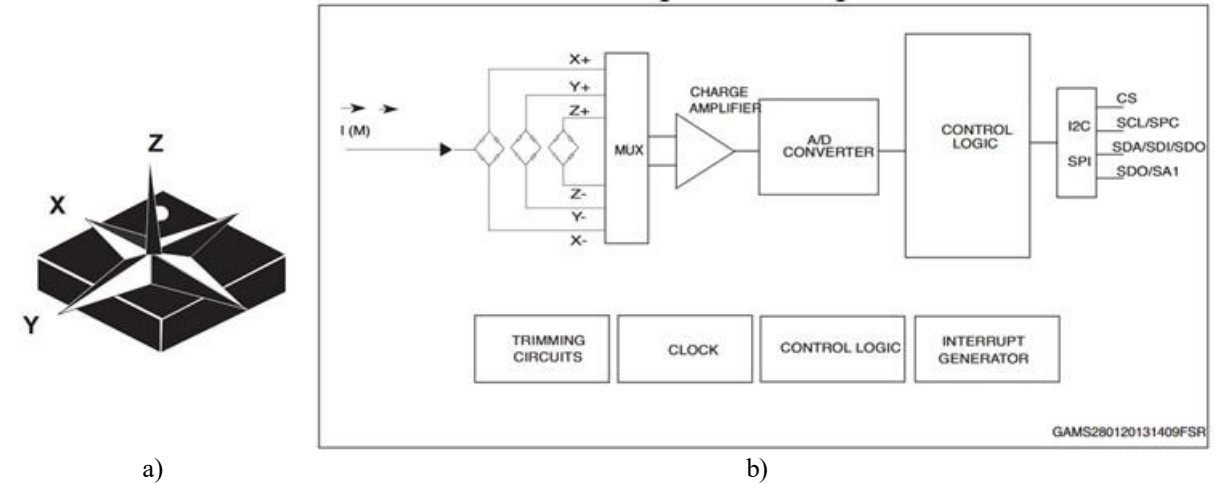

Rysunek 5.6 Trójosiowy magnetometr LIS3MDL: a) orientacja osi układów współrzędnych (kropka nad pinem nr 1); b) schemat blokowy. Źródło danych: [366]

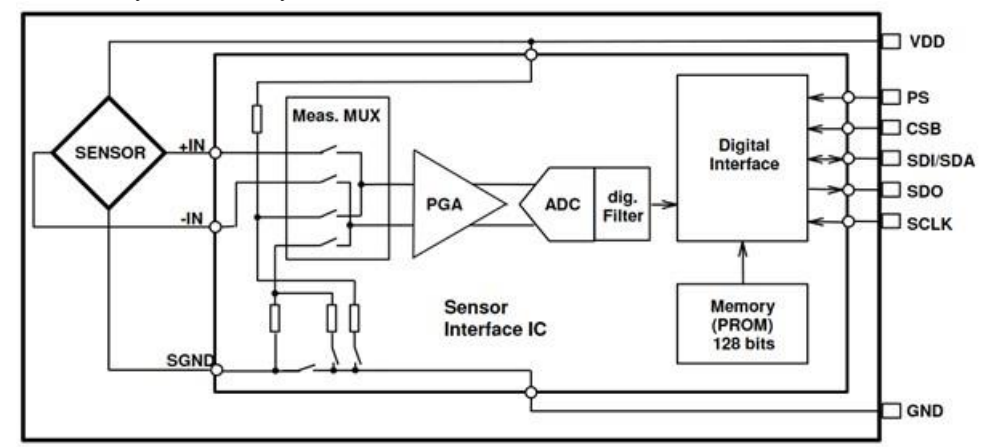

Rysunek 5.7 Schemat blokowy czujnika ciśnienia barometrycznego MS5611. Źródło danych [275]

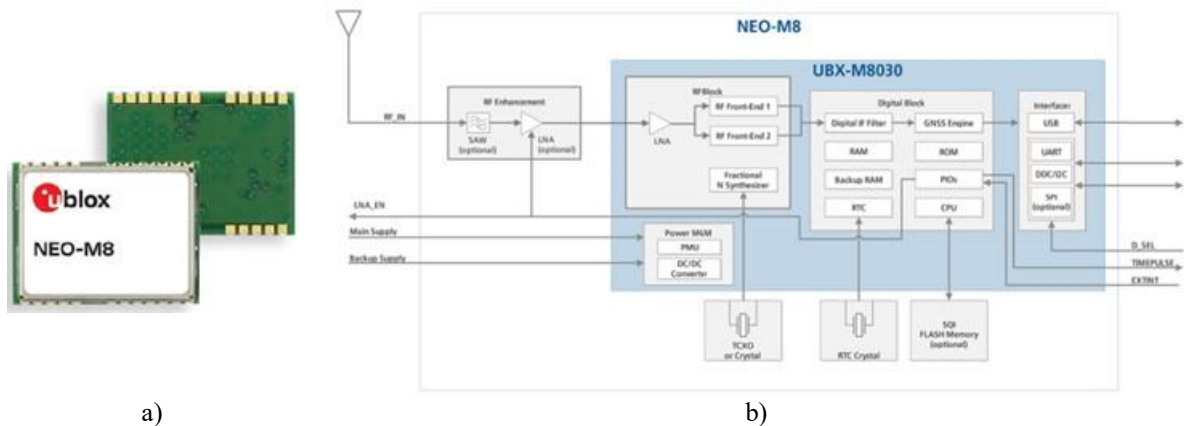

Rysunek 5.8 Odbiornik GNSS standardowej precyzji typ NEO M8 firmy u-blox; a) widok modułu; b) schemat blokowy. Źródło danych: [385]

### **5.3. Oprogramowanie**

Projekt koncepcji HZP wykonano w oprogramowaniu CAD/CAM Alibre Design [396], korzystając z wersji komercyjnej oprogramowania i pomocy firmy KB-GROUP [350].

Obliczenia aerodynamiczne dla przyjętej geometrii zewnętrznej zasobnika (po zaakceptowaniu koncepcji przez Zamawiającego) wykonano bazując na oprogramowaniu Ansys Fluent [238].

Po zatwierdzeniu przez Zamawiającego koncepcji zasobnika wykonano obliczenia aerodynamiczne dla przyjętej geometrii zewnętrznej zasobnika bazując na oprogramowaniu.

Po zakończeniu obliczeń CFD wykonano: projekt konstrukcyjny zasobnika i wybrane analizy wytrzymałościowe w oprogramowaniu CAD/CAM Alibre Design i opracowano cyfrową dokumentację konstrukcyjną. Na bazie wersji cyfrowej dokumentacji konstrukcyjnej został wygenerowany G-kod w oprogramowaniu i zostały wykonane w metalu elementy HZP.

Podczas badań laboratoryjnych do pomiaru i analizy odkształceń węzła zawieszenia HZP wykorzystano video-ekstensometry i oprogramowanie GOM Correlate Pro [320].

Do pomiarów, analizy i wizualizacji danych pomiarowych z czujników, kamer i odbiornika GNSS zastosowano m.in.:

- bezpłatne aplikacje dla systemu operacyjnego Android i Windows, m.in. GnssLogger [319], Geo++RINEX Logger [313], SensorLogger [473], Figi [305], Audacity [335];
- komercyjne oprogramowanie SkyDemon [523], Matlab [147] i DewesoftX [280] – licencje dla ITWL;
- bezpłatne dla użytku niekomercyjnego oprogramowanie: Image Fiji [305], Kinovea [361] i VirtualDJ [520];
- opracowane skrypty w bezpłatnym języku R, bazując m.in. na pakietach: av, bioacustics, data.table, float, ggplot2, lubridate, OpenStreetMap, seewave, stringi, tools, XML [488];
- opracowane skrypty w Matlab używane do odczytu i analizy binarnych danych pomiarowych z karty SD rejestratorów TZ1 i TZ2.

Do weryfikacji jakości sygnału i wyników pomiarów GNSS używano bezpłatne oprogramowania sieciowe, m.in.: [327] [498].

## **6. Wyniki prac konstrukcyjnych i badań**

Przedstawiono wybrane wyniki prac konstrukcyjnych i badań, które dokumentują zrealizowanie zadań badawczych zdefiniowanych w rozdziale 3 rozprawy. Prezentowane wyniki obejmują:

- koncepcję HZP;
- obliczenia CFD samolotu TS-11 Iskra w konfiguracji bez i z dwoma HZP;
- opracowanie dokumentacji konstrukcyjnej i wykonanie 4 HZP;
- badania naziemne HZP;
- badania w locie HZP;
- modernizacje i badania wdrożeniowe HZP.

### **6.1. Koncepcja HZP**

Na podstawie przeprowadzonych analiz problemu badawczego i jego otoczenia opracowano koncepcję HZP planowanego do mocowania zarówno na wewnętrznych i zewnętrznych podskrzydłowych podwieszeniach samolotu TS-11 Iskra bis D FBCS – Rysunek 6.1.

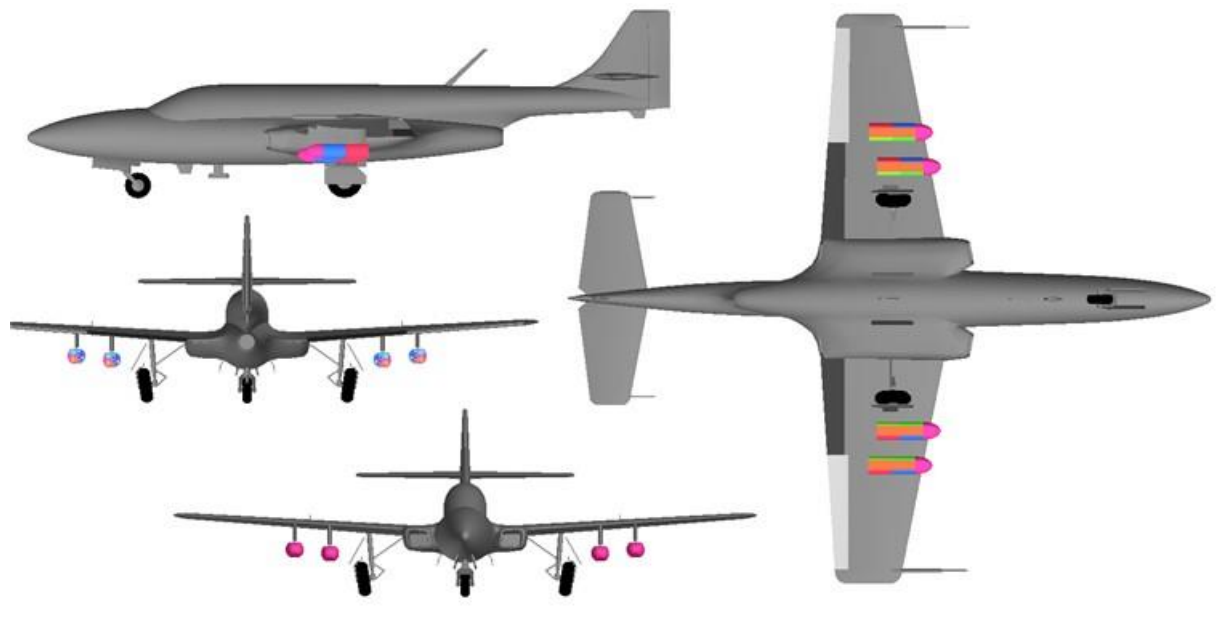

Rysunek 6.1 Zobrazowanie 3D koncepcji eksploatacji HZP na podskrzydłowych punktach mocowania samolotu TS-11 Iskra bis D. Źródło danych: opracowanie własne

Zasobniki będą mocowane na zamkach D4-50 uniwersalnej belki podwieszeń standardu Układu Warszawskiego, na których były mocowane wcześniej środki uzbrojenia wykazane w Tabeli 4.3, m.in. zasobniki MARS-3 i MARS-4 [167] z niekierowanymi pociskami rakietowymi S-5 oraz ZEUS-1 z karabinem maszynowym**.** Ww. podwieszenia zewnętrzne są mocowane do belki podwieszeń z wykorzystaniem zawiesia **–** Rysunek 6.2. Konstrukcja zawiesia wykazuje bardzo wysoką niezawodność eksploatacyjną: przez ponad 60 lat eksploatacji na wojskowych samolotach TS-11 Iskra nie wystąpiły problemy zmęczeniowe.

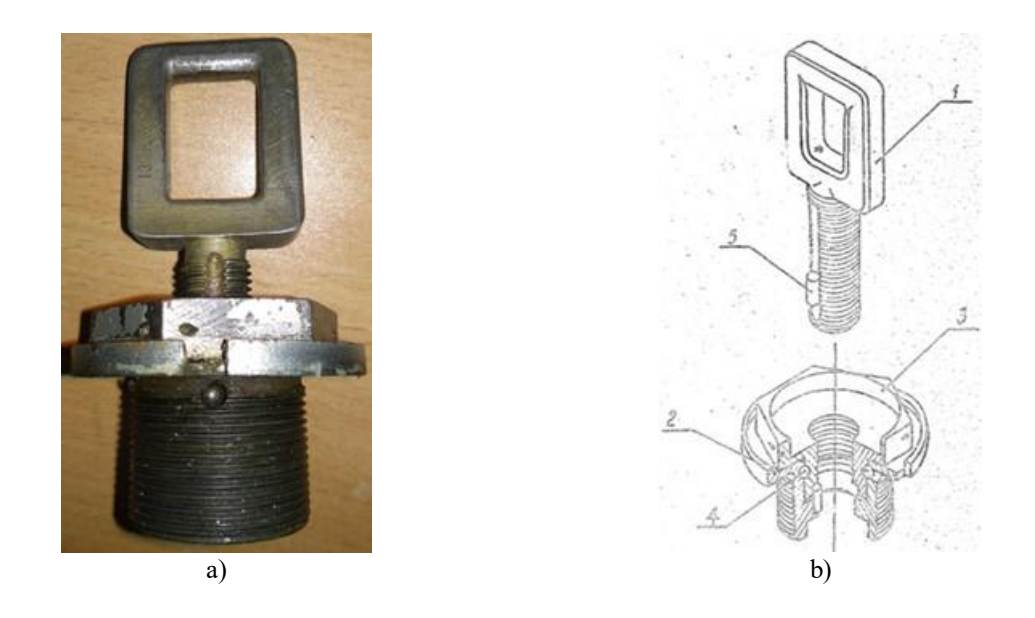

Rysunek 6.2 Zawiesie zasobników MARS-3, MARS-4 i ZEUS-1, którego konstrukcję wykorzystano do mocowania HZP na zamku D4-50 uniwersalnej belki podwieszeń: a) widok; b) składowe elementy: 1 – ucho, 2 – tulejka, 3 – nakrętka, 4 – kulka, 5 – wałeczek. Źródło danych: zdjęcie własne i [92]

Na etapie pracy koncepcyjnych opracowano kilka wariantów konstrukcyjnych HZP, m.in. z dzielonymi pokrywami bocznymi i bez dzielenia – Rysunek 6.3, z których Zamawiający zaakceptował wariant najprostszy – z dwoma jednolitymi pokrywami (lewą i prawą).

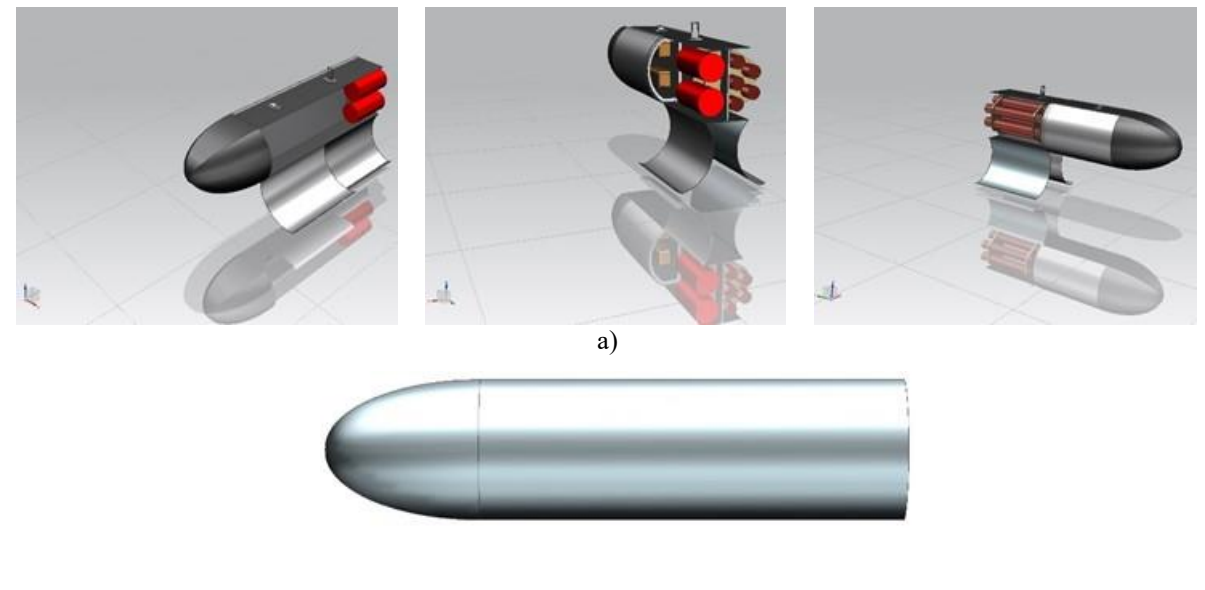

b)

Rysunek 6.3 Warianty koncepcji HZP: a) wariant I: z dzielonymi i otwieranymi pokrywami bocznymi, na którym wykonano obliczenia aerodynamiczne ,nie został zaakceptowany przez Zamawiającego; b) wariant II: z pojedynczymi pokrywami – zaakceptowany przez Zamawiającego. Źródło danych – opracowanie własne

W celu spełnienia wymagań Zamawiającego i oczekiwanej funkcjonalności HZP, m.in.:

- możliwości bezpiecznego używania różnych środków pirotechnicznych (świec dymnych, rac, sztucznych ogni, flar) uruchamianych sygnałem elektrycznym;
- szybkiego przezbrajanie konfiguracji pirotechniki;

przyjęto koncepcję konstrukcji zasobnika przedstawioną na Rysunku 6.4. Zasobnik jest ciałem osiowosymetrycznym, a jego konstrukcja bazuje na:

- materiałach i częściach normatywnych stosowanych w lotnictwie;
- perforowanej płycie głównej (12) stanowiącej główny element wytrzymałościowy zasobnika, do której mocowane są kątowniki (11) usztywniające płytę główną (używane również do mocowanie pokryw) oraz wręgi (10) usztywniające pokrywy zasobnika;
- aerodynamicznej osłonie przedniej zasobnika (9);
- prostokątnym przekroju poprzecznym części środkowej z kolistymi przejściami między powierzchniami ortogonalnymi pokryw (3) i (7) – rozwiązanie typowe stosowane we współczesnych pociskach manewrujących;
- otwartej części tylnej zasobnika, w której ładunki pirotechniczne (1) i (2) będą mocowane do płyty nośnej zasobnika przy pomocy specjalnych opasek (13) lub wyrzutni dostarczanych wraz z ładunkami pirotechnicznymi;
- klasycznym mocowaniu zasobnika do uniwersalnej belki podwieszeń Rysunek 6.2, tj. uchu zawieszenia (7) przenoszącym obciążenia normalne, oporze przedniej (8) przenoszącej obciążenia wzdłużne i oporze tylnej (5) przenoszącej obciążenia poprzeczne.

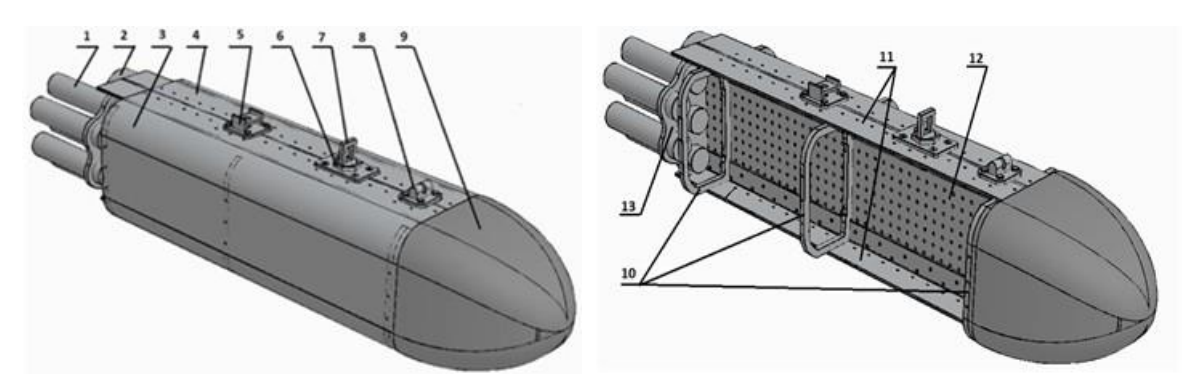

Rysunek 6.4 Widok budowy HZP do samolotu TS-11 "Iskra". Źródło danych: opracowanie własne 1 – ładunki pirotechniczne zainstalowane w uchwycie po prawej stronie zasobnika; 2 – ładunki pirotechniczne zainstalowane po lewej stronie zasobnika; 3 – prawa pokrywa zasobnika, 4 – lewa pokrywa zasobnika, 5 – opór tylny, 6 – tulejka regulacyjna; 7 – ucho zawieszenia; 8 – opór przedni; 9 – osłona przednia zasobnika; 10 –wręgi; 11 – kątowniki; 12 – płyta główna; 13 – mocowanie ładunków pirotechnicznych.

Płyta główna wykonana zostanie ze stali, kątowniki usztywniające oraz półwręgi wykonane będą ze stopu aluminium. W przedniej części zasobnika, do przedniej pary półwręg przymocowana będzie za pomocą śrub owiewka przednia wykonana z kompozytu szklano – epoksydowego. Zasobnik z obu stron zamykać będą boczne pokrywy wykonane ze stopu aluminium, mocowane do kątowników usztywniających i półwręg za pomocą wkrętów stalowych. W tylnej części zasobnika, nieosłonięte pokrywami bocznymi, znajdować będą się ładunki pirotechniczne. Ładunki mocowane będą do płyty głównej zasobnika za pomocą skręcanych obejm montażowych wykonanych ze stopu aluminium. W górnej części zasobnika znajdować się będą wykonane ze stali: opór przedni, opór tylny, oraz umiejscowione pomiędzy nimi ucho zawieszenia zasobnika, dociągane do belki za pomocą tulejki regulacyjnej. Technologia wykonania – okucia frezowane, szkielet i wręgi z blach ciętych laserowo i giętych na prasie krawędziowej, skręcane i/lub spawane elektrycznie metodą TIG. Całość lakierowana (podkład + kolor) lakierem chemoutwardzalnym metodą natryskową na wybrany kolor.

Elementem krytycznym HZP jest ucho zawieszenia i jego mocowanie do zasobnika. Uwzględniając wymagania Zamawiającego przyjęto założenie, że te elementy zawieszenia będą wykonane na wzór mocowania zasobników FOBOS-3, MARS-3, MARS-4M. W tym celu uwzględniono dane konstrukcyjne z dokumentacji konstrukcyjnej producenta oraz dokumentację eksploatacyjną uzbrojenia samolotu TS-11 Iskra bis D. Na etapie analizy dokumentacji konstrukcyjnej i eksploatacyjnej ww. zasobników dostrzeżono, że w dokumentacji Producenta brak jest informacji o doraźnym obciążeniu roboczym (DOR) ucha zawieszenia – na etapie prac konstrukcyjnych i badań naziemnych należało zweryfikować kryteria wytrzymałościowe ucha.

Sterowanie odpalaniem ładunków pirotechnicznych może być realizowane:

- drogą radiową (wariant I), w paśmie ogólnodostępnych częstotliwości radiowych, pod warunkiem braku negatywnego wpływu:
	- $\checkmark$  sygnałów sterujących pirotechniką na układy pokładowe samolotu
	- zakłóceń elektromagnetycznych samolotu na niezawodność i bezpieczeństwo eksploatacji pirotechniki;
- przewodowo (wariant II) po wcześniejszym uzupełnieniu instalacji pokładowej samolotu TS-11 Iskra FBCS o dodatkowe wiązki elektryczne.

### **6.2. Uzgodnienia z Urzędem Lotnictwa Cywilnego**

Na podstawie opracowanego projektu koncepcyjnego i przyjętych założeń konstrukcyjnych i eksploatacyjnych HZP możliwe było opracowanie poprawek do istniejącej dokumentacji samolotów TS-11 Iskra FBCS nr SP-YBC (2019 – wersja radiowa sterowania pirotechniką, 2020 – wersja przewodowa sterowania pirotechniką) i SP-YTH (2020 – wersja przewodowa sterowania pirotechniką) z uwzględnieniem:

- normalnych procedur eksploatacji samolotu TS-11 Iskra z HZP pirotechnicznymi i pirotechniką,
- procedur awaryjnych, m.in. awaryjnego zrzutu zasobników;
- zasad BHP eksploatacji pirotechniki; oraz opracowanej dokumentacji podlegającej uzgodnieniom z ULC, m.in.:
- Wniosek o zabudowę instalacji wytwornicy dymu/iskier w oparciu o istniejące podwieszenia – (Załącznik nr. 4);
- "*Zasobnik pirotechniczny do samolotu TS-11 "Iskra". Instrukcja Użytkowania w Locie i Obsług Technicznych*" – uzyskano akceptację ULC na wprowadzenie niezbędnych zmian konstrukcyjnych w kabinie samolotu oraz stosowanie środków pirotechnicznych klasy  $1 - 4$ ;
- Wniosek o zmianę sposobu odpalenia dymu/iskier (Załącznik nr. 5.);
- Protokół z lotu próbnego kontrolnego samolotu SP-YBC (Załącznik nr 6);
- Protokół z lotu próbnego kontrolnego samolotu SP-YTH;
- Zatwierdzenie przez ULC poprawionej w Instrukcji Użytkowania w Locie o procedury normalne i awaryjne użytkowania zasobnika pirotechnicznego (Załącznik nr. 3 oraz Załącznik nr. 7);
- Zatwierdzenie przez ULC poprawionej w Instrukcji Obsługi Technicznej o montaż, obsługę zasobnika pirotechnicznego.

Opracowana dokumentacja została zaakceptowana przez ULC. Na rysunku 6.5 zobrazowano skany pierwszych stron zatwierdzonych instrukcji.

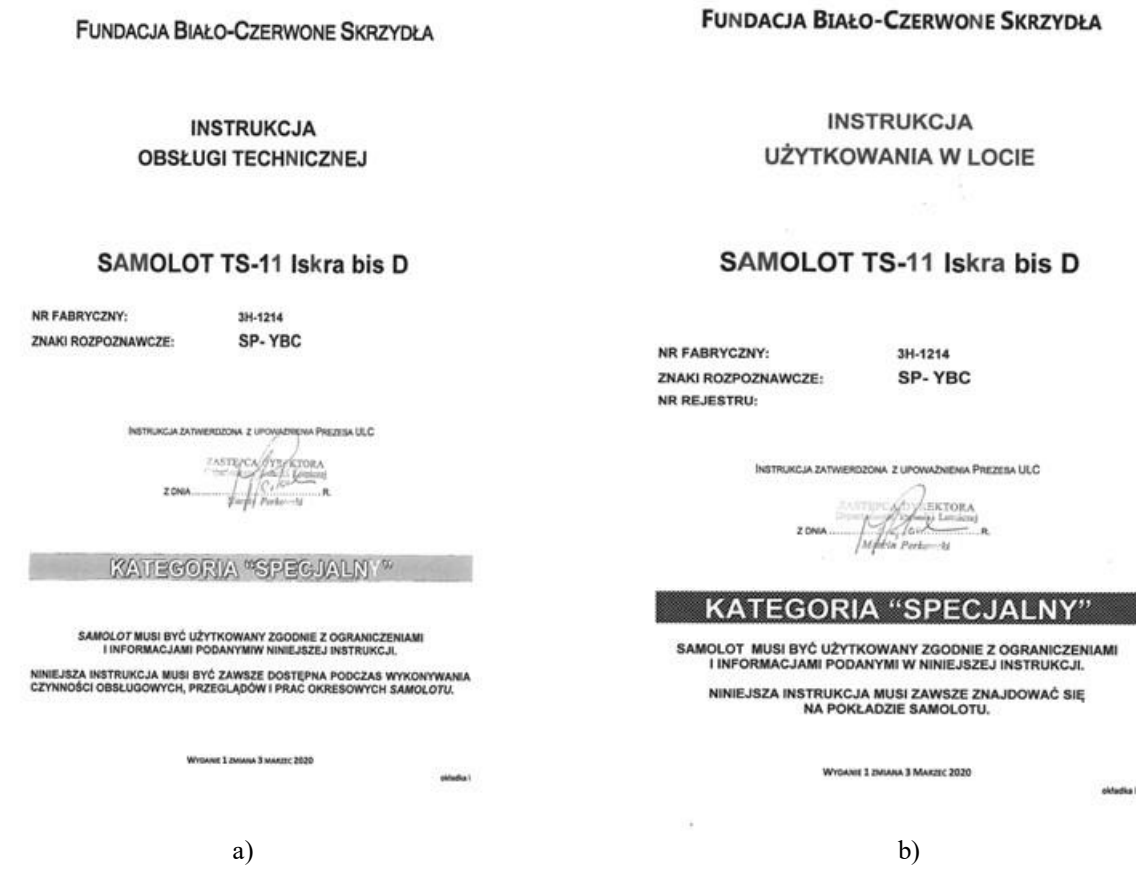

Rysunek 6.5 Skany pierwszych stron Instrukcji samolotu TS-11 Iskra o znakach SP-YBC zatwierdzanych przez ULC. Źródło danych: opracowanie własne

### **6.3. Obliczenia CFD**

Uwzględniając, że:

- masa HZP jest wielokrotnie mniejsza od masy samolotu TS-11 Iskra w konfiguracji gładkiej;
- pole przekroju poprzecznego i długość HZP są porównywalne do parametrów zasobników MARS-3, używanych w przeszłości na samolotach TS-11 Iskra eksploatowanych w LSZ RP;
- zasadnicza różnica między HZP i MARS-3 dotyczy kształtu przekroju poprzecznego i masy ładunku;

oczekiwanym był pomijalny wpływ HZP na parametry aerodynamiczne samolotu TS-11 Iskra w konfiguracji z podwieszeniami – porównywalny jak dla zasobników MARS-3.

Do obliczeń CFD zastosowano oprogramowanie Ansys Fluent [238] – komercyjne oprogramowanie do obliczeniowej dynamiki płynów ogólnego przeznaczenia, używane do modelowania przepływu płynów, wymiany ciepła i masy, reakcji chemicznych i innych. Do opisu powietrza przyjęto model zależności między ciśnieniem, gęstością i temperaturą – zastosowano prawo gazu doskonałe oraz zależność lepkości od temperatury wg prawa [7] – półempirycznej formuły opisującą dynamiczną lepkość płynu.

Obliczenia aerodynamiczne wpływu przyjętej geometrii HZP, kąta natarcia i ślizgu samolotu na współczynniki sił i momentów aerodynamicznych, rozkład ciśnień i obciążeń aerodynamicznych głównych elementów HZP wykonano do prędkości 600 km/h w układzie współrzędnych i domenie obliczeniowej przedstawionej na rysunku 6.6, bazując na opracowanych modelach obiektu badań i spostrzeżeniu o wzdłużnej symetryczności obiektu badań: samolotu i pary zasobników podwieszanych na belkach podskrzydłowych. Do obliczeń przygotowano dwa modele numeryczne:

- samolot TS-11 Iskra w konfiguracji standardowej (bez zasobnika),
- samolot TS-11 Iskra z HZP podwieszonym na wewnętrznej belce podwieszeń – Rysunek 6.7.

Geometrię samolotu TS-11 Iskra zamodelowano na bazie danych z dokumentacji konstrukcyjnej [131] [544]. Cała powierzchnia geometrii obiektu badań i otoczenia została dyskretyzowana za pomocą trójkątów o różnych wymiarach z zachowaniem zasady, aby rozmiar sąsiednich komórek nie różnił się zbytnio, co mogłoby negatywnie wpływać na dokładność obliczeń CFD. W przedniej i tylnej krawędzi skrzydła zastosowano wydłużone komórki uwzględniając, że do prawidłowego odwzorowania zasobnika niezbędna jest wysoka rozdzielczość w jednym kierunku. Model powierzchniowy zasobnika z pirotechniką – Rysunek 6.8, uwzględnia kształt zasobnika przyjęty w koncepcji oraz geometrię typowych wyrobów pirotechnicznych planowanych do używania w HZP (fajerwerków klasy F1 - F3 i pirotechniki profesjonalnej klasy F4, T2, P2). Konieczność zamodelowania dodatkowych szczegółów geometrii samolotu spowodowała znaczący wzrost ilości komórek siatki obliczeniowej i czasu obliczeń.

W rozprawie przedstawiono wybrane wyniki obliczeń CFD dla prędkości lotu 600 km/h. Kompletne wyniki badań CFD zawierają raporty [150][151][152].

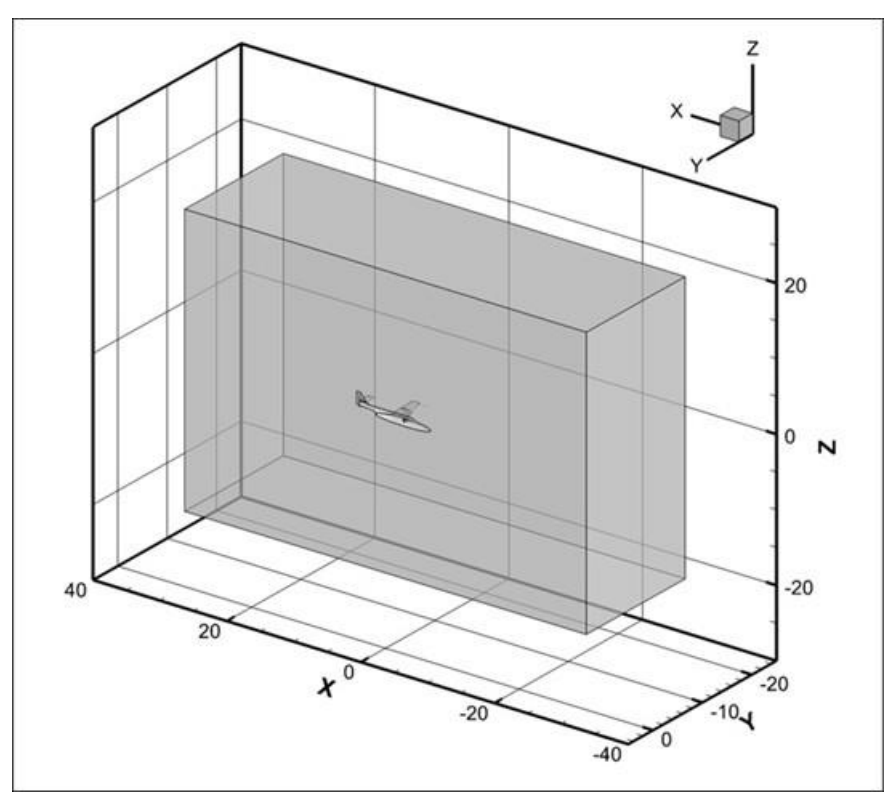

Rysunek 6.6 Układ współrzędnych i domena obliczeniowa (wymiar w metrach). Źródło danych: opracowanie własne

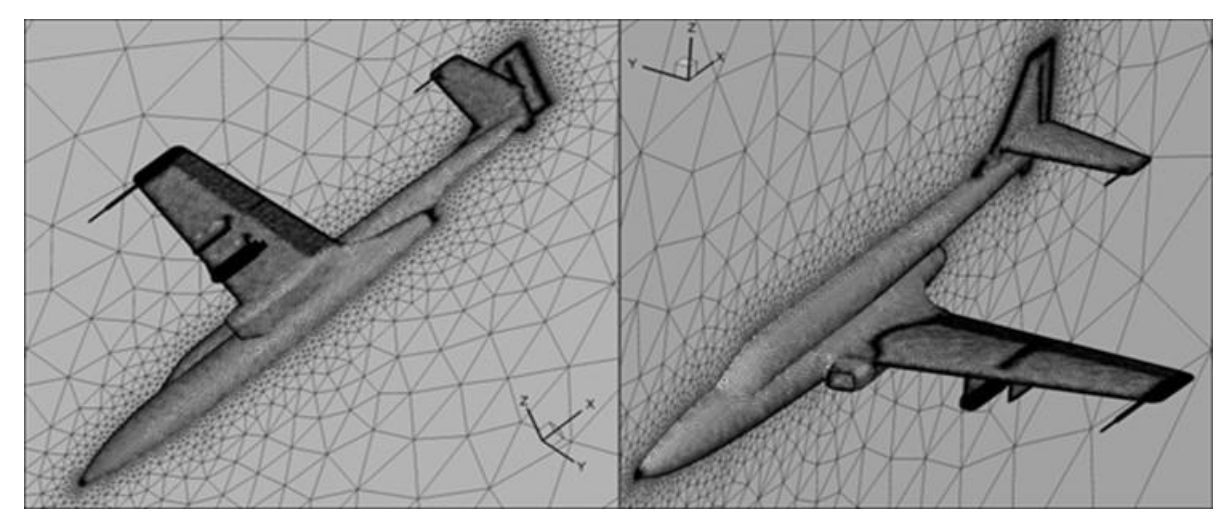

Rysunek 6.7 Widok siatki obliczeniowej stworzonej dla płatowca samolotu TS-11 Iskra w konfiguracji z HZP podwieszonym pod skrzydłem na wewnętrznej belce podwieszeń. Źródło danych: opracowanie własne

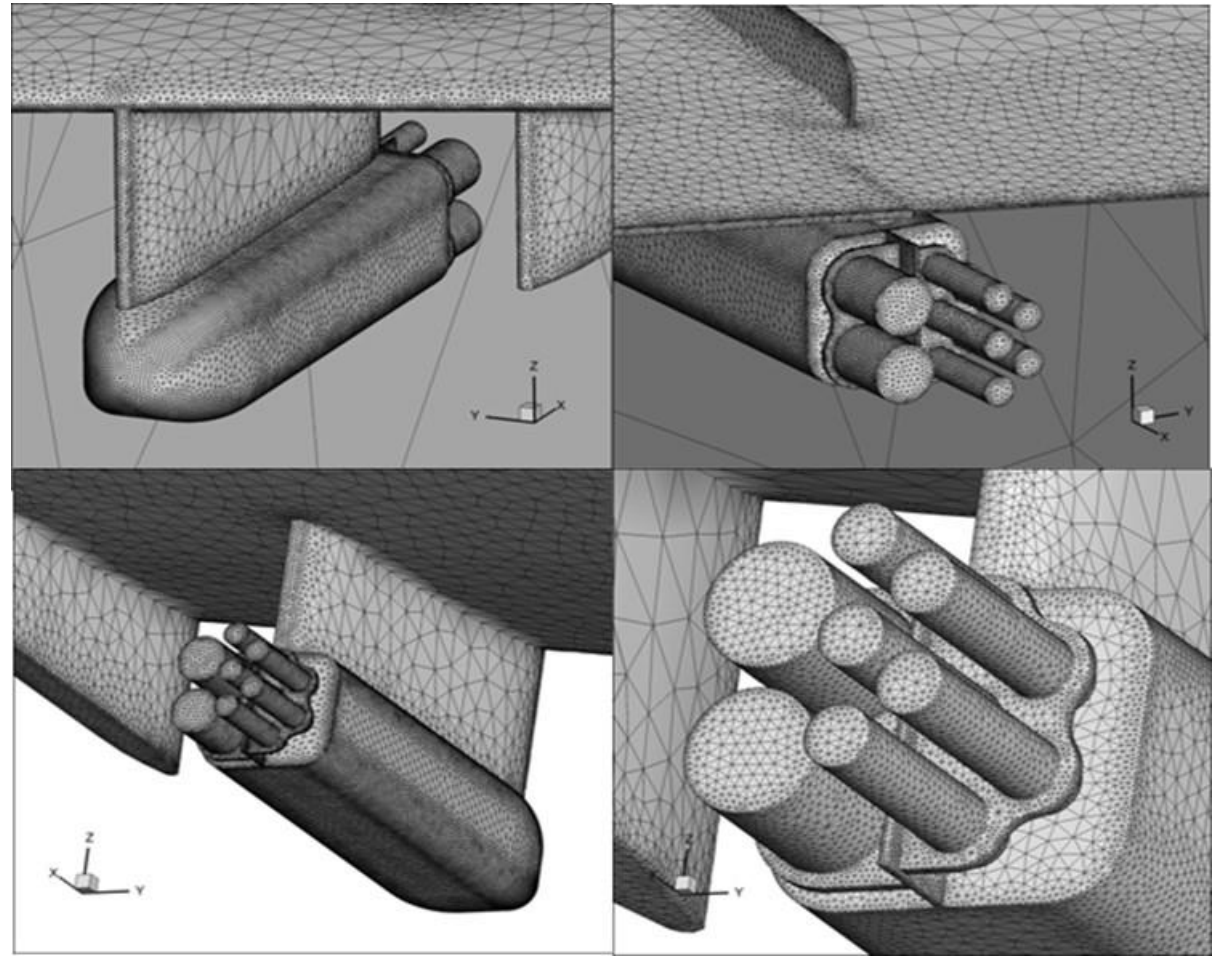

Rysunek 6.8 Widok siatki obliczeniowej stworzonej dla HZP podwieszanych pod skrzydła samolotu TS-11 Iskra z zamontowaną pirotechniką o kalibrze 55 ( mm) i 75 ( mm). Źródło danych: opracowanie własne

#### **6.3.1. Wpływ kąta natarcia na parametry aerodynamiczne samolotu TS-11 Iskra**

Wybrane wyniki obliczeń aerodynamicznych dla samolotu TS-11 Iskra w konfiguracji bez HZP zamieszczono w Tabeli 6.1 i Tabeli 6.2.

| Kąt<br>natarcia           | Siła oporu<br>X | Siła boczna  | Siła nośna<br>Z | Moment<br>względem X | Moment<br>względem Y | Moment<br>względem<br>Z |
|---------------------------|-----------------|--------------|-----------------|----------------------|----------------------|-------------------------|
| $\alpha$ [ <sup>o</sup> ] | $P_x[kN]$       | $P_{v}$ [kN] | $P_z$ [kN]      | $M_x$ [kNm]          | $M_v$ [kNm]          | $M_z$ [kNm]             |
| $-10$                     | 27,78           | $-53,00$     | $-209,81$       | 415,64               | 90,20                | $-65,82$                |
| $-8$                      | 16,85           | $-45,70$     | $-173,28$       | 340,66               | 63,44                | $-55,65$                |
| -6                        | 11,47           | $-38,30$     | $-122,82$       | 234,96               | 45,55                | $-42,88$                |
| $-4$                      | 8,24            | $-32,85$     | $-66,69$        | 121,78               | 29,97                | $-34,24$                |
| $-2$                      | 6,75            | $-29,08$     | $-10,59$        | 9,73                 | 15,55                | $-29,08$                |
| $\theta$                  | 6,83            | $-27,02$     | 45,25           | $-101,87$            | 1,95                 | $-27,42$                |
| 2                         | 8,52            | $-26,58$     | 101,30          | $-215,36$            | $-11,10$             | $-29,00$                |
| 4                         | 11,96           | $-27,77$     | 156,77          | $-328,69$            | $-23,59$             | $-33,63$                |
| 6                         | 17,75           | $-30,06$     | 202,65          | $-422,70$            | $-35,56$             | $-38,09$                |
| 8                         | 29,85           | $-32,41$     | 209,68          | $-435,67$            | $-61,08$             | $-29,78$                |
| 10                        | 42,53           | $-36,16$     | 213,98          | $-434,01$            | $-67,62$             | $-16,00$                |

Tabela 6.1 Wyniki obliczeń CFD wpływu kąta natarcia na siły i momenty działające na samolot TS-11 Iskra bez podwieszonych HZP i prędkości lotu 600 km/h. Źródło danych: opracowanie własne

Tabela 6.2 Wyniki obliczeń CFD wpływu kąta natarcia na współczynniki sił i momentów działających na TS-11 Iskra w konfiguracji bez podwieszonych zasobników. Źródło danych: opracowanie własne

|                  | O.<br>◡      | Współczynnik |              | Współczynnik | Współczynnik        | Współczynnik |
|------------------|--------------|--------------|--------------|--------------|---------------------|--------------|
| Kąt              | Współczynnik | siły         | Współczynnik | momentu      | momentu             | momentu      |
| natarcia         | siły oporu   | poprzecznej  | siły nośnej  | względem X   | względem Y          | względem Z   |
| $\alpha$ [°]     | $C_x$ [-]    | $C_y$ [-]    | $C_z[-]$     | $C_{mx}[-]$  | $C_{\text{my}}$ [-] | $C_{mz}$ [-] |
| $-10$            | 0,093        | $-0,177$     | $-0,702$     | 0,759        | 0,165               | $-0,120$     |
| $-8$             | 0,056        | $-0,153$     | $-0,580$     | 0,622        | 0,116               | $-0,102$     |
| $-6$             | 0,038        | $-0,128$     | $-0,411$     | 0,429        | 0,083               | $-0,078$     |
| $-4$             | 0,028        | $-0,110$     | $-0,223$     | 0,222        | 0,055               | $-0,063$     |
| $-2$             | 0,023        | $-0,097$     | $-0,035$     | 0,018        | 0,028               | $-0,053$     |
| $\boldsymbol{0}$ | 0,023        | $-0,090$     | 0,151        | $-0,186$     | 0,004               | $-0,050$     |
| 2                | 0,029        | $-0,089$     | 0,339        | $-0,393$     | $-0,020$            | $-0,053$     |
| 4                | 0,040        | $-0,093$     | 0,525        | $-0,600$     | $-0,043$            | $-0,061$     |
| 6                | 0,059        | $-0,101$     | 0,678        | $-0,772$     | $-0,065$            | $-0,070$     |
| 8                | 0,100        | $-0,108$     | 0,702        | $-0,796$     | $-0,112$            | $-0,054$     |
| 10               | 0,142        | $-0,121$     | 0,716        | $-0,793$     | $-0,123$            | $-0,029$     |

# **6.3.2. Wpływ kąta natarcia na parametry aerodynamiczne samolotu TS-11 Iskra z dwoma HZP**

Wybrane wyniki symulacji numerycznej CFD sił i momentów działających na samolot TS-11 Iskra w konfiguracji z dwoma HZP przedstawiono w Tabeli 6.3 i Tabeli 6.4.

Tabela 6.3 Wyniki obliczeń CFD wpływu kąta natarcia na siły i momenty aerodynamiczne działających na samolot TS-11 Iskra w konfiguracji z podwieszonymi dwoma HZP dla prędkości lotu 600 km/h. Źródło danych: opracowanie własne

| Kąt<br>natarcia           | Siła oporu X | Siła boczna Y | Siła nośna<br>Ζ | Moment<br>względem X | Moment<br>względem Y | Moment<br>względem<br>Z |
|---------------------------|--------------|---------------|-----------------|----------------------|----------------------|-------------------------|
| $\alpha$ [ <sup>o</sup> ] | $P_{x}[kN]$  | $P_{v}$ [kN]  | $P_z$ [kN]      | $M_x$ [kNm]          | $M_v$ [kNm]          | $M_z$ [kNm]             |
| $-10$                     | 27,33        | $-52,79$      | $-208,76$       | 413,16               | 89,89                | $-66,50$                |
| $-8$                      | 16,53        | $-45,29$      | $-172,11$       | 338,05               | 63,11                | $-56,10$                |
| -6                        | 11,39        | $-37,90$      | $-121,70$       | 232,53               | 45,15                | $-42,85$                |
| $-4$                      | 8,37         | $-32,53$      | $-65,66$        | 119,55               | 29,51                | $-33,80$                |
| $-2$                      | 7,07         | $-28,88$      | $-9,69$         | 7,76                 | 15,07                | $-28,30$                |
| $\theta$                  | 7,30         | $-26,91$      | 46,00           | $-103,57$            | 1,45                 | $-26,32$                |
| $\overline{2}$            | 9,11         | $-26,57$      | 101,92          | $-216,85$            | $-11,61$             | $-27,65$                |
| $\overline{4}$            | 12,64        | $-27,89$      | 157,20          | $-329,85$            | $-24,08$             | $-32,08$                |
| 6                         | 18,51        | $-30,31$      | 202,94          | $-423,68$            | $-36,04$             | $-36,36$                |
| 8                         | 30,74        | $-32,76$      | 209,93          | $-436,69$            | $-61,60$             | $-27,77$                |
| 10                        | 43,53        | $-36,60$      | 214,22          | $-435,17$            | $-68,21$             | $-13,73$                |

Tabela 6.4 Wyniki obliczeń CFD wpływu kąta natarcia na współczynniki sił i momentów działających na samolot TS-11 Iskra z dwoma HZP. Źródło danych: opracowanie własne

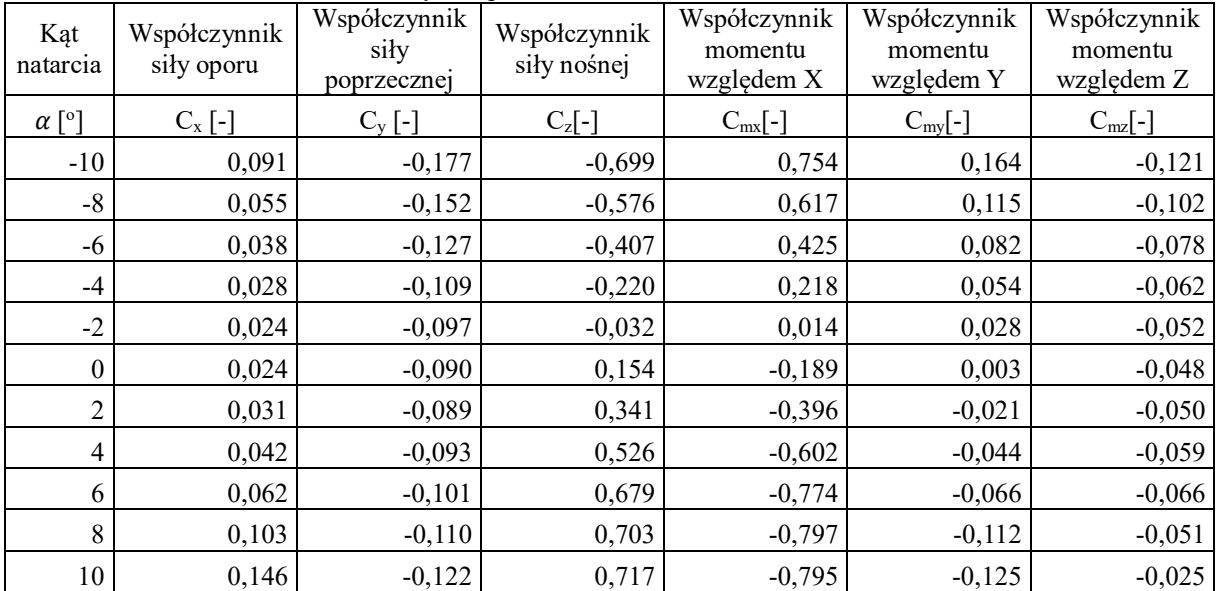

# **6.3.3. Wpływ kąta natarcia na parametry aerodynamiczne obiektu: 2 HZP symetrycznie podwieszone pod skrzydłami samolotu TS-11**

Wpływu kąta natarcia na właściwości aerodynamiczne podwieszeń (belek i zasobników załadowanych pirotechniką) wyznaczono jako różnica wartości parametrów aerodynamicznych pomiędzy dwoma analizowanymi konfiguracjami samolotu TS-11 Iskra. Wyniki obliczeń zobrazowano w Tabeli 6.5 i Tabeli 6.6 oraz na Rysunkach 6.9 – 6.10.

| Kąt<br>natarcia           | Siła oporu X | Siła boczna Y | Siła nośna<br>Ζ | Moment<br>względem X | Moment<br>względem Y | Moment<br>względem<br>Z |
|---------------------------|--------------|---------------|-----------------|----------------------|----------------------|-------------------------|
| $\alpha$ [ <sup>o</sup> ] | $P_x[kN]$    | $P_{v}$ [kN]  | $P_z$ [kN]      | $M_x$ [kNm]          | $M_v$ [kNm]          | $M_z$ [kNm]             |
| $-10$                     | $-0,45$      | 0,21          | 1,04            | $-2,48$              | $-0,32$              | $-0,69$                 |
| $-8$                      | $-0,32$      | 0,40          | 1,17            | $-2,61$              | $-0,33$              | $-0,45$                 |
| -6                        | $-0,08$      | 0,40          | 1,12            | $-2,43$              | $-0,40$              | 0,02                    |
| $-4$                      | 0,13         | 0,32          | 1,03            | $-2,23$              | $-0,45$              | 0,44                    |
| $-2$                      | 0,31         | 0,20          | 0,90            | $-1,97$              | $-0,48$              | 0,78                    |
| $\theta$                  | 0,47         | 0,11          | 0,75            | $-1,70$              | $-0,50$              | 1,10                    |
| $\overline{2}$            | 0,59         | 0,01          | 0,62            | $-1,49$              | $-0,51$              | 1,35                    |
| 4                         | 0,68         | $-0,12$       | 0,43            | $-1,16$              | $-0,48$              | 1,54                    |
| 6                         | 0,76         | $-0,25$       | 0,29            | $-0,98$              | $-0,48$              | 1,73                    |
| 8                         | 0,89         | $-0,35$       | 0,25            | $-1,02$              | $-0,53$              | 2,01                    |
| 10                        | 1,01         | $-0,44$       | 0,24            | $-1,16$              | $-0,59$              | 2,26                    |

Tabela 6.5 Wyniki obliczeń CFD wpływu kąta natarcia na wartość sił i momentów działających na podwieszany HZP dla prędkości lotu 600 km/h. Źródło danych: opracowanie własne

Tabela 6.6 Wyniki obliczeń CFD wpływu kąta natarcia na współczynniki sił i momentów działających na HZP podwieszany pod skrzydłem samolotu TS-11 Iskra. Źródło danych: opracowanie własne

| Kąt<br>natarcia           | Współczynnik<br>siły oporu | Współczynnik<br>siły<br>poprzecznej | Współczynnik<br>siły nośnej | Współczynnik<br>momentu<br>względem X | Współczynnik<br>momentu<br>względem Y | Współczynnik<br>momentu<br>względem Z |
|---------------------------|----------------------------|-------------------------------------|-----------------------------|---------------------------------------|---------------------------------------|---------------------------------------|
| $\alpha$ [ <sup>o</sup> ] | $C_x$ [-]                  | $C_v$ [-]                           | $C_z[-]$                    | $C_{mx}[-]$                           | $C_{\rm my}[-]$                       | $C_{mz}$ [-]                          |
| $-10$                     | $-0,002$                   | 0,001                               | 0,003                       | $-0,005$                              | $-0,001$                              | $-0,001$                              |
| $-8$                      | $-0,001$                   | 0,001                               | 0,004                       | $-0,005$                              | $-0,001$                              | $-0,001$                              |
| $-6$                      | 0,000                      | 0,001                               | 0,004                       | $-0,004$                              | $-0,001$                              | 0,000                                 |
| $-4$                      | 0,000                      | 0,001                               | 0,003                       | $-0,004$                              | $-0,001$                              | 0,001                                 |
| $-2$                      | 0,001                      | 0,001                               | 0,003                       | $-0,004$                              | $-0,001$                              | 0,001                                 |
| $\theta$                  | 0,002                      | 0,000                               | 0,003                       | $-0,003$                              | $-0,001$                              | 0,002                                 |
| $\overline{2}$            | 0,002                      | 0,000                               | 0,002                       | $-0,003$                              | $-0,001$                              | 0,002                                 |
| 4                         | 0,002                      | 0,000                               | 0,001                       | $-0,002$                              | $-0,001$                              | 0,003                                 |
| 6                         | 0,003                      | $-0,001$                            | 0,001                       | $-0,002$                              | $-0,001$                              | 0,003                                 |
| 8                         | 0,003                      | $-0,001$                            | 0,001                       | $-0,002$                              | $-0,001$                              | 0,004                                 |
| 10                        | 0,003                      | $-0,001$                            | 0,001                       | $-0,002$                              | $-0,001$                              | 0,004                                 |

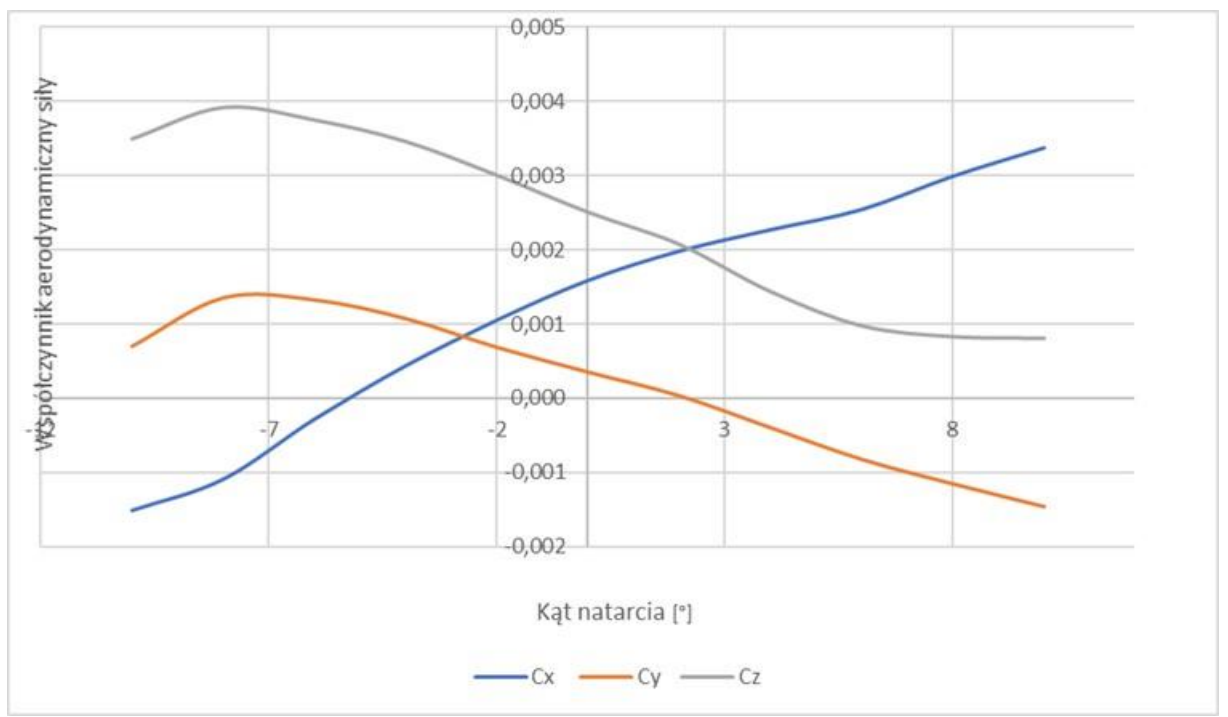

Rysunek 6.9 Wpływ kąta natarcia na składowe współczynnika sił aerodynamicznych podwieszanego hybrydowego zasobnika pirotechnicznego. Źródło danych: opracowanie własne

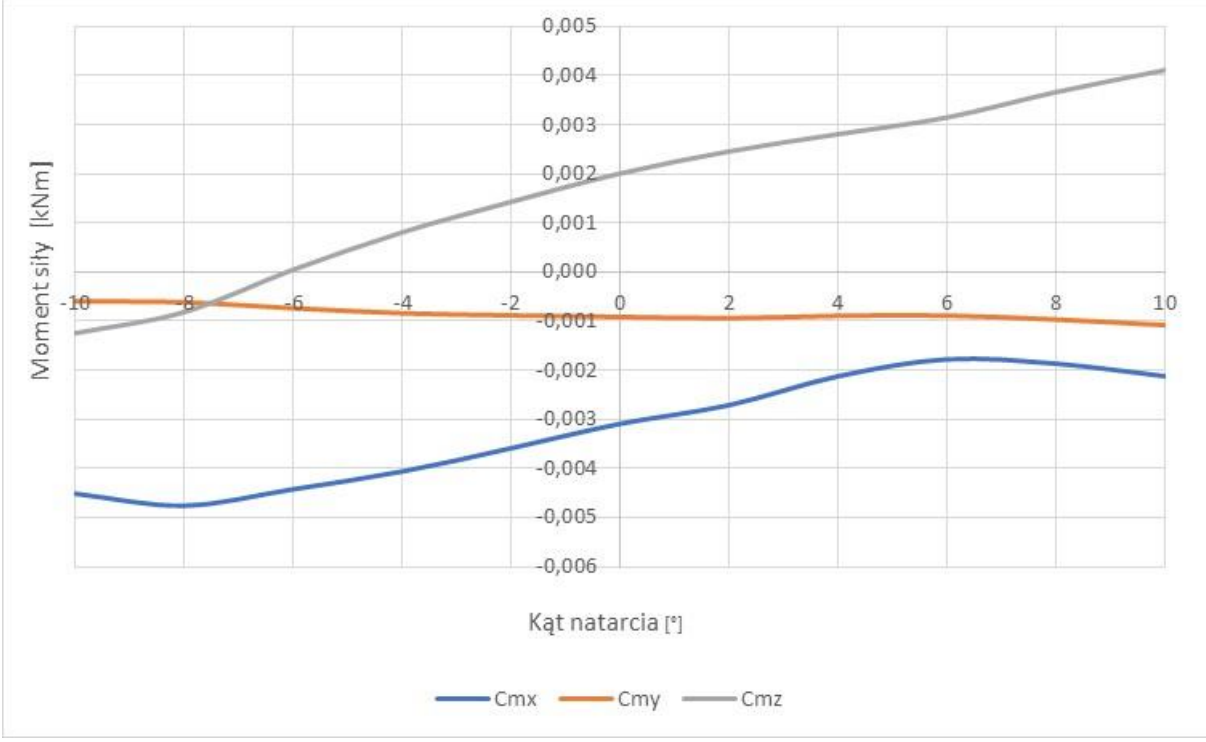

Rysunek 6.10 Wpływ kąta natarcia na składowe współczynnika momentu sił aerodynamicznych podwieszanego HZP. Źródło danych: opracowanie własne

Na podstawie obliczeń CFD i analizy wyników badań stwierdzono, że wraz z wzrostem kąta natarcia:

wartość współczynnika siły oporu HZP zwiększa się quasi-liniowo;

 wartość współczynnika siły nośnej HZP maleje quasi-liniowo w zakresie  $\alpha \in \langle -5^o; 5^0 \rangle$ 

i wykazuje zmianę trendu poza ww. zakresem kątów natarcia;

wartość współczynnika siły poprzecznej HZP maleje liniowo w zakresie

$$
\alpha \in \langle -6^o; 10^0 \rangle
$$

i wykazuje zmianę trendu w zakresie $\alpha \in \langle -10^o; 6^0 \rangle$ 

 wyraźnie zmieniają swoją wartość momenty działające względem osi X i Z, natomiast moment względem osi Y praktycznie nie ulega zmianie (wartość oczekiwana dla ciała osiowosymetrycznego).

#### **6.3.4. Weryfikacja opracowanych modeli CFD**

Do weryfikacji opracowanych modeli CFD wykorzystano charakterystykę biegunowej samolotu. Porównanie wyników CFD dla zerowego kąta ślizgu z danymi zawartymi w dokumentacji samolotu TS-11 Iskra zobrazowano na Rysunku 6.11. Dostrzega się, że opracowane modele CFD dobrze odwzorowują analizowane zagadnienie aerodynamiczne w zakresie eksploatacyjnych kątów natarcia (±10 stopni) i maksymalnej prędkości lotu 600 km/h. Największy przyrost siły nośnej obserwuje się dla kąta natarcia od -8° do 6°. Fakt ten jest bezpośrednio związany z relatywnie niskimi i niemalże niezmiennymi wartościami oporu aerodynamicznego oraz siły bocznej dla tego zakresu. Pogorszenie właściwości aerodynamicznych samolotu występuje w przedziale wartości kąta natarcia od około 7° do 10°, co wynika z występowania spłaszczenia krzywej siły nośnej i ciągłego wzrostu wartości oporu aerodynamicznego. Ta cecha charakterystyk aerodynamicznych samolotu jest wyraźnie odczuwalna przez pilota podczas lotu w postaci ostrzegawczych drgań samolotu przed osiągnieciem kąta natarcia 10° – kąta przeciągnięcia w konfiguracji gładkiej. Wraz ze wzrostem kąta natarcia wzrastają wartości momentów działających względem osi podłużnej i pionowej samolotu i maleje wartość momentu działającego względem osi poprzecznej. Przyczyną takiego stanu rzeczy jest fakt, iż kąt natarcia rozpatruje się w płaszczyźnie tworzonej przez oś podłużną i pionową samolotu.

Uzyskany pozytywny wynik weryfikacji modeli CFD stanowił podstawę wykonania dalszych obliczeń i analiz obejmujących m.in.: analizę rozkładu ciśnień na powierzchni HZP i obciążeń głównych elementów zasobnika dla różnych kątów natarcia i ślizgu, których wybrane wyniki dla prędkości lotu 600 km/h przedstawiono w pkt 6.3.5 – 6.3.9 rozprawy.

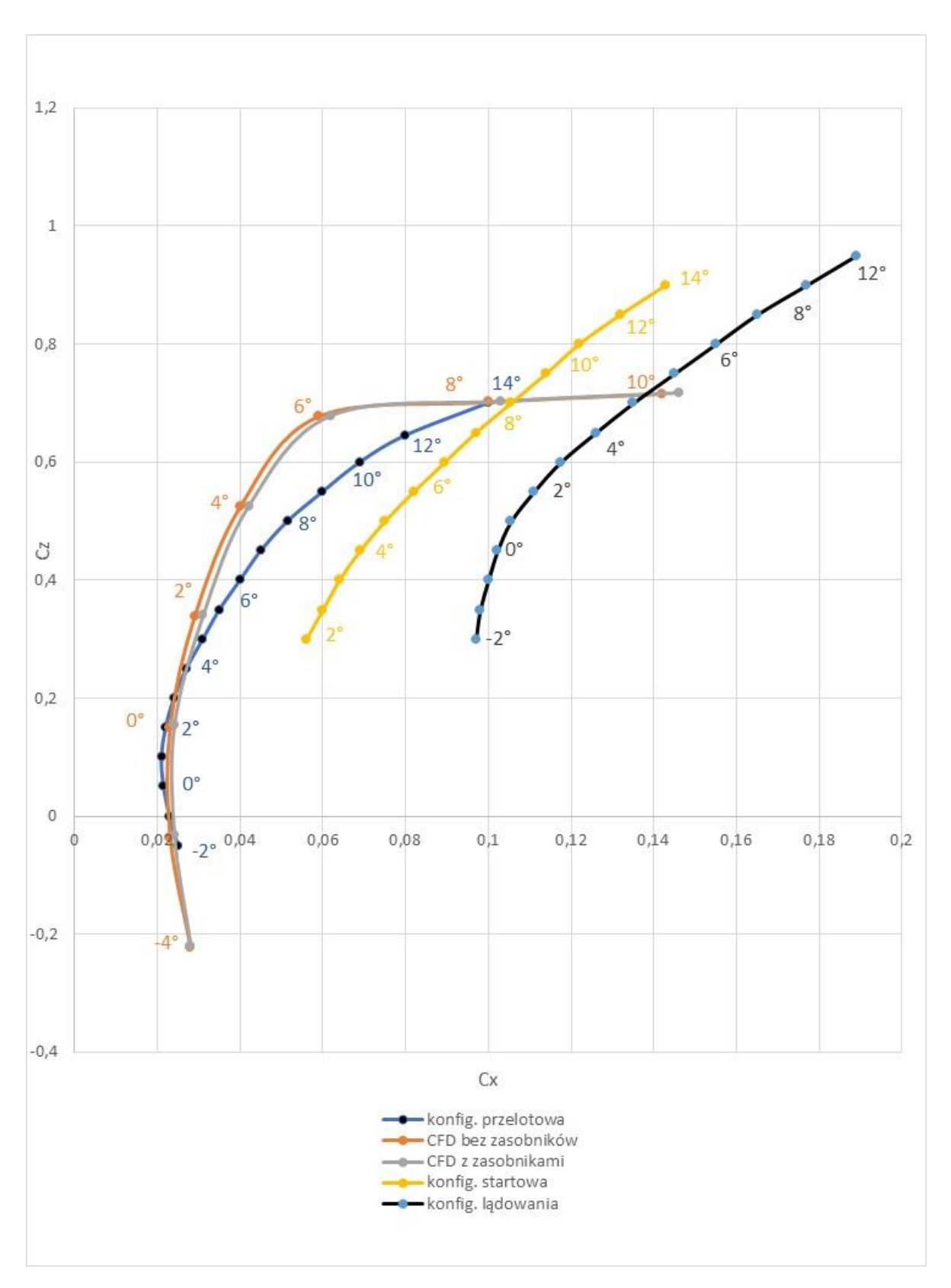

Rysunek 6.11 Biegunowa samolotu TS-11 Iskra w konfiguracji przelotowej, startowej, do lądowania, zgodnie z CFD bez HZP i z dwoma zasobnikami. Źródło danych: opracowanie własne i [67]

# **6.3.5. Wpływ kąta natarcia na składowe obciążeń aerodynamicznych poszczególnych stref modelu hybrydowego zasobnika pirotechnicznego**

Na Rysunku 6.12 przedstawiono cyfrowy model 3D hybrydowego zasobnika pirotechnicznego wraz z podziałem na poszczególne strefy obciążeń aerodynamicznych, wynikające z koncepcji jego budowy. Wyniki obliczeń obciążeń aerodynamicznych działających na zewnętrzne części składowe zasobnika przedstawiono na od Rysunku 6.13 do Rysunku 6.18**.** 

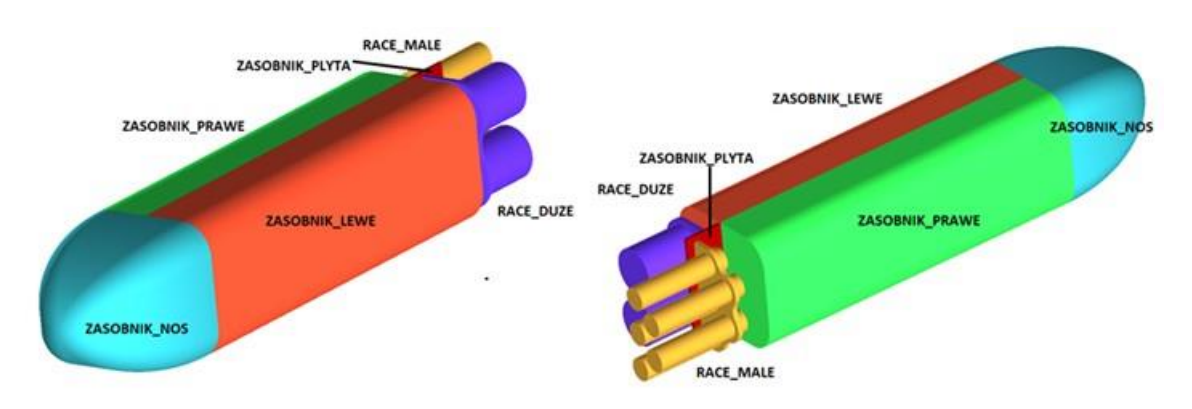

Rysunek 6.12 Model cyfrowy 3D hybrydowego zasobnika pirotechnicznego wraz z podziałem na strefy. Źródło danych: opracowanie własne

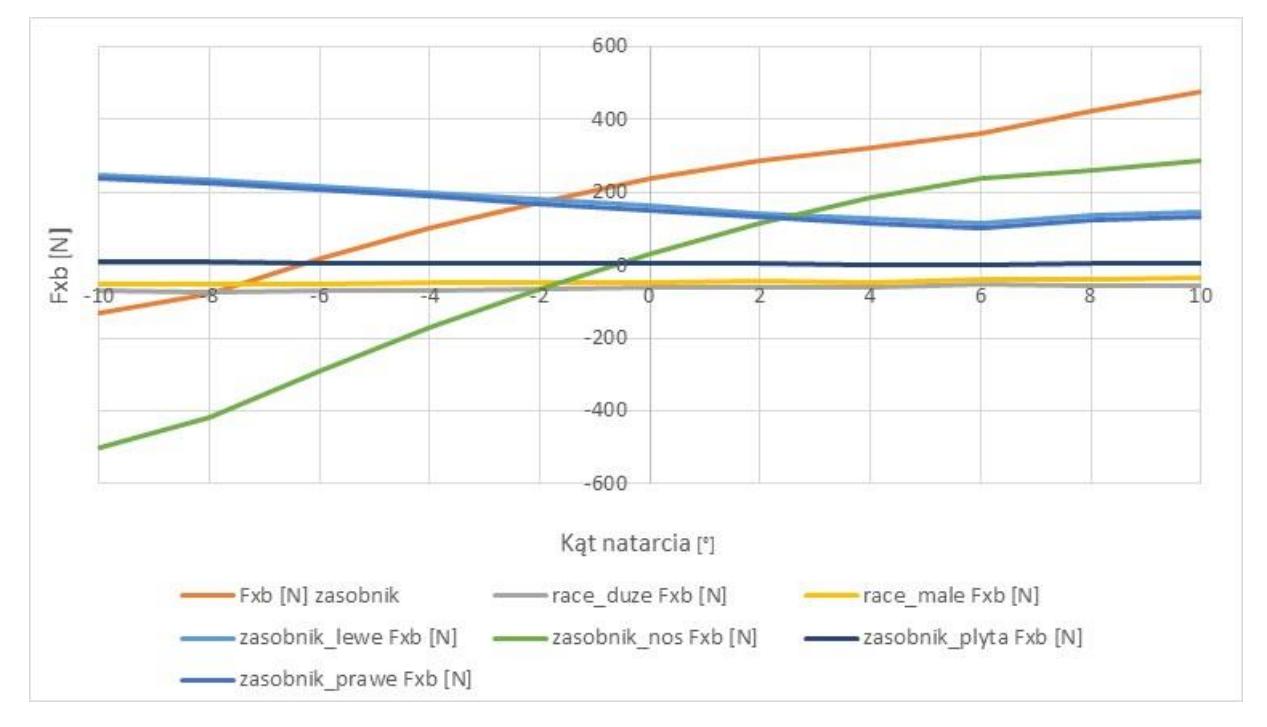

Rysunek 6.13 Wpływ kąta natarcia na składową podłużną sił aerodynamicznych dla poszczególnych stref modelu hybrydowego zasobnika pirotechnicznego w lokalnym układzie współrzędnych i prędkości lotu 600 km/h. Źródło danych: opracowanie własne

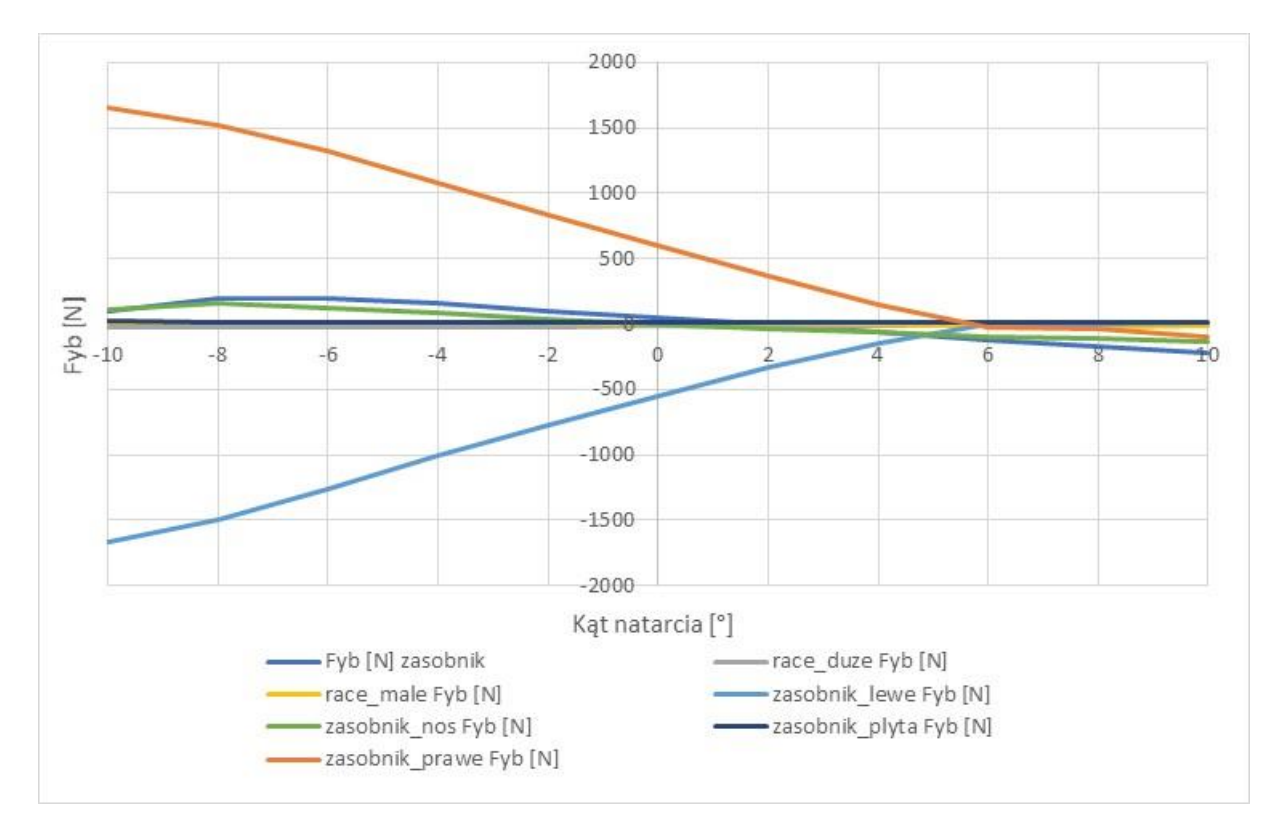

Rysunek 6.14 Wpływ kąta natarcia na składową poprzeczną sił aerodynamicznych dla poszczególnych stref modelu HZP w lokalnym układzie współrzędnych i prędkości lotu 600 km/h. Źródło danych: opracowanie własne

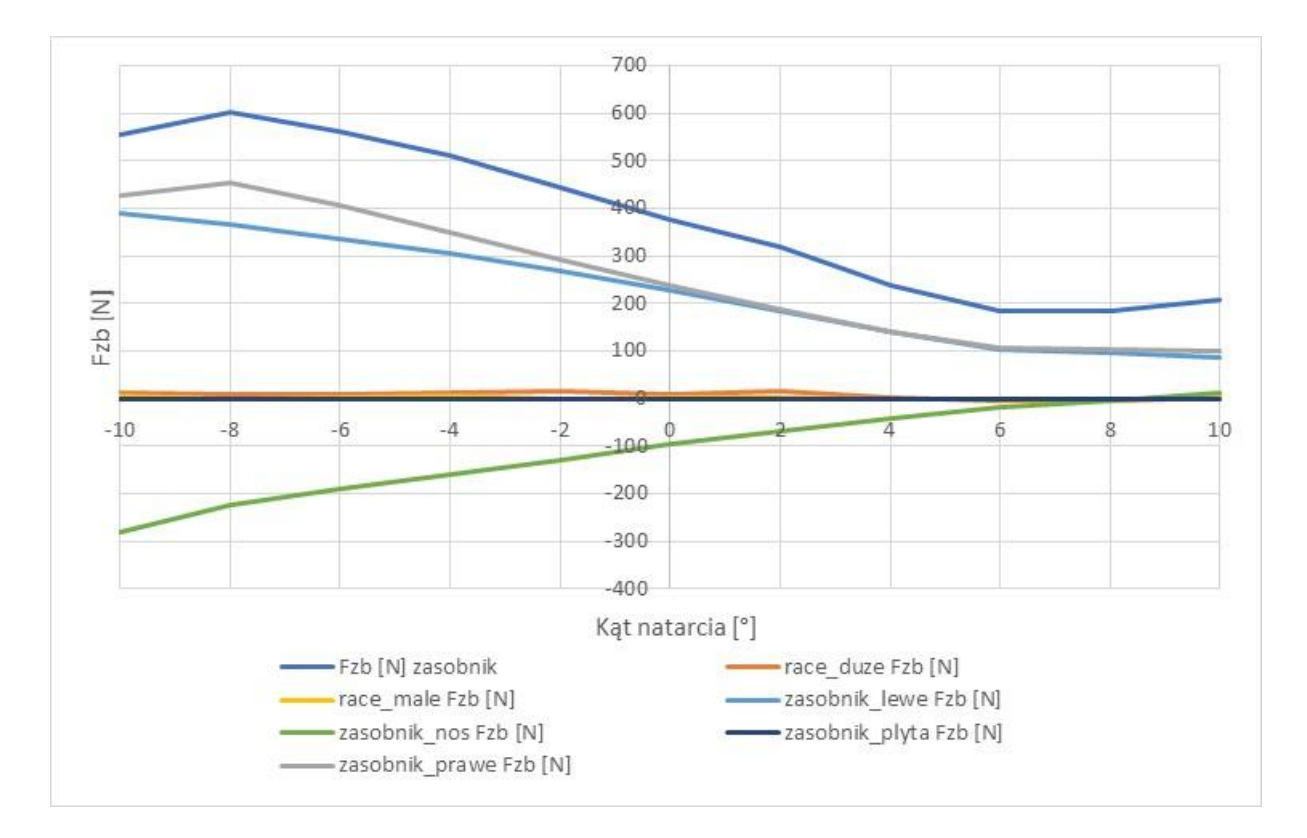

Rysunek 6.15 Wpływ kąta natarcia na składową pionową sił aerodynamicznych dla poszczególnych stref modelu HZP w lokalnym układzie współrzędnych i prędkości lotu 600 km/h. Źródło danych: opracowanie własne

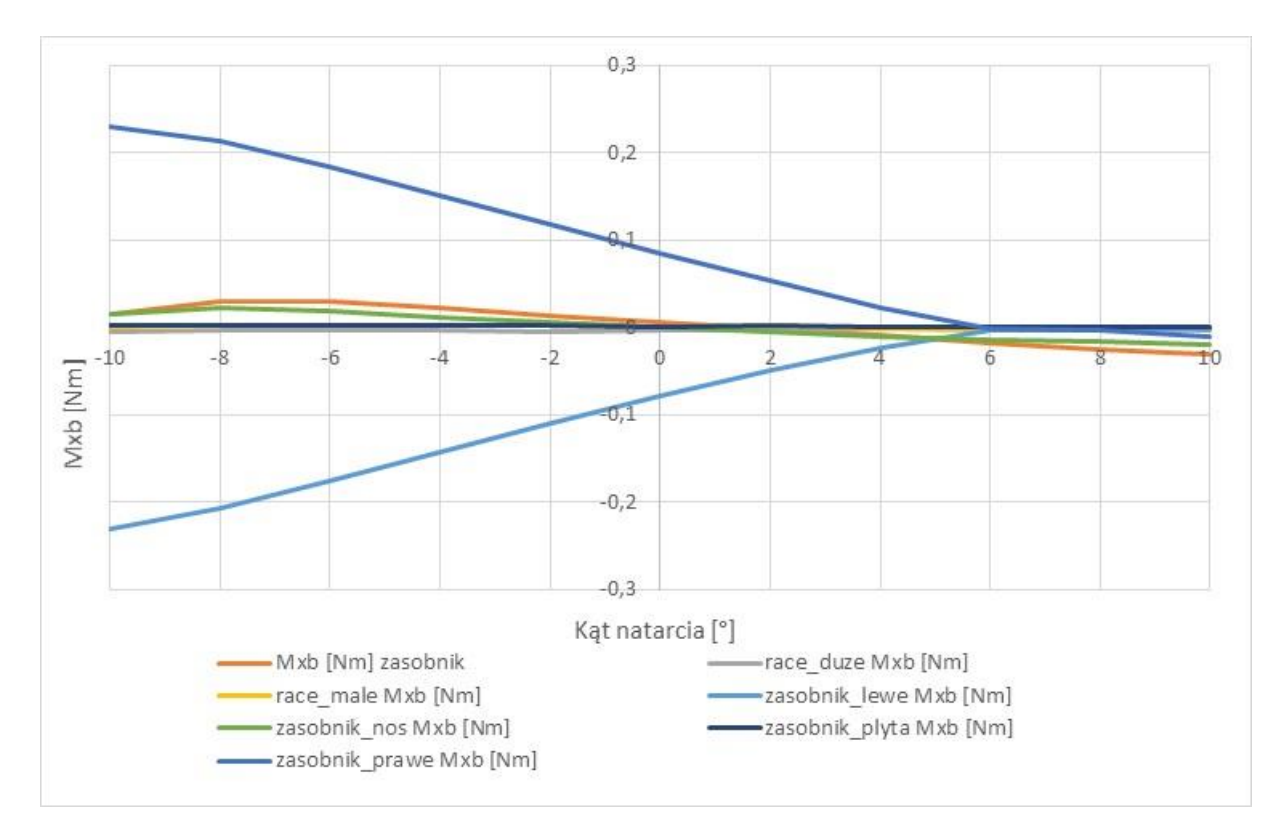

Rysunek 6.16 Wpływ kąta natarcia na składową poprzeczna momentu sił aerodynamicznych dla poszczególnych stref modelu hybrydowego zasobnika pirotechnicznego w lokalnym układzie współrzędnych i prędkości lotu 600 km/h. Źródło danych: opracowanie własne

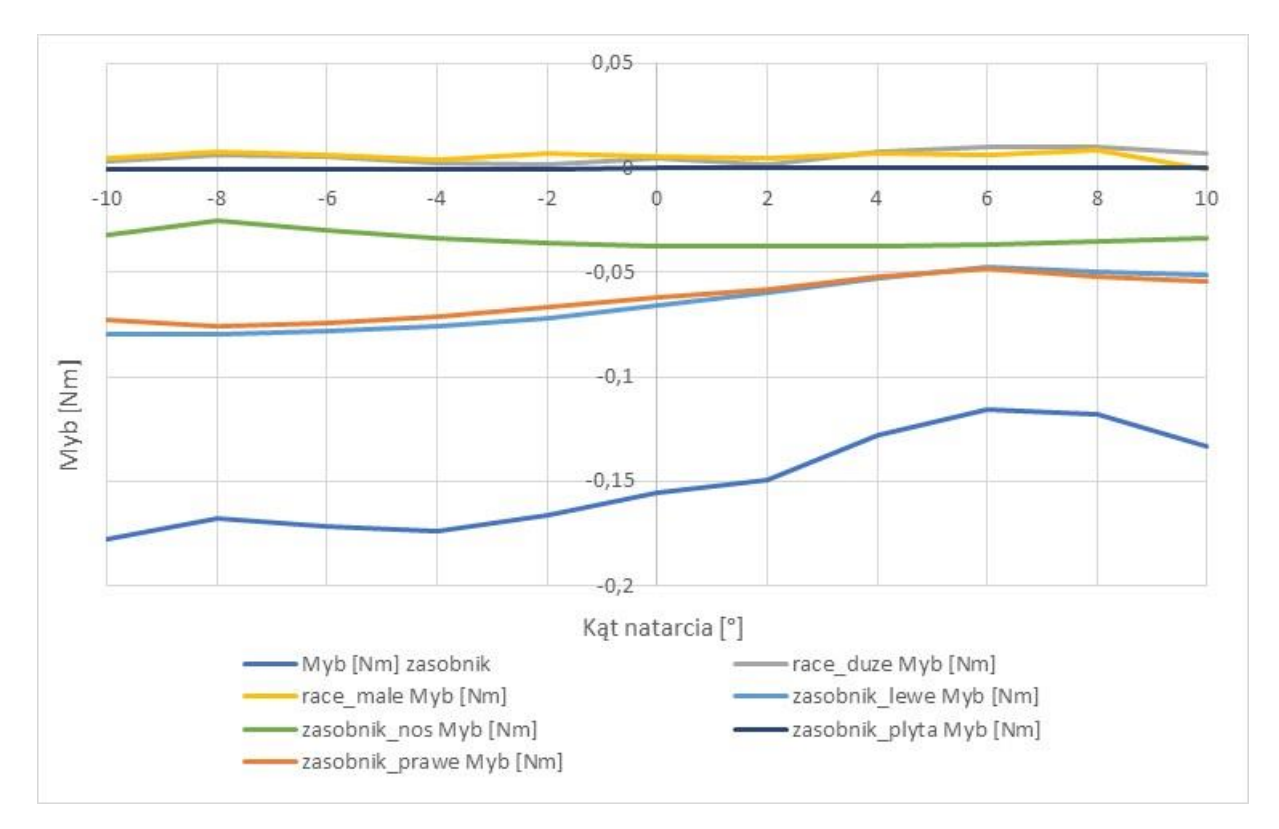

Rysunek 6.17 Wpływ kąta natarcia na składową pionową sił aerodynamicznych dla poszczególnych stref modelu hybrydowego zasobnika pirotechnicznego w lokalnym układzie współrzędnych i prędkości lotu 600 km/h. Źródło danych: opracowanie własne
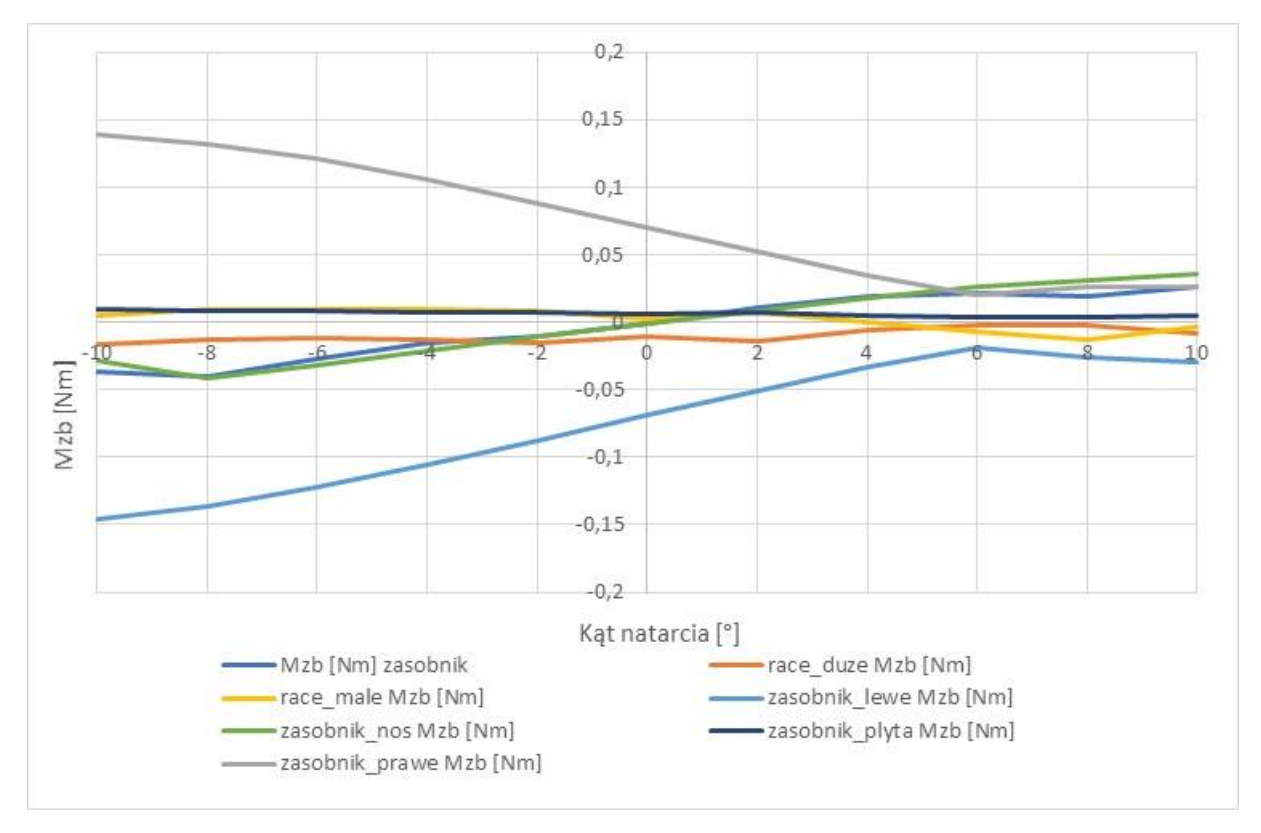

Rysunek 6.18 Wpływ kąta natarcia na składową pionową momentu sił aerodynamicznych dla poszczególnych stref modelu zasobnika w lokalnym układzie współrzędnych i prędkości lotu 600 km/h. Źródło danych: opracowanie własne

Na podstawie przeprowadzonych obliczeń CFD stwierdzono, że wraz ze wzrostem kąta natarcia w zakresie  $\langle -10^o; 10^0 \rangle$ :

- składowa podłużna sił aerodynamicznych (rysunek 6.13):
	- zwiększa wartości na nosku zasobnika;
	- zmniejsza wartości na lewej i prawej ściance zasobnika dla kątów natarcia  $\alpha \in \langle -10^{\circ}, 6^{\circ} \rangle$ , a następnie nieznacznie zwiększa wartości dla kątów natarcia  $\alpha \in \langle 6^0; 10^o \rangle;$
	- w przybliżeniu nie zmienia wartości na pozostałych elementach zasobnika;
- składowa poprzeczna sił aerodynamicznych (rysunek 6.14):
	- $\checkmark$  zbliżają się do wartości zerowej dla lewej i prawej ściany bocznej zasobnika;
	- $\checkmark$  zmieniła wartość z dodatniej na ujemną dla pozostałych elementów zasobnika;
- składowa pionowa sił aerodynamicznych (rysunek 6.15):
	- dąży do wartości zerowej na nosku zasobnika;
	- oscyluje wokół zera na racach małych i dużych;
	- przyjmuje wartość zero dla płyty zasobnika;
	- $\checkmark$  maleje w zakresie kątów α ∈  $\langle -8^0, 6^0 \rangle$  dla pozostałych elementów zasobnika;
- składowa podłużna momentów sił aerodynamicznych (rysunek 6.16):
	- wykazuje trend zbliżania się do wartości zerowej dla lewej i prawej ścianki zasobnika;
	- zmienia wartości z dodatnich na ujemną dla pozostałych elementów zasobnika.
- składowe poprzeczne momentu sił aerodynamicznych (rysunek 6.17):
	- $\checkmark$  przyjmuje wartości zerowe dla płyty nośnej zasobnika;
- $\checkmark$  nieznacznie zmieniają wartość dla małych i dużych rac;
- przyjmują wartości ujemne dla pozostałych elementów zasobnika.
- składowa pionowa momentu sił aerodynamicznych (rysunek 6.18):
	- $\checkmark$  przyjmuje stałą, bliską zera wartość dla płyty zasobnika;
	- zwiększa wartość na lewej ścianie zasobnika i zbliża się do wartości zerowej przy  $\alpha = 6^\circ$ ;
	- zmniejsza wartość na prawej ścianie zasobnika i zbliża się do wartości zerowej przy  $\alpha = 6^\circ$ .
	- oscyluje w pobliżu wartości zerowej dla pozostałych elementów zasobnika.

### **6.3.6. Wpływ kąta natarcia na rozkład ciśnień na powierzchni HZP**

Wpływ kąta natarcia na rozkład ciśnień na powierzchni HZP przy prędkości lotu 600 km/h zobrazowano na rysunkach 6.19 i 6.20. Wyniki obliczeń są odniesione względem ciśnienia atmosferycznego.

Przeprowadzone obliczenia CFD i analiza wyników wykazała, iż podczas lotu na ujemnych kątach natarcia, większa część powierzchni zasobnika poddawana będzie działaniu relatywnie niewielkiego ciśnienia. Wyjątek stanowiła część czołowa zasobnika, na którą zgodnie z przewidywaniami konstrukcyjnymi działa siła oporu czołowego o dużej wartości. Potrzeba zredukowania tej siły został uwzględniony poprzez dobór kształtu noska zasobnika. Wraz ze wzrostem wartości kąta natarcia zmieniał się rozkład ciśnień działających na powierzchnię zasobnika. Przejawiało się to między innymi przesunięciem punktu stagnacji w dół o kąt odpowiadający kątowi natarcia, a także ogólnym wzrostem wartości ciśnień działających na całą powierzchnię zasobnika. Na podstawie analiz CFD nie stwierdzono anomalii ciśnień mogących mieć wpływ na bezpieczeństwo lotów TS-11 Iskra z podwieszonymi HZP.

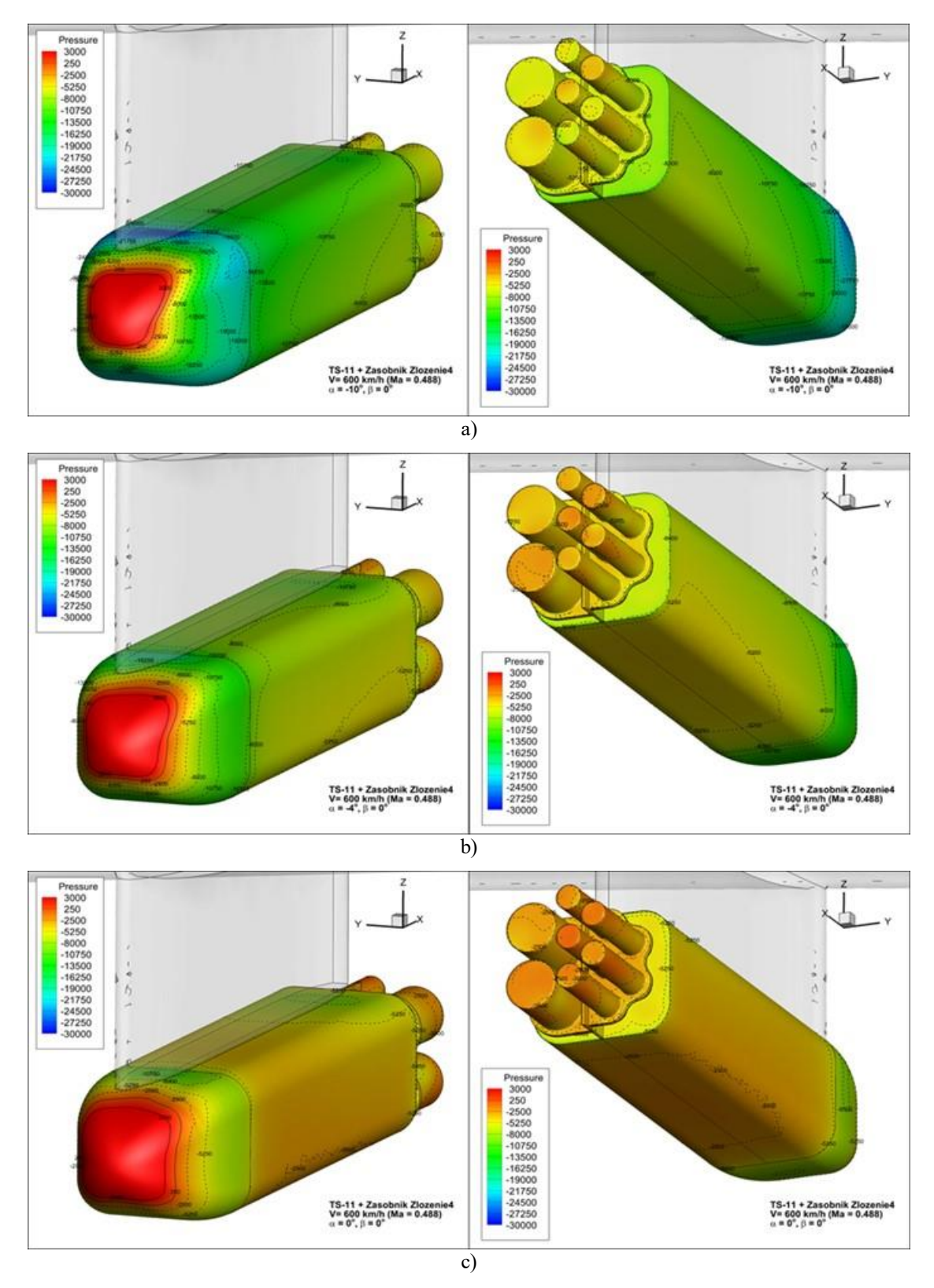

Rysunek 6.19 Rozkład ciśnień na powierzchni HZP przy prędkości lotu 600 km/h i kącie natarcia: a)  $\alpha = -10^{\circ}$ ; b)  $\alpha = -4^{\circ}$ ; c)  $\alpha = 0^{\circ}$ . Źródło danych: opracowanie własne

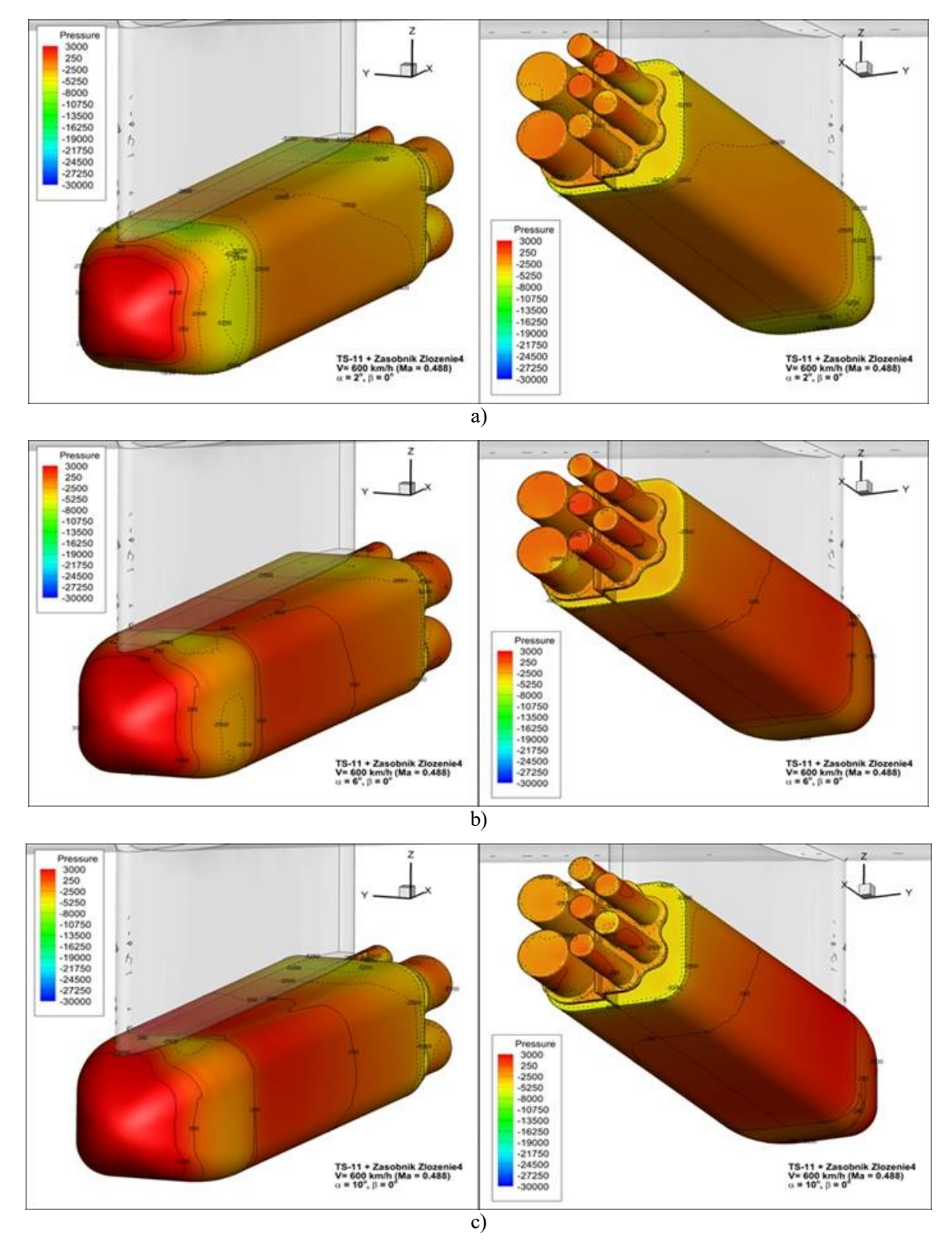

Rysunek 6.20 Rozkład ciśnień na powierzchni HZP dla kąta natarcia: a)  $\alpha = 2^{\circ}$ ; b)  $\alpha = 6^{\circ}$ ; c)  $\alpha = 10^{\circ}$ . Źródło danych: opracowanie własne

# **6.3.7. Wpływ kąta ślizgu na obciążenia aerodynamiczne poszczególnych stref modelu HZP**

Wpływ zmiany kąta ślizgu na składowe sił i momentów aerodynamicznych dla poszczególnych stref modelu HZP zobrazowano na rysunku 6.21 i 6.22.

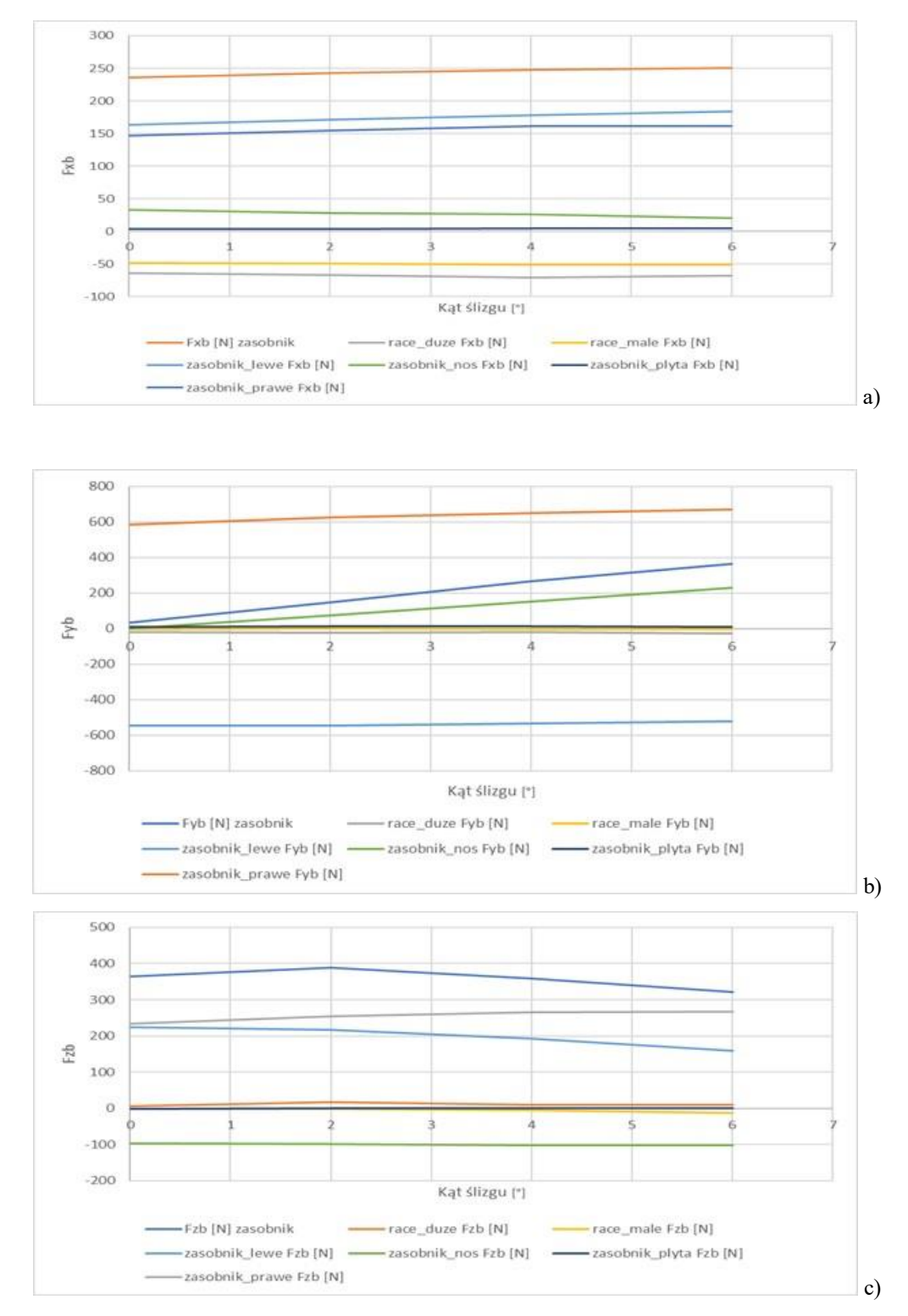

Rysunek 6.21 Wpływ kąta natarcia na składowe siły aerodynamicznej działającej na poszczególne elementy HZP: a) składowa podłużna; b) składowa poprzeczna; c) składowa pionowa. Źródło danych: opracowanie własne

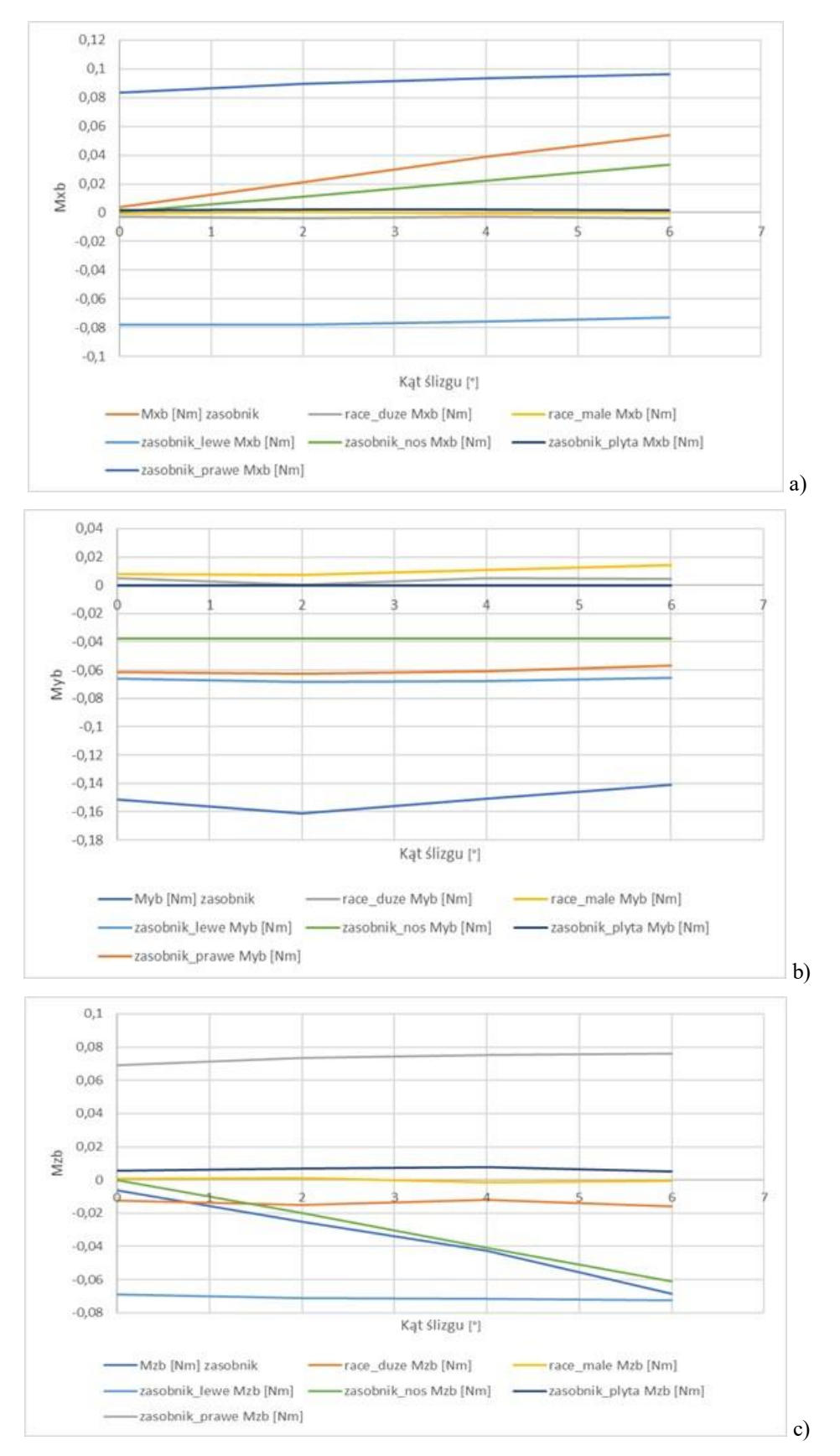

Rysunek 6.22 Wpływ kąta ślizgu na składowe momentu sił aerodynamicznych dla poszczególnych stref modelu HZP: a) składowa podłużna; b) składowa poprzeczna; c) składowa pionowa. Źródło danych: opracowanie własne

Otrzymane wyniki obliczeń CFD wskazują, że zwiększenie wartości kąta ślizgu w zakresie od 0° do 6°:

- nie wpływa w sposób znaczący na składową podłużną sił aerodynamicznych poszczególnych stref modelu zasobnika;
- przekłada się na wzrost wartości poprzecznej składowej sił aerodynamicznych działających na nosek zasobnika oraz w mniejszym stopniu na prawą ścianę poszycia zasobnika i nie wywołuje znaczących zmian na pozostałych elementach HZP;
- zwiększa wartość składowej podłużnej momentu aerodynamicznego działającego na nos zasobnika, a także w nieznacznym stopniu na lewą i prawą ściankę poszycia;
- nie zmienia wartości składowych poprzecznych momentu aerodynamicznego dla większości części HZP oraz nieznacznie zmienia wartość na racach.

# **6.3.8. Wpływ kąta ślizgu na parametry aerodynamiczne HZP**

Wynik obliczeń CFD rozkładu ciśnienia na powierzchni HZP przy prędkości lotu 600 km/h w zależności od zadanego kąta ślizgu zobrazowano na Rysunku 6.23. Wartość obliczanego ciśnienia była wyznaczana względem stałego ciśnienia atmosferycznego. Na podstawie przeprowadzonych obliczeń CFD i analiz otrzymanych wyników:

- stwierdzono drobne zmiany rozkładu ciśnień na powierzchni HZP skutkujące przesunięciem punktu stagnacji proporcjonalne do wartości kąta ślizgu;
- nie stwierdzono anomalii rozkładu ciśnień mogących świadczyć o występowaniu nietypowych zaburzeń przepływu strumienia powietrza.

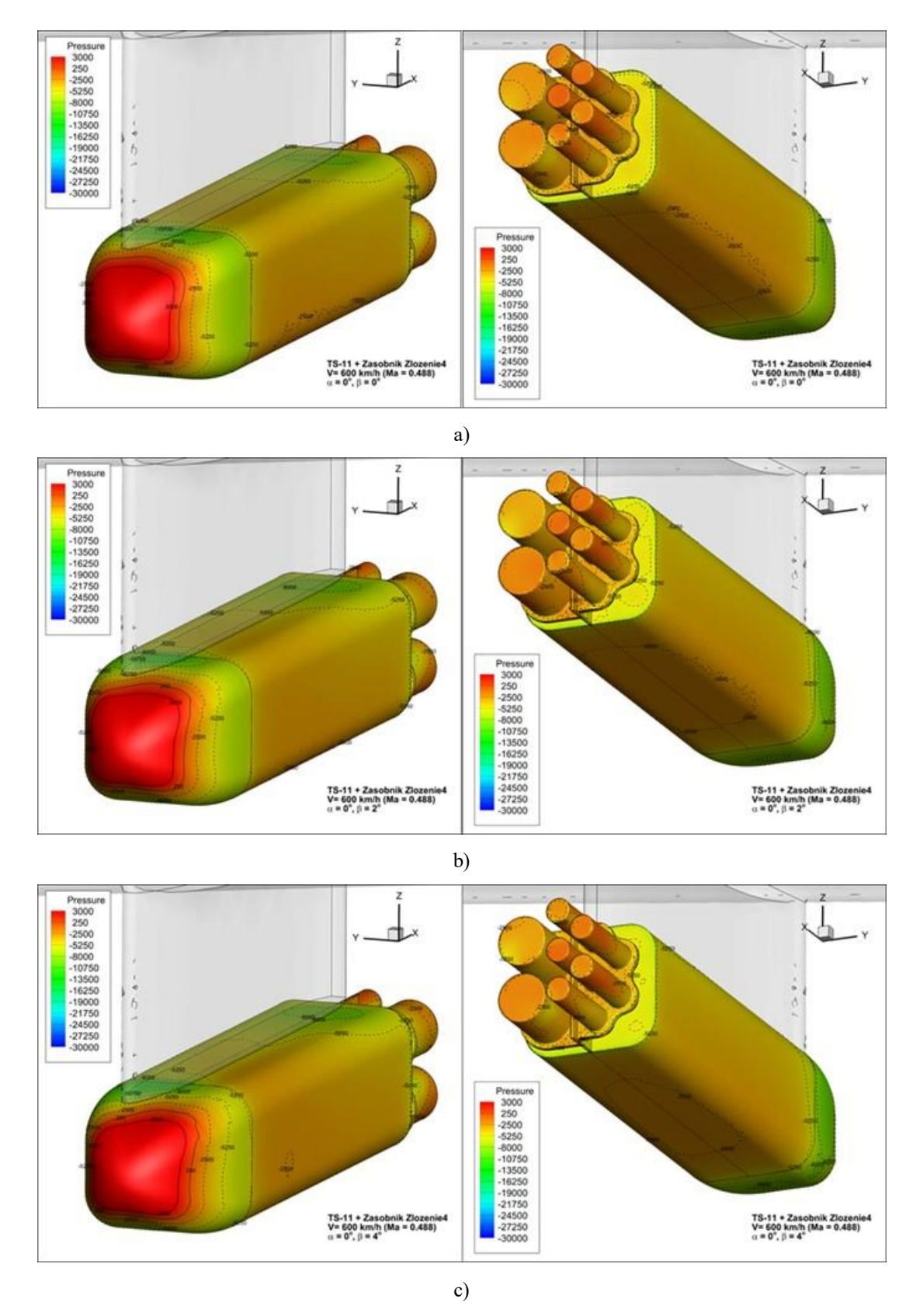

Rysunek 6.23 Rozkład ciśnień na powierzchni HZP dla kąta ślizgu: a)  $\beta = 0^{\circ}$ ; b)  $\beta = 2^{\circ}$ ; c)  $\beta = 4^{\circ}$ Źródło danych: opracowanie własne

#### **6.4. Obliczenia wytrzymałościowe ucha zawieszenia zasobników**

W badaniach analitycznych przyjęto uproszczenie, że dominującym obciążeniem elementu krytycznego jest tylko siła rozciągająca  $F_r$  będąca wypadkową składowych normalnych sił masowych  $F_{m,z}$  i aerodynamicznych  $F_{a,z}$  w lokalnym układzie współrzędnych kartezjańskich (6.1).

$$
F_r = F_{m,z} + F_{a,z} = G_z + m_{HZP}(a_z + R_1 \varepsilon_{z1} + R_2 \varepsilon_{z2}) + F_{a,z}
$$
(6.1)

Gdzie:  $a_z$  –składowa normalna przyśpieszenia liniowego zasobnika (samolotu, z pominięciem drgań skrzydła) z uwzględnieniem kąta pochylenia i przechylenia samolotu;  $\varepsilon_{z1}$  - składowa normalna przyśpieszenia kątowego zasobnika z uwzględnieniem prędkości zmian kąta przechylenia samolotu;  $\varepsilon_{z2}$  - składowa normalna przyśpieszenia kątowego zasobnika z uwzględnieniem prędkości zmian kąta pochylenia samolotu;  $G_z$  – składowa normalna od grawitacji Ziemi z uwzględnieniem kąta pochylenia i przechylenia samolotu;  $m_{HZP}$  – masa HZP;  $R_1$  – odległość od osi samolotu do osi zawiesia HZP podwieszonego pod skrzydłem do pierwszej lub drugiej uniwersalnej belki podwieszania;  $R_2$  – odległość od środka ciężkości samolotu do osi zawiesia HZP podwieszonego pod skrzydłem do pierwszej lub drugiej uniwersalnej belki podwieszania;

Dla bezpiecznej i niezawodnej pracy zawiesia wymagane było spełnienie kryterium

$$
DOR = \frac{F_{r,max}}{SF_{min}} \le 0.4 \cdot Rp_{0,2} \cdot S_u \tag{6.2}
$$

gdzie: DOR – dopuszczalne obciążenie robocze;  $F_{r,max}$  – maksymalna wartość siły rozciągającej podczas eksploatacji zasobnika;  $S_u$  – pole przekroju poprzecznego części walcowej ucha zawieszenia;  $SF_{min}$  – minimalna wartość współczynnika bezpieczeństwa;  $Rp_{0.2}$  – umowna 0,2% granica plastyczności materiału ucha.

Po przekształceniu relacji (6.2) uzyskano kryterium (6,3) do weryfikacji maksymalnie dopuszczalnej siły rozciągającej  $F_{r,\text{max}}$  dla  $SF = 1$  oraz kryteria (6.4) i (6.5) do oceny wartości współczynnika bezpieczeństwa zawiesia dla doraźnej i długotrwałej wytrzymałości zmęczeniowej (niskocyklowego i wysokocyklowego zmęczenia materiału: LCF i HCF).

$$
F_{r,\max\_max} \le R p_{0,2} \cdot S_u \tag{6.3}
$$

$$
SF_{LCF} = \frac{Rp_{0,2} \cdot S_u}{DOR_{D4-50}}
$$
\n(6.4)

$$
SF_{HCF} = 0.4 \cdot \frac{Rp_{0,2} \cdot S_u}{DOR_{D4-50}} \ge 1.0
$$
\n(6.5)

Gdzie:  $DOR_{D4-50} = 7355 \text{ N} (750 \text{ kG})$  – dopuszczalne obciążenie robocze zamka D4-50 uniwersalnej belki podwieszania [92].

Uwzględniając dane materiałowe i cechy konstrukcyjne zawiesia – Rysunek 6.24, powyższe kryteria wytrzymałościowe sprawdzono dla 3 przekrojów: ucha, części walcowej pomiędzy uchem i gwintem oraz w części gwintowanej z ubytkiem pola przekroju rowków – dla pola przekroju poprzecznego: 126,4 mm<sup>2</sup> (ucho), 153,86 mm<sup>2</sup> (część walcowa) i 148 mm<sup>2</sup> (część gwintowana z rowkami). Dla najmniejszej wartości pola przekroju poprzecznego zawiesia  $F_{r,\text{max}}$   $_{max} \cong 29$  kN,  $SF_{LCF} \cong 3.94$ ,  $SF_{HCF} \cong 1.57$ . Dla przyjętego uproszczenia wykazano analitycznie, że zawiesie spełnia kryteria wytrzymałościowe. DOR zawiesia jest większy od DOR zamka D4-50 uniwersalnej belki podwieszania.

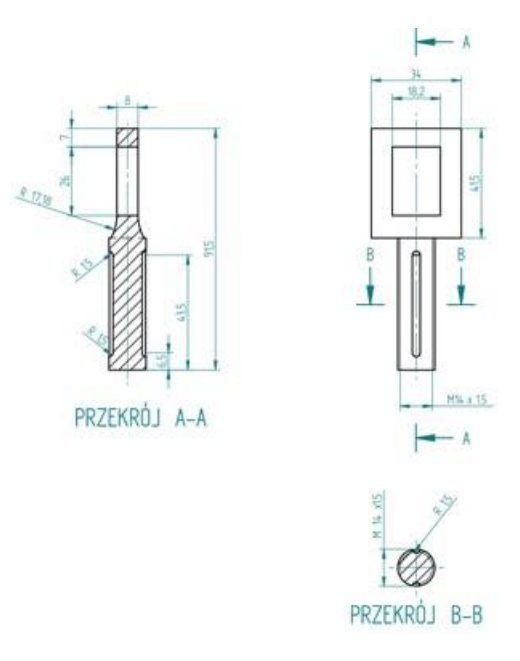

Rysunek 6.24 Geometria ucha zawieszenia HZP wykonanego ze stali konstrukcyjnej S235 ( $Rp_{02}$  = min. 235 MPa, Rm = 360 – 510 MPa,  $HB_{max}$  = 100 – 154) przed fazowaniem ostrych krawędzi. Źródło danych: opracowanie własne

## **6.5. Opracowanie dokumentacji konstrukcyjnej i wykonanie HZP**

Bazując na:

- przyjętej koncepcji HZP,
- dostępnym parku maszynowym firmy KB-GROUP,
- wynikach badań CFD wykonanych w oprogramowaniu Ansys Fluent,
- weryfikacji stanu wytężenia ucha zawieszenia zasobników opracowano cyfrową dokumentację konstrukcyjną HZP w oprogramowaniu CAD/CAM Alibre Design [192]. Rysunek złożeniowy HZP zobrazowano na Rysunku 6.25. W Tabeli 6.7 zamieszczono informację o numerach rysunków konstrukcyjnych poszczególnych detali, materiale, operacjach technologicznych i przepisach/normach wykonania. Na bazie opracowanej dokumentacji firma KB-GROUP wykonała 4 zasobniki – Rysunek 6.26.

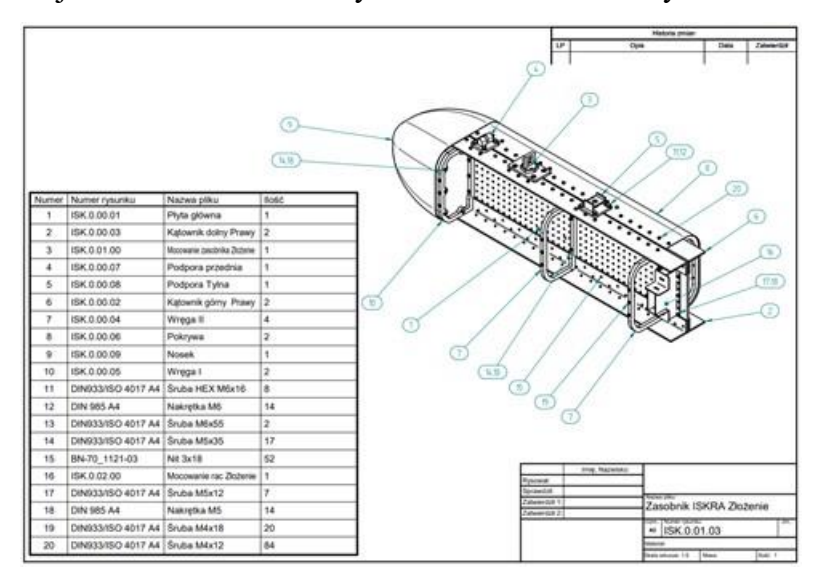

Rysunek 6.25 Rysunek złożeniowy HZP. Źródło danych: opracowanie własne

Tabela 6.7 Wykaz elementów konstrukcyjnych zasobnika i technologii ich wykonania. Źródło danych: opracowanie własne.

| NR RYS.     | <b>NAZWA</b><br><b>DETALU</b>  | <b>MATERIAŁ</b>                                                              | <b>OPERACJE</b>                                                                                                    | PRZEPISY/NORMY |
|-------------|--------------------------------|------------------------------------------------------------------------------|----------------------------------------------------------------------------------------------------|----------------|
| ISK.0.00.01 | Płyta główna                   | PA38 blacha                                                                  | Cięcie laserowe CNC,<br>gratowanie, rozwiercanie<br>otworów na wymiar<br>nominalny, podczas montażu:<br>nitowanie nitami zakuwanymi<br>oraz połączenia śrubowe                                                                                        |                |
| ISK.0.00.02 | Kątownik<br>górny              | PA38 kątownik<br>60x40x4                                                     | Cięcie piłą taśmową,<br>gratowanie, wiercenie,<br>szlifowanie                                                                                                    |                |
| ISK.0.00.03 | Kątownik<br>dolny              | PA38 kątownik<br>60x40x4                                                     | Cięcie piłą taśmową,<br>gratowanie, wiercenie,<br>szlifowanie                                                                                                    |                |
| ISK.0.00.04 | Wręga II                       | PA9 płyta                                                                    | Cięcie laserowe CNC,<br>szlifowanie, wiercenie,<br>gwintowanie ręczne                                                                                                    |                |
| ISK.0.00.05 | Wręga I                        | PA9 płyta                                                                    | Cięcie laserowe CNC,<br>szlifowanie, wiercenie,<br>gwintowanie ręczne                                                                                                    |                |
| ISK.0.00.06 | Pokrywa                        | PA38 blacha                                                                  | Cięcie laserowe CNC, gięcie<br>CNC, gratowanie, wiercenie                                                                                                    |                |
| ISK.0.00.07 | Podpora<br>przednia            | Stal S235                                                                    | Frezowanie, wiercenie,<br>spawanie TIG, szlifowanie                                                                                                    |                |
| ISK.0.00.08 | Podpora tylna                  | Stal S235                                                                    | Frezowanie, wiercenie,<br>spawanie TIG, szlifowanie                                                                                                    |                |
| ISK.0.01.09 | Owiewka<br>przednia<br>(nosek) | 4 x tkanina<br>szklana 350g/m <sup>2</sup><br>+ żywica<br>epoksydowa<br>L285 | Druk 3D modelu 1/2 obiektu,<br>szpachlowanie i docieranie<br>modelu, nanoszenie<br>rozdzielacza, laminowanie<br>foremnika negatywowego,<br>laminowanie dwóch połówek<br>detalu, klejenie epoksydowe<br>połówek, obróbka<br>wykańczająca, lakierowanie |                |
| ISK.0.01.01 | Korpus<br>uchwytu              | Stal S235                                                                    | Frezowanie, wiercenie,<br>toczenie, szlifowanie                                                                                                    |                |
| ISK.0.01.02 | Ucho uchwytu                   | Stal S235                                                                    | Frezowanie, toczenie,<br>wiercenie, gwintowanie,<br>szlifowanie                                                                                                    |                |
| ISK.0.01.03 | Nakrętka<br>uchwytu            | Stal S235                                                                    | Frezowanie, toczenie,<br>wiercenie, gwintowanie,<br>szlifowanie                                                                                                    |                |

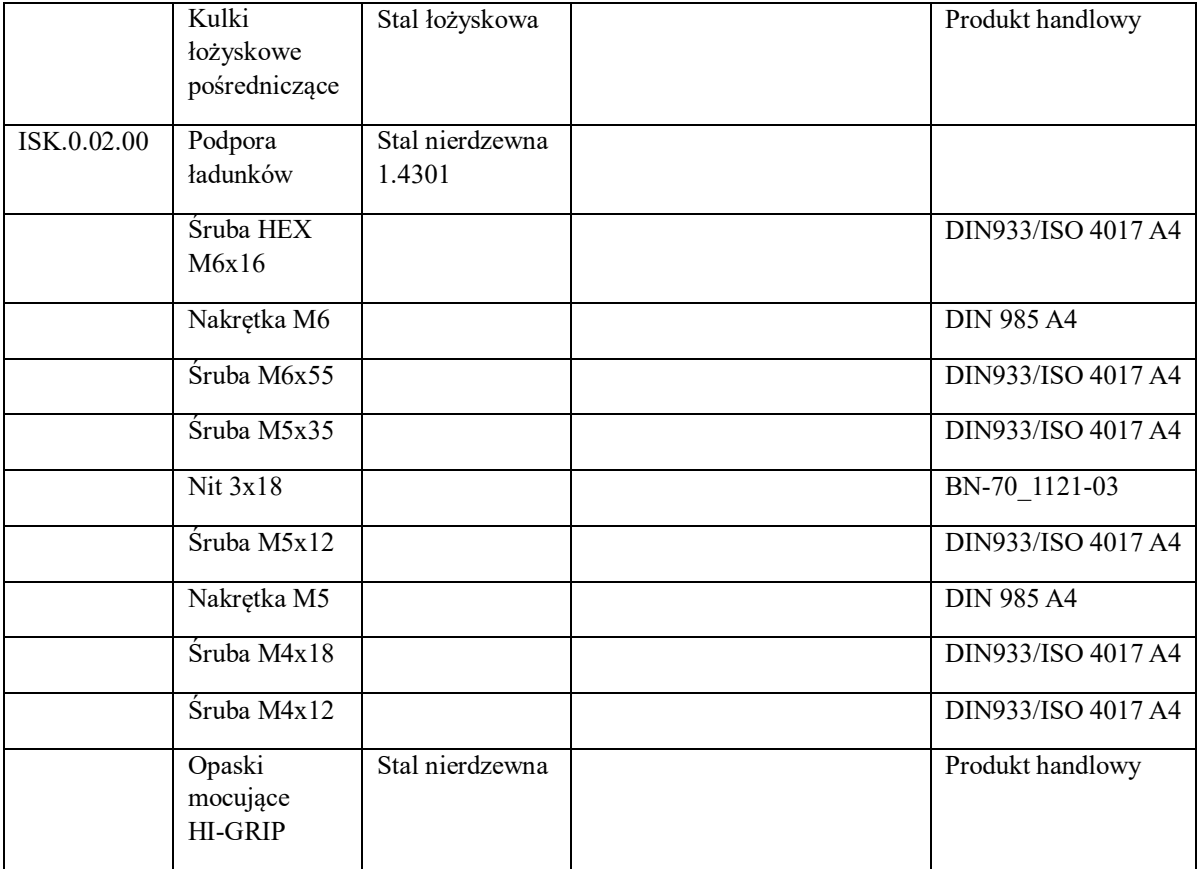

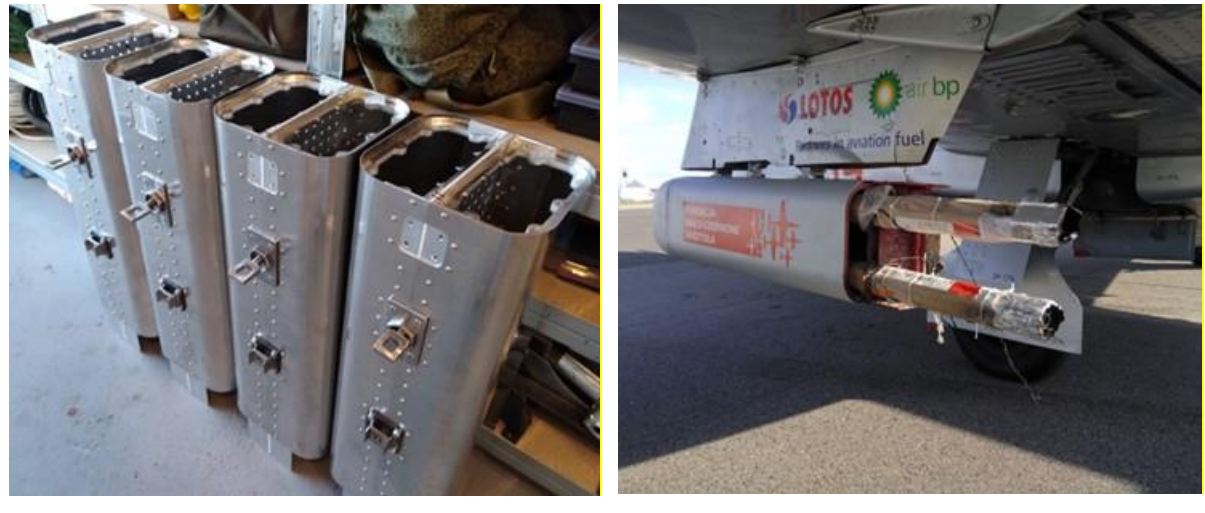

a) b)

Rysunek 6.26 Zobrazowano: a) fazę montażu kadłubów 4 HZP (bez owiewek przednich i mocowania ładunków pirotechnicznych) wykonanych przez firmę KB-GROUP w 2019 na podstawie dokumentacji konstrukcyjnej opracowanej przez doktoranta; b) HZP z pirotechniką podwieszony pod skrzydłem samolotu TS-11 Iskra. Źródło danych: opracowanie własne

Wizualne różnice konstrukcyjne pomiędzy opracowanym HZP i zasobnikami MARS-3 i MARS-4 niekierowanych pocisków rakietowych S-5 zobrazowano na Rysunku 6.27. Opracowany zasobnik:

 ma większe pole przekroju poprzecznego niż MARS-3, co wynika z wymogu zapewnienia możliwości mocowania różnych środków pirotechnicznych,

- ma mniejsze pole przekroju poprzecznego niż MARS-4, co wynika z przyjętego założenia o dopuszczalnym oporze czołowym zasobnika mającym wpływ na prędkość przeciągnięcia samolotu,
- jest krótszy od MARS-3, co poprawia warunki awaryjnego zrzutu zasobnika oraz zmniejsza ryzyko uderzania zasobnik o dolną powierzchnię skrzydła po jego oddzieleniu od uniwersalnej belki podwieszenia (problem występujących w przeszłości w zasobnikach ZR-8).

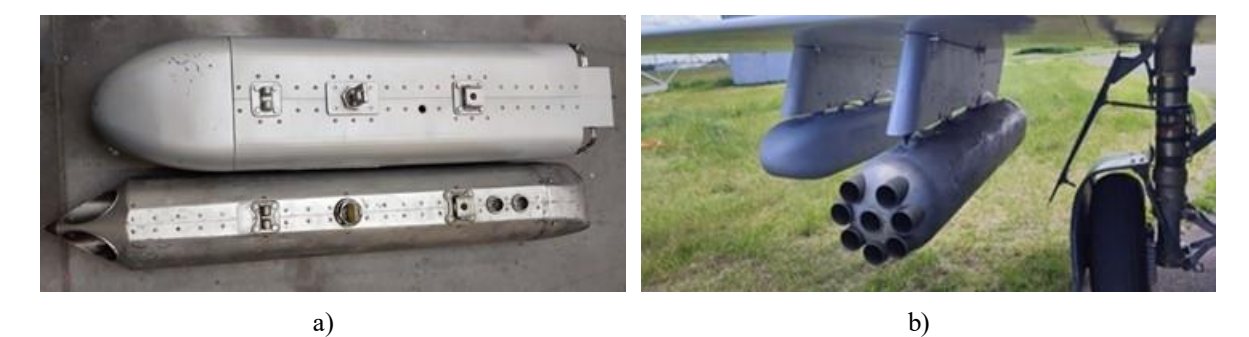

Rysunek 6.27 Porównanie cech geometrycznych: a) opracowanego HZP i zasobnika MARS-3 niekierowanych pocisków rakietowych S5; b) HZP i zasobnika MARS-4. Źródło danych: zdjęcia własne

# **6.6. Bezprzewodowe sterowanie pirotechniką HZP**

Układ sterowania pirotechniką w opracowanym HZP dobrano na podstawie analizy istniejących rozwiązań konstrukcyjnych bezprzewodowego sterowania różnymi aplikacjami pirotechnicznymi (lotniczych, pozoracji pola walki, scenicznych) oraz uwag ich użytkowników. Zastosowano system do zdalnej detonacji DB08 – Rysunek 6.28, który jest sprzedawany w Polsce poprzez Dystrybutora: P.W. Marcus-Graf – Marek Dworzyński [478] z oznaczeniem katalogowym DB04r-8. Zastosowany układ:

- pracuje w ogólnodostępnym paśmie częstotliwości 433 MHz (ISM) używanym do celów przemysłowych, naukowych i medycznych;
- umożliwia niezależne bezprzewodowe odpalanie 8 ładunków pirotechnicznych (po 4 ładunki na zasobnik w przypadku symetrycznego podwieszenia 2 zasobników pod skrzydłem samolotu TS-11 Iskra) – Rysunek 6.29;
- ma zasilanie bateryjne nadajnika i odbiornika nie jest połączony galwanicznie z instalacją elektryczną płatowca.

DB08 to prosty w obsłudze bezprzewodowy system sterowania, który nie wymaga od użytkownika specjalistycznych umiejętności i wiedzy. Odbiornik DB04r był mocowany w zasobniku w pobliżu ładunków pirotechnicznych – Rysunek 6.30.

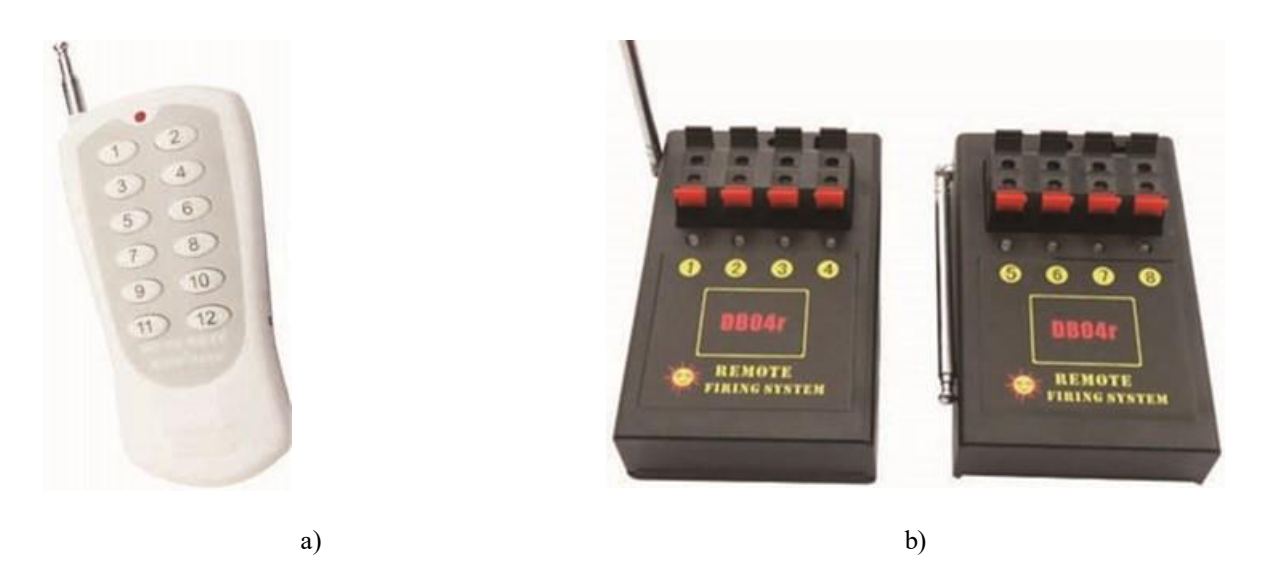

Rysunek 6.28 System do zdalnej detonacji DB08: a) nadajnik; b) 2 odbiorniki DB04r współpracujące z zapalnikiem elektrycznym (zapałem, spłonką elektryczną) inicjującym zapłon materiału pirotechnicznego Źródło danych: opracowanie własne

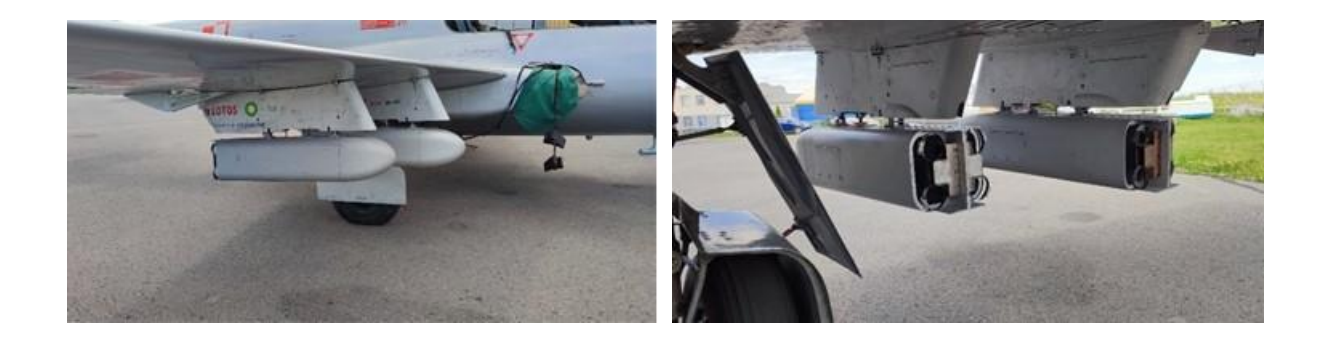

Rysunek 6.29 Konfiguracja podwieszenia po dwa zasobniki pod skrzydłem z każdej strony samolotu TS-11 "Iskra FBCS używająca 8 kanałów sterowania pirotechniką Źródło danych: zdjęcia własne

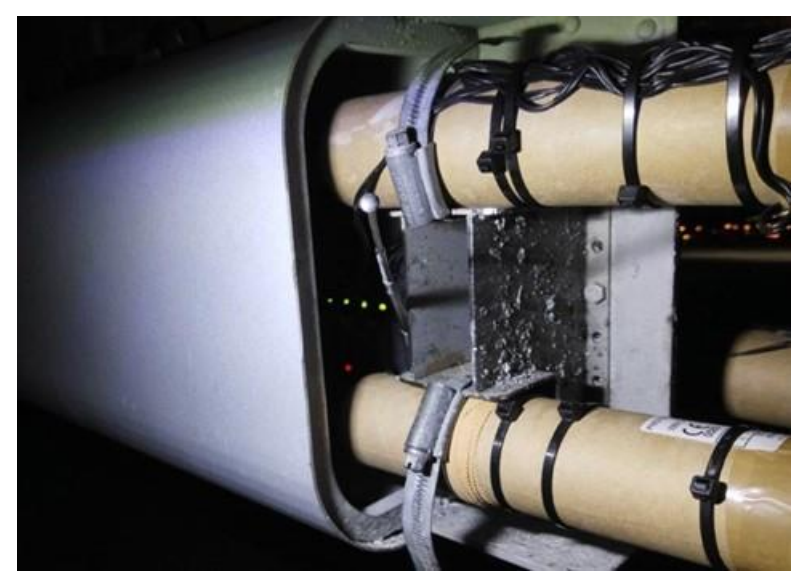

Rysunek 6.30 Położenie odbiornika DB04r w HZP – czerwona dioda sygnalizuje włączone zasilanie odbiornika; 4 zielone diody sygnalizują poprawne podłączenie ładunków pirotechnicznych. Źródło danych: zdjęcia własne

### **Dane techniczne nadajnika:**

- napięcie zasilania: 12 V;
- pobór prądu: 10 mA;
- częstotliwości pracy: 433 MHz;
- schemat kodowania: kod pochylony (20-bitowy enkoder EV1527 umożliwiający dużą przestrzeń klucza - liczbę możliwych unikalnych identyfikatorów pilota - oraz praktyczną liczbę możliwych kanałów na każdym pilocie, przy jednoczesnym zachowaniu opłacalności);
- zasięg: 80 m (w otwartym terenie i czułości odbiornika > 103 dBm);
- moc wyjściowa: 16 dBm (40 mW);
- prędkość transmisji danych: < 10 kbps;
- system modulacji: OOK(AM) najprostsza forma modulacji kluczowania z przesunięciem amplitudy (ASK) – Rysunek 6.31, która reprezentuje dane cyfrowe jako obecność lub brak fali nośnej w danym kanale częstotliwości – Rysunek 6.32;
- temperatura pracy: od 263 K do 343 K (od -10 $\degree$ C do +70 $\degree$ C).

### **Dane techniczne odbiornika DB04r:**

- liczba kanałów: 4;
- zasilanie: 4 baterie AA 1,5 V (napięcie impulsu 6V);
- natężenie prądu zapłonu: 1,8 A;
- natężenie prądu podczas pracy i ciągłego testowania obwodu: 3 mA ; (test wskazuje, czy zapłony są prawidłowo podłączone do odbiornika);
- czas czuwania: do 24 h;
- wymiary (długość x szerokość x wysokość): 90 mm x 70 mm x 20 mm;
- waga: 0.1 kg.

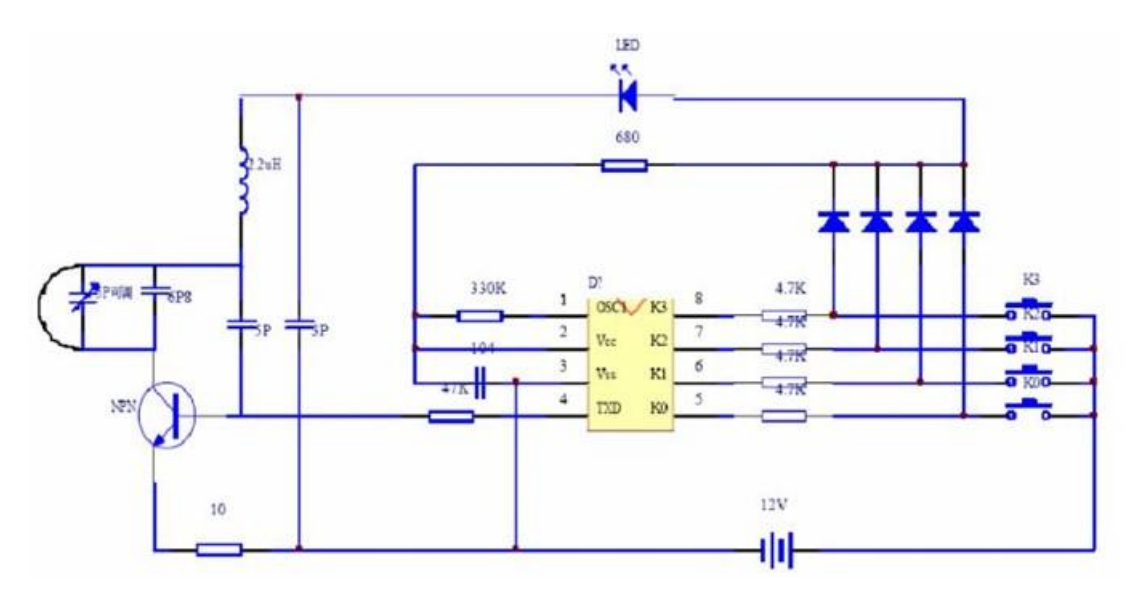

Rysunek 6.31 Schemat elektryczny podstawowej aplikacji eknodera EV1527. Źródło danych: [197]

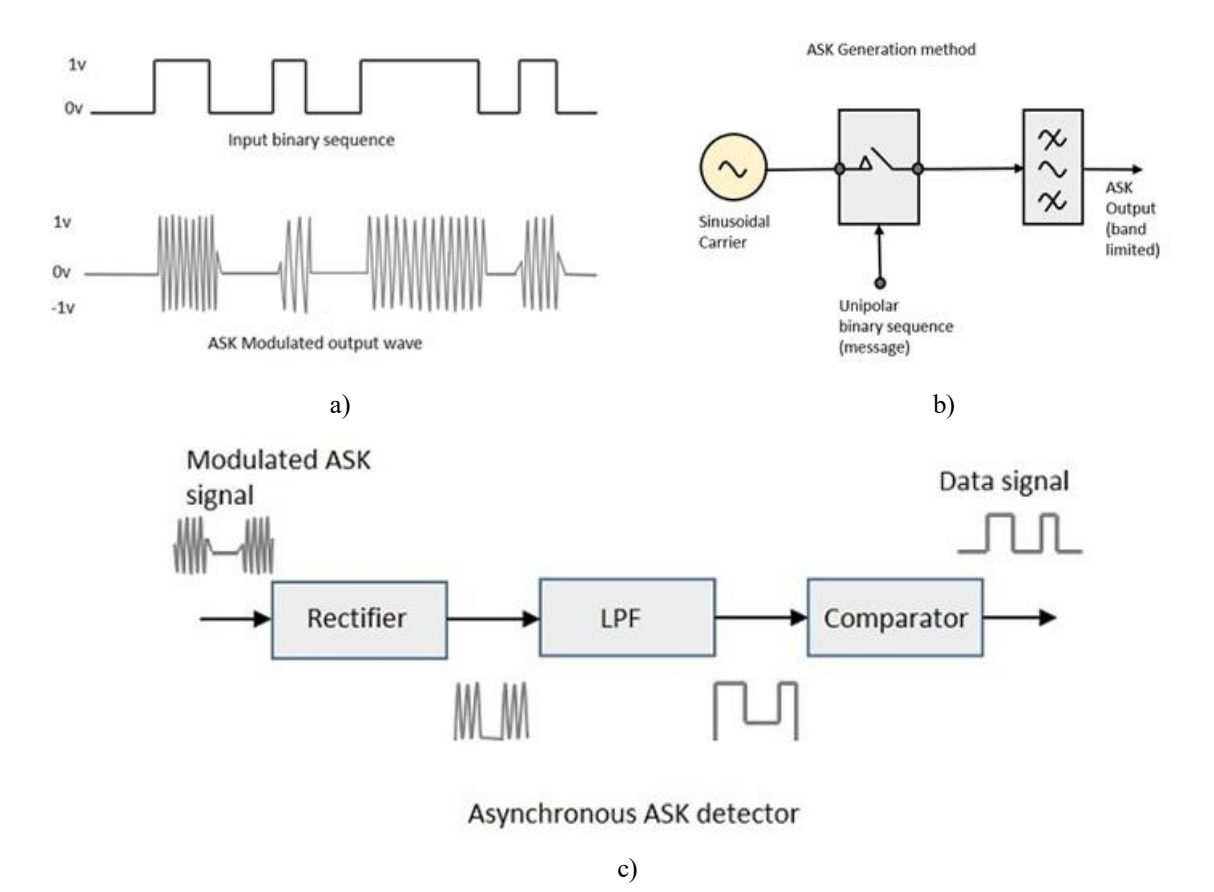

Rysunek 6.32 Zobrazowano: a) modulację ASK; b) metodę nadawania informacji cyfrowej (modulacji ASK sygnału nośnego); c) metodę odbioru informacji cyfrowej (demodulacji sygnału ASK). Źródło danych: [234]

Słabą stroną systemu do bezprzewodowej detonacji DB08 jest używane pasmo ISM 433 MHz (433,050 – 434,790 MHz), które z definicji jest nielicencjonowane, a co za tym idzie bardzo popularne. W dodatku to pasmo znajdujące się wewnątrz pasma 70 cm, które jest obecnie zarezerwowane dla rządowych i krótkofalarskich operacji radiowych realizowanych z większymi mocami nadajników. Urządzenia ISM pracujące w tym paśmie mają do dyspozycji tylko 69 kanałów częstotliwości (25 kHz odstęp między częstotliwościami środkowymi kolejnych kanałów) i są narażone na zakłócenia spowodowane pracą innych urządzeń ISM ponieważ odbiornik automatycznie wykrywa nadawany sygnał w danym kanale częstotliwości i przełącza się na ten kanał o ile nie zastosowano filtru wejściowego. Modulacja OOK(AM) jest stosowana m.in. w zdalnych kluczach garażowych i bramowych, często pracujących z częstotliwością 433,92 MHz w połączeniu z kodami ruchomymi (kroczącymi) zabezpieczającym przed nieautoryzowanym przechwyceniem kodów sterujących przy pomocy prostych urządzeń nasłuchowych [454]. Poza tym, urządzenia radiowe ISM muszą spełniać pewne wymagania pozwalające na ich poprawną pracę – informacje na ten temat można znaleźć m.in. w zaleceniach ITU, w Regulaminie Radiokomunikacyjnym ITU oraz Krajowej Tablicy Przeznaczeń Częstotliwości.

W docelowej wersji bezprzewodowego systemu sterowania pirotechniką należałoby zastosować przemysłowe systemy sterowania radiowego w paśmie 433 MHz lub 915 MHz, które są sprawdzone, bezpieczne i niezawodne – np. system Tele Radio Tiger G2 [483]:

 Spełniający najwyższe standardy bezpieczeństwa, m.in. certyfikaty SIL3 i PLe [483]. Klasyfikacja SIL jest zgodna z dwoma międzynarodowymi standardami: IEC 61508 i IEC 61511, natomiast PLe z normą bezpieczeństwa maszyn EN/ISO 13849-1. Dla SIL3 i PLe prawdopodobieństwo wystąpienia niebezpiecznego zdarzenia na godzinę pracy  $PFH_D \in (10^{-8}, 10^{-7})$  i każde urządzenie stosowane w obwodzie bezpieczeństwa musi być certyfikowane przez niezależną instytucję.

 Wyposażony w technologię przeskoku częstotliwości w paśmie 915 MHz, zmieniającą częstotliwości w widmie co 40 milisekund.

Za takim rozwiązaniem jednak nie przemawiają aspekty ekonomiczne. Tańszym i bardziej niezawodnym rozwiązaniem było założenie na samolotach TS11 Iskra FBCS wiązek do przewodowego sterowania pirotechniką w HZP (wariant II koncepcji sterowania). Za tym rozwiązaniem konstrukcyjnym przemówiła również potrzeba ułożenia przewodów do awaryjnego zrzutu zasobników – systemu detonacji DB08 nie zabezpieczał tej funkcji i wymagane było poprowadzenie przewodowego sterowania zamkiem D4-50 uniwersalnej belki podwieszeń – Rysunek 6.33.

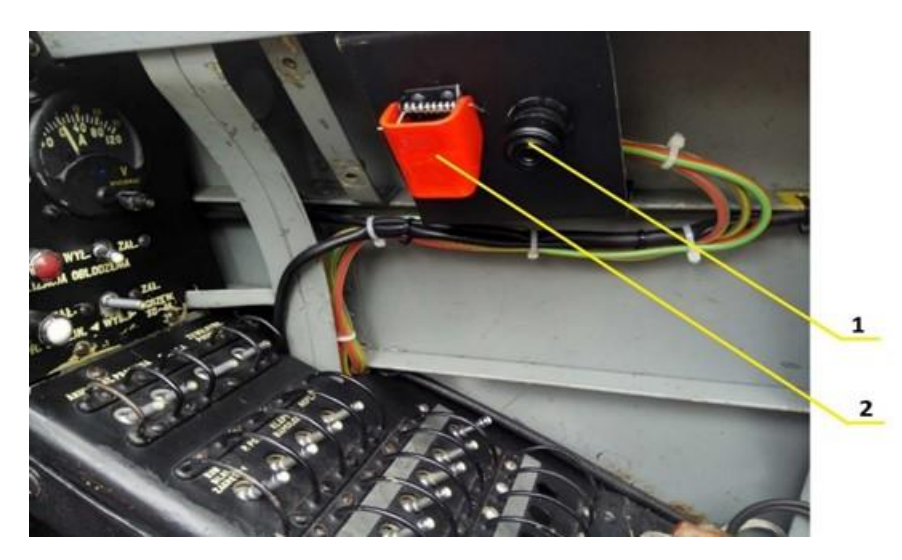

Rysunek 6.33 Widok instalacji sterowania awaryjnym zrzutem HZP z kabiny pilota dla wariantu I - radiowego sterowania pirotechniką : 1 – przycisk zrzutu zasobników, 2 – przełącznik AZS instalacji zrzutu zasobników wraz z zabezpieczeniem w postaci czerwonej klapki. Źródło danych: zdjęcia własne

# **6.7. Przewodowe sterowanie pirotechniką i awaryjnym zrzutem HZP**

Przewodowe sterowanie pirotechniką zostało zaprojektowane, wykonane i zamontowane na obu samolotach TS-11 Iskra FBCS w 2020 roku. W celu odpalenia ładunków pirotechnicznych pilot w I kabinie musi przestawić AZS PIRO w pozycję włączony [118] – Rysunek 6.34a). Na pulpicie sterowania pilot ma dostępne przyciski do odpalania pirotechniki oraz awaryjnego zrzutu HZP – Rysunek 6.34b). Ryzyko przypadkowego zrzutu zasobnika ograniczają klapki osłaniające przyciski "*Awar. zrzut zewn*." i "*Awar. zrzut wewn.*". Instalacja sterowania pirotechniką jest galwanicznie podłączona do instalacji pokładowej samolotu TS-11 poprzez AZS, który zapewnia ochronę urządzeń pokładowych samolotu przed ewentualnymi skutkami zwarć w obwodzie elektrycznym zasobników – Rysunek 6.35.

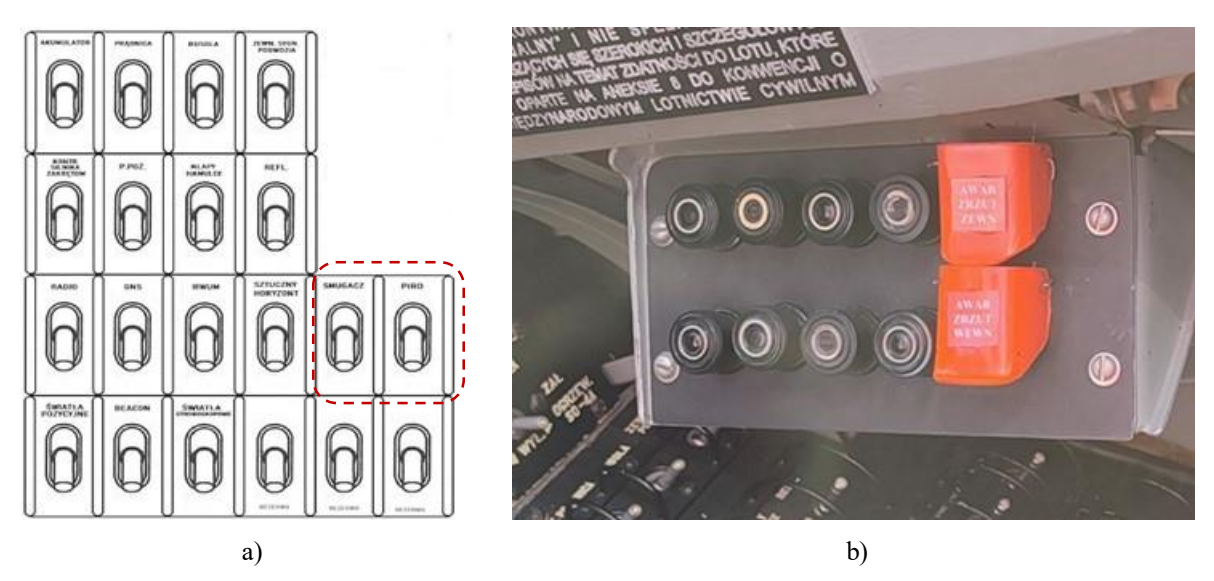

Rysunek 6.34 Przewodowe sterowanie pirotechniką samolotu TS-11 Iskra: a) widok prawego ukośnego panelu AZS z dodanym AZS PIRO obok AZS SMUGACZ w I kabinie; b) pulpit sterowania pirotechniką i awaryjnym zrzutem zasobnika w I i II kabinie. Źródło danych: [118] oraz zdjęcie własne

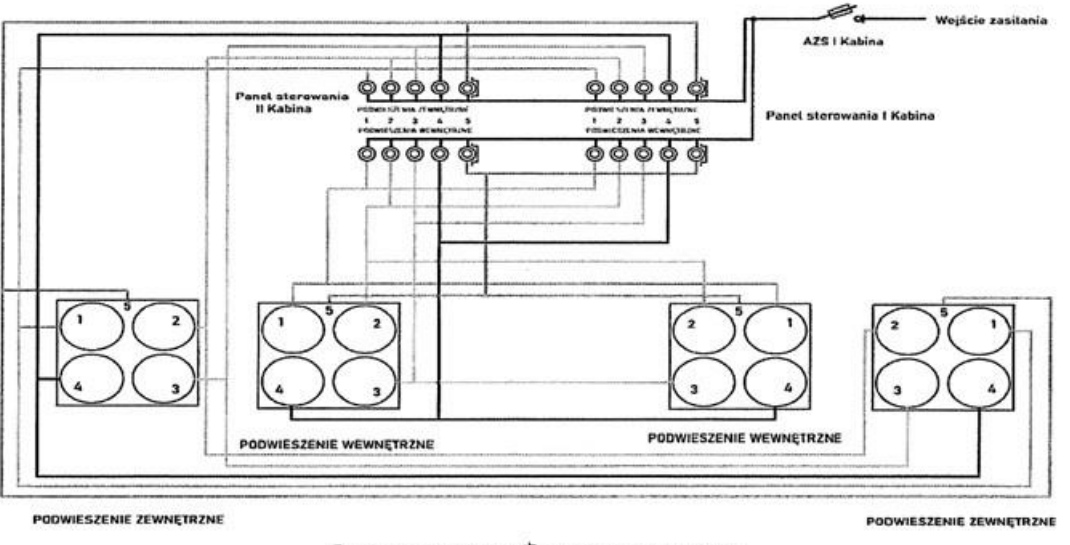

O tącznik przyciskowy O tącznik przyciskowy z klapką

Rysunek 6.35 Schemat elektryczny instalacji przewodowego sterowania pirotechniką w HZP – wersja z 2020 roku. Źródło danych: opracowanie własne

### **6.8. Badania naziemne HZP**

Podczas badań naziemnych (podstawowych i uzupełniających) realizowanych w okresie 2019-2023 wykonano:

- kontrolę wymiarową i masową HZP oraz położenia środka ciężkości w zależności od typu i konfiguracji pirotechniki – wyniki badań zamieszczono w pkt. 6.8.1;
- testowanie środków pirotechnicznych wyniki badań w pkt 6.8.2;
- ocenę odporności konstrukcji HZP na zagrożenie pożarowe od pirotechniki wyniki badań zamieszczono w pkt 6.8.3;
- kontrolę działania funkcji awaryjnego zrzutu HZP w obu wariantach sterowania pirotechniką – w obu wariantach sterowania system awaryjnego zrzutu zasobników działał poprawnie – wyniki badań zamieszczone w pkt 6.8.4;
- porównawcze badania laboratoryjne ucha mocowania opracowanego HZP i zasobnika MARS-3 eksploatowanego wcześniej przez wiele lat w lotnictwie Sił Zbrojnych RP bez problemów zmęczeniowych – wyniki badań zamieszczono w pkt 6.8.5;
- sprawdzenie systemów sterowania pirotechniką dla wersji radiowej i przewodowej – oba warianty sterowania pirotechniką zapewniały poprawne odpalenie ładunków, przy czym system sterowania radiowego udostępniał informację zwrotną o poprawnym podłączeniu ładunku pirotechnicznego na danym kanale odbiornika DB-04r;
- modernizację lewej pokrywy zasobnika w 2020 roku zabudowano luk technologiczny ułatwiający podłączanie i kontrolę obwodów zapalników elektrycznych ładunków pirotechnicznych – Rysunek 6.36;
- kontrolę działania i wzorcowanie torów pomiarowych oraz weryfikację opracowanego oprogramowania do analizy danych pomiarowych – wyniki badań zamieszczono w pkt 6.8.6;

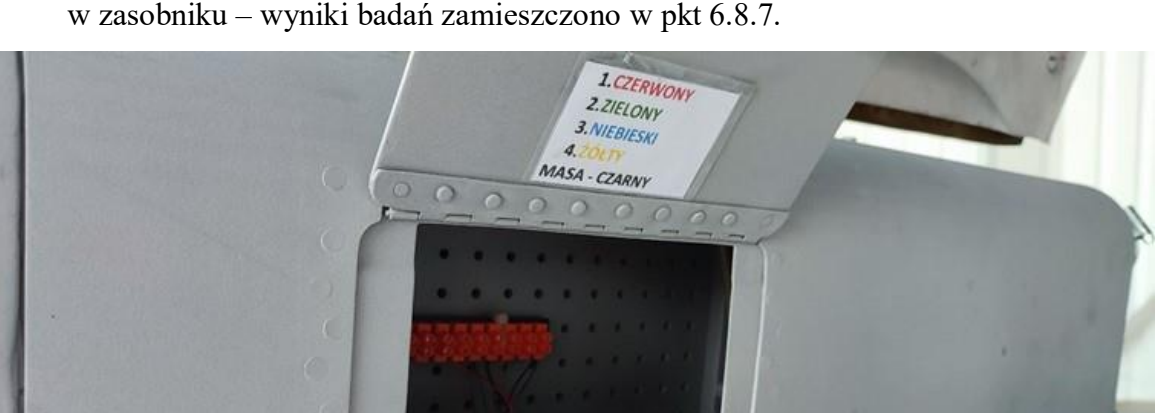

 ocenę możliwości rejestracji sygnałów GNSS przez odbiornik umieszczony w zasobniku – wyniki badań zamieszczono w pkt 6.8.7.

Rysunek 6.36 Modernizacja lewej pokrywy HZP w 2020 roku – dodano luk technologiczny. Źródło danych: zdjęcie własne

ø

Na podstawie przeprowadzonych badań naziemnych nie stwierdzono odstępstw od:

- wymagań Zamawiającego;
- obowiązujących przepisów lotniczych, przeciwpożarowych i BHP;
- koncepcji HZP;
- założeń przyjętych do obliczeń CFD i wytrzymałościowych.

W efekcie, uzyskano gotowość do bezpiecznej realizacji badań w locie HZP oraz bieżącego korygowania dostrzeganych słabych stron: konstrukcji zasobnika i systemu jego sterowania oraz toru pomiarowego oraz oprogramowania do analizy zarejestrowanych danych.

# **6.8.1. Kontrola wymiarowa i masowa HZP**

Wymiary gabarytowe HZP wynoszą 1065 mm x 250 mm x 230 mm są zgodne z dokumentacją konstrukcyjną – Rysunek 6.37.

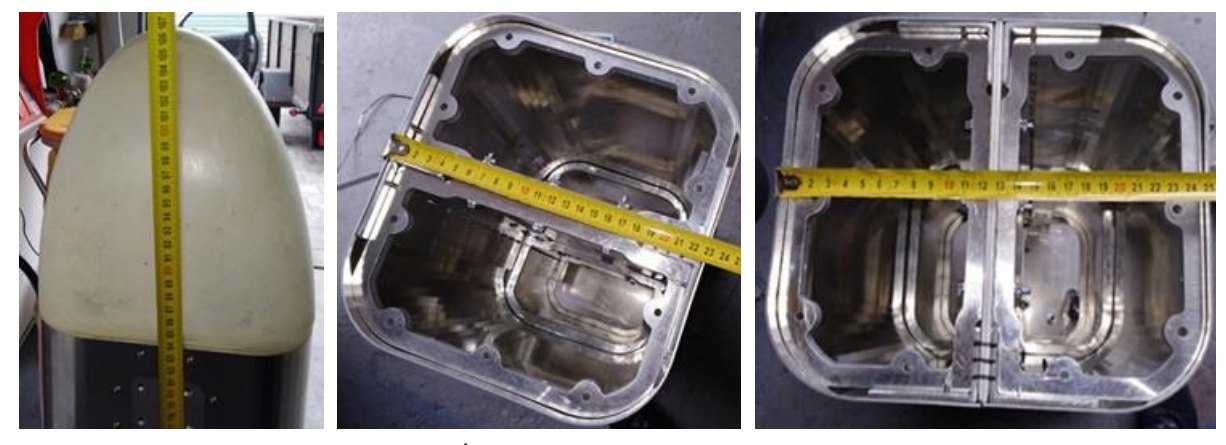

Rysunek 6.37 Kontrola wymiarowa HZP. Źródło danych: zdjęcia własne

Masa HZP bez pirotechniki, ucha mocowania 2 ustalaczy wynosi 11,82±0,02 kg, natomiast masa zasobnika MARS-3 wynosi 10±0,02 kg. Maksymalna wypadkowa masa pirotechniki w badanych konfiguracjach wynosiła 3,0 kg/zasobnik i była mniejsza o 15 kg od masy 4 niekierowanych pocisków rakietowych S-5KO kalibru 57 mm o masie 4,5 kg używanych z zasobnikiem MARS-3 oraz o 33 kg mniejsza w przypadku 8 pocisków S-5KO mocowanych w cięższym zasobniku MARS-4. Dla maksymalnego przeciążenia 6g, mogącego wystąpić podczas lotu z średnim pilotażem, różnica sił masowych (z uwzględnieniem masy węzła zawiesia) wynosi około

$$
\Delta F_m = F_{m_{HZP+Piro}} - F_{m_{MARS3+SS}} = -775,775 \pm 1,18 \text{ N}
$$
\n(6.6)

HZP z zamocowaną pirotechniką generuje mniejsze obciążenie masowe na elemencie krytycznym – uchu zawieszenia (zawiesiu), w porównaniu z zasobnikiem MARS-3 z 4 niekierowanymi pociskami rakietowymi S-5KO, jak również z zasobnikiem MARS-4 z 8 niekierowanymi pociskami rakietowymi S-5KO.

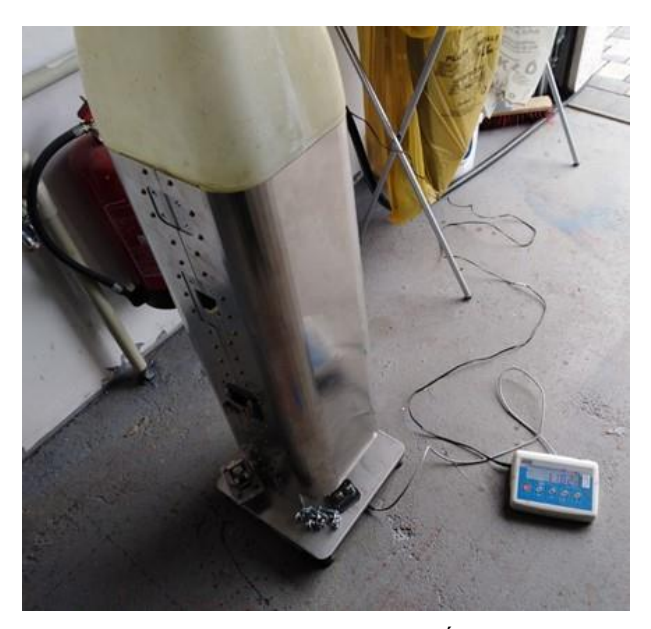

Rysunek 6.38 Ważenie hybrydowego zasobnika pirotechnicznego. Źródło danych: zdjęcie własne.

Środek ciężkości (SC) HZP znajduje się w pobliżu osi ucha zawieszenia z prawej strony – pusty zasobnik podwieszony na uchu zawieszenia pochyla się do góry (ma dodatni moment pochylający od sił masowych), którego wpływ jest niwelowany przez przednią oporę zasobnika po podwieszeniu na uniwersalnej belce powieszeń. Po zamontowaniu pirotechniki SC przemieszcza się do tyłu wzdłuż osi podłużnej zasobnika i moment pochylający od sił masowych zwiększa swoją wartość. Środek ciężkości nieznacznie przemieszcza się wzdłuż osi poprzecznej i normalnej w przypadku stosowania mieszanej konfiguracji ładunków pirotechnicznych (o różnym kalibrze, masie i geometrii) oraz podczas spalania poszczególnych ładunków pirotechniki. Spalające się ładunki pirotechniki zmniejszają swoją masę i położenie swoich SC, w efekcie SC zasobnika z pirotechniką przemieszcza się do przodu. Podczas lotu węzeł podwieszenia zasobnika do uniwersalnej belki podwieszeń będzie obciążony siłą rozciągającą i niewielkim momentem gnącym. Powyższe spostrzeżenie zostało uwzględnione w badaniach laboratoryjnych opisanych w pkt 6.8.4.

## **6.8.2. Materiały pirotechniczne**

HZP został zaprojektowany i zbudowany w sposób umożliwiający łatwy montaż i użytkowanie różnych typów ogólnodostępnych, atestowanych wyrobów pirotechnicznych o kalibrze (średnicy) do 3,75" (9,525 cm) produkowanych przez różne firmy na świecie, m.in.:

- FUNKE FIREWORKS (Polska) [310];
- JORGE FIREWORKS (Polska) [355];
- $\bullet$  KLASEK (Polska) [303];
- $\bullet$  NEXT FX (USA)[386]
- PIROMAX (Polska)  $[404]$ ;
- PRIVATEX PYRO (Słowacja) [434];
- PYRO MORAVIA (Słowacja) [517];
- TRIPLEX (Polska) [485];
- VULCAN-FIREWORKS [528];
- ZINK-FEUERWERK (Niemcy) [538];
- SPORTSMOKE (USA) [481].

Wyroby pirotechniczne klasy F1 – F3 mają maksymalny kaliber 2" (5,08 cm). Większy kaliber przy zachowaniu maksymalnego NEC do 220 g (jak w F3) mają wyroby pirotechniczne T1 oraz świece dymne. Większy kaliber i NEC powyżej 220 g mają wyroby pirotechniczne klasy F4, T2 i P2 oraz świece dymne.

Podczas badań naziemnych HZP używano m.in. – Rysunek 6.39 oraz 6.40:

- ładunki dymne o różnych kolorach;
- ładunki iskrowe tzw.: "zimne ognie", "wulkany", "fontanny", itp.;
- ładunki pakietowe np.: "ognie rzymskie", "ognie bengalskie", itp.;
- inne ładunki pirotechniczne, które nie powodujące powstawania nadmiernej fali akustycznej i o jednoznacznie określonym kierunku spalania.

Dla danej konfiguracji i typu wyrobów pirotechnicznych stosowano element mocujący ładunki do płyty nośnej zasobnika, o wytrzymałości i kształcie odpowiednim do danego ładunku.

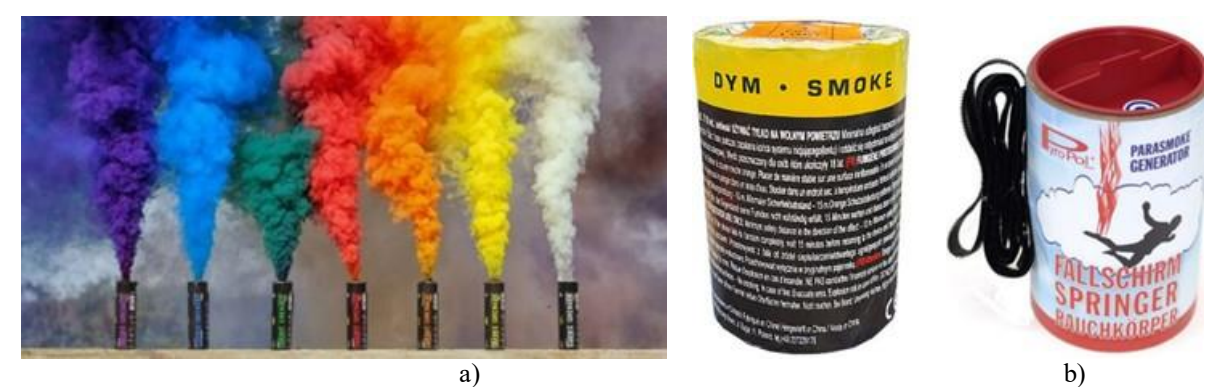

Rysunek 6.39 Przykładowe ładunki pirotechniczne: a) dymne; b) iskrowe. Źródło danych: zdjęcia własne

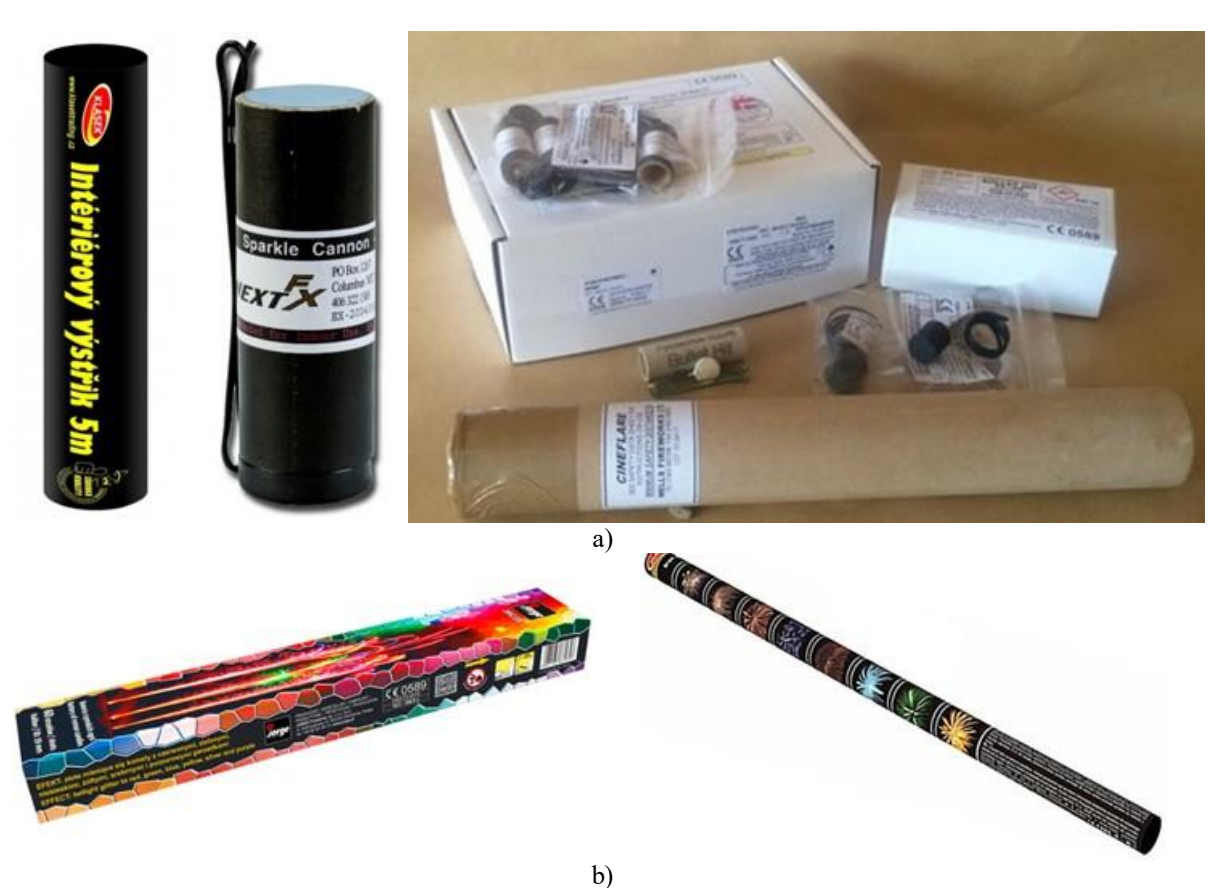

Rysunek 6.40 Zobrazowano przykładowe środki pirotechniczne używane w badaniach i eksploatacji HZP: a) ładunki iskrowe; b) ładunki typu :rzymskie ognie". Źródło danych: zdjęcia własne

Ładunki pirotechniczne były odpalane zdalnie przy pomocy zapału elektrycznego – Rysunek 6.41 o typowej rezystancji elementu grzejnego 0,4 Ω − 0,8 Ω. Uwzględniając dane techniczne odbiornika DB04r stwierdzono, że zapłon masy pirotechnicznej zapalnika elektrycznego wymaga mocy grzewczej powyżej 5 W. Kryterium zapłonu jest szybciej spełnione dla II wariantu sterowania pirotechniką (przewodowego) tj. po podaniu sygnału sterującego o napięciu 24 V z pokładowej instalacji samolotu, a nie 6 V dostępnego w torze radiowym. Z prawa Ohma  $P = U^2/R$ , stąd 4x zwiększenie napięcia zasilania zapału skutkuje 16x wzrostem mocy wydzielanej na elemencie grzewczym do chwili jego przepalenia. Podczas inicjacji zapłonu występuje jednak 4x większa chwilowe wartości prądu (z prawa Ohma  $I = U/R$ ).

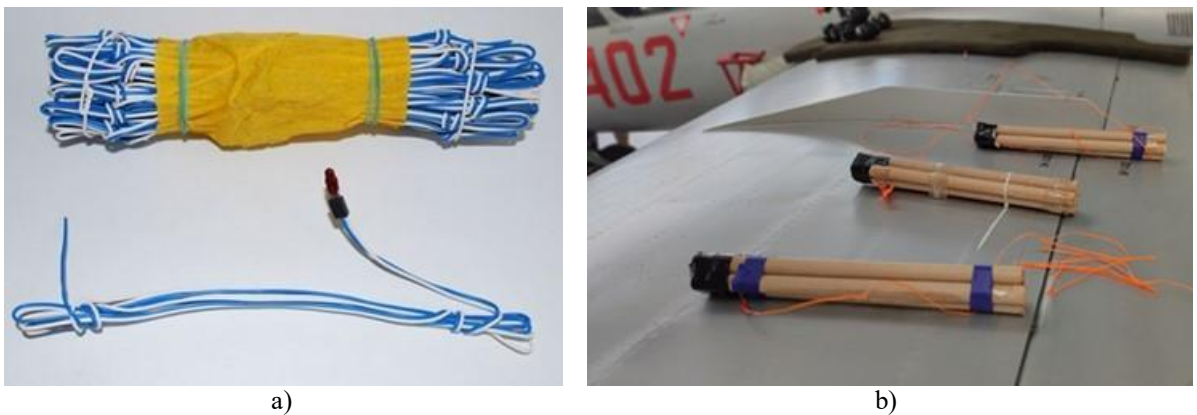

Rysunek 6.41 Zobrazowano: a) typowy zapał elektryczny stosowany do zdalnego odpalania pirotechniki; b) zamocowane zapały na pirotechnice przed jej montażem w HZP. Źródło danych: zdjęcia własne

Podczas pracy z pirotechniką przyjęto dwie reguły bezpieczeństwa:

- przed zastosowaniem nowego typu ładunku pirotechnicznego i doboru elementu mocującego ładunek w zasobniku zaleca się kontakt z producentem zasobnika celem weryfikacji możliwości bezpiecznej zabudowy tego ładunku;
- użycie nowego środka pirotechnicznego o większej mocy cieplnej (wydzielanej podczas spalania) w HZP podczas lotu samolotu TS-11 Iskra musi być poprzedzone pozytywnymi wynikami badań naziemnych tego środka w HZP.

### **6.8.3. Ocena odporności konstrukcji HZP na zagrożenie pożarowe**

Nawet atestowana pirotechnika, posiadająca znak bezpieczeństwa CE i dopuszczona do obrotu w Unii Europejskiej, nie niweluje ryzyka niewłaściwej pracy po zainicjowaniu zapłonu. Na etapie przygotowania środków pirotechnicznych do montażu w zasobniku występuje również wpływ czynników ludzkich, które mogą zwiększyć ryzyko niewłaściwej pracy pirotechniki podczas treningu lub pokazu lotniczego, np. poprzez:

- niewłaściwy montaż elektrycznego zapłonu;
- niestaranne ułożenia przewodów zapłonu;
- odwrotne zamontowanie pirotechniki w uchwycie zasobnika.

Tymczasem podczas lotu pilot w kabinie samolotu TS-11 Iskra – użytkownik HZP – ma tylko ograniczony wgląd w poprawność procesu spalania pirotechniki: działa, nie działa.

W celu sprawdzenia odporności konstrukcji zasobnika na ww. zagrożenia wykonano test "*błędnego zamontowanie pirotechniki w uchwycie zasobnika*", na podstawie którego wykazano eksperymentalnie, że:

- odwrotne ukierunkowanie strumienia ognia spalającej się mieszaniny pirotechnicznej klasy F2 doprowadziło tylko do lokalnego przegrzania pokryw zasobnika i nie stworzyło ryzyka przegrzania belki podwieszeń i skrzydła oraz pożaru samolotu – Rysunek 6.42,
- HZP zapewnia bezpieczną eksploatację pirotechniki, której działanie zostało zweryfikowane podczas prób naziemnych.

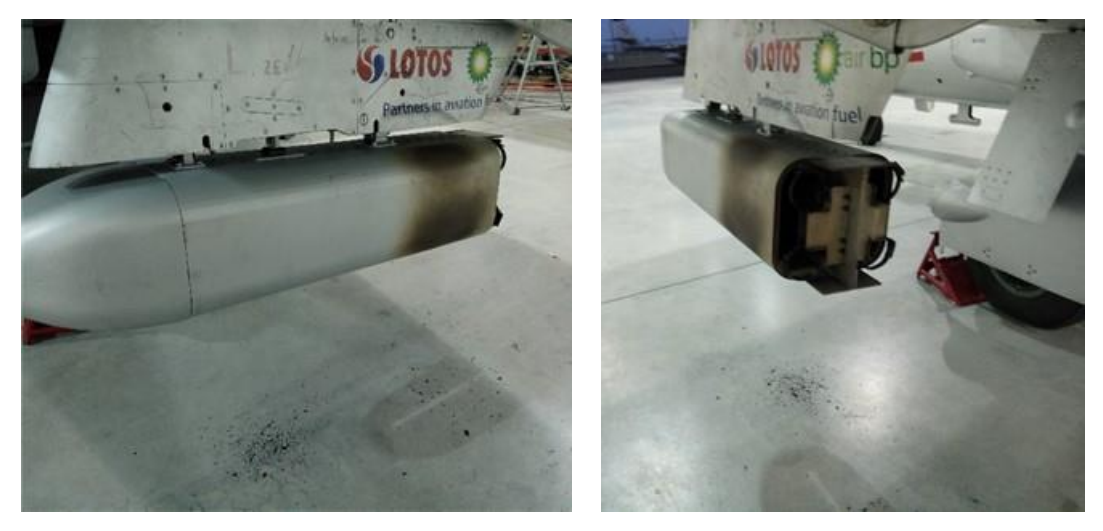

Rysunek 6.42 Stan HZP po teście "*błędnego zamontowania 1 kg pirotechniki w uchwycie zasobnika*" widoczne tylko ślady przegrzania tylnej części obudowy zasobnika, bez negatywnych skutków na uniwersalną belkę podwieszeń i skrzydło samolotu TS-11 Iskra; cała energia spalania została zatrzymana wewnątrz zasobnika. Źródło danych: zdjęcia własne

### **6.8.4. Awaryjny zrzut zasobnika**

Wyniki badań awaryjnego zrzutu HZP z pirotechniką zobrazowano na Rysunku 6.43 Stwierdzono poprawne oddzielenie zasobnika od uniwersalnej belki podwieszeń po podaniu sygnału "Awaryjny zrzut", w efekcie po otwarciu zamka w pierwszej kolejności od belki odchodzi przednia opora.

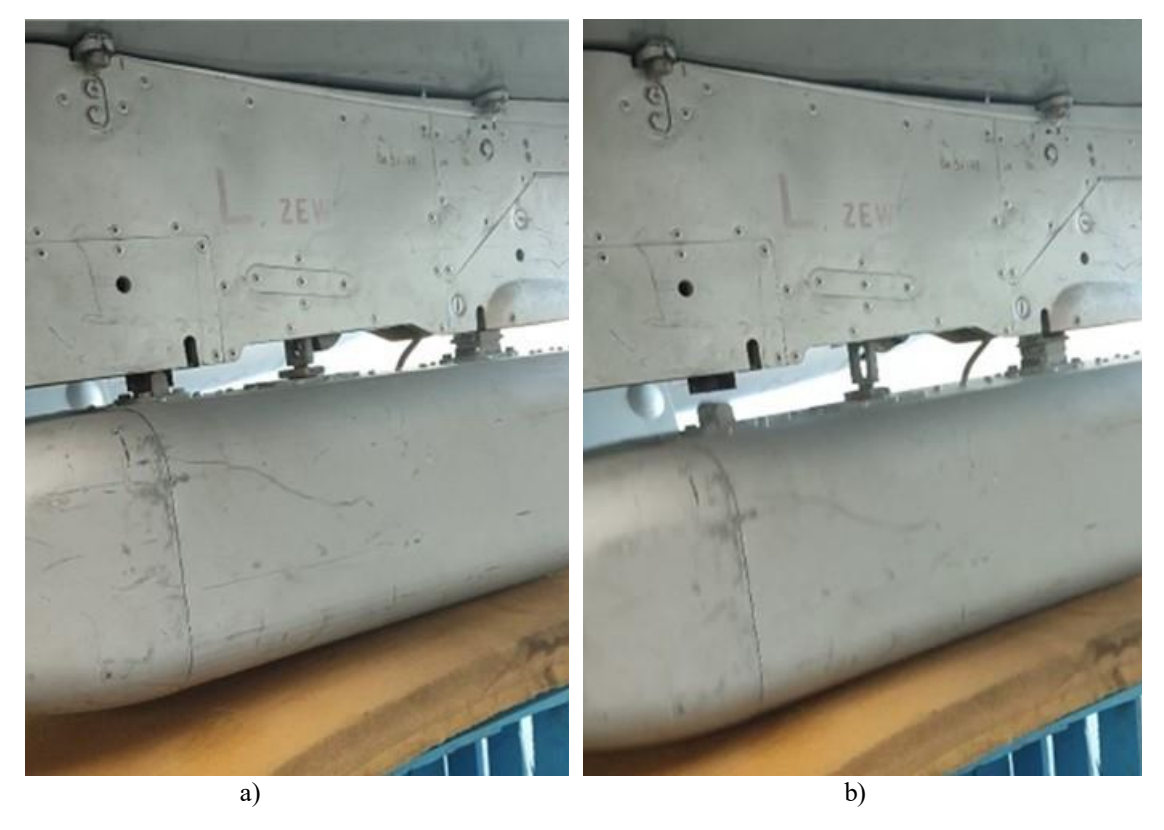

Rysunek 6.43 Awaryjny zrzut HZP z uniwersalnej belki podwieszeń przy prędkości lotu V=0 km/h: a) stan wyjściowy; b) wypięcie przedniej opory ok. 0,04 sekundy po otwarciu zamka. Źródło danych: opracowanie własne

#### **6.8.5. Badania porównawcze węzła zawieszenia zasobników**

Teoretyczne doraźne obciążenie robocze (TDOR) ucha zawieszenia HZP wyznaczono metodą analityczną, z uwzględnieniem jego cech geometrycznych (m.in. pola przekroju poprzecznego, karbu mechanicznego) i materiałowych (wartości umownej granicy plastyczności  $Rp_{0,2}$ ) oraz pomijalnego wpływu momentu gnącego. Wyniki obliczeń zobrazowano w pkt. 6.4.

Stwierdzono, że TDOR jest większe od maksymalnie dopuszczalnego obciążenia zamka D4-50 uniwersalnej belki podwieszenia, tj. 7355 N (750 kG). Uwzględniając tylko obciążenia masowe stwierdzono, że węzeł zawieszenia HZP jest mniej wytężony niż w zasobnikach MARS-3 i MARS-4M, co powinno zapewnić większą trwałość i niezawodność opracowanego węzła HZP niż w zasobniku MARS-3, które przez wiele lat były eksploatowane w lotnictwie Sił Zbrojnych RP i nie stwierdzono uszkodzeń zmęczeniowych ucha zawieszenia oraz przyśpieszonego zużycia elementów węzła mocowania.

W kolejnym etapie wykonano badania porównawcze ucha zawieszenia HZP i zasobnika MARS-3. Badania wykonano w ITWL w akredytowanym Laboratorium Badań Wytrzymałościowych Materiałów, uwzględniając oczekiwane maksymalne obciążenia aerodynamiczne i masowe zasobnika, które mogą wystąpić podczas lotu samolotu TS-11 Iskra z podwieszonymi zasobnikami na pokazach lotniczych. Badania wykonano z obciążeniami rozciągającymi do 3200 N (siła rozciągająca węzeł mocowania zasobnika i prędkość jej zmian była sterowana z poziomu oprogramowania stanowiska) z jednoczesnym niewielkim momentem zginającym. Podczas pierwszego cyklu obciążeń i kasowania luzów w mocowaniu HZP na stanowisku obciążenia maksymalne osiągnęły 3,8 kN – Rysunek 6.44. Do pomiaru i analizy odkształceń węzła zawieszenia wykorzystano system do pomiaru metodą cyfrowej Korelacji Obrazu ARAMIS3D wraz z informacją o zadanej sile rozciągającej. Sposób mocowania zasobników na maszynie wytrzymałościowej oraz widok monitorów z oknami zastosowanego oprogramowania zobrazowano na Rysunku 6.44, a konfigurację ekstensometrów podczas pomiaru HZP na Rysunku 6.45. Na Rysunkach od 6.46 do 6.50 zobrazowano przykładowe wyniki pomiarów w formie wykresów, na których na osi odciętych umieszczone są kolejne punkty pomiarowe rejestrowane z częstotliwością 50 Hz, natomiast na osi rzędnych:

- siły zadawane w 3 cyklach obciążenia [N],
- aktualne wartości długości pomiarowej ekstensometru [mm],
- przyrosty długości pomiarowej ekstensometru odniesione do długości początkowej [%].

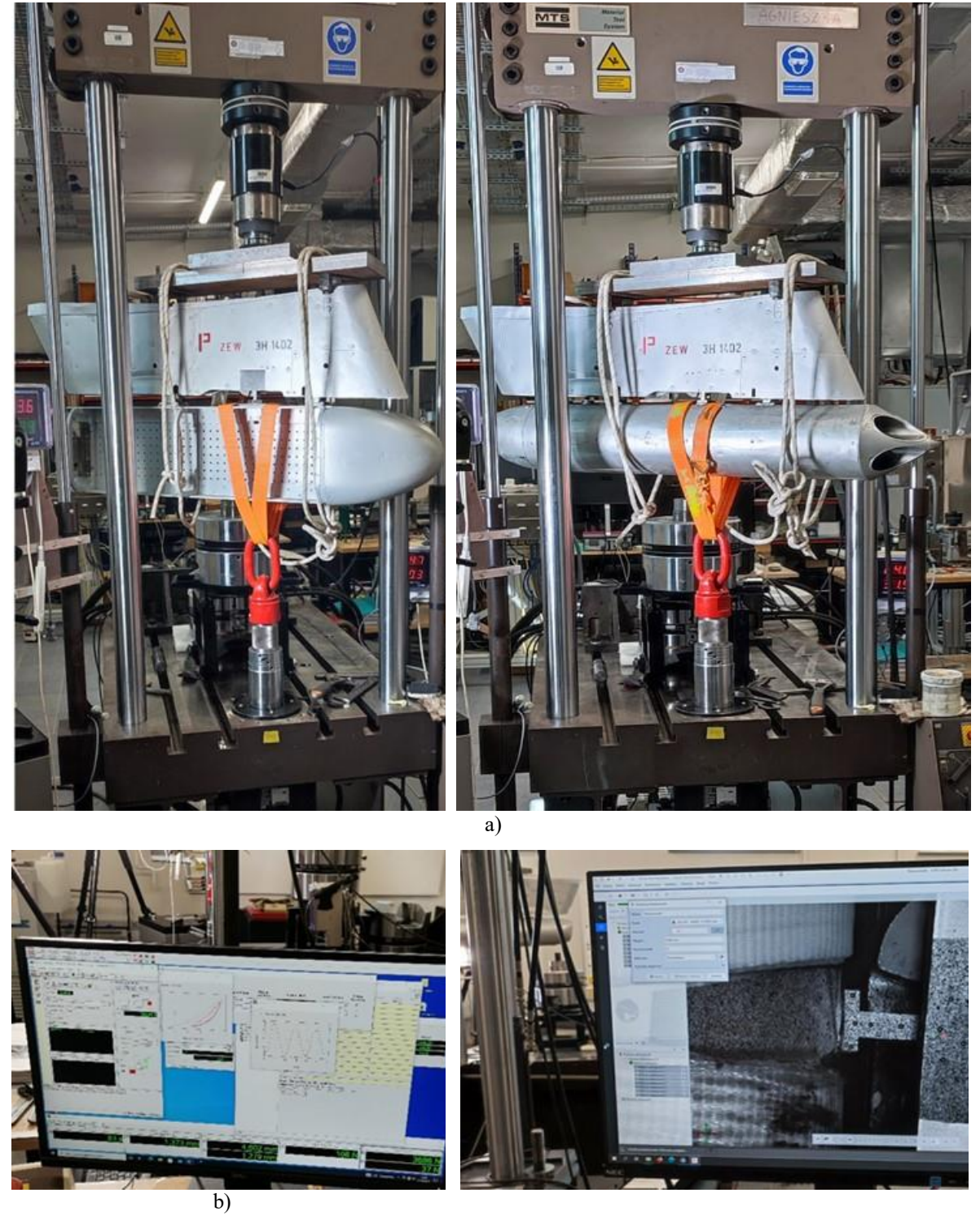

Rysunek 6.44 Zobrazowano: a) mocowanie badanych zasobników na maszynie wytrzymałościowej: z lewej strony - HZP ze zdjętymi pokrywami, z prawej strony zasobnik MARS-3. b) monitory z oknami oprogramowania, z lewej strony sterującego maszyną wytrzymałościową, z prawej strony –realizującego pomiar przemieszczeń. Źródło danych: opracowanie własne

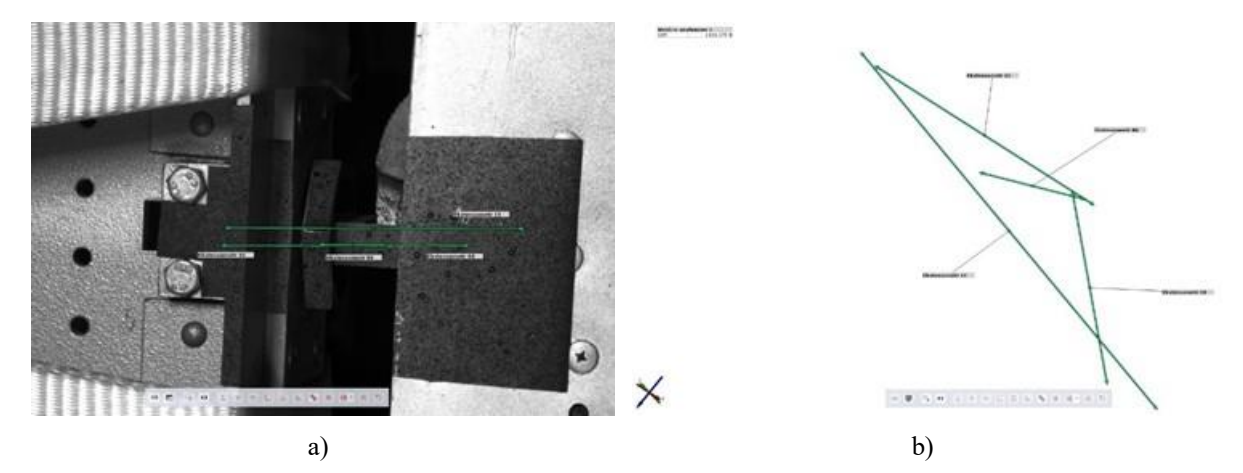

Rysunek 6.45 Zobrazowano konfigurację ekstensometrów podczas pomiaru nr 1 HZP: a) rozmieszczenie ekstensometrów na badanych elementach; b) konfiguracja przestrzenna ekstensometrów. Źródło danych: opracowanie własne

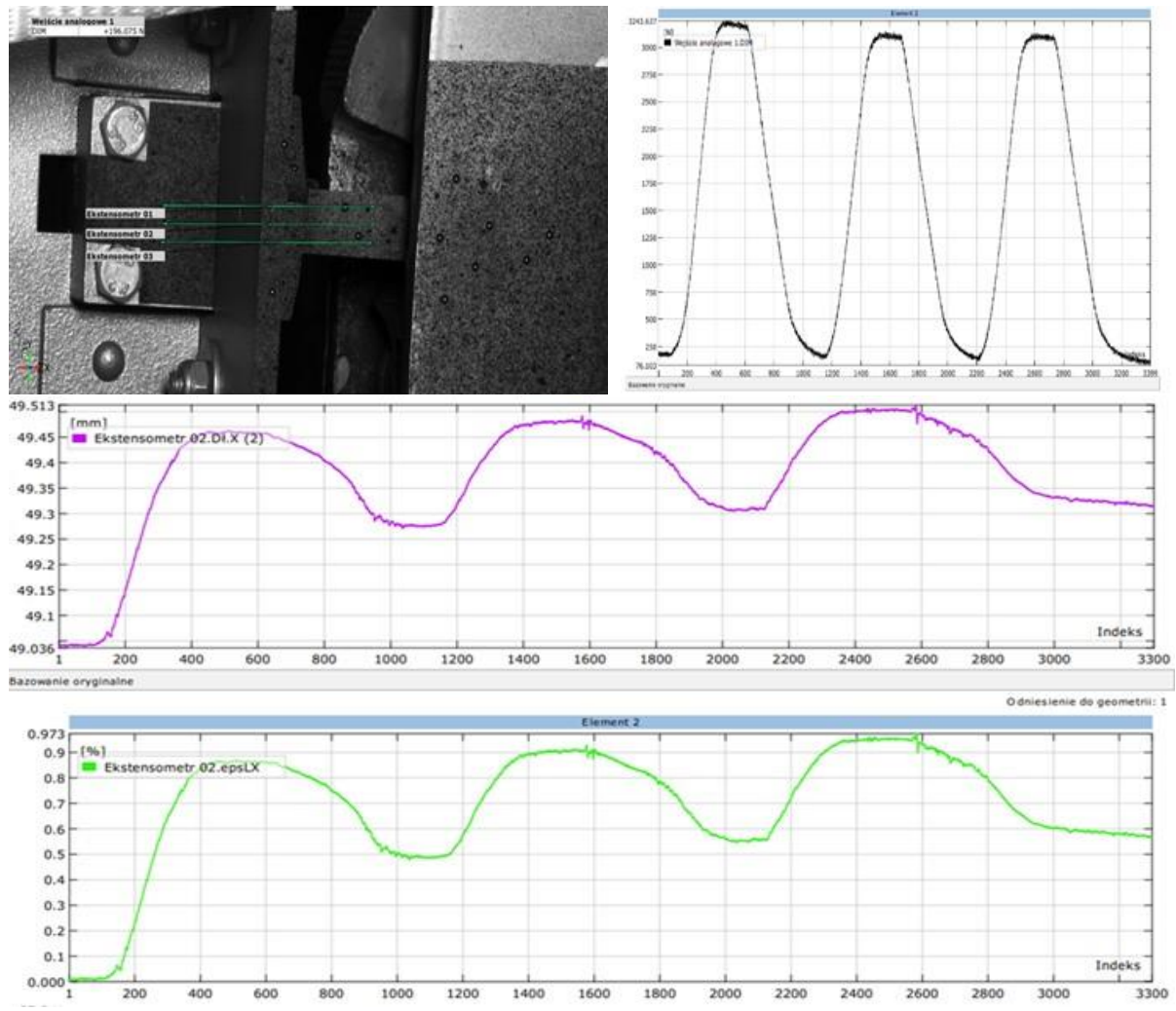

Rysunek 6.46 Wynik pomiaru ekstensometrem nr 2: powierzchnia ucha zawieszenia – powierzchnia górnego kątownika mocowanego do płyty głównej HZP. Źródło danych: opracowanie własne

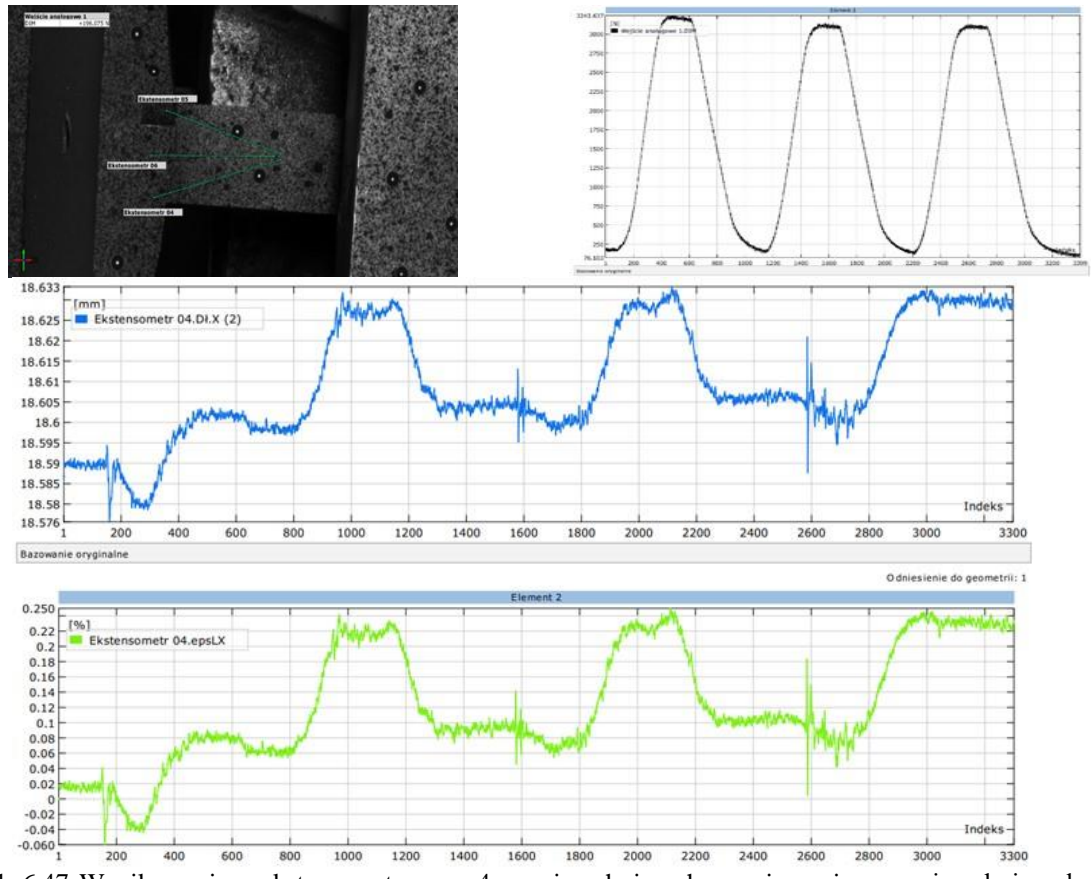

Rysunek 6.47 Wynik pomiaru ekstensometrem nr 4: powierzchnia ucha zawieszenia – powierzchnia nakrętki węzła mocowania górnego kątownika mocowanego do płyty głównej HZP. Źródło danych: opracowanie własne

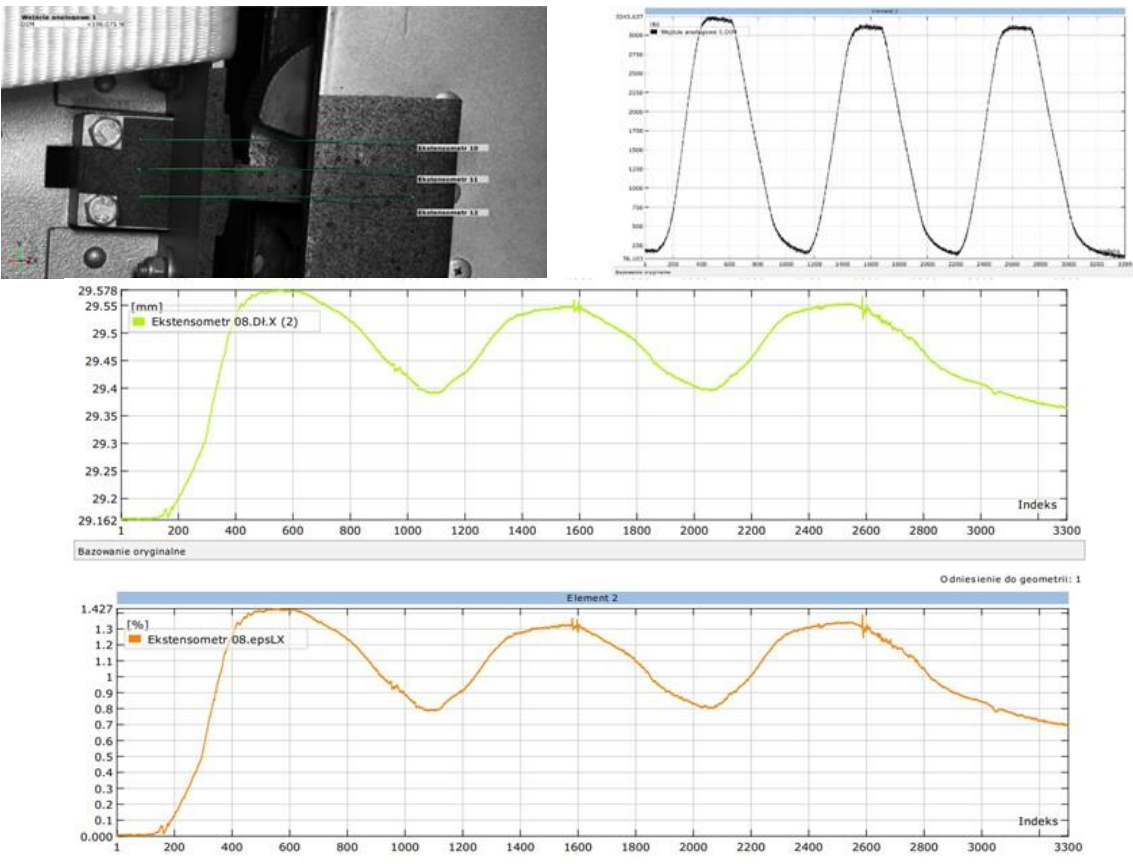

Rysunek 6.48 Wynik pomiaru ekstensometrem nr 8: powierzchnia ucha zawieszenia – powierzchnia boczna uniwersalnej belki podwieszenia. Źródło danych: opracowanie własne

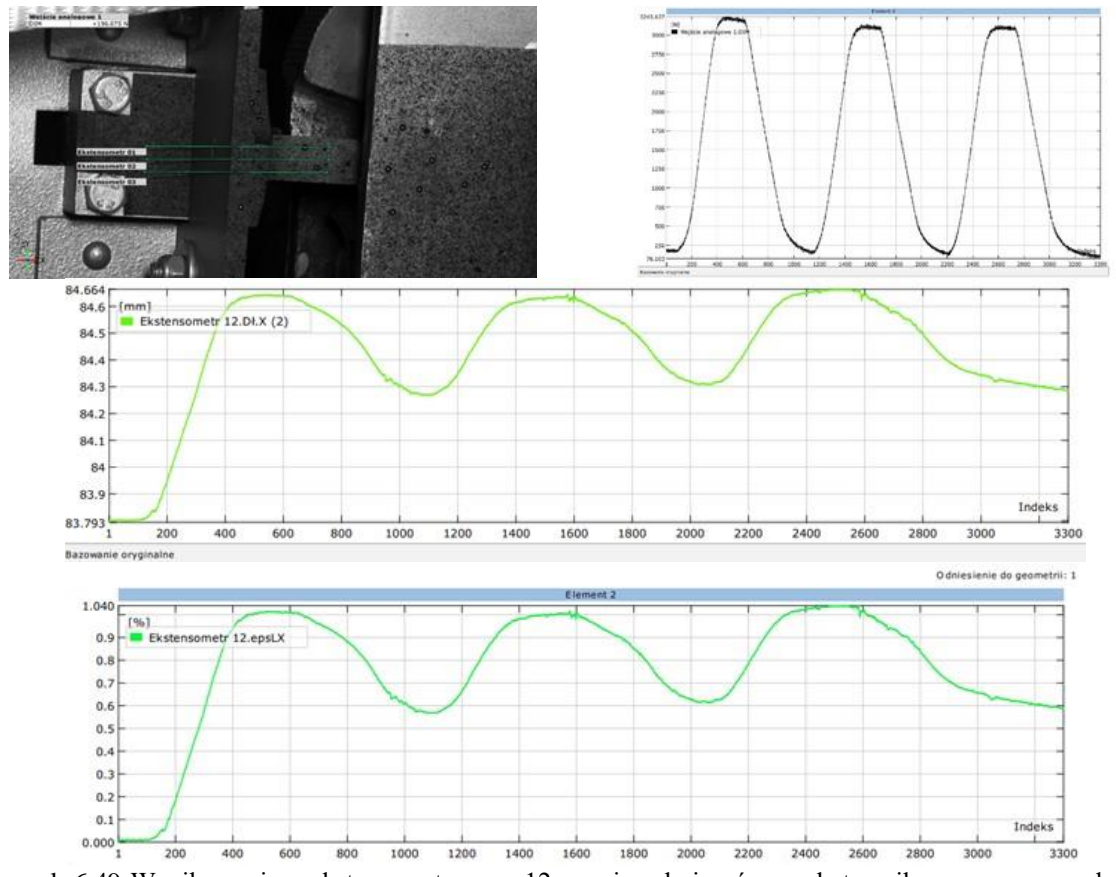

Rysunek 6.49 Wynik pomiaru ekstensometrem nr 12: powierzchnia górnego kątownika mocowanego do płyty głównej HZP – powierzchnia boczna uniwersalnej belki podwieszenia. Źródło danych: opracowanie własne

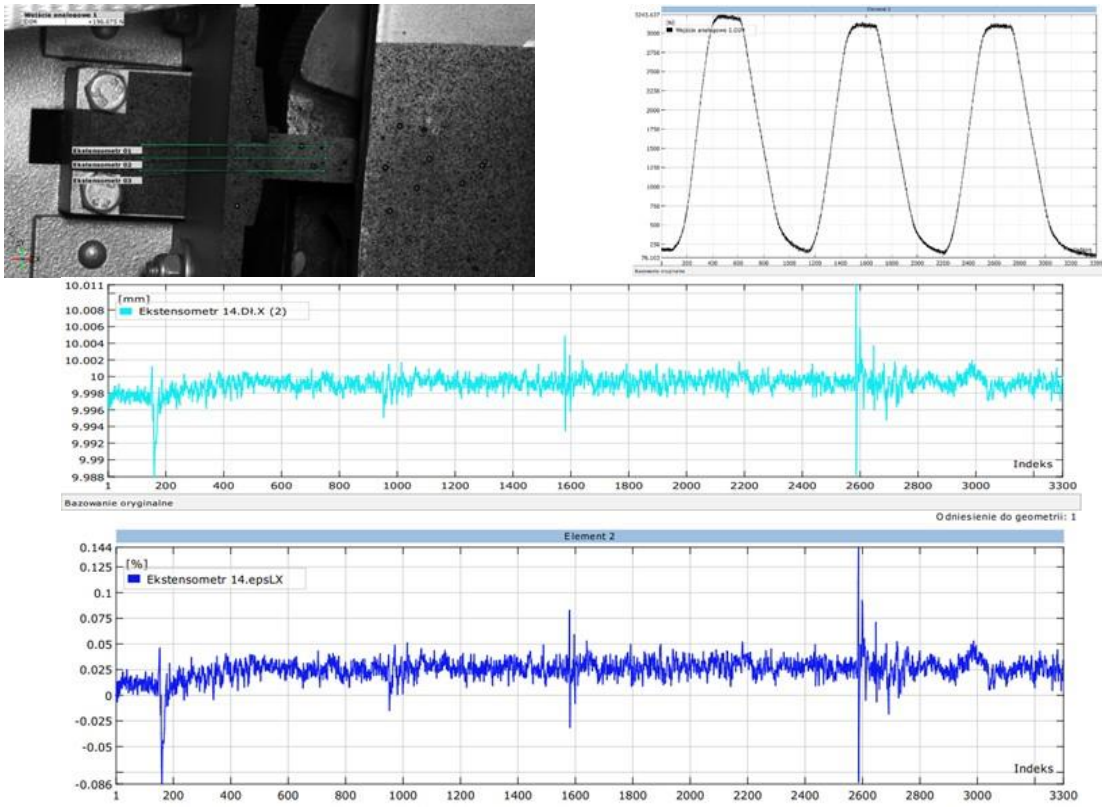

Rysunek 6.50 Wynik pomiaru ekstensometrem nr 14 na powierzchni ucha zawieszenia HZP do uniwersalnej belki podwieszenia. Źródło danych: opracowanie własne

Na podstawie uzyskanych wyników badań laboratoryjnych stwierdzono, że:

- dla maksymalnej siły rozciągającej ok. 3,2 kN poziom naprężeń w materiale ucha zawieszenia obu typów zasobników jest mniejszy od 40% wartości umownej granicy plastyczności materiału ( $\sigma_r < 0.4$   $Re_{0,2}$ ), co dla stali oznacza, że zapewniona jest wytrzymałości długotrwała do co najmniej 10<sup>8</sup> cykli,
- cykliczne obciążenie momentem gnącym wywołuje niewielkie przemieszczanie się nakrętki względem górnej powierzchni zasobnika, co generuje cykliczne zmiany obciążenie gwintu nakrętki i może prowadzić do zmniejszania napięcia wstępnego połączenia śrubowego podczas lotu. Do minimalizacji tego niekorzystnego efektu zaleca się dokręcanie nakrętki przy pomocy klucza dynamometrycznego po podwieszeniu HZP na zamku uniwersalnej belki podwieszeń,
- HZP może być eksploatowany wg stanu technicznego, z bieżącą kontrolą stanu technicznego metodą wzrokową **–** podczas wykonywania pokazu z średnim pilotażem i przeciążeniem  $\geq 4g$  liczba cykli obciążenia nie przekracza 10,
- wyniki badań zasobnika MARS-3 są spójne z wcześniejszymi wynikami badań wytrzymałościowych tego zasobnika wykonanych w ITWL [120].

# **6.8.6. Weryfikacja torów pomiarowych i oprogramowania do analizy danych pomiarowych**

Na tym etapie badań naziemnych HZP:

- testowano różne konfiguracje toru pomiarowego z uwzględnieniem jakości rejestrowanych sygnałów i współczesnych możliwości pomiarowych;
- zidentyfikowano typy czujników zamontowanych w smartfonach (używanych w badaniach jako platformy pomiarowe) oraz ich dane techniczne pomijane przez producentów w specyfikacji urządzeń;
- zweryfikowane wstępnie dobrane aplikacje do rejestracji i analizy danych pomiarowych, m.in. GnssLogger, Geo++RINEX Logger, GalileoPVT, GNSS/IMU Android Logger, AndroSensor oraz algorytmy do analizy sygnałów audio i video;
- przeprowadzono wzorcowanie toru optycznego i wstępną weryfikację możliwości algorytmów przepływu optycznego do bezdotykowej analizy przemieszczeń;
- zweryfikowano opracowane skrypty i metodyki analizy danych pomiarowych.

W efekcie ww. prac uzyskano możliwość świadomego wykonywania pomiarów z znajomością istniejących ograniczeń toru pomiarowego, m.in.:

- rozdzielczości i głębi bitowej przetworników A/C;
- maksymalnego ciśnienia akustycznego (SPL, ang. Sound Pressure Level) na wejściu mikrofonu;
- częstotliwości odcięcia dla algorytmów analizy przepływu optycznego;

oraz ich wpływu na wyniki analizy.

Po przeprowadzonych testach wybrano oprogramowanie Sensor Logger jako podstawowe bezpłatne oprogramowanie, które było używane w badaniach naziemnych i w locie oraz badaniach wdrożeniowych HZP. W tej aplikacji dane pomiarowe z każdego czujnika są zapisywane w odrębnych plikach tekstowych wraz z czasem wykonania pomiarów. Uzyskiwane wyniki analizy weryfikowano z wynikami równoległych pomiarów

realizowanymi przy pomocy komercyjnego oprogramowania SkyDemon [523] i danych z czujników tabletu mini IPad 6 będących w zasobach FBCS.

### **6.8.6.1. Testowanie aparatury pomiarowej na samolotach TS-11 Iskra**

Przykładowe położenie aparatury pomiarowej na samolocie TS-11 Iskra zobrazowano na rysunku 6.51.

Optymalne położenie smartfonów w kabinie samolotu wyznaczono, biorąc pod uwagę m.in. wpływ:

- stałego pola magnetycznego magnesów smartfonu na wskazania busoli oraz wpływ urządzeń pokładowych na poziom rejestrowanego szumu i zakłóceń;
- jakość i możliwość szybkiego mocowania smartfonów do osłony urządzeń elektrycznych i przyrządów pokładowych samolotu TS-11 Iskra.

Eksperymentalnie stwierdzono, że siła mocowania smartfonów na rzepach zapewnia możliwość bezpiecznego wykonywania lotów z przeciążeniami do +6 g i -3 g.

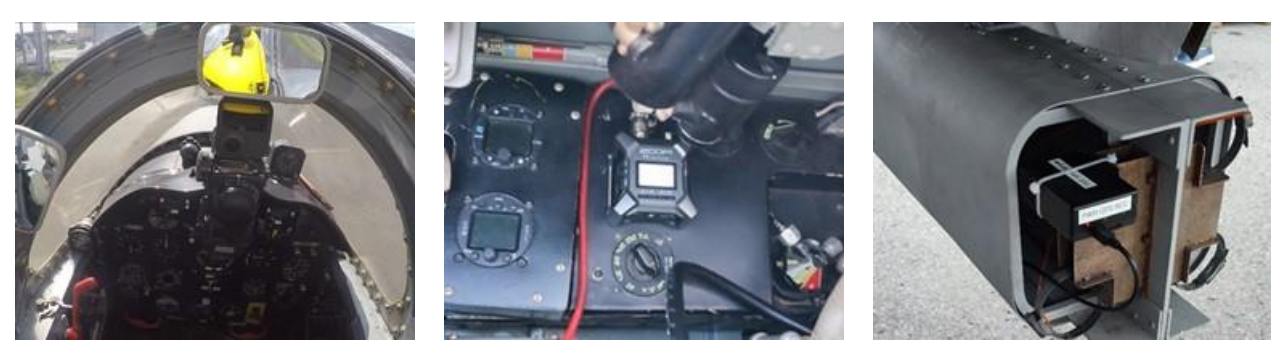

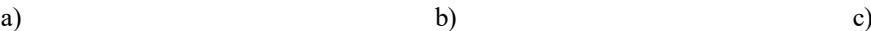

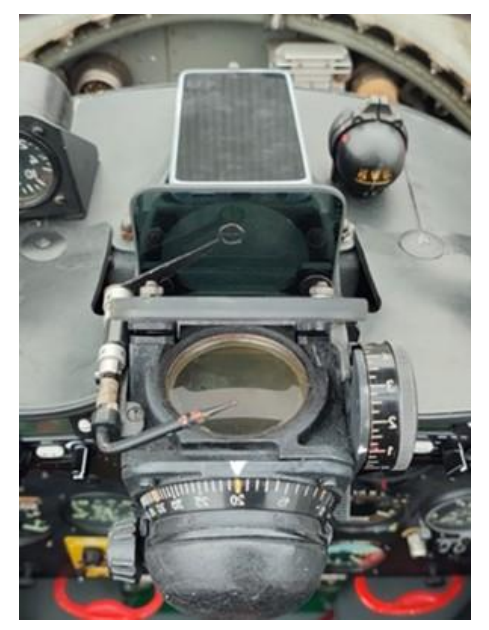

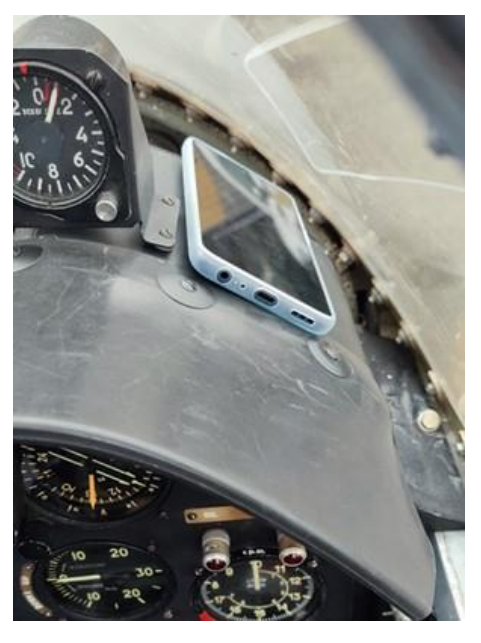

d)

Rysunek 6.51 Przykładowe położenie aparatury pomiarowej używanej w badaniach HZP: a) kamera na kasku pilota i nad tablicą przyrządów w I kabinie; b) rejestrator ZOOM F3; c) rejestrator TZ-2 umieszczony w HZP; d) smartfon umieszczony w I kabinie samolotu. Źródło danych: zdjęcia własne

#### **6.8.6.2. Testy czujników IMU i GNSS oraz oprogramowania**

Dla testowanych smartfonów uzyskano maksymalną częstotliwość próbkowania akcelerometru i żyroskopu: 401,69 Hz (Motorola g62 G5) i 411,18 Hz (Xiaomi M2101K6G). Poziom szumu i stabilność trójosiowego akcelerometru i żyroskopu jest wystarczająca dla poprawnego odtworzenia dynamiki lotu samolotu TS-11 Iskra podczas wykonywania średniego pilotażu. Weryfikację algorytmów fuzji sensorów inercyjnego systemu nawigacji zobrazowano na Rysunku 6.52. W celu zmniejszenia wpływu szumu i zakłóceń na wyniki fuzji czujników, dane pomiarowe z IMU i magnetometru podlegały filtracji dolnopasmowej i górnopasmowej z wykorzystaniem filtrów o nieskończonej odpowiedzi impulsowej (IIR) typu Butterworth 6 rzędu, których charakterystyki amplitudowo-fazowe zobrazowano na Rysunku 6.53. Minimalny poziom sygnału dyskretnego w czasie (po próbkowaniu) uzależniony jest od rozdzielczości przetwornika analogowo-cyfrowego, co odwzorowuje parametr SINAD (ang. *Signal to Noise and Distorsion Ratio*) obliczany z relacji (6.7)

$$
SINAD = 6.02 \left[ \frac{dB}{bit} \right] \cdot N_{bit} + 1.76 \, dB \tag{6.7}
$$

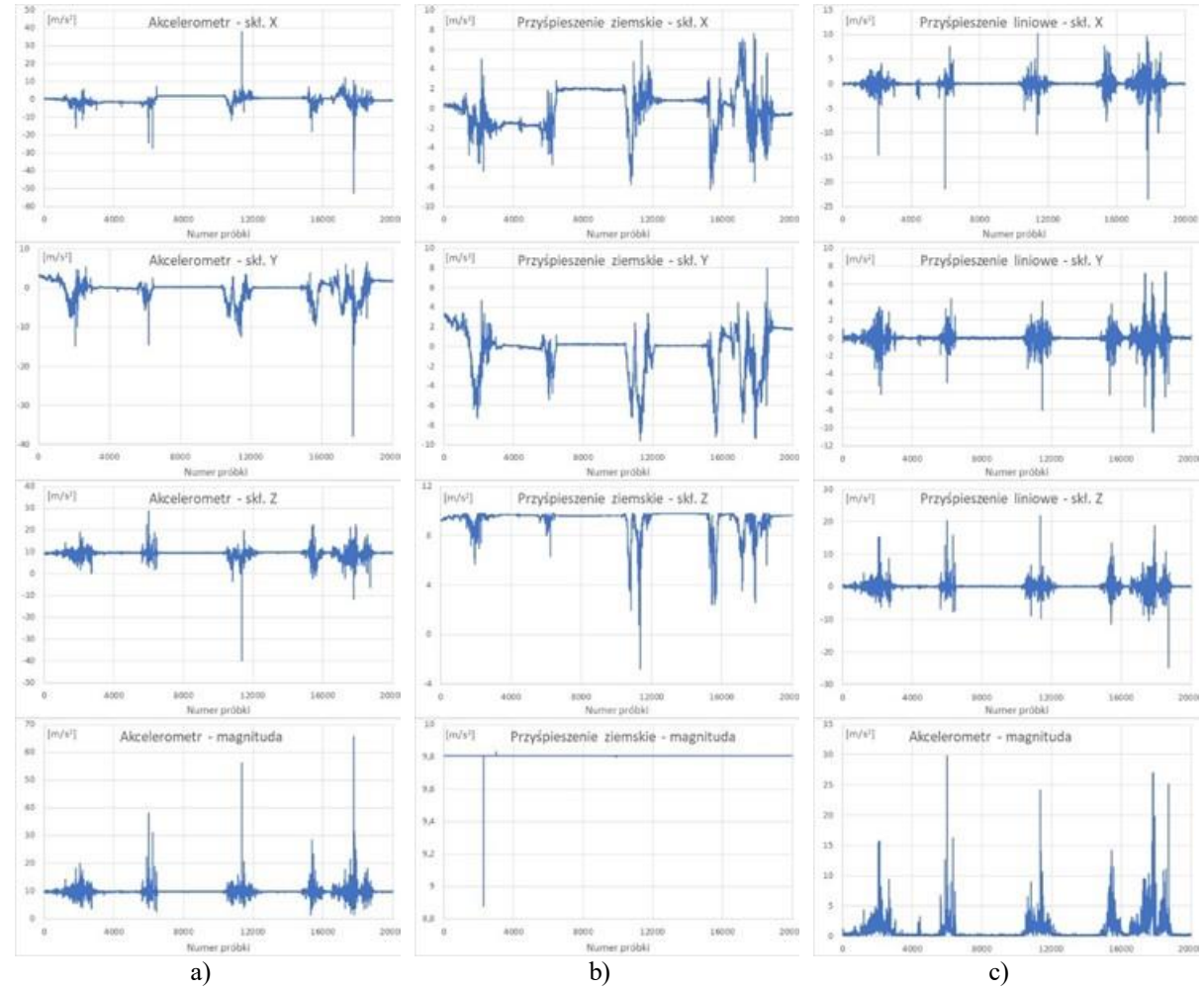

Gdzie:  $N_{hit}$  – liczba bitów w przetworniku A/C.

Rysunek 6.52 Weryfikacja algorytmu fuzji czujników IMU smartfonu Xiaomi M2101K6G, stosowanych w nawigacji inercyjnej: a) surowe dane pomiarowe akcelerometru; b) obliczona składowe przyśpieszenia ziemskiego używane w dalszym kroku do obliczeń kąta pochylenia, przechylenia i odchylenia – widoczne pojedyncze grube zakłócenia możliwe do automatycznego usunięcia przez filtr medianowy; c) obliczone składowe przyśpieszeń liniowych. Źródło danych: opracowanie własne

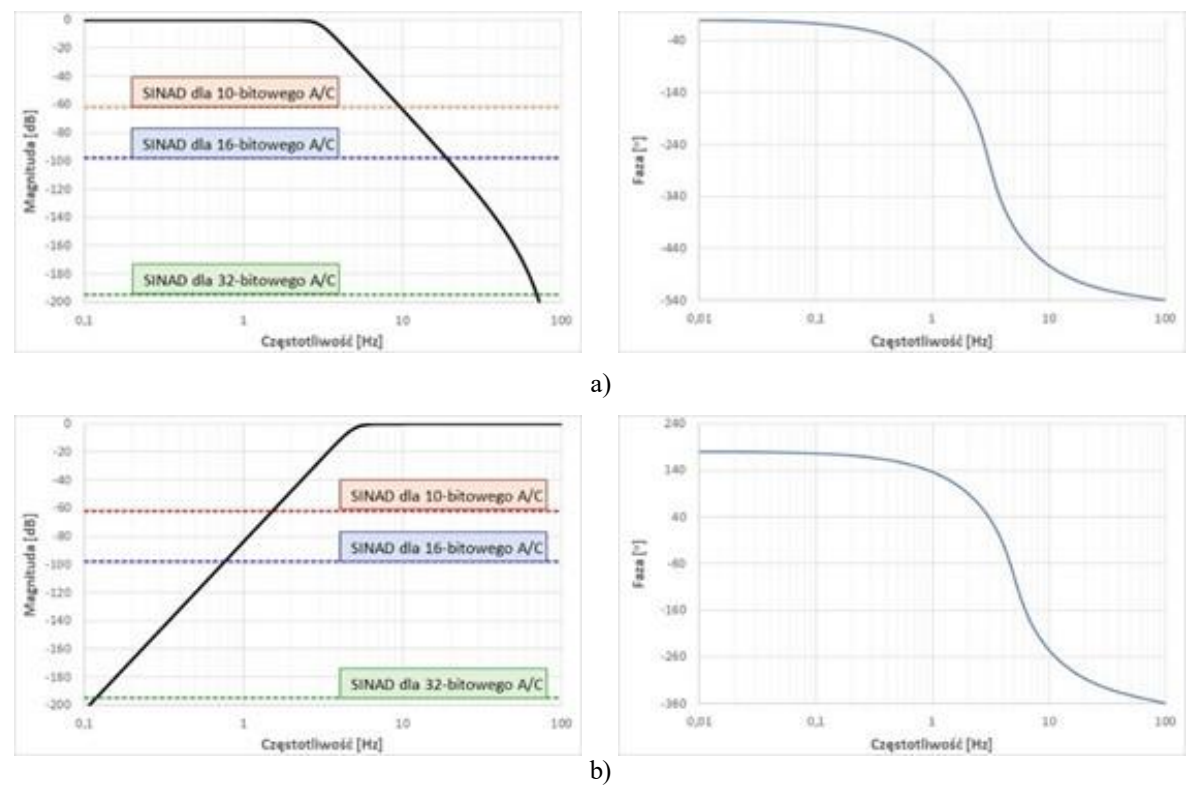

Rysunek 6.53 Charakterystyki amplitudowo-fazowe filtrów o nieskończonej odpowiedzi impulsowej (IIR) typu Butterworth 6 rzędu: a) dolnopasowego; b) górnoprzepustowego. Źródło danych: opracowanie własne

Jakość sygnału GNSS w smartfonach sprawdzono na lotnisku Mielec podczas postoju samolotu w hangarze oraz prób naziemnych silnika typu SO-3 wykonywanych na drodze kołowania. Weryfikację dostępnych sygnałów GNSS oraz ich jakości na lotnisku Mielec sprawdzono przy pomocy odbiornika sygnałów satelitarnych w smartfonie Motorola g62 G5 i Xiaomi M2101K6G z wykorzystaniem oprogramowania GPS Test [324] oraz opracowanego skryptu do wizualizacji wyników na mapie cyfrowej. Wynik pomiaru zobrazowano na Rysunku 6.54. Podczas testów odbiorniki GNSS "widziały" sygnały z 32 satelitów z 4 konstelacji (NAVSTAR GPS, GLONASS, Galileo i BeiDou), co było zgodne z prognozą uzyskaną na podstawie almanachów. Do obliczeń pozycji oprogramowanie odbiornika GNSS korzystało tylko z sygnałów 24 satelitów GNSS, uzyskując dokładność odwzorowania poziomego  $HDOP = +3$  m podczas postoju i próby silnika. Średni poziom sygnałów GNSS odwzorowany przez współczynnik kod/szum wynosił CNR = 34,8 dBm – był dobry pomimo pochmurnego dnia.

Na podstawie [498] uwzględniono stan jonosfery który miał wpływ na opóźnienie sygnałów GNSS:

całkowita zawartość elektronów (TEC): 38,12;

(Całka gęstości elektronów wzdłuż ścieżki promieniowania między satelitą a odbiornikiem. 1TEC =  $1,0x10^{16}$  elektronów/m<sup>2</sup>);

- scyntylacja: minimalna;
- indeks jonosfery: 4.

Następnie z [498] pobrano almanach satelitów GNSS konstelacji GPS, GLONASS, Galileo i BeiDou oraz zobrazowanie bieżących pozycji ich satelitów podczas wykonywania badań – Rysunek 6.55.

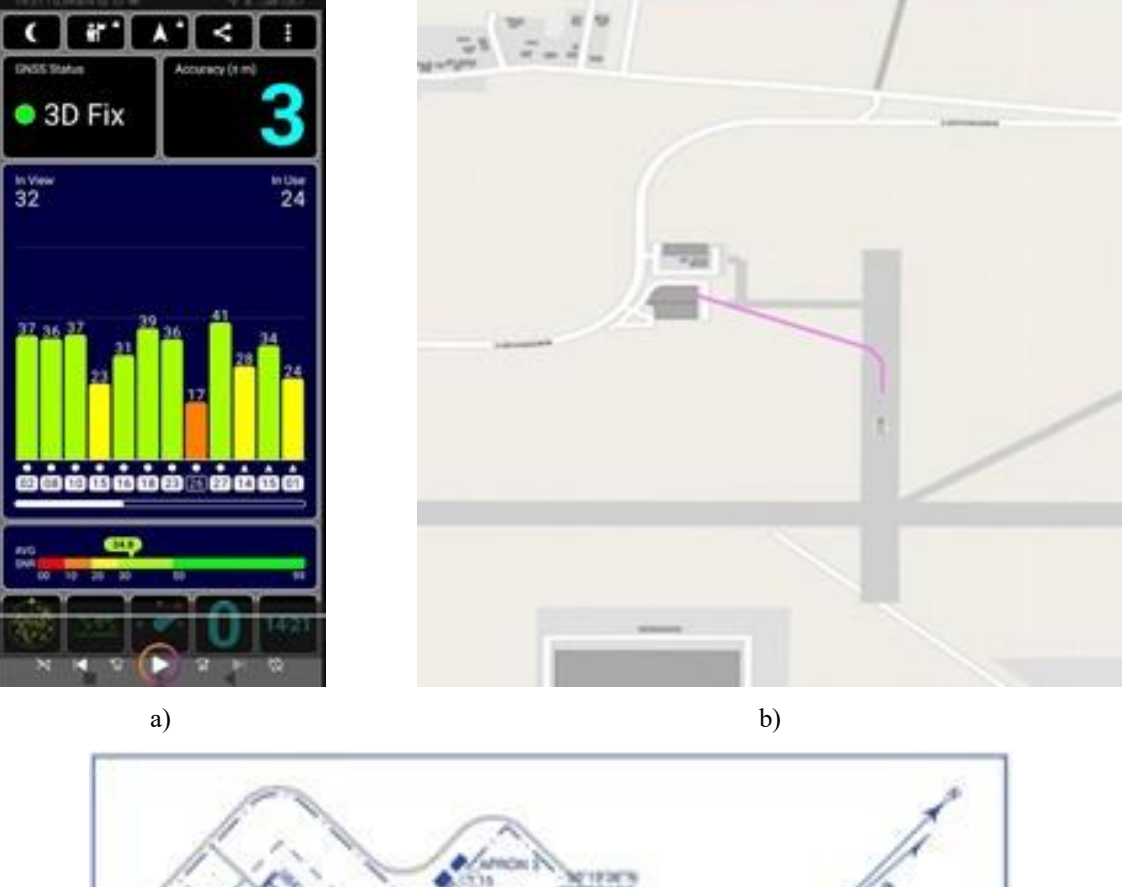

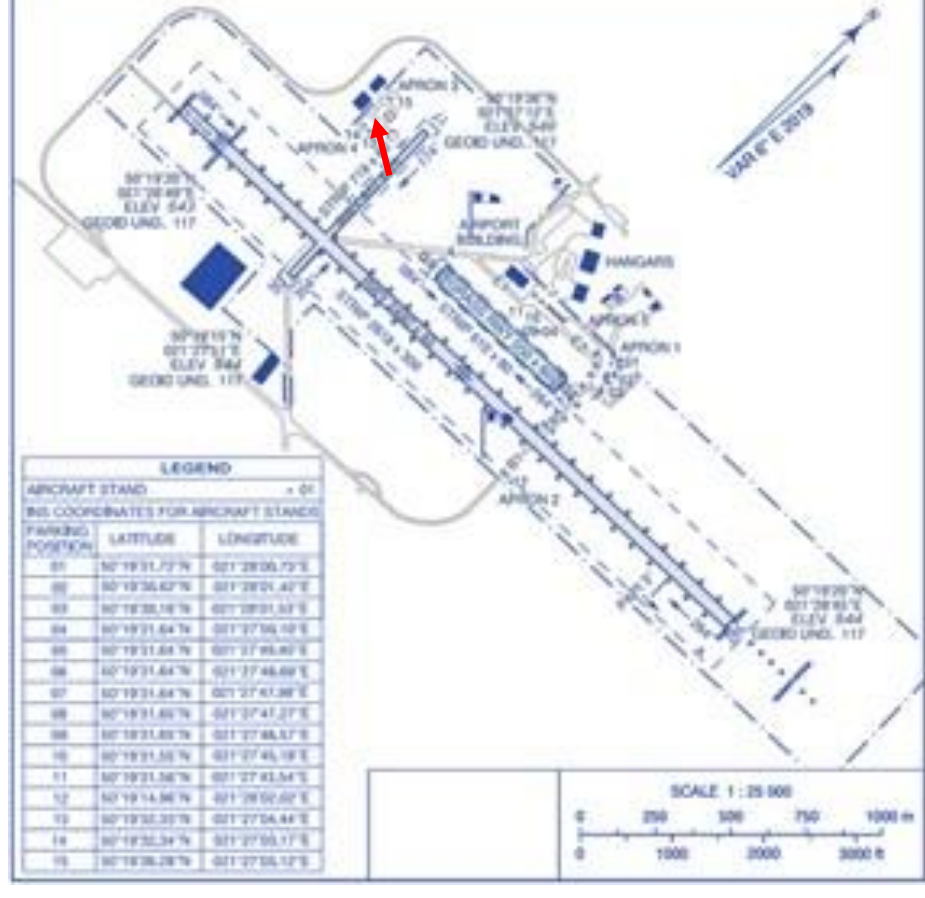

Rysunek 6.54 Analiza dokładności stacjonarnego pozycjonowania samolotu na bazie danych pomiarowych GNSS zarejestrowanych smartfonem Motorola g62 5G. a) wynik pomiaru b) zobrazowanie pozycji samolotu wg danych GNSS na podkładzie mapy OpenStreetMap podczas pomiaru przed hangarem FBCS i na drodze kołowania lotniska; c) mapa lotniska Mielec z AIP Polska. Źródło danych: opracowanie własne

c)

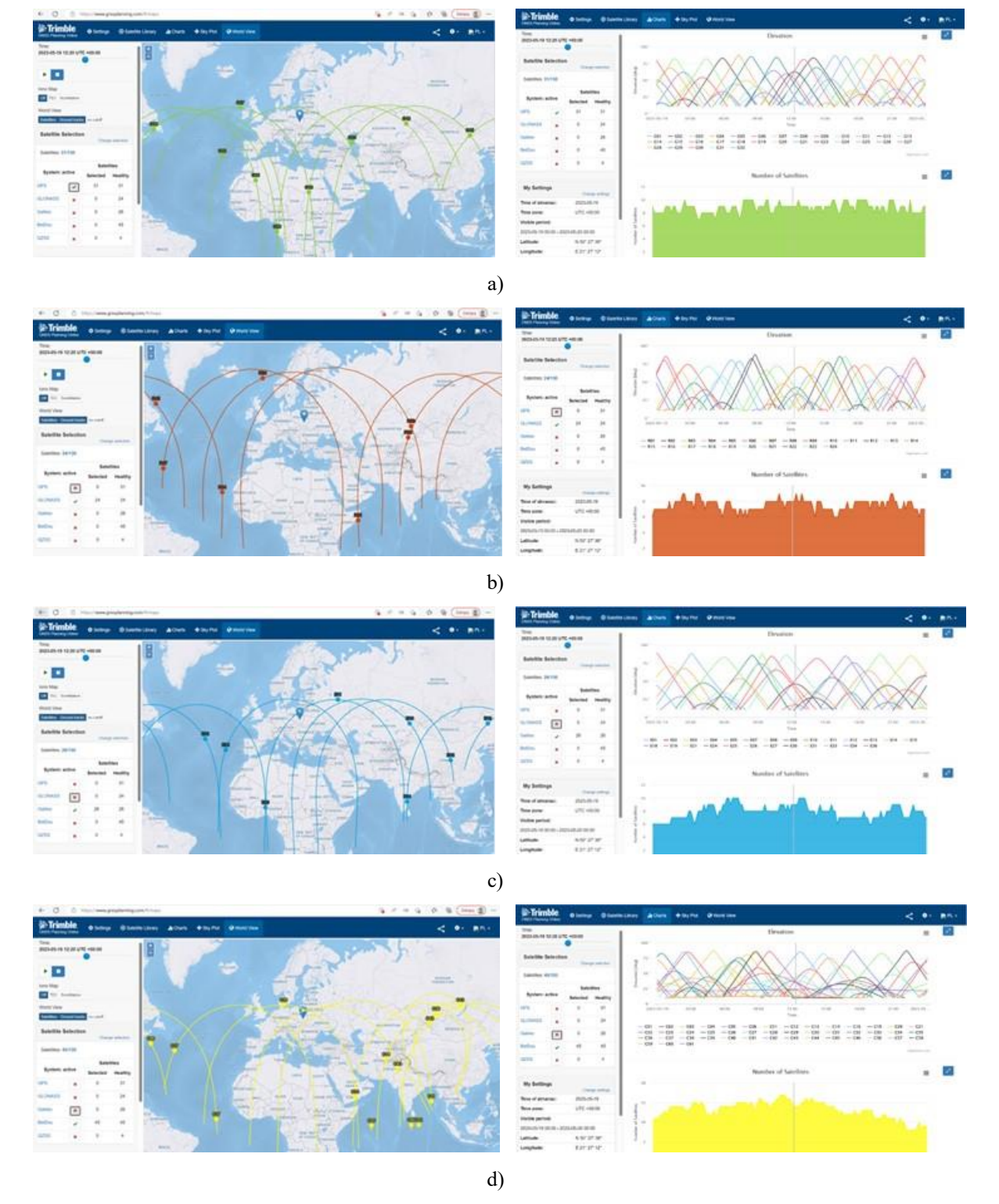

Rysunek 6.55 Zobrazowano almanach 4 konstelacji GNSS oraz położenie i liczbę ich satelitów widocznych nad horyzontem na lotnisku w Mielcu podczas badań: a) GPS/VAVSTAR; b) GLONASS; c) Galileo; d) BeiDou Źródło danych: opracowanie własne

### **6.8.6.3. Analiza sygnałów audio**

Na podstawie sygnałów audio zarejestrowanych w kabinie samolotu TS-11 Iskra zweryfikowano dwa algorytmy bazujące na sztucznej inteligencji i nauczaniu głębokim

(AI/DL), używane przez inżynierów dźwięku do rozplatania składowych sygnałów. Przykładowe wyniki analizy zobrazowana na rysunku 6.56.

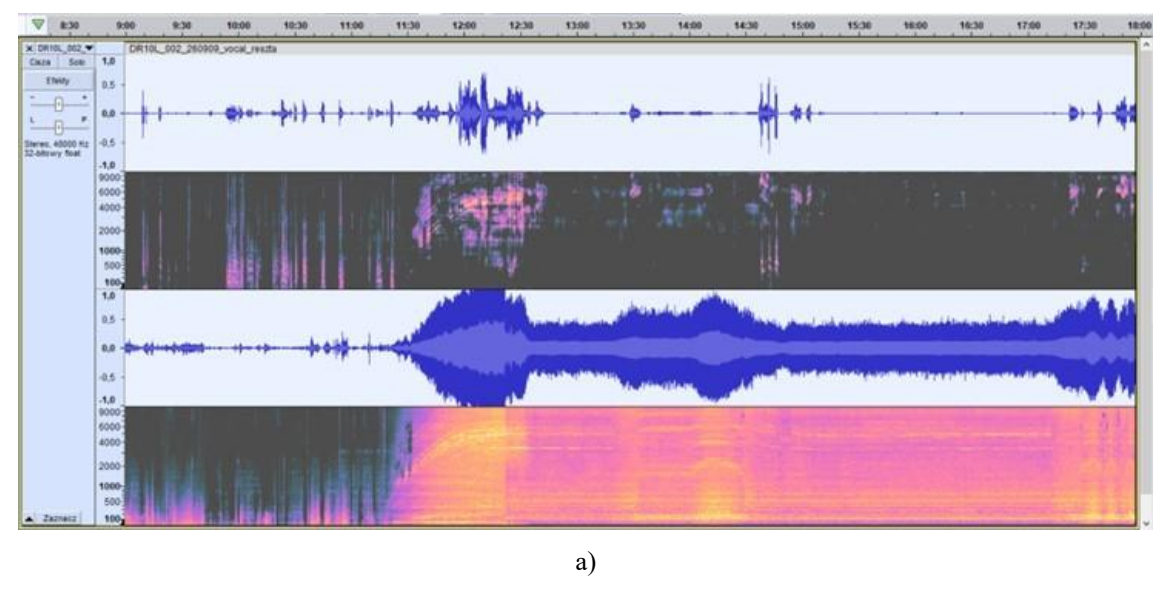

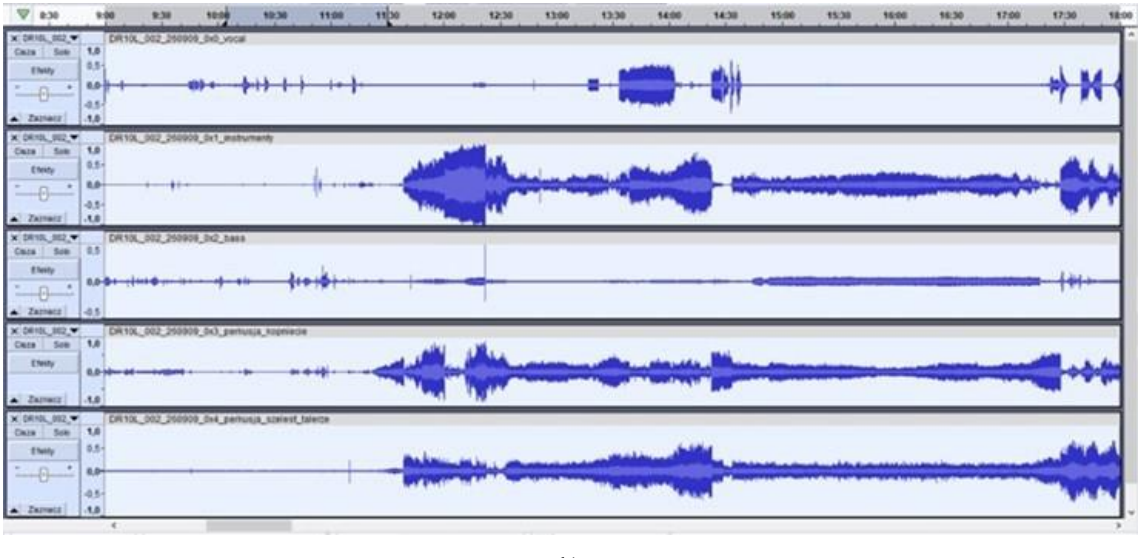

b)

Rysunek 6.56 Dekonwolucja sygnału audio zarejestrowanego w kabinie samolotu TS-11 Iskra przed i po uruchomieniu silnika odrzutowego SO-3W przez mikrofon krawatowy i rejestrator DR10-L: a) dwustrumieniowa wykonana w programie HitPaw Video Converter; b) pięciostrumieniowa wykonana w programie VirtualDJ. Źródło danych: opracowanie własne

Stwierdzono, że:

- oba algorytmy AI/DL analizy sygnału audio poprawnie wydzielają wokal (sygnał mowy), zawierający częstotliwość podstawową i formanty zależne od mówcy i ekspresji wypowiedzi oraz treści wypowiedzi – Rysunek 6.57.
- algorytm pięciostrumieniowy lepiej wydziela wokal w obecności hałasu silnika odrzutowego SO-3W przy prędkości obrotowej większej od obrotów biegu jałowego ale nadmiernie tłumi składowe silnika odrzutowego podczas fazy rozruchu i wyłączenia silnika kosztem pogorszenia jakości sygnału wokalu;
- na jakość wydzielonego wokalu wpływ mają parametry mikrofonu i rejestratora;

składowe sygnału wydzielone przez algorytm pięciostrumieniowy mogą być wykorzystane w przyszłości do diagnozowania stanu technicznego silnika;
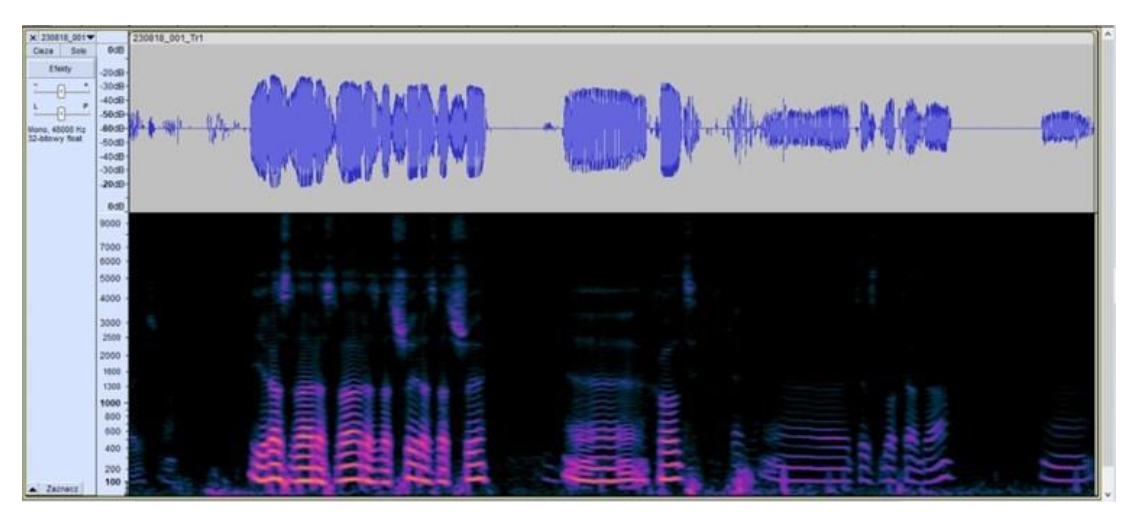

Rysunek 6.57 Przykładowy sygnał wokalu i jego widmo czasowo-częstotliwościowe zarejestrowany przez rejestrator DR10-L. Źródło danych: opracowanie własne

Najsilniejszą składową pulsacji ciśnienia powietrza w kabinie samolotu TS-11 Iskra bis D był szerokopasmowy hałas silnika odrzutowego SO-3W. Jego natężenie przekraczał 125 dB przy otwartej owiewce kabiny, a widmo obejmowało:

- infradźwięki (pasmo od  $1 20$  Hz) niesłyszalne przez człowieka [425];
- sygnały audio (pasmo 20 Hz 20000 Hz) słyszalne przez człowieka i nakładający się na pasmo mowy;
- ultradźwięki (pasmo powyżej 20000 Hz), które w danych pomiarowych są osłabione przez charakterystykę częstotliwościową toru pomiarowego.

W widmie hałasu obecne były zarówno sygnały szerokopasmowe (szum kolorowy) oraz sygnały wąskopasmowe (deterministyczne) generowane m.in. przez [98]:

- wirujące strefy oderwań w sprężarce;
- wirujące łopatki palisad sprężarki i turbiny oczekiwane były podstawowe rzędowości (względem częstotliwości obrotowej wirnika) dla sprężarki: 28x, 41x, 47x, 49x, dla turbiny 83x, jak również ich harmoniczne i subharmoniczne;
- drgania łopatek sprężarki i turbiny na częstotliwościach zależnych od postaci drgań i prędkości obrotowej;
- kolektor 12 parownic oczekiwana podstawowa rzędowość 12x i jej harmoniki;
- proces spalania paliwa;
- niewspółosiowości wirnika sprężarki i turbiny;

które modyfikowane są przez właściwości modalne kanału wlotowego powietrza, komory spalania i dyszy wylotowej. Parametry widma sygnału silnika odrzutowego SO-3W zależą od:

- predkości obrotowej silnika (stany ustalone) i jej pochodnych (stany przejściowe: rozruch silnika, zmiana zakresu pracy, akceleracja, deceleracja, ponawiane przyśpieszenia, dobieg po wyłączeniu silnika);
- rozkładu pola temperatur i ciśnień w komorze spalania;
- jakości regulacji i stanu technicznego układu paliwowego;
- jakości wyważenia i centrowania pędni silnika;
- stanu technicznego ułożyskowania pędni silnika;
- indywidualnych cech modalnych elementów generujących dźwięki.
- warunków otoczenia (gęstości powietrza, wilgotności powietrza, prędkości i wysokości lotu, kąta natarcia i ślizgu);

przy czym proces spalania paliwa był głównym źródłem hałasu i drgań w kabinie samolotu TS-11 Iskra podczas pracy silnika odrzutowego. Podczas treningów i pokazów lotniczych rejestrowany sygnał hałasu zawierał również silne sygnały tła generowane przez inne silniki odrzutowe, nagłośnienie imprezy masowej i odległe rozmowy – Rysunek 6.58. Przykładowe widmo hałasu z identyfikacją niektórych składowych generowanych przez silnik SO-3W zobrazowano Rysunku 6.59. Szczegółowa analiza widma akustycznego hałasu wykracza poza ramy rozprawy.

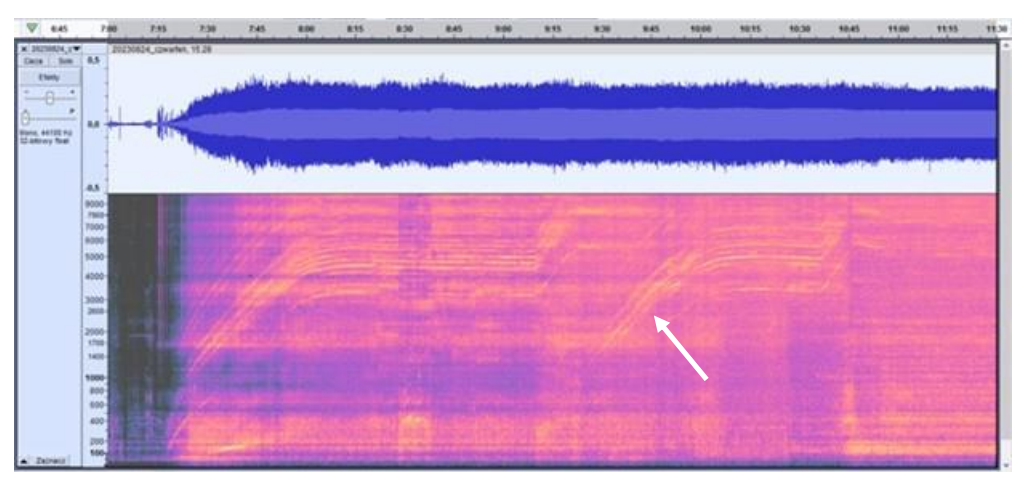

Rysunek 6.58 Sygnał hałasu w kabinie samolotu TS-11 Iskra z wpływem hałasu drugiego silnika odrzutowego SO-3 (sygnał wskazany strzałką) uruchamianego w odległości około 15 m zarejestrowany smartfonem Motorola g62 5G. Źródło danych: opracowanie własne

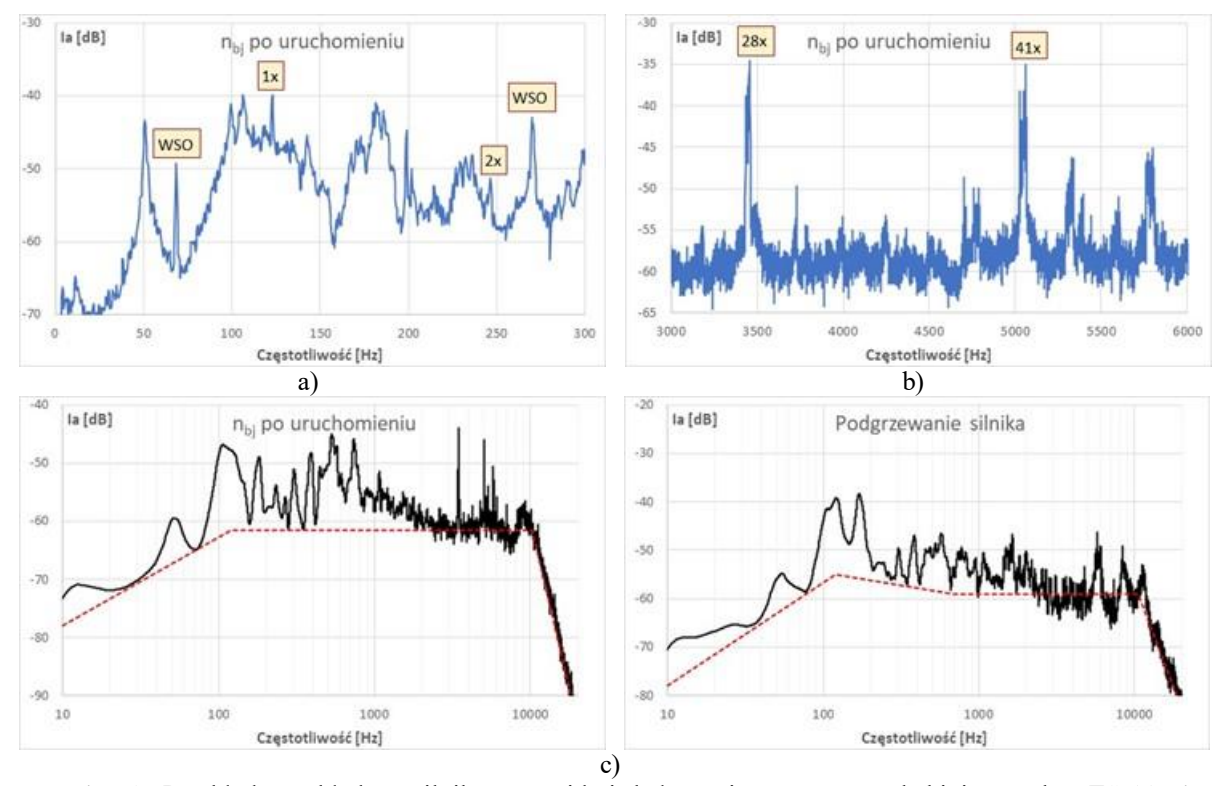

Rysunek 6.59 Przykładowe składowe silnikowe w widmie hałasu rejestrowanego w kabinie samolotu TS-11 Iskra na obrotach uruchomienia silnika (przed podgrzewaniem): a) pasmo częstotliwości obrotowych (WSO – wirujące strefy oderwań w sprężarce, **1x** – częstotliwość obrotowa pędni silnika, **2x** druga harmoniczna częstotliwości obrotowa pędni silnika); b) pasmo od 3 kHz do 6 kHz (**28x** – częstotliwość generowana przez palisadę łopatek wirujących I stopnia sprężarki; **41x** – częstotliwość generowana przez palisadę łopatek wirujących II i III stopnia sprężarki); c) wypadkowe właściwości modalne silnika i toru pomiarowego na zakresie obrotów uruchomienia i podgrzewania silnika. Źródło danych: opracowanie własne

Uwzględniając powyższe spostrzeżenia, do dalszych badań przyjęto, że:

- wskazane jest nagrywanie głosu pilota na oddzielny kanał przy pomocy laryngofonu;
- zmieszany sygnał audio rejestrowany będzie przy pomocy:
	- $\checkmark$  mikrofonów dostosowanych do pracy bez zniekształceń (THD < 1,0%) przy maksymalnym ciśnieniem akustycznym  $SPL > 130 dB$ ;
	- $\checkmark$  32-bitowych rejestratorów audio tj. Zoom H3, DR10-L;
- w analizie sygnałów audio będą stosowane oba ww. testowane algorytmy AI/DL dekonwolucji sygnału zmieszanego oraz dodatkowe filtry pasmowe eliminujące przeddźwięki hałasu silnika.

#### **6.8.6.4. Analiza sygnału video**

Dobór i weryfikacja algorytmów analizy video wykonano na bazie oprogramowania ImageJ Fiji. Badania ukierunkowane były na pozyskanie dodatkowych informacji o działaniu pirotechniki oraz poprawę jakości zobrazowania informacji poprzez numeryczne przetwarzania obrazów. Przykładowy wynik analizy zobrazowano na Rysunku 6.60.

Na podstawie przeprowadzonych badań stwierdzono, że współczesne narzędzia numerycznej filtracji i dekonwolucji obrazów dostępne w bezpłatnych programach tj. ImageJ Figi, mogą być wykorzystane podczas badań HZP do obiektywnej analizy ilościowej i jakościowej efektów pirotechnicznych oraz poprawy jakości zobrazowania wyników badań.

Ze względu na możliwość stosowania automatycznej analizy przepływów optycznych nocą w badania HZP przeprowadzono po zmierzchu (w warunkach zbliżonych do pokazów lotniczych). Badania naziemne wykonano podczas postoju i kołowania samolotu TS-11 Iskra, bazując na algorytmach zaimplementowanych w programie Kinovea. Za cel (obiekt śledzenia) wybrano:

- numer boczny samolotu dla kamery mocowanej na przeciwwadze (Rysunek 6.61);
- przeciwwagę dla kamery mocowanej na lufie działka.

Zdigitalizowane współrzędne celu i jego otoczenia zostały przepuszczone przez filtr dolnoprzepustowy Butterwortha drugiego rzędu w celu usunięcia szumów. Algorytm stosuje dwukrotną filtrację sygnału (do przodu, do tyłu) w celu wyeliminowania przesunięcia fazowego sygnału na wyjściu filtru [97]. Na etapie zainicjowania filtru, trajektoria jest ekstrapolowana dla 10 punktów danych pomiarowych z każdej strony przy użyciu wartości odbitych wokół punktów końcowych. Ekstrapolowane punkty są następnie usuwane z przefiltrowanych wyników [87]. Filtr był testowany na danych pomiarowych przy różnych częstotliwościach odcięcia od 0,5 Hz do częstotliwości Nyquista. Najlepsza częstotliwość odcięcia była obliczana poprzez oszacowanie autokorelacji reszt i znalezienie częstotliwości dającej reszty, które są najmniej autokorelowane. Przefiltrowany zestaw danych odpowiadający tej częstotliwości odcięcia był przechowywany jako wynik końcowy [216]. Autokorelacja reszt była szacowana przy użyciu statystyki Durbina-Watsona [194].

Hipotezy testu Durbina Watsona to:

**H0** = brak autokorelacji pierwszego rzędu.

**H1** = istnieje korelacja pierwszego rzędu.

Założenia do testu były następujące:

- błędy mają rozkład normalny ze średnią 0;
- błędy są stacjonarne.

Statystykę testową obliczano według wzoru (6.8):

$$
DW = \frac{\sum_{t=2}^{T} (e_t - e_{t-1})^2}{\sum_{t=1}^{T} e_t^2}
$$
\n(6.8)

Gdzie  $e_t$  są resztami ze zwykłej regresji metodą najmniejszych kwadratów.

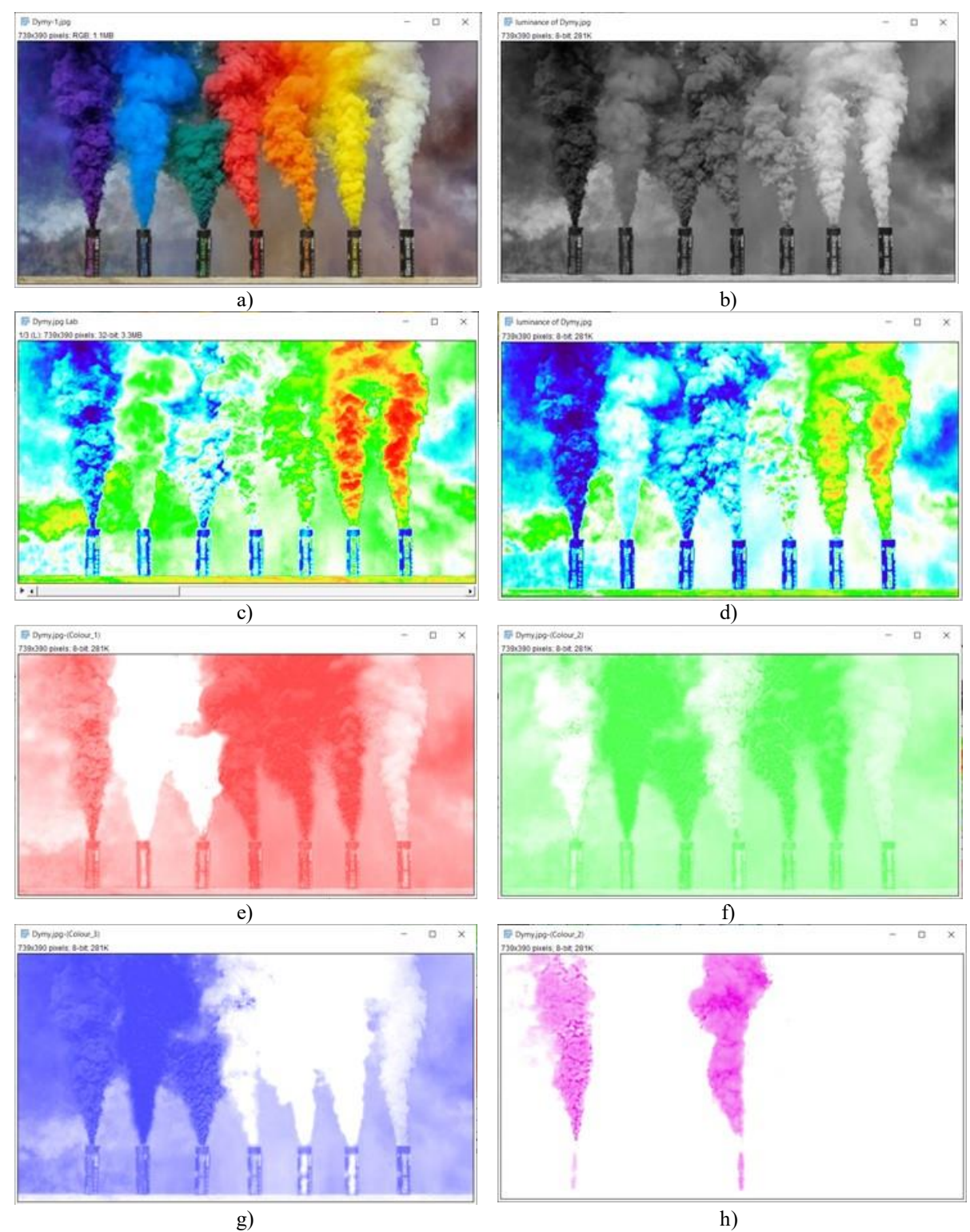

Rysunek 6.60 Zobrazowanie i analiza dymów w programie ImageJ Fiji: a) oryginalny obraz RGB; b) luminacja obrazu RGB; c) obraz RGB przekonwertowane do CIELAB, a następnie koloryzacja LUT Thermal; d) luminacja RGB koloryzowana LUT Thermal; e) – g) dekonwolucja na składowe RGB; h) dekonwolucja H&E DAB. Źródło danych: opracowanie własne

Na podstawie przeprowadzonych badań stwierdzono, że rejestracja obrazu z częstością 60 klatek/s wraz z numeryczną stabilizacją obrazu kamery GoPro umożliwia stosowanie algorytmów do analizy przepływów optycznych. Do poprawy stabilności algorytmu podczas kołowania i lotu samolotu w trudnych warunkach oświetlenia wskazane jest wstępne przefiltrowanie sygnału video w celu usunięcia ruchomego i zmieniającego się tła w polu celu i poszukiwań. W przypadku numeru bocznego samolotu może być zastosowana np. dekonwolucja H&E DAB – Rysunek 6.62. Wyznaczona częstotliwość odcięcia dla kamery na przeciwwadze wynosiła 4,036 Hz dla składowej X i 3,742 Hz dla składowej Y.

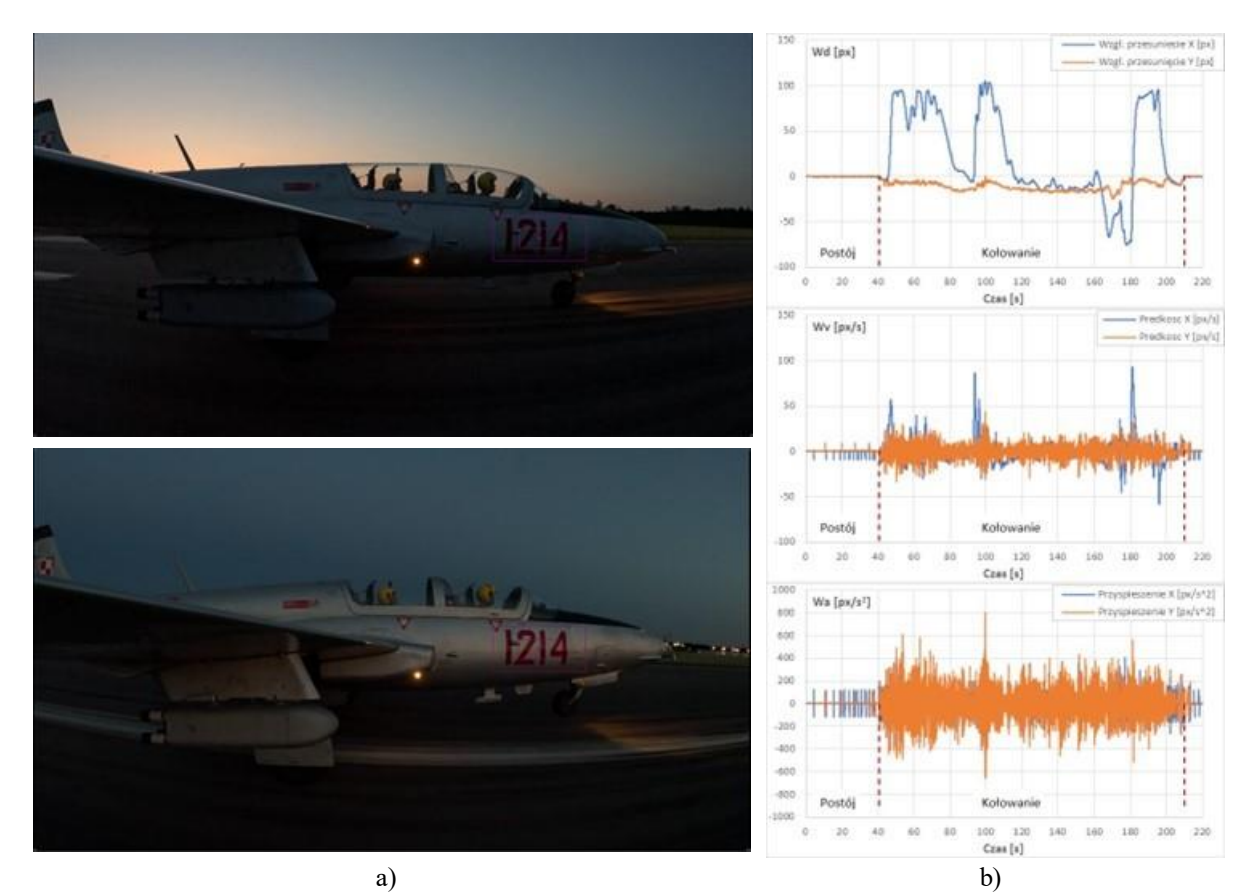

Rysunek 6.61 Badanie automatycznej analizy przepływów optycznych z wykorzystaniem oprogramowania Kinovea. Źródło danych: opracowanie własne

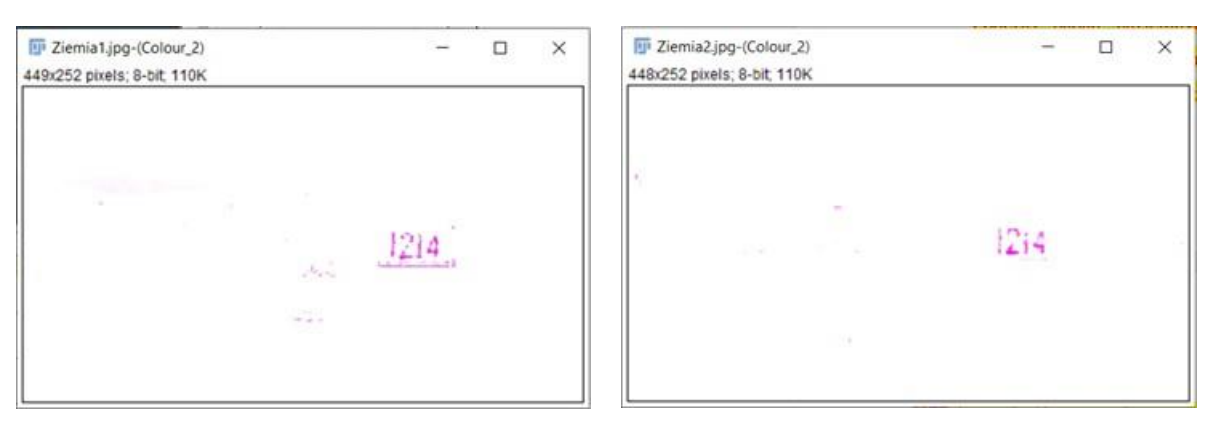

a) b)

Rysunek 6.62 Wydzielenie numeru bocznego samolotu dla obrazów z Rysunku 6.63 metodą dekonwolucji H&E DAB. Źródło danych: opracowania własne

#### **6.8.6.5 Wzorcowanie toru optycznego**

Podczas badań naziemnych wykonano również wzorcowanie toru optycznego bazującego na kamerach mocowanych na przeciwwadze i lufie działka – Rysunek 6.63. Dla kamery mocowanej na przeciwwadze przyjęto znane wymiary referencyjne: długość ścianki HZP i szerokość numeru bocznego samolotu mierzonej u podstawy numeru oraz odległości kamery do ww. obiektów i kąty promienia rzutującego. Dla kamery mocowanej na lufie działka danymi referencyjnymi były długość przeciwwagi na prawym skrzydle, długość uniwersalnej belki podwieszeń mierzona u podstawy i wysokość gardzieli wlotowej do silnika oraz odległości do ww. obiektów i kąty promienia rzutującego. W efekcie, uzyskano możliwość ilościowej analizy wyników video w międzynarodowym układzie jednostek miar.

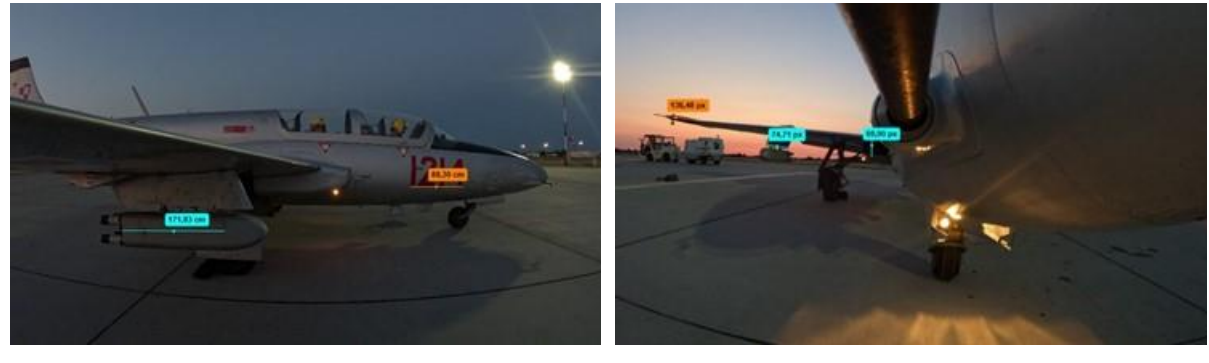

a) b)

Rysunek 6.63 Wzorcowanie zewnętrznych kamer: a) na przeciwwadze: sygnał referencyjny szerokość numeru bocznego samolotu, kontrola wpływu deformacji rzutowania długość ścianki HZP: wymiar rzeczywisty 77,2 cm, wymiar zmierzony 171,83 cm (2,225x pozorne powiększenie rozmiaru); b) na lufie działka. Źródło danych: opracowania własne

## **6.8.7. Ocena możliwości rejestracji sygnałów GNSS przez odbiornik umieszczony w HZP**

Badania możliwości rejestracji sygnału GNSS w HZP wykonano na zasobniku zdemontowanym spod skrzydła samolotu i bez pirotechniki. Odbiornik GNSS był umieszczony w przedniej i środkowej części zasobnika na dolnej ściance zasobnika.

Na podstawie przeprowadzonych badań stwierdzono, że:

- obudowa zasobnika (cienkie ścianki wykonane z stopu aluminium, nosek z kompozytu, tył otwarty) osłabia sygnał GNSS:
	- $\checkmark$  do 3 dB, gdy antena znajduje się przedniej części zasobnika,
	- $\checkmark$  do 8 dB, gdy antena znajduje się w części środkowej,

co w pogodny dzień pogarsza dokładność geolokalizacji statycznej o ok. 5 m (przednie położenie anteny) i do 20 m (środkowe położenie anteny);

- możliwa jest rejestracja sygnału GNSS w HZP, szczególnie podczas lotu odwróconego, kiedy cieniowane są odbiorniki GNSS znajdujące się w kabinie samolotu;
- podczas lotu poziomego oczekiwane jest dalsze osłabienie sygnału GNSS i dokładności geolokalizacji w wyniku ekranującego oddziaływania powierzchni skrzydła i kadłuba samolotu.

Uwzględniając powyższe spostrzeżenia oraz ryzyko zniszczenia odbiornika GNSS w HZP podczas niewłaściwego działania pirotechniki uznano, że:

- nie jest celowym wykonywanie rejestracji sygnału GNSS w HZP podczas badań w locie i pokazów lotniczych z pirotechniką;
- chwilowe zaniki sygnału GNSS w odbiornikach mocowanych w kabinie powinny być korygowane z wykorzystaniem algorytmów fuzji czujników podobnie jak jest to realizowane w bezzałogowych statkach powietrznych.

## **6.9. Badania w locie HZP**

Badania w locie HZP wykonano na obu samolotach TS-11 Iskra FBCS. Zakres badań obejmował:

- Badania podstawowe, których głównym celem była eksperymentalna weryfikacja bezpieczeństwa eksploatacji HZP systemów sterowania odpalaniem pirotechniki i wybranych wyrobów pirotechnicznych klasy1 – 3 na odrzutowych samolotach TS-11 Iskra;
- Badania uzupełniające, których głównym celem był osiągnięcia wymaganej niezawodności HZP, systemów sterowania odpalaniem ładunków pirotechnicznych poprzez:
	- $\checkmark$  weryfikację wpływu dokonanych modyfikacji konstrukcji zasobników,
	- $\checkmark$  badania zasobników z rozszerzoną listą wyrobów pirotechnicznych klasy 1 -3, możliwych do wykorzystania w pokazach lotniczych,
	- modyfikacje torów pomiarowych używanych do dokumentowania badań;
- Incydent lotniczy niezamierzone zdarzenie lotnicze zagrażające bezpieczeństwu statku powietrznego, pilotów oraz osób trzecich i ich mieniu na ziemi, podlegające zgłoszeniu do ULC i Państwowej Komisji Badań Wypadków Lotniczych (PKBWL) i badanie zdarzenia pod nadzorem PKBWL.

## **6.9.1. Badania podstawowe**

Pierwszy oblot HZP i układu radiowego sterowania odpalaniem pirotechniki wykonano w 2019 roku na samolocie TS-11 Iskra SP-YBC. W 2020 roku na samolotach TS-11 Iskra SP-YTH i SP-YBC wykonano obloty HZP z pirotechniką odpalaną przewodowo. Badania wykonywano wg zatwierdzonego przez ULC programu i profilu oblotu – Rysunek 6.64, w pełnym zakresie obwiedni parametrów eksploatacyjnych samolotów TS-11 Iskra FBCS. Na podstawie przeprowadzonych badań zweryfikowano eksperymentalnie:

- wpływ HZP na właściwości lotne samolotu TS-11 Iskra;
- działanie instalacji odpalania pirotechniki w wariancie radiowym i przewodowym;
- działanie ogólnodostępnej pirotechniki klasy F1 F3 w warunkach pozanormatywnych, przy prędkości lotu od 240 km/h do 600 km/h i przy przeciążeniach do 6 g;
- niektóre parametry spalania mieszaniny pirotechnicznej.

Dokumentowanie badań podstawowych realizowano przy pomocy:

- protokołu oblotu wypełnianego ręcznie przez pilota podczas oblotu na podstawie informacji odczytywanej z przyrządów w I i II kabinie samolotu i dodatkowych subiektywnych spostrzeżeń pilota (np. drgania płatowca), weryfikowanego po oblocie na podstawie odsłuchu zapisu dyktafonu;
- aparatury pokładowej (rejestratora TZ-1, dyktafonu, kamery) oraz rejestracji video realizowanej z ziemi i pokładu sąsiedniego samolotu;

 zweryfikowanego oprogramowania i algorytmów do analizy obiektywnych danych pomiarowych;

metody fotometrycznej oraz algorytmu automatycznego śledzenia trajektorii ruchu.

Przykładowe wyniki badań podstawowych HZP zobrazowano na Rysunkach od 6.65 do 6.67.

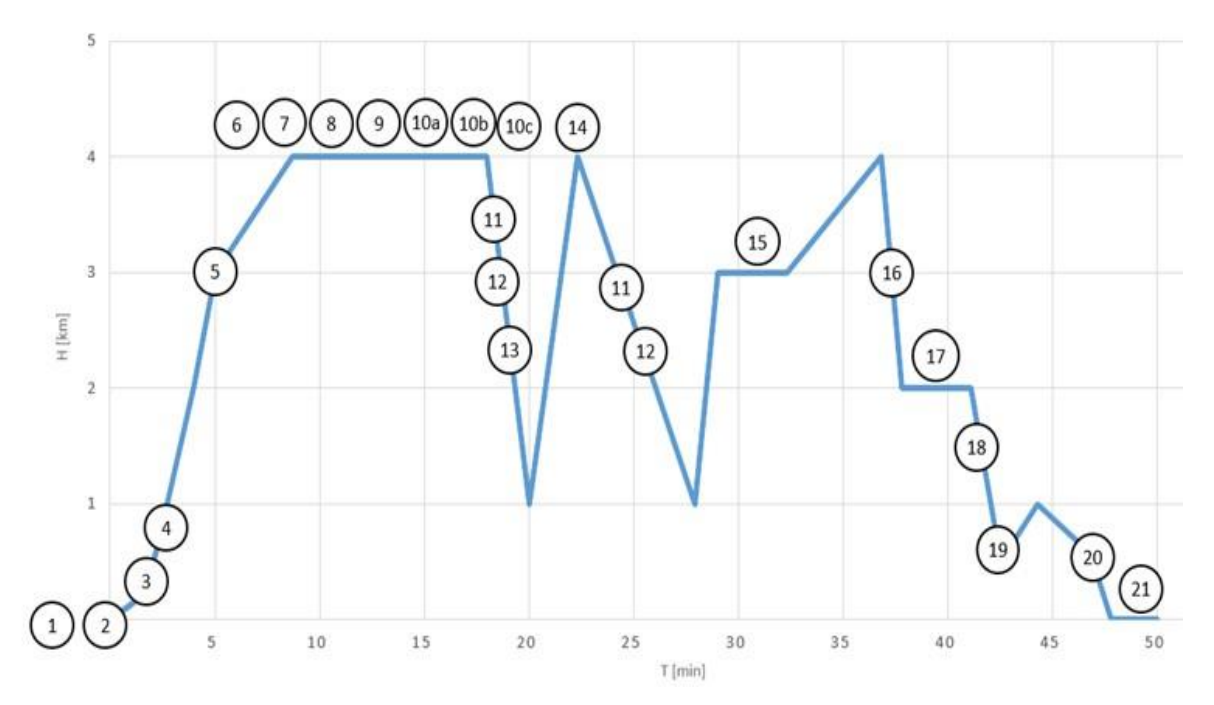

Rysunek 6.64 Program lotu na sprawdzenie samolotu z dwoma HZP i odpalenia środków pirotechnicznych. Źródło danych. Opracowanie własne na podstawie [118] oraz dodanie do punktu 19 programu lotu – odpalenie pirotechniki z HZP

- 1- sprawdzenie samolotu i próbę silnika;
- 2- sprawdzenie skuteczności hamowania;
- 3- sprawdzenie chowania podwozia i klap zaskrzydłowych;
- 4- sprawdzenie zapasu czułości radiowysokościomierza RW-UM;
- 5- sprawdzenie prędkości wyważenia podłużnego samolotu;
- 6- sprawdzenie silnika na zakresie maksymalnym przy Vp=260 km/h [w odniesieniu do ciśnienia 760 mm Hg (1013 hPa)];
- 7- sprawdzenie adaptacji silnika przy Vp=250 km/h z minimalnej prędkości obrotowej [w odniesieniu do ciśnienia 760 mm Hg (1013hPa)];
- 8- sprawdzenie adaptacji silnika przy Vp=250 km/h z prędkości obrotowej zmniejszonej przelewem do 8000 obr/min [w odniesieniu do ciśnienia 760 mm Hg (1013 hPa)];
- 9- sprawdzenie działania urządzeń hermetyzacji kabiny i instalacji tlenowej;
- 10- sprawdzenie prędkości przeciągnięcia przy pozostałości 900 litrów w konfiguracji gładkiej;
- 11- sprawdzenie wypuszczenia hamulców aerodynamicznych, podwozia i klap zaskrzydłowych, sprawdzenie prędkości przeciągnięcia w konfiguracji do lądowania;
- 12- określenie prędkości przyrządowej wyważenia podłużnego samolotu w konfiguracji do lądowania ze statecznikiem poziomym ustawionym w skrajnym położeniu "ciężki na ogon";
- 13- sprawdzenie wyważenia poprzecznego samolotu z pozostałością paliwa 900-850 l i 600-550 l przy prędkości 250, 350, 650 km/h z włączonym wzmacniaczem hydraulicznym oraz przy prędkości 250, 350, 600 km/h z wyłączonym wzmacniaczem w przedziale wysokości od 4000 m do 1000 m;
- 14- sprawdzenie wyważenia kierunkowego przy prędkości 250 do 600 km/h w przedziale wysokości od 4000 m do 1000 m;
- 15- sprawdzenie działania instalacji sygnalizacji braku ciśnienia paliwa i oleju;
- 16- sprawdzenie prędkości maksymalnej samolotu w locie poziomym na wysokości 3000 m oraz kontrola parametrów maksymalnych silnika w tej fazie lotu;
- 17- sprawdzenie samolotu w czasie wykonywania pilotażu, w tym określenie wskazań sztucznego horyzontu i busoli;
- 18- sprawdzenie adaptacji silnika podczas lotu z przeciążeniami pionowymi i poprzecznymi z minimalnej prędkości obrotowej silnika oraz przyspieszeń ponawianych z prędkości obrotowej 11500 obr/min w przedziale wysokości od 2000 m do 1000 m i przy prędkości przyrządowej 450, 400, 350 km/h;
- 19- sprawdzenie przyrządów pilotażowo-nawigacyjnych ze schowanym podwoziem i klapami zaskrzydłowymi w przedziale wysokości od 2000 m do 100 m oraz odpalenia pirotechniki z HZP nad lotniskiem lub poligonem;
- 20- sprawdzenie przyrządów pilotażowo-nawigacyjnych z wypuszczonym podwoziem i wychylonymi klapami zaskrzydłowymi;
- 21- sprawdzenie skuteczności hamowania podczas dobiegu samolotu;

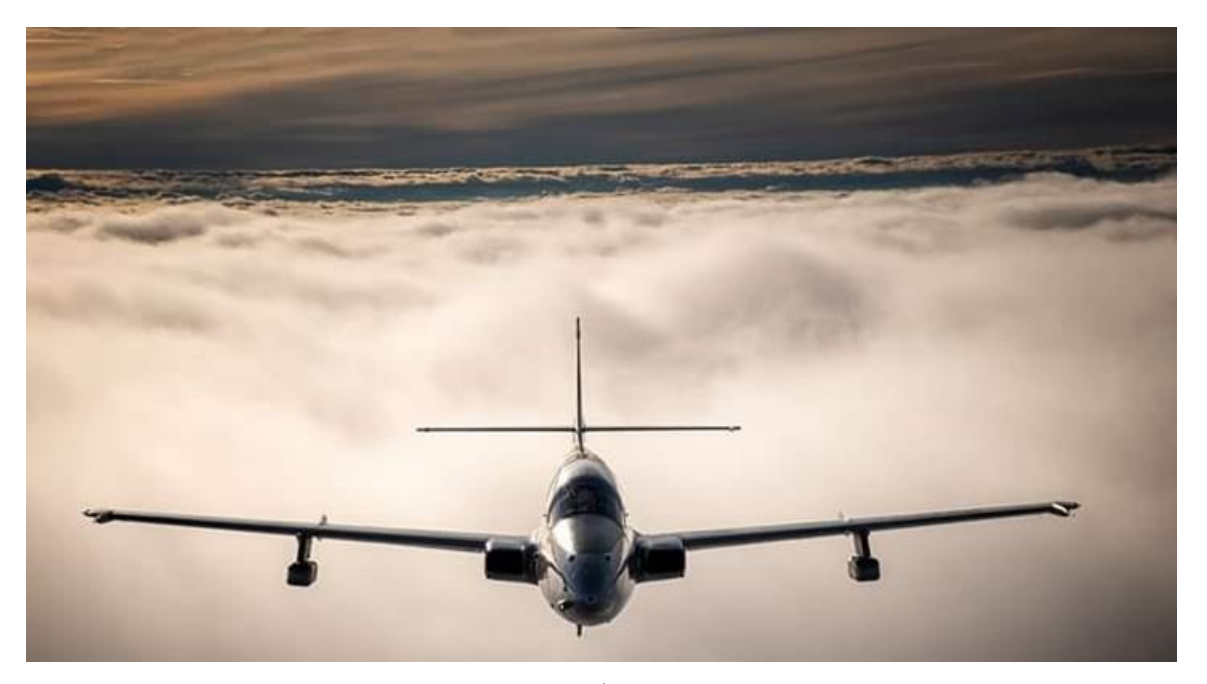

a)

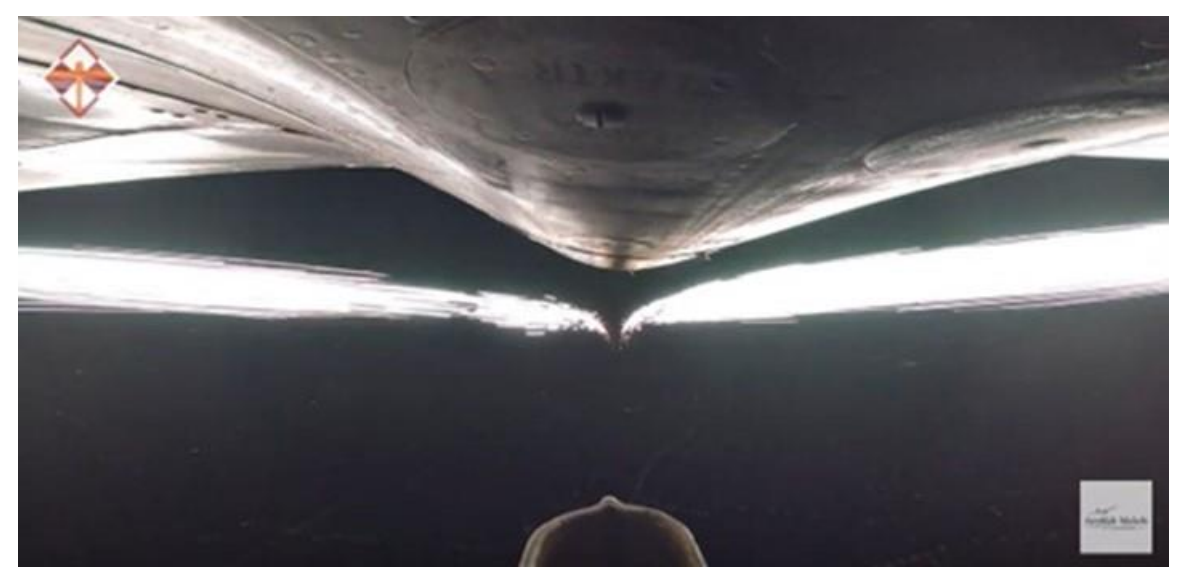

b)

Rysunek 6.65 Badania podstawowe w locie HZP na samolotach TS-11 Iskra FBCS: a) samolot z podwieszonymi dwoma zasobnikami; b) widok efektu pirotechnicznego generowanego przez fajerwerki klasy F3 mocowane w HZP podczas lotu poziomego z prędkością ok. 450 km/h, zarejestrowany przez kamerę umieszczoną na antenie radiowysokościomierza – widoczny bardzo silny wpływ rzutowania środkowego na pozorne zbieganie się strumieni iskier podczas ich oddalania się od samolotu. Źródło danych: Zdjęcie Sławomir Krajniewski Hesja i Aeroklub Mielecki

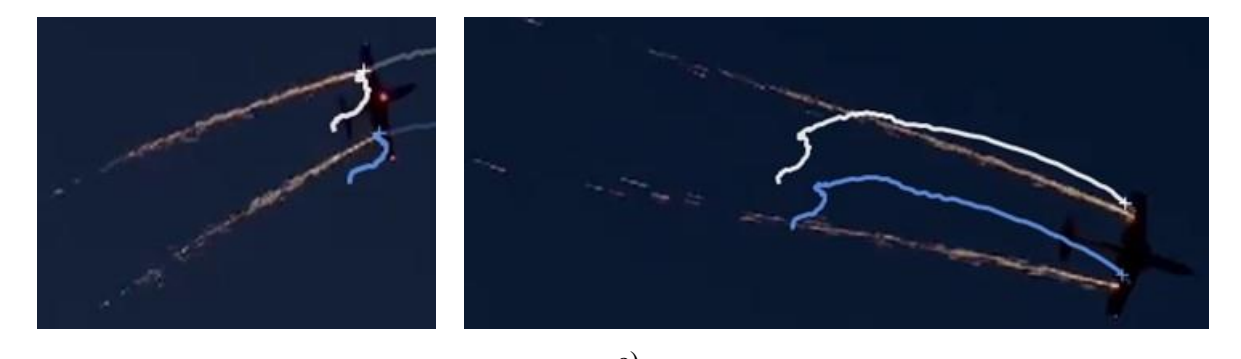

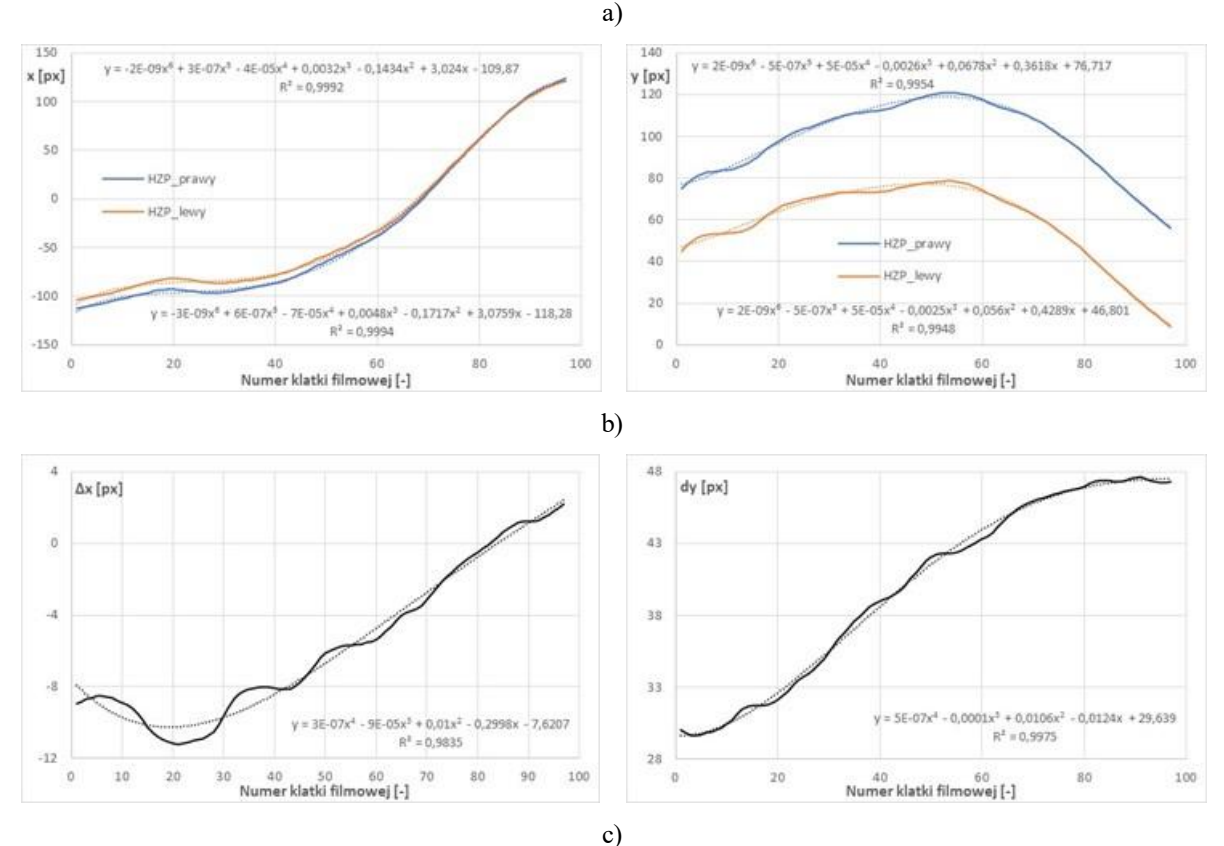

Rysunek 6.66 Analiza trajektorii samolotu i produktów spalania pirotechniki klasy F3 typu "fontanna srebrnych iskier" (220 g NEC, 60 s spalania, wyrzut 5 m do góry przy V = 0 km/h) metodą fotometryczną z automatycznym monitorowaniem ruchu obiektu podczas wykonywania zakrętu z prędkością lotu 360 km/h: a) widok z kamery na ziemi (rejestracja 30 kl/s, czas migawki 1/60 s, rozdzielczość 640x368 pikseli) z słabym wpływem rzutowania środkowego na deformację trajektorii produktów spalania – produkty spalania układają się wzdłuż dwóch równoległych krzywych wynikających z trajektorii lotu samolotu TS-11 Iskra, efektywny zasięg efektu pirotechnicznego ok. 35 m (sylwetka samolotu wymiarem referencyjnym odległości); b) trajektorie lewego i prawego HZP; c) wpływ trajektorii lotu samolotu TS-11 Iskra i rzutowania środkowego na pozorną zmianę odległości pomiędzy HZP. Źródło: opracowanie własne

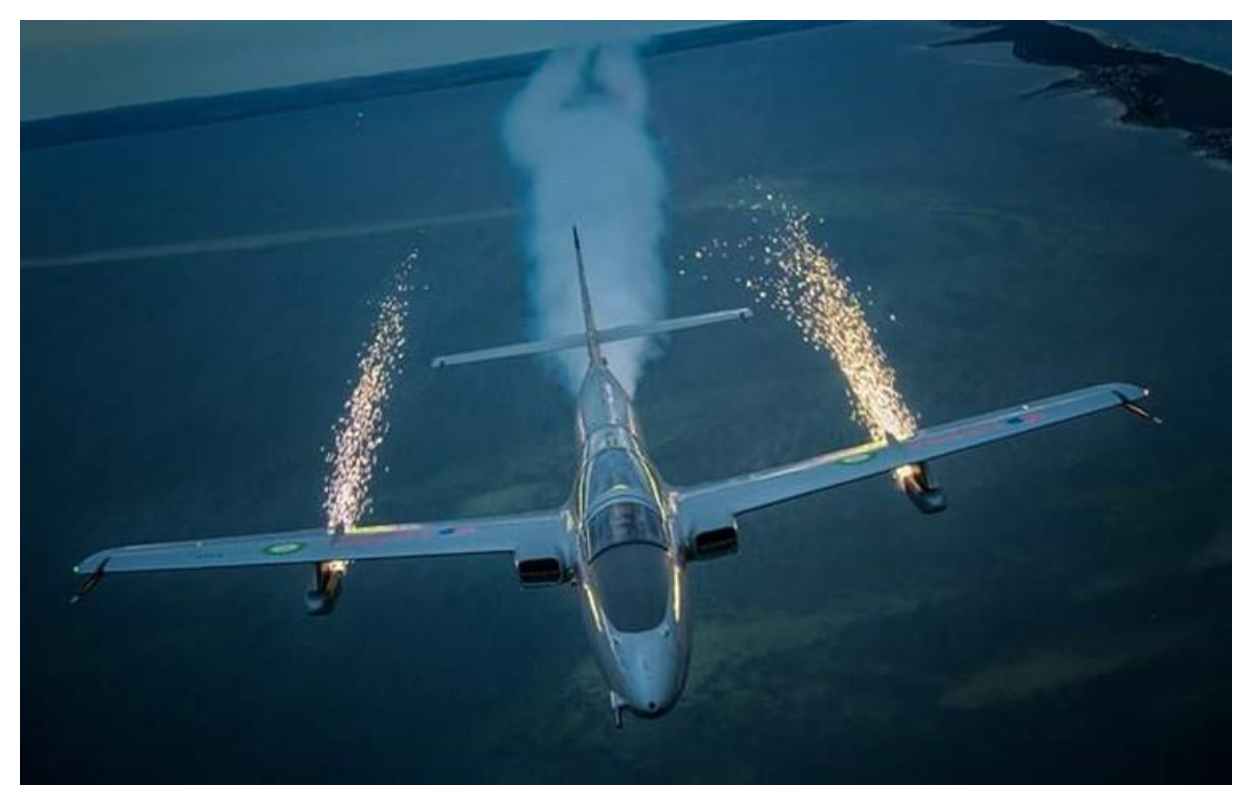

a)

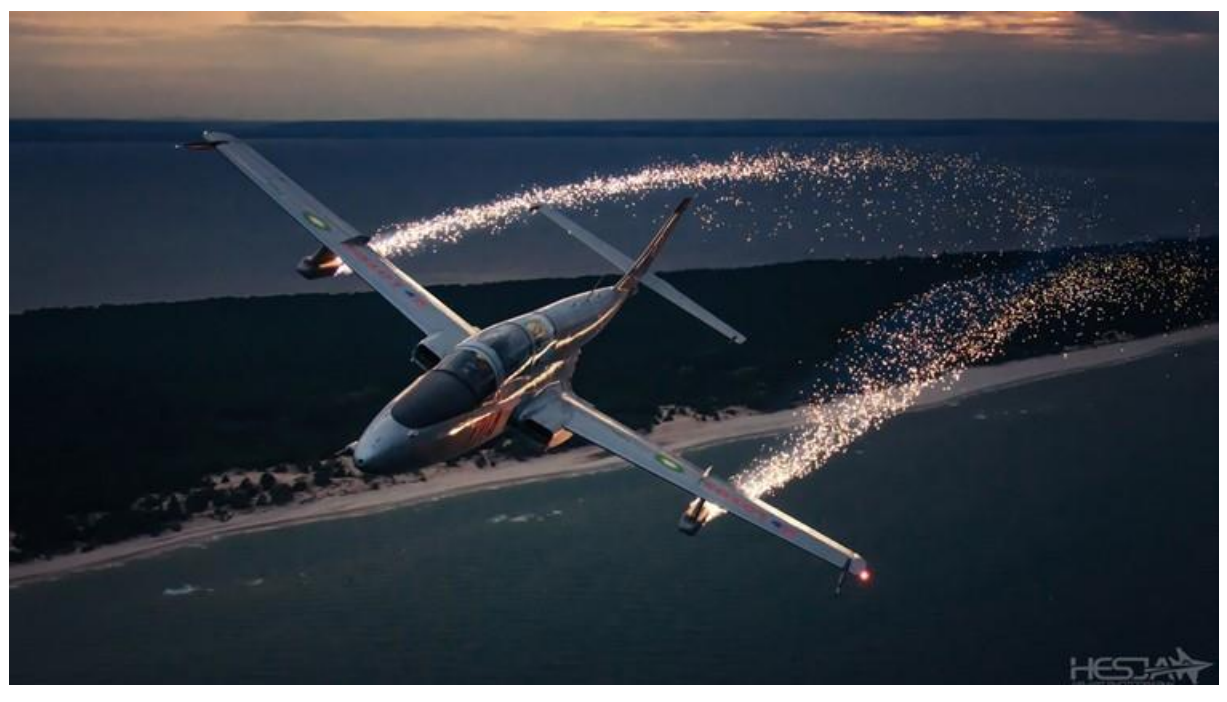

b)

Rysunek 6.67 Zobrazowanie efektów pirotechnicznych podczas badań HZP w locie: a) widok dwóch efektów pirotechnicznych: białego dymu generowanego w pokładowej wytwornicy dymów oraz dwóch snopów iskier generowanych w HZP przez pirotechnikę klasy F3, zarejestrowany z pokładu drugiego samolotu z minimalnym wpływem zniekształceń od rzutowania środkowego b) snopy iskier produktów spalania pirotechniki mocowanej w dwóch HZP układają się wzdłuż równoległych krzywych, efektywny zasięg efektu pirotechnicznego ok. 30 m. Źródło danych: Zdjęcie Sławomir Krajniewski Hesja

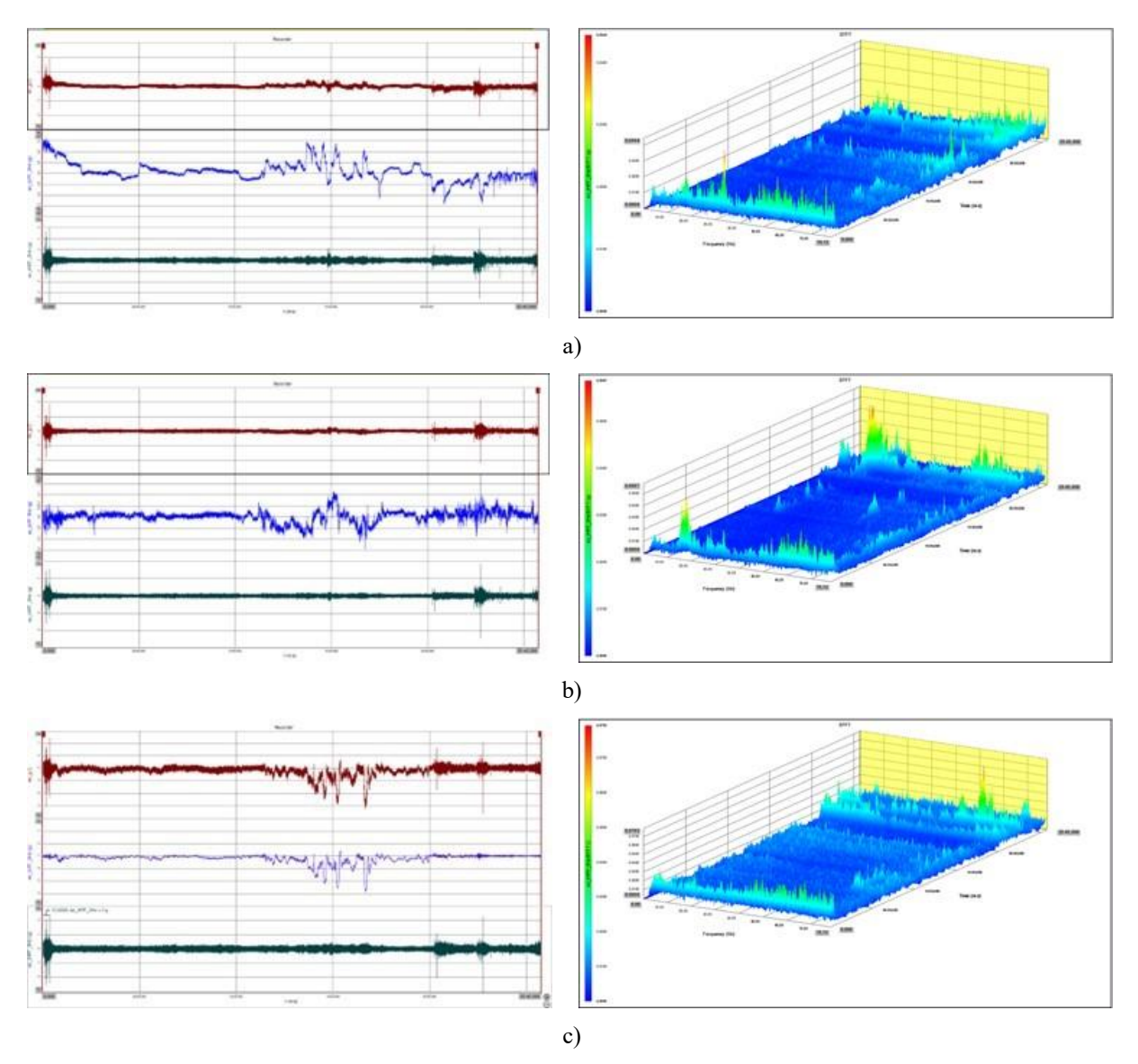

Rysunek 6.68 Składowe przyśpieszenia liniowego podczas krótkiego lotu z średnim pilotażem zarejestrowana przez czujnik rejestratora TZ-1: a) składowa  $a_x$ ; b) składowa  $a_y$ ; c) składowa  $a_z$ ; po lewej stronie: szeregi czasowe surowych danych pomiarowych, składowej wolnozmiennej w paśmie do 3 Hz i powyżej 3 Hz (filtry IIR typu Butterworth 6 rzędu); po prawej stronie: widmo czasowo-częstotliwościowe SFFT składowych sygnału powyżej 3 Hz. Źródło danych: badania własne

Badania podstawowe w locie HZP i fajerwerków klasy F1 - F3 wykazały, że wszystkie kontrolowane Warunki Techniczne (WT) określone w programie prób [103] i kryteriach oceny parametrów oblotów technicznych samolotów TS-11 Iskra [128], m.in.:

- parametry silnikowe,
- prędkości przeciągnięć w konfiguracji gładkiej i do lądowania,
- wyważenia podłużnego, poprzecznego jak i kierunkowego,
- drgania samolotu i HZP w paśmie do 78 Hz rejestrowanych trójosiowym akcelerometrem rejestratora TZ-1;

mieściły się w przedziałach dopuszczalnych wartości. Pilotaż oraz sprawdzenie adaptacji silnika podczas lotu z przeciążeniami pionowymi i poprzecznymi z minimalnej prędkości obrotowej silnika oraz przyspieszeń ponawianych z prędkości obrotowej 11500 obr/min w przedziale wysokości od 2000 m do 1000 m i przy prędkości przyrządowej 450, 400, 350 km/h wykonano bez uwag. Prędkość przeciągnięcia samolotu z podwieszonymi zasobnikami

była większa o ok. 5 km. Pierwsze odpalenia pirotechniki wykonano na wysokości 500 metrów nad lotniskiem z prędkością 450 km/h. Uzyskano pozytywne wyniki co do jakości spalanej pirotechniki i czasu jej spalania. Kolejne odpalania pirotechniki realizowano przy różnych prędkościach i przeciążeniach.

Stwierdzono, że:

- czas spalania pirotechniki jest porównywalny z deklaracją producenta zamieszczoną na etykiecie wyrobu pirotechnicznego;
- zasięg żarzących się produktów spalania mieszaniny pirotechnicznej z fajerwerków klasy F3 nie przekracza 40 m i jest większy około 8x względem zasięgu deklarowanego przez producentów na etykiecie wyrobu – bardzo wyraźny jest wpływ prędkości lotu samolotu i czasu dopalania się wyrzuconych produktów spalania na gęstość i zasięg efektu pirotechnicznego. Słabszy wpływ na zasięg produktów spalania (cząstek żaru o bardzo małej masie) ma położenie przestrzenne samolotu i ziemska grawitacja;
- zasięg dopalania się produktów spalania materiału pirotechnicznego nie przekracza typowej minimalnej wysokość pokazów lotniczych, co zapewnia bezpieczeństwo przeciwpożarowe podczas używania pirotechniki klasy F1 – F3 na pokazach lotniczych na wysokości ponad 300 m.

Uzyskany pozytywny wynik badań podstawowych w locie HZP i pirotechniki klasy F1 – F3 było podstawą do kontynuacji prac badawczych i demonstracji opracowanej technologii na pokazach lotniczych.

## **6.9.2. Badania uzupełniające**

Badania uzupełniające w locie wykonywano w celu poprawy jakości i niezawodności eksploatacji HZP oraz dopuszczenia nowych typów wyrobów pirotechnicznych, w tym klasy T1, do eksploatacji w HZP na pokazach lotniczych. W badanych ładunkach mieszanina pirotechniczna spalała się zarówno bez jak i z spalaniem obudowy wyrobu pirotechnicznego – Rysunek 6.69, Rysunek 6.70. W badaniach uzupełniających uwzględniono również wpływ różnych warunków otoczenia oraz coraz większe możliwości:

- pomiarowe umożliwiające pozyskanie bardzo cennych danych eksperymentalnych wykraczających poza zakres rozprawy, niezbędnych do testowania nowych algorytmów, metod diagnostycznych i realizacji przyszłych zadań badawczych;
- analityczne (m.in. fotometria, analiza przepływów optycznych) umożliwiające pełniejsze wykorzystanie zarejestrowanej informacji archiwalnych i bieżących do analizy ilościowej i jakościowej badanych procesów.

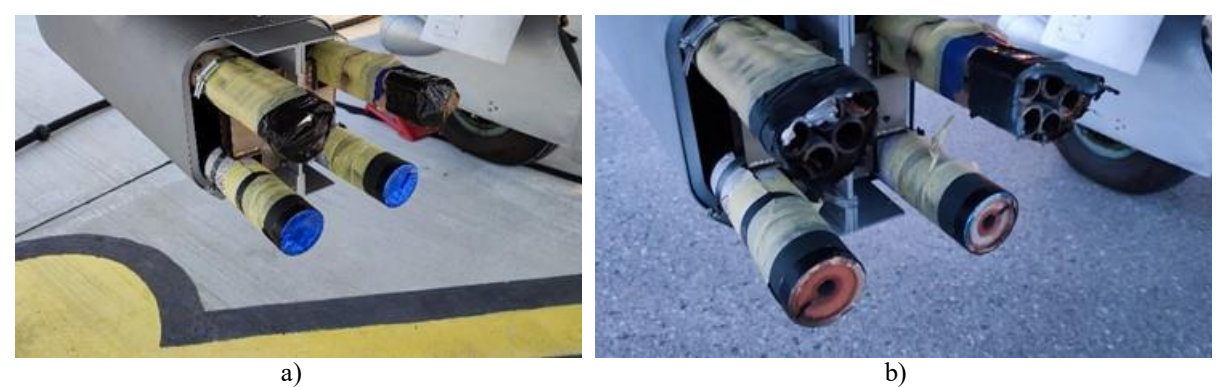

Rysunek 6.69 Widok HZP z pirotechniką klasy F3 typu ognie bengalskie: a) stan przed wylotem i odpaleniem ładunków; b) stan po wylocie i poprawnym zadziałaniu ładunków pirotechnicznych. Źródło danych: badania własne

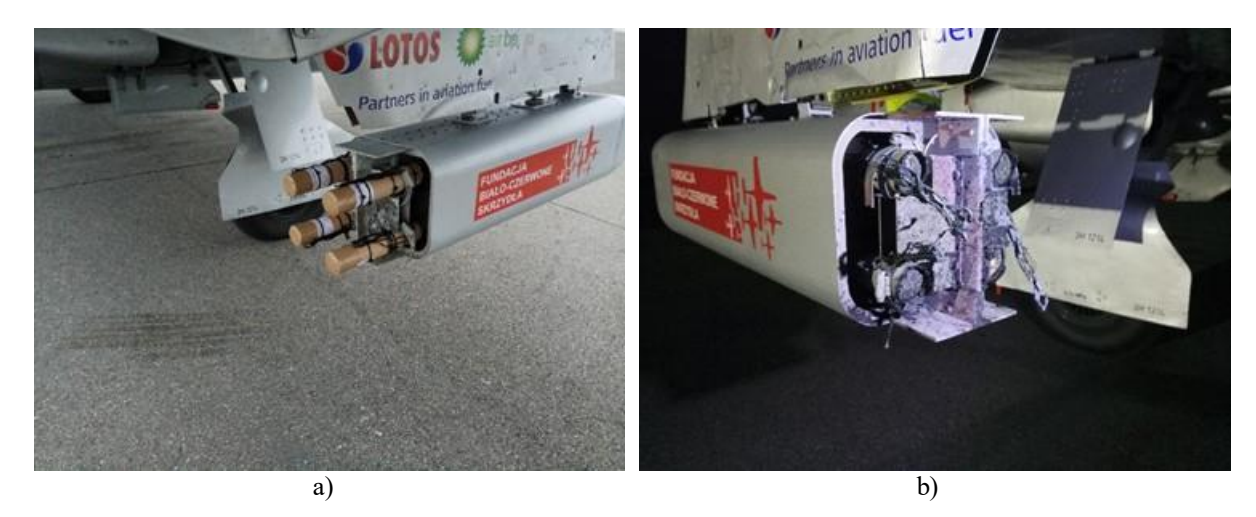

Rysunek 6.70 Widok HZP z pirotechniką klasy T1 typu fontanna: a) stan przed wylotem i odpaleniem ładunków; b) stan po wylocie i poprawnym zadziałaniu ładunków pirotechnicznych. Źródło danych: badania własne

Wpływ różnych warunków otoczenia i początkowa niezawodność testowanych wyrobów (zasobników, układu sterowania odpalaniem pirotechniką, wyrobów pirotechnicznych) oraz pierwotnego toru pomiarowego były badane podczas kolejnych lotów na prosty i średni pilotaż w strefie lotniska Lublin i Mielec. Badania realizowano w okresie kwiecień – październik, tj. w warunkach otoczenia obecnych na większości pokazów lotniczych w kraju i Europie. Profil lotu wykonywanego w strefie lotniska Mielec obejmował odpalanie pirotechniki podczas średniego pilotażu. Przykładowy wynik badań dla pirotechniki klasy T1 zobrazowano od Rysunku 6.71 do Rysunku 6.74.

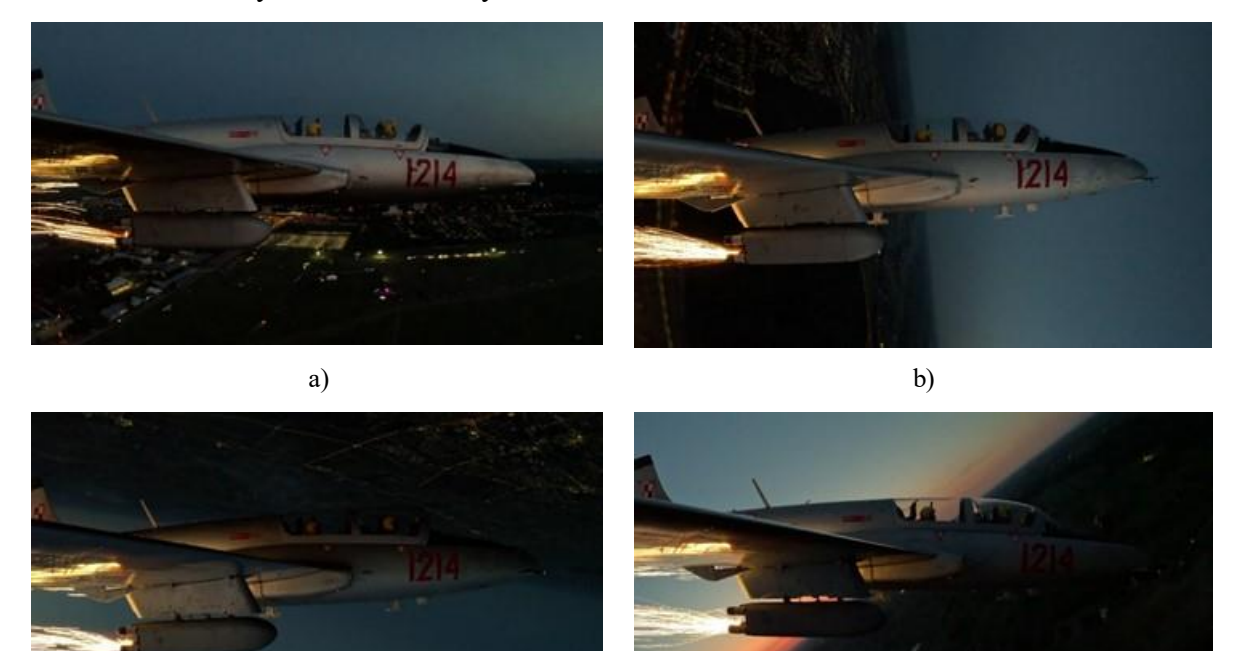

c) d)

Rysunek 6.71 Zobrazowano badanie jakości działania pirotechniki klasy T1 podczas wykonywania pętli kubańskiej (zakres prędkości lotu od 240 km/h do 600 km/h). Źródło danych: badania własne

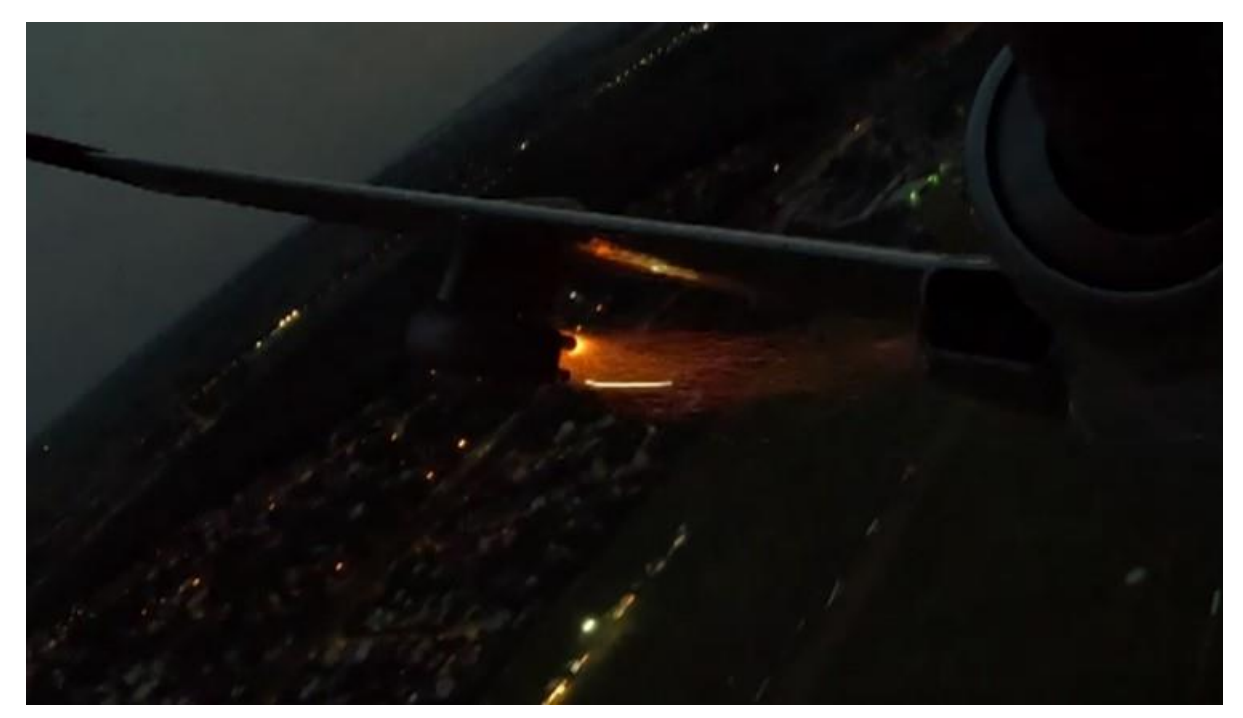

a)

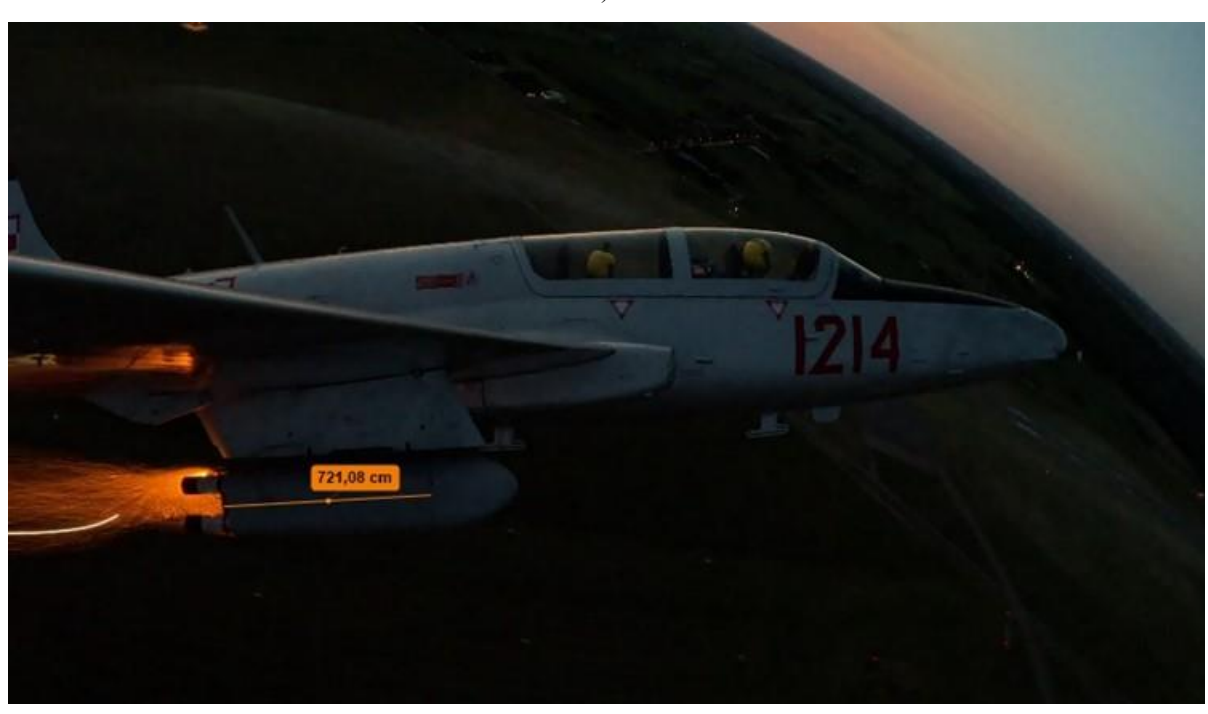

b)

Rysunek 6.72 Analiza fotometryczna fazy rozpłomienienia (pierwsza iskra) zasadniczego materiału wybuchowego w wyrobie pirotechnicznym klasy F3 typu "fontanna srebrnych iskier" zamontowanego na pozycji "1" w HZP: czas migawki 1/120 s, oszacowana prędkość wylotowa pierwszej iskry: ok. 48 m/s. Źródło danych: zdjęcia własne

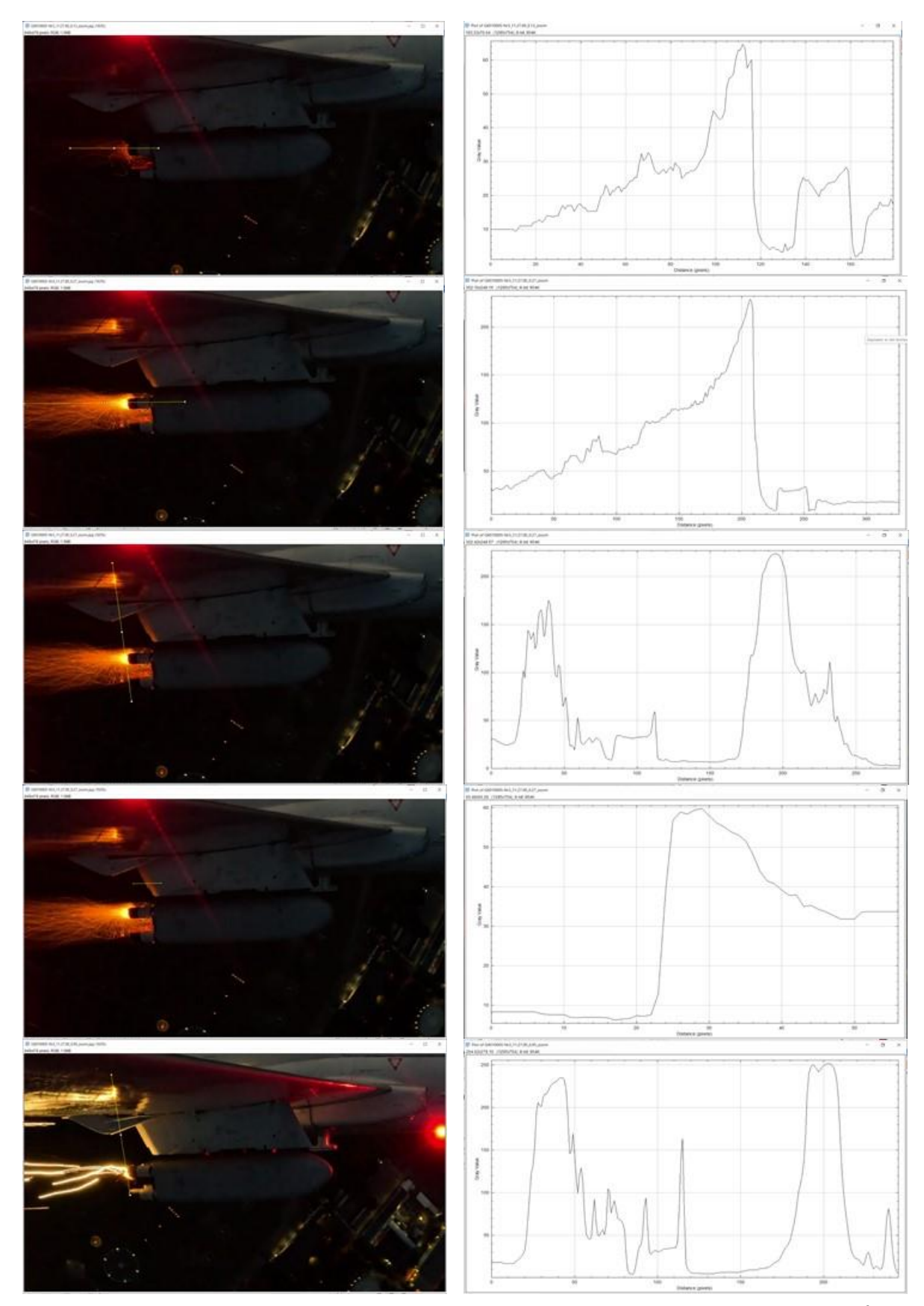

Rysunek 6.73 Analiza fotometryczna parametrów zapłonu mieszaniny pirotechnicznej w wyrobie klasy T1. Źródło danych: badania własne

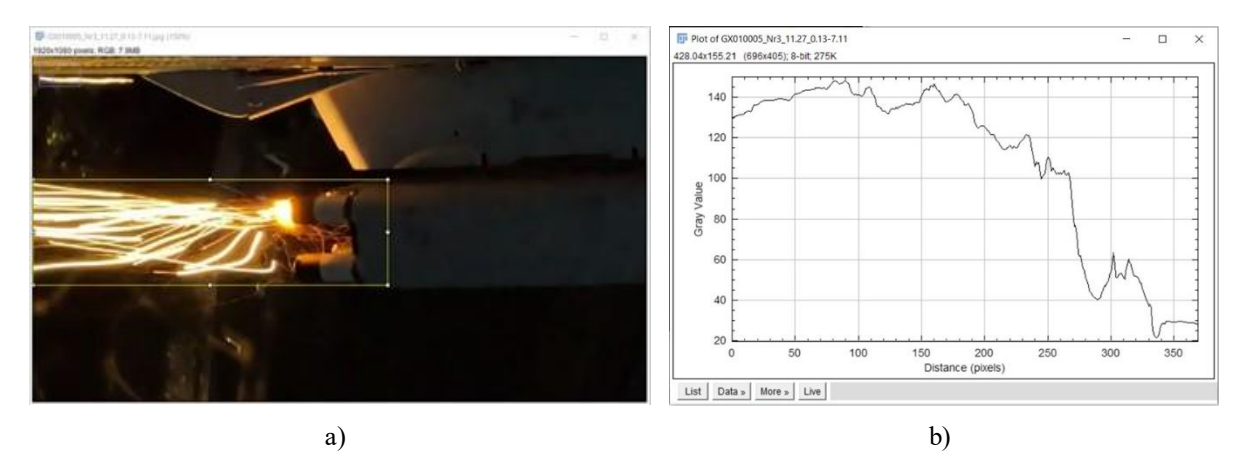

Rysunek 6.74 Analiza fotometryczna uśrednionych parametrów spalania mieszaniny pirotechnicznej w wyrobie klasy T1 po zakończeniu rozpłomienienia ładunku głównego. Źródło danych: badania własne

W ramach badań uzupełniających opracowano i zweryfikowano oprogramowania m.in. do wizualizacji danych pomiarowych z różnych czujników pomiarowych. Na rysunku 6.75.a) zobrazowano trajektorię lotu samolotu w strefie lotniska Mielec uzyskaną w skrypcie R na podstawie danych odbiornika GNSS i czujników AHRS smartfonu. Na rysunku 6.76.b) zobrazowano sygnały z rejestratora TZ2 zgodnie z macierzą opisaną w [147] oraz wizualizację 3D na wzór symulatorów lotu (skrypt opracowany w Matlabie). W obu programach możliwa jest konwersja formatów danych oraz eksport i zapis danych pomiarowych w plikach tekstowych.

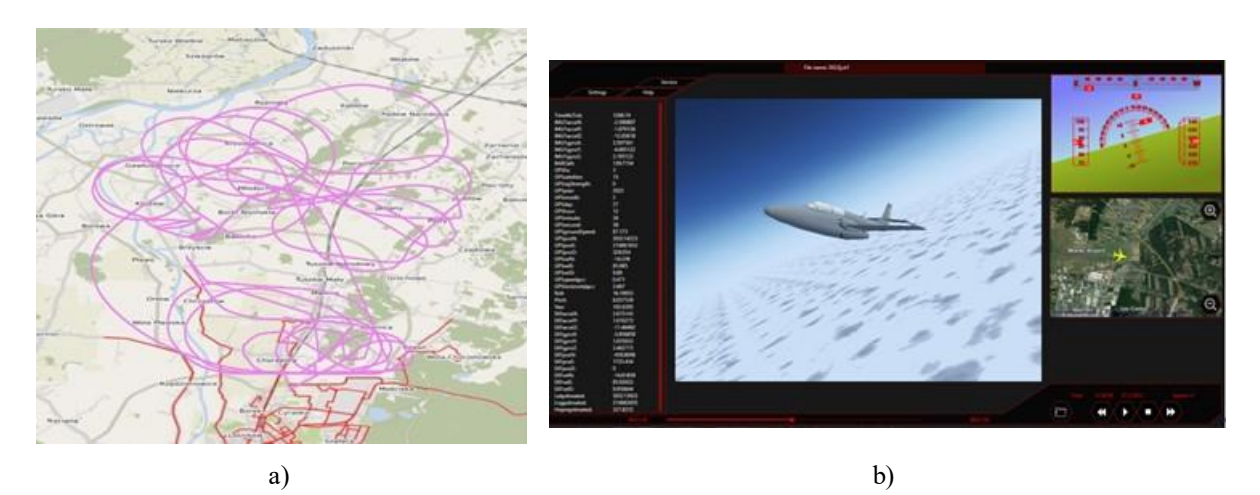

Rysunek 6.75 Przykładowe zobrazowanie zarejestrowanych parametrów lotu podczas badań uzupełniających HZP i pirotechniki: a) trajektoria lotu samolotu TS-11 Iskra zobrazowana na mapie cyfrowej, dane pomiarowe z czujników smartfonu Xiaomi M2101K6G, pomiar aplikacją Sensor Logger, wizualizacja danych na mapie z wykorzystaniem skryptu w R; b), symulator lotu" – zbiorcze zobrazowanie informacji z danych pomiarowych rejestratora TZ2. Źródło danych: opracowanie własne

Podczas badań uzupełniających analizowano również dokładność rejestrowanych danych pomiarowych oraz parametrów wyznaczanych na podstawie danych z nawigacji satelitarnej, co zobrazowano na Rysunku 6.76. Zgodnie z oczekiwaniami stwierdzono krótkotrwały negatywny wpływ średniego pilotażu na dokładność danych GNSS i celowość stosowania fuzji sygnałów z inercyjnym systemem nawigacji bazującym na AHRS.

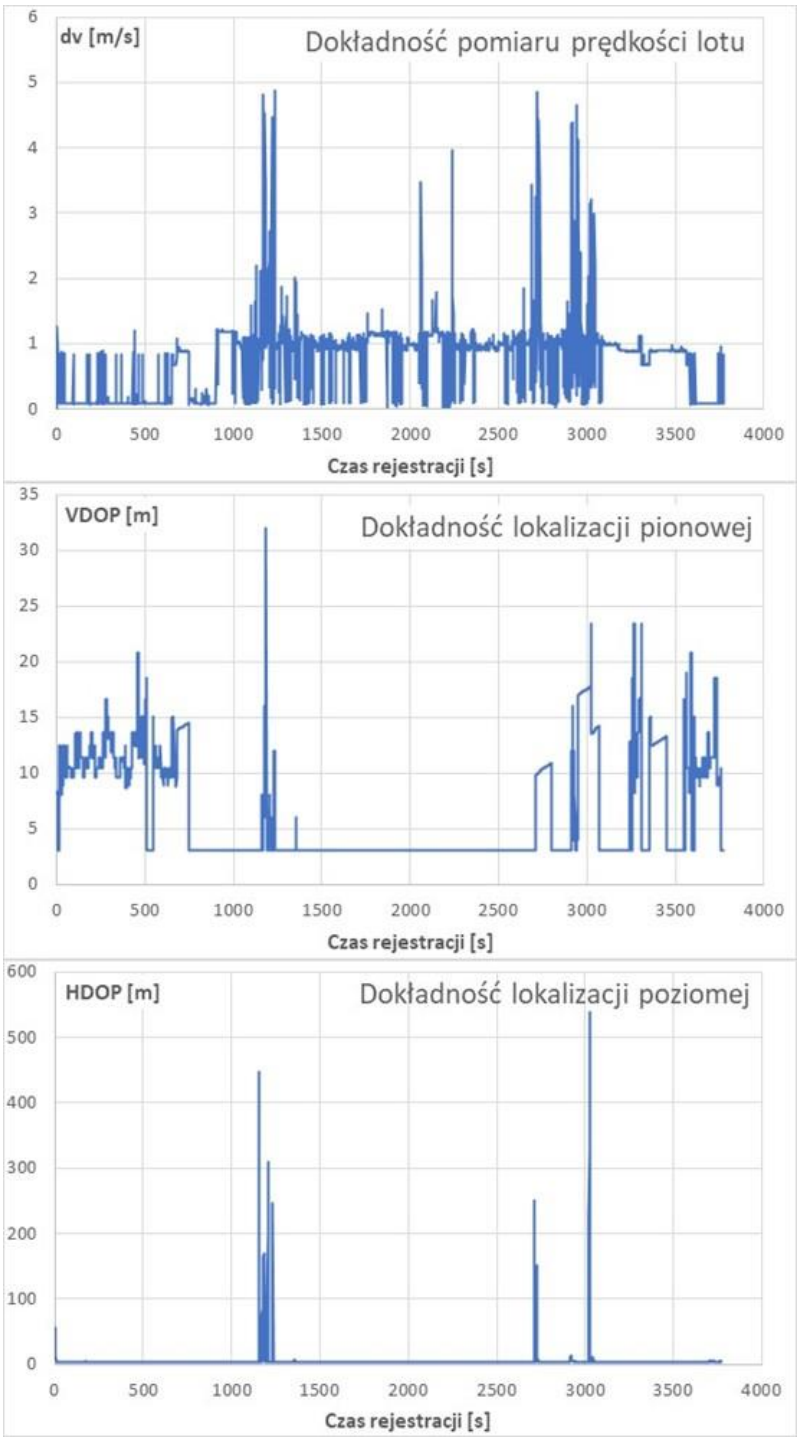

Rysunek 6.76 Dokładność pomiaru prędkości, wysokości i położenia poziomego odbiornika GNSS smartfonu Xiaomi M2101K6G podczas lotu z średnim pilotażem. Źródło danych: jak na Rysunku 6.75 oraz opracowanie własne

Na podstawie przeprowadzonych badań uzupełniających różnych wyrobów pirotechnicznych klasy F2, F3 i T1 stwierdzono, że krytyczną chwilą w procesie spalania mieszaniny pirotechnicznej, mającym decydujący wpływ na niezawodność opracowanego systemu pirotechniki pokładowej i pokazu lotniczego z pirotechniką, jest faza zapłonu i rozpłomienienia głównej mieszaniny pirotechnicznej przez inicjujący materiał wybuchowy wyrobu pirotechnicznego i zapłon elektryczny. Dla większości ogólnodostępnych wyrobów pirotechnicznych, odpalanych podczas wykonywania zakrętu z prędkością lotu ok. 350 km/h,

obserwuje się chwilowe wyhamowanie szybkości spalania, co zobrazowano na Rysunku 6.77 i Rysunku 6.78. Ryzyko niewłaściwego działania pirotechniki jest większe, gdy zapłon lontu jest inicjowany przez zapał elektryczny:

- zasilany ze źródła elektrycznego o obniżonym napięciu i sztywności prądowej (jak w tanich układach sterowania radiowego z rozładowaną baterią) przy obciążeniu bardzo małą rezystancją elementu grzejnego zapału - najczęściej poniżej 1 Ω;
- przyłożony do powierzchni bocznej lontu bez częściowego rozplecenia lontu w strefie styku.

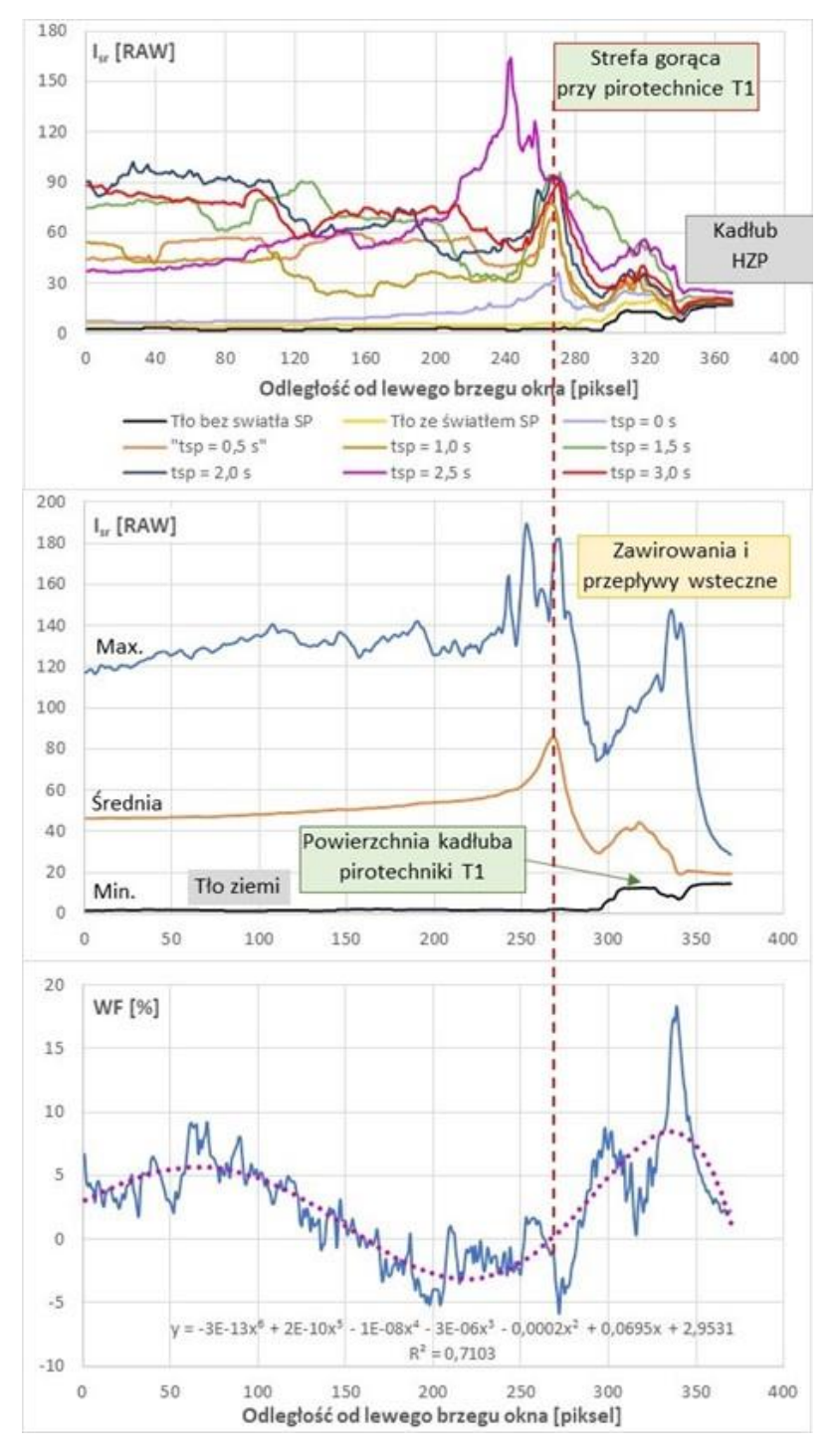

Rysunek 6.77 Wynik analizy poklatkowej fazy zapłonu pirotechniki T1 w gnieździe nr 3 HZP metodą fotometryczną – pomiaru intensywności światła w oknie 370x110 pikseli. Źródło danych: opracowanie własne

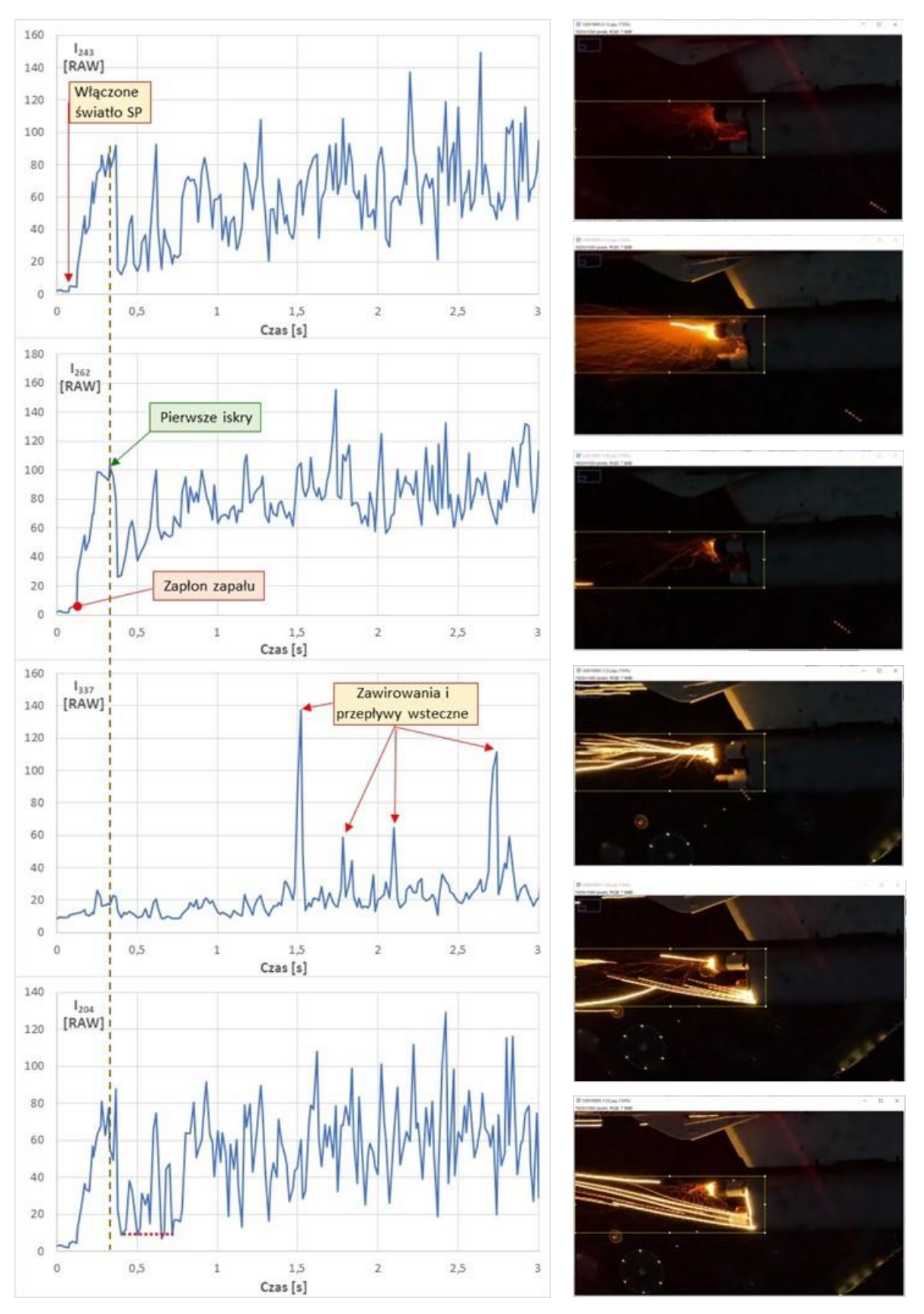

Rysunek 6.78 Analiza poklatkowa procesu zapłonu mieszaniny pirotechnicznej w wyrobie klasy T1 – pomiar intensywności światła w oknie 370x110 pikseli. Źródło danych: badania własne

#### **6.9.3. Incydent lotniczy**

Podczas badań w locie HZP zaistniał 1 incydent lotniczy, pomimo zachowania staranności badawczej. Incydent został zgłoszony do ULC i Państwowej Komisji Badania Wypadków Lotniczych (PKBWL) – Rysunek 6.79a), a następnie był badany przez personel FBCS pod nadzorem PKBWL.

Opis incydentu: W dniu 3.07.2020 roku podczas lotu poziomego z prędkością ok. 250 km/h i odpalania drugiego ładunku pirotechniki nad terenem niezamieszkałym doszło do niezamierzonego zrzutu lewego HZP – Rysunek 6.79b). Zdarzenie zostało dostrzeżone przez załogę drugiego samolotu i realizacja zadania badawczego (sesji fotograficznej) została przerwana. Dalszy lot samolotu TS-11 Iskra SP-YBC z podwieszonym tylko pojedynczym zasobnikiem i lądowanie odbyło się bez następstw. Podczas oględzin samolotu nie stwierdzono śladów uderzenia zasobnika o skrzydło, kadłub lub usterzenie samolotu. Zrzuconego zasobnika pirotechnicznego nie udało się odnaleźć, pomimo podjęcia dwudniowej akcji poszukiwawczej, na co decydujący wpływ miała specyfika strefy upadku – wysoko porośnięty teren bagienny w pobliżu lotniska Piotrków Trybunalski.

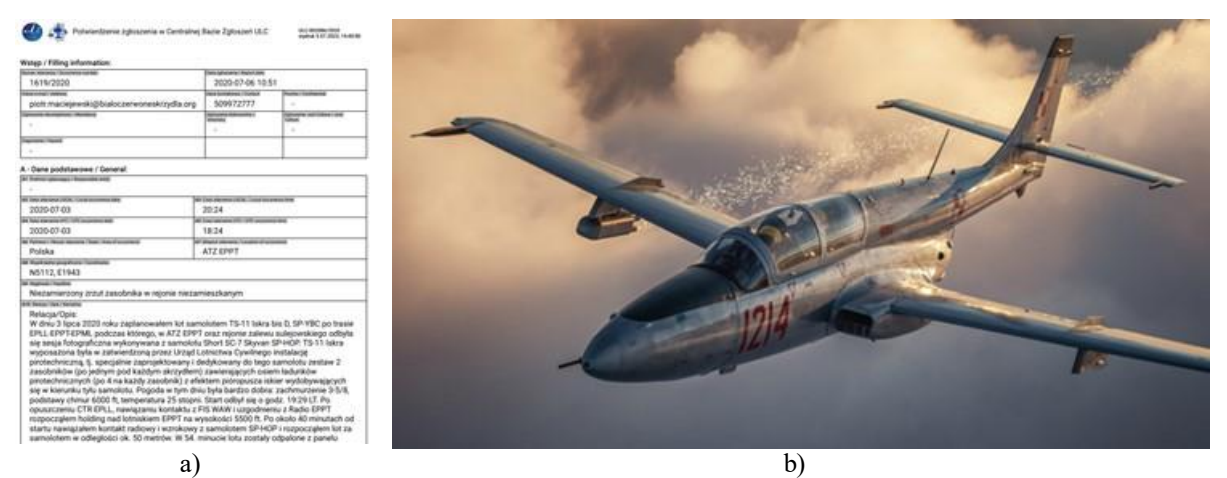

Rysunek 6.79 Incydent lotniczy w dniu 3.07.2020 – niezamierzony zrzut HZP podczas odpalania ładunku nr 2. Źródło danych: karta zgłoszonego incydentu, zdjęcie Sławomir Krajniewski Hesja

Pomimo utraty jednego HZP uzyskano niezamierzone wyniki badań w locie, potwierdzające poprawność opracowanej konstrukcji zasobnika i obliczeń CFD:

- zasobnik poprawnie oddzielił się od uniwersalnej belki podwieszenia po niezamierzonym otwarciu zamka D4-50 i bez kontaktu mechanicznego z poszyciem samolotu, opadał na ziemię – eksperymentalnie potwierdzono skuteczność i bezpieczeństwo funkcji "awaryjnego zrzutu" HZP w powietrzu;
- brak jednego HZP w niewielkim stopniu wpłynął na własności lotne samolotu TS-11 Iskra – pilot nie odczuł pojawienia się asymetrycznej konfiguracji podwieszenia zasobników i bez żadnych problemów kontynuował lot oraz wykonał manewr do ladowania i ladowanie:
- przyczyną zdarzenia było zwarcie przewodu elektrycznego instalacji sterowania odpaleniem ładunku pirotechnicznego na pozycji nr 2 z przewodem inicjującym zrzut zasobnika w lewym podwieszeniu. Zwarcie w wiązce przewodów elektrycznych pomiędzy zewnętrznym złączem pod lewym skrzydłem a belką podwieszenia nastąpiło podczas układania wiązki w trakcie mocowania belki. Ze względu na ograniczenie miejsca wewnątrz belki, najprawdopodobniej podczas układania wiązki doszło do

skręcenia przewodów co spowodowało przesunięcie się koszulek izolacyjnych w miejscach ich łączenia i doprowadziło do zwierania się niezaizolowanych przewodów;

- zaistniały incydent wygenerował skuteczne działania profilaktyczne poprawiające jakość obsług zasobnika i pirotechniki oraz niezawodność odpalania ładunków pirotechnicznych z HZP:
	- $\checkmark$  dokonano sprawdzenia pozostałych wiązek przewodów elektrycznych instalacji pirotechnicznej samolotu na okoliczność prawidłowości ułożenia;
	- zastosowano dłuższe koszulki izolacyjne w miejscach łączenia przewodów elektrycznych;
	- dokonano jednorazowego sprawdzenia poprawności działania inicjacji ładunków pirotechnicznych i zrzutu na wszystkich podwieszeniach;
	- $\checkmark$  każdorazowo przed lotem z zasobnikami dokonywać sprawdzenia obwodów elektrycznych instalacji sterowania awaryjnym zrzutem zasobników i odpalaniem ładunków pirotechnicznych.

W efekcie zmniejszono ryzyko wystąpienia niezamierzonego zrzutu zasobnika i zwiększono niezawodność odpalenia ładunków pirotechnicznych.

## **6.10. Badania wdrożeniowe HZP**

<span id="page-273-0"></span>Badania wdrożeniowe HZP były realizowane przez 4 lata podczas treningów do pokazów lotniczych oraz czynnego udziału autora i pilotów FBCS w dziennych, nocnych pokazach i piknikach lotniczych, z uwzględnieniem ograniczeń sanitarnych występujących podczas pandemii COVID'19 – Tabela 6.8. Badania wykonano na samolotach SP-YTH oraz SP-YBC, który posiada światła stroboskopowe i obrysowe – podczas pokazów nocnych położenie samolotu jest doskonale widoczne dla publiczności, również gdy nie są odpalone ładunki pirotechniczne. W analizie jakości efektu pirotechnicznego bazowano zarówno na pomiarach własnych jak również na rejestracjach video wykonanych przez widzów pokazów lotniczych i udostępnionych w Internecie.

Spostrzeżenia z badań wdrożeniowych (w odniesieniu do pozycji w tabeli 6.8):

- **Pkt 1.** Ładunki iskrowe klasy F2 odpalane w dzień nad lotniskiem były słabo widoczne przez kontrolera TWR oraz osoby będące obok wieży lotniska. Niezawodność radiowego odpalenia ładunków wynosiła 1,0.
- **Pkt.2.** Ładunki iskrowe klasy F3 były widoczne po zachodzie słońca z dużej odległości, co najmniej 15 km. Niezawodność radiowego odpalenia ładunków wynosiła 1,0.
- **Pkt.3.** Niezawodność odpalania pirotechniki klasy F3 przez system sterowania radiowego był na poziomie 0,65. Część ładunków w lewym i prawym zasobniku nie zadziałały w wyniku zbyt niskiej energii aktywacji zapłonnika wywołanej wyczerpywaniem się baterii układu sterowania pirotechniki i zanikiem sygnału sterującego z pilota.
- **Pkt.4.** Niezawodność układu sterowania pirotechniką i zamkiem elektrycznym belki podwieszeń wynosiła 0,5 – sygnał odpalania pirotechniki doprowadził do niezamierzonego zrzutu awaryjnego lewego zasobnika.
- **Pkt. 5.** Niezawodność odpalania pirotechniki klasy T1 przez system sterowania przewodowego był na poziomie 0,75. Nie odpalił się jeden ładunek pirotechniczny – kabel zasilający ładunek poluzował się.

**Pkt. 6.** Niezawodność przewodowego odpalania pirotechniki klasy T1 była na poziomie 0,25 – zadziałały tylko pierwsze ładunki pirotechniki w obu HZP, pozostałe ładunki nie zadziałały w wyniku zwarcia elektrycznego instalacji HZP wywołanego przez przepalony przewód zapłonnika pierwszego ładunku w prawym zasobniku. Przyczyną główną obniżenia niezawodności systemu odpalania pirotechniki było niewłaściwe ułożenie przewodów zapału elektrycznego na kadłubie wyrobów pirotechnicznych.

| $\overline{L}p$ .           | Data       | Znaki    | Miejsce        | Nazwa pokazu/                                                                              | Czas                  | Pora             | Środki                       |
|-----------------------------|------------|----------|----------------|--------------------------------------------------------------------------------------------|-----------------------|------------------|------------------------------|
|                             |            | samolotu |                | próby                                                                                      | lotu                  | doby             | pirotechniczne               |
| 1.                          | 08.08.2019 | SP-YBC   | Świdnik        | Próby w                                                                                    | 55 minut              | Dzień            | Ładunki iskrowe              |
|                             |            |          |                | powietrzu                                                                                  |                       |                  |                              |
| 2.                          | 15.08.2019 | SP-YBC   | Gdynia         | $\overline{\mathop{\mathrm{Air}}\nolimits}$ to $\overline{\mathop{\mathrm{Air}}\nolimits}$ | $\overline{55}$ minut | Dzień/noc        | Ładunki iskrowe              |
| $\overline{3}$ .            | 16.08.2019 | SP-YBC   | Gdynia         | Lotos Gdynia                                                                               | 33                    | Noc              | Ładunki iskrowe              |
|                             |            |          |                | Aerobaltic                                                                                 | minuty                |                  |                              |
|                             |            |          |                | 2019                                                                                       |                       |                  |                              |
| $\overline{4}$ .            | 17.08.2019 | SP-YBC   | Gdynia         | Lotos Gdynia<br>Aerobaltic                                                                 | 33                    | Noc              | Ładunki                      |
|                             |            |          |                | 2019                                                                                       | minuty                |                  | iskrowe, rzymski             |
| $\overline{5}$ .            | 30.04.2020 | SP-YBC   | Mielec         | Próby w                                                                                    | $\overline{41}$ minut | $\overline{Noc}$ | ognie<br>Ladunki             |
|                             |            |          |                | powietrzu                                                                                  |                       |                  | pakietowe,                   |
|                             |            |          |                |                                                                                            |                       |                  | ładunki iskrowe              |
|                             |            |          |                |                                                                                            |                       |                  | dymy                         |
| 6.                          | 03.07.2020 | SP-YBC   | Piotrków       | Air to Air                                                                                 | 1,36                  | Dzień            | Ładunki                      |
|                             |            |          | Tryb           |                                                                                            | minut                 |                  | pakietowe,                   |
|                             |            |          |                |                                                                                            |                       |                  | rzymskie ognie               |
| $\overline{7}$ .            | 08.08.2020 | SP-YTH   | Mielec         | Próby w                                                                                    | 57 minut              | Dzień            | Ładunki iskrowe              |
|                             |            |          |                | powietrzu                                                                                  |                       |                  |                              |
| 8.                          | 16.08.2020 | SP-YTH   | Mielec         | Próby w                                                                                    | 49 minut              | Dzień            | Ładunki                      |
|                             |            |          |                | powietrzu                                                                                  |                       |                  | pakietowe                    |
| 9.                          | 21.08.2020 | SP-YTH   | Piotrków       | Air to Air                                                                                 | $1.11$ minut          | Dzień            | Ładunki                      |
|                             | 04.06.2023 | SP-YBC   | Tryb<br>Lublin | Świdnik Air                                                                                | 19 minut              | Dzień/Noc        | pakietowe<br>Ładunki iskrowe |
| 10.                         |            |          |                | Festival                                                                                   |                       |                  |                              |
| 11.                         | 24.06.2023 | SP-YBC   | Mielec         | Podkarpackie                                                                               | 20 minut              | Dzień/Noc        | Ładunki iskrowe              |
|                             |            |          |                | Pokazy                                                                                     |                       |                  |                              |
|                             |            |          |                | Lotnicze                                                                                   |                       |                  |                              |
| 12.                         | 18.08.2023 | SP-YBC   | Mielec         | $\overline{\text{Probability}}$ w                                                          | 20 minut              | Noc              | Ładunki iskrowe              |
|                             |            |          |                | powietrzu                                                                                  |                       |                  |                              |
|                             |            |          |                |                                                                                            |                       |                  |                              |
| <b>WDROŻENIE HZP w FBCS</b> |            |          |                |                                                                                            |                       |                  |                              |
| 13.                         | 24.08.2023 | SP-YBC   | Radom          | Air Show 2023                                                                              | 20 minut              | Dzień/Noc        | Ładunki iskrowe              |
| 14.                         | 09.09.2023 | SP-YBC   | Kazimierz      | Skrzydła nad                                                                               | 55 minut              | Noc              | Ładunki                      |
|                             |            |          | Dolny          | Kazimierzem                                                                                |                       |                  | iskrowe,                     |
|                             |            |          |                |                                                                                            |                       |                  | rzymskie ognie               |

Tabela 6.8 Wykaz lotów wykonanych w ramach badań wdrożeniowych HZP z pokazem funkcjonalności pirotechniki. Źródło danych: opracowanie własne.

Na rysunku 6.80 zobrazowano widoczność efektu pirotechnicznego oraz dane z rejestratora TZ1 uzyskane podczas pierwszej demonstracji HZP na pokazach lotniczych Aerobaltic 2019 w Gdyni. Na rysunku 6.81 zobrazowano efekt pirotechniczny generowany przez pirotechnikę klasy T1 z opiłkami Mg, Al, Ti podczas Podkarpackich Pokazów Lotniczych w Mielcu w 2023 r. – temperatura barwy w strefie wylotu produktów spalania została oszacowana na ponad 8900 K (kolor biały z dominującym udziałem składowej niebieskiej).

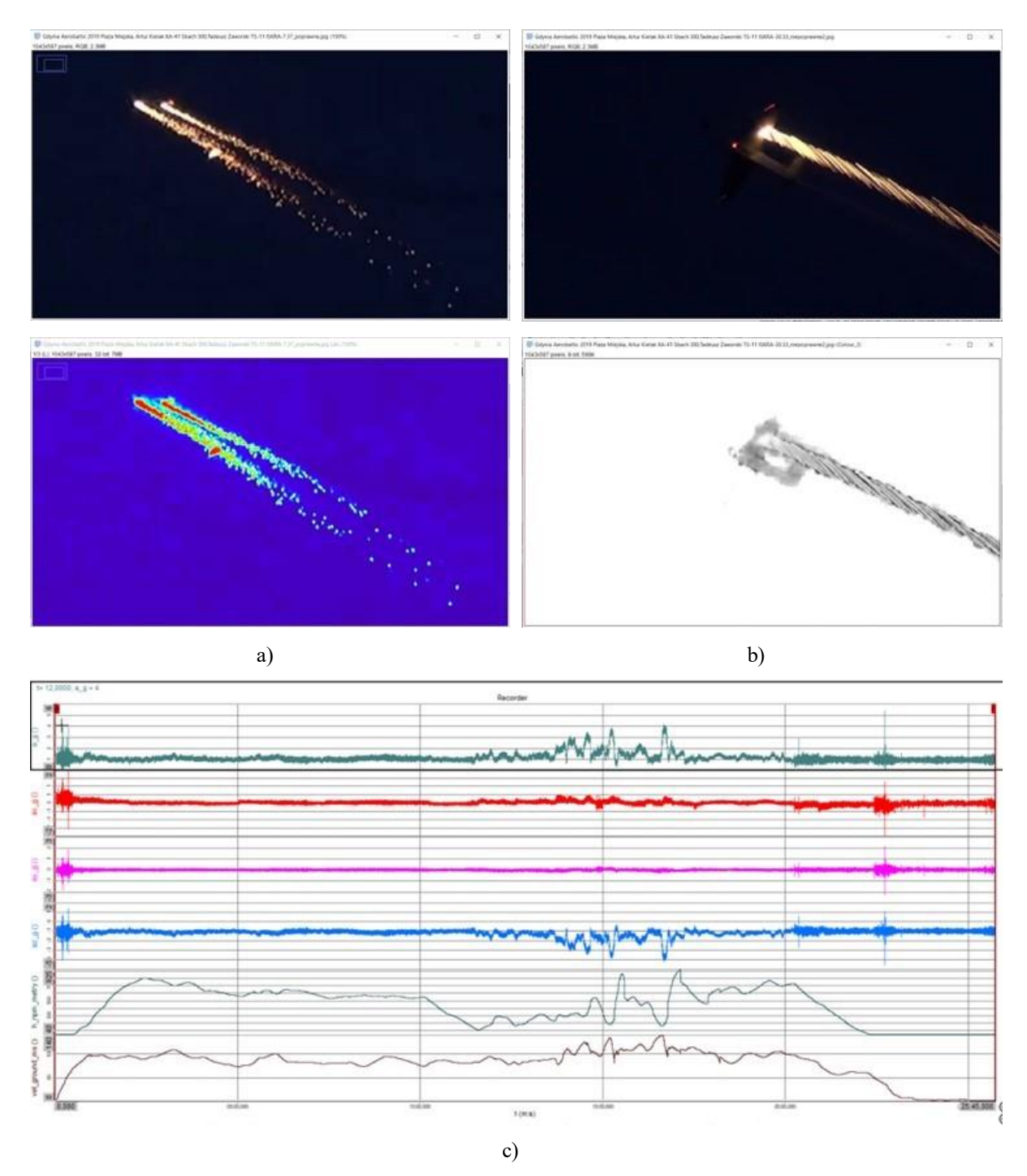

Rysunek 6.80 Demonstracja HZP z układem radiowego odpalania pirotechniki na pokazach lotniczych Aerobaltic 2019 - lot w parze z samolotem XA-41 Sbach pilotowanym przez Artura Kielaka (film nagrywany z plaży,30 klatek/s): a) poprawne zadziałanie pirotechniki w obu zasobnikach; b) brak odpalenia pirotechniki z prawego zasobnika; c) zobrazowanie danych z rejestratora TZ-1. Źródło danych: opracowanie własne

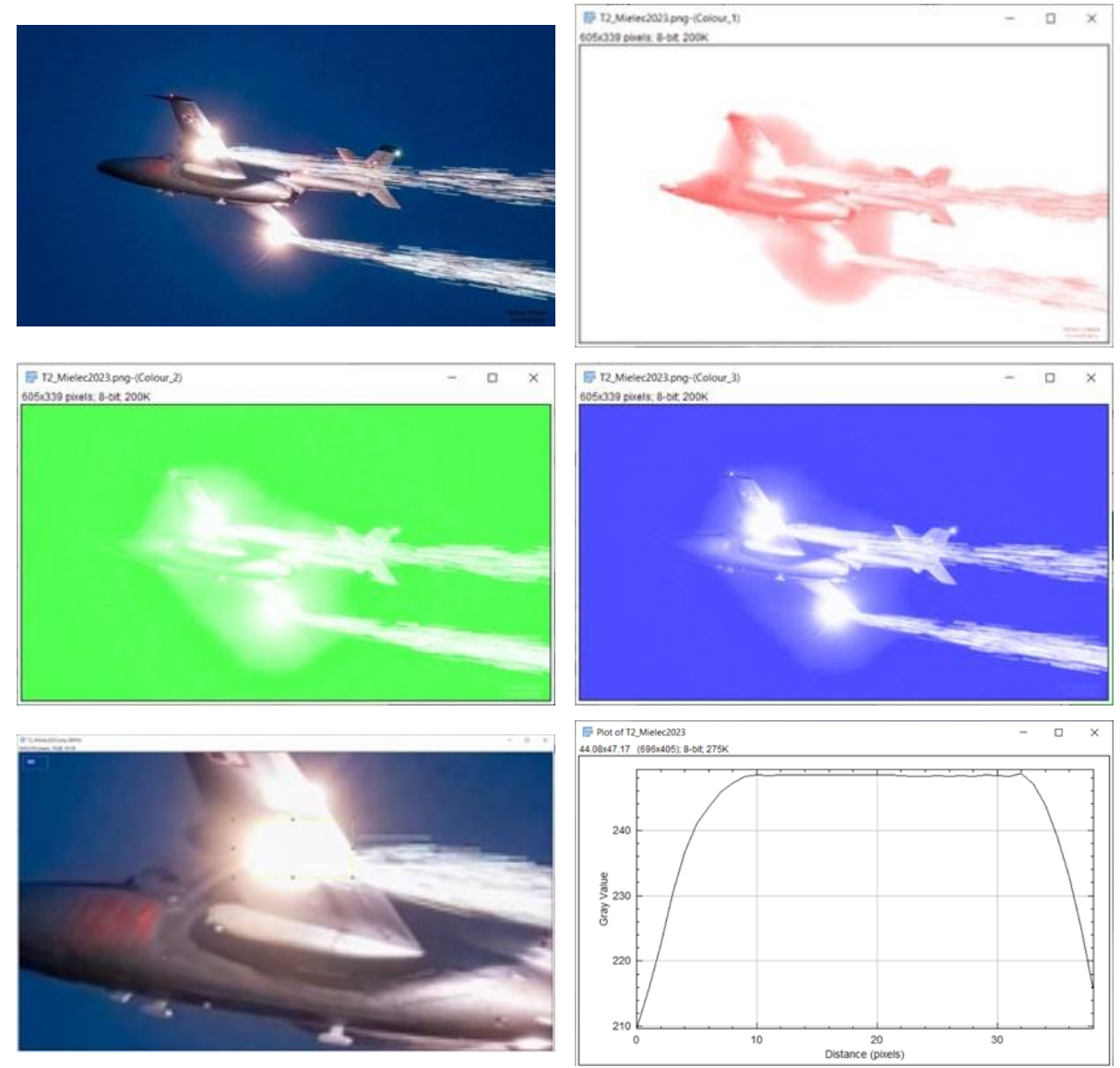

Rysunek 6.81 Efekt pirotechniczny wytwarzany przez masę pirotechniczną klasy T1 z dodatkiem opiłków Mg, Al i Ti prezentowany podczas Podkarpackich Pokazów Lotniczych w Mielcu 2023 r.: parametry koloru w strefie spalania: (czerwony) rMean = 248,59, rSD = 2,46, rMode = 248; (zielony) gMean = 247,18, rSD = 4,64, gMode = 248; (niebieski) bMean = 246,33, bSD = 6,15, bMode = 248 – zdjęcie spalania mieszaniny pirotechnicznej w HZP wykonane na granicy nasycenia przetworników 3 kolorów (zbyt długi czas migawki lub niedobrany balans bieli), oszacowana temperatura barwy w strefie spalania CCT > 8900 K (bez uwzględnienia cech toru pomiarowego). Źródło danych: zdjęcie Tomasz Filipiak, analiza RGB – badania własne

Zalecone działania korygujące po pierwszych pokazach lotniczych w 2019 roku w Gdyni:

- potrzeba zastosowania odpalenia przewodowego pirotechniki;
- niezbędne wykonanie otworu technologicznego w pokrywie zasobników w celu poprawy podatności eksploatacyjnej uzbrajania i testowania pirotechniki;
- zmiana typu elektrycznego zapłonnika (zapału);
- poprawa mocowania zapału na loncie ładunku pirotechnicznego;
- zdefiniowanie zalecanego ułożenia przewodów zapłonnika elektrycznego i ich mocowania na ładunkach pirotechnicznych.

Zalecone działania korygujące po pokazach w 2023 roku w Świdniku i Mielcu:

- potrzeba zastosowania wielobiegunowej skrzynki bezpieczników w HZP, w celu indywidualnego zabezpieczenia obwodów elektrycznych każdego ładunku pirotechnicznego przed skutkami zwarć;
- rozważyć umocowanie kamery GoPro w antenie RWUM, w celu podglądu spalanej pirotechniki w czasie pokazu oraz sprawdzenia ładunków pirotechnicznych po zakończonym pokazie;
- wprowadzenia na pulpicie w kabinie samolotu, sygnalizacji z obwodów HZP odpalenia ładunków pirotechniki.

### **6.11. Wdrożenie HZP**

Na podstawie wyników 4-letnich badań wdrożeniowych zasobników pirotechnicznych (opisanych zwięźle w rozprawie) oraz działań korygujących podejmowanych każdorazowo przez autora i FBCS na podstawie analizy przyczyn niewłaściwego funkcjonowania zasobników, systemów sterowanie pirotechniką lub działania pirotechniki wykazano, że:

- Hybrydowe zasobniki pirotechniczne z systemem sterowania i stosowaną pirotechniką osiągnęły wymagany poziom niezawodności  $p > 0$ , 75 w sierpniu 2023 r. i zostały wdrożone przez FBCS. Składowe poziomy niezawodności podczas wdrażania badanego układu szeregowego wynosiły:
	- $\checkmark$  część mechaniczna HZP:  $p_m = 1,0$  (nie stwierdzono żadnych problemów wytrzymałościowych przez ponad cztery lata eksploatacji);
	- $\checkmark$  instalacja przewodowego sterowania pirotechniką  $p_{\text{Sk}} > 0.95$  (uwzględniono m.in. jeden przypadek sprzed 2023 r. niewłaściwego działania zakończony incydentem lotniczym);
	- $\checkmark$  instalacja elektryczna HZP  $p_{InstHZP2} > 0.97$  (uwzględniono wcześniejszy jeden przypadek zwarcia elektrycznego przez upalony przewód zapału w 2023 roku);
	- $\checkmark$  pirotechnika  $p_{\text{zap2}}$  +  $p_{\text{Piro2}}$  > 0.85 (tylko dla zweryfikowanych wyrobów pirotechnicznych klas F3, T1 i P1).
- Możliwe jest bezpieczne wykonywanie pokazów pirotechnicznych na samolotach TS-11 Iskra FBCS z podwieszonymi HZP i wyrobami pirotechnicznymi klasy F1 – F3 T1 i P1;
- Osiągnięto gotowość HZP do rozpoczęcia badań z wyrobami pirotechnicznymi klasy F4, T2 i P2 – zakres prac wykraczający poza ramy rozprawy i wymaga spełnienia dodatkowych wymagań prawnych przez pilotów z FBCS.

Wprowadzone drobne modyfikacje do konstrukcji pierwotnej zasobników i technologia ich mocowania pod skrzydłami samolotu TS-11 Iskra nie zmieniły właściwości aerodynamicznych i masowych zasobników, ale znacząco poprawiły:

- podatność eksploatacyjną zasobników z pirotechniką,
- niezawodność działania pirotechniki
- bezpieczeństwo eksploatacji zasobników zarówno podczas badań i pokazów lotniczych.

Po wdrożeniu, HZP były używane w 2023 roku na dwóch imprezach masowych:

międzynarodowych pokazach lotniczych Air Show 2023 w Radomiu – Rysunek 6.82;

 "Skrzydła nad Kazimierzem 2023" – pikniku lotniczy połączonym z festiwalem piosenki lotniczej;

podczas których wyroby pirotechniczne odpalane przewodowo zadziałały bez uwag. Na podstawie analizy sygnału audio rejestrowanego w kabinie samolotu TS-11 Iskra wyznaczono symptomy akustyczne spalania mieszaniny pirotechnicznej klasy T1 w HZP podwieszonych pod skrzydłami – Rysunek 6.82. Zidentyfikowane cechy widmowe pirotechniki będą weryfikowane w dalszych badaniach wykraczających poza ramy rozprawy.

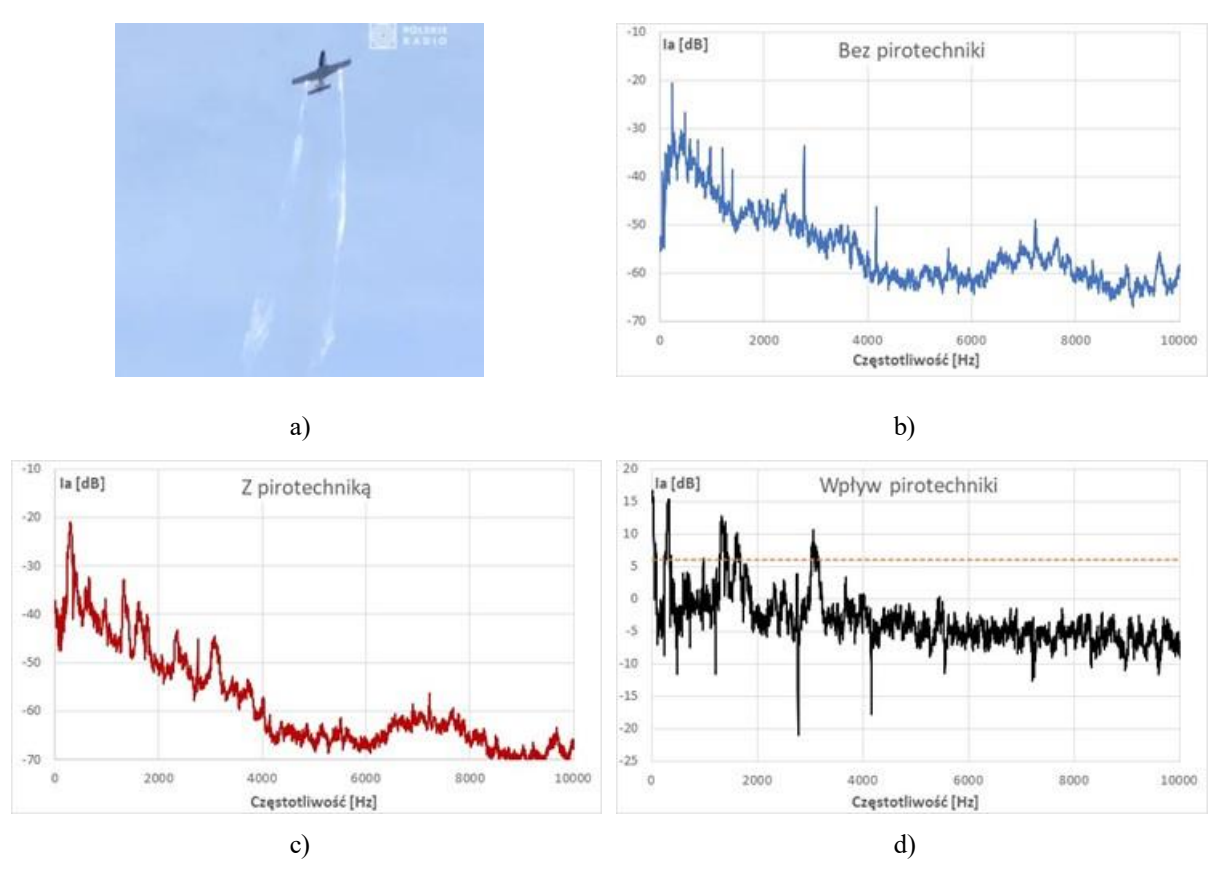

Rysunek 6.82 Eksploatacja HZP z pirotechniką klasy T1 podczas międzynarodowych pokazów lotniczych Air Show 2023: a) efekt pirotechniczny widoczny przed zachodem Słońca; b) widmo sygnału akustycznego przed włączeniem spalania pirotechniki; c) widmo sygnału akustycznego po włączeniu spalania pirotechniki; d) widmo różnicowe – symptomy spalania pirotechniki klasy T1 obecne w paśmie infradźwięków oraz w paśmie 325 Hz, 1400 Hz, 1617 Hz i 3063 Hz. Źródło danych: opracowanie własne

## **7. Uwagi końcowe i wnioski**

Przedmiotem rozważań rozprawy był zarówno problem:

- **analityczny** identyfikacja uwarunkowań prawnych pokazów lotniczych i bezpiecznej eksploatacji różnorodnych wyrobów pirotechnicznych na imprezach masowych oraz istniejących rozwiązań konstrukcyjnych pirotechniki pokładowej, na podstawie których opracowano koncepcję hybrydowych zasobników pirotechnicznych (HZP) i zdefiniowano założenia konstrukcyjno-eksploatacyjne zaaprobowane przez Zamawiającego i Urząd Lotnictwa Cywilnego;
- **konstrukcyjny** zaprojektowanie i wykonanie partii prototypowej 4 hybrydowych zasobników pirotechnicznych przewidzianych do używania podczas pokazów lotniczych na cywilnej wersji samolotów odrzutowych TS-11 Iskra FBCS;
- **badawczy** wykonanie badań naziemnych i w locie oraz wdrożeniowych opracowanych hybrydowych zasobników pirotechnicznych z wykorzystaniem samolotów TS-11 Iskra będących w eksploatacji FBCS;
- **formalno-prawny** opracowanie procedur badawczych i poprawek do dokumentacji eksploatacyjnej samolotów TS-11 Iskra oraz uzyskanie akceptacji i niezbędnych zgód Urzędu Lotnictwa Cywilnego na wykonywanie lotów z hybrydowymi zasobnikami pirotechnicznymi i używanie pirotechniki podczas badań i pokazów lotniczych.

Obszar tematyczny pracy wymagał od autora pogłębienia wiedzy interdyscyplinarnej obejmującej dyscypliny: inżynieria mechaniczna, transport, mechanika, chemia materiałów wybuchowych, informatyka i metrologia. Wymagane było również zachowanie dyscypliny budżetowej – rozprawa ma cechy doktoratu wdrożeniowego realizowanego bez finansowego wsparcia (stypendium) Ministerstwa Edukacji i Nauki. Wszystkie niezbędne koszty prac poniosła FBCS w zamian za przejęcie wytworzonych czterech hybrydowych zasobników pirotechnicznych i praw autorskich majątkowych do powstałego utworu o cechach innowacji produktowej co najmniej w skali europejskiej.

Główny wysiłek prac ukierunkowano na uzyskanie rezultatów, które wskazywałyby poprawność postawionej tezy pracy oraz osiągniecie celu głównego. W sensie metodologicznym rozpatrywana przez autora problematyka ujęta została w trzech płaszczyznach:

- 1. W ogólnej, zawierającej charakterystykę problemu badawczego z uwzględnieniem rozpoznania stanu wiedzy dotyczącej lotnictwa, pokazów lotniczych i pirotechniki lotniczej używanej przez pilotów oraz zespoły akrobacyjne na świecie. Jest prezentowana w rozdziale pierwszym i drugim.
- 2. Płaszczyzna druga zawęża klasę zagadnień do problemu prac konstrukcyjnych i badań HZP, wynikających z wniosków i analiz zawartych w części ogólnej. Przedstawia niezbędną wiedzę teoretyczną potrzebną do wykonania i przebadania partii prototypowej HZP, z uwzględnieniem współczesnych narzędzi informatycznych nowoczesnego inżyniera (oprogramowania CFD, CAD, CAM) oraz możliwości metrologicznych do rzetelnego dokumentowania i analizy badań z uwzględnieniem różnych torów pomiarowych. Dotyczy to zwłaszcza rozdziału czwartego i piątego.

3. Płaszczyzna trzecia zawiera aplikację rozważań i wniosków poprzednich. Prezentuje przykłady z badań naziemnych i w locie oraz badań wdrożeniowych wykonywanych podczas pokazów lotniczych. Dotyczy ona rozdziału piątego, szóstego i siódmego.

W tak ujętej problematyce oryginalnymi elementami pracy są:

- 1. Analiza potrzeb badawczych z uwzględnieniem różnych uwarunkowań (Zamawiającego/Odbiorcy technologii, przepisów lotniczych, przepisów dotyczących pirotechniki, istniejących rozwiązań konstrukcyjnych, aktualnych umiejętności i uprawnień autora oraz personelu FBCS, kooperacji) zakończona zdefiniowaniem założeń formalno-prawnych realizacji pracy.
- 2. Precyzyjnie zdefiniowane: teza, cel główny, cele konstrukcyjne, cele naukowe, cele praktyczne (utylitarne) oraz zadania badawcze, które umożliwiły poprawną realizację pracy od 2 do 9 TRL i wdrożenia HZP w FBCS.
- 3. Zaproponowana koncepcja HZP, która została zmaterializowana w postaci partii prototypowej czterech zasobników przez firmę KG-GROUP po wcześniejszym wykonaniu przez autora: obliczeń wytrzymałościowych elementu krytycznego zasobnika, obliczeń aerodynamicznych z wykorzystaniem oprogramowania CFD, opracowaniu cyfrowej dokumentacji konstrukcyjnej z wykorzystaniem oprogramowania CAD.
- 4. Wynik analizy i syntezy współczesnej wiedzy z różnych dyscyplin naukowych, niezbędny do poprawnego i bezpiecznego przeprowadzenia badań naziemnych i w locie oraz badań wdrożeniowych HZP.
- 5. Dobór technologii metrologicznych, w tym nowoczesnych smartfonów i ich czujników, do realizacji badań HZP.
- 6. Metodykę badań, w której po uzyskaniu pozytywnych wyników z badań naziemnych rozpoczęto badania w locie, jednocześnie wykonując uzupełniające badania naziemne w celu uzyskania dodatkowej wiedzy o cechach badanego obiektu, nowych możliwości dokumentowania badań oraz utworzenia bazy danych eksperymentalnych możliwych do wykorzystania w dalszych pracach badawczych. Po zakończeniu podstawowych badań w locie, potwierdzających możliwość bezpiecznej eksploatacji samolotu TS-11 Iskra z HZP, rozpoczęto badania wdrożeniowe. Uwagi z badań wdrożeniowych były impulsem do uzupełniających badań naziemnych i w locie. W efekcie poprawiono podatność eksploatacyjną zasobników oraz niezawodność działania pirotechniki.
- 7. Uzyskane i przeanalizowane wyniki badań eksperymentalnych z udziałem różnych środków pirotechnicznych, które są dostępne w postaci cyfrowej u autora.

**Cel główny** pracy został osiągnięty, a **teza** pracy została zweryfikowana eksperymentalnie podczas dziennych i nocnych pokazów lotniczych wykonywanych przez autora i pilotów Fundacji Biało-Czerwone Skrzydła na cywilnych samolotach TS-11 Iskra z wykorzystaniem HZP. Nowa jakość efektów pirotechnicznych wzbudzała zachwyt zarówno widowni, prowadzących pokazy lotnicze oraz znanych pilotów uczestniczących w pokazach ("konkurencji").

Od 2015 roku wśród informacji o pokazach lotniczych z użyciem pirotechniki powtarzana była sentencja [222].

"*Na świecie są setki pilotów pokazowych, ale jest tylko około dwustu zespołów. Tylko połowa z nich wykonuje akrobacje w formacji, a tylko 6 z tych teamów lata z pirotechniką …. tylko jeden zespół robi to w nocy – AeroSPARX*."

Status zespołu AeroSPARX jako jedynego na świecie został podważony w 2019 roku, gdy rozpoczęto badania wdrożeniowe HZP i zaprezentowano ich możliwości przez autora na dzienno-nocnych międzynarodowych pokazach lotniczych Gdynia Aerobaltic. Wdrożenie HZP na 2 samolotach TS-11 Iskra FBCS sprawiło, że w 2023 roku zespół akrobacyjny FBCS dołączył do ścisłej światowej czołówki i jest jedynym w Europie, który używa podwieszanych zasobników pirotechnicznych na samolotach odrzutowych. Powyższy fakt uwzględniły władze Fundacji zmieniając nazwę formacji samolotów TS-11 Iskra na "Polish Sparks". Za sterami mieleckich Iskier zasiadają piloci FBCS – Piotr Maciejewski, Jakub Kubicki, Mirosław Obrębski i Tadeusz Zaworski. Duży wkład pracy w sukces wnieśli technicy, mechanicy oraz wolontariusze. Pod koniec 2023 roku do formacji "Polish Sparks" dołączy następna wyremontowana Iskra 3H1713 o znakach SP-YTZ, przekazana FBCS przez ITWL, która również posiadać będzie instalację do podwieszenia HZP i przewodowego odpalania pirotechniki.

Wyniki pracy nie mają charakteru ostatecznego i stanowią tylko wycinek możliwych rozwiązań. Należy je traktować jako zbiór aktualnych doświadczeń autora i FBCS w zakresie bezpiecznego stosowania pirotechniki na cywilnych odrzutowych samolotach TS-11 Iskra. Opracowane, przebadane i wdrożone do eksploatacji HZP może być zastosowane również w celach badawczych, np. do testowania nowych pironabojów i flar przed ich zastosowaniem na wojskowych samolotach odrzutowych. Taka funkcja opracowanych zasobników pirotechnicznych ma uzasadnienie ekonomiczne – koszt 1 godziny lotu samolotu TS-11 Iskra jest kilkakrotnie tańszy niż samolotu F-16.

Na koniec kilka uwag o pracach jakie można i warto wykonać. Powinny one zmierzać do:

- wykonania uzupełniających badań HZP w warunkach zimowych, w celu umożliwienia całorocznej eksploatacji zasobników i pirotechniki;
- wypracowania praktycznych metod oceny jakości eksploatacji i stanu technicznego samolotów TS-11 Iskra FBCS na bazie danych pomiarowych z czujników używanych w badaniach HZP;
- opracowania metodologii wdrażania nowych wyrobów pirotechnicznych do eksploatacji z HZP, z uwzględnieniem dostępnych informacji o typie i ilości materiału pirotechnicznego w danym wyrobie pirotechnicznym i czasie trwania efektu pirotechnicznego (udostępnianych przez Producenta na opakowaniu pirotechniki) oraz niezbędnych badań naziemnych do wykonania przez FBCS, w celu m.in. oceny:
	- $\checkmark$  temperatury spalającej się masy pirotechnicznej w pobliżu skrzydła samolotu;
	- $\checkmark$  czasu dopalania się wyrzucanych produktów spalania, mających wpływ na zasięg efektu pirotechnicznego poza samolotem oraz minimalną wysokość wykonywania pokazu;
	- $\checkmark$  widma produktów spalania i automatyzacji;
- zabudowy bezpieczników i diod do każdej wiązki doprowadzającej napięcie do poszczególnych ładunków pirotechnicznych w celu ograniczenia negatywnych skutków zwarć elektrycznych mogących wystąpić podczas spalania pirotechniki w wyniku

nadpaleniem izolacji przewodu elektrycznego "zapału elektrycznego" i jego przemieszczania się podczas wypalania się ładunku masy pirotechnicznej;

- mobilnej zabudowy kamery w obudowie radiowysokościomierza w celu monitorowania procesu spalania pirotechniki przez pilota wykonującego pokaz lotniczy;
- podniesienia bezpieczeństwa w czasie lotów treningowych i pokazów lotniczych poprzez pozyskanie pironaboi PK-4-1 do foteli katapultowych samolotów TS-11 Iskra eksploatowanych przez FBCS. W 2022 roku Fundacja wystąpiła do MON o nieodpłatne przekazanie pironabojów PK-4-1 do eksploatowanych foteli katapultowych;
- poszerzenia funkcjonalności rejestratora lotu o dane silnikowe i pomiar widma światła w paśmie bliskiej podczerwieni, widzialnym i ultrafioletu;
- wykorzystania zdobytej wiedzy i doświadczeń autora i FBCS do współpracy z Urzędem Lotnictwa Cywilnego, m.in. w celu skorygowania istniejących procedur stosowania pirotechniki na krajowych pokazach lotniczych i poprawy bezpieczeństwa pokazów. Zagadnienie bardzo istotne w związku z:
	- $\checkmark$  coraz większą liczbą pilotów i innych uczestników używających wyroby pirotechniczne na pokazach i piknikach lotniczych po 2018 roku;
	- brakiem skutecznego nadzoru Dyrektora pokazów lotniczych nad wyrobami pirotechnicznymi używanymi przez pilotów i innych uczestników pokazów (szczególnie zagranicznych) oraz znajdujących się na terenie pokazów lotniczych – brak obowiązku umieszczania podstawowych danych o ilości, klasie i kodzie ADR 2023 wyrobów pirotechnicznych w karcie uczestnika pokazów lotniczych;
	- brakiem możliwości weryfikacji przez ULC informacji o wyrobach pirotechnicznych planowanych do użycia w pokazach i piknikach lotniczych oraz oceny ilości i rozmieszczenia materiałów pirotechnicznych na terenie pokazów lotniczych – wypadkowy skutek braku obowiązku umieszczania podstawowych danych o ilości, klasie i kodzie ADR 2023 wyrobów pirotechnicznych w kartach uczestników pokazów lotniczych, na podstawie których Organizator pokazów lotniczych podejmuje ustawowe czynności administracyjne w ULC;
	- $\checkmark$  brakiem klasyfikacji pokazów i pikników lotniczych w aspekcie ustawowej klasyfikacji przeznaczenia wyrobów pirotechnicznych – istnieje możliwość swobodnego interpretowania i stosowania niedozwolonej pirotechniki.

Kompleksowe rozpracowanie podjętego przez autora tematu jest warunkiem koniecznym do szybkiego rozszerzania palety środków pirotechnicznych używanych przez formację "*Polish Sparks*" na pokazach lotniczych i pełnego wykorzystania możliwości funkcjonalnych opracowanych i wdrożonych HZP.

# **Spis tabel**

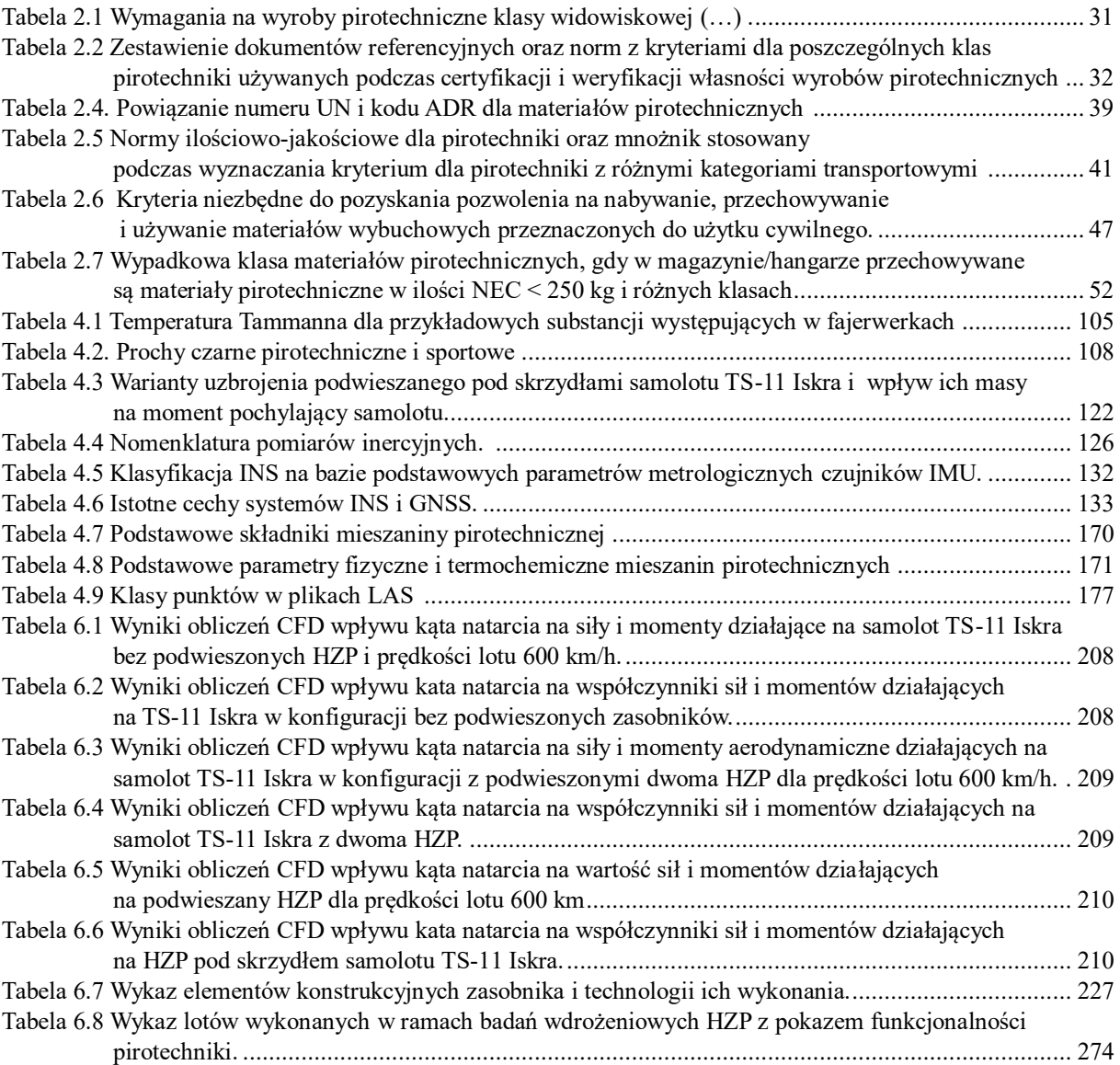

# **Spis rysunków**

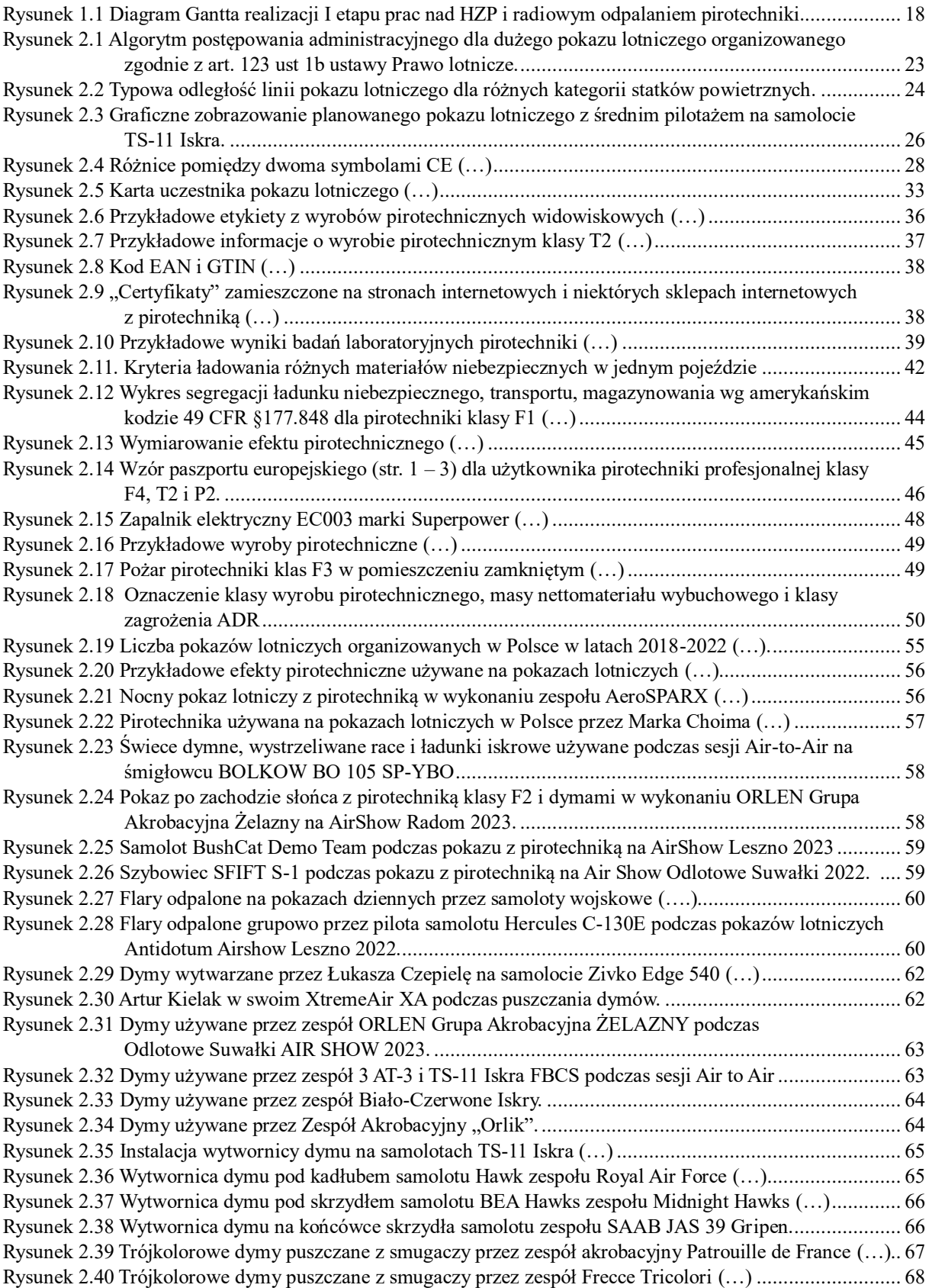

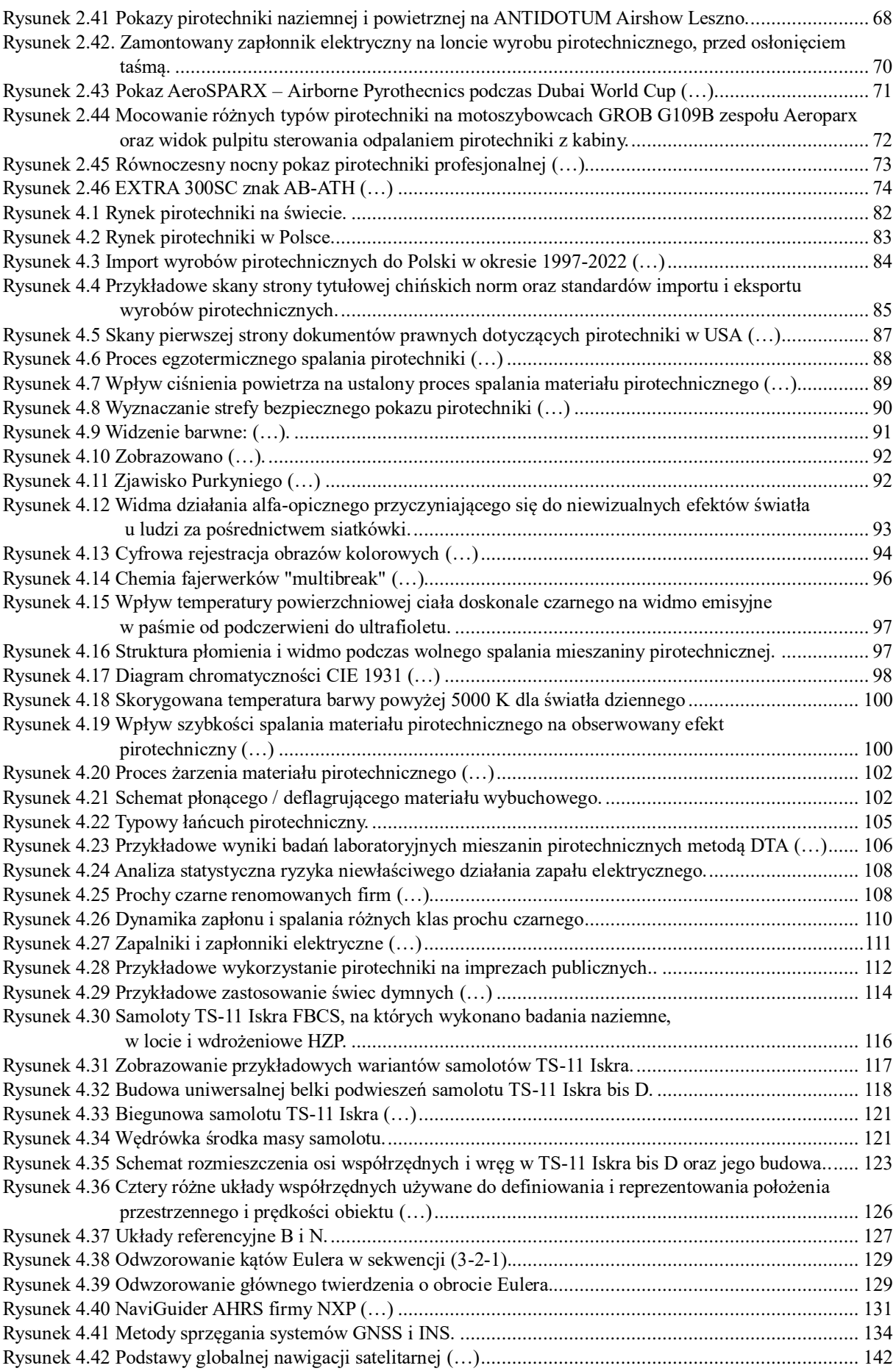

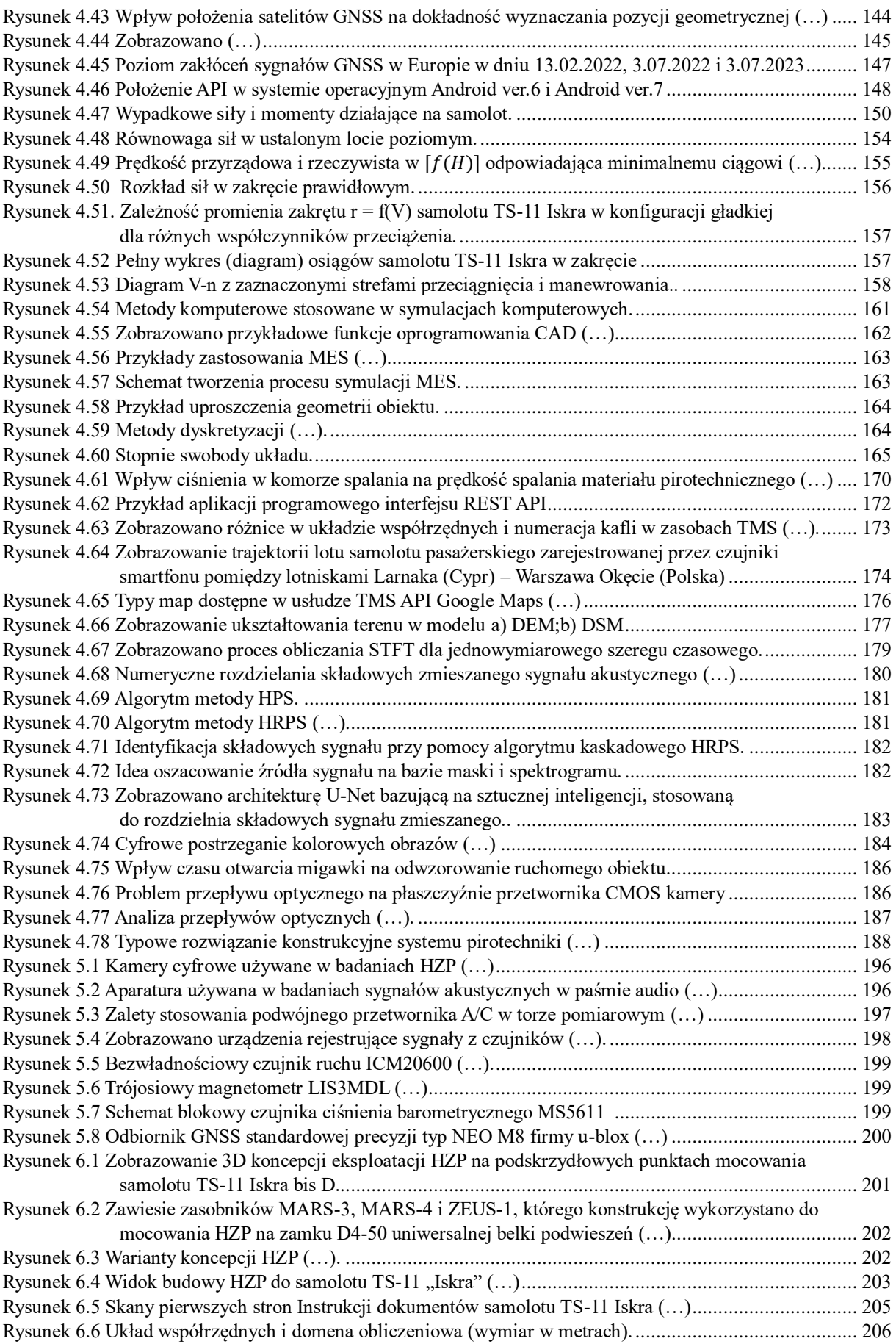

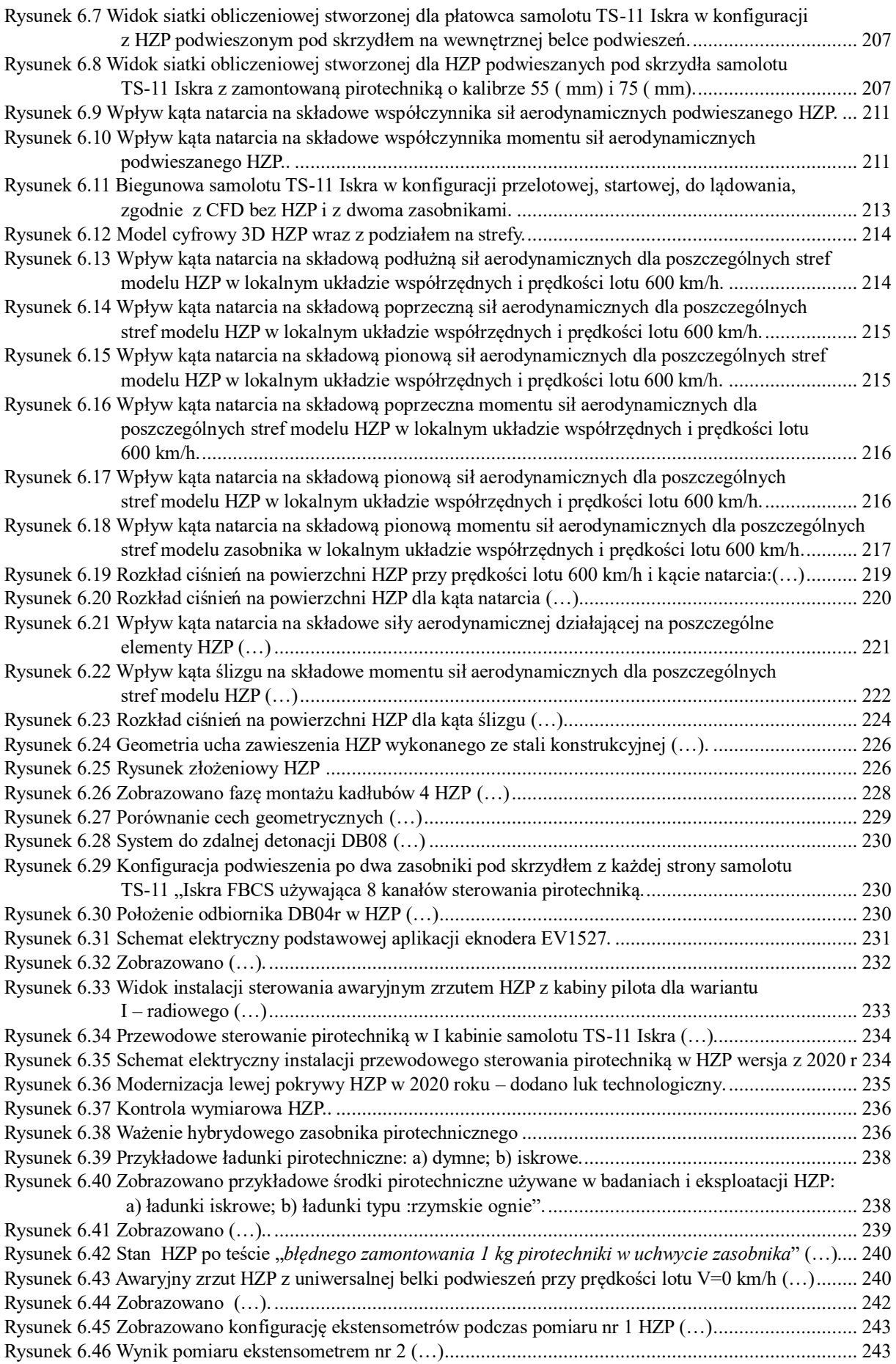
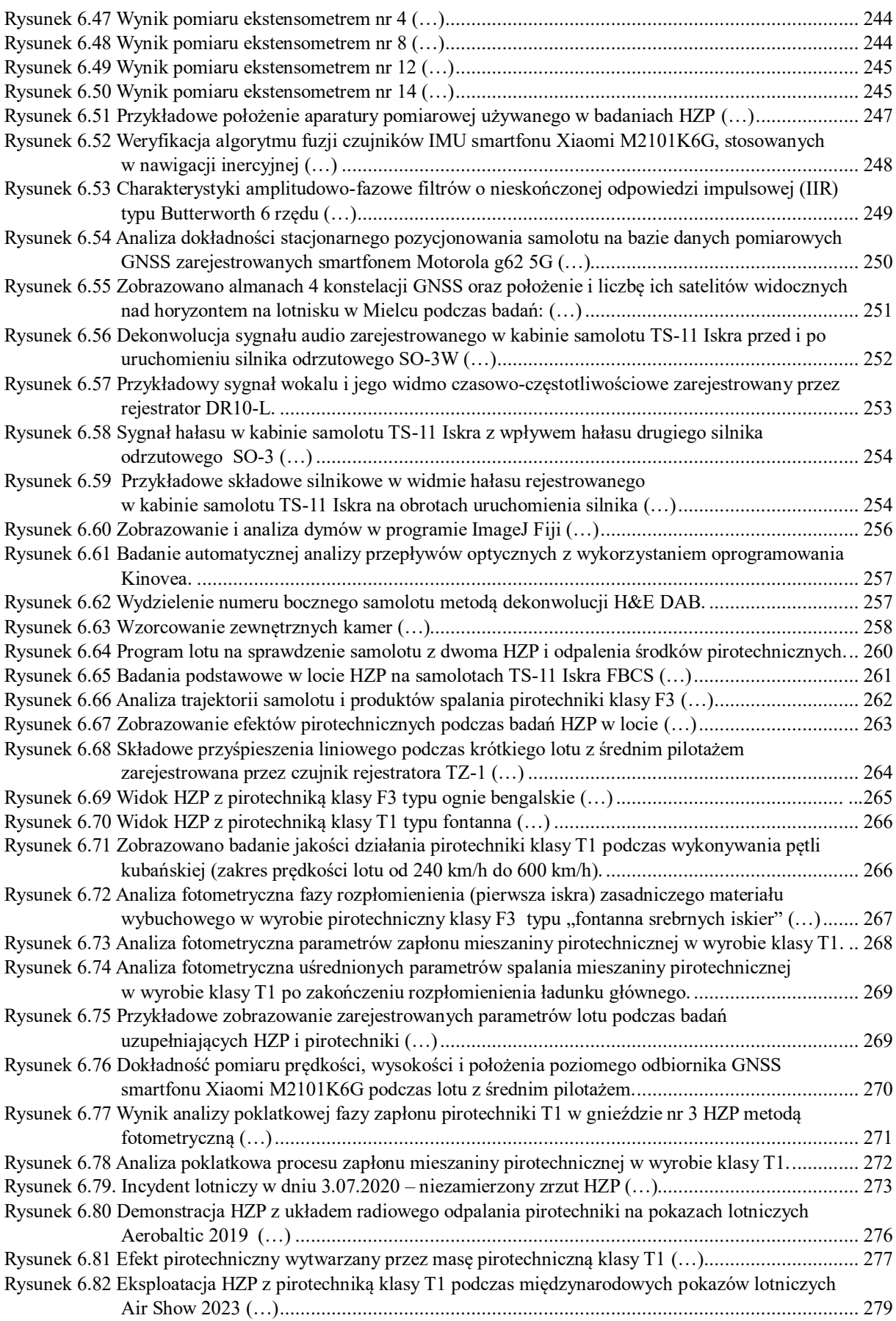

## **Literatura**

- 1. Abłamowicz A, Nowakowski W. Podstawy aerodynamiki i mechaniki lotu. Wydawnictwa Komunikacji i Łączności. Warszawa, 1980.
- 2. Ackroyd J a. D. Sir George Cayley, the father of aeronautics. Part 1. The invention of the aeroplane. Notes and Records of the Royal Society of London 2002; 56(2): 167–181, https://doi.org/10.1098/rsnr.2002.0176.
- 3. Adamski W. Wybrane problemy projektowania i wytwarzania CAD/CAM w przemyśle maszynowym. Rzeszów, Politechnika Rzeszowska: 2012.
- 4. Ambekar A, Kim M, Lee W-H, Yoh J. Characterization of Display Pyrotechnic Propellants: Burning Rate. Applied Thermal Engineering 2017. doi:10.1016/j.applthermaleng.2017.04.097, https://doi.org/10.1016/j.applthermaleng.2017.04.097.
- 5. Ambekar A, Yoh J. Chemical kinetics of multi-component pyrotechnics and mechanistic deconvolution of variable activation energy. Proceedings of the Combustion Institute 2018. doi:10.1016/j.proci.2018.05.142, https://doi.org/10.1016/j.proci.2018.05.142.
- 6. Ambekar A, Yoh J J. A reduced order model for prediction of the burning rates of multicomponent pyrotechnic propellants. Applied Thermal Engineering 2018; 130: 492–500, https://doi.org/10.1016/j.applthermaleng.2017.11.008.
- 7. Andrzejewski T, Chachulski B, Gębicki J et al. Podstawy inżynierii chemicznej i procesowej. Politechnika Gdańska: .
- 8. Aranda M L, Schmidt T M. Diversity of intrinsically photosensitive retinal ganglion cells: circuits and functions. Cellular and Molecular Life Sciences 2021; 78(3): 889–907, https://doi.org/10.1007/s00018- 020-03641-5.
- 9. Arnold D, Meindl M, Beutler G et al. CODE's new solar radiation pressure model for GNSS orbit determination. Journal of Geodesy 2015; 89(8): 775–791, https://doi.org/10.1007/s00190-015-0814-4.
- 10. Bartosik S. Katastrofy, awarie, uszkodzenia: w polskim lotnictwie wojskowym 1961-1970. Wydawnictwo Lotnicza Agencja Fotograficzna: 2011.
- 11. Beckstead M W, Puduppakkam K, Thakre P, Yang V. Modeling of combustion and ignition of solidpropellant ingredients. Progress in Energy and Combustion Science 2007; 33(6): 497–551, https://doi.org/10.1016/j.pecs.2007.02.003.
- 12. Bement L, Schimmel M. A manual for pyrotechnic design, development and qualification. Hampton,Virginia, National Aeronautics and Space Administration: 1995.
- 13. Beutler G, Brockmann E, Gurtner W et al. Extended orbit modeling techniques at the CODE processing center of the International GPS Service for Geodynamics (IGS): theory and initial results. manuscripta geodaetica 1994; 19(6): 367.
- 14. Beutler G, Schildknecht T, Hugentobler U, Gurtner W. Orbit determination in satellite geodesy. Advances in Space Research 2003; 31(8): 1853–1868, https://doi.org/10.1016/S0273-1177(03)00171-6.
- 15. Bragg S L, Bridge R. Noise From Turbojet Compressors. The Aeronautical Journal 1964; 68(637): 1–10, https://doi.org/10.1017/S0368393100079037.
- 16. Charif F, DJEDI N, Abderrazak B. On parallel implementation of horn and schunk motion estimation method. International Journal of Computers and Applications 2013. doi:10.2316/Journal.202.2013.2.202- 3506, https://doi.org/10.2316/Journal.202.2013.2.202-3506.
- 17. Cianci L. Colour Theory: Understanding and Working with Colour. RMIT Open Press: 2023.
- 18. Conkling J, Mocella C. Chemistry of Pyrotechnics Basic Principles and Theory. CRC Press Taylor & Francis Group: 2019.
- 19. Curcio C A, Sloan K R, Kalina R E, Hendrickson A E. Human photoreceptor topography. The Journal of Comparative Neurology 1990; 292(4): 497–523, https://doi.org/10.1002/cne.902920402.
- 20. Darling C R. Pyrometry; a practical treatise on the measurement of high temperatures. London : E. & F.N. Spon: 1920.
- 21. Directorate-General for Internal Market I, Oxford Research A/S. Study on illegal sales of pyrotechnic articles destined for professional users (category F4) to the general public: final report. LU, Publications Office of the European Union: 2019.
- 22. Dowling A P, Mahmoudi Y. Combustion noise. Proceedings of the Combustion Institute 2015; 35(1): 65– 100, https://doi.org/10.1016/j.proci.2014.08.016.
- 23. Driedger J, Muller M, Disch S. Extending Harmonic-Percussive Separation of Audio Signals. 15th International Society for Music Information Retrieval Conference 2014.
- 24. Drzymała J. Chemia materiałów wybuchowych. Politechnika Wrocławska .
- 25. DWLOP. Instrukcja Techniki Pilotowania samolotu TS-11 Iskra po modernizacji. Poznań 1998, Dowództwo Wojsk Lotniczych i Obrony Powietrznej: .
- 26. EASA. Safety at Flying Displays and Events: a Guide for Pilots. Koln Germany, EASA: 2015.
- 27. Fliegel H F, Gallini T E, Swift E R. Global Positioning System Radiation Force Model for geodetic applications. Journal of Geophysical Research: Solid Earth 1992; 97(B1): 559–568, https://doi.org/10.1029/91JB02564.
- 28. Fritsche M, Sośnica K, Rodríguez-Solano C J et al. Homogeneous reprocessing of GPS, GLONASS and SLR observations. Journal of Geodesy 2014; 88(7): 625–642, https://doi.org/10.1007/s00190-014-0710- 3.
- 29. Gao Y, Gao Y, Liu B, Jiang Y. Enhanced fault detection and exclusion based on Kalman filter with colored measurement noise and application to RTK. GPS Solutions 2021; 25(3): 82, https://doi.org/10.1007/s10291-021-01119-w.
- 30. Garcia-Huerta R A, González-Jiménez L E, Villalon-Turrubiates I E. Sensor Fusion Algorithm Using a Model-Based Kalman Filter for the Position and Attitude Estimation of Precision Aerial Delivery Systems. Sensors 2020; 20(18): 5227, https://doi.org/10.3390/s20185227.
- 31. GICHD. Basic Chemystry of Explosives and Hazards of Home-Made Explosives and Chemical Precursors Handbook. GICHD: 2021.
- 32. Głowiński S. Charakterystyki aerodynamiczne statku powietrznego lot poziomy i zakręt. Logistyka Nauka 2011.
- 33. Goraj Z. Dynamika i aerodynamika samolotów manewrowych z elementami obliczeń. Warszawa, Biblioteka Naukowa Instytutu Lotnictwa: 2001.
- 34. Guo Z, Guan H, Shi C, Zhou B. Study of Combustion Characteristics of Magnesium/Strontium Nitrate and Magnesium/Sodium Nitrate Pyrotechnics Under Low Pressure Environment. Combustion Science and Technology 2023; 0(0): 1–17, https://doi.org/10.1080/00102202.2023.2175608.
- 35. Herano S. A Theoretical and Experimentsal Study of Pyrotechnic Igniter for Solid Rocket Moter Application. Debrezeit, 2021.
- 36. Hickey C, Gordon C, Galdanes K et al. Toxicity of particles emitted by fireworks. Particle and Fibre Toxicology 2020; 17(1): 28, https://doi.org/10.1186/s12989-020-00360-4.
- 37. Hussain G, Rees G J. Effect of additives on the decomposition of KClO4. Fuel 1991; 70(12): 1399–1401, https://doi.org/10.1016/0016-2361(91)90005-U.
- 38. Iii J F M. Chapter 4. Performance in Straight and Level Flight. 2021.
- 39. Jansson A, Humphrey E, Montecchio N et al. SINGING VOICE SEPARATION WITH DEEP U-NET CONVOLUTIONAL NETWORKS. 2017.
- 40. Jiawang Y, Linshuang Z, Zhiming D et al. Study on Combustion Heat of Pyrotechnics. Procedia Engineering 2014; 84: 849–853, https://doi.org/10.1016/j.proeng.2014.10.505.
- 41. Juknelevicius D, Mikoliunaite L, Sakirzanovas S, Kubilius R. A Spectrophotometric Study of Red Pyrotechnic Flame Properties Using Three Classical Oxidizers: Ammonium Perchlorate, Potassium Perchlorate, Potassium Chlorate. Zeitschrift für anorganische und allgemeine Chemie 2014; 640: 2560– 2565, https://doi.org/10.1002/zaac.201400299.
- 42. Kacha A, Grenez F, Orozco-Arroyave J R, Schoentgen J. Principal component analysis of the spectrogram of the speech signal: Interpretation and application to dysarthric speech. Computer Speech & Language 2020; 59: 114–122, https://doi.org/10.1016/j.csl.2019.07.001.
- 43. Kowaleczko G. Mechanika lotu. Manewry samolotów. Dęblin, Lotnicza Akademia Wojskowa: 2022.
- 44. Krishnamurthi R, Kumar A, Gopinathan D et al. An Overview of IoT Sensor Data Processing, Fusion, and Analysis Techniques. Sensors 2020; 20(21): 6076, https://doi.org/10.3390/s20216076.
- 45. Lai Y, Brimblecombe P. Changes in Air Pollutants from Fireworks in Chinese Cities. Atmosphere 2022; 13(9): 1388, https://doi.org/10.3390/atmos13091388.
- 46. Lê H-Â, Nimbhorkar T, Mensink T et al. Automatic generation of dense non-rigid optical flow. Computer Vision and Image Understanding 2021; 212: 103274, https://doi.org/10.1016/j.cviu.2021.103274.
- 47. Leciejewski Z, Surma Z, Trębiński R. Influence of the Ignition Method on the Characteristics of Propellant Burning in the Context of the Geometric Burning Model. Energies 2023; 16(9): 3863, https://doi.org/10.3390/en16093863.
- 48. Lee J K, Park E J, Robinovitch S N. Estimation of Attitude and External Acceleration Using Inertial Sensor Measurement During Various Dynamic Conditions. IEEE Transactions on Instrumentation and Measurement 2012; 61(8): 2262–2273, https://doi.org/10.1109/TIM.2012.2187245.
- 49. León Ruiz D, Castells B, Amez Arenillas I et al. Experimental Quantification of Fire Damage Inside Pyrotechnic Stores. Applied Sciences 2023. doi:10.3390/app13106181, https://doi.org/10.3390/app13106181.
- 50. Leversedge T. The Arrow : Avro CF-105 MK.1 : pilot's operating instructions and RCAF testing/basing plans. USA, Erin, Ont. : Boston Mills Press: 1999.
- 51. Lilienthal O. Der Vogelflug als Grundlage der FliegekunstEin Beitrag zur Systematik der Flugtechnik. 2017.
- 52. Liwiński J. Pierwszy lot samolotu braci Wright. Przegląd Komunikacyjny 2008; R. 47, nr 12: 32–36.
- 53. Macander M. Katapultowania nieudane. Przyczyny, profilaktyka. Warszawa, Wydawnictwo Instytutu Technicznego Wojsk Lotniczych: 2022.
- 54. Maciuk K. DOP coefficients in GNSS observations. Budownictwo i Architektura 2015; 14(1): 065–072, https://doi.org/10.35784/bud-arch.1668.
- 55. Marchman J F I. Aerodynamics and Aircraft Performance. 2004.
- 56. McCamy C S. Correlated color temperature as an explicit function of chromaticity coordinates. Color Research & Application 1992; 17(2): 142–144, https://doi.org/10.1002/col.5080170211.
- 57. Mercer D M A. Correlation of Turbojet Noise with Engine Design. The Journal of the Acoustical Society of America 2005; 27(1\_Supplement): 203, https://doi.org/10.1121/1.1917874.
- 58. Merklinger H. Focusing the view camera. Dartmouth, Nova Scotia, 2010.
- 59. Milkiewicz A. Praktyczna Aerodynamika i Mechanika Lotu Samolotu Odrzutowego, w tym wysokomanewrowego. Wydawnictwo Instytutu Technicznego Wojsk Lotniczych. Warszawa, Wydawnictwo Instytutu Technicznego Wojsk Lotniczych: 2011.
- 60. Minkina W. Pomiary termowizyjne przyrządy i metody. 2004.
- 61. MON. Instrukcja Techniki Pilotowania. Poznań, Ministerstwo Obrony Narodowej Dowództwo Wojsk Lotniczych: 1978.
- 62. Montenbruck O, Steigenberger P, Hugentobler U. Enhanced solar radiation pressure modeling for Galileo satellites. Journal of Geodesy 2015; 89(3): 283–297, https://doi.org/10.1007/s00190-014-0774-0.
- 63. Müller M. Fundamentals of Music Processing: Using Python and Jupyter Notebooks. Cham, Springer International Publishing: 2021. doi:10.1007/978-3-030-69808-9, https://doi.org/10.1007/978-3-030- 69808-9.
- 64. Narkhede P, Poddar S, Walambe R et al. Cascaded Complementary Filter Architecture for Sensor Fusion in Attitude Estimation. Sensors 2021; 21(6): 1937, https://doi.org/10.3390/s21061937.
- 65. Niu L, Liu Y, Wang J et al. Reliability Analysis of Pyrotechnic Igniter for Hydrogen-Oxygen Rocket Engine with Low Temperature Combustion Instability Failure Mode. Applied Sciences 2022; 12(7): 3414, https://doi.org/10.3390/app12073414.
- 66. Noureldin A, Karamat T B, Georgy J. Fundamentals of Inertial Navigation, Satellite-based Positioning and their Integration. Springer Science & Business Media: 2012.
- 67. Ośrodek Badawczo Rozwojowy w Mielcu. Charakterystyki lotne samolotu TS-11 Iskra. Mielec, Ośrodek Badawczo Rozwojowy Sprzętu Komunikacyjnego: 1979.
- 68. Parandowski J. Mitologia. Warszawa, Plus: 2007.
- 69. Pater Z. Wybrane zagadnienia z historii techniki. Politechnika Lubelska: 2011.
- 70. Paziewski J, Fortunato M, Mazzoni A, Odolinski R. An analysis of multi-GNSS observations tracked by recent Android smartphones and smartphone-only relative positioning results. Measurement 2021; 175: 109162, https://doi.org/10.1016/j.measurement.2021.109162.
- 71. Pei S-C, Ding J-J. Relations Between Gabor Transforms and Fractional Fourier Transforms and Their Applications for Signal Processing. IEEE Transactions on Signal Processing 2007; 55(10): 4839–4850, https://doi.org/10.1109/TSP.2007.896271.
- 72. Pereira M, Glisic B. Detection and quantification of temperature sensor drift using probabilistic neural networks. Expert Systems with Applications 2023; 213: 118884, https://doi.org/10.1016/j.eswa.2022.118884.
- 73. Pikoń A. AutoCAD 2023 PL. Gliwice, Helion S.A.: 2023.
- 74. Pikoń A. AutoCADPL. Pierwsze kroki. Gliwice, Helion S.A.: 2022.
- 75. Poulose A, Kim J, Han D S. A Sensor Fusion Framework for Indoor Localization Using Smartphone Sensors and Wi-Fi RSSI Measurements. Applied Sciences 2019; 9(20): 4379, https://doi.org/10.3390/app9204379.
- 76. Pushparaj P, Dahiya N, Dabas M. Reconstruction of hyperspectral images from RGB images. IOP Conference Series: Materials Science and Engineering 2021; 1022(1): 012102, https://doi.org/10.1088/1757-899X/1022/1/012102.
- 77. Raffel M, Lukasch B. The Flying Man: Otto Lilienthal—History, Flights and Photographs. Cham, Springer International Publishing: 2022. doi:10.1007/978-3-030-95033-0, https://doi.org/10.1007/978-3- 030-95033-0.
- 78. Ray J, Altamimi Z, Collilieux X, van Dam T. Anomalous harmonics in the spectra of GPS position estimates. GPS Solutions 2008; 12(1): 55–64, https://doi.org/10.1007/s10291-007-0067-7.
- 79. Ray J, Griffiths J, Collilieux X, Rebischung P. Subseasonal GNSS positioning errors. Geophysical Research Letters 2013; 40(22): 5854–5860, https://doi.org/10.1002/2013GL058160.
- 80. Remik. Podstawy teorii sygnałów (egzemplarze ze zwrotów uszkodzone rabat 25%). .
- 81. Renstrom A. Wilbur and Orville Wright: A Reissue of a Chronology Commemorating the Hundredth Anniversary of the Birth of Orville Wright, August 19, 1871. 2003.
- 82. Rigatos G G. Extended Kalman and Particle Filtering for sensor fusion in motion control of mobile robots. Mathematics and Computers in Simulation 2010; 81(3): 590–607, https://doi.org/10.1016/j.matcom.2010.05.003.
- 83. Royer M. Background and Guidance for Using the ANSI/IES TM-30 Method for Evaluating Light Source Color Rendition. Pacific Northwest National Laboratory, 2022.
- 84. Sadek R, Kassem M, Abdo M, Elbasuney S. Novel yellow colored flame compositions with superior spectral performance. Defence Technology 2017; 13(1): 33–39, https://doi.org/10.1016/j.dt.2016.12.001.
- 85. Schmidt-Rohr K. Why Combustions Are Always Exothermic, Yielding About 418 kJ per Mole of O2. Journal of Chemical Education 2015; 92(12): 2094–2099, https://doi.org/10.1021/acs.jchemed.5b00333.
- 86. Shinghal G, Bisnath S. Conditioning and PPP processing of smartphone GNSS measurements in realistic environments. Satellite Navigation 2021; 2(1): 10, https://doi.org/10.1186/s43020-021-00042-2.
- 87. Smith G. Padding point extrapolation techniques for the butterworth digital filter. Journal of Biomechanics 1989; 22(8): 967–971, https://doi.org/10.1016/0021-9290(89)90082-1.
- 88. Soni A, Upadhyay R, Kumar D A. Analysis of Colored Noise and its Effect on BER performance of Wireless Communication. Journal of Electrical and Electronics Engineering 2019; 12: 45–50.
- 89. Tkaczyk Z. Opis Techniczny samolotu TS-11 Iskra. Mielec, Ministerstwo Przemysłu Maszynowego: 1969.
- 90. Tkaczyk Z. Opis techniczny samolotu TS-11 Iskra BIS D i Iskra BIS DF część V Uzbrojenie. Mielec, 1973.
- 91. Tkaczyk Z. Opis techniczny samolotu TS-11 "Iskra-Bis D. Mielec, Ministerstwo Przemysłu Maszynowego: 1971.
- 92. Tkaczyk Z. Opis Techniczny samolotu TS-11Iskra-BIS D. Mielec, Ministerstwo Przemysłu Maszynowego: 1973.
- 93. Tusell F. Kalman Filtering in R. Journal of Statistical Software 2011; 39: 1–27, https://doi.org/10.18637/jss.v039.i02.
- 94. Vorreiter A. Die internationale Luftschiffahrt-Ausstellung in Frankfurt a. M. Berlin, Heidelberg, Springer: 1909. doi:10.1007/978-3-662-26198-9, https://doi.org/10.1007/978-3-662-26198-9.
- 95. Wang X, Zhou Y, Yu G, Cui Y. A Lightweight Visual Odometry Based on LK Optical Flow Tracking. Applied Sciences 2023; 13(20): 11322, https://doi.org/10.3390/app132011322.
- 96. Wawrzyński W, Zieja M, Tomaszewska J et al. The Potential Impact of Laser Pointers on Aviation Safety. Energies 2022; 15(17): 6226, https://doi.org/10.3390/en15176226.
- 97. Winter D. Biomechanics and Motor Control of Human Movement. Waterlo, Ontario, Canada, Wiley: 2009.
- 98. Witoś M. Zwiększenie żywotności silników turbinowych poprzez aktywne diagnozowanie i sterowanie. Prace Naukowe Instytutu Technicznego Wojsk Lotniczych 2011.
- 99. Witos M. Komputerowy system wsparcia bezpieczeństwa eksploatacji samolotów TS-11 "Iskra" i remontu silników typu SO-3 (Computer-based system to support operational safety of the TS-11 "Iskra" aircraft and overhauls of the SO-3 engines). Logistyka (ISSN 1231-5478) 2014; 6/2014: 11223–11232.
- 100. Witoś M, Szczepanik R. Turbine Engine Health/Maintenance Status Monitoring with Use of Phase-Discrete Method of Blade Vibration Monitoring. Solid State Phenomena 2009; 147–149: 530–541, https://doi.org/10.4028/www.scientific.net/SSP.147-149.530.
- 101. Wróblewski A K, Zakrzewski J A. Wstęp do fizyki Tom 1, Tom 2 część 1-2. Warszawa, Państwowe Wydawnictwo Naukowe: 1989.
- 102. Yi D, Yang S, Bisnath S. Native Smartphone Single- and Dual-Frequency GNSS-PPP/IMU Solution in Real-World Driving Scenarios. Remote Sensing 2022; 14(14): 3286, https://doi.org/10.3390/rs14143286.
- 103. Zabłocki E. Lotnictwo Cywilne. Warszawa, Wydawnictwo Akademii Obrony Narodowej: 2009.
- 104. Zajdel R, Sośnica K, Bury G et al. System-specific systematic errors in earth rotation parameters derived from GPS, GLONASS, and Galileo. GPS Solutions 2020; 24(3): 74, https://doi.org/10.1007/s10291-020- 00989-w.
- 105. Zangenehnejad F, Gao Y. GNSS smartphones positioning: advances, challenges, opportunities, and future perspectives. Satellite Navigation 2021; 2(1): 24, https://doi.org/10.1186/s43020-021-00054-y.
- 106. 0458 Pdf Chemistry Of Pyrotechnics Basic Principles And Theory J. Conkling. 1985.
- 107. Dyrektywa Parlamentu Europejskiego i Rady (UE) 2018/958 z dnia 28 czerwca 2018 r. w sprawie analizy proporcjonalności przed przyjęciem nowych regulacji dotyczących zawodów. 2018.
- 108. Dyrektywa Parlamentu Europejskiego i Rady 2014/28/UE z dnia 26 lutego 2014 r. w sprawie harmonizacji ustawodawstw państw członkowskich odnoszących się do udostępniania na rynku i kontroli materiałów wybuchowych przeznaczonych do użytku cywilnego (wersja przekształcona) Tekst mający znaczenie dla EOG. 2014.
- 109. Dyrektywa wykonawcza Komisji 2014/58/UE z dnia 16 kwietnia 2014 r. ustanawiająca, zgodnie z dyrektywą 2007/23/WE Parlamentu Europejskiego i Rady, system identyfikowalności wyrobów pirotechnicznych (Tekst mający znaczenie dla EOG). 2014.
- 110. Queensland Code of Practice Control of Outdoor Fireworks Displays First edition, 1 December 2003. 2003.
- 111. Recommendations on the transport of dangerous goods: model regulations. New York and Geneva, United Nations: 2019.
- 112. Special Effect Pyrotechnics Manual Edition 3 2014. .
- 113. Thermal Analysis Methods (Part 1): TG, DSC, STA, EGA. .
- 114. Using GNSS Raw Measurements on Android Devices. Luxembourg, European GNSS Agency: 2017.
- 115. Baker S, Matthews I. Lucas-Kanade 20 Years On: A Unifying Framework. 2004.
- 116. Chambers J. Modeling Flight: The Role of Dynamically Scaled Free-Flight Models in Support of NASA's Aerospace Programs. 2010.
- 117. Diehl W S. Standard atmosphere tables and data. 1926.
- 118. Fundacja Biało-Czerwone Skrzydła. Instrukcja Użytkowania w Locie. 2020.
- 119. Glass A, Kubalińca J. Polskie konstrukcje lotnicze 1939-1954. 2013.
- 120. ITWL. Raport z badania materiałów i elementów konstrukcji w statycznym/dynamicznym stanie obciążeń. 2010.
- 121. Ledgard J. The preparatory manual of black powder and pyrotechnics. 2006.
- 122. Liu Q, Cai W, Liu S, Liu X. Numerical simulation of pyrotechnic device based on propellant deflagration model. 2019.
- 123. Montgomery Y. Measuring and Modelling of Pyrotechnic Time Delay Element Burn Rates. 2018.
- 124. Pal Y, Raja A, Gopalakrishnan K. Theoretical and Experimental Heat of Combustion Analysis of Paraffin-Based Fuels as Preburn Characterization for Hybrid Rocket. 2020.
- 125. RID. Convention concerning International Carriage by Rail (COTIF) Appendix C Regulations concerning the International Carriage of Dangerous Goods by Rail (RID). 2023.
- 126. Sansonetti, Martin. Handbook of Basic Atomic Spectroscopic Data. 2005.
- 127. Torrence C, Compo G. A Practical Guide to Wavelet Analysis. 1997.
- 128. ULC. Program lotu próbnego kontrolnego. 2019.
- 129. UOKiK. Raport dla komisji europejskiej w sprawie działań podjętych w zakresie nadzoru rynku nad wyrobami pirotechnicznymi w 2013 r. 2014.
- 130. UOKiK. Wyniki kontroli wyrobów pirotechnicznych klas F1-F3. 2022.
- 131. Analiza porównawcza samolotu TS-11 Iskra z samolotami o podobnym przeznaczeniu oraz informacja o realizowanych pracach w zakresie udoskonalenia samolotu TS-11 Iskra. 1970.
- 132. Catalogue of Black Powders 2016. 2016.
- 133. Department of Defense Handbook: Criteria for Explosive Systems and Devices Used on Space Vehicles. 1999.
- 134. Giving your own firework display. 2005.
- 135. Reloading Guide. 2019.
- 136. Solid rocket motor igniters. NASA space vehicle design criteria, chemical propulsion. 1971.
- 137. Working Together On Firework Displays A guide to planning and safety at firework displays for organisers and professional operators. 2023.
- 138. Acrobatic Teams. Surya Kiran. https://aerobaticteams.net/en/teams/i170/Surya-Kiran.html .
- 139. Acrobatic Teams. Wings of Storm Krila Oluje. https://aerobaticteams.net/en/teams/i205/Wings-of-Storm-Krila-Oluje.html .
- 140. Bańka E. Systemy CAE co to takiego? Blog GMSystem. GMSystem 2022.
- 141. Barbosa J R, Dezan D J. Turbojet Engine Noise Prediction Utilizing Empirical Methods. American Society of Mechanical Engineers Digital Collection: 2013. doi:10.1115/GT2013-95274, https://doi.org/10.1115/GT2013-95274.
- 142. Bayer B E. Color imaging array. 1976.
- 143. Betke K. The NMEA 0183 Protocol. https://tronico.fi/OH6NT/docs/NMEA0183.pdf .
- 144. Boba E. Those Daring Young Men: The 1910 Los Angeles International Aviation Meet | Los Angeles Public Library. https://www.lapl.org/collections-resources/blogs/lapl/those-daring-young-men-1910-losangeles-international-aviation-meet .
- 145. Bouwmeester R J, Paredes-Vallés F, de Croon G C H E. NanoFlowNet: Real-time Dense Optical Flow on a Nano Quadcopter. 2022. doi:10.48550/arXiv.2209.06918, https://doi.org/10.48550/arXiv.2209.06918.
- 146. Bulgaria D studio-dualm dot com- web site design development Veliko Turnovo. Black Eagles. https://aerobaticteams.net/en/teams/i37/Black-Eagles.html .
- 147. Burnos P. MATLAB KURS PODSTAWOWY #2 TIPS&TRICKS [FILM]. https://matlablog.ont.com.pl/matlab-kurs-podstawowy-2-tips-and-tricks-film/ .
- 148. Choim M. Are you redy for the show. https://marekchoim.com/ .
- 149. Corporation T D K. MPU-6000 : Detailed Information | Sensors and Sensor Systems Motion / Inertial Sensors - IMU (Inertial Measurement Unit). https://product.tdk.com/en/search/sensor/mortioninertial/imu/info?part\_no=MPU-6000 .
- 150. Dziubiński A, Zaworski T. Obliczenia CFD samolotu TS-11 Iskra w konfiguracji gładkiej i z hybrydowymi zasobnikami pirotechnicznymi. Niepublikowane. Warszawa, 2019.
- 151. Dziubiński A, Zaworski T. Opracowanie modeli samolotu TS-11 Iskra z konfiguracji gładkiej i z hybrydowymi zasobnikami pirotechnicznymi. Niepublikowane. Warszawa, 2019.
- 152. Dziubiński A, Zaworski T. Uzupełniające obliczenia CFD samolotu TS-11 Iskra z hybrydowymi zasobnikami pirotechnicznymi. Niepublikowane. Warszawa, 2023.
- 153. eurolab. EUROLAB | Yüksek standartlarda akredite test, ölçüm ve analiz hizmetleri. https://www.eurolab.net .
- 154. Falbo M J, Robinson R L. Apollo experience report: Spacecraft pyrotechnic systems. 1973.
- 155. Fellows I, Stotz using the Jm library by J P. OpenStreetMap: Access to Open Street Map Raster Images. 2023.
- 156. Foundation B. blender.org Home of the Blender project Free and Open 3D Creation Software. blender.org .
- 157. Germany T E G Wiesbaden. Tascam DR-10L | Cyfrowy rejestrator audio z mikrofonem lavalier. https://tascam.eu/pl/dr-10l .
- 158. GISGeography. DEM, DSM & DTM Differences A Look at Elevation Models in GIS. https://gisgeography.com/dem-dsm-dtm-differences/ .
- 159. GISGeography. GPS Accuracy: HDOP, PDOP, GDOP, Multipath & the Atmosphere. https://gisgeography.com/gps-accuracy-hdop-pdop-gdop-multipath/ .
- 160. GMBH O. Vocal Remover & Instrumental AI Splitter | LALAL.AI. https://www.lalal.ai/?ref=killthedj.com .
- 161. IdoSell (www.idosell.com/shop) P S na bazie. Zapalnik elektryczny 1 m pomarańczowy ec003 Super Power. https://hurtownia-fajerwerki.pl/product-pol-3031-ZAPALNIK-ELEKTRYCZNY-1-m-POMARANCZOWY-EC003-Super-Power.html .
- 162. Ignatov A, Timofte R, Kulik A et al. AI Benchmark: All About Deep Learning on Smartphones in 2019. 2019 IEEE/CVF International Conference on Computer Vision Workshop (ICCVW), 2019: 3617–3635, https://doi.org/10.1109/ICCVW.2019.00447.
- 163. ILA Berlin. ILA 24 Homepage. https://www.ila-berlin.com/en .
- 164. Inny. Filtr Kalmana od teorii do praktyki #1 Matlab. https://forbot.pl/blog/filtr-kalmana-teoriipraktyki-1-id2855 .
- 165. Instytut Pamięci Narodowej. 90 lat temu zginęli w katastrofie lotniczej Franciszek Żwirko i Stanisław Wigura. https://ipn.gov.pl/pl/dla-mediow/komunikaty/170224,90-lat-temu-zgineli-w-katastrofielotniczej-Franciszek-Zwirko-i-Stanislaw-Wigura.html .
- 166. jteklak@magicl.pl. Certyfikat norm prawnych. Fundacja Pozytywne Emocje 2019.
- 167. Kalka D. TS-11 Iskra. http://opisybroni.pl/ts-11-iskra/ .
- 168. Kamzol K. Czarny proch poznaj jego skład, zastosowanie i historię. https://joblife.pl/produkcja/czarnyproch/ .
- 169. Konopnicki B. Android wszystko, co musisz wiedzieć. https://komorkomat.pl/android/ .
- 170. Kosanke B. Pyrotechnic Burn Rate Measurements: Strand Testing. 2002.
- 171. Kosanke B. Pyrotechnic Ignition and Propagation: A Review. 1997.
- 172. Kudela H. Laboratorium numerycznej mechaniki płynów. http://fluid.itcmp.pwr.wroc.pl/~znmp/fundmech.htm .
- 173. Legut-Pintal M, Rajski P, Biel R. LiDAR kompletny poradnik. ALS, NMT, NMPT, DEM, LAS etc. https://archeologia.com.pl/lidar-kompletny-poradnik-czym-jest-skaning-laserowy-als-nmt-nmpt-las-jakdzialaja-i-gdzie-szukac/ .
- 174. Mazur M, Zaworski T. Rejestrator TZ-1. Budowa i instrukcja użytkowania. (Niepublikowane). 2019.
- 175. Mazur M, Zaworski T. Rejestrator TZ-2. Budowa i instrukcja użytkowania (Niepublikowane). 2020.
- 176. mGSM. Motorola Moto G62 Dane techniczne telefonu :: mGSM.pl. https://www.mgsm.pl/pl/katalog/motorola/motog62/ .
- 177. mGSM. Redmi Note 10 Pro Xiaomi Redmi Note 10 Pro Dane techniczne telefonu :: mGSM.pl. https://www.mgsm.pl/pl/katalog/redmi/note10pro/ .
- 178. Mocella C, Griffin D. Advanced Pyrotechnics 2: Ignition, Sensitivity, and Analysis of Energetic Materials. https://www.acs.org/acs-webinars/library/fireworks-3.html .
- 179. Mollie. GPS Basemaps in R Using get map | R-bloggers. 2013.
- 180. Niebywałe Suwałki. Odlotowe Suwałki AIR SHOW 2023 część przedkoncertowa. https://www.niebywalesuwalki.pl/2023/06/odlotowe-suwalki-air-show-2023-czesc-przedkoncertowa/ .
- 181. Opara T. Historia i tendencje rozwojowe napędów lotniczych. Silniki Spalinowe 2006.
- 182. P B. Antidotum Airshow zdjęcia | Lotnisko Leszno. .
- 183. Parker C L. Instructor Tips Falling leaf stalls lead the way Flight Training. https://flighttraining.aopa.org/ .
- 184. Placha K. PZL TS-11 Iskra bis D nr W1741 w barwach indyjskich. https://www.polot.net/pl/pzl-ts-11 iskra-bis-d-nr-w1741-w-barwach-indyjskich-2022r-1198 .
- 185. Policji C B Ś. Międzynarodowa akcja służb wymierzona w nielegalny rynek materiałów pirotechnicznych i wybuchowych. https://cbsp.policja.pl/cbs/aktualnosci/167041,Miedzynarodowaakcja-sluzb-wymierzona-w-nielegalny-rynek-materialow-pirotechnicz.html .
- 186. Politechnika Gdańska. Sołtyk Tadeusz. https://pg.edu.pl/uczelnia/ludzie-pg/zlota-ksiega/pionierzypg/soltyk-tadeusz .
- 187. Proformat A. Metoda elementów skończonych symulacja i modelowanie komputerowe MES. GMSystem 2016.
- 188. Proformat A. Weryfikacja metod obliczeniowych MES Blog GMSystem. GMSystem 2016.
- 189. Romero I. RINEX The Receiver Independent Exchange Format Version 3.05. https://files.igs.org/pub/data/format/rinex305.pdf .
- 190. Royal Aeronautical Society. Sir George Cayley. https://aerosocietyheritage.com/biographies/georgecayley .
- 191. Scholl S. Fourier, Gabor, Morlet or Wigner: Comparison of Time-Frequency Transforms. 2021. doi:10.48550/arXiv.2101.06707, https://doi.org/10.48550/arXiv.2101.06707.
- 192. Siemens. Solid Edge Projektowanie 3D, symulacje, wytwarzanie. https://solidedge.siemens.com/pl/.<br>193. Sośnica K. Wyznaczanie i ocena jakości orbit sztucznych satelitów Ziemi z wykorzystaniem obserwac
- 193. Sośnica K. Wyznaczanie i ocena jakości orbit sztucznych satelitów Ziemi z wykorzystaniem obserwacji GNSS i SLR. 2016.
- 194. Stephanie. Durbin Watson Test & Test Statistic. https://www.statisticshowto.com/durbin-watson-testcoefficient/ .
- 195. Szafran M. TS-11 Iskra. https://wiekdwudziesty.pl/ts-11-iskra/ .
- 196. UOKiK. Fajerwerki. Poradnik dla konsumentów. https://uokik.gov.pl .
- 197. Utmel. Electronic Component Distributor Original Product. https://www.utmel.com/ .
- 198. Ward R D. Capacitance discharge system for ignition of Single Bridge Apollo Standard Initiators (SBASI). 1974.
- 199. webmaster@pwn.pl. Wytrzymałość materiałów tom 2 Zdzisław Dyląg, Antoni Jakubowicz, Zbigniew Orłoś - ebook. https://www.ibuk.pl/fiszka/71250/wytrzymalosc-materialow-tom-2.html .
- 200. Wiśniewska M. Bolesław Orliński. https://www.muzeumsportu.waw.pl/zobacz/artykuly/889-boleslaworlinski .
- 201. Xu M, Liu J, Liu Y et al. A First Look at Deep Learning Apps on Smartphones. The World Wide Web Conference, New York, NY, USA, Association for Computing Machinery: 2019: 2125–2136, https://doi.org/10.1145/3308558.3313591.
- 202. Yan W, Bastos L, Magalhães A et al. Assessing Android Smartphone Based GNSS Positioning Accuracy. In Sun J, Yang C, Xie J (eds): China Satellite Navigation Conference (CSNC) 2020 Proceedings: Volume III, Singapore, Springer: 2020: 144–153, https://doi.org/10.1007/978-981-15-3715-8\_14.
- 203. Znakowo.pl B. Materiały wybuchowe w klasyfikacji CLP definicje i oznaczenia. https://www.znakowo.pl/blog/materialy-wybuchowe-w-klasyfikacji-clp/ .
- 204. Zuk B. Janusz Żurakowski. Legenda przestworzy. https://lubimyczytac.pl/ksiazka/58041/januszzurakowski-legenda-przestworzy .
- 205. . :: Inter-Consulting ::. Pomiary elektryczne natęzenia oświetlenia. http://www.icpower.com.pl/pomiary\_oswietlenia.html .
- 206. 2.6 The Camera University Physics Volume 3 | OpenStax. https://openstax.org/books/universityphysics-volume-3/pages/2-6-the-camera .
- 207. 31 Baza Lotnictwa Taktycznego F-16 TIGER DEMO TEAM. https://31blt.wp.mil.pl/pl/pages/f-16 tiger-demo-team-2020-01-15-8/ .
- 208. 41 Baza Lotnictwa Szkolnego Zespół akrobacyjny. https://41blsz.wp.mil.pl/pl/pages/zespoakrobacyjny-2019-11-25-d/ .
- 209. 49 CFR Part 172 -- Hazardous Materials Table, Special Provisions, Hazardous Materials Communications, Emergency Response Information, Training Requirements, and Security Plans. https://www.ecfr.gov/current/title-49/subtitle-B/chapter-I/subchapter-C/part-172?toc=1 .
- 210. 61 lat na polskim niebie. https://www.wojsko-polskie.pl/4slsz/articles/aktualnosci-w/2021-02-05x-61-latna-polskim-niebie/ .
- 211. 2018 APA Standard 87-1 A | PHMSA. https://www.phmsa.dot.gov/hazmat/energetic-materialsapprovals/2018-apa-standard-87-1 .
- 212. 2018 APA Standard 87-1 B | PHMSA. https://www.phmsa.dot.gov/hazmat/energetic-materialsapprovals/2018-apa-standard-87-1-b .
- 213. 2018 APA Standard 87-1 C | PHMSA. https://www.phmsa.dot.gov/approvals-and-permits/hazmat/2018 apa-standard-87-1-c .
- 214. 2023 Dangerous Goods Regulations Manual. https://www.techstreet.com/standards/2023-dangerousgoods-regulations-manual?gclid=EAIaIQobChMIh8uMh\_rogQMVEk-RBR3hxQqsEAAYASAAEgLjcvD\_BwE&product\_id=2505586.
- 215. 2023 Martin.pdf. https://drive.google.com/file/u/0/d/11BMyhzURDMeuYY8FDrWZgl1dPxMKyrSx/view?pli=1&usp=em bed\_facebook .
- 216. A Procedure for the Automatic Determination of Filter Cutoff Frequency for the Processing of Biomechanical Data in: Journal of Applied Biomechanics Volume 15 Issue 3 (1999). https://journals.humankinetics.com/view/journals/jab/15/3/article-p303.xml .
- 217. A world first in Dubai! 2 planes, 2000 drones & fireworks. 2023.
- 218. Acoustica | Digital Audio Editor. https://acondigital.com/products/acoustica .
- 219. ADC Input Noise: The Good, The Bad, and The Ugly. Is No Noise Good Noise? | Analog Devices. https://www.analog.com/en/analog-dialogue/articles/adc-input-noise.html .
- 220. ADN 2021 European Agreement concerning the International Carriage of Dangerous Goods by Inland Waterways | UNECE. https://unece.org/transport/dangerous-goods/adn-2021 .
- 221. Aerodynamics Formulas. http://www.aerostudents.com/courses/intro-to-aerospace-1/aerodynamics-andaircraft-limits.pdf .
- 222. AeroSPARX. https://podkarpackie.eu/turystyka/aerosparx/ .
- 223. AeroSPARX Firework Air Displays. https://www.aerosparx.com/index.php/gallery .
- 224. AeroSparx Showreel 2021with an Arabian twist. 2021.
- 225. Agreement concerning the International Carriage of Dangerous Goods by Road (ADR 2023) | UNECE. https://unece.org/info/Transport/Dangerous-Goods/pub/373077 .
- 226. AIR SHOW ODLOTOWE SUWAŁKI Akrobacje szybowcowe. Szybowiec Swift S-1 Pokazy lotnicze. 2022.
- 227. Air Show Radom 2023 | TRANSMISJA 26.08. 2023.
- 228. Airborne Pyrotechnics | Air Display Team | Aerobatics | Formation Flying. https://www.aerosparx.com/ .
- 229. Aircraft Accident Report AAR 1/2017 G-BXFI, 22 August 2015. https://www.gov.uk/aaibreports/aircraft-accident-report-aar-1-2017-g-bxfi-22-august-2015 .
- 230. Aircraft Shooting PYROTECHNICS & LASERS Night Display | Australian International Airshow [4K50]. 2019.
- 231. Alibre Design program CAD 3D / 2D, CAM, MES, PDM. https://alibre.pl/ .
- 232. All ADR substances. https://adrdangerousgoods.com/eng/substances/all/ .
- 233. ALOS@EORC Homepage. https://www.eorc.jaxa.jp/ALOS/index\_e.htm .
- 234. Amplitude Shift Keying. https://www.tutorialspoint.com/digital\_communication/digital\_communication\_amplitude\_shift\_keying. htm .
- 235. An Introduction to Jitter in Communications Systems | Analog Devices. https://www.analog.com/en/technical-articles/an-introduction-to-jitter-in-communications-systems.html .
- 236. AndroSensor Aplikacje w Google Play. https://play.google.com/store/apps/details?id=com.fivasim.androsensor&hl=pl .
- 237. ANSI E1.41-2016 Recommendations for Measuring and Reporting Photometric Performance Data for Entertainment Luminaires Utilizing Solid State Light Sources. https://webstore.ansi.org/standards/esta/ansie1412016 .
- 238. Ansys Fluent | Fluid Simulation Software. https://www.ansys.com/products/fluids/ansys-fluent .
- 239. ANTIDOTUM AIR SHOW LESZNO 2022; C-130 Hercules flary / flares. 2022.
- 240. ANTIDOTUM Airshow Leszno 2022 (Official promo). 2022.
- 241. APA Standard 87-1. https://www.americanpyro.com/apa-standard-87-1 .
- 242. Architectures Open-Source Tools & Data for Music Source Separation. https://sourceseparation.github.io/tutorial/approaches/deep/architectures.html .
- 243. Artur Kielak. https://www.arturkielak.com/ .
- 244. Atomic Spectra and Models of the Atom. https://2012books.lardbucket.org/books/principles-of-generalchemistry-v1.0/s10-03-atomic-spectra-and-models-of-t.html .
- 245. Audio Manipulation, Editing & Fixing Software RipX DeepAudio. RipX: Remove Vocals, Create Stems, Learn & Practice Songs, Remix Tracks & Fix Audio .
- 246. Autodesk CFD Software | Get Prices & Buy Official CFD 2024. https://www.autodesk.com/products/cfd/overview .
- 247. Baltic Bees. https://www.balticbees.com/ .
- 248. Biało-Czerwone Skrzydła. https://fbcs.pl/ .
- 249. Biało-Czerwone Skrzydła Formacja 3AT3. https://fbcs.pl/home/cele-statutowe/formacja-3at3/ .
- 250. Bill Leff & T-6 Texan 2018 NAS Oceana Airshow. 2018.
- 251. blackbody radiation.png (obraz PNG, 1647×1418 pikseli) Skala (63%). https://www.periodni.com/gallery/blackbody\_radiation.png .
- 252. Bo105.pl Strona poświęcona fanom legendarnego helikoptera BOLKOW BO 105. https://bo105.pl/ .
- 253. C8S1\_HRPS. https://www.audiolabs-erlangen.de/resources/MIR/FMP/C8/C8S1\_HRPS.html .
- 254. CAD/CAM | Projektowanie i produkcja wspomagana komputerowo | Autodesk.
- https://www.autodesk.pl/solutions/cad-cam .
- 255. CAP 403: Flying Displays and Special Events: Safety and Administrative Requirements and Guidance. https://publicapps.caa.co.uk/modalapplication.aspx?appid=11&mode=detail&id=32.
- 256. CAP 736: Operation of Directed Light, Fireworks, Toy Balloons and Sky Lanterns within UK Airspace. http://publicapps.caa.co.uk/modalapplication.aspx?appid=11&mode=detail&id=1108.
- 257. CAP1724: Flying Display Pilot Authorisation and Evaluation: Requirements and Guidance. https://publicapps.caa.co.uk/modalapplication.aspx?appid=11&mode=detail&id=9005.
- 258. CEN CEN/TC 212. https://standards.cencenelec.eu/dyn/www/f?p=205:22:0::::FSP\_ORG\_ID:6193&cs=15DEE32659801A3 177DF86F5CC0579C19 .
- 259. Central European Journal of Energetic Materials. https://www.infona.pl/resource/bwmeta1.element.baztech-journal-1733-7178 central european journal of energetic materials/tab/jContent .
- 260. Chemia w fajerwerkach. https://msedgar.github.io/Chemia\_pirotechnika/ .
- 261. Chemistry Of Pyrotechnics Basic Principles And Theory J Conkling (Marcel Dekker, 1985) WW Pdf | Al-Zaytoonah University. .
- 262. China Exports of explosives, pyrotechnics, matches, pyrophorics to Poland 2023 Data 2024 Forecast 1994-2022 Historical. https://tradingeconomics.com/china/exports/poland/explosives-pyrotechnicsmatches-pyrophorics .
- 263. China Fireworks pyrotechnic Standards, GB standards, english translation pdf version, price, download. https://www.gbstandards.org/GB\_Search2.asp?word=+Fireworks+pyrotechnic .
- 264. China pyrotechnic Standards,GB standards,english version translation, price,purchase,download. https://www.gbstandards.org/index/standards\_search.asp?word=pyrotechnic .
- 265. CIE | International Commission on Illumination / Comission internationale de l'Eclairage / Internationale Beleuchtungskommission. http://cie.co.at/ .
- 266. CIELab. Wikipedia, wolna encyklopedia 2020.
- 267. CMSC426 Computer Vision. https://cmsc426.github.io/colorseg/ .
- 268. Co to jest LUT w filmie i jak działa? Igor Podgórski. https://www.igorpodgorski.pl/blog/lut-w-filmie/ .
- 269. Co to są LUT-y i jak ich używać? https://poprostufotografuj.pl/co-to-sa-lut-y-i-jak-ich-uzywac/ .
- 270. Color vision. Wikipedia 2023.
- 271. COMSOL: Multiphysics Software for Optimizing Designs. https://www.comsol.com/ .
- 272. Creating raster DEMs and DSMs from large lidar point collections—ArcMap | Documentation. https://desktop.arcgis.com/en/arcmap/latest/manage-data/las-dataset/lidar-solutions-creating-raster-demsand-dsms-from-large-lidar-point-collections.htm .
- 273. Czarny proch wszystko co warto o nim wiedzieć. https://gunmag.pl/czarny-proch/ .
- 274. Czech Republic Exports of explosives, pyrotechnics, matches, pyrophorics to Poland 2023 Data 2024 Forecast 1993-2022 Historical. https://tradingeconomics.com/czech-republic/exports/poland/explosivespyrotechnics-matches-pyrophorics .
- 275. Czujnik ciśnienia atmosferycznego MS5611-01BA03 Techfun.sk Przynajmniej sklep Arduino. .
- 276. Dane pomiarowe LIDAR (LIDAR). https://www.geoportal.gov.pl/pl/dane/dane-pomiarowe-lidar-lidar/ .
- 277. Dangerous Goods | UNECE. https://unece.org/transport/dangerous-goods .
- 278. Departament Zarządzania Bezpieczeństwem w Lotnictwie Cywilnym ULC. https://www.ulc.gov.pl/pl/zarzadzanie-bezpieczenstwem/biuro-zarzadzania-bezpieczenstwem-wlotnictwie-cywilnym .
- 279. Design of attitude estimation algorithms for inertial sensors only measurement scenarios. https://open.metu.edu.tr/handle/11511/96739 .
- 280. DewesoftX | Award-winning Data Acquisition Software. https://dewesoft.com/products/dewesoftx .
- 281. Dokumenty do pobrania. https://www.doradca-adr.com/dokumenty-do-pobrania/ .
- 282. Dronisos Drone Light Shows | Europe USA Middle East. https://www.dronisos.com/ .
- 283. Dyktafon cyfrowy Olympus VN-3100PC. https://www.megamedia.pl/dyktafon-cyfrowy-olympus-vn-3100pc.php .
- 284. Dynamicznie. https://airshow.wp.mil.pl/dynamicznie/ .
- 285. Dyrektywa Parlamentu Europejskiego i Rady 2013/29/UE z dnia 12 czerwca 2013 r. w sprawie harmonizacji ustawodawstw państw członkowskich odnoszących się do udostępniania na rynku wyrobów pirotechnicznych. https://eur-lex.europa.eu/legalcontent/PL/TXT/?uri=CELEX%3A32013L0029 .
- 286. Dziennik Urzędowy Ministerstwa Obrony Narodowej DECYZJA Nr 5/MON MINISTRA OBRONY NARODOWEJ z dnia 20 stycznia 2021 r. https://www.dz.urz.mon.gov.pl/zasoby/dziennik/pozycje/trescaktow/pdf/2021/01/poz. 5 dec. nr 5-sig.pdf.
- 287. Earth 3D Map Travel around the world. https://earth3dmap.com/ .
- 288. EarthExplorer. https://earthexplorer.usgs.gov/ .
- 289. EASA Approved Pyrotechnic Air Displays. https://markjefferiesairdisplays.com/2015/04/pyrotechnic-airdisplays-night-time-air-shows-easa-approved/ .
- 290. eCFR :: Search. https://www.ecfr.gov/search?search%5Bdate%5D=current&search%5Bquery%5D=%C2%A7+173.64&v iew=standard .
- 291. EIG Guides CBI Explosives Industry Group. http://www.eig2.org.uk/eig-guides/ .
- 292. Engagement Opening: Flight Mechanics Simulation and GNC for MHD Aerocapture. https://stemgateway.nasa.gov/public/s/course-offering/a0Bt0000004lSGWEA2/flight-mechanicssimulation-and-gnc-for-mhd-aerocapture .
- 293. Eodtech. https://eodtech.pl/ .
- 294. EU-DEM Open Topo Data. https://www.opentopodata.org/datasets/eudem/ .
- 295. EUR-Lex 32008R1272 EN EUR-Lex. https://eur-lex.europa.eu/legalcontent/PL/TXT/?uri=CELEX%3A32008R1272 .
- 296. EUR-Lex 4314901 PL EUR-Lex. https://eur-lex.europa.eu/PL/legal-content/summary/freemovement-of-pyrotechnic-articles-within-the-single-market.html .
- 297. EUROPA European Commission Growth Regulatory policy SMCS. https://webgate.ec.europa.eu/single-market-compliance-space/#/home .
- 298. Explosives Regulations 2014 L150. https://www.hse.gov.uk/pubns/books/l150.htm .
- 299. EXTRA 330SC | ©Extra Flugzeugproduktions und Vertriebs GmbH. https://www.extraaircraft.com/330SC.php .
- 300. F3 Field Recorder. https://zoomcorp.com/en/us/field-recorders/field-recorders/f3/ .
- 301. F3Operation Manual. https://zoomcorp.com/manuals/f3-en/ .
- 302. Fajerwerki zasady bezpieczeństwa. https://www.seka.pl/fajerwerki-zasady-bezpieczenstwa/ .
- 303. Fajerwerki Klasek hurtownia materiałów pirotechnicznych. https://klasek.pl/ .
- 304. FEM Zespół Modelowania i Optymalizacji Komputerowej. http://galaxy.agh.edu.pl/~zmok/pl\_pl/strona-glowna/ciekawostki/fem/ .
- 305. Fiji: ImageJ, with "Batteries Included." https://fiji.sc/ .
- 306. Fireworks | OEC. https://oec.world/en/profile/hs/fireworks?redirect=true .
- 307. Fireworks | PHMSA. https://www.phmsa.dot.gov/hazmat/energetic-materials-approvals/fireworks .
- 308. Fireworks in Poland | OEC. https://oec.world/en/profile/bilateral-product/fireworks-6360410/reporter/pol?redirect=true .
- 309. Flowsquare | Oprogramowanie free, poręczne, zintegrowane, obliczeniowe Fluid Dynamics. .
- 310. Funke Feuerwerk producent fajerwerków baterie, rakiety, petardy w pudełkach po ustalonej cenie z kosztami wysyłki. Oferujemy fajerwerki Funke, Argento, Iskra Line, Albert. https://funkefireworks.com/ffwp/ .
- 311. GalileoPVT Aplikacje w Google Play.
- https://play.google.com/store/apps/details?id=esa.estec.galileo.galileopvt&hl=pl .
- 312. GB 19593-2015 PDF in English (GB19593-2015). https://www.chinesestandard.net/PDF.aspx/GB19593- 2015 .
- 313. Geo++ RINEX Logger Aplikacje w Google Play. https://play.google.com/store/apps/details?id=de.geopp.rinexlogger&hl=pl .
- 314. geoportal.gov.pl. https://mapy.geoportal.gov.pl/imap/Imgp\_2.html .
- 315. Germany Exports of explosives, pyrotechnics, matches, pyrophorics to Poland 2023 Data 2024 Forecast 1988-2022 Historical. https://tradingeconomics.com/germany/exports/poland/explosives-pyrotechnicsmatches-pyrophorics .
- 316. ggmap package RDocumentation. https://www.rdocumentation.org/packages/ggmap/versions/3.0.2 .
- 317. GNSS Instytut Geodezji i Kartografii. http://www.igik.edu.pl/pl/geodezja-i-geodynamika-siecipermanentne-gnss .
- 318. GNSS/IMU Logger Aplikacje w Google Play. https://play.google.com/store/apps/details?id=com.ista.android.apps.location.gps.gnsslogger&hl=pl.
- 319. GnssLogger App Aplikacje w Google Play.
- https://play.google.com/store/apps/details?id=com.google.android.apps.location.gps.gnsslogger&hl=pl . 320. GOM Correlate Pro: Odkształcenia i przemieszczenia w nagraniu wideo. https://www.gom.com/pl-
- pl/products/zeiss-quality-suite/gom-correlate-pro .
- 321. Google Maps. https://www.google.pl/maps/preview .
- 322. GoPro HERO11 Black Action Camera (Waterproof + Stabilization).
- https://gopro.com/en/us/shop/cameras/hero11-black/CHDHX-111-master.html .
- 323. GPS NMEA 0183 Messaging Protocol 101 | Arduino Documentation. https://docs.arduino.cc/learn/communication/gps-nmea-data-101 .
- 324. GPS Test 1.04 Download Instalki.pl. https://www.instalki.pl/programy/download/Mobile/Windows\_Mobile/GPS/GPS\_Test.html .
- 325. GPS/GNSS Receiver Chips & Modules (For Positioning and Timing) | FURUNO.
- https://www.furuno.com/en/gnss/ .
- 326. GPS.gov: Interface Control Documents. https://www.gps.gov/technical/icwg/ .
- 327. GPSJam GPS/GNSS Interference Map. https://gpsjam.org/ .
- 328. Group of Experts on Pyrotechnic Articles (Pyrotechnics) EU monitor.
- https://www.eumonitor.eu/9353000/1/j9vvik7m1c3gyxp/vk66hyqa76yo.
- 329. GTIN i EAN czym są i jaka jest różnica między nimi? | Kreski.pl. https://www.kreski.pl/pl/gtin-vsean.html .
- 330. H6 Audio Recorder | Buy Now. https://zoomcorp.com/en/us/handheld-recorders/handheld-recorders/h6 audio-recorder/ .
- 331. Harmonized Commodity Description and Coding Systems (HS) UN Comtrade UN Statistics Wiki. https://unstats.un.org/wiki/pages/viewpage.action?pageId=87426301 .
- 332. HOME. https://rjfalcons.com/ .
- 333. Home. https://www.americanpyro.com/ .
- 334. Home. https://www.wano.de/en/ .
- 335. Home. https://www.audacityteam.org .
- 336. Homepage | UN Global Compact. https://unglobalcompact.org/ .
- 337. Hurtownia Fajerwerków, Race Elios, Flary Meczowe, Pokazy Pirotechniczne, Petardy, Rakiety, Baterie, Tanie Fajerwerki - Super Power Sp. z o.o. https://superpower.pl/ .
- 338. IAF. https://iaf.nu/en/home/ .
- 339. ICM-20600 Moduł MEMS, seria MotionTracking, żyroskop/przyspieszeniomierz 3-osiowy, ±16g, 1.71V-3.45V, QFN-14. https://pl.farnell.com/invensense/icm-20600/mems-mod-3-axis-gyroscopeaccelerometer/dp/2911511 .
- 340. ICM-20600 TDK InvenSense | Mouser. https://www.mouser.pl/ProductDetail/410-ICM-20600 .
- 341. Inertial Navigation Primer. https://www.vectornav.com/resources/inertial-navigation-primer .
- 342. Informacje. https://www.google.com/intl/pl/earth/ .
- 343. Infrared Temperature Measurement Theory and Application. https://www.omega.com/enus/resources/infrared-temperature-measurement-theory-application .
- 344. Inne wyroby Fam Pionki. http://fam-pionki.pl/m/oferta,inne-wyroby,15,135 .
- 345. International Aviation Meet, Belmont Park Photographs | National Air and Space Museum. https://airandspace.si.edu/collection-archive/international-aviation-meet-belmont-park-photographs/sovanasm-2004-0073 .
- 346. International cooperation disrupts illegal fireworks network | Eurojust | European Union Agency for Criminal Justice Cooperation. https://www.eurojust.europa.eu/news/international-cooperation-disruptsillegal-fireworks-network .
- 347. International Laboratory Accreditation Cooperation. .
- 348. Internetowa baza tekstów prawnych OpenLEX. https://sip.lex.pl .
- 349. Introduction to Motion Estimation with Optical Flow. https://nanonets.com/blog/optical-flow/ .
- 350. Inżynieria Projektów Specjalistycznych. https://www.kbgr.pl/ .
- 351. iZotope | Plugins for Audio Restoration, Mixing, Mastering and More. https://www.izotope.com .
- 352. Jak odróżnić europejskie CE od chińskiego CE. Świat Zabawek 2014.
- 353. Jak zorganizować i przeprowadzić pokazy lotnicze poradnik ULC. https://www.ulc.gov.pl/pl/aktualnosci/4432-jak-zorganizowac-i-przeprowadzic-pokazy-lotniczeporadnik-ulc .
- 354. Jorge Fireworks amateur and professional fireworks. https://jorge.pl/en/jorge-fireworks .
- 355. Jorge Fireworks fajerwerki amatorskie i profesjonalne.
- https://www.jorge.pl/pl/#category=1&subcategory=recommended.
- 356. Kamera GoPro HERO 5 BLACK. https://www.gohero.pl/kamera-gopro-hero-5 .
- 357. Kdenlive Video Editing Freedom. https://kdenlive.org/en/ .
- 358. Kinetix sCMOS Camera. https://www.photometrics.com/products/kinetix-family/kinetix .
- 359. Kinga Andrzejewska Kalitka (@kinga.andrzejewska) Zdjęcia i filmy na Instagramie.
- https://www.instagram.com/kinga.andrzejewska/ . 360. Kinovea. https://kinovea.org/download.html .
- 
- 361. Kinovea. https://www.kinovea.org/ .
- 362. KISS (Keep it Simple, Stupid) A Design Principle. https://www.interaction-
- design.org/literature/article/kiss-keep-it-simple-stupid-a-design-principle .
- 363. Klasyfikacja wyrobów pirotechnicznych przeznaczonych do celów rozrywkowych. https://single-marketeconomy.ec.europa.eu/single-market/european-standards/harmonised-standards/pyrotechnic-articles\_en .
- 364. LAS Specification 1.4 R15. https://www.asprs.org/wp-content/uploads/2019/07/LAS\_1\_4\_r15.pdf .
- 365. Learn how an Attitude and Heading Reference System (AHRS) works · VectorNav.
- https://www.vectornav.com/resources/inertial-navigation-primer/theory-of-operation/theory-ahrs . 366. LIS3MDL - Digital output magnetic sensor : ultra-low-power, high-performance 3-axis magnetometer -
- STMicroelectronics. https://www.st.com/en/mems-and-sensors/lis3mdl.html .
- 367. Łukasz Czepiela. https://www.redbull.com/pl-pl/athlete/luke-czepiela .
- 368. Luke Carrico, Air Show Announcer. https://www.lukecarrico.com .
- 369. Madgwick Orientation Filter AHRS 0.3.1 documentation. https://ahrs.readthedocs.io/en/latest/filters/madgwick.html .
- 370. MAGICTIME Producent fajerwerków | Hurtownia pirotechniczna | Sklep. https://magictime.info/ .
- 371. Malvern Panalytical Products | Scientific Instruments | Malvern Panalytical. https://www.malvernpanalytical.com/en/products .
- 372. Manufacturers. https://single-market-economy.ec.europa.eu/single-market/ce-marking/manufacturers\_en
- 373. Map of Open-Source Source Separation Projects Open-Source Tools & Data for Music Source Separation. https://source-separation.github.io/tutorial/intro/open\_src\_projects.html#opensrcmap .
- 374. Map With GPS Coordinates. https://www.map-gps-coordinates.com .
- 375. Mapa. OpenStreetMap Polska .
- 376. Mark Jefferies Air Shows & the Global Stars team. https://markjefferiesairdisplays.com/ .
- 377. Materiały niebezpieczne pożarowo. https://www.ppoz.pl/czytelnia/rozpoznawanie-zagrozen/Materialyniebezpieczne-pozarowo-/idn:1844 .
- 378. Megavýběr pro váš ohňostroj | Megapetardy.cz. https://www.megapetardy.cz/ .
- 379. MEMS IMU/Gyroscope Alignment | Analog Devices. https://www.analog.com/en/analogdialogue/articles/mems-imu-gyroscope-alignment.html .
- 380. Mengatur Shutter Speed agar Hasil Tajam. https://blog.bantenkamera.com/2018/03/Shutter-speed-agargambar-tajam.html .
- 381. Mesh. https://zlotystok.com/mesh/ .
- 382. Midnight Hawks The Official Aerobatic Team of the Finnish Air Force. https://ilmavoimat.fi/en/midnight-hawks-en .
- 383. MIL-DTL-23659 F INITIATORS ELECTRIC DESIGN. http://everyspec.com/MIL-SPECS/MIL-SPECS-MIL-DTL/MIL-DTL-23659F\_31544/ .
- 384. NaviGuider Modules | Sensor-based IMU Guidance Module. PNI Sensor .
- 385. NEO-M8 series. https://www.u-blox.com/en/product/neo-m8-series .
- 386. Next FX. https://www.next-fx.com/ .
- 387. Numeryczny model terenu (NMT). https://www.geoportal.gov.pl/pl/dane/numeryczny-model-terenu-nmt/
- 388. Obwieszczenie Marszałka Sejmu Rzeczypospolitej Polskiej z dnia 6 czerwca 2019 r. w sprawie ogłoszenia jednolitego tekstu ustawy o prawie autorskim i prawach pokrewnych. https://isap.sejm.gov.pl/isap.nsf/DocDetails.xsp?id=WDU20190001231 .
- 389. Obwieszczenie Marszałka Sejmu Rzeczypospolitej Polskiej z dnia 6 października 2022 r. w sprawie ogłoszenia jednolitego tekstu ustawy o materiałach wybuchowych przeznaczonych do użytku cywilnego. https://isap.sejm.gov.pl/isap.nsf/DocDetails.xsp?id=WDU20220002378.
- 390. Obwieszczenie Ministra Infrastruktury z dnia 2 marca 2022 r. w sprawie ogłoszenia jednolitego tekstu rozporządzenia Ministra Transportu, Budownictwa i Gospodarki Morskiej w sprawie lotów próbnych i akrobacyjnych oraz pokazów lotniczych. https://isap.sejm.gov.pl/isap.nsf/DocDetails.xsp?id=WDU20220000786.
- 391. Open source IMU and AHRS algorithms x-io Technologies. https://x-io.co.uk/open-source-imu-and-
- ahrs-algorithms/ . 392. Open Source Tools & Data for Music Source Separation — Open-Source Tools & Data for Music Source
- Separation. https://source-separation.github.io/tutorial/landing.html# . 393. OpenCV: OpenCV Tutorials. https://docs.opencv.org/4.x/d9/df8/tutorial\_root.html .
- 394. open-data-registry/datasets/jaxa-alos-palsar2-scansar.yaml at main · awslabs/open-data-registry. https://github.com/awslabs/open-data-registry/blob/main/datasets/jaxa-alos-palsar2-scansar.yaml .
- 395. OpenFOAM. https://www.openfoam.com/ .
- 396. Opis Alibre Design. https://alibre.pl/alibre-design/opis-alibre-design/ .
- 397. ORLEN GA ŻELAZNY Oficjalna strona ORLEN Grupa Akrobacyjna ŻELAZNY. http://grupazelazny.com/ .
- 398. Overview. https://www.airforce.com/thunderbirds/overview .
- 399. Page not found BIG Idea Challenge. .
- 400. Patrouille Suisse. https://www.vtg.admin.ch/fr/organisation/cdmt-op/fa/kdt-stv/cap/patrouille-suisse.html
- 401. Patrulla Águila || Ejército del Aire. https://patrullaaguila.defensa.gob.es/ .
- 402. PATTUGLIA ACROBATICA NAZIONALE. https://www.aeronautica.difesa.it/home/noi-siamo-lam/personale-e-mezzi/pattuglia-acrobatica-nazionale/ .
- 403. PHOTO GALLERY | Airshow.se © Scandinavian Airshows. https://www.airshow.se/galleries.php .
- 404. Piromax Producent petard i fajerwerków. https://piromax.pl/ .
- 405. PixInsight Reference Documentation | Spectrophotometry–based Color Calibration in PixInsight. https://pixinsight.com/doc/docs/SPCC/SPCC.html .
- 406. PN-EN 15947-1:2023-03 wersja angielska: Wyroby pirotechniczne -- Wyroby pirotechniczne widowiskowe, klasy F1, F2 i F3 -- Część 1: Terminologia. https://sklep.pkn.pl/pn-en-15947-1-2023- 03e.html?options=cart .
- 407. PN-EN 15947-1:2023-03 wersja angielska: Wyroby pirotechniczne -- Wyroby pirotechniczne widowiskowe, klasy F1, F2 i F3 -- Część 1: Terminologia. https://sklep.pkn.pl/pn-en-16263-1-2015- 09p.html .
- 408. PN-EN 15947-2:2023-03 wersja angielska: Wyroby pirotechniczne -- Wyroby pirotechniczne widowiskowe, klasy F1, F2 i F3 -- Część 2: Klasy i typy wyrobów pirotechnicznych widowiskowych. https://sklep.pkn.pl/pn-en-15947-2-2023-03e.html .
- 409. PN-EN 15947-3:2023-03 wersja angielska: Wyroby pirotechniczne -- Wyroby pirotechniczne widowiskowe, klasy F1, F2 i F3 -- Część 3: Minimalne wymagania dotyczące etykietowania. https://sklep.pkn.pl/pn-en-15947-3-2023-03e.html .
- 410. PN-EN 15947-3:2023-03 wersja angielska: Wyroby pirotechniczne -- Wyroby pirotechniczne widowiskowe, klasy F1, F2 i F3 -- Część 3: Minimalne wymagania dotyczące etykietowania. https://sklep.pkn.pl/pn-en-15947-4-2023-03e.html .
- 411. PN-EN 15947-5:2023-03 wersja angielska: Wyroby pirotechniczne -- Wyroby pirotechniczne widowiskowe, klasy F1, F2 i F3 -- Część 5: Wymagania dotyczące konstrukcji i działania. https://sklep.pkn.pl/pn-en-15947-5-2023-03e.html .
- 412. PN-EN 16256-1:2013-03 wersja polska: Wyroby pirotechniczne -- Wyroby pirotechniczne teatralne -- Część 1: Terminologia. https://sklep.pkn.pl/pn-en-16256-1-2013-03p.html .
- 413. PN-EN 16256-2:2013-03 wersja polska: Wyroby pirotechniczne -- Wyroby pirotechniczne teatralne -- Część 2: Klasy wyrobów pirotechnicznych teatralnych. https://sklep.pkn.pl/pn-en-16256-2-2013- 03p.html .
- 414. PN-EN 16256-3:2013-06 wersja polska: Wyroby pirotechniczne -- Wyroby pirotechniczne teatralne -- Część 3: Wymagania dotyczące konstrukcji i działania. https://sklep.pkn.pl/pn-en-16256-3-2013- 06p.html .
- 415. PN-EN 16256-4:2013-06 wersja polska: Wyroby pirotechniczne -- Wyroby pirotechniczne teatralne -- Część 4: Minimalne wymagania dotyczące etykietowania i instrukcje stosowania. https://sklep.pkn.pl/pnen-16256-4-2013-06p.html .
- 416. PN-EN 16256-5:2013-06 wersja polska: Wyroby pirotechniczne -- Wyroby pirotechniczne teatralne -- Część 5: Metody badań. https://sklep.pkn.pl/pn-en-16256-5-2013-06p.html .
- 417. PN-EN 16261-1:2013-02 wersja polska: Wyroby pirotechniczne -- Wyroby pirotechniczne widowiskowe, klasa 4 -- Część 1: Terminologia. https://sklep.pkn.pl/pn-en-16261-1-2013-02p.html .
- 418. PN-EN 16261-1:2013-02 wersja polska: Wyroby pirotechniczne -- Wyroby pirotechniczne widowiskowe, klasa 4 -- Część 1: Terminologia. https://sklep.pkn.pl/pn-en-16261-2-2013-06p.html .
- 419. PN-EN 16261-3:2013-06 wersja polska: Wyroby pirotechniczne -- Wyroby pirotechniczne widowiskowe, klasa 4 -- Część 3: Metody badań. https://sklep.pkn.pl/pn-en-16261-3-2013-06p.html .
- 420. PN-EN 16261-4:2013-02 wersja polska: Wyroby pirotechniczne -- Wyroby pirotechniczne widowiskowe, klasa 4 -- Część 4: Minimalne wymagania dotyczące etykietowania i instrukcje stosowania. https://sklep.pkn.pl/pn-en-16261-4-2013-02p.html .
- 421. PN-EN 16263-1:2015-09 wersja polska: Wyroby pirotechniczne -- Inne wyroby pirotechniczne -- Część 1: Terminologia. https://sklep.pkn.pl/pn-en-16263-1-2015-09e.html .
- 422. PN-EN 16263-2:2015-09 wersja angielska: Wyroby pirotechniczne -- Inne wyroby pirotechniczne -- Część 2: Wymagania. https://sklep.pkn.pl/pn-en-16263-2-2015-09e.html .
- 423. PN-EN 16263-3:2015-09 wersja angielska: Wyroby pirotechniczne -- Inne wyroby pirotechniczne -- Część 3: Klasy i typy. https://sklep.pkn.pl/pn-en-16263-3-2015-09e.html .
- 424. PN-EN 16263-4:2015-09 wersja angielska: Wyroby pirotechniczne -- Inne wyroby pirotechniczne -- Część 4: Metody badań. https://sklep.pkn.pl/pn-en-16263-4-2015-09e.html .
- 425. PN-ISO 7196:2002 wersja polska. https://sklep.pkn.pl/pn-iso-7196-2002p.html .
- 426. Podsumowanie warsztatów dotyczących organizacji pokazów lotniczych w sezonie 2022 [prezentacje] ULC. https://www.ulc.gov.pl/pl/zarzadzanie-bezpieczenstwem/kultura-i-promocjabezpieczenstwa/warsztaty-bezpieczenstwa-w-lotnictwie-cywilnym/5590-podsumowanie-warsztatowdotyczacych-organizacji-pokazow-lotniczych-w-sezonie-2021-prezentacje .
- 427. Point Cloud Delivery in LAZ Format | U.S. Geological Survey. https://www.usgs.gov/ngp-standards-andspecifications/point-cloud-delivery-laz-format .
- 428. Pokazy sztucznych ogni. https://www.triplex.pl/pokazy-sztucznych-ogni/ .
- 429. Pokazy sztucznych ogni i fajerwerków, petard hurtownia, sklep PiroArt Fajerwerki i sztuczne ognie Poznań. https://piroart.eu/pokazy-sztucznych-ogni-fajerwerkow/ .
- 430. Pozwolenie na materiały wybuchowe. https://www.biznes.gov.pl/pl/opisy-procedur/-/proc/44 .
- 431. Precise positioning for system integrators and OEMs Septentrio GPS GNSS receiver manufacturer. https://www.septentrio.com/en/precise-positioning-system-integrators-and-oems-septentrio-gps-gnssreceiver-manufacturer .
- 432. Prochemist proch czarny. https://blackpowder.eu/ .
- 433. Product Range | Le Maitre UK. https://www.lemaitreltd.com/products/ .
- 434. Production and realization of fireworks. https://www.privatexpyro.sk/en/ .
- 435. Products. https://www.2429technologies.co.uk/generator-hire .
- 436. Products. https://www.septentrio.com/en/products .
- 437. PRODUCTS PyroMaster. .
- 438. Program Zapobiegania Awariom. Prochemist Black Powder .
- 439. Przewodnik po spektroskopii FT-IR. https://www.bruker.com/pl/products-and-solutions/infrared-andraman/ft-ir-routine-spectrometer/what-is-ft-ir-spectroscopy.html .
- 440. Przewóz fajerwerków sztucznych ogni według ADR. ADR Serwis .
- 441. Przewóz towarów niebezpiecznych Ministerstwo Infrastruktury Portal Gov.pl. https://www.gov.pl/web/infrastruktura/przewoz-towarow-niebezpiecznych .
- 442. Przewożenie fajerwerków z Polski do Niemiec uwaga na kary! Adwokat Niemcy Dr Kamila Matthies, LL.M. 2019.
- 443. Purkyniego zjawisko, Encyklopedia PWN: źródło wiarygodnej i rzetelnej wiedzy. https://encyklopedia.pwn.pl/haslo/Purkyniego-zjawisko;3964617.html .
- 444. Pyro moravia Zapał profesjonalny elektryczny w osłonie (100cm) 5 szt. www.sklep-militarny.com.pl. https://www.sklepy24.pl/sklep/sklep-militarny\_com\_pl/produkt/zapal-profesjonalny-elektryczny-woslonie-100cm-5-szt-/4009 .
- 445. pyrotechnics PHMSA Search Results. https://search.usa.gov/search?query=pyrotechnics&affiliate=dotphmsa-2 .
- 446. Python OpenCV Dense optical flow. GeeksforGeeks 2020.
- 447. PZL TS-11 Iskra. Wikipedia, wolna encyklopedia 2023.
- 448. RA 2335 Flying Displays, Display Flying, Role Demonstrations and Flypasts. https://www.gov.uk/government/publications/regulatory-article-ra-2335-flying-displays-and-specialevents .
- 449. Red Arrows. https://www.raf.mod.uk/display-teams/red-arrows/ .
- 450. Reguła KISS. https://mfiles.pl/pl/index.php/Regu%C5%82a\_KISS .
- 451. Regulated Profession Database. https://ec.europa.eu/growth/tools-databases/regprof/regprof/13345 .
- 452. Representational State Transfer. https://www.peej.co.uk/articles/rest.html .
- 453. Representing Audio Open-Source Tools & Data for Music Source Separation. https://sourceseparation.github.io/tutorial/basics/representations.html .
- 454. Reverse engineering 433 MHz sensors · Christian Fetzer. https://fetzerch.github.io/2014/11/15/reveng433/ .
- 455. Richard Nakka's Experimental Rocketry Site. https://www.nakka-rocketry.net/softw.html#GDC .
- 456. RID 2023 OTIF Intergovernmental Organisation for International Carriage by Rail. .
- 457. RINEX The Receiver Independent Exchange Format Version 3.03 International GNSS Service (IGS), RINEX Working Group and Radio Technical Commission for Maritime Services Special Committee 104 (RTCM-SC104),. https://files.igs.org/pub/data/format/rinex303.pdf .
- 458. Rocznica utworzenia Zespołu Akrobacyjnego "Orlik" | dlapilota.pl.
- https://dlapilota.pl/wiadomosci/polska/rocznica-utworzenia-zespolu-akrobacyjnego-orlik .
- 459. Rozporządzenie Ministra Gospodarki i Pracy z dnia 20 lipca 2005 r. zmieniające rozporządzenie w sprawie szczegółowych zasad stwierdzania posiadania kwalifikacji przez osoby zajmujące się

eksploatacją urządzeń, instalacji i sieci.

https://isap.sejm.gov.pl/isap.nsf/DocDetails.xsp?id=WDU20051411189 .

- 460. Rozporządzenie Ministra Gospodarki i Pracy z dnia 29 lipca 2005 r. w sprawie wykazu wyrobów pirotechnicznych, na których nabywanie, przechowywanie lub używanie nie jest wymagane uzyskanie pozwolenia. https://isap.sejm.gov.pl/isap.nsf/DocDetails.xsp?id=WDU20051581329 .
- 461. Rozporządzenie Ministra Rozwoju i Technologii z dnia 2 czerwca 2022 r. zmieniające rozporządzenie w sprawie bezpieczeństwa i higieny pracy przy produkcji, transporcie wewnątrzzakładowym oraz obrocie materiałów wybuchowych, w tym wyrobów pirotechnicznych. https://isap.sejm.gov.pl/isap.nsf/DocDetails.xsp?id=WDU20220001289.
- 462. Rozporządzenie Ministra Rozwoju, Pracy i Technologii z dnia 27 października 2020 r. w sprawie ewidencji nabytych, zużytych, przechowywanych i zbytych materiałów wybuchowych przeznaczonych do użytku cywilnego oraz materiałów wybuchowych znalezionych i zniszczonych podczas wykonywania działalności gospodarczej w zakresie oczyszczania terenów. https://isap.sejm.gov.pl/isap.nsf/DocDetails.xsp?id=WDU20200001969.
- 463. Rozporządzenie Ministra Rozwoju z dnia 3 czerwca 2016 r. w sprawie wymagań bezpieczeństwa dla wyrobów pirotechnicznych. https://isap.sejm.gov.pl/isap.nsf/DocDetails.xsp?id=WDU20160000818 .
- 464. Rozporządzenie Ministra Spraw Wewnętrznych i Administracji z dnia 7 czerwca 2010 r. w sprawie ochrony przeciwpożarowej budynków, innych obiektów budowlanych i terenów. https://isap.sejm.gov.pl/isap.nsf/DocDetails.xsp?id=WDU20101090719.
- 465. Rozporządzenie Ministra Transportu, Budownictwa i Gospodarki Morskiej z dnia 26 kwietnia 2013 r. w sprawie przepisów technicznych i eksploatacyjnych dotyczących statków powietrznych kategorii specjalnej, nieobjętych nadzorem Europejskiej Agencji Bezpieczeństwa Lotniczego. https://isap.sejm.gov.pl/isap.nsf/DocDetails.xsp?id=WDU20130000524 .
- 466. Rozporządzenie Prezesa Rady Ministrów z dnia 30 marca 2023 r. zmieniające rozporządzenie w sprawie wykazu zawodów regulowanych i działalności regulowanych, przy wykonywaniu których usługodawca posiada bezpośredni wpływ na zdrowie lub bezpieczeństwo publiczne, w przypadku których można wszcząć postępowanie w sprawie uznania kwalifikacji. https://isap.sejm.gov.pl/isap.nsf/DocDetails.xsp?id=WDU20230000674 .
- 467. Rozporządzenie Rady Ministrów z dnia 17 września 2019 r. w sprawie klasyfikacji rodzajów materiałów wybuchowych, broni, amunicji oraz wyrobów i technologii o przeznaczeniu wojskowym lub policyjnym, na których wytwarzanie lub obrót jest wymagane uzyskanie koncesji.
	- https://isap.sejm.gov.pl/isap.nsf/DocDetails.xsp?id=WDU20190001888.
- 468. Safe Fireworks Storage UKFR. .
- 469. Samoloty polskie.pl PZL TS-11 "Iskra." http://www.samolotypolskie.pl/samoloty/2737/126/PZL-TS-11-Iskra2 .
- 470. Satelites.pro. https://satelites.pro/plan; .
- 471. Saudi Hawks. http://thisisflight.net/team-directory/saudi-hawks/ .
- 472. Sensor Fusion | PNI's Sensor Fusion Algorithms. PNI Sensor .
- 473. Sensor Logger Aplikacje w Google Play.
- https://play.google.com/store/apps/details?id=com.kelvin.sensorapp&hl=pl.
- 474. Sensor Logger Apps no Google Play.
- https://play.google.com/store/apps/details?id=com.kelvin.sensorapp&hl=pt .
- 475. Sensors. https://developer.android.com/guide/topics/sensors .
- 476. Simcenter STAR-CCM+. https://plm.sw.siemens.com/pl-PL/simcenter/fluids-thermal-simulation/starccm/ .
- 477. Sklep internetowy i hurtownia fajerwerków ARKA Fajerwerki Poznań. https://www.arkafajerwerki.pl/Polska-Raj-dla-milosnikow-fajerwerkow-blog-pol-1536001215.htm .
- 478. Sklep Specjalistyczny Marcus-Graf. https://www.sklep-militarny.com.pl .
- 479. Sky Magic. https://osir.suwalki.pl/event/odlotowe-suwalki-air-show/ .
- 480. Sky Magic: "Chcemy zrobić coś dobrego dla Polski..." https://dlapilota.pl/wiadomosci/dlapilota/skymagic .
- 481. Sport Smoke | Premium Smoke Grenades Made in the USA. https://www.sportsmoke.com/ .
- 482. START. https://www.blackpowder.ch/en .
- 483. Sterowanie radiowe TELE RADIO system Tiger G2. https://elwiko.sklep.pl/pl/p/Sterowanie-radiowe-TELE-RADIO-system-Tiger-G2-zapytaj-o-cene/2485 .
- 484. Strona Główna. https://pzlmielec.pl .
- 485. Sztuczne ognie, fajerwerki, pokazy sztucznych ogni Triplex. https://www.triplex.pl/ .
- 486. TE Connectivity MS5611-01BA01 (Variometer Module with LCP cap) TE Connectivity Unisens. https://unisens.pl/en/product/26-Ms5611-01ba01 .
- 487. TF Representations and Masking Open-Source Tools & Data for Music Source Separation. https://source-separation.github.io/tutorial/basics/tf\_and\_masking .
- 488. The Comprehensive R Archive Network. https://cran.r-project.org/ .
- 489. The Explosives Regulations 2014. https://www.legislation.gov.uk/uksi/2014/1638/contents/made .
- 490. The First Air Races Reims 1910. http://thefirstairraces.net/meetings/re1007/events.php .
- 491. The International Aviation Meet. https://www.jstor.org/stable/26020493 .
- 492. The Pyrotechnic Articles (Safety) Regulations 2015.
- https://www.legislation.gov.uk/uksi/2015/1553/schedule/4/made .
- 493. The Sky at Night: Airshows re-imagined. http://thisisflight.net/features/the-sky-at-night-airshows-reimagined/ .
- 494. Thermal Noise an overview | ScienceDirect Topics. https://www.sciencedirect.com/topics/mathematics/thermal-noise .
- 495. This Page Has Been Updated | PHMSA. https://www.phmsa.dot.gov/] .
- 496. Tile Map Service. https://securewatchdocs.maxar.com/en-
- us/Miscellaneous/DevGuides/TMS/TMS\_TileMapService.htm .
- 497. Transport lotniczy na świecie w 2020 r. https://zbiam.pl/artykuly/transport-lotniczy-na-swiecie-w-2020-r/
- 498. Trimble GNSS Planning. https://www.gnssplanning.com/#/settings .
- 499. TÜRK AKREDİTASYON KURUMU. https://www.turkak.org.tr/ .
- 500. Twin Tigers Aerobatic Team Night Show. 2018.
- 501. UK flying displays regulation and assurance. https://www.gov.uk/government/news/uk-flying-displaysregulation-and-assurance .
- 502. UN 0027. https://adrdangerousgoods.com/eng/substances/0000019/un0027-black-powder-gunpowdergranular-or-as-a-meal/ .
- 503. UN 0027: Black powder or Gunpowder, granular or as a meal Substance information HazMat Tool. https://www.hazmattool.com/info.php?a=Black%20powder%20or%20Gunpowder,%20granular%20or% 20as%20a%20meal&b=UN0027&c=1.1D .
- 504. United Accreditation Foundation Full Accreditation Body member of International Accreditation Forum (IAF). https://uafaccreditation.org/ .
- 505. United States Exports of explosives, pyrotechnics, matches, pyrophorics to Poland 2023 Data 2024 Forecast 1992-2022 Historical. https://tradingeconomics.com/united-states/exports/poland/explosivespyrotechnics-matches-pyrophorics .
- 506. UOKiK Strona główna. https://uokik.gov.pl/ .
- 507. Ustawa o materiałach wybuchowych przeznaczonych do użytku cywilnego mat. wybuch. https://isap.sejm.gov.pl/isap.nsf/DocDetails.xsp?id=WDU20021171007 .
- 508. Ustawa z dnia 3 lipca 2002 r. Prawo lotnicze. https://isap.sejm.gov.pl/isap.nsf/DocDetails.xsp?id=wdu20021301112 .
- 509. Ustawa z dnia 7 października 1999 r. o języku polskim. https://isap.sejm.gov.pl/isap.nsf/DocDetails.xsp?id=wdu19990900999 .
- 510. Ustawa z dnia 13 czerwca 2019 r. o wykonywaniu działalności gospodarczej w zakresie wytwarzania i obrotu materiałami wybuchowymi, bronią, amunicją oraz wyrobami i technologią o przeznaczeniu wojskowym lub policyjnym. https://isap.sejm.gov.pl/isap.nsf/DocDetails.xsp?id=WDU20190001214 .
- 511. Ustawa z dnia 13 kwietnia 2016 r. o bezpieczeństwie obrotu prekursorami materiałów wybuchowych. https://isap.sejm.gov.pl/isap.nsf/DocDetails.xsp?id=WDU20160000669.
- 512. Ustawa z dnia 19 sierpnia 2011 r. o przewozie towarów niebezpiecznych. https://isap.sejm.gov.pl/isap.nsf/DocDetails.xsp?id=wdu20112271367 .
- 513. Ustawa z dnia 20 marca 2009 r. o bezpieczeństwie imprez masowych. https://isap.sejm.gov.pl/isap.nsf/DocDetails.xsp?id=wdu20090620504.
- 514. Ustawa z dnia 21 czerwca 2002 r. o materiałach wybuchowych przeznaczonych do użytku cywilnego. https://isap.sejm.gov.pl/isap.nsf/DocDetails.xsp?id=WDU20021171007 .
- 515. Ustawa z dnia 22 czerwca 2001 r. o wykonywaniu działalności gospodarczej w zakresie wytwarzania i obrotu materiałami wybuchowymi, bronią, amunicją oraz wyrobami i technologią o przeznaczeniu wojskowym lub policyjnym. https://isap.sejm.gov.pl/isap.nsf/DocDetails.xsp?id=WDU20010670679 .
- 516. Ustawa z dnia 22 grudnia 2015 r. o zasadach uznawania kwalifikacji zawodowych nabytych w państwach członkowskich Unii Europejskiej. https://isap.sejm.gov.pl/isap.nsf/DocDetails.xsp?id=wdu20160000065.
- 517. Úvodní PYROMORAVIA, pyrotechnika a ohňostroje. https://www.pyromoravia.eu/ .
- 518. Vibration Rectification in MEMS Accelerometers | Analog Devices.
- https://www.analog.com/en/technical-articles/vibration-rectification-in-mems-accelerometers.html .
- 519. VirtualDJ Features. https://www.virtualdj.com/products/virtualdj/features.html .
- 520. VirtualDJ User Manual. https://www.virtualdj.com/manuals/virtualdj/ .
- 521. VPI Vision Programming Interface: Dense Optical Flow. https://docs.nvidia.com/vpi/algo\_optflow\_dense.html .
- 522. VSDC Free Video Software: Complete Toolset for Video Editing 2023. https://www.videosoftdev.com/ .
- 523. Welcome to SkyDemon, VFR Flight Planning Software and GPS Navigation. https://www.skydemon.aero/ .
- 524. What does 1.4G and 1.4S mean? | Le Maitre UK. https://www.lemaitreltd.com/safety-faqs/faqs/whatdoes-1-4g-and-1-4s-mean/ .
- 525. What Is Computational Fluid Dynamics (CFD)? Maritime Page. 2023.
- 526. What is the difference between the black body and the reconstituted daylight spectrum? | Waveform Lighting. https://www.waveformlighting.com/tech/what-is-the-difference-between-the-black-body-andthe-reconstituted-daylight-spectrum/ .
- 527. World Map. https://www.google.com/maps/d/viewer?mid=1his3mIoZBblBP\_CvxiP4w38STiY&hl=en\_US.
- 528. Wulkan Colour 500g F500C. https://ins-fireworks.pl/pl/wulkany/5205-vulcan-colour-500g-f500c-f3-15- 2.html .
- 529. Wybuchowa historia wojen, górnictwa i inżynierii. https://www.wojsko-polskie.pl/wat/articles/nauka-itechnologia-4/wybuchowa-historia-wojen-gornictwa-i-inzynierii/ .
- 530. Wyroby i materiały pirotechniczne zagrożenie dla bezpieczeństwa imprez masowych oraz zgromadzeń publicznych. https://pl.linkedin.com/pulse/wyroby-i-materia%C5%82y-pirotechnicznezagro%C5%BCenie-dla-oraz-goleniowski .
- 531. Wyszukiwarka produktów Wyszukaj EAN, UPC, ISBN, GTIN lub nazwę produktu. https://pl.productsearch.net/ .
- 532. Wytrzymałość materiałów z elementami ujęcia komputerowego ebook (pdf). https://www.publio.pl/wytrzymalosc-materialow-z-elementami-ujecia-komputerowego-tadeuszburczynski,p102357.html .
- 533. XTRAX STEMS. https://audionamix.com/xtrax-stems/ .
- 534. Zapał pirotechniczny elektryczny. https://www.sklep-militarny.com.pl/zapal-elektryczny-300-cm-chiny-3-szt-p-3498.html .
- 535. Zapalnik elektryczny 3 metry pomarańczowy P1. https://www.fajerwerki.shop.pl/pl/p/Zapalnikelektryczny-3-metry-pomaranczowy-P1/410 .
- 536. Zdrowe oświetlenie. http://www.zdroweoswietlenie.pl/index2.php?go=barwa\_oszczednosc .
- 537. Zhengzhou Airshow 2018 higlights. 2018.
- 538. Zink-Feuerwerk GmbH Hersteller und Händler für Groß- und Kleinfeuerwerk sowie Pyrotechnische Munition. https://www.zink-feuerwerk.com/ .
- 539. Zjawisko Purkiniego. Wikipedia, wolna encyklopedia 2023.
- 540. Zoom F3 ZOOM Europe. https://www.zoom-europe.com/pl/rejestratory-polowe/zoom-f3 .
- 541. Zoom H6 Black ZOOM Europe. https://www.zoom-europe.com/pl/podreczne-dyktafony/zoom-h6 black .
- 542. Zurabatic Cartwheel "Młynek Żurakowskiego." https://hotelvarsavia.blogspot.com/2019/12/zurabaticcartwheel-mynek-zurakowskiego.html .
- 543. Zwroty wskazujące rodzaj zagrożenia H. MSDS Europe .
- 544. Чертежи. http://www.airwar.ru/other/draw/ts11iskra.html .

# **Załączniki**

## **Załącznik nr. 1. Wypis z Rozporządzenia Ministra Gospodarki i Pracy z dnia 20 lipca 2005r.**

Tabela Z1.1. Wykaz wyrobów pirotechnicznych widowiskowych, na których nabywanie, przechowywanie lub używanie nie było wymagane uzyskanie pozwolenia do 2010 roku [459]

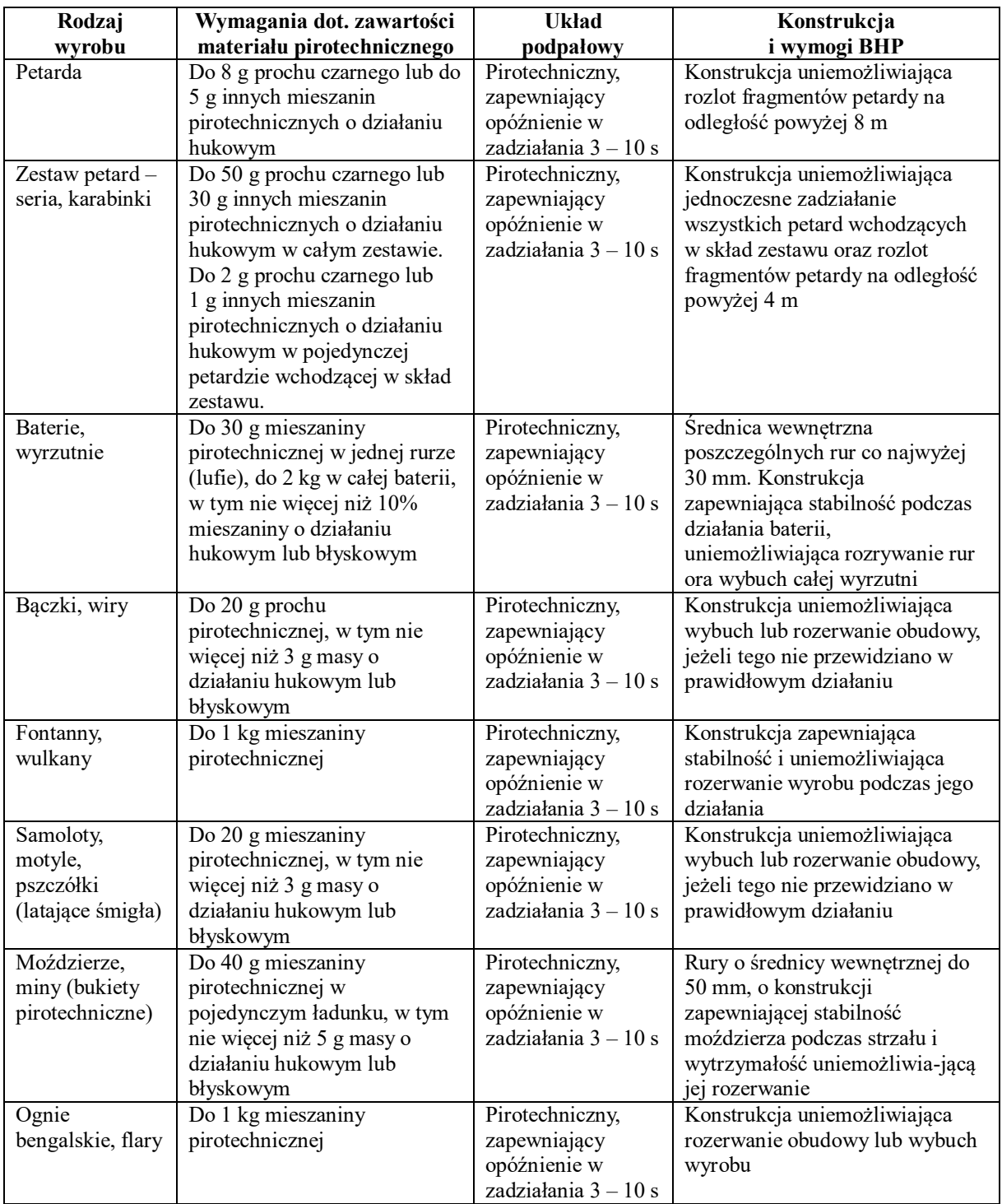

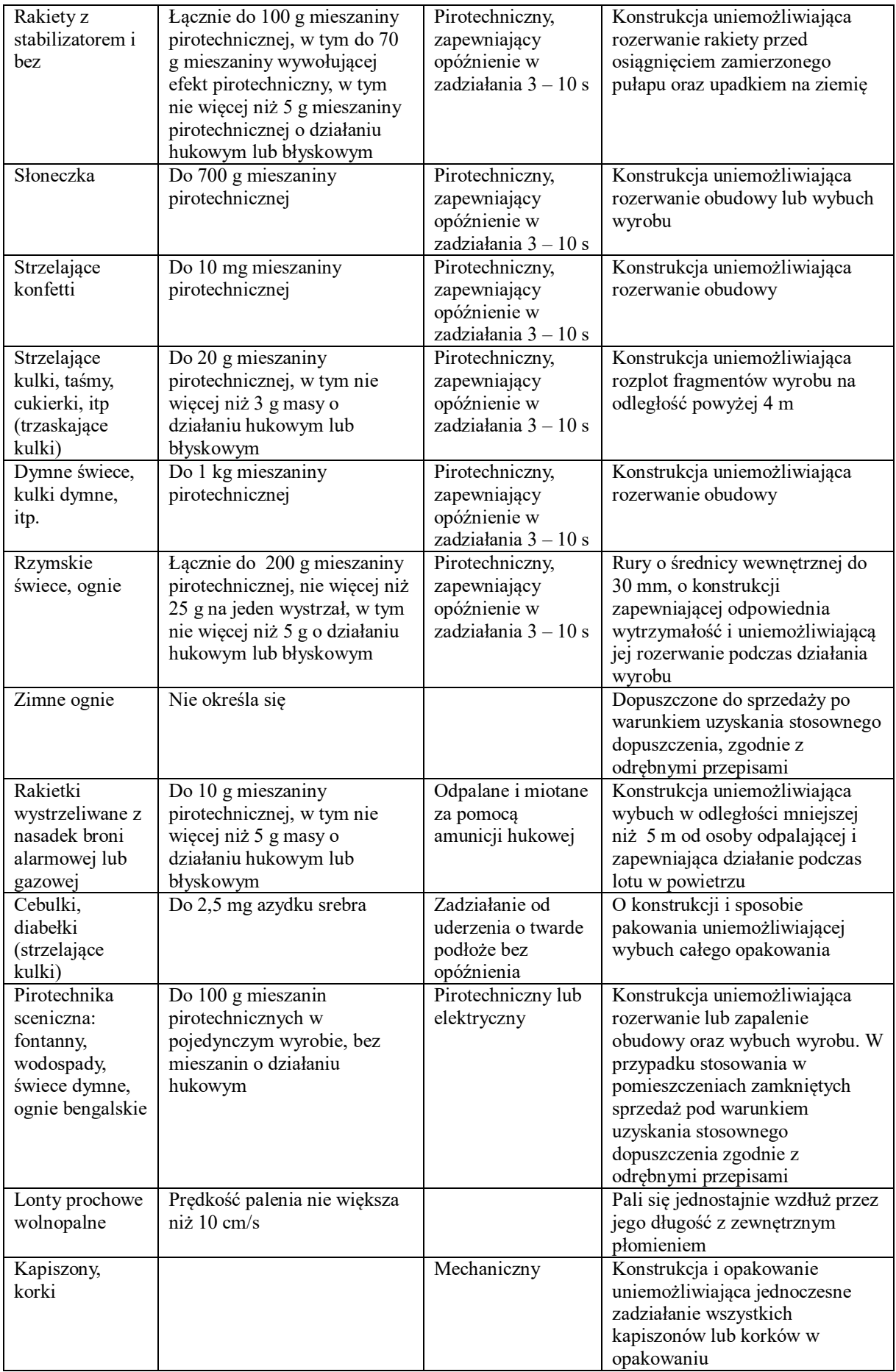

## **Załącznik nr. 2. Decyzja ULC wpisu do rejestru sp TS-11 Iskra nr fabr. 3H-1214 o znaku rozpoznawczym SP-YBC**

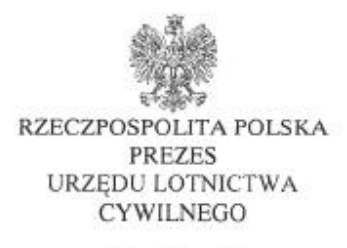

Piotr Olowski

ULC-LTR/600-0664/01/14

Warszawa, 2014.10.16

Piotr Maciejewski Ul. Babiego Lata 20, 05-500 Łoziska

## **DECYZJA**

Na podstawie art. 104 § 1 ustawy z dnia 14 czerwca 1960 r. Kodeks postepowania administracyjnego (Dz. U. z 2013 r. poz. 267 oraz z 2014 r. poz. 183) oraz w związku art. 34 ust. 1 ustawy z dnia 3 lipca 2002 r. Prawo lotnicze (Dz. U. z 2012 r. poz. 933,951 i 1544 oraz z 2013 r. poz. 134, 628 i 829), po rozpatrzeniu wniosku wraz z załącznikami, złożonego przez:

- Piotr Maciejewski, ul. Babiego Lata 20, 05-500 Łoziska

- Jakub Kubicki, ul. Skalna 15, 05-510 Czarnów,

wpisuje

do rejestru statek powietrzny typu TS-11 Iskra, nr fabr. 3H-1214, o znaku rozpoznawczym:

 $SP - YBC$ 

oraz wydaję dla tego statku powietrznego Świadectwo rejestracji w dwóch egzemplarzach stanowiące załącznik do niniejszej decyzji.

Na podstawie art. 107 §4 kpa Prezes Urzędu Lotnictwa Cywilnego odstępuje od uzasadnienia decyzji, gdyż uwzględnia ona w całości żądanie strony.

### **POUCZENIE**

Strona może zgodnie z przepisami art. 127 § 3 oraz art. 129 § 2 ustawy z dnia 14 czerwca 1960 roku Kodeks postępowania administracyjnego (Dz. U. z 2013 r. poz. 267 oraz z 2014 r. poz. 183) zwrócić się do Prezesa Urzędu Lotnictwa Cywilnego w terminie 14 dni od dnia doręczenia decyzji z wnioskiem o ponowne rozpatrzenie sprawy.

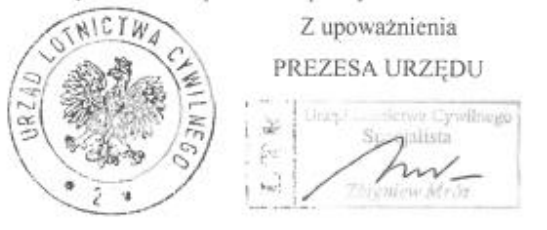

ul. Marcina Flisa 2, 02-247 Warszawa Infolinia: tel.: +48 22 520-72-00, fax: +48 22 520-73-00<br>Internet: http://www.ulc.gov.pl; e-mail: kancelaria@ulc.gov.pl Strona 1 z 2

## **Załącznik nr. 3. Zatwierdzenie Instrukcji Obsługi Technicznej Samolotu TS-11 Iskra bis SP-YBC przez ULC**

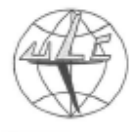

Urząd Lotnictwa Cywilnego Departament Techniki Lotniczei Inspektorat Certyfikacji Wyrobów Lotniczych

LTT-3.5343.10.2020.ULC.2

Warszawa, 2020.04.29

Fundacja Biało-Czerwone Skrzydła Babiego Lata 20, 05-500 Łoziska 

#### Dotyczy: Zatwierdzenia Instrukcji Obsługi Technicznej Samolot TS-11 Iskra bis D SP-YBC

Działając na podstawie § 27 ust. 2 pkt 1 lit. f) Rozporządzenia Ministra Transportu, Budownictwa i Gospodarki Morskiej z dnia 26 kwietnia 2013 r. w sprawie przepisów technicznych i eksploatacyjnych dotyczących statków powietrznych kategorii specjalnej, nieobjętych nadzorem Europejskiej Agencji Bezpieczeństwa Lotniczego (Dz. U. z 2018 r. poz. 1122.), w odpowiedzi na wniosek z dnia 16.01.2020 złożony przez Fundacja Biało-Czerwone Skrzydła Babiego Lata 20, 05-500 Łoziska doręczam zatwierdzenie:

> nazwa dokumentu: Instrukcja Obsługi Technicznej Samolot TS-11 Iskra bis D Wydanie 1 zmiana 3 dla samolotu: typ TS-11 Iskra bis D o numerze fabrycznym: 3H-1214 i znakach rozpoznawczych: SP-YBC

#### Pouczenie:

Na doręczone zatwierdzenie nie służy żaden środek zaskarżenia w postaci odwołania, wniosku o ponowne rozpatrzenie sprawy lub zażalenia. Zgodnie z art. 3 § 2 pkt 4 oraz art. 52 § 3 ustawy z dnia 30 sierpnia 2002 r. Prawo o postępowaniu przed sądami administracyjnymi (Dz. U. z 2018 r. poz. 1302, 1467, 1629.) skargę do Wojewódzkiego Sądu Administracyjnego wnosi się za pośrednictwem Prezesa Urzędu, w terminie trzydziestu dni od dnia, w którym skarżący dowiedział się o wydaniu aktu lub podjęciu innej czynności z zakresu administracji publicznej dotyczącej uprawnień lub obowiązków wynikających z przepisów prawa.

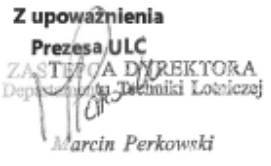

Otrzymują:

1. Adresat  $2. a/a$ 

> ul. M. Flisa 2, 02-247 Warszawa Infolinia: tel.: +48 22 520-73-36, fax: +48 22 520-73-73, e-mail: |tt@ulc.gov.pl www.ulc.gov.pl

Strona 1 z 1

## **Załącznik nr. 4. Wniosek do ULC o zabudowę instalacji wytwornicy dymu/iskier w oparciu o istniejące podwieszenia**

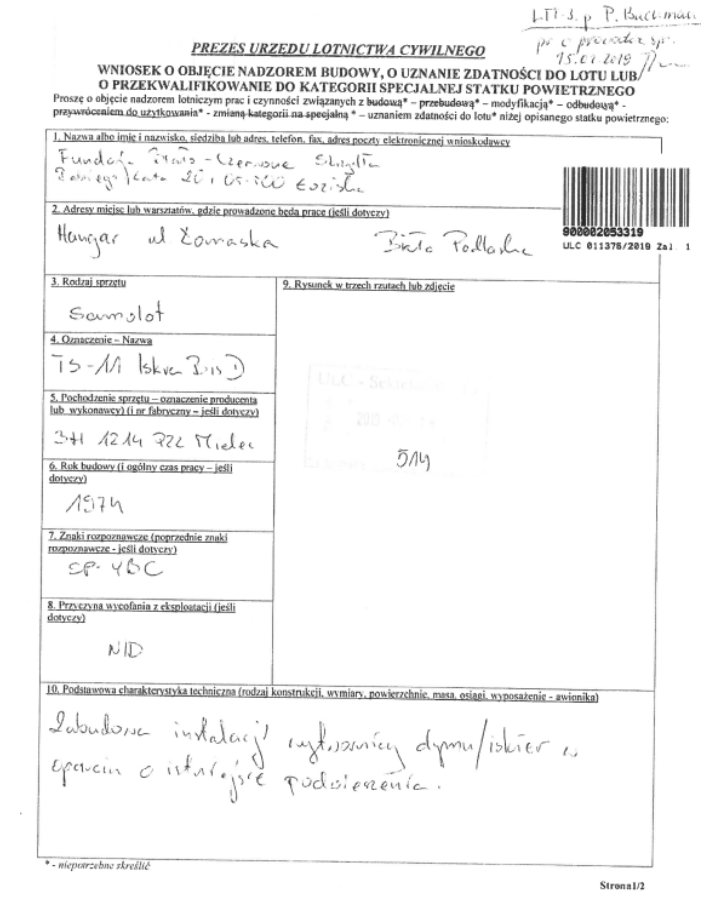

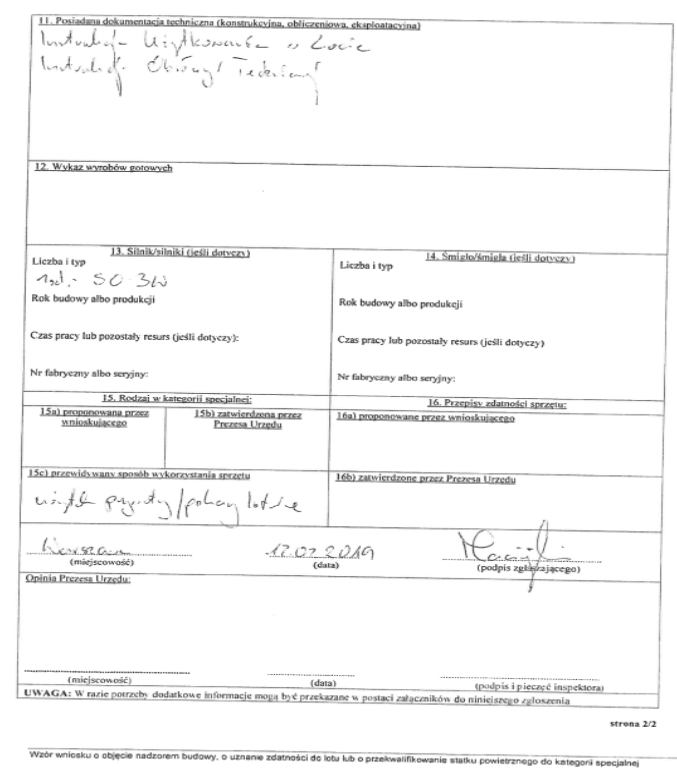

Wzór wniosku o objęcie nadzorem budowy. o uznanie zdatności do lotu lub o przekwalifikowanie stalku powietrznego do kategorii specjalnej

`

**Załącznik nr. 5. Wniosek do ULC o zmianę sposobu odpalania wytwornicy dymu/iskier, zmiany w IUwL, zabudowę urządzenia nawigacyjnego Garmin G5**

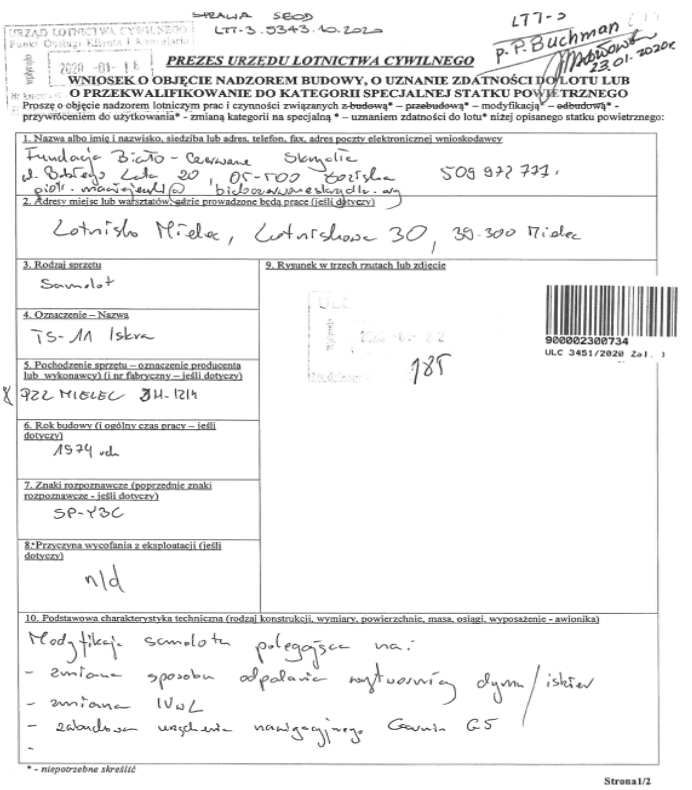

Wzór wniosku o objęcie nadzorem budowy, o uznanie zdatności do lotu lub o przekwalifikowanie statku powietrznego do kategorii specjalnej

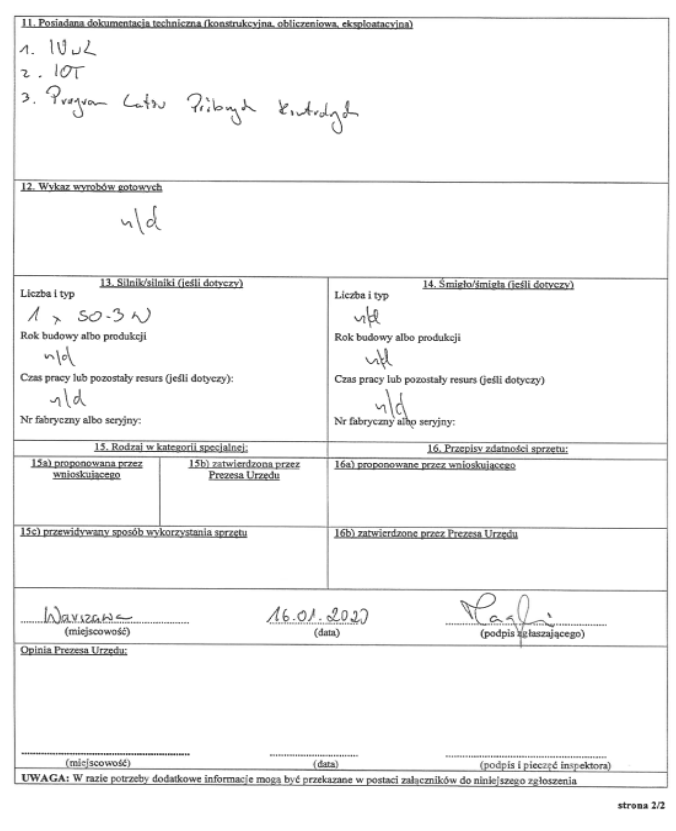

Wzór wniosku o objęcie nadzorem budowy, o uznanie zdatności do lotu lub o przekwalifikowanie statku powietrznego do kategorii specjalnej

## **Załącznik nr. 6. Protokół z lotu próbnego kontrolnego samolotu SP-YBC z dnia 08.05.2018r.**

PROGRAM RAMOWY LOTÓW PR. KONTROLNYCH - ZAŁ. NR. 3

 $24311$   $\text{This}$   $08052018$ 

#### PROTOKÓŁ Z LOTU PRÓBNEGO  $SP - YBC$ KONTROLNEGO SAMOLOTU

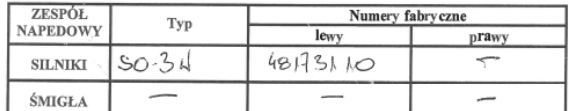

 $\underbrace{\text{2. WYNIK SPRAWDZENIA DOKUMENTOW::}}_{\text{3.56.2}}$ 

# 

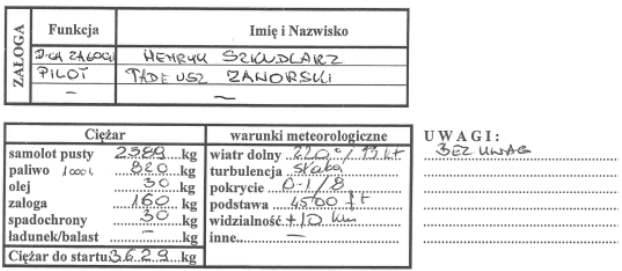

#### **WYKONANE LOTY PRÓBNE**

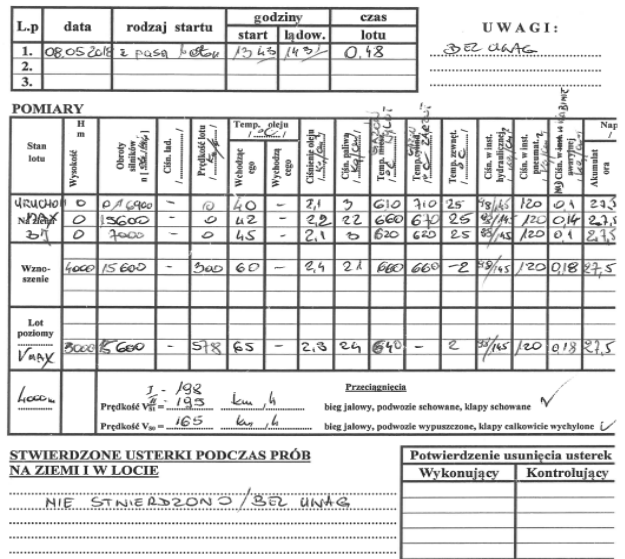

#### OPINIA KOŃCOWA PILOTA I ZAŁOGI

**OPINIA KONCOWA PILOTA IZALOGI**<br>
Samalat Spraniny pilotaèpun ber cedi *n'a bez piece*<br> *ngol* L<sub>L</sub>B cedi *nymilgajagdal* dezce innege ni reconditione desenses

**Załącznik nr. 7. Dodatki do Instrukcji Użytkowania w Locie po zabudowie wytwornicy dymu i instalacji zasobnika pirotechnicznego.**

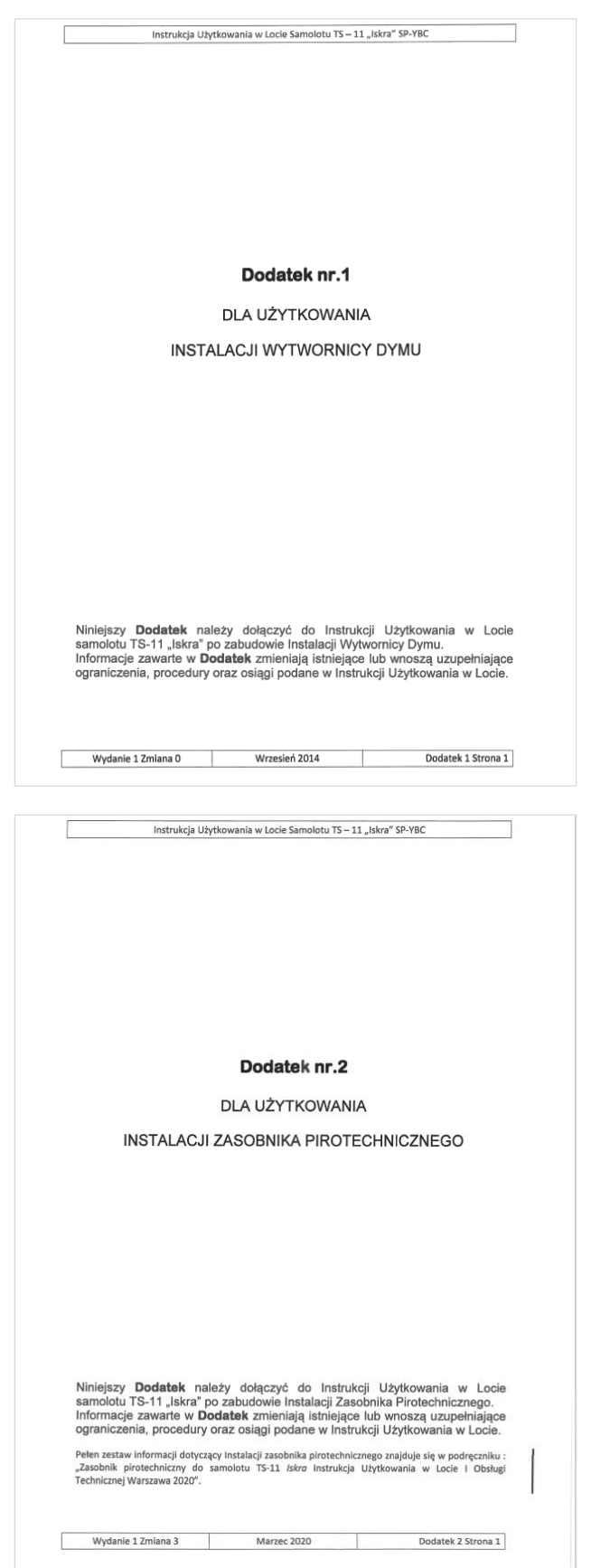